# BBC MICRO-ELECTRON-ATOM £1.20 ACCORDINATION SELECTION ATOM SELECTION ATOM SELECTI

SPECTRAMANIA: Zippy game for Electron and BBC

LOGO SOFTWARE: Joe Telford writes a wordprocessor

BBC B+ PROGRAMS: Our advanced user's guide

BASIC AIDS: The hard facts about debuggers

WIN AT ELITE: Secrets of the Commander files

**SUPER PAINTING** Forget the rest, our graphics program's best!

**COMPETITION** Three Taxan monitors to be won

**COUPON OFFER** Save £20 on a Kaga NLQ printer

# **TOOLKIT PLUS**

### BASIC PROGRAMMING AID IN 16K ROM A VERY SPECIAL PROGRAM

### Now in 16K

- Full screen Basic editor Wordwise-like operation
- A host of new commands
- Unique syntax checker
- "\*command" or menu driven
- Toolkit upgrades available

In the two years since its launch Beebugsoft's Toolkit has been chosen by many thousands of BBC users and established a reputation second to none. The launch of our new secondgeneration Toolkit is therefore something rather special.

|                                                                             | and the second second                                                         |                                                                       |
|-----------------------------------------------------------------------------|-------------------------------------------------------------------------------|-----------------------------------------------------------------------|
|                                                                             | TOOLKIT PLUS                                                                  |                                                                       |
| Diagnostic                                                                  | Editing                                                                       | Program                                                               |
| 1 SEARCH<br>2 SLOHO<br>3 TRACE<br>4 REPORT<br>5 XREF<br>6 ERROR             | 7 EDIT<br>9 ERASE<br>9 ERASE<br>9 NOVE<br>9 RENUMBER<br>6 PSAVE               | D CLEAR<br>E CRUNCH<br>F RELOCATE<br>G RECOVER<br>H MERGE<br>I SYNTAX |
| Info<br>J Envelope<br>K FREE<br>L FUNCTION<br>H HENORY<br>N ROMS<br>O TOOLS | Filing<br>P ALTOSAVE<br>C CHECK<br>R LOOK<br>S SCREEN<br>T FORMAT<br>U VERIFY | ESCAPE<br>to edit                                                     |
| Enter Ontic                                                                 |                                                                               |                                                                       |

Toolkit Plus is a 16K Rom which has been written from scratch making use of the latest programming techniques. It offers over 40 commands (grouped for ease of use) and some new and very exciting features, all of which may be called directly or from a menu.

### TWO SPECIAL FEATURES

The first of its kind on the BBC. As you key in your program, Toolkit will draw your attention to syntax errors that may otherwise come to light only after many program runs. You may also pass complete programs through the checker.

A fully integrated full screen editor, comparable with Acorn's stand-alone Basic Editor, using "single key" commands for Move, Delete, Search etc all from within the on-screen editor.

### OTHER COMMANDS

|          | UTTER CC                                           | IVIIVIAND. |                               |
|----------|----------------------------------------------------|------------|-------------------------------|
| Autosave | Save programs at the press of a key                | Check      | Compare memory with disc/tape |
| Psave    | Partsave any program                               | Function   | Function key editor           |
|          | section                                            | Envelope   | Envelope display              |
| Xref     | Powerful cross referencer                          | Clear      | Clear all variables           |
|          | to display values of variables, arrays, fns,       | Free       | Memory status info.           |
|          | procs, etc and their line                          | Duplicate  | Copy program lines            |
|          | numbers                                            | Erase      | Delete program lines          |
| Format   | Flexible disc formatter                            | Move       | Move program lines            |
| Slomo    | Program speed controller                           | Look       | List file directly from       |
| Roms     | Display & enable/disable                           |            | disc/tape                     |
| 0        | Roms                                               | Renumber   | Flexible renumber             |
| Crunch   | Amazing Basic program packer. Beats the rest.      | Memory     | Hex and Ascii memory          |
|          | (Removed 4,500 bytes                               |            | display                       |
|          | from original Masterfile II)                       | Merge      | Combine 2 programs            |
| Search   | Flexible search & replace                          | Relocate   | Move program in memory        |
|          | with 4 wildcards & special                         | Recover    | Recover 'Bad Program'         |
|          | options (eg ignore                                 | Report     | Extended error reporting      |
|          | spaces, Rems, case etc).<br>Integrated with editor | Screen     | Screen save                   |
| Irace    | Output to window with                              | Verify     | Disc verify                   |
|          | single step options                                | Tools      | Command summary               |
| Error    | Auto error detection                               | Menu       | Toolkit menu                  |

### UPGRADE

Existing Toolkit owners may return their Rom and manual (mail order only) for a discount of  $\pounds13.50$ 

PRICE £39.00 inc. VAT. Available from your local dealer. For further information: Tel St. Albans (0727) 40303 24 hour Access & Barclaycard hotline Tel Penn (049481) 6666 Mail order to Beebugsoft, P.O. Box 109, St. Johns Road, High Wycombe, Bucks. HP10 8NP

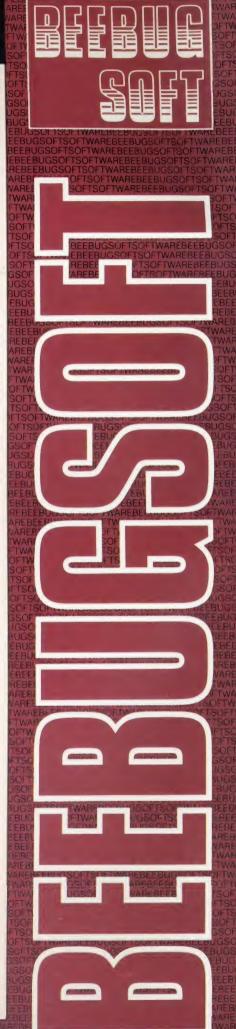

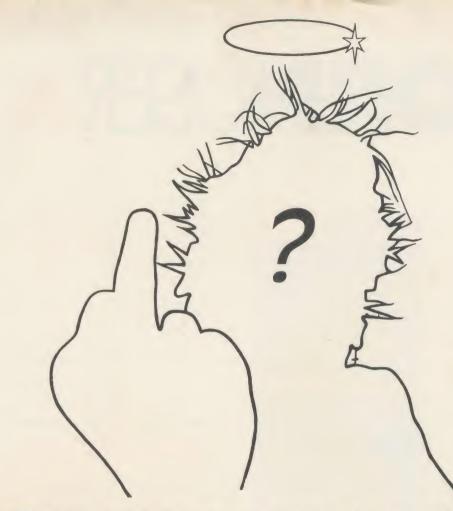

### You don't have to be an angel or a punk to enjoy The Music System this Christmas

The Music System is the most advanced micro based music program for the BBC microcomputer.

It features unparalleled facilities for creating, editing, playing and printing tunes whilst still being simplicity itself to use.

The Song and Sound Library gives you a good start and the acclaimed Instruction Manual leaves little to the imagination.

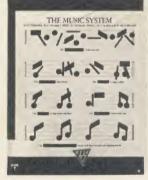

So there's no need to wait until your hair turns green and spiky ..... use ALL your fingers and brain. Buy one today.

DISC PACK: EDITOR · SYNTHESISER · KEYBOARD · LINKER · PRINTOUT · SONG AND SOUND LIBRARY · £29.95 INC VAT. CASSETTE 1: KEYBOARD · SYNTHESISER · SOUND LIBRARY · £14.95 INC VAT. CASSETTE 2: EDITOR · PRINTOUT · SONG AND SOUND LIBRARY · £14.95 INC VAT. PLEASE ADD £1.25 P&P PER ORDER.

ADDITIONAL SONG LIBRARY DISC: 2 TOCCATA AND CAROLS · 3 400 YEARS OF MUSIC · 4 MAINLY BACH · 5 IAN WAUGH ORIGINALS · 6 OLD FAVOURITES · £4 EACH INC VAT · POSTAGE FREE

NEW UTILITIES DISC: KEYBOARD - MUSIC FILE CONVERTER PLAY FROM BASIC UTILITY TMS MUSIC FILE CONVERTER MUSIC EDITOR FILE CONVERTER 26 INC VAT POSTAGE FREE.

ORDERS TO: SYSTEM, DEPT. A., 12 COLLEGIATE CRESCENT, SHEFFIELD S10 2BA. (0742) 682321

I ISLAND ILOGIC

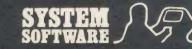

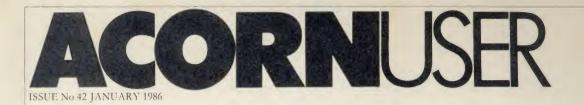

EDITOR Tony Quinn

TECHNICAL EDITOR Bruce Smith

SUB-EDITOR Julie Carman

PRODUCTION ASSISTANT Kitty Milne

EDITORIAL SECRETARY Isobel Macdonald

TECHNICAL ASSISTANT David Acton

ART DIRECTOR Mike Lackersteen

ART EDITOR Liz Thompson

ART ASSISTANT Paul Holmes

ADVERTISEMENT MANAGER Simon Goode

SALES EXECUTIVE Jonathan Rawlins

SUBSCRIPTIONS MANAGER Kate Evans

PUBLISHING DIRECTOR Michael Potter

EDITORIAL DIRECTOR Christopher Ward

| NEW USERS                                        |             |                                           |            |                      |   |
|--------------------------------------------------|-------------|-------------------------------------------|------------|----------------------|---|
| HINTS AND TIPS:                                  |             |                                           |            |                      |   |
|                                                  | compatible  | e are Epson compatible printer            | 's?        |                      |   |
| FIRST BYTE:<br>How to build up your syst         | em wiselv   | is Tessie Revivis' topic                  |            |                      |   |
| BUSINESS                                         | .em wisery  | is resserventis topic                     | _          |                      |   |
|                                                  |             |                                           |            |                      |   |
| BUSINESS NEWS:                                   |             | nutom in husinges, which alf m            | rico Mol   | land Basic offer     | 1 |
| WHICH WORD TO PRO                                |             | puters in business, plus half-pi          | nce Mai    | lard basic otter     |   |
|                                                  |             | oosing a wordprocessor to fulf            | fil your l | business needs       |   |
| BASIC CHOICES:                                   |             |                                           |            |                      |   |
| Edward Brown compares                            | BBC Basi    | c and Mallard Professional Bas            | ic, supp   | lied with the Z80    |   |
| EDUCATION                                        |             |                                           |            |                      |   |
| EDUCATION NEWS:                                  |             |                                           |            |                      |   |
|                                                  |             | ucational micros raises many q            | uestion    | 8                    |   |
| THE WONDER OF WO                                 |             | LESSING:<br>wordprocessors to help childi | 0.0        | ass themselves       |   |
|                                                  | ans look at | wordprocessors to help enhal              | renexpi    | ess memserves        |   |
| REVIEWS                                          |             |                                           |            |                      |   |
| GAMES:                                           | 1 . 31 . 1  |                                           | C          |                      |   |
| Strike Force Harrier; Jump<br>BOOKS:             | Jet; Match  | Day; Talkback; Death Star and             | Caesar     | the Cat              |   |
|                                                  | el from be  | ginners to advanced, plus mor             | e reviev   | vs on page 197       |   |
| CUMANA TOUCH PAI                                 | ):          |                                           |            | 1 0                  |   |
| -                                                |             | problem? asks Simon Williams              | 5          |                      |   |
| NUMERIC KEYPADS                                  |             | ED:<br>th numbers then a numeric key      | inad cou   | ald make life easier |   |
| MORLEY TELETEXT                                  |             |                                           | pauto      | and make me casier   |   |
|                                                  |             | up to Acorn's similar device, l           | by Trev    | or Buck              |   |
| THE PROS AND CONS                                |             |                                           |            |                      |   |
| Patrick Quick's verdict or<br>UTILITIES MAKE THI |             | bly priced wordprocessor with             | n many :   | facilities           |   |
|                                                  |             | n:<br>are the debugging ROMs exa          | mined h    | ov Peter Sandford    |   |
| SOFTWARE:                                        |             | 66.6                                      |            |                      |   |
| Magazine Bibliography; Des                       | ign 7       |                                           |            |                      |   |
| REGULARS                                         |             |                                           |            |                      |   |
| News                                             | 7           | Bar code reader offer                     | 99         | Beeb Forum           |   |
| Reader Services                                  | 17          | Cassette subscriptions                    | 100        | Atom Forum           |   |
| Noticeboard                                      | 18          | Acorn User cassettes offer                | 101        | Software Charts      |   |
| Letters                                          | 56          | UserDump offer                            | 102        | User Groups          |   |
| Central Processing                               | 61          | Listings cassette and disc                | 103        | Free ads             |   |
| Dear Kitty                                       | 61          | Yellow Pages                              | 105        | Small ads            | 2 |
|                                                  |             |                                           |            |                      |   |

Subscriptions: UK £17.50; Europe £25; Middle East, Americas, Africa £30; rest of the world £35 (prices include p&p for 12 issues). Published by Redwood Publishing Ltd, 68 Long Acre, London WC2E 9JH. Tel: 01-836 2441. Printed by Watmoughs Ltd, Bradford. Typesetting and colour reproduction by Publishers Reprographic Services, London. Distributed to the news trade by Comag, Tavistock Road, West Drayton, Middlesex UB7 7QE. Tel: (0895) 44405. ISSN 0263-7456.

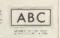

A

ł

Ŧ

### FEATURES

8

9

3

9

3

8

1

5

9

9

5

13

5

9

5

3

4

86

SPECTRAMANIA

A fast arcade-style game by David Acton for you to type in and play. You'll have hours of fun guiding Ray Robot around the Spectramaze but beware of the evil Smiffs

### LOGO WORDPROCESSOR

73

Joe Telford helps you develop your own wordprocessor to use with the Logo language that's a favourite of educationalists and widely used in schools, but mainly known for its Turtle graphics

#### **3D GRAPHICS**

#### 82

Jim McGregor and Alan Watt conclude their four-part series on graphics for the BBC micro and Electron by revealing two ways to create three dimensional solids on screen

### SUPER PAINTER

#### 88

95

This superb painting package is quite simply the best around! Jonathan Baldwin has combined popular colour-filling and painting programs into this bumper program

### ELITISM

Paul Skirrow and Paul Springate help you succeed at Acornsoft's bestselling game, Elite, by fair means or foul, and reveal how to create an Elite commander

© Redwood Publishing Ltd 1986. All rights reserved. No part of this publication may be reproduced without prior written permission of the publisher. The publisher cannot accept any responsibility for claims or errors in articles, programs or advertisements published. The opinions expressed are those of the authors and do not necessarily represent those of the publisher, Acorn Computers Ltd or Acornsoft Ltd. Acorn, Acornsoft and the acorn symbol are the registered trademarks of Acorn Computers Ltd and Acornsoft Ltd.

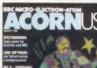

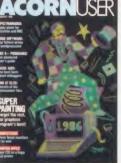

COVER

Cover illustration by Jonathan Inglis from a screenshot created with the Super Painter program in this issue

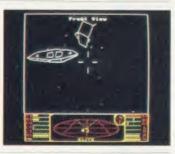

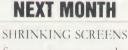

Save precious memory by creating smaller screens Software for sideways ROMs Make the most of the B+ and B+128's extra memory Add extra commands to Basic Members of Ultravox review the Umi music interface

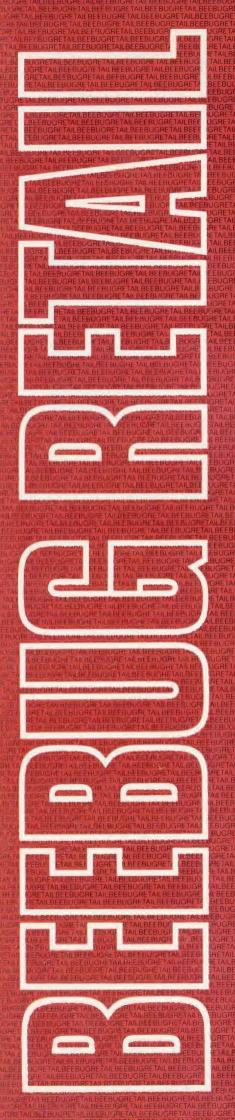

The products in this price list are available in our showroom in St. Albans and by mail order. Telephone your order on 0727 40303 or send the order form to the address below. Alternatively come along and see us. We are open 9 - 5.30 Mon - Sat, and there is ample parking at the rear of our premises.

We take both Access and Visa credit cards. Simply telephone us on our multi-line telephone number 0727 40303 quoting: Cardholder's Name, Cardholders Address, Cardholder's Telephone number, Credit Card number, expiry date, order details.

PLEASE NOTE: that the mail order despatch address must be the same as the cardholder's address.

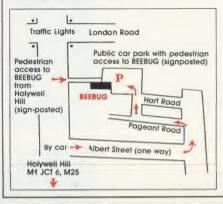

BEEBUG MAIL ORDER Dolphin Place, Hollywell Hill, St. Albans, Herts. AL1 3YS Tel: 0727 40303 - Multi-lines

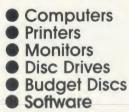

### COMPUTERS

BBC B Plus There are now two versions of this machine, the standard 64K with shadow screen memory at \$459, and a 128K model at \$489 with a special Basic and 64K user ram available for programs!

ADFS/1770 Interface The Advanced Disc Filing System is now available at £29, offering a 60% increase in storage space and a large number of files per disc.

The 1770 Interface at £49 gives increased speed over the 8271 interface and has inbuilt format and verify routines

#### Second Processors

At \$489 the 6502 second processor remains the best way of adding memory; invaluable for word processing and spreadsheet users.

#### Disc Interface Offer

Disc Interface Offer As the B Plus has a disc interface fitted as standard it seems that support for tape users may dwindle in future. To overcome this Beebug Mail Order is offering the Acorn 1.2 DNFS Disc Interface Kit at £89 until January 1st. The 1.2 DNFS is not part of the usual DFS upgrade and so this offer is only available while stocks last. We are also offering a Starter Pack for newcomers to the Disc Filing System comprising an Acorn 1.2 DNFS upgrade kit, Cumana CSX100 40T disc drive and a box of 10 Beebug Discs, all for £179. a box of 10 Beebug Discs, all for £179.

| Code | Description                   | Price inc. VAT |
|------|-------------------------------|----------------|
| 0202 | BBC B Plus Computer           | 459.00         |
| 0220 | BBC B+ with Econet            | 499.00         |
| 0221 | BBC B+ 128K                   | 489.00         |
| 0203 | '6502' 2nd Processor          | 189.00         |
| 0204 | 'Z80' 2nd Processor           | 389.00         |
| 0205 | Acorn Prestel Adaptor         | 129.00         |
| 0206 | Acorn Teletext Adaptor        | 139.00         |
| 0210 | A to B Upgrade Kit            | 69.00          |
| 0212 | Acorn Speech Upgrade          | 46.00          |
| 0209 | 1.2 DNFS Rom                  | 19.50          |
| 0217 | 1770 Disc Interface Upgrade K | it 49.00       |
| 0218 | ADFS Rom for 1770 DFS         | 29.00          |
| 0213 | Watford DFS Rom and Manual    | 26.50          |
| 0214 | Watford DDFS Rom + Manual     | 98.00          |
| 0216 | Watford DFS Manual            | 6.95           |
| 0219 | Watford DFS Kit               | 85.00          |
| 0223 | Acorn 1.2 DNFS upgrade        | 89.00          |
| 0222 | Disc Starter Pack             | 179.00         |

### **DISC DRIVES**

Cumana drives are used widely in the Beebug offices and seem particularly robust

The 80 track drives are all switchable to 40 track and the 800k CD800S will satisfy most data storage requirements.

Our BEEBUG Discs all come in free plastic storage boxes — worth up to \$9.00 for 25 or 50 Discs.

| Code | Description | 1     |                | Price Inc. VAT    |
|------|-------------|-------|----------------|-------------------|
| 0600 | Cumana 10   | 00K ( | CSX100 40T     | 97.00             |
| 0610 | Cumana 1    | DOK ( | CS100 40T      | 127.00            |
| 0601 | Cumana 2    | 00K   | CDX200 401     | 187.00            |
| 0602 | Cumana 4    | 00K   | CSX400 40/801  | 113.00            |
| 0603 | Cumana 4    | 00K   | CS400 40/80T   | 133.00            |
| 0604 | Cumana 8    | 00K   | CD800S 40/80   | 252.00            |
| 0605 | Watford 20  | ок с  | LS200 40T      | 97.00             |
| 0606 | Watford 40  | ок с  | LS400S 40/80T  | 133.00            |
| 0607 | Watford 40  | ок с  | \$400\$ 40/80T | 149.99            |
| 0608 | Watford 80  | ок с  | D800S 40/80T   | 270.00            |
| 0650 | Memorex [   | Discs | S/S D/D 48TPI  | 3481 15.50        |
| 0651 | Memorex [   | Discs | D/S D/D 96TP   | 3501 <b>25.50</b> |
| 0652 | Memorex [   | Disc  | Head Cleanin   | g Kit 9.65        |
| 0653 | Library Cas | ie –  | 10 discs       | 2.25              |
| 0654 | Disc Storag | je bo | ox – 25 discs  | 9.00              |
| 0655 | Lockable D  | )isc  | Box (35)       | 13.80             |
| 0656 | Lockable [  | )isc  | Box (80)       | 17.25             |
| 0657 | 10× 48TPI   | SS    | DD Discs       | 14.40             |
| 0658 | 10× 48TPI   | DS    | DD Discs       | 20.00             |
| 0659 | 10× 96TPI   | SS    | DD Discs       | 20.00             |
| 0660 | 10× 96TPI   | DS    | DD Discs       | 21.40             |
| 0661 | 25× 48TPI   | SS    | DD Discs       | 33.90             |
| 0662 | 25× 48TPI   | DS    | DD Discs       | 45.19             |
| 0663 | 25× 96TPI   | SS    | DD Discs       | 45.19             |
| 0664 | 25× 96TPI   | DS    | DD Discs       | 48.90             |
| 0665 | 50× 48TPI   | SS    | DD Discs       | 58.30             |
| 0666 | 50× 48TPI   | DS    | DD Discs       | 81.40             |
| 0667 | 50× 96TPI   | SS    | DD Discs       | 81.40             |
|      |             |       |                |                   |

### **OTHER HARDWARE**

#### Roms and Rams

The 2764 8K eprom is only £2.30 and the 27128 16K eprom now £3.45. The Aries B32 Ram board is acod value at £91.

### Modem Mania

Other price reductions are the Nightingale Modem at £120, and the accompanying Commstar for £33.

#### Joysticks

We can fully recommend the Voltmace 3B joyslicks at £12 and £19.95 for single and twin models repectively. Just the thing to make the best of our new software!

| Code | Description Pri                   | ce inc. VAT    |
|------|-----------------------------------|----------------|
| 0700 | Aries B20 RAM Card                | 86.50          |
| 0701 | Aries B32 RAM Card                | 91.00          |
| 0702 | Watford 32K RAM Card              | 69.00          |
| 0703 | AMX Mouse                         | 79.95          |
| 0704 | ATPL Sidewise ROM Board           | 39.00          |
| 0705 | 2764 8K eprom                     | 2.30           |
| 0706 | 27128 16K eprom                   | 3.45           |
| 0707 | 6264 8K ram                       | 7.50           |
| 0708 | Eprom Extractor                   | 5.00           |
| 0709 | Eprom Eraser                      | 32.20          |
| 0710 | Softlife Eprom Blower             | 75.90          |
| 0711 | Nightingale Modem                 | 120.00         |
| 0712 | Pace Commstar                     | 33.00          |
| 0713 | Phone 2 into 1 adaptor            | 6.32           |
| 0714 | BBkey Function Key Labeis         | 2.00           |
| 0717 | Wattord Sideways ZIF              | 17.25          |
| 0718 | Voltmace Delta 3B Single Joystick | 11.99          |
| 0719 | Voltmace Delta 3B Twin Joystick   | 19.95          |
| 0720 | Voitmace Delta 14B Joystick       | 14.95          |
| 0721 | Voltmace Delta 14B/1 Interface    | 14.85          |
| 0722 | 13 amp 4-way plug block Extensio  | n <b>10.35</b> |
| 0723 | Pocket Screwdriver                | 0.26           |
| 0724 | Antex CN17 Soldering Iron         | 6.79           |
| 0725 | 13 amp plugs                      | 0.86           |
| 0726 | 8 way DIP switch                  | 0.98           |
| 0727 | R\$423 domino plug                | 0.46           |
| 0728 | RGB & pin DIN plug                | 0.46           |
| 0729 | Cassette 7 pin DIN plug           | 0.30           |
| 0730 | 3-core 6 amp Mains Cable (per m   | n) <b>0.35</b> |
| 0731 | 4-core R\$423 Cable (per m)       | 0.20           |
| 0732 | 6-core RGB or Cassette Cable (per | m) 0.25        |
| 0733 | Safebioc Test Connector           | 11.50          |
| 0734 | BBC Replacement Keyboard          | 46.00          |
| 0735 | ATPL Battery Backup kit           | 17.00          |

### SOFTWARE

We have expanded our range of software to include major titles such as Elite, Revs, White Knight Mk 12 and Aviator.

ISO Pascal at £69 continues to be the best structured alternative to Basic

The Basic Editor is selling well at £29, as is the Graphics Extension Rom (GXR) at £29 (please specify B or B+).

| Code Description                  | Price inc. VAT |
|-----------------------------------|----------------|
| 1000 Acomsoft View                | 53.00          |
| 1001 Acomsoft View Sheet          | 53.00          |
| 1002 Acomsoft Hi-View             | 55.00          |
| 1003 Acomsoft Lisp Rom            | 49.00          |
| 1004 Acomsoft BCPL                | 56.00          |
| 1005 Acornsoft Comai              | 49.00          |
| 1006 Acornsoft Logo               | 69.00          |
| 1007 Acornsoft ISO Pascal         | 69.00          |
| 1008 Acornsoft Basic Editor       | 29.00          |
| 1009 AMX Desk                     | 21.95          |
| 1010 AMX Utilities                | 13.45          |
| 1011 BBCsoft UltraCaic 2          | 75.00          |
| 1012 Acomsoft Elite Disc Version  | 17.00          |
| 1013 View Printer Driver Cassette | 9.90           |
| 1014 View Printer Driver Disc     | 11.50          |
| 1015 Revs Disc                    | 17.00          |
| 1016 Aviator Disc                 | 17.00          |
| 1100 Wordwise Plus                | 52.90          |
| 1112 Hi Wordwise Plus Disc        | 6.50           |
| 1102 Wordwise                     | 35.00          |
| 1106 Accelerator                  | 58.90          |
| 1109 Disc Doctor                  | 28.00          |
| 1103 C.C.Graphics ROM             | 28.00          |
| 1110 Intersheet                   | 51.35          |
| 1111 Hi Intersheet Disc           | 6.50           |
| 1104 Printmaster (Epson)          | 28.00          |
| 1105 Printmaster (Star)           | 28.00          |
| 1107 Speech ROM                   | 30.00          |
| 108 Acorn Speech Processor        | 10.00          |
| 1118 White Knight Mk 12 Disc      | 19.00          |
| 119 White Knight Mk 12 Cassette   | 9.50           |
| IO17 GXR B                        | 29.00          |
| 1018 GXR 8+                       | 29.00          |
| 114 interchart                    | 29.00          |

### PRINTERS

#### Daiswheel Offer

Desbug Mail Order are offering the Juki 6100 Daisywheel which provides true letter quality print at only £359. This low price is unlikely to be repeated or maintained!

#### **New Epson Offer**

The new Epson LX80 printer is proving very popular and so we offer a combined package of the LX80 with its tractor feed unit for only £274.

### Printer Accessories

Due to the costs of sending our Printer Paper through the post we must now charge a carriage of \$2 per box, in addition to normal carriage charges. The price of £14.50 is for single boxes and, as with all our goods, we would be pleased to quote to schools and industry for larger quantities.

### Platten Cleaner Kit

A specially designed pad allows you to remove all traces of ink and other dirt from your printer platten using the special solvent supplied.

| inc. VA1 | le Description Price             | Code | 0 |
|----------|----------------------------------|------|---|
| 373.75   | 0 Brother HR 15 Daisywheel       | 0300 | 0 |
| 340.00   | 1 Canon PW1080A 10"              | 0301 | 0 |
| 405.00   | 2 Canon PW1156A 15"              | 0302 | 0 |
| 460.00   | 3 Canon PJ1080A colour           | 0303 | 0 |
| 270.00   | 4 Epson LX 80                    | 0304 | 5 |
| 392.00   | 5 Epson RX 100                   | 0305 | 5 |
| 362.00   | 6 Epson FX 80                    | 0306 | 0 |
| 490.00   | 7 Epson FX 100                   | 0307 | 0 |
| 569.00   | B Epson JX 80 colour             | 0308 | 0 |
| 138.50   | BICO LIR1 Letter Quality         | 0309 | 0 |
| 359.00   | ) Juki 6100 Daisywheel           | 0310 | 0 |
| 263.35   | 1 Kaga KP 810                    | 0311 | 0 |
| 333.50   | 2 Linear Graphics Piotmate       | 0312 | 0 |
| 23.00    | 3 LX80 Tractor Feed Unit         | 0313 | 0 |
| 274.00   | 1 LX80T Offer Package            | 0314 | 0 |
| 10.00    | ) 2m Printer Lead                | 0400 | D |
| 6.00     | Platen Cleaner Kit               | 0401 | D |
| 5.00     | 2 Epson FX80/RX80 Ribbon         | 0402 | 0 |
| 10.00    | B Epson FX100/RX100 Ribbon       | 0403 | 5 |
| 20.50    | Juki 6100 Daisywheel (Wheel)     | 0404 | 0 |
| 20.50    | Brother HR-15 Daisywheel (Wheel) | 0405 | ) |
| 14.50    | 5 11"×9.5° P/Paper (2000)        | 0406 | ) |
| 5.00     | 7 3.5°×1.44" Labeis (1000)       | 0407 | ) |
| 6.79     | B Canon PW/Kaga Taxan Ribbon     | 0408 | ) |
| 4.30     | HR-15 Correctable Ribbon         | 0411 | ) |
| 4.30     | R-15 Nylon Ribbon                | 0412 | ) |
| 5.50     | B LX 80 Replacement Ribbon       | 0413 | ) |
| 4.60     | bico Ink Roller                  | 0414 | ) |
| 14.95    | Epson JX80 Ribbon                | 0415 | ) |
|          |                                  |      |   |

### MONITORS

Colour One of the best monitors for high resolution graphics is the Sanyo 3115. It is used in the Beebug offices and is a serious competitor to the Microvitec 1451 at only £449.

| Code | Description P                    | rice inc. VA    |
|------|----------------------------------|-----------------|
| 0500 | Kaga 1201 G Hi-res Green         | 103.50          |
| 0501 | Kaga 1202G Ultra Hi-res Green    | 120.75          |
| 0502 | Kaga 1203A Ultra Hi-res Amber    | 120.75          |
| 0503 | Zenith 123 12" Green             | 75.90           |
| 0530 | Microvitec 1431 Med-res Monitor  | 218.50          |
| 0531 | Microvitec 1451 Hi-res Monitor   | 276.00          |
| 0532 | Philips CT2007 14" TV Monitor    | 225.00          |
| 0533 | Sanyo Very Hi-res 14° Monitor 31 | 5 449.00        |
| 0550 | 1.0m Monitor Lead RGB            | 5.75            |
| 0551 | 1.0m Monitor Lead BNC Zenith/Ka  | aga 3.45        |
| 0552 | Single Plinth for Monitor        | 12.65           |
| 0553 | Double Plinth for Monitor        | 21.85           |
| 0554 | Memorex TV and VDU Cleaning      | Kit <b>4.51</b> |

### 0

CARRIAGE. Please add £1.00 carriage to all orders except Computers, Monitors, and Printers add £7.00. Disc Drives, 2nd Processors, Modems etc. add £5.00. Listing Paper add £2.00.

**BEEBUG MAIL ORDER** Dolphin Place, Holywell Hill, St. Albans, Herts. AL1 1EX (Dolphin Place is opposite 18 Holywell Hill in the centre of St. Albans).

| CODE        | QUANTITY       | DESCRI     | PTION  | 1      |       |       |       |        | UNIT PRICE         | TOTAL    |     |
|-------------|----------------|------------|--------|--------|-------|-------|-------|--------|--------------------|----------|-----|
| NAME:       |                |            |        |        |       |       |       |        | SUB TOTAL          | £        |     |
| ADDRESS:    |                |            |        |        |       |       |       |        | CARRIAGE           | £        |     |
|             |                |            | PC     | STCO   | DE:   |       |       |        | TOTAL              | £        |     |
| ACCESS/E    | ARCLAYCA       | RD NO:     |        |        |       |       |       |        |                    |          |     |
| In accordar | ce with our co | ompetitive | pricin | g stru | cture | e pri | ces a | re sub | ject to alteration | at any t | me. |

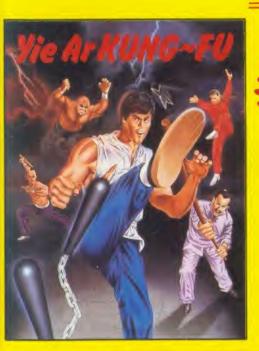

THE OFFICIALLY ENDORSED VERSION OF THE ARCADE CLASSIC BY 'KONAMI'. FANTASTIC GRAPHICS. PLAY HEAD TO HEAD OR FIGHT AGAINST THE COMPUTER IN THIS BREATHTAKING MARTIAL ARTS GAME.

SIX DIFFERENT EVENTS TO TEST YOUR SKILL AND STAMINA ☆ SWIMMING ☆ LONG HORSE ☆ TRIPLE JUMP ☆ ARCHERY ☆ SKEET SHOOTING ☆ WEIGHT LIFTING

> he name he aame

Imagine Software is available from: John Menzies WOOLWORTH, LASKYS, Rumbelows, Greens, Spectrum Shops and all good dealers.

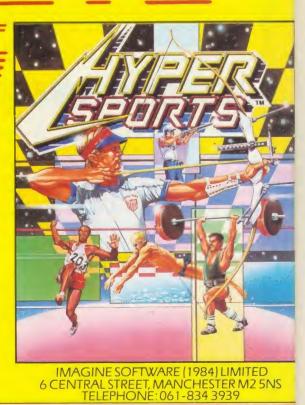

4

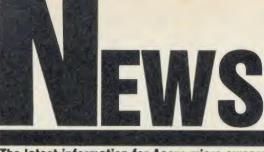

The latest information for Acorn micro owners

### News in brief

ਗੁਰਸੁੱਖੀਸ਼ਬਦ ਗੁਰਸੁੱਖੀਸ਼ਬਦ ਗੁਰਸੁੱਖੀਸ਼ਬਦ \*\*\*

ਪੈਜਾਬੀ ਦੀ ਤਰੋਂਕੀ ਵਿੱਚ ਇੱਕ ਮਹਾਨ ਕਦਮ। ਪੈਜਾਬੀ ਸ਼ਬਦ–ਰਚਨਾ ਇਲੈਕਟ੍ਰੋਨਿਕਸ ਨਾਲ ਗੁਰਸ਼ਿਖੀਸ਼ਬਦ ਰਾਹੀ

าสูออีฟไมของ ชูลไฟา โจ้อ ฟานอิโสทห อาทส 3' นโอสา นิศาสโตยอ-อลล เจ็บูอิอาอาวิ) อาจิต อิเ

्वर्ग्राजीवसर' ताम टारीप मोडी सरी पिसापी रिषामंड तुम्बु हेंसे उन्हा आतोटन हैंडे रिष्पटो सिंगे हैं। सिन उड़ा आप प्रेसापी सिंधी सांगे हैं। प्रवटारीप सैरिकामोता सिंह दिराम डे ' क्वीभार है। भा भा प्रेसापी टारोप्लरोटन हो से स्वी' आते. सरे में डी प्रजी टारोप्ल करें 1, है काम जिप्सु हैना है, प्रेसा बैधुटन हो उड़ा भाजी हैन सिंध मामती ताम साधा-सारा तही बत माहे, असाउ तीपार अधिवर दें।

• Wordprocessing in Punjabi before your very eyes. This was printed on an Epson. Details from Dr B Kandola, 25 Warrender Park Road, Edinburgh EH9 1HJ.

• Polaroid has finally released a BBC micro version of its Palette Computer Image Recorder which can produce colour or black and white slides, prints or overhead transparencies.

It uses a filter system and special film, and can work on a black and white monitor. The full pack costs £850 plus VAT, including camera and film. So all you need is to set it up and away you go.

• Electron RS232 ports and networking were featured in the Big Ben Club exhibition in Holland. Details from Jan Mars, Nieuwe Herengracht 255, 1011 SP Amsterdam, Holland.

Over 2000 people attended to see demonstrations of BBC micro and Electron products, attend lectures and swap software. See page 215 for the club's address.

• Ibbotsons' design software has been upgraded to exploit the B+128 and extra RAM. This sophisticated CAD software can now support RAM discs such as in the Opus Challenger, and battery-backed RAM such as the PMS 64k module. IDS, The Byre, Ecclesbourne Lane, Idridgehay DE4 4JB.

• Play and Read is a disc-based package to help children with reading problems. The pack includes audio cassette, disc software, books and workcards. It costs £25 plus VAT. Contact Prisma Software, PO Box 211, Chester CH1 3NJ. Acorn has put its money where its mouth is with a major advertising campaign behind the BBC B+and released a new version of the disc filing system to try to cope with the problem of disc software compatibility.

Advertisements have been running in the national and computer press, with large poster sites plugging the virtues and capabilities of the latest 128k BBC micro. The campaign is estimated to be worth  $\pounds$ 350,000.

Also, in a move to counter criticism from the public and major dealers such as Watford and Viglen, Acorn has released version 2.2 of the disc filing system for the 1770 disc controller chip in the B +. This has a Shift-Z Break function to get around disc protection based on the old 8271 chip.

Owners of the B+ should make sure they have version 2.2 or later. Try your dealer for an upgrade if you have problems run-

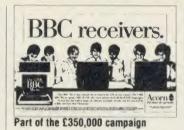

Acorn splashes out

ning software, or call Acorn. The official line is that Acorn will swap if you cannot do a task with your present version.

Acorn stresses however that most software is compatible and it is only disc programs with illegal protection methods that will not work. However, this covers many games on disc including, until the advent of DFS 2.2, Acornsoft's.

The company is compiling a list of B + compatible software, but this concentrates on educational products, because virtually all of this will run because sophisticated protection methods are rarely employed. Few of the major games and business software houses are writing games to make use of the extra memory for the B+. However, Advanced Memory Systems has released Mouse software using shadow RAM and more utilities are starting to appear.

Major dealers have expressed concern that fears of incompatibility were stopping customers buying the B+, in some cases even preferring a second-hand model B. They believed that Acorn had not done enough to ensure compatibility and that customers still wanted the older model.

Nazir Jessa of Watford said he had even approached Acorn with the suggestion that they allow him to restart manufacture of the model B, but these talks foundered on the issue of price guarantees.

Vig Boyd of Viglen said that proper emulation of the 8271 was the only solution.

Whether Acorn's efforts satisfy the dealers remains to be seen.

### Second processor reads CP/M discs

A Z80 second processor for the BBC micro which will read 90 per cent of CP/M format discs is now available, claims Technomatic.

The device, called Multiform, enables data to be swapped between CP/M software running on various machines.

Text processed in *View* or *Wordwise* can be transferred to CP/M format and vice versa.

Multiform works with any drive configuration, and Acorn single and double density discs. Two formats can be run at the same time so data can be transferred between them.

Details of the  $\pounds$ 299 plus VAT Multiform from Technomatic on 01-208 1177.

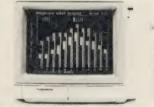

Thomson's CM31311S1 RGB monitor

### Thomson aims at no.1 slot

France-based Thomson, one of the world's largest electronics groups, has burst onto the UK scene with a range of eight monitors with the BBC micro/Electron market firmly in its sights.

Cheapest is the 12in monochrome monitor with the snappy name of VM3102VG for  $\pounds 97.95$ . Top of the range is the 12in, high resolution CM31311S1 RGB model for  $\pounds 458.85$ . A medium

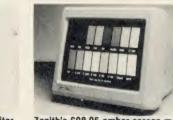

Zenith's £98.95 amber screen model

resolution version costs slightly over £200.

Thomson aims to be number one in Britain within two years and sees Philips and Microvitec as the main targets. However, Zenith isn't leaving the way wide open, with two new monitors coming in at £89.95 for the green screen and £98.95 for amber.

Thomson on 01-631 3434, and Zenith on (0494) 448781.

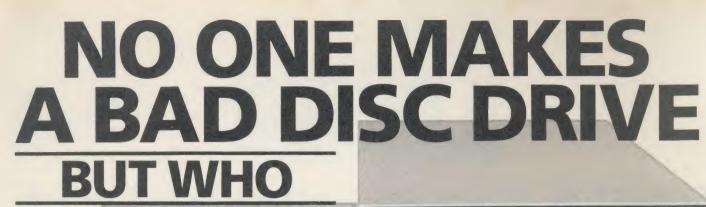

Opus.

Choosing between the many different disc drives now available for your BBC computer can seem a little confusing at first. After all any disc drive makes a tape-based system seem crude by

E BEST?

comparison and the advantages of speed, capacity and reliability are overwhelming.

At Opus we've built our reputation on providing advanced disc drives for both the home and educational user and in our innovative approach to

### THE OPUS DISC DRIVE RANGE

Over the years we've extended our range of drives to provide one of the most comprehensive selections available and we constantly study new developments to ensure we stay ahead of the competition on disc drive design and engineering. As a result our products are now chosen by leading universities, colleges, and schools, research institutions, hospitals and businesses and by thousands of home computer users.

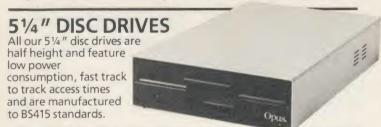

### SINGLE DRIVES

Opus single drives are extremely quiet in operation and single-sided 40 Track models provide up to 250 K of unformatted capacity and double-sided, 80 Track hardware switchable drives a powerful 1 Megabyte.

All our single drives are suitable for use in single or double density format. We also provide a full range of single drives in a dual case with power supply should you wish to add a second drive at a later date. Prices from just £79.95.

### **DUAL DRIVES**

The Opus range of dual disc drives are also available in single or double-sided form and feature their own power supply which is separately fused In single density, Opus and dual drives provide 200, 400, 800 K of capacity with up to 1.6 Megabytes of

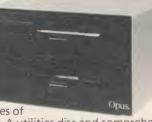

storage available in double density. A utilities disc and comprehensive manual is supplied with all drives. Prices from just £179.95.

fast storage systems. All our disc drives use the very latest in Japanese disc drive technology and our drive mechanisms are carefully chosen for their reliability and performance. Opus drives are assembled and rigorously tested in our U.K. plants and our attention to quality control enables us to confidently offer the longest warranty of any disc drive supplier in Britain – a full two years. Just some of the reasons why you'll find Opus disc drives in all good computer stores across the country.

Opus.

### **OPUS DDOS**

The Opus range of disc drives for the BBC micro are backed by one of the most advanced and highly praised double density disc interfaces on the market. Voted fastest system by 'Acorn User' and favourite choice by 'A & B Computing', the Opus DDOS will help you get the most from your disc drive. It features utilities on ROM including Format and Verify, will handle tape to disc transfers and is compatible with an extensive range of leading software including 'Elite', Clares 'Replica II', 'Mini Office', 'View', 'Wordwise' and 'Wordwise + ' together with most sideways ROM cards. Our interface offers automatic 40/80 Track selection, automatic density selection, has a unique mass copy routine and powerful machine code operating system giving up to 248 files. It's also 80% faster than single density systems.

### WHO MAKES THE BEST DISC DRIVE?

Choosing the best disc drive might seem confusing at first but when you consider quality, performance, reliability, extended warranty and value for money, the choice is a lot simpler than you might imagine.

The first step is to call the Opus Hotline. We'll give you details of your nearest dealer, a rundown on our very latest price list and information on some really unbeatable Opus offers. Call the Hotline now.

### OPUS HOTLINE 0737-65080

### OPUS BRITAIN'S LEADERS IN DISC DRIVE INNOVATION

Opus Supplies Ltd, 55 Ormside Way, Holmethorpe Industrial Estate, Redhill, Surrey RH1 2LW.

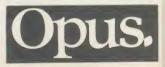

### NEWS

### News in brief

• Electron and BBC micro owners can thrill to the thought of *Marrel* comic super heroes The Thing and The Torch whizzing around their micros in the  $\pounds7.95$ *Fantastic Four*, an adventure game featuring Dr Doom as the arch villain. No graphics though as there isn't enough memory, says Adventure International at 85 New Summer Street, Birmingham B19 3TE.

• Readers with a taste for the trivial have 2000 questions to face up to (with the option to create more) in Powerplay: Game of the Gods from Arcana Software Design. Players control warriors in 'a 3D courtyard battle'. The disc costs £14.95 from Avondale Workshops, Woodland Way, Kingswood, Bristol BS15 1QH. Intelligent Interfaces, developer of the IEEE interface for Acorn and specialist in control and data analysis software, has been appointed a dealer for 32016 second processors and the Cambridge Workstation. 43B Wood Street, Stratford-upon-Avon CV37 610. • Dev-lce is a 6502/65C02 emulator which turns a BBC micro into a comprehensive development system, giving the engineer total control of the processor. It

rv

ts

ves

e

d

ou

t is

g

ty

nen

costs £485 plus VAT from Deva, Unit 2B, Pool Hall Industrial Estate, Ellesmere Port L66 1ST. • The latest addition to catering

software is *Menu Cost* from Shumwari Associates and complements *Menu Master*. The suites cost £220 each or £400 for the pair, plus VAT, from 12 Marlin Court, Marlow SL7 2AJ.

• Sideways ROM/RAM users can now do their editing with the *Floppy-Wise* utility chip for  $\pounds$ 30.95. This Tube-compatible software has 40 commands including a disc sector editor and memory monitors. From Software Services, 65 South Mossley Hill, Road, Allerton, Liverpool L19 9BG.

• Acorn User's page number for you to download our software on Micronet is 60047565.

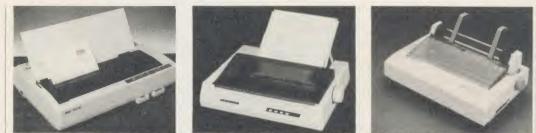

New printers for 1986. From left to right: Star NB-15,£950; Seikosha MP-1300 AI, £550.85; Citizen 120D, £270.25

# **Printers on parade**

Seikosha, Star and Citizen have each launched printers to kick off their 1986 sales campaign with a big bang!

The Seikosha MP-1300Al high speed multi-purpose printer with an optional plug-in colour unit, at 300 characters per second is one of the fastest printers around.

Near letter quality (NLQ) printing is handled at a more sedate 60 cps and it has a 30 lines per second (lps) paper feed which outputs in draft mode at 136 lines per minute.

The new clip-on/clip-off seven colour printing option costs  $\pounds$ 138.85, (inc VAT), and comprises a plug-in cartridge, a colour ribbon driving head and the colour ribbon carrier. It's quick to fit with the cartridge plugging into a hidden compartment.

The printer has Epson and IBM compatible modes; parallel and serial interfaces; 10k RAM buffer; and supports bit-image graphics.

It costs £550.85 (inc VAT). Details on (0990) 28921.

If fast true letter quality (LQ) print is what you are after, then for around  $\pounds$ 950 the NB-15 printer from Star will provide it at 100 cps. In pica draft mode a speed of 250 cps is obtained.

Interfaces include parallel and serial, and IBM compatible character sets are supplied.

A special feature of the NB-15 are character fonts on ROM car-

tridges which simply plug into the front of the printer.

High resolution bit-image graphics are possible and a 16k RAM buffer is present. Contact Star on 01-840 1800.

At the other end of the price range comes the £270.25 120D from Citizen, which offers a more leisurely 120 cps draft printing speed and 25 cps NLQ. Full Epson and IBM compatibility is assured.

Other features include bitimage graphics; 4k buffer; user replacable print head; variable width tractor feed and bottom and rear paper feed.

Contact Burson-Marsteller on 01-499 0414 for more details.

### Tape to Plus 3 transfer chip for the Electron

Two ROMs for the Electron are among the new releases from Slogger Software.

T2P3 is a tape to Plus 3 transfer ROM, designed to move your tape-based programs from tape and save them to disc. Once on disc, programs can be loaded and run quickly.

T2C3 is a similar ROM, but will transfer tape-bound BBC micro programs across to the Opus Challenger 3 RAM disc. From there they can be transferred to floppy disc.

For the Electron and Beeb is the *Stargraph* graphics extension ROM. Facilities are all accessed as \* commands and include circle, ellipse and polygon drawing routines; colour fills; Epson compatible printer dump; and variable size and colour string printing routines.

Prices for these three ROMs, including VAT and package and postage, are: T2P3 £19.95, T2C3 £24.95 and Stargraph £21.95.

Further details are available from Slogger Software on (0634) 52303.

### Twice as fast for £20

Double the speed of your BBC micro for  $\pounds 20$  – that's the claim of Solidisk with its new 6502 microprocessor board which runs at 4MHz.

The board replaces the 6502

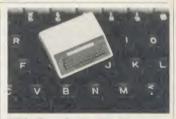

### Mini micro badges

An enthusiastic reader has produced hand-painted mini BBC micro badges made from resin. Peter Clements makes just 10 a week and they cost £7.50.

Contact Peter on (0322) 56577 evenings only.

chip at the heart of the Beeb and runs at twice its speed.

It is based on the 65C02 chip which is newer and uses less power than the traditional version. Solidisk (0702) 354674.

ACORN USER JANUARY 1986

9

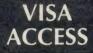

### SPEEDYSOFT 01-846 9353 (24 HRS)

PORTFOLIO VALUATION

ANNUARE BUNGLE BUNKE

SHARE PROFIT ANALYSIS

NET PRINTER PRIMEREE

EXET ENDERE PHONE PHONE

FILLE

man

Share Analyser

(6) ....

2345567999

P1.

Wordwise

TTTE ATT

The Real You

FTE GHE TE SHYTET!

THIF'S PHI LOUPLIFF

Waterloo

DRIFTOLIO PROFET ANALYSIS

TER-EDIT GARE PRICES

ENTERVENT PORTFOLIO DETAILS

VORDNISE-PLUS

EHANRY SHARKE PRECE

### **EUROCARD** MASTERCARD

WE ALWAYS TRY TO SEND YOUR PROGRAMS ON THE SAME DAY WE GET YOUR ORDER, THAT'S WHY IT'S CALLED SPEEDYSOFT! All programs normally in stock before we advertise them! FOREIGN ORDERS WELCOME, satisfied customers in 64 countries over 3 years. UK prices include VAT: export prices are the same, plus p&p because of the extra work involved. Pay by sterling cheque, bank draft or postal order. All orders must be prepaid: we send your programs as soon as we get your money!. It's fastest to order by phone from any country with your VISA, EUROCARD, MASTERCARD or ACCESS. Call 01-846 9353, 24 hrs, 7 days a week. BIG FREE ILLUSTRATED CATALOGUE WITH EVERY ORDER WITH DETAILED REVIEWS, LOAD TIMES, SCREEN SHOTS, ETC. Includes lots of classic serious software. too. Send £1.00 cash (refunded with first order) for catalogue only. TWO FREE BLANK TAPES OR ONE FREE 5.25 INCH DISK IF YOUR ORDER FROM THIS AD COMES TO £30 OR MORE, excluding p&p. State choice on order form.

". . . A SERVICE THAT IS AS RELIABLE AS YOUR PROGRAMS" (J. Noppen, Belgium)

### WATERLOO

The first new wargame from Lothlorien for a long time is great. You are Napoleon. Can you win at Waterloo and change the course of history? Your 6 Corps commanders are intelligent; they may use their own initiative, they may get confused. Can you use them to defeat Wellington? 3 skill levels. Full-screen graphics. 19 command keys and helpful victory hints in the manual. Your computer opponent depends, like you, on strength,, morale, terrain and a bit of luck. No Stick. (Lothlorien) Cassette £9.95 Disk (40/80 Track OK) £12.95.

| D   | R   | W      | H    | 0    |    |
|-----|-----|--------|------|------|----|
| Dr1 | NHO | and th | no m | inor | of |

terror' comes from the authors of 'Castle Quest'. There can't be a much better recommendation. It is three times as big as CQ and has 18K of graphics out of 40K of program, partly on ROM! The mines you explore measure 1000 feet wide to scale. There are interwoven mental puzzles and reactive tests. It's a real challenge. (MicroPower) NOT for BBC+ Cassette plus ROM £18.95 Disk plus ROM £19.95

### HARRIER

'Strike Force Harrier' is a full flight and battle simulation for a Vertical and Short Take-off and landing aircraft. Your objective is to bomb the enemy HQ while defending yourself and your ground sites from enemy aircraft and ground forces. Choose either Practice or Combat with 3 skill levels. 30 command keys. 5 on-screen windows. Flight chart to map your sorties. 28-page manual. Learn your different attack methods, from high-speed yoyo to the Immelman! No Stick. (Mirrorsoft) Cassette £9.95 Disk (40/80 Track OK) £12.95

### THE REAL YOU

16 tests to try on yourself, your family, your friends. Are you a good lover? A latent radical? A good manager? Satisfied with your job? How do others rate you? Compare your sexual experience with the average. Measure your own IQ. How honest are you? Tests can also be taken by couples to measure compatability. Manual tells you how to change what you don't like about yourself. Fascinating, Sticks OK. (CollinsSoft) Cassette 14.95 Disk(40/80 Track OK) £16.95

| POST TO: SPEEDYSOFT (ACU12)<br>37 CHURCH ROAD, LONDON SW13 9HQ, ENGLAND.                                                                                                    | Program Name      | Cass/Disk                | Price |
|----------------------------------------------------------------------------------------------------|-------------------|--------------------------|-------|
| For CATALOGUE ONLY, send £1 cash. Refunded with your first order.                                                                                                    |                   |                          |       |
| own aPenclose a cheque/PO payable to Speedysoft OR charge my VISA/ACCESS/EUROCARD/MASTERCARD                                                                                                    |                   |                          |       |
| No.                                                                                                    |                   |                          |       |
| Signature: Expiry Date                                                                                                    |                   |                          |       |
| Please write clearly. If we can't read it, you won't get it.<br>Name:                                                                                                    | Postage & Packing | UK add 75p per order     |       |
| Address:                                                                                                    |                   | be ADD £1.00 per program |       |
| Auuress, and a subscription of a second second seco | Outside Europ     | be ADD £1.50 per program |       |
| Postcode:                                                                                                    |                   |                          |       |

### **RED ARROWS**

"One of the best flight simulators to be released in a long time." (Home Computing Weekly) "Where it scores is in the time." relatively gentle introductory stages and the final aim of a performance of aerobatics. The graphics are very good ... highly recommended." (ZX Computing) Written in cooperation with the actual pilots, this is a faithful simulation of the Red Arrows breathtaking aerobatics. Sticks (Database) Cassette £8.95 Disk (40/80 Track OK) £11.95 OK. Sticks

### **REPTON 2**

"This brilliant new game ... for my money the best arcade game for the Beeb ... Colour, sound, super scrolling, some excellent humour." (Acorn User) That review was of the original Repton. Now there is Repton 2, which Acorn User says is 'even better than Repton.' We agree. It even talks to you! It's bigger, more colourful, has more puzzles and better graphics and sound. You must collect over 1,000 diamonds and find the 42 jigsaw pieces strewn over 16 levels. Could keep you busy for months! Great fun. No Stick. (Superior) Cassette £9.95 Disk (40/80 Track OK) £11.95

### **FLOPPYWISE+**

"Provides backup copies of protected disks quickly and simply ... I have yet to find a disk that it has not copied. I cannot stress strongly enough that to copy for any other purpose than personal backup is illegal." (Micro User) This FloppyWise+ ROM contains 39 other very useful routines apart from the 'CLONE' routine reviewed above. An invaluable addition to your ROMS. (Software Services) BBC **ROM £29.95** 

### **ADRIAN MOLE**

"Looks really great. All the old characters are there ... even if you've read all the books and stuff, there are still plenty of new situations you can get into." (Your Computer) Pete Austin, of Level 9 fame, has brought you the chance to be Adrian Mole in a split-screen text/graphics adventure which loads in 4 parts and will keep you amused for a very long time. No Sticks. (Level9/Mosaic) Cassette 9.95 Disk (80 Track only) £12.95

### **INTER CHART/SHEET**

"Inter Chart is remarkably good value, capable of really serious work ... Inter Sheet is quicker, has more features and is cheaper than either of its competitors." (A&B Computing) Two ROMS: a spreadsheet and a charting ROM. Buy them separately if you wish. But they also work together to swap data. Details are in our catalogue: but these ROMS are some of our most popular items and you save pounds on each of (Computer Concepts) INTER CHART £33.00 INTER them! SHEET £50.00 (Recommended price over £93.00 the pair!)

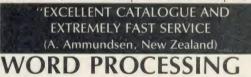

The most useful feature of any micro. For the Beeb, you can't beat the WORDWISE+ ROM. Compatible with 6502 2nd processor. Our price £50.00 saves you £6.35. The new WORDEASE Disk adds lots of useful commands to your Wordwise+, plus powerful label printing and mailmerge routines. Disk only (40/80 Track OK) £21.00. And, if you really use your Wordwise, you will need the SPELLCHECK 2 ROM from Beebugsoft. A dictionary disk with 6,000 words checks your spelling. Add to the disk (more than 17,000 words even on a 100K disk!) as you wish. 6502 compatible. As A&B Computing said it's "the obvious choice" Our price £32.00 saves you £2.00.

| Program Name      | Cass/Disk            | Price |
|-------------------|----------------------|-------|
|                   |                      |       |
|                   |                      |       |
|                   |                      |       |
|                   |                      |       |
|                   |                      |       |
|                   |                      |       |
| Postage & Packing | UK add 75p per order |       |
| Europe AD         | D £1.00 per program  |       |
| Outside Europe AD | D £1.50 per program  |       |
|                   |                      |       |
|                   | Total Order          |       |

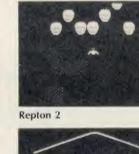

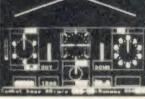

Strike Force Harrier

PHONE NO: if any, in case of query ................

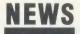

### News in brief

he

а

oí

K.

de

ne

he

er

to

ds

Id

or)

nd

er

115

es An

BC

i i f

of

be

ch

Iv)

lly nd

ig) em

ар

ne

of ER

nd

ew

ur

ge lly

M

ks

en

**R** 

00

.

ł

.

.

• Educational software is not commercially viable under the present distribution system, claims Leslie Gilbert in a survey, *The Distribution of Microcomputer Software to Education*, by the Council for Educational Technology. Gilbert, former assistant director of CET, says 50 times as much is spent on hardware as software. The survey costs £7.50.

• More and more software houses are turning to the Electron and producing dedicated versions of their games. The latest is Robico which has put its *Rick Hanson* adventure game into mode 4 and squashed the screen down to cram in 220 locations and an advanced interpreter at  $f_{9.95}$ .

• Four new tracks have been released for Revs – Brands Hatch, Donington Park, Oulton Park and Snetterton. The cassette costs  $\pounds 9.95$  with the disc  $\pounds 3$  extra. Revs follows *Elite* in being licensed to Firebird for other micros.

• Simulate the hazards of driving a motorbike on the BBC micro with *Star* R*ider*.

It costs £12.50 on disc and is part of a range of road safety software from the British Institute of Traffic Education Research, Kent Street, Birmingham B5 6QF. Radio ham software from CTP includes Amprom, a chip for controlling the sending and receiving of data. It can also copy files across a radio link with error correction, the EPROM costs /18 and the tape £8. Contact Russell G4CTP. Whitworth, 107A Shacklewell Lane, London E8 2EB.

• Theft of a box of discs from our stand at the Christmas Show in London's Central Hall has caused problems in the *Acorn User* office. We would appreciate their return, in which case no more will be said.

• BBC Soft claims its machine code monitor will help programmers develop software 'with the greatest of ease'. The *Monitor* chip is compatible with the Tube, Econet, ADFS and RAM boards and costs £39.95.

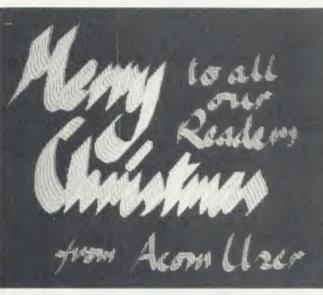

### **AU Xmas greetings**

We hope you all appreciate the *Acorn User* Christmas card (above) which is included as an extra on this month's listings cassette and disc (see page 103 for details of how to order them).

It was done by our astounding graphics programmer Malcolm Banthorpe and when you run it, the letters are actually drawn on the screen before your very eyes! It has to be seen to be believed.

Unfortunately, the data files

### Prisma 2's 4096-colour palette from Millipede

Put a fancy Hitachi graphics chip with 1Mb of RAM on the back of a BBC micro and you get a high-resolution graphics unit with a 832×576 pixel display and 16 colours available from a palette of 4096.

The Prisma 2 is the fancy box in question and it costs £2195. It is available from Millipede, 12 Pryor Close, Cambridge CB4 4BU.

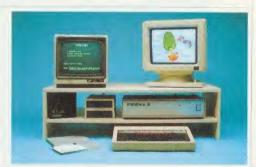

### Teach-in on telephones for schools Telephones, English and French | language skills. BBC micro and | our May educa

are some of the subjects of recent educational software releases.

Phonin was originally developed to teach children in special schools how to use a phone, but is also suitable for infants and juniors. The disc for B/B + micros costs £38.50 from Primary Programs in Saffron Walden.

Entertaining English and Adventurous English are arcade and adventure style games to improve language skills. BBC micro and Electron cassettes cost  $\pounds$ 7.95 and  $\pounds$ 9.95 respectively with discs also available for the Beeb. The range is carried by BESA stockists.

used to produce it were too long

to print, but it can be adapted so

you can give personalised discs to

This is easily done by listing the

40 PRINT "Dear Mum"

50 PRINT "From Tony"

program and changing lines 40

and 50 to PRINT statements. For

These messages won't be printed

in fancy lettering, but in normal

vour friends.

example:

mode 1 text.

Le L'ocab and La Conjugasion from Edstat of Nottingham cover French vocabulary and verbs. German and Spanish versions will follow. BBC micro discs cost £13.95 each.

If you have trouble finding software or publishers, refer to

our May education issue for a sixpage listing. Also the British Council has compiled a catalogue of educational publishers, available from 65 Davies Street, London W1Y 2AA.

The British Educational Software Association (BESA) has dealers spread around the country. Contact Martin Neild at MacMillan Software on 01-836 6633, or Barbara Warren at Calpac on (04876) 2584.

### Unearthly sounds from Maestro

Tunes from *Ghosthusters*, *Chariots* of *Fire* and Madonna feature on a range of four music tuition cassettes under the label *Micro Maestro*. Titles cover keyboards, recorders, concert pitch and B-flat instruments. Each pack has an audio and program cassette and costs  $\pounds$ 14.99 for the BBC micro and Electron.

Details from Mupados Ltd, Unit 11, Tregaron Road, Lampeter, Dyfed SA48 8LT.

### Mouse make-up

AMX has upgraded its Mouse package to work with extra memory systems such as shadow RAM and second processors. A new chip, at  $\pounds$ 49.95, combines the original ROM plus the art program to give colour displays. This can be used from keyboard or joystick. The Mouse costs  $\pounds$ 40.

Four other new packages are a page make-up system, database, multiple choice exam paper creator and 3D graphics display for data. Prices £14.95 to £49.95.

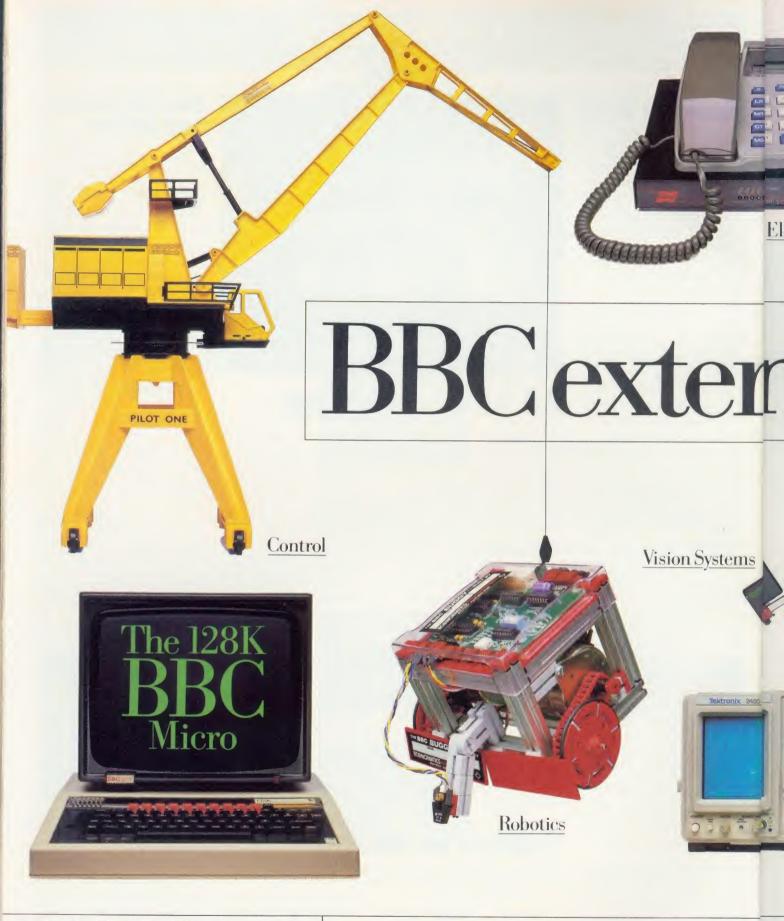

128K RAM 48K ROM + 6512 PROCESSOR + DISC INTERFACE AS STANDARD + FULLY COMPATIBLE OPERATING SYSTEM FULL 64K BASIC (BASI28) + NEW DISC FILING SYSTEM COM-MANDS + IMPROVED INTERFACE BUFFERING + SHADOW SCREEN + FOUR CHANNEL SOUND + SIDEWAYS RAM UPGRADES INCLUDE: ADVANCED DISC FILING SYSTEM ECONET NETWORK INTERFACE + SPEECH SYNTHESISER FULL RANGE OF PERIPHERALS INCLUDING TELETEXT, PRESTEL, IEEE, MUSIC SYNTHESISER Z80, 6502, 32016 SEC-OND PROCESSORS + FULL NETWORKING, WINCHESTER, DISC DRIVES + RRP: \$499.00 AVAILABLE FROM ALL ACORN DEALERS AND GOOD RETAILERS EVERYWHERE.

The 128K BBC Micro has greater built-in growth capacity all than any other micro. We also have the widest range of software available. ch

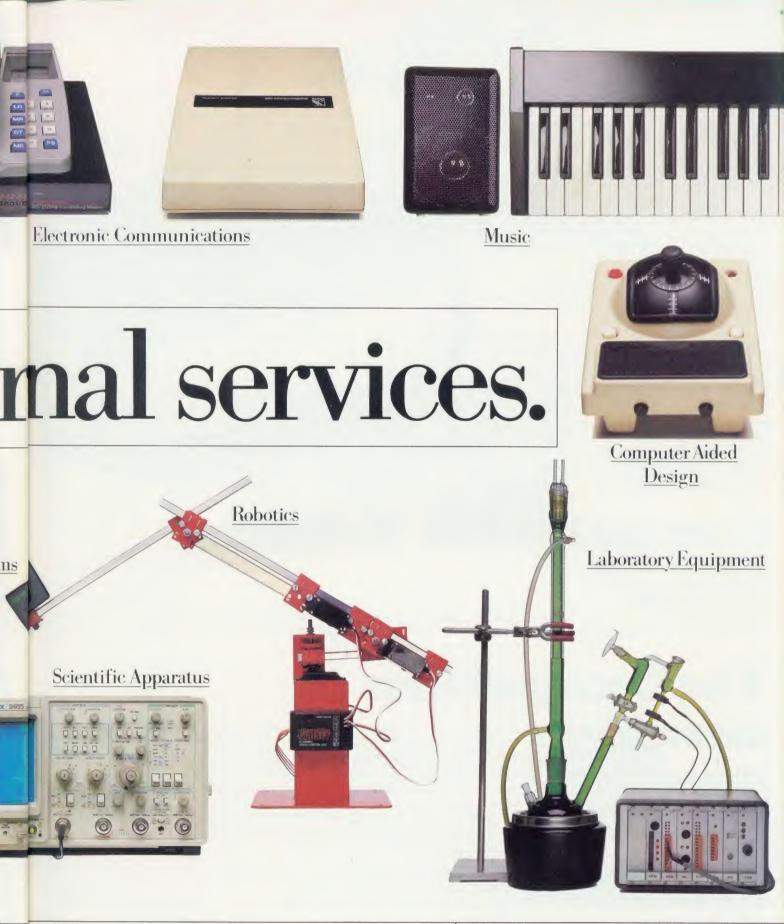

No wonder the BBC Micro has already been chosen by 75% of schools It's the one micro you and your children will never outgrow.

e

e.

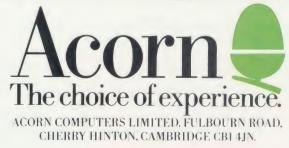

# Nightingale The Modem

The facts speak for themselves, Nightingale is without equal in its field. It is undoubtedly the most popular multi baud rate modem available today. Whatever your communication requirements, the simplicity of use and the versatility of Nightingale will enable you to provide a solution whether the need is to extract information from Prestel, send telex's via Telecom Gold, download telesoftware or exchange files, Nightingale will do the job and a whole lot more besides.

Nightingale operates at the two most popular baud rates 1200/75 as used by both private and public viewdata systems and 300/300 baud for communication with remote mainframe, mini or micro systems. Also available in 'reverse viewdata mode' 75/1200.

Nightingale has passed the very rigorous tests required by the BABT and is fully approved for use in the UK. This not only means that you can rely upon the safety of the product because of the stringent manufacturing constraints, but also means that because it is a BABT approved product, you can be assured that your application to Telecom Gold, Prestel etc., will not be refused.

## tar The Software

A fitting partner for the Nightingale modem, Commstar was nominated for the 1985 British Microcomputing awards, a remarkable achievement considering the very recent awareness of the true versatility of communications via the computer. With its powerful combination of Viewdata and ASCII terminal capabilities contained in one 8K Eprom, **Commstar** is probably the only communications Software you will ever need, as its many thousands of users will testify. Although it is unusually versatile, it is extremely easy to use as full advantage is made of the BBC's function keys and a comprehensive manual describes each of Commstar's features in simple terms. In addition to preprogrammed functions, items such as logon strings and passwords can be placed under the function keys to facilitate automatic access to the vast range of services which are now available.

# The Competition

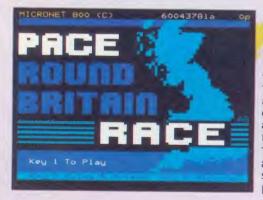

Pace have linked with the premier computer information provider on Prestel, MICRONET and Virgin Atlantic Airlines, all pioneers in their own fields, to offer you a challenge. A chance to try out your skills using your modem and play the 'Pace round Britain Quiz' on Micronet, and in so doing, an opportunity to win a fabulous holiday for two in New York. This competition will be open to you between November 1st and February 1st if you buy one of our modems before the end of January. In addition, you will be given, free of charge, a full quarters subscription to MICRONET worth £10, and free registration to Microlink on Telecom Gold. The prize includes a return flight to New York, 6 nights accommodation in a high quality New York Hotel, and spending money to the total value of £400. Full details are contained with each modem.

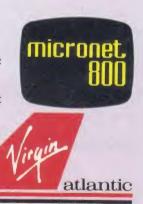

6 NIGRESS N NEW YORK

wdala

300 Baud 🔳

CCITT (Euro)

IUSA.

by B instru S/2592/3/E/50006

APPROVED for use

TX1200 RX75 RX1200 TX75 originate answer

### Nightingale Modem £119 plus VAT; Commstar Software £29.57 plus VAT; combination package £139 plus VAT

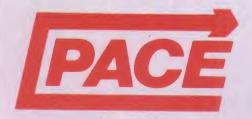

The products and information are available from good quality dealers throughout the country or direct from Pace. Payment accepted by cheque, Access or Visa.

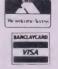

Pace Micro Technology Ltd. Juniper View, Allerton Road, Bradford BD15 7AG. Tel. 0274 488211 Telex 51564 Telecom Gold mailbox No. PCE 001 Prestel Mailbox No. 274729306

### **NEWS FEATURE**

# Going on air with the **Micro Live team**

### by Geoff Nairn

Making a live television programme requires the patience of a saint, gallons of coffee and adrenalin, and a deep distrust of anything mechanical, as I discovered when I visited the Micro Live studio.

The first series of monthly Micro Lire programmes, broadcast in 1984/85, was so successful that the new series was promoted to weekly, allowing more topicality.

The team of presenters reflects the diversity of areas covered in the series: lan McNaught-Davis is a veteran of Making the Most of the Micro and other BBC Computer Literacy programmes; Fred Harris, formerly a children's TV presenter, is now a dab hand at handling the hardware; and Lesley Judd, an ex-Blue Peter presenter, plays the computer-naive sidekick to the other two, while Freff is the show's US correspondent.

In addition, various experts and computer hacks are dragged into the studio as and when necessary.

Studio TC2 at the BBC Television Centre in West London is not one of the Beeb's largest studios; indeed when filled with the different sets, 20 odd people, four hefty cameras, a dozen computers plus the spaghetti of connecting cables. it looks decidedly cramped.

However the studio has nothing on the gallery, a darkened room high above the studio, lit only by banks of monitors and twinkling lights on mixing consoles. Here sits the director, Patrick Titley, and a team who press buttons, push sliders and mix together the various inputs - live action, video tape recordings (VTRs), filmed outside broadcasts or 'tele-cines' (TKs), plus captions and graphics - into a single coherent TV programme.

Among all the specialised equipment in the console is a ACORN USER JANUARY 1986

Quantel electronic manipulator which costs many thousands of pounds, responsible for those flashy effects where one picture shrinks into the corner of the TV screen and another grows out of the opposite corner. There's also an Aston caption generator for creating short pieces of text,

Three BBC micros featured in a live studio demonstration of speech synthesisers, using different systems, including the Acorn speech chip and a Cumana system. Video output from the Beebs can be fed directly to the mixing desk, and so their signals can be treated just like those from the studio

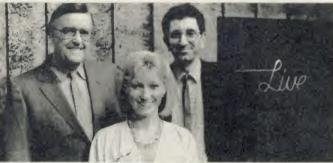

Micro Live presenters Ian McNaught-Davis, Lesley Judd and Fred Harris

which can be called up as the programme is being transmitted and superimposed on the picture.

Lodged in between all this expensive equipment there sits a humble BBC micro used for producing the closing titles, in the distinctive Beeb character font, which scroll up the screen.

The day starts for the Micro Live team nine hours before transmission time at 10.30am with the first rehearsal for the show. The running order of items is already decided and around a third of the show has already been recorded, either on film or video tape, but there are still voice-overs, graphics and sound to be added, and the remaining live items have to be rehearsed several times. Mechanical graphics - for example, a picture of the USA to illustrate the story on the US computer industry - are pre-recorded as still frames and stored in a 'slide file' to be called up during transmission.

Some of the mechanical graphics are transmitted live, with a TV camera focused on a piece of card bearing the illustration.

cameras. Acorn would probably wince at the operating conditions - the machines are left on all day under hot studio lights - but apparently they are very reliable.

At 5.15pm there's a complete run through, and during this the computer graphics for a news item on Acorn start causing problems; although all right on the computer screen which generated them, by the time they've been through the mixing desk and appear on the transmission screen, they've developed a nasty 'strobing' - flickering on the close parallel lines used for shading the bar-charts. They are improved but the director decides not to use them.

A final dress run at 6.45pm goes smoothly and at 7.15pm, 15 minutes before transmission time, sound and vision are lined up ready to go 'network'. The red 'transmission' light floods the gallery and down on the studio floor tension rises as the studio lights are raised to full brightness. Fred Harris pleads with the BBC micros to behave and at 7.30pm Micro Live goes on the air.

### THE MAN FROM

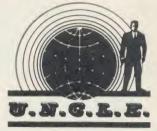

Robots are definitely the thing, though quite what you're supposed to do with them is never explained. As well as the loony pet cat which remorselessly tracks you down wherever you are, there's now a whole family of them with the unfortunate suffix of 'bot' -Omnibot, Hootbot, etc.

I leave your imagination to do what it will, but I feel duty bound to point out that Hootbot is a kind of owl, complete with talons!

This reduced instruction set computer (RISC) of Acorn's seems more like a 'good idea'. Three million instructions per second is fairly bombing on, and wipes the floor with just about everything else on the market with the possible exception of the Transputer from Inmos. Cheeringly, it was developed on a BBC micro with 6502 second processor, and all tests were simulations on the Beeb.

The first actual chip was the finished article and it worked straight off. Question is, when will we see it in a finished machine? There is at least a prototype in existence, so we live in hope.

Just as interesting will be Olivetti's reaction, considering that it makes their machines look just as sick as the rest.

One cloud is that 'IBM compatibility' is the boring standard of today's business micros, despite the fact that IBM PCs are crummy performers and have been underpowered right from the start.

It's funny how these things take hold. Until recently, the primitive and barely comprehensible CP/M operating system ruled - now it's PCDOS from IBM. I suppose any Acorn/Olivetti machine new could fall in with the look-alike brigade. It's almost inevitable, but I hope not.

## A COMBAT REA NTOM PHA OST YOU 41

"Well produced and technically good futuristic combat flight simulation featuring some of the best and smoothest 3D graphics I've come across on the Beeb." – **Computer Trade Weekly** 

**RATED 8 OUT OF 10** FOR QUALITY, GRAPHICS. **PLAYABILITY & VALU** 

More than 'just' a very fast full-flight Simulator 'Phantom Combat' offers the excitement and energy of 1500 mph air to air combat in high resolution 3D colour graphics. This 100% machine code package has been written by a military flight simulator software engineer together with the BA, captain who wrote the best seiling '747' simulator for Doctor Soft

#### A SIMULATOR INSIDE A SIMULATOR

In one of the training modes iformation mode. FORMI is is actually possible to fly the Phanton AND control the Enemy aircraft which čán bo člearly seen flying in 3D butside vour fully enurpped cockpit. Alternativély, a friend can pilot the arcet (d) – eparate keysi while you attack.

#### THE ADVERSARY

Now, at last, enemy averaft are NOT shown as areade 'sprites', they are computer drawn, navigated and 'flown' at a smooth 15 frames per second. The delta outlines reflect Soviel Mug 21 (Fishbed) 950-15 (Fiaqon "berformance. In combat, shode (CBAT) they light back intelligent and dangerous

#### INSIDE

Instrumentation is comprehensive with a wealth of clear and precise displays, featuring both analogue and digital readouts, on Speet in knots as shown on a dial AND dial JW, with a separate Mach number display- radar computed target range altitude and bearing shown, target pointer and gunsight unitiary Tacan, navigation (Tactical

#### 'OUTSIDE'

External views' includes Borizon, inthe aircraft, a network of ground, detail, points, separate landing runways and animated 'strobe' approach lighting. NO churkky' pixels, all objects are drawn in fine, high resolution coloured lines The view is recomputed and redrawn 15 times every

#### AIR TO AIR COMBAT

Warning There are no lives, but your single one, your score is zeroed and the program restanted if you are shot down or crash. This motivates you to try and bring home a damaged arcraft May different forms of damage can occur Most are survivable, eg a gear up runway landing if smooth prioritally if you can't land, use the EJECTION seat and survive

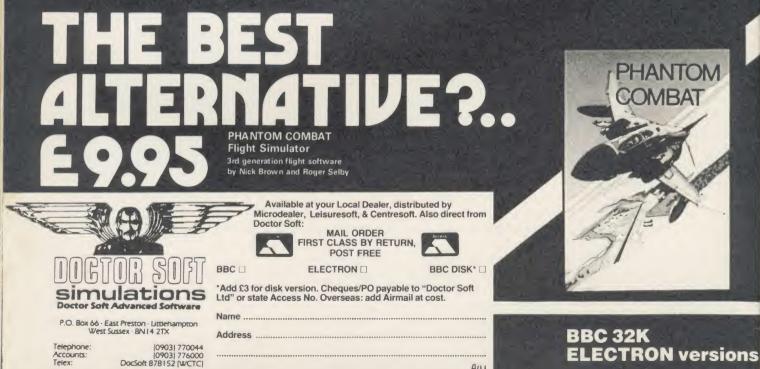

Aui

### **READER SERVICES**

### **HELP US TO HELP YOU** tually lay hands on the equipment.

The Acorn User Reader Services offer which we kicked off in October has proved a huge success - so much so that we have been inundated with enquiries. This article is to help us help you so that we can give you a better answer and even more value for your money. However, we have had to increase the reply time to 10 working days because of contacting hardware suppliers, etc.

e

0

LUE

ery

ooth and

ns

Acorn User strongly recommends readers who are new to home computing, and even the old hands, to join their local computer club - you will probably find answers to many of your questions there. Your library should have details of your local club.

The enquiries we are getting fall into three main categories: hardware, software and add-ons.

Dealing with hardware problems is difficult, in fact without the necessary test equipment it is often impossible to give an answer. We can suggest tests but it is likely that we will recommend that you take your micro to an Acorn approved dealer who has the correct equipment to perform hardware diagnostics, and can acSoftware is more straightfor-

ward, but we need to try it for ourselves, so send in a disc and any listings, etc. Please give as much information about your program as possible by writing comments next to the listing or on a separate sheet of paper.

Finally add-ons. Problems are often uncomplicated, but once again we must have details of all your kit.

Many enquiries come in containing up to 10 questions, but £2 does not go far and a single problem can take 30 minutes to solve. Of course you are free to ask as many questions as you wish, but you must send f2 per question otherwise only the first one will be answered.

When you write to Reader Services please provide as much information as possible, clearly and concisely.

First, print a list of all your equipment. This example shows a typical information sheet:

Name: Orson Fact Address: Sleuth Cottages Detective Drive Hidden

| Sł | 1e | - | 0 | ck | c  | hi | re |
|----|----|---|---|----|----|----|----|
| Sr | 16 | T | 0 | СК | SI | nı | re |

|              | Sherioekshire                                                                                                    |
|--------------|----------------------------------------------------------------------------------------------------|
| Telephone:   | (0999) 1234 (home)<br>(0999) 1212 (work)                                                                                       |
| Equipment:   | BBC B + 128<br>OS 1.2<br>Watford DFS 1.4<br>ADFS<br>Network                                                                    |
| Internal     |                                                                                                    |
| extras:      | Solidisk modem<br>Watford ROM<br>Board                                                                                         |
| ROMs:        | Graphics Exten-<br>sion 1.2<br>Basic Editor 1.2<br>View 3.0<br>Disc Doctor<br>Novocad                                          |
| Peripherals: | 10 Mb Winchester<br>Hard Disc<br>Colour Monitor<br>Technomatic Dual<br>80/40 Drives<br>Star SD10 Printer<br>6502 2nd processor |
| Other        |                                                                                                    |
| details:     | Issue 10 board, 2<br>months old<br>Other equipment,                                                                            |

18 months old but previously used okay on BBC B. Purchased at Bloggs Computers, London.

Such a list makes it possible for us to see at a glance just what you have. It's surprising how many readers don't give any details about their set-up.

The next thing we need to know are the details of your problems. Use a separate sheet of paper and print the details neatly, noting points such as: the problem itself, how long it has been happening, what started it off (if known), any remedies you have tried, any other information.

In the case of software, a disc (preferably) or tape must be included. If it is your own program, then a commented listing or well REMed program is essential.

With this information we can attempt to answer your enquiry quickly and efficiently and give you the speedy answer you want. Please allow at least 10 working days for your answer. Unfortunately we are unable to answer enquiries over the phone.

### POST A PROBLEM

AS a result of pressure from readers, Acorn User now guarantees a fast reply service for enquiries. Your answer will be returned within 10 working days for just £2 (includes VAT), or your money back.

The idea is simple. Just write out your problem, fill in the coupon (right), and send both off to Acorn User with a stamped addressed envelope and cheque or postal order for  $f_{.2.}$  (If you want recorded delivery, add the cost of this on. The same goes for overseas readers.) Include as much detail as possible and a disc or cassette if a program is involved - with enough space to record any corrected listing.

We will then answer the problem and return all material received - within a guaranteed 10 working days from receipt. If we fail to match this promise your cheque or postal order will be returned with the answered question. If we cannot answer the problem, the cheque will be sent back to you.

If you want a listing debugged, advice on hardware or software, or a list of addresses, send us your problems.

### ACORN USER READER SERVICE 68 Long Acre, London WC2E 91H

| Name                            |                                              |
|---------------------------------|----------------------------------------------|
| Address                         |                                              |
|                                 |                                              |
|                                 |                                              |
|                                 | Postcode                                     |
|                                 | r                                            |
| l enclose a cheque/pos problem. | tal order for $\pounds 2$ and an sae with my |
| OFFICE USE ONLY                 | Date in:                                     |
|                                 | Date out:                                    |
|                                 | Answered by:                                 |

### NOTICE BOARD

### **ON TELEVISION**

• *Planets* on Channel Four uses computer graphics to create a solar system and simulate travelling through space.

The seven-part series goes out on Saturdays at 7.30 pm.

• Micro Live on BBC2 has a Christmas special on 13 December, featuring a report from the US on computers and fractal geometry, plus a guide to suitable presents for micro enthusiasts.

*Micro Live* goes out on Fridays on BBC2 at 7.30 pm.

### ON RADIO

• Inside Information, Radio 4 VHF, Sundays 4.30 pm. A series of 10 weekly broadcasts which form part of a self-learning package about information technology. An audio tape of edited radio programmes is also available. Further details from BBC Publications at the address below.

### TO CONTACT

Acorn (0223) 245200.

• Acorn's own bulletin board service is Prestel-compatible (1200/75) and runs on (0223) 243642.

• Acorn User's page number on Micronet is 60047565. You can download AU software.

• BBC TV's *Micro Live* bulletin board is on 01-579 2288 (type INFO BBC on Telecom Gold electronic mail system).

 BBC Publications has launched a public viewdata service, Owltel on, 01-927 5820. It offers information on the BBC computer literacy project and its software and computer books. Credit card orders can be made on-line. Write to: BBC Publications, 35 Marylebone High Street, London W1A 4AA.
 BBC Computer Literacy Project, Broadcasting Support Services, PO Box 7, London W3

6X J. Please send sae. Bulletin Boards: CABB 01-631 3076; CBBS London 01-399 2136; Distel 01-679 1888; Forum 80 Hull (0482) 859169; Forum 80 London 01-399 2136; Grendel (0532) 620334 (9pm to 8am); HAM-NET (0482) 497150; Liverpool Mailbox 051-428 8924; Mailbox 80 (0384) 635336; Technomatic 01-452 1500; TBBS London 01-348 9400; TBBS Nottingham (0602) 289783; TBBS Southampton (0703) 437200.

• British Telecom's Home Computer Line offers as short bulletin of hardware, software and general news. At present it's only available in Bradford, (0272) 722622, and Belfast, (0232) 8085.

• MEP (Microelectronics Education Programme), Cheviot House, Coach Lane Campus, Newcastleupon-Tyne NE7 7XA. Hardware and software support for schools. Please send sae.

• MAPE (Micros and Primary Education), c/o Barry Holmes, Saint Helen's Primary School, Bluntisham, Cambs. User group for primary teachers. Send sae.

• MUSE (Micro Users in Schools and Education), Freepost, Bromsgrove, Worcs B62 7BR. User group for teachers and parents. Please send sae.

• National Extension College, 18 Brooklands Avenue, Cambridge CB2 2HN. Educational and training courses on the BBC micro. Please send sae.

• CET (Council for Education Technology), 3 Devonshire Street, London W1N 2BA. Government body which overseas MEP. Please send sae.

### **ON SHOW**

• Learning with Computers is an exhibition of software, books and periodicals forming part of the British Council's programme for software promotion which will tour Europe, India and the Gulf during 1986. Dates confirmed so far are January 13-16 Middle East Bookfair, Bahrain and February 5-17 World Bookfair, Delhi.

•14-17 January 1986, Which Computer? Show, National Exhibition Centre, Birmingham. Details on 01-891 5051.

• 22-25 January, High Technology and Computers in Education Exhibition, Barbican, London. 01-349 4667.

### FOR HELP

• Collect two vouchers from Twinings tea bag boxes and you can get 30 per cent off these Acornsoft titles. All prices are for cassette versions and include post and packing.

For the BBC micro: Elite (f.10.46), Podd (f.4.89), Tetrapod (f.6.96), Watch your Weight (f.8.33), Crazy Tracer, Meteor Mission, Picture Maker, Go, Gateway to Koros, Paul Daniels Magic Show (all f.6.96 each).

For the Electron: Elite (£9.06), Podd, Snapper, Watch your Weight, Crazy Tracer, Firebug, Picture Maker, Go, Sphinx Adventure, Paul Daniels Magic Show (all £4.89 each).

• To contact *Acorn User* authors, write c/o the editorial address given on page 2.

• Remember you have until May 11 to register with the Data Protection Registrar if you are a business micro user who processes information about individuals. It costs  $\pounds 22$  and failure to register is a criminal offence under the Data Protection Act, 1984.

Contact the Data Protection Registrar, Springfield House, Water Lane, Wilmslow, Cheshire SK9 5AX for advice and details.

### BLUNDERBOX

• The C Itoh phone number is 01-946 4960, not as printed in the November issue.

• Here's a quick round-up of the blunders in our programs since August.

• Martin Phillips has cured bugs in *Easyplot*. Insert the following line in PLOT 2 to stop the program ending if the wrong mode is entered:

50 ON ERROR MODE 4: PROCm

When using the character definer, two characters can become corrupted by the double height routine. This can be overcome by changing each occurrence of the value 240 to 158, and of the value 241 to 159. The following lines will need changing. In the August issue (pages 106 and 107): PLOT: lines 1670, 1700, 1710 PLOT 2: line 490 On page 103, September issue: RUNPLOT: line 20100

Also in the August issue in PLOT 2 line 190 should contain a space in between the 'G' and the 'TO' in the phrase 'ELSE-FORI = GTO1' to avoid a 'no such variable' error. Also a 'f' was printed instead of a 'f' in the following lines: 160, 170, 180, 410, 420, 1190.

• In Peter Higginbotham's Beeb Forum article in September, the reference to address C800 threequarters of the way down the second column on page 117, should be B800.

In the program, lines 480 and 620 have an LDA instruction where there should be LDX. This instruction generates a nonexistent OSBYTE call (A = &30) instead of the intended one to change the SHEILA paged ROM select register (OSBYTE A = &97, X = &30). It seems that this call is not actually necessary in the context of the program - the previous OSWORD call to write the ROM number to &F4 in page zero of the I/O processor is sufficient. However, for use as a general purpose routine, the LDX should be corrected.

• A few bugs crept into Martin Phillips' three short listings on page 83 of the September issue. The correct versions of the lines involved are:

240 B%=1:1%=0:h%=0:ang=0 :PRINT"Enter dimensions Y/ N ":PROG:IFA%="N°GOTO244 ELSEINPUT"Enter length or press return "1%:INPUT"Ent er height or press return "h%:IF1%#h%=0:INPUT"Enter angle "ang:ang=0.0001+RADa ng

ng 244 PROCe:PROCp:REPEAT:P ROCa:IF1%+h%>0 x%=X%+1%:y% =Y%+h% 252 PROCe:PROCp:REPEAT:P

252 PROCe:PROCp:REPEAT:P ROCa:IFh%\$1%>0:x%=X%+1%:y% =Y%+h%

262 ang=RAD(ang):PROCe:P ROCp:PROCf(x%,y%):REPEAT:P ROCa:IFc%>0:PROCf(x%,y%):x %=X%+c%\*COSang:y%=Y%+c%\*SI Nang:PROCf(x%,y%)

To adapt Chris Steele's Freeband program to work on the Electron see November page 111.
The diagrams in October's Atom Forum contained a few errors. If readers would like to write or telephone us we would be happy to supply a copy of the corrected circuit diagram.

n

05

th

lic

P

be

10

...

"VIEW handles very well, and is certainly the best word-processing system of its size..." Practical Computing.

Practical Computing.

".....probably the most sophisticated spreadsheet yet developed on a home micro..." Accountancy Age.

"ViewStore achieves that highly desirable objective-of being powerful and easy to use...

A & B Computing

# Why everyone's so happy to express their point of view.

The View range is the largest range of software available for the BBC Micro. And the most sophisticated.

Hardly surprising, since the View range comes from Acornsoft, and is lesigned to use the capabilities of the BBC Micro rather more fully than any other software package. Indeed, VIEW was awarded the 1984 British Microcomputing Award for home software.

The View range also includes ViewIndex, ViewSpell, ViewPlot and Printer Driver Generator, all of them powerful, sophisticated and. above all, friendly to use.

Why not fill in the coupon (or call us on 0223 214411) for nore details? And then you'll be able to form your own point of view.

Please send me information on the View range.

Address

Name

Post Code AU186

ft Limited Cambridge Technopark

645 Newmarket Road Cambridge CB5 8PD

SCREEN ARTIST Cumana's new, improved Touch Pad with Screen Artist forms the perfect combination of state of the art technology and human creativity an easy-to-use graphics plotting aid with a brand new and powerful software library with new titles being added on a regular basis.

Screen Artist software has a host of ingenious features for producing creative designs and graphics, illustrations, plans and diagrams, for an infinite variety of applications from interior designs, designing electrical circuits and creative pictures. With Screen Artist, the bounds of artistic skill and invention are virtually limitless.

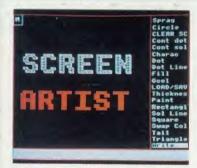

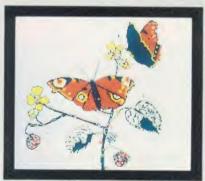

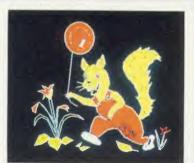

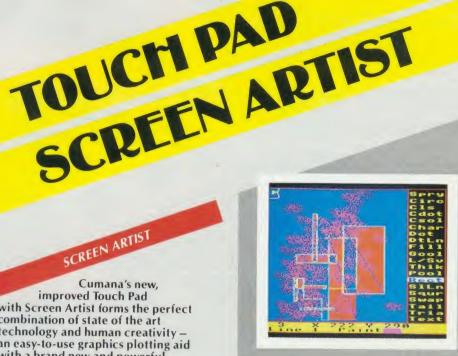

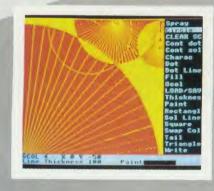

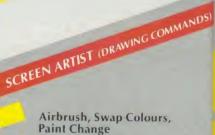

Square, Dot

Circle, Triangle, Rectangle,

**Dotted Line, Solid Line** 

**Continuous Dotted and** Solid Line

**GCOL** Functions – for remarkable patterned effects

Character generator redefine existing characters with rotate, invert, inverse and multifunctions or create entirely new ones and recall them for inclusion in your developing masterpiece!

Save and load routines for character generator and drawing routines.

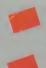

Variable text size with rotate function and shadow effect.

Print routine – dump positive/negative images onto any Epson-compatible printer.

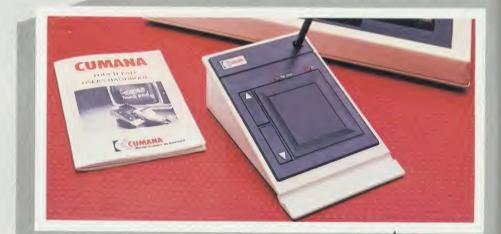

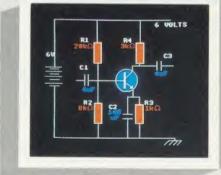

The best name in memory Pines Trading Estate, Broad Street, Guildford, GU3 3BH. Telephone:

Guildford (0483) 503121.

NDS)

Cumana's School Series software programs for the Touch Pad have been specifically developed as a graphic learning aid for both teachers and pupils and are easy to use and an interesting way to learn.

SCHOOL SERIES

Five programmes are currently available, with additional subjects under development.

- \* School Series 1 England and Wales
- \* School Series 2 Scotland
- \* School Series 3 Europe
- \* School Series 4 Heart & Lungs
- \* School Series 5 The Human Eye

### FOR TEACHERS

Each test comprises of a screen picture supplied with a set of questions. Easy editing facilities allow the question and location tags to be altered or rewritten completely, giving five sets of your own choice. A teacher's password (user selectable) is supplied to prevent student access to the editing section. A detailed record of each pupil's achievements and results is kept, and may be printed using the printer routine. The difficulty of the questions can

be varied to suit the pupils' abilities. Up to 200 pupil results can be stored and recalled on one test disk.

### FOR PUPILS

nory

Pupils are able to pass if an answer is not known, or they may go through a test as many times as they wish. Their scores are recorded and given as a percentage mark at the end of every test.

#### SCHOOL HELP 1

TEACHERS MENU Press BREAK to exit the program: Howe the FEN UP and DOUN on the PAD then press any button to select.

> Prepare a NEW test Enter pupils names Swe pupils reports Edit Printer Routine Enter NEW Password

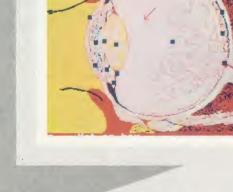

TOUCH PAP SERIES SCHOOL SERIES

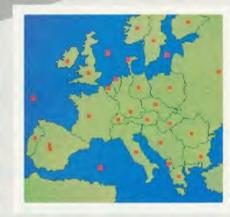

| SCHOOL SERIES MENU                                                                    |
|---------------------------------------------------------------------------------------|
| SCHOOL SE                                                                             |
| Prepare a New Test                                                                    |
| Enter Pupils Names                                                                    |
| See Pupils Reports                                                                    |
| Edit                                                                                  |
| Printer Routine                                                                       |
| Enter New Password                                                                    |
| ORDER FORM (TOUCH PAD) ACORN USER<br>JANUARY<br>QUANTITY (                            |
| Please send me Touch Pad(s)                                                           |
| with Screen Artist at £49.95                                                          |
| School Series 1 at £4.95<br>School Series 2 at £10.95                                 |
| School Series 2 at £10.95                                                             |
| School Series 4 at £10.95                                                             |
| School Series 5 at £10.95                                                             |
| I enclose cheque/P.O. for or debit                                                    |
| my Access/Visa Card no                                                                |
| NAME:                                                                                 |
| ADDRESS:                                                                              |
| TEL NO:                                                                               |
| Cumana Limited,<br>Pines Trading Estate, Broad Street,<br>GUILDFORD, Surrey, GU3 3BH. |

School Series + Screen Artist were developed by Microdraw Ltd.

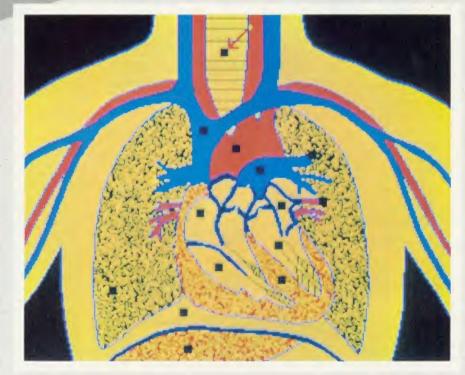

# BRING TWI Star

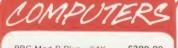

BBC Mod B Plus - 64K BBC Mod Plus with Econet BBC Mod B Plus with **DFS and Econet** BBC Mod B Plus - 64K with 64K Upgrade Kit BBC Mod B Plus - 128K

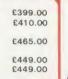

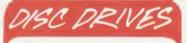

CSX 100 (100K) 1 × 40 Track Single Sided Drive Excluding PSU £95.0 CSX 400 (400K) 1 × 80 Track Double £95.00 Sided Drive Excl. PSU £110.00 CDX 800S (800K) 2 x 80 Track Double Sided Drive Excl. PSU £185. CS 400 (400K) 1 x 80 Track Double £185.00 Sided Drive Incl. PSU £130.0 CD 800S (800K) 2 x 80 Track Double £130.00 Sided Drive Incl. PSU £229.00

MITSUBISHI 400K Single Drives Cased 40/80 Track Switchable £99.00

### THE BEST NAME IN **MEMORY - SPECIAL PRICES**

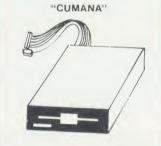

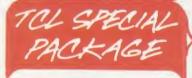

The BBC Plus all in one Word Processing Package contains a 64K BBC Plus, View 3.0 WP, Hi-Res Green Screen Monitor, 800K Dual Drives, Quendata Printer, Box of Discs, and all the necessary leads and cables housed in a strongly constructed, high impact ABS unit colour matched to the BBC micro giving your BBC Micro System the professional PC look

Special Offer

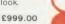

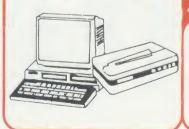

EPSON LX80 + NLQ for WORD PROCESSING

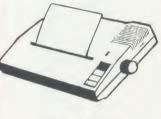

SPECIAL OFFER of the month £229.00

### RINTERS

### DOT MATRIX PRINTERS

| The new Centronics GLP Pr<br>50 CPS and NLQ      | inter with<br>£113.00 |
|--------------------------------------------------|-----------------------|
| The new Seikosha Printer w 100 CPS and NLQ 1000A |                       |
| Just arrived Seikosha GP50<br>Graphics Printer.  |                       |
| Seikosha GP50A(Parallel)                         |                       |
| Seikosha GP50S (Inc. Spect                       | rum                   |
| Printer Interface & Cables                       | £69.00                |
|                                                  | £269.00               |
|                                                  | £379.00               |
| Canon PW 1080A (NLQ)                             |                       |
|                                                  |                       |
| Canon PW 1156A                                   | £379.00               |
| Star SG 10                                       | £249.00               |
| Star SG 15                                       | £389.00               |
| Epson LX 80                                      | £229.00               |
| Epson FX 80                                      | £365.00               |
|                                                  | £495.00               |
|                                                  | £228.00               |
|                                                  | £189.00               |
| MP 165                                           | £240.00               |
|                                                  |                       |
| Juki 5100                                        | £269.00               |
|                                                  |                       |

#### BARGAIN BUY

The new Citizen 120D with 120 CPS and 25 CPS NLQ. Tractor and friction feed standard. IBM and Epson compatible with full Two Year Warranty. 6180.00 Citizen 120D £175.00

### DAISY WHEEL PRINTERS

|   | Brother HR15<br>Quendata DWP 1120<br>Juki 6100<br>Juki 2200        | £349.00<br>£199.00<br>£319.00<br>£275.00 |
|---|--------------------------------------------------------------------|------------------------------------------|
|   | Juki 6300                                                          | £799.00                                  |
|   | COLOUR PRINTERS<br>Canon PJ1080A                                   | £440.00                                  |
|   | PLOTTERS<br>Penman Plotter (complete<br>with utilities and cables) | £235.00                                  |
| ú |                                                                    |                                          |

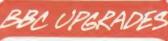

| A-B Upgrade               | £110.00 |
|---------------------------|---------|
| Acorn DFS Interface       | £89.00  |
| Econet Interface          | £49.00  |
| Speech Interface (Special |         |
| Offer)                    | £25.00  |
| 64K Upgrade Kit           | £39.95  |
| 17/70 Upgrade Kit         | £49.95  |
| ADFS ROM                  | £29.95  |
|                           |         |
|                           |         |

### MONOCHROME MONITORS

| Phillips BM7502                                |           |
|------------------------------------------------|-----------|
| Green Screen                                   | £79.00    |
| Phillips BM7522                                |           |
| Amber Screen                                   | £95.00    |
| Kaga KX1201G                                   |           |
| Hi-Res Green                                   | £103.00   |
| Kaga KX1203A                                   |           |
| Ultra Hi-Res Amber                             | £120.00   |
| COLOUR MONITORS                                |           |
| Microvitec 1431 Std Res                        | £212.00   |
| Microvitec 1451 Med Res                        | £275.00   |
| Microvitec 1441 High Res                       | £420.00   |
| Microvitec 2030 CS20                           |           |
| Std Res                                        | £435.00   |
| Microvitec 1431AP                              |           |
| Std Res                                        | £228.75   |
| Microvitec 1451 AP                             |           |
| Med Res                                        | £320.00   |
| Kaga RGB Vision II12"                          | 0050.00   |
| High Res                                       | £258.00   |
| Kaga RGB Vision III 12"                        | £365.00   |
| Ultra High Res                                 |           |
| VEW Phillips CM 8501<br>Std Res Monitor with g |           |
| Std Res Monitor with g                         | rey glass |

screen RGB and audio input. Only £199 00

NEW Phillips CM 8533 Medium Res monitor with dark

glass etched screen composite vide input RGB and audio input £259.00 TV MONITORS

NEW Phillips 1114 Colour TV/Monitor with 14" tube offering 10 preselect channels. RF CVBS and RGB £209.00 inputs

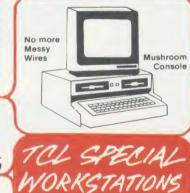

Once again TCL has answered a special need of all BBC Computer users with the new mushroom workstation – no more untidy wiring or pulled plugs. Transforms your system into a handsome console unit.

Features include

- Advanced Cable Management Twin 400K Mitsubishi Slimline Drives switchable from 40 to 80 Track with Status Indicator LED's
- On board regulated 4 Amp power \* supply with overload protection Mains input Filter for clean
- power supply.
- Filtered power to the 3 Take-off sockets at rear for Micro, Monitor and Printer.

### MUSHROOM WORKSTATION

At a Special Price of £349.00 inc. VAT Those people already owning disc drives can have them fitted into the Workstation, Prices on request,

### MONITORS EXPANSION 40 BOARDS RAMAMP RA20+44

BE

Da wi

PR FX LX Ju

Ju Qu

Bri

SH

Ju

Ju Qu

Bri

Pri

RI

LX M GF GF KA 10

Br

Br

Ju

OF

SE

Ep

Jul Ca

Ka

Ep

LIS 11

Ep Te Te

PR

10

10

M

M

ply Do

BE

Th

Us Th

Gu Ba

Di Th Fo Ge Ep Th

Th

EF 27 27

RA

£2.50

The RA20+44 board has 20K of RAM The RA20+44 board has 20K of RAM addressed from &3000 to &7FFF when switched on with \*VIDEO. This will in effect give you back 20K of RAM if you are using say MODE O. There is also 22 slots of sideways RAM from &8000 to &BFFF which can be used for ROM based software. There is a further 12K of RAM from &8000 to &AFFF which can not be used as sideways RAM. This is the situation in the BBC+ and it is the situation in the BBC+ and it means in effect that this board will turn your BBC into a BBC+ as far as the VIDEO and the extra 12K RAM is concerned. One can read and write to this 12K RAM in the same way as the BBC+ does. We offer this RAM as a

printer buffer. RA20+44 £79.00 Write protect kit £5.00

RAMAMP RA32N The RAM/ROM board has 6 slots of ROM and 2\*16K of sideways RAM that is addressed from &8000 to &BFFF. THIS EXTRA RAM IS NOT AN EXTENSION OF MEMORY FOR BASIC RA32N £59.00 WPK/N £5.00

RAMAMP RAM16 The 16K RAM BOARD (RAM16) is a sideways RAM board which plugs into any spare ROM slot. It is addressed from &8000 to & BFFF. THIS EXTRA RAM IS NOT AN EXTENSION OF MEMORY FOR BASIC. A write protect switch can be fitted. Any utility can be \*LOADed into the RAM directly from Disc with the command \*LOAD "FILENAM" 8000 RETURN. This can be done wherever the board is fitted, the slot need not be specified. RAM16 £32.00

#### WPK/RAM16 RAMAMP ROM6S

The ROM board has 6 slots of ROM (ROM6). Each slot can accommodate any 8K or 16K ROM. One can NOT fit RAM at a later date. The board is fully buffered. The board is compatible with all D.D.D.

Controllers, RAVEN 20 and indeed our own RA20+44. It is compatible with the SOLIDISC 16/32K or 64K sideways ram board. ROM6S £32.00

### RAMAMP RA32+

RAMAMP RA32+ The RAM/ROM board has 4 slots of ROM and 2\*16K of sideways RAM that is addressed from &8000 to &BFFF. THIS EXTRA RAM IS NOT AN EXTENSION OF MEMORY FOR BASIC

RA32+ £58.00 WPS+ £5.00

The RAMAMP boards come complete with RAM inclusive in the price and are fully buffered. Fitting takes only a few minutes. No soldering required. No bits of the I/O port are used. All bits of the I/O port are yours. Free software is available. Write protect switch can be fitted if required.

**RAVEN 20** The RAVEN 20 is a 20K RAM Expansion board for the BBC Micro Model B fitted with O.S. 1.2. The RAVEN Board provides the user with an extra 20K of usable RAM in screen modes 0-3. This together with the aid of software makes the system completely transparent to both user and the computer £49.00

# INTO YOUR HOM

£3.50

66.95

£19.90

£24.95

£2.00

£5.95 £9.95

£33.00 £23.00

£129.00 £129.00

£114 00

£95.00

£183.00

£183.00 £165.00

£212.00

\$8.00

### COMPUTER BBC Dust Cover Vinyl BBC Dust Cover Plastic Quickshot II Joystick + I/F MAS Data Recorder complete with BBC Lead hen l in you so 2 DISC STORAGE 10 x 5¼ Library Case 15 x 5¼ Flip-N-File 70 x 5¼ Lockable 0 to M 12K ch This PRINTER ACCESSORIES TRACTOR ADAPTORS EX80 turn LX80 Juki 6300 Juki 6100 Quendata DWP 1120 Brother HR15 e to the SHEET FEEDERS 00 Juki 6300 Juki 6100 .00 Quendata DWP 1120 Brother HR15 Printer Leads from of that RIBBONS LX 80 .00 .00 into tect n be om ed 00 .50 ate T fit our the .00 of that .00 .00 the ting

ie

A

an

M

ys

1/0

an

ser

with

tem

986

e 9.00

| LX 80                                                                                                    | £5.50                                                                                                    |
|----------------------------------------------------------------------------------------------------|----------------------------------------------------------------------------------------------------|
| MX100/FX100                                                                                                    | £11.50                                                                                                    |
| MX/FX80                                                                                                    | £5.50                                                                                                    |
| GP80                                                                                                    | £5.00                                                                                                    |
| GP100                                                                                                    | £5.70                                                                                                    |
| GP250                                                                                                    | £6.00                                                                                                    |
| KAGA KP80                                                                                                    | £6.50                                                                                                    |
| 1080                                                                                                    | £6.50                                                                                                    |
| Brother HR15 M/S                                                                                                    | £4.50                                                                                                    |
| Brother HR15 Carbon                                                                                                    | £3.30                                                                                                    |
| Juki 6100                                                                                                    | £4.20                                                                                                    |
| Oki 80/82                                                                                                    | £2.35                                                                                                    |
| Riteman                                                                                                    | £6.50                                                                                                    |
| GLP                                                                                                    | £3.99                                                                                                    |
| SERIAL INTERFACES                                                                                                    |                                                                                                    |
| Epson 8143                                                                                                    | £34.00                                                                                                    |
|                                                                                                    | £58.00                                                                                                    |
| Juki                                                                                                    |                                                                                                    |
| Canon                                                                                                    | £91.00                                                                                                    |
| Kaga                                                                                                    | £85.00                                                                                                    |
| Epson 8148 + 2K Buffer                                                                                                    | £65.00                                                                                                    |
| LISTING PAPER                                                                                                    |                                                                                                    |
| 11" x 9½ 2000                                                                                                    | £14.00                                                                                                    |
| Epson 81118                                                                                                    | £65.00                                                                                                    |
| Teleprinter Roll                                                                                                    | £4.50                                                                                                    |
| Teleprinter Roll Holder                                                                                                    | £14.00                                                                                                    |
|                                                                                                    |                                                                                                    |
| PRINTER LABELS                                                                                                    |                                                                                                    |
| 1000 90x36mm 1 across                                                                                                    | £5.70                                                                                                    |
| 1000 90x36mm 2 across                                                                                                    | £6.70                                                                                                    |
| 1000 90×36mm 3 across                                                                                                    | £7.70                                                                                                    |
|                                                                                                    |                                                                                                    |
| MONITOR ACCESSORIES                                                                                                    |                                                                                                    |
| Monitor Stands Wooden                                                                                                    |                                                                                                    |
| plynth                                                                                                    | £11.50                                                                                                    |
| Double plynth                                                                                                    |                                                                                                    |
| bodble plynni                                                                                                    |                                                                                                    |
|                                                                                                    | £21.00                                                                                                    |
|                                                                                                    | £21.00                                                                                                    |
| BBC BOOKS                                                                                                    | £21.00                                                                                                    |
| BBC BOOKS<br>The Advanced User Guide                                                                                                    | £21.00                                                                                                    |
| The Advanced User Guide                                                                                                    |                                                                                                    |
| The Advanced User Guide<br>The Advanced BASIC ROM                                                                                                    | £12.95                                                                                                    |
| The Advanced User Guide<br>The Advanced BASIC ROM<br>User Guide                                                                                                    | £12.95<br>£7.95                                                                                             |
| The Advanced User Guide<br>The Advanced BASIC ROM<br>User Guide<br>The BBC Micro ROM Book                                                                                                    | £12.95<br>£7.95<br>£9.95                                                                                    |
| The Advanced User Guide<br>The Advanced BASIC ROM<br>User Guide<br>The BBC Micro ROM Book<br>Guide To The BBC ROM                                                                                                    | £12.95<br>£7.95<br>£9.95<br>£9.95                                                                           |
| The Advanced User Guide<br>The Advanced BASIC ROM<br>User Guide<br>The BBC Micro ROM Book<br>Guide To The BBC ROM<br>Basic ROM User Guide                                                                                                    | £12.95<br>£7.95<br>£9.95<br>£9.95<br>£9.95                                                                  |
| The Advanced User Guide<br>The Advanced BASIC ROM<br>User Guide<br>The BBC Micro ROM Book<br>Guide To The BBC ROM<br>Basic ROM User Guide<br>Disk Drive Projects for Micro                                                                                                    | £12.95<br>£7.95<br>£9.95<br>£9.95<br>£9.95<br>£9.95<br>\$ £5.95                                             |
| The Advanced User Guide<br>The Advanced BASIC ROM<br>User Guide<br>The BBC Micro ROM Book<br>Guide To The BBC ROM<br>Basic ROM User Guide<br>Disk Drive Projects for Micro<br>The Advanced Disk User Gui                                                                                                    | £12.95<br>£7.95<br>£9.95<br>£9.95<br>£9.95<br>£9.95<br>s £5.95<br>de                                        |
| The Advanced User Guide<br>The Advanced BASIC ROM<br>User Guide<br>The BBC Micro ROM Book<br>Guide To The BBC ROM<br>Basic ROM User Guide<br>Disk Drive Projects for Micro<br>The Advanced Disk User Gui<br>For The BBC Micro                                                                                                    | £12.95<br>£7.95<br>£9.95<br>£9.95<br>£9.95<br>£9.95<br>\$ £5.95                                             |
| The Advanced User Guide<br>The Advanced BASIC ROM<br>User Guide<br>The BBC Micro ROM Book<br>Guide To The BBC ROM<br>Basic ROM User Guide<br>Disk Drive Projects for Micro<br>The Advanced Disk User Gui<br>For The BBC Micro<br>Get More From Your                                                                                                    | £12.95<br>£7.95<br>£9.95<br>£9.95<br>£9.95<br>s £5.95<br>de<br>£14.95                                       |
| The Advanced User Guide<br>The Advanced BASIC ROM<br>User Guide<br>The BBC Micro ROM Book<br>Guide To The BBC ROM<br>Basic ROM User Guide<br>Disk Drive Projects for Micro<br>The Advanced Disk User Gui<br>For The BBC Micro<br>Get More From Your<br>Epson Printer                                                                                                    | £12.95<br>£7.95<br>£9.95<br>£9.95<br>£9.95<br>\$5.95<br>de<br>£14.95<br>£7.95                               |
| The Advanced User Guide<br>The Advanced BASIC ROM<br>User Guide<br>The BBC Micro ROM Book<br>Guide To The BBC ROM<br>Basic ROM User Guide<br>Disk Drive Projects for Micro<br>The Advanced Disk User Gui<br>For The BBC Micro<br>Get More From Your<br>Epson Printer<br>The Hackers Handbook                                                                                      | £12.95<br>£7.95<br>£9.95<br>£9.95<br>£9.95<br>s £5.95<br>de<br>£14.95                                       |
| The Advanced User Guide<br>The Advanced BASIC ROM<br>User Guide<br>The BBC Micro ROM Book<br>Guide To The BBC ROM<br>Basic ROM User Guide<br>Disk Drive Projects for Micro<br>The Advanced Disk User Gui<br>For The BBC Micro<br>Get More From Your<br>Epson Printer<br>The Hackers Handbook<br>The Epson FX/KAGA Printer                                                         | £12.95<br>£7.95<br>£9.95<br>£9.95<br>£9.95<br>£5.95<br>de<br>£14.95<br>£4.95                                |
| The Advanced User Guide<br>The Advanced BASIC ROM<br>User Guide<br>The BBC Micro ROM Book<br>Guide To The BBC ROM<br>Basic ROM User Guide<br>Disk Drive Projects for Micro<br>The Advanced Disk User Gui<br>For The BBC Micro<br>Get More From Your<br>Epson Printer<br>The Hackers Handbook<br>The Epson FX/KAGA Printer<br>Commands Revealed                                    | £12.95<br>£7.95<br>£9.95<br>£9.95<br>£9.95<br>\$5.95<br>de<br>£14.95<br>£7.95                               |
| The Advanced User Guide<br>The Advanced BASIC ROM<br>User Guide<br>The BBC Micro ROM Book<br>Guide To The BBC ROM<br>Basic ROM User Guide<br>Disk Drive Projects for Micro<br>The Advanced Disk User Gui<br>For The BBC Micro<br>Get More From Your<br>Epson Printer<br>The Hackers Handbook<br>The Epson FX/KAGA Printer<br>Commands Revealed<br>EPROMS                          | £12.95<br>£7.95<br>£9.95<br>£9.95<br>c9.95<br>de<br>£14.95<br>£7.95<br>£4.95<br>£5.95                       |
| The Advanced User Guide<br>The Advanced BASIC ROM<br>User Guide<br>The BBC Micro ROM Book<br>Guide To The BBC ROM<br>Basic ROM User Guide<br>Disk Drive Projects for Micro<br>The Advanced Disk User Gui<br>For The BBC Micro<br>Get More From Your<br>Epson Printer<br>The Hackers Handbook<br>The Epson FX/KAGA Printer<br>Commands Revealed<br>EPROMS<br>2764                  | £12.95<br>£7.95<br>£9.95<br>£9.95<br>£5.95<br>de<br>£14.95<br>£7.95<br>£4.95<br>£5.95<br>£2.20              |
| The Advanced User Guide<br>The Advanced BASIC ROM<br>User Guide<br>The BBC Micro ROM Book<br>Guide To The BBC ROM<br>Basic ROM User Guide<br>Disk Drive Projects for Micro<br>The Advanced Disk User Gui<br>For The BBC Micro<br>Get More From Your<br>Epson Printer<br>The Hackers Handbook<br>The Epson FX/KAGA Printer<br>Commands Revealed<br>EPROMS                          | £12.95<br>£7.95<br>£9.95<br>£9.95<br>c9.95<br>de<br>£14.95<br>£7.95<br>£4.95<br>£5.95                       |
| The Advanced User Guide<br>The Advanced BASIC ROM<br>User Guide<br>The BBC Micro ROM Book<br>Guide To The BBC ROM<br>Basic ROM User Guide<br>Disk Drive Projects for Micro<br>The Advanced Disk User Gui<br>For The BBC Micro<br>Get More From Your<br>Epson Printer<br>The Hackers Handbook<br>The Epson FX/KAGA Printer<br>Commands Revealed<br>EPROMS<br>2764<br>27128         | £12.95<br>£7.95<br>£9.95<br>£9.95<br>£5.95<br>de<br>£14.95<br>£7.95<br>£4.95<br>£5.95<br>£2.20              |
| The Advanced User Guide<br>The Advanced BASIC ROM<br>User Guide<br>The BBC Micro ROM Book<br>Guide To The BBC ROM<br>Basic ROM User Guide<br>Disk Drive Projects for Micro<br>The Advanced Disk User Gui<br>For The BBC Micro<br>Get More From Your<br>Epson Printer<br>The Hackers Handbook<br>The Epson FX/KAGA Printer<br>Commands Revealed<br>EPROMS<br>2764<br>27128<br>RAMS | £12.95<br>£7.95<br>£9.95<br>£9.95<br>£9.95<br>£9.95<br>£14.95<br>£14.95<br>£4.95<br>£5.95<br>£2.20<br>£3.95 |
| The Advanced User Guide<br>The Advanced BASIC ROM<br>User Guide<br>The BBC Micro ROM Book<br>Guide To The BBC ROM<br>Basic ROM User Guide<br>Disk Drive Projects for Micro<br>The Advanced Disk User Gui<br>For The BBC Micro<br>Get More From Your<br>Epson Printer<br>The Hackers Handbook<br>The Epson FX/KAGA Printer<br>Commands Revealed<br>EPROMS<br>2764<br>27128         | £12.95<br>£7.95<br>£9.95<br>£9.95<br>£5.95<br>de<br>£14.95<br>£7.95<br>£4.95<br>£5.95<br>£2.20              |
| The Advanced User Guide<br>The Advanced BASIC ROM<br>User Guide<br>The BBC Micro ROM Book<br>Guide To The BBC ROM<br>Basic ROM User Guide<br>Disk Drive Projects for Micro<br>The Advanced Disk User Gui<br>For The BBC Micro<br>Get More From Your<br>Epson Printer<br>The Hackers Handbook<br>The Epson FX/KAGA Printer<br>Commands Revealed<br>EPROMS<br>2764<br>27128<br>RAMS | £12.95<br>£7.95<br>£9.95<br>£9.95<br>£9.95<br>£9.95<br>£14.95<br>£14.95<br>£4.95<br>£5.95<br>£2.20<br>£3.95 |
| The Advanced User Guide<br>The Advanced BASIC ROM<br>User Guide<br>The BBC Micro ROM Book<br>Guide To The BBC ROM<br>Basic ROM User Guide<br>Disk Drive Projects for Micro<br>The Advanced Disk User Gui<br>For The BBC Micro<br>Get More From Your<br>Epson Printer<br>The Hackers Handbook<br>The Epson FX/KAGA Printer<br>Commands Revealed<br>EPROMS<br>2764<br>27128<br>RAMS | £12.95<br>£7.95<br>£9.95<br>£9.95<br>£9.95<br>£9.95<br>£14.95<br>£14.95<br>£4.95<br>£5.95<br>£2.20<br>£3.95 |

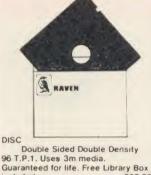

96 T.P.1. Uses Sin free Library Box Guaranteed for life. Free Library Box included £20.00

### SERVICES

| Fast Repair Service for the | BBC             |
|-----------------------------|-----------------|
| Computer average charge     |                 |
| from                        | £23.00          |
| Printer Repairs from        | £20.00          |
| Disc Drive repairs from     | £15.00          |
| BBC COMPUTER SPARE PAR      | RTS             |
| AND COMPONENTS              |                 |
| PSU                         | £59.00          |
| Keyswitch                   | £2.00           |
| Complete Keyboard           | £59.00          |
| Keyboard Connector          | £5.18           |
| UHF Modulator               | £5.18           |
| Video ULA                   | £20.00          |
| Serial ULA                  | £16.00          |
| 6522 VIA<br>6502A 2 MHZ CPU | £4.10           |
|                             | £7.50           |
| UPD7002<br>6845SP Crt Con   | £17.25          |
| SAA5050 Teletext            | £7.50<br>£10.35 |
| LM324                       | £0.50           |
| 6522A 2 MHZ VIA             | £6.33           |
| 8271                        | £52.00          |
| 74LS123                     | £0.46           |
| 74LS00                      | £0.28           |
| 74LS04                      | £0.28           |
| 74LS10                      | £0.28           |
| 7438                        | £0.46           |
| 74LS163                     | £0.86           |
| 74LS244                     | £0.92           |
| 74LS245                     | £1.27           |
| 74LS375                     | £1.04           |
|                             |                 |

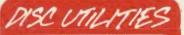

| View Index               | £14.95 |
|--------------------------|--------|
| View Printer Driver      |        |
| Generator                | £11.50 |
| HI-View                  | £59.00 |
| Acornsoft Database       | £15.00 |
| Clares Betabase          |        |
| 40/80 Track              | £23.00 |
| Clares Graph Disc        |        |
| 40/80 Track              | £12.95 |
| Clares Replica II Disc   |        |
| Copier 40/80 Track       | £11.95 |
| Clares The Key           |        |
| 40/80 Track              | £12.95 |
| Microtext Disc           | £59.85 |
| Beebugsoft Design        | £19.00 |
| Beebugsoft Masterfile II | £19.00 |
| Beebugsoft Teletext Disc | £12.00 |
| Beebugsoft Sprites Disc  | £12.00 |
| Beebugsoft Discmaster    | £19.00 |
| Beebug Billboard Disc    | £19.00 |
| Beebug Quickcalc Disc    | £15.00 |
| Beebug "Hershey"         |        |
| Font Disc                | £15.00 |
| Beebug Paintbox II Disc  | £12.00 |
| Gemini DDD Base          | £28.00 |
| Gemini DDD Calc          | £28.00 |
| Gemini DDD Plot          | £28.00 |
|                          |        |
|                          |        |

### BBC FIRMWARE MOD

FIRMWARE

Processor

Interchart

Altra:

Probe I

Gemini

Pace Toolstar Commstar

#### Acorn View Word Processor Acorn View Sheet £55.00 £55.00 Acorn Logo ROM Acorn ISO Pascal 00.693 269.00 Acorn BCPL 00.003 Comconcept Wordwise Word £36.00 Wordwise Plus Intersheet £47.00 £56.00 Disc Doctor Printmaster (Epson) £28.00 £28.00 Printmaster (Star) Caretaker 628.00 £28.00 Graphics ROM Communicator £28 00 00.033 Accelerator Gremlin Debug ROM £55.00 £28.00 £34.00 Beebug Toolkit ROM Sleuth ROM £27.00 £29.00 Help ROM Exmom II £25.00 £29.00 Spellcheck II Spellcheck Worldwise Spellcheck View £31.00 £31.00 £31.00 Enigma Disc Imager £45.00 Tube Editor £45.00 £35.00 Basic Editor 2 Basic Editor 1 £35.00 £25.00 First Aid II £19.00 £115.00 Datagem Database £33.00 £33.00 System ADE ROM System Spy ROM Edward User Pack Edward Teacher Pack £60.00 230.00 £44.00 £25.00 BBC Ultracalc BBC Toolbox 669 00 £20.00

Clares B ROM AMX MOUSE and Software

| AMX Mouse            | £79.00 |
|----------------------|--------|
| AMX Pagemaker        | £49.95 |
| AMX 3D Zicon         | £24.95 |
| AMX Database         | £24.95 |
| AMX XAM              | £24.95 |
| The Original AMX Art |        |
| plus Utilities       | £14.95 |
| AMX Paintpot         | £14.95 |
| AMX Desk             | £24.95 |
|                      |        |

OPEN 9AM - 6PM MONDAY TO SATURDAY

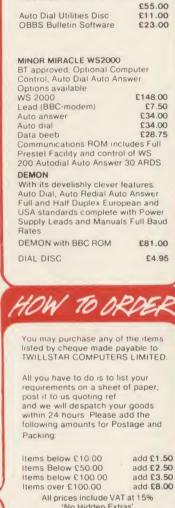

NIGHTINGALE MODEM

Special Offer £130.00 Price includes Comstar ROM and comprehensive manual. Auto Dial/Auto Answer Board

'No Hidden Extras' Access/Visa Card Holders: Call us on our new Special Line

01-571 5938

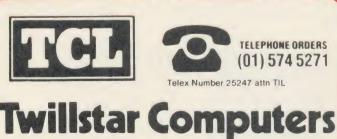

Limited

17 Regina Road, Southall, MIDDLESEX, UB2 5PL

£32.00

#### The Definitive Random Access, 24K ROM ed Database Management System for the BBC B and BBC B+.

"Excellent if

£129.95

you can afford it ... "

(ACORN Dec. '84)

Now compatible

with most double density DFS's

#### DATAGEM

Now You Can!

Emini

Long hailed as the most comprehensive and powerful database for the BBC, and now becoming a legend in its own right, DataGern has been significantly reduced in price now that development costs have been recovered by Gernin. Whether you have a single 40 track drive or a Winchester hard disk, this system will make use of ALL your disk space, treating up to 4 drive surfaces as ONE CONTINUOUS FILE. Much has been made and exploited of DataGern's superb selective searching capability, and together with its unmatched mathematical powers, the system provides a really professional database for use in the home, office or school that will harness the full power and potential of the BBC micro.

#### **AMATEURS & PROFESSIONALS**

For newcomers to databases as well as seasoned users, DataGem represents an ideal starting point. Structuring your file and layout couldn't be simpler using DataGem's on-screen 'paintim' format 'fou can have up to 62 fields or data items wherever you want them on a scrolling 120 x 120 card. Colours are all definable, and field data and field titles may be separated if required. Data entered may be stored in up to 8 tites or levels, as well as within the whole database file. Scan one level or the whole database for records that match your search parameters, and place them in another data level for later manpulation. DataGem also boasts limited facilities for producing data merged letters, and may be configured as a 62 cell spreadsheet.

#### **TECHNICALLY SPEAKING**

- The System Comprises: 1. 2 EPROMs mounted on carrier board containing 24K of 6502 optimised machine language. Carrier board may be inserted in either of two positions under keyboard or in sideways ROM board. 2. Demonstration applications disk in both 80 and 40 track format with documented examples of DataGem files. Disk contains no DataGem program code. 3. Full colour packaging consisting of A5 ring binder with professional documentation, user registration card and mick keybearce card.
- quick reference card Utility program named 'Trans' also supplied to allow transference of data files from all other Gemini databases.
- The System Features. ermits just ONE file to exist over FOUR floppy disk drive surfaces with a maximum file size of at least 10

Permits just ONE file to exist over FOUR floppy disk drive surfaces with a maximum file size of at least 10 Megabytes.
 Allows up to 5100 User Definable Records.
 Maximum number of 62 fields per record, which may be any combination of the following types:-STRING – Up to 120 characters long.
 DATE – Either two or four digit year dates may be selected.
 TEXT – A field with no data, allowing background text to be placed anywhere on the record. This may then be altered/moved/deletd, even after the database is in use. Up to 3000 characters of background text may be placed on the record in this way, enough for limited word processing and mail-merge.
 NUMERIC

- NUMERIC Allows searches on any field or COMBINATION of fields to ANY depth Up to 9 subsets of data INSTANTLY available and saved to disk automatically Sorts alphabetical or numeric on any field, ascending or descending with NO LIMIT on the depth of sort Interfaces with VIEW and WORDWISC: Includes a free format report generator for a completely flexible printing format. Allows the user to extend the file or add fields after having started to enter data. Offers a free format painted screen which scrolls 120 x 120; and supports extensive mathematics. Provides User defined field relational variables and multiple and single character wildcards. Exists self contained on ROM, and does not require additional validities on disk. Finds the occurrence of a string or partial string in ANY field in the database with just one command. Mathematical Operators Mathematical Operators
- Logical Operators
   , <, >=, <=, <>, =, \*(AND), +(OR).

WHAT OTHERS SAY DataGem provides many of the Spreadsheet facilities of an item like Lotus 1-2-3. Combined with a Word Personal Computer News—July 1984. DataGem stands out in terms of both price and performance. Excellent if you can afford it. Acorn User – December 1984.

#### NEW DATAGEM GUIDE

Available separately to existing owners of DataGem (see below), this new and comprehensive manual has just been completely re-written by Simon Williams, a veteran press reviewer and writer. The new guide takes you step by step through all the facilities of the program with worked examples, and without any requirement for a previous knowledge of databases. It contains over 40,000 words and is fully indexed.

#### MONEY-BACK GUARANTEE

The power and facilities of DataGem are just too great to detail in this advertisement. As the product is protected against unauthonsed copying, we are able to offer our no-guibble money-back guarantee to customers purchasing DataGem direct from Gemini. If you don't agree that it's worth the price, send it back to us undamaged within 7 days of purchase for ANY reason and we'll refund your money – immediately.

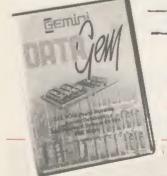

L.B.O. LIFE & BUSINESS ORGANISER - the ULTIMATE BBC utility!

AND ROMS

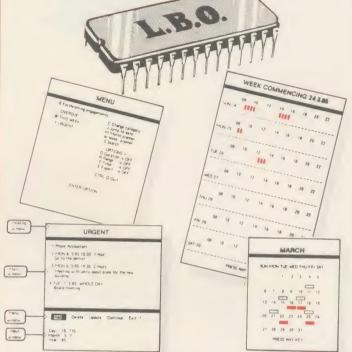

### A NEW & EXCITING ROM RELEASE FROM GEMINI

This is a comprehensive life and business organiser package in 100% machine code which has been very carefully designed to provide a wide range of useful facilities for the busy person at home or in the office, and is simplicity itself to use. Once you start using LBO, you'll ALWAYS use it — not like one of those ROMS you only occasionally call on. LBO will put an end to forgetfulness and ensure that your time is organised, you know what you have to do and when, you don't forget bills or birthdays, and you are reminded constantly of urgent matters. LBO was written by two graduates in Computer Science from Exeter University in consultation with a lecturer in Cognitive Psychology. It has been very cleverly researched and programmed and is confidently recommended by Gemini as a very superior program for the very superior BBC micro.

Features include:

Features include: • Automatic reminder of entries overdue for attention One week's advance notice of forthcoming events • Urgent notice board • Creation of categories of entries; e.g. bills, birthdays, letters to be written, notepad etc. • Sorting of appointments by date and time of day • Month AND week's summary at a glance, indicating time booked and free • Single entry of a RANGE of events and updating of regular happenings • Super search facility to call any event by any related word or part word • Month by month preview of all forthcoming events • Builtin intelligent calendar • All data saved to disk • Full printer support • Easy to follow documentation Use LBO to organise your life from today until 1999! It can handle literally hundreds of multi-line messages, as many as you are every likely to need. Despite the very wide range of facilities offered, this professional program is VERY easy to use and requires absolutely NO knowledge of computers. A vital aid to your everyday life, LBO is GREAT FUN TO USE!

only

L.B.O.

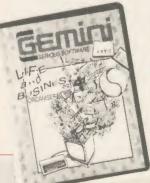

Also available on **DISK** for those with a cluttered £19.95 ROM board -£19.95. OL version also available now, **MS-DOS version** early 1986.

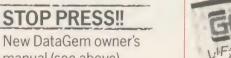

manual (see above) available separately at

£12.95 inclusive Price refundable against purchase!

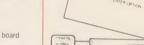

### THE REVOLUTIONARY 'TRIPLE-D' BBC DISK INTEGRATED SOFTWARE SYSTEM

Of great significance to businessmen, educationalists and hobbyists alike, these programs are certainly the most powerful and hobbysis alike, these programs are certainly the most powerful an sophisticated of their breed, and may be used 'stand-alone' or together as a suite. Gemin have probably the most experience in writing serious software for the BBC micro, with classics such as BEEBCALC and BEEBPLOT achieving sales of tens of thousands of units. We have drawn on almost four years of experience and user feedback to produce what we are confident will be hailed as the ultimate in functional software for the BBC micro: the 'TRIPLE-D' Integrated Suite. We've also brought it in at a price that should make it accessible to more of you, and most importantly, we're giving you REAL value for money

Suite

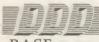

SEMINI

### -BASE £29.95

- Up to 2000 records, 1 search level subset, 26 fields/record, 2 drives, 79 chars/field
- Scrolling screen, 79 x 26. Interrupt driven real-time clock
- Layout painted on-screen to your design, including background text/graphics
- Fully menu driven, with powerful line editor and access to \*OS commands
- Default entry capability, no need for tedious re-typing of repetitive data
- Lightning search using advanced 'hashing' techniques
- Powerful maths, allowing all BASIC functions, on any field
- 10 user-defined variables to simplify complex calculations
- Multiple level 'intelligent' sort program only sorts 'out-of-order' data
- Printed reports In record or summary format. Data spool option for transfer to other files FULL DATA COMPATIBILITY WITH 'DDD-CALC' AND 'DDD-PLOT'

The modules, which are formatted for both 40 and 80 track systems, are available separately, or as an economical combination Systems, are available separately, or as an economical combination pack. Each module is clearly documented with a comprehensive, indexed manual, with training sections that refer to demonstration applications provided with each disk. Remember, **TRIPLE-0** uses proper random-access files that will take advantage of your true disk capacity, even over TWO drive surfaces. Have you ever heard of a true disk-based spreadsheet before? Well its here now in the form of the **TRIPLE-0** between the well. the 'TRIPLE-D' suite and can handle up to 52,000 FILLED cells! If you already have our 'DataGem' ROM database, you'll be pleased to know we've even included some special utilities for you!

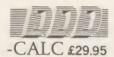

- True disk-based spreadsheet, 2000 rows, 26 columns, 52000 cells. Powerful line editor
- Fast, smooth machine code screen scroll with pop-down menu
- Individually adjustable column widths with text overflow
- Full relative and absolute replication
- Find and move to a row by name
- User defined variables, delete/insert rows, SORT rows with 'DDD-Base'
- · Send data from all or part of sheet to printer, or just print cell formulae
- Data over 1 or 2 drive surfaces

MONEY

- Fast recalculation, even over large files
- All BASIC functions allowed, plus 'SUM', 'MAX', and 'MIN' "OS calls, and real time clock
- Data spool option for merging with other files

MANAGEMENT

FULL DATA COMPATIBILITY WITH 'DDD-BASE' AND 'DDD-PLOT'

### Combo Pack – All 3 modules £69.95

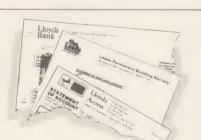

I confidently recommend the 'TRIPLE-D' suite to you. If you purchase the product from us and don't share my enthusiasm, return

a

Dale Hubbard

Chairman & Managing Director

Gemini Marketing Limited

it to us in new condition within seven days of purchase and we'll refund your money - immediately and without guibble

-PLOT £29.95

Stunning menu driven colour graphics using the BBC's capability to the full

Pie charts, histograms, scatter graphs, line graphs and function plotting

Superb data entry editor with up to 255 plottable data entries for

Disk save of screen for instant recall within your own programs

Screen customisation allowable after plotting for background text etc., with up to 64 columns in Mode 1

Statistics facilities include mean, max, min, standard deviation, line of best fit, correlation coefficient etc

Epson m/c fully SHADED screen dump with interface for other dumps on request

FULL DATA COMPATIBILITY WITH 'DDD-BASE' AND 'DDD-CALC'

text and x/y coordinates

· Colours re-definable for any plot

Disk save of ALL data

Automatic scaling with user override

This program is designed for disk users. It allows individual transactions to be stored and retrieved in spect of up to 5 separate Bank/Building Society/Investment accounts AND up to 5 Credit card/loan/

1

The transaction social cash of an under an under an under an under an under a separate to be to be under to be to be under to be under to be to be under to be to be to be to be under to be to be to be to be to be to be to be to be to be to be to be to be to be to be to be

represents, therefore, the changes in liquid assets and liabilities over the period, both in terms of totals and of distribution between accounts. The main menu contains a print option for this report. Lists of outstanding cheques or credit transactions may be produced for each account and when statements are received, input of the cheque reference no. (last 4 digits) and the amount causes werification to occur (on screen), whereafter these cheques are removed from the cheque no. file, the remaining list of unpresented cheques allowing simple reconciliation of each Bank a/c. Similar reconciliation of credit card a/cs can be achieved. The program caters for transfers between accounts (e.g. from Bank to Building Society a/c or from Bank to Credit card a/c etc) the relevant details being input only once.

The program also allows for standing orders to be set up on any single account or between any two accounts. These are paid simply by inputting a date up to which the payment of all orders should be recorded. The necessary debits and credits are then created and the date of each order is reset. Orders can be for any multiple of calendar months. The program is fully menu driven and all areas of input are 'range protected'. As much guidance as possible is included in all screen displays and the user is always given the opportunity to abort a transaction. Full amendment and deletion routines are provided; for individual transactions, for Standing orders and for budgets.

Full amendment and detertor routines are provided reactions) and 1800 (no descriptions) and for budgets. The main file can hold between 800 (all full length descriptions) and 1800 (no descriptions) transactions. The former should be sufficient for most people for at least one year and the index file size is set on this basis. A warning is flashed on the main menu when the main file reaches 750 transactions. Account balances may be carried forward to a new set of accounts. All you will ever need in a home finance package and beautifully presented.

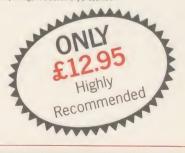

86

With over four years experience of providing practical software solutions for business and home applications, Gemini have put together a selected range of famous titles for the BBC and BBC Plus in TWO special packs, at VERY SPECIAL prices. These super value packs contain all the serious application software you're ever likely to need for your BBC, from spreadsheet and database management to a complete professional business accounting system. Gemini's 'OFFICE MATE' and 'OFFICE MASTER' packs are here - put that computer to WORK!

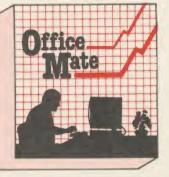

### DATABASE BEEBCALC SPREADSHEET BEEBPLOT GRAPHICS WORD PROCESSOR • FULL DOCUMENTATION

#### DATABASE

Use this program for storing all types of information just the way YOU want to store it. You set up a computerised 'card index' system and add records and data to the file in the format that you choose. Advanced features include sorting and searching for specific records,

nathematical calculations, printer routines, data summaries etc. If you don't have a database, you certainly should!

### **BEEBCALC SPREADSHEET**

BEBCALC SPREADSHEET Perhaps the most commercially successful item of business software yet written, the Gemini Spread Sheet processor offers a very wide range of invaluable calculation and ediling features. Consider, for example, a Cash Flow forecast containing rows and columns of figures, combined with text and numbers. If say, the cash receipts for January need to be changed, it would normally be necessary to delete and recalculate several figures for each successive month. With BEEBCALC, however, an 'on screen' amendment to the January figure is made, and the corrected figures for each successive month automatically appear upon touching the 're-alculate' key. Formulae cells in the table may be specified which relate to each other and then copied RELATIVELY or ABSOLUTELY to other parts of the program. BEEBCALC has a complete range of inbuilt data entry and formatting techniques, and the structure of the table may be amended at any stage. Of course, full printer facilities are included which allow for either the table to be printed or just the data and formulae relating to the table. Another making the system immensely powerful and versatile. BEEBCALC's sister program, BEEBPCLC will take data from disk or tape files created by BEEBCALC to provide data portrayal in graph, histogram or pie chart format. BEEBCALC to provide data portrayal in graph, histogram or pie chart format.

#### **BEEBPLOT Graphics**

Written specially for use with the BBC micro, this program makes full use of the high resolution colour graphics to provide an easily assimilated visual representation of numerical data.

visual representation of numerical data.
 For example monthly sales statistics comparing two year's results may be instantly converted into two side by side pie charts, histograms or graphs
 for easier visual comparison and assimilation.
 BEEBPLOT also incorporates a built-in machine code screen dump,

enabling a high resolution printed image to be produced using an Epson or similar bit image compatible printer. It also interfaces with other Gemini programs such as Beebcalc and Cash Book and is particularly recommended where any kind of mathematical plotting facility is required.

### WORD PROCESSOR

This program provides many routines found in large and more expensive packages. With a typical word length of 5-6 letters it allows for up to 1000 words in memory at one time and is ideal for the user who wishes to write any kind of business letter on a home computer.

Features include: block delete, block insert, search and replace, edit text, display text, and many more.

Step up to Office Mate and save money! (Price if purchased individually - £79.80 - save £67.80 with this pack) OFFICE MATE Electron version available, pack contains Database, Beebplot, Beebcalc, Home Accounts, **Cassette only** 

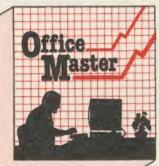

> VALUE! -

#### CASH BOOK FINAL ACCOUNTS MAILIST • EASILEDGER • INVOICES & STATEMENTS • STOCK CONTROL FULL DOCUMENTATION

#### **CASH BOOK**

Gemini's CASHBOOK is a complete 'stand-alone' accounting software package for the cash based sole trader/partnership business. It is designed to replace your existing cash book system and will provide you with a computerised system complete to trial balance.

computerised system complete to trial balance. Simple to use, this program will replace your manual cash and bank records and provide vital management information at any time. It will take you from sheaves of invoices and cheque book stubs to trial balance, and may, if desired, be used in conjunction with the final Account program. Typical information from CASHBOOK is as follows: 1. Summary of VAT information to enable completion of VAT returns. 2. Cumulative receipts and payments report analysed over the standard profit and loss and balance sheet headings. 3. Option for departmental analysis of sales and purchases. 4. Printout of all transactions, nominal account balances etc. 5. Journal routine for entering transfers between accounts and year end adjustment for debtors, creditors, etc. 6. Trial balance. 7. Full audit trail facility. This neuranneurs for use in the

This program is recommended not only for businessmen, but also for practising Accountants for use in the preparation of Accounts from incomplete records; a printer is essential.

preparation of Accounts from incomplete records; a printer is essential. FINAL ACCOUNTS Requires Gemini 'CASHBOOK' module (except Commodore 64 version) This program will take data prepared by your Gemini Cashbook module and produce a complete set of accounts for you in the following format: 1. Trial Balance with inbuilt rounding routine. 2. Notes to the Accounts. 3. VAT summary 4. Profit and Loss Account with comparatives facility. 5. Balance Sheet with comparatives. All reports may be produced at any time interval comparing actual to budget if required.

#### MAIL LIST

Gemini's Mailist program will enable you to keep a record of names and addresses and then print, examine, sort and find themn, all with special selection techniques. All our mailists contain our exclusive 'SEARCHKEY' system, giving you the option of creating your own dedicated coding system for each name on file. For example, on most mailing list systems, you are only given the standard heading such as name, street, town, country, postcode etc. With the Gemini searchkey system, you could find, say, all names on the file that are companies having a turnover in excess of '50,000' or all names that are subscribers who are behind in their subscriptions or all names that are eligible for a

of '50,000' or all names that are subscribed's three three menu, and the program allows you to set up your own format A full and useful range of routines is included in the menu, and the program allows you to set up your own format for printing labels, i.e. the tab settings you require and spaces between labels, etc. Multiple copies can also be printed. EASILEDGER

Contains routines to enable the small business man to keep a record of one of the most important aspects of his busine

business – cash flow. EASILEDGER is essentially a debit/credit ledger system which can handle sales, purchase and nominal ledger routines to provide instant management information. Its flexibility lies in its ability to produce account balances instantly for debtors and creditors, together with a record of all transactions, dates and references. A year-to-date summary of sales, purchases, receipts and payments over the twelve month period is also provided, as is a complete INTERACTIVE bank account database. EASILE FOCED as a recommendent and exiting accounting system

EASILEDGER is a management aid software tool and is designed to run alongside an existing accounting system. If you operate a cash based business and require a complete accounting package to produce the accounts to trial balance and beyond then we recommend you consider using both Easiledger and Cashbook programs together.

INVOICES & STATEMENTS The Gemini INVSTAT program greatly reduces the time and cost of preparing Invoices and Statements by storing essential information such as customer names, addresses and account numbers, VAT routines and footer messages such as 'Please remit by return', 'Overdue and outstanding', etc. Not only are Invoices and Statements produced more quickly and accurately, but pre-printed forms for them are eliminated since the INVSTAT program produces professionally formatted documents using your own printer.

### STOCK CONTROL

STOCK CONTROL You have a stock of products. With the Gemini program you may enter details of each product on to a record card on the computer with details of your own existing part number (if any), a description of the product, the unit quantity (i.e. one, a gross, a pair, etc.), the cost price per unit, the selling price per unit, a specified minimum satisfactory stock level, units in stock ordering quantity and supplier details. The program will allow you to enter stock received, stock out, and will also give you a summary of stock items and current holding, together with details of total cost of stock, total sales value of stock, current gross margin on stock, cost of bringing stock up to minimum level, understocked items, etc. Each stock tem has its own computerised record and you may browse through the file as a whole, or just a specified number of records. An extremely powerful program, highly recommended for inventory control in small and OFFICE MASTER

recommended for inventory control in small and medium sized businesses.

# GEMINI INTEGRATED ACCOUNTS & HARDWARE

#### WHY INTEGRATED ACCOUNTING?

<text><text><text>

int

ts

а

ted

าเร

ete

m

ng

ire

986

#### WHY THE BBC MICRO?

WHY IHE BBC MICKO? Because, although originally designed as an educational computer, it has the facilities needed for senous business use. In particular, speed of operation although only an 8 bit machine, it has a faster operating speed than many 16 bit micros. By gearing a suite of integrated Accounting programs to the BBC Micro, Gemini have produced a combination of excellence which will eclipse any other computerised business system in its price bracket... and many other systems in much higher origic ranges. much higher price ranges.

#### WHY GEMINI?

WHY GEMINI? Because our business software for the BBC Micro is based upon the solid foundation of experience. We have successfully written business software for the BBC Micro since it was first launched Your choice of software for a computerised business system is critical—badly written programs could bring your business nearer to ruin, more quickly than almost any other investment. The fine reputation of Gemni, evidenced by the Independent press comments listed below, are your guarantee of confidence in the professional experience which back this major investment in the efficiency of your business.

INDEPENDENT PRESS COMMENTS John Vogler reporting in December 1984 edition of 'A & B Computing' said of Gemini Integrated Accounting when comparing to Peartree, Micro Aid, Software for Ali, Acornsoft Mirle and Sage.-This is the newest and most exciting. To have achieved a substantial degree of integration, very rapid file access and respectably large file sizes, without the use of a second processor; is a fine achievement. As one would expect from GEMIN, the individual modules are eminently professional and for the first time present the single processor. BBC as a viable small business computer GEMINI have produced a superb product since hearing of the morganizers at " superb examples of the programmer's art.

#### INVOICING & SALES LEDGER

superb examples of the programmer's art."
INVOLCING & SALES LEDUCEN
The Geminis Sales Ledger and grow grow my inproduce invoices and statements for customers and gravity is used in dependently or interfaced with the Gemini Normal Ledger and Stock Control modules, and offers the following advantages: Maintains open-item sales ledger. Comprehensive using advantages: Maintains open-item sales ledger. Comprehensive distribution is a state of the maintained in provide invoices of the dard free format invoices. Integrates with fortes is fielded with the Gemini Normal Ledger and Stock Control modules. A put is invoice, invoice copies, statements and credit new of the dard my invoices. Integrates with fortes is relatively of the dard states is the invoices. Integrates with fortes is relatively of the dard states analysis by user defined code. WI analysis, with the grow of the dard with the local iteration of the dard state states of the dard states of the dard states of the maintained in more or printer showing year to date activity. If a dard states are the feasible for each customer or printer showing year to date activity of an hold up to 510 customers on a 01 track disk system and up to 510 customers on a 01 track disk system and the other minit up track activity. France activity is a state the ferminity of the state state the the other minity and the other minity and the state

More than system of 13b and maximum of 610 suppliers on 80 track disk system per Purchase Ledger ine Mominal LeDger Price £69.96
 Mominal Ledger codes
 Mominal Ledger codes
 Mominal Ledger codes
 Mominal Ledger codes
 Mominal Ledger codes
 Mominal Ledger codes
 Mominal Ledger codes
 Mominal Ledger codes
 Mominal Ledger codes
 Mominal Ledger codes
 Mominal Ledger codes
 Mominal Ledger codes
 Mominal Ledger codes
 Mominal Ledger codes
 Mominal Ledger codes
 Mominal Ledger codes
 Mominal Ledger codes
 Mominal Ledger codes
 Mominal Ledger codes
 Mominal Ledger codes
 Mominal Ledger codes
 Mominal Ledger codes
 Mominal Ledger codes
 Mominal Ledger codes
 Mominal Ledger codes
 Mominal Ledger codes
 Mominal Ledger codes
 Mominal Ledger codes
 Mominal Ledger codes
 Mominal Ledger codes
 Mominal Ledger codes
 Mominal Ledger codes
 Mominal Ledger codes
 Mominal Ledger codes
 Mominal Ledger codes
 Mominal Ledger codes
 Mominal Ledger codes
 Mominal Ledger codes
 Mominal Ledger codes
 Mominal Ledger codes
 Mominal Ledger codes
 Mominal Ledger codes
 Mominal Ledger codes
 Mominal Ledger codes
 Mominal Ledger codes
 Mominal Ledger codes
 Mominal Ledger codes
 Mominal Ledger codes
 Mominal Ledger codes
 Mominal Ledger codes
 Mominal Ledger codes
 Mominal Ledger codes
 Mominal Ledger codes
 Mominal Ledger codes
 Mominal Ledger codes
 Mominal Ledger codes
 Mominal Ledger codes
 Mominal Ledger codes
 Mominal Ledger codes
 Mominal Ledger codes
 Mominal Ledger codes
 Mominal Ledger codes
 Mominal Ledger codes
 Mominal Ledger codes
 Mominal Ledger codes
 Mominal Ledger codes
 Mominal Ledger codes
 Mominal Ledger codes
 Mominal Ledger codes
 Mominal Ledger codes
 Mominal Ledger codes
 Mominal Ledger codes
 Mominal Ledger codes
 Mominal Ledger codes
 Mominal Ledger codes
 Mominal Ledger codes
 Mom

Account posting masks allow conversion of analysis codes set on the set of the set of the set

Price £69.95 STOCK CONTROL A program providing full control over every aspect of stockholding operations which can be interfaced with the Gemini Sales Ledger and Invoicing program, this module includes the following features and routines: I inventory Master File holding details of part number selling and cost price, sales and product code, current stock, location of stock, allocated items, re-order level, quantity on order, current pendo activity and supplier code. Permits four types of transactions – sales, returns, receipts and adjustments. Part enquiry routines for any stock item. • Reports include: Part catalogue, guing stock sales and cost values. Re-order report. Delete parts report. Stock usage report. Stocktaking sheet. Stock audit report sorted into part sequence and transaction type and date. • Screen prompt when item falls below the minimum re-order level. • Directly interfaces with Sales Ledger to enable automatic generation of product details for invoice production and adjustment of stock records. • Maximum 980 part numbers on 40 track disk and 1980 on 80 track disk per stock file. Price £69.96

Gemini Midi Maxi Offices, sole distributors to the trade -

entreSoft L

Unit 10,1 The Parkway Industrial Centre, Heneage Street, Birmingham, 87 4LY. Tel: 021 359 3020. (Mail order to Gemini).

INTRODUCTION

<text><text><text><text>

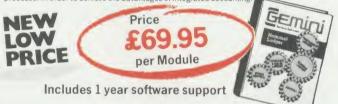

### Special Hardware/Software OFFERS

Having arranged bulk hardware purchasing discounts, Gemini is now able to offer complete systems of hardware and software offering unequalled value for money. We offer a choice of hardware only or hardware with software as follows:—

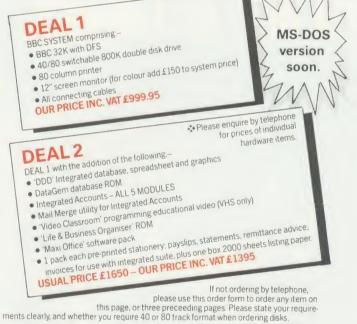

Please allow 7 days for delivery

\_\_\_\_

24 hour CREDIT CARD HOTLINE - AMEX/ACCESS only -0395-265165 All stated prices include VAT and post/packing. To: Gemini Marketing Ltd., Gemini House, EXMOUTH EX8 4RS Please supply \_

\_\_\_\_\_

Name\_

Address.

Cheque/POs value £ \_\_\_\_\_ enclosed, or please debit my Access/Amex no.

Signature\_

Export/Trade enquiries and Local Authority POs welcome.

D A

### BOUNTY BOB STRIKES BACK!

Twenty-five Levels.

Multi Channel Music.

**Dual Joystick Capability.** 

"Bounty Bob Strikes Back" is the sequel to "Miner 2049er" which was a huge success on the Commodore 64 and Atari machines. Now on the Amstrad, this version features Bob's toughest challenge to date and he needs your help more than ever before to guide him through the mine. The mutant organisms within have multiplied and over run the mine entirely, making it extremely difficult to survive the hazards of the underground passage-

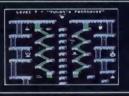

ways. Using high powered special equipment in the twenty-five caverns is Bob's only hope of achieving his objective of securing the mine and defeating the evil plans of Yukon Yohan.

### **BEACH-HEAD**

**Multiscreen 3-D Arcade Action** 

A peaceful island is being held by a ruthless dictator and his troops. As Chief Commander of land and sea forces in the Pacific, you must obtain a quick naval victory and then invade the island with land forces. If your troops succeed in penetrating the island defence systems, the most difficult challenge still remains; capturing the enemy fortress of Khun-Lin.

Beach-Head is a multiscreen action game which requires different skills and provides new sequences as you progress through the game.

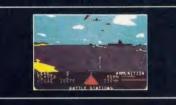

### **BRUCE LEE**

Twenty secret chambers to explore

Unique multiple player options

Dazzling graphics and animation

he s he c ucle

In "Bruce Lee" you will experience the tucle power and the glory of Bruce Lee, one commit the greatest masters of the martial arts.

As Bruce Lee, you will confront a barragoog of vicious foes. You must penetrate the ut the fortress of the Evil Wizard and claim has confortunes. Destroying the Wizard will earlish to you immortality and infinite wealth!

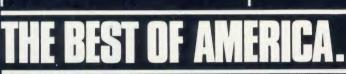

# U.S. GOLD ON THE BBC\*- NOW

### RAID!

| ore | Gripping Arcade Action                 |
|-----|----------------------------------------|
| 15  | Multiple 3-D Scrolling Screens         |
| 0.0 | The scene is one of World-wide conflic |

The only hope of saving the World from the nuclear annihilation is an attack by stealth one Oombers on the launch sites.

Arts. As squadron leader, you must lead your arragroops on a virtual suicide mission; knockthe out the launch sites, and proceed to im hihecommand headquarters. Armed only ll earwith the weapons you carry, you must h! destroy the defence centre and stop the attack!

### DAMBUSTERS

#### **Superb Graphics and Sound**

At 21.15 hours on the evening of May 16th 1943, a flight of specially prepared Lancaster bombers left R.A.F. Scampton for Germany, And so, one of the most daring and courageous raids of the Second World War was underway. Now you have the opportunity to relive the drama and excitement of this famous action via your Amstrad computer. You will take the parts of Pilot, Navigator, Front and Rear Gunners, Bomb Aimer and Flight Engineer as you play this authentic reconstruction of the night's events. The multiple screen action is complemented by a comprehensive package of flight documents and authentic material from the period.

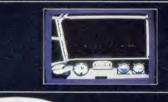

### IMPOSSIBLE MISSION

### Game of the Year 1985 British Micro Awards

Message from the Agency computer..... "....Your mission, Agent 4125 is to foil a horrible plot. From an underground laboratory, Elvin, the scientist, is holding the world hostage under threat of nuclear annihilation. You must penetrate his stronghold, avoid his human-seeking robots and find pieces of the security code.

Somersault over the robots or use a precious snooze code to deactivate them long enough to search each room. Use the Agency's computer to unscramble the

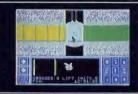

passwords from the code pieces, or try to solve them yourself. You'd better beware.....This mission is stamped IMPOSSIBLE!"

# **COMING THIS AUTUMN**

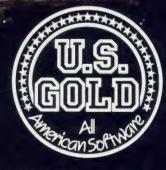

U.S. Gold Limited, Unit 10, The Parkway Industrial Centre Heneage Street, Birmingham B7 4LY. Telephone: 021-359 8881 Telex: 337268.

# WOU CAN PLAY THE GAME TOO!

All screen shots as seen on the Commodore 64

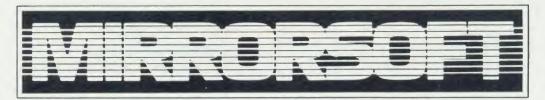

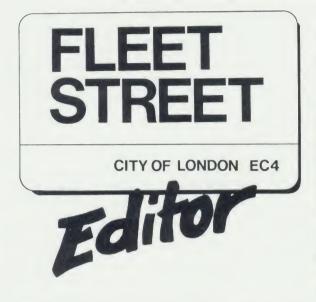

### Welcome to the world of personal publishing on your BBC Micro!

FLEET STREET EDITOR gives you everything you need to produce professional-looking printed materials – in one package!

The different stages in newspaper and other types of print production processes are represented by the six different 'departments' in the program. By following these stages through the program and comprehensive manual, you can blend text and graphics to produce printed materials for a wide range of applications.

Whatever information you want to communicate, FLEET STREET EDITOR will make your task easier and more enjoyable... and save you money!

That's right – FLEET STREET EDITOR not only provides you with a complete publishing package. As part of the package, you also receive valuable money-off coupons for Cumana disk drives and Touch-Pads and for Mannesmann-Tally dot-matrix printers.

All this for just £39.95 including VAT!

### A QUICK TOUR ROUND THE DEPARTMENTS

Each Fleet Street Editor page is constructed as a series of panels, with up to 8 panels per A4 page. Here's where you construct those panels:

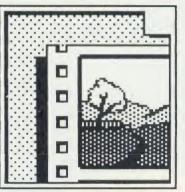

GRAPHICS LIBRARY 200K (about 600 pieces) of ready-touse art – illustrations, symbols, and display typefaces which can be incorporated into your own work.

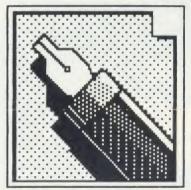

### COPYDESK

Input your text here, using either the program's word processor or existing View or Wordwise files, and watch it wrap automatically round your graphics. Use different fonts, too.

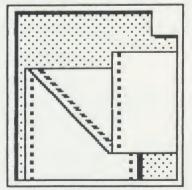

PREVIEW AND PRINT Preview a reduced representation of your completed page on screen, approve it, and send it to your printer using one of the built-in printerdrivers – you can write your own, too.

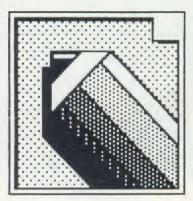

### STUDIO

Where you modify existing art from the Library or your own collection, or create your own. All the graphics in the Library were created here.

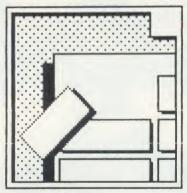

### PAGE MAKE-UP

Define the format for your page and construct it from the catalogue of panels you've built up. Some panels are provided ready-made for you to experiment with.

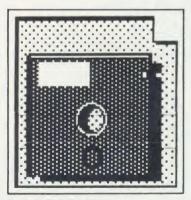

ADMINISTRATION Set up the program to suit your system configuration, format disks, integrate graphics from any Mode 4 program, and further manipulate Fleet Street Editor files.

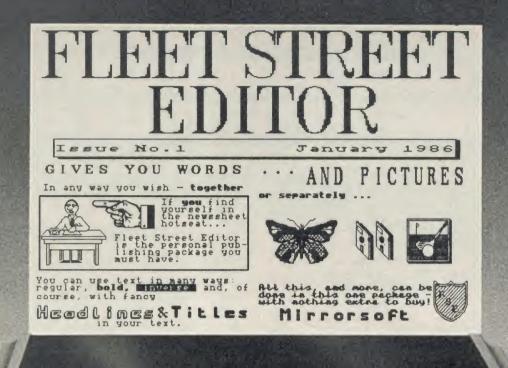

### THE FIRST EDITION Publication: January 23rd 1986

The minimum equipment you need to become a FLEET

STREET EDITOR is:

1986

- \* BBC Model B with disk interface
- \* 40 track single-sided disk drive
- Dot matrix printer capable of 640 dot bit image mode and true descenders
- \* Monochrome monitor or TV

You can configure the program to any type of drive combination via the Administration department.

FLEET STREET EDITOR is supplied on two disks – one containing the program and one containing the graphics library. These are formulated in different ways for different drive configurations, so take care when ordering or buying FLEET STREET EDITOR that it matches your current system. Upgrades are available.

The registration card supplied in the back of the manual, when completed and returned to us, will ensure you receive details of new software designed to enhance your FLEET STREET EDITOR.

Complete the coupon and return it to us for a detailed brochure or to place a firm order. FLEET STREET EDITOR should also be available from good software stockists everywhere.

### ORDERS

I would like to order FLEET STREET EDITOR. My disk system is as follows:

lease tick

| Please debit my Acces    | S/V1   |       | count  | no. |   |           |
|--------------------------|--------|-------|--------|-----|---|-----------|
| Signature                |        |       |        |     |   |           |
| Please allow 21 days for | or de  | liven | J      |     |   |           |
| INFORMATION              | , uc   | urer; |        |     | , | lease tic |
| Please send your detail  | iled b | broch | ure or | 1   |   |           |
| FLEET STREET ED          | ITO    | R     |        |     |   |           |
| Name                     |        |       |        |     |   |           |
| Address                  |        |       |        |     |   |           |
|                          |        |       |        |     |   |           |
|                          |        |       |        |     |   |           |
|                          |        |       |        |     |   |           |

MIRRORSOFT LTD FREEPOST BS4382, Paulton, Bristol BS18 5BR (no stamp needed)

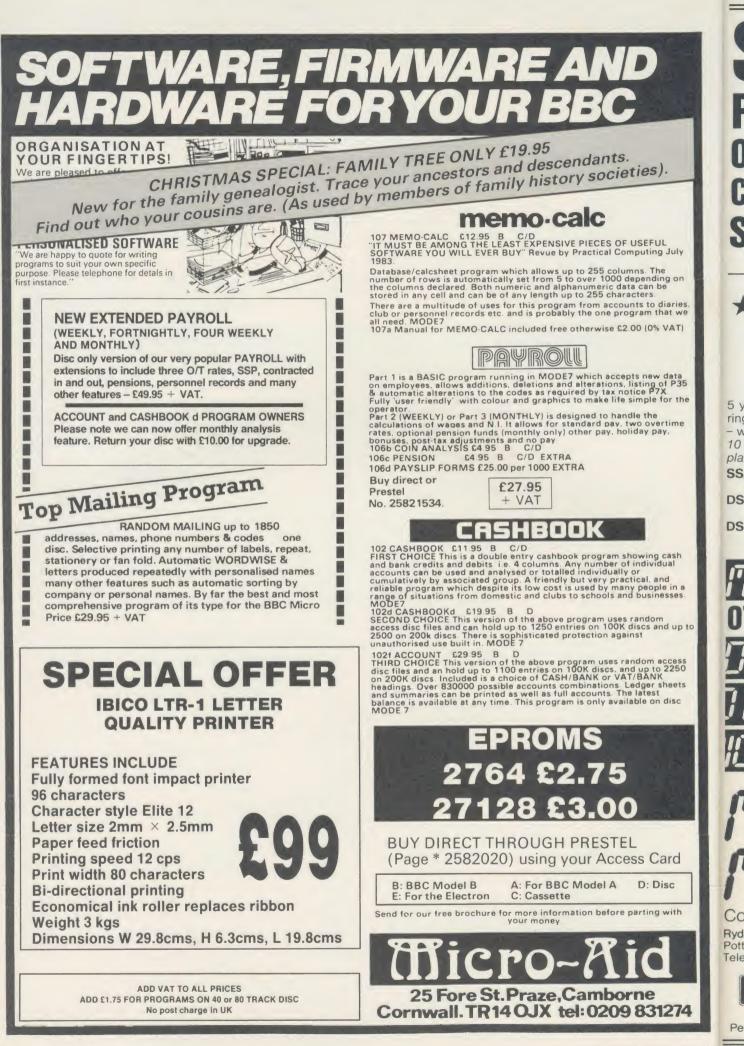

.

ACC

## SAV DUNDS **ON THESE** COMPUTE SUPPLIES

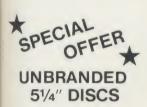

5 year warranty - hub rings - envelopes - labels - write protect tabs. 10 Discs packed in FREE

plastic library box SS/DD 48 TPI 40 Track

£9.90

DS DD 48 TPI 40 Track £10.90 DS DD 96 TPI 80 Track

£14.70

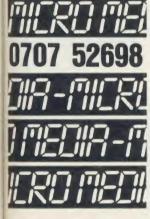

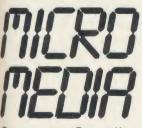

**Computer Supplies** Rydal Mount Baker Street Potters Bar Herts EN6 2BP Telephone: (0707) 52698

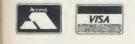

Personal Callers Welcome

| 1/ | 4" | DISCS |  |
|----|----|-------|--|
|    |    |       |  |

51

| PRICES PER BOX OF 10                              | 1 Box | 2 Bxs | 3 Bxs |
|---------------------------------------------------|-------|-------|-------|
| CUMANA                                            |       |       |       |
| DS/DD 96 TPI 80 Track<br>Packed in SEE 10 library |       | 17.40 | 15.90 |

### **NASHUA 5 YEAR GUARANTEE**

| SS/DD 48 TPI 40 Trac | ck 11.85 | 11.40 | 11.00 |
|----------------------|----------|-------|-------|
| DS/DD 48 TPI 40 Tra  | ck 14.75 | 14.50 | 14.15 |
| SS/DD 96 TPI 80 Trac | ck 17.50 | 16.45 | 15.00 |
| DS/DD 96 TPI 80 Trac | ck 19.20 | 18.05 | 17.00 |
|                      |          |       |       |

#### **3**M LIFETIME GUARANTEE

| SS/DD | 48  | TPI | 40 | Track | 13.96 | 13.48 | 12.30 |
|-------|-----|-----|----|-------|-------|-------|-------|
| DS/DD | 48  | TPI | 40 | Track | 18.96 | 18.22 | 16.57 |
| SS/DD | 96  | TPI | 80 | Track | 21.65 | 20.78 | 18.57 |
| DS/DD | 96  | TPI | 80 | Track | 24.87 | 24.00 | 21.43 |
| DS HD | 1.6 | ME  | 96 | TPI   | 44.83 | 41.93 | 39.11 |
|       |     |     |    |       |       |       |       |

### VERBATIM DATALIEE

| 16.40 | 15.29          | 14.28                                    |
|-------|----------------|------------------------------------------|
| 21.30 | 19.95          | 18.70                                    |
| 21.75 | 20.60          | 19.35                                    |
| 27.70 | 25.95          | 24.30                                    |
|       | 21.30<br>21.75 | 16.4015.2921.3019.9521.7520.6027.7025.95 |

### 31/2" DISCS

| 3M            |       |       |       |  |
|---------------|-------|-------|-------|--|
| SS/DD 135 TPI | 28.60 | 26.50 | 24.80 |  |
| DS/DD 135 TPI | 42.60 | 39.70 | 37.00 |  |
|               |       |       |       |  |

### 3" DISCS

Plea

| MAXELL                 |       |         |        |
|------------------------|-------|---------|--------|
| SS/DD                  | 41.50 | 39.00   | 37.00  |
| DS/DD                  | 41.90 | 39.70   | 38.00  |
| For Quantity Discounts |       | Ik Pack | Prices |

ring 0707 52698

### **DISC CARE**

| 51/4" Head Cleaning Disk with 15ml cleaning solution |                                |       |       |       |  |
|------------------------------------------------------|--------------------------------|-------|-------|-------|--|
|                                                      |                                | 5.88  | 5.57  | 5.25  |  |
|                                                      | DISC STORAGE                   | BOX   | ES    |       |  |
|                                                      | Plastic library case 51/4 x 10 | 1.70  | 1.60  | 1.40  |  |
|                                                      | SEE 10 51/4x10                 | 2.15  | 2.09  | 2.03  |  |
|                                                      | REXEL 51/4 x 30                | 6.20  | 5.85  | 5.40  |  |
|                                                      | ABA LOCK LID 51/4 x 40         | 10.90 | 10.50 | 10.25 |  |
|                                                      | ROCKFORT 51/4 x 50             | 8.50  | 7.90  | 7.00  |  |

### COMPUTER LISTING PAPER

Sheets 2000

ABA LOCK LID 51/4 x 80 12.90 12.60 12.25

All paper plain, fanfold with micro perf edges Size Weight Boxed

| 11 x 9½                                                        | 60gsm | 2000 | 14.30 | 12.91 | 12.12 |
|----------------------------------------------------------------|-------|------|-------|-------|-------|
|                                                                | 60gsm | 1000 | 8.66  | 7.48  | 7.01  |
|                                                                | 60gsm | 500  | 5.37  | 4.38  | 3.94  |
|                                                                | 80gsm | 2000 | 17.94 | 15.51 | 14.37 |
|                                                                | 80gsm | 1000 | 10.17 | 9.39  | 8.24  |
|                                                                | 80gsm | 500  | 6.09  | 5.17  | 4.34  |
| EXACT A4                                                       | 70gsm | 2000 | 21.55 | 19.25 | 17.75 |
| 11 <sup>2</sup> / <sub>3</sub> x 9 <sup>1</sup> / <sub>4</sub> | 70gsm | 1000 | 12.20 | 11.70 | 10.05 |
|                                                                | 70gsm | 500  | 6.15  | 5.29  | 4.80  |
|                                                                | 90gsm | 1000 | 12.70 | 11.70 | 10.08 |
|                                                                | 90gsm | 500  | 7.65  | 6.57  | 6.05  |
|                                                                |       |      |       |       |       |

### **COMPUTER LABELS** Con

| ntinuous fanfold sprocket fed labels          |       |       |       |  |  |  |  |  |
|-----------------------------------------------|-------|-------|-------|--|--|--|--|--|
|                                               | 1,000 | 2,000 | 3,000 |  |  |  |  |  |
| 89 x 36                                       | 5.35  | 4.85  | 4.20  |  |  |  |  |  |
| 89 x 49                                       | 7.40  | 6.55  | 5.75  |  |  |  |  |  |
| 102 x 36                                      | 5.65  | 5.10  | 4.40  |  |  |  |  |  |
| ase state no of labels across sheets (1 or 2) |       |       |       |  |  |  |  |  |

Many other sizes available. Ring 0707 52698

Trade and Educational Enquiries Welcomed

PRINTER RIBBONS

| Price each per ribbon                      | 1            | 3+           | 6+           |
|--------------------------------------------|--------------|--------------|--------------|
| BROTHER HR 5                               | 3.00         | 2.70         | 2.50         |
| EP 44                                      | 2.30         | 2.05         | 1.90         |
| M 1009                                     | 4.00         | 3.70         | 3.40         |
| EM 100/200 Correctable                     | 2.80         | 2.55         | 2.35         |
| Red Blue Brown Correctable                 | 4.05         | 3.75         | 3.45         |
| HR 15/25 - Multi-Strike                    | 4.75         | 4.40         | 4.15         |
| HR 15/25 – Fabric                          |              | 3.80         | 3.45         |
| CANON PW 1156A/1080                        | 5.95         | 5.45         | 5.05         |
| COMMODORE (CBM)                            |              |              |              |
| 4022/2022                                  | 3.90         | 3.55         | 3.25         |
| 4023/1526 Fabric<br>4023/1526 Multi-Strike | 4.75<br>4.60 | 4.30<br>4.15 | 4.00<br>3.85 |
| 4023/1526 Multi-Strike<br>MPS 801          | 4.60         | 3.90         | 3.85         |
| MPS 802                                    |              | as 152       |              |
| <b>C. ITOH</b> 8510/8510A                  | 4.00         | 3.65         | 3.35         |
| DAISYSTEP 2000 Multi-Strike                |              |              |              |
| 2000 Fabric                                | 3.45<br>5.45 | 3.15<br>5.05 | 2.90<br>4.75 |
| EPSON FX/MX/RX 80                          | 3.90         | 3.55         | 3.25         |
| Red Brown Blue                             | 5.20         | 4.80         | 4.50         |
| LX 80                                      | 4.25         | 4.05         | 3.90         |
| MX 100                                     | 5.05         | 4.60         | 4.20         |
| LQ 1500                                    | 5.75         | 5.25         | 4.80         |
| DX 100 Multi-Strike<br>DX 100 Fabric       | 4.70         | 4.35<br>3.85 | 4.10<br>3.45 |
| JUKI 6100 Multi-Strike                     |              |              |              |
| 6100 Single Strike                         | 2.75         | 2.45<br>1.50 | 2.30         |
| 6300 Multi-Strike                          | 2.65         | 2.40         | 2.20         |
| 6300 Fabric                                | 3.55         | 3.20         | 3.00         |
| 2200 Single Strike                         | 2.55         | 2.30         | 2.10         |
| 2200 Correctable                           | 2.50         | 2.25         | 2.10         |
| KAGA KP 810/910                            | 5.95         | 5.45         | 5.05         |
| M/TALLY MT 80 Fabric                       | 4.75         | 4.35         | 4.00         |
| MT 80 Multi-Strike                         | 4.60         | 4.20         | 3.85         |
| M/PERIPHALS MP 165                         | 3.90         | 3.55         | 3.25         |
| NEC PC 8023                                | 4.00         | 3.65         | 3.35         |
| OKI MICROLINE 80/82/83                     | 1.80         | 1.60         | 1.50         |
| QUENDATA 2000 Multi-Strike<br>2000 Fabric  | 3.45<br>5.45 | 3.15<br>5.05 | 2.90         |
| RITEMAN 80                                 | 6.45         | 5.95         | 5.70         |
| SEIKOSHA GP 80                             |              |              |              |
| GP 100/250                                 | 3.45<br>3.75 | 3.15<br>3.40 | 2.90<br>3.15 |
| GP 500                                     | 4.30         | 3.90         | 3.60         |
| SHINWA CP 80 Multi-Strike                  | 4.60         | 4.20         | 3.85         |
| CP 80 Fabric                               | 4.00         | 4.20         | 4.00         |
| STAR GEMINI 10x / 15x<br>RADIX 10          | 1.80<br>5.75 | 1.60<br>5.35 | 1.50<br>5.05 |
| WALTERS WM 80 Multi-Strike                 |              |              |              |
| WALTERS WM 80 Multi-Strike<br>WM 80 Fabric | 4.60<br>4.75 | 4.20<br>4.35 | 3.85         |
| WM 2000                                    | 5.15         | 4.35         | 4.00         |
|                                            |              |              |              |
| If the ribbon you require                  | a in no      | + linto      | el.          |

If the ribbon you require is not listed ring 0707 52698 and let us quote

### **FLOWCHART TEMPLATE**

19 symbols 1/16 & 1/10 graduations

### **PRINTER LEAD**

| Centronics | lead  | to | connect | BBC | Micro | to  | Epson  |
|------------|-------|----|---------|-----|-------|-----|--------|
| Kaga Canor | n etc |    |         |     | 1     | mtr | - 6.50 |
|            |       |    |         |     | 2     | mtr | - 8.50 |

CONTRAST ENHANCEMENT ANTI-GLARE SCREEN 12" or 14" 19.25

### ALL PRICES INCLUSIVE OF POSTAGE & PACKING Please add VAT at 15%

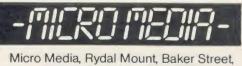

Potters Bar, Herts EN6 2BP Telephones: 0707 52698 & 50913

1.29

# SOLIDISK AND M

e pick up the best names in Wordprocessing software, in disc drives, in printers and offer them to you at well, we wouldn't say it ourselves but our competitors might — a silly price.

The Wordprocessor is none other than the number one best seller for the BBC: WORD-WISE PLUS from Computer Concepts.

Respected opinions regard WORD-WISE PLUS as very user friendly, flexible, straightforward or simply excellent (1).

The Disk Drive is Mitsubishi's one Megabyte (unformatted) and can store up to 640 kilobytes of text on a double

density single diskette.

The disk interface electronics are our 1770 based double density filing system totally compatible with the Acorn 1770 DFS and the newer ADFS.

In fact, it even works with the Acorn chips. It has so many features that even experts might suspect that it's too good to be true (2).

The printer is the Solidisk PR165, has a speed of 160 cps in normal mode, is very fast in NLQ (near letter quality) mode and is Dot Matrix, bit graphic capable and Epson compatible (3).

For the icing on the cake, you also get a free Spelling Checker, Electronic Spreadsheet, Database and lots of games.

With around a quarter of the disc storage, a much slower printer, no colour and a membrane keyboard, with generally more expensive software, the AMSTRAD PCW8256 (at £399.00 + VAT) looks unconvincing.

P

tι

S

a

k

T

pa

0

0

W

K

5

10

By the way, the BBC already has more memory space than the AMSTRAD

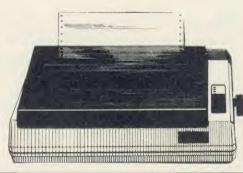

See reviews in E & CM. CEEFAX. Acorn User.
 See reviews in Acorn User, BBC Micro User and A&B Computing.
 Solidisk own direct inports from Japan, subject to change without notice for improvements.

# - AN ALL IN ONE Wordprocessing system for the BBC to make the AMSTRAD PCW8256 look greener than just green . . .

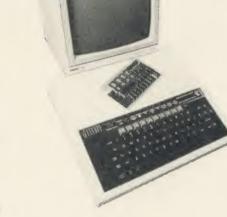

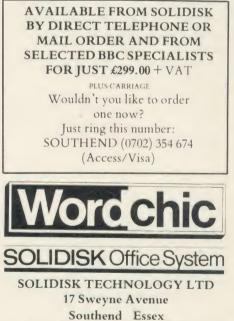

The Solidisk package contains: One 160 CPS PRINTER, One 1 MEGABYTE DISC DRIVE, One DOUBLE DENSITY DFS, WORDWISE PLUS ROM, KEYSTRIP, 4 MANUALS 5 SOFTWARE DISKETTES 1 BLANK DISKETTE. 100 SHEETS OF FANFOLD PAPER.

PCW8256, but if you still need more, turn over the page and look at the new

Solidisk baby: up to 500K of ROMs and

a cool 4 Megabytes of RAMs, enough to

knock down any challenger.

0

h

е

| To: Solidisk Technology Ltd, 17 Swevne Avenue, Southend, Essex.<br>Please rush me the following:<br>Solidisk Office System at £355 incl. VAT + courrier carr.                                                                                                    |  |
|----------------------------------------------------------------------------------------------------|--|
| I enclose a cheque/postal orders for Land to enclose a cheque postal orders for Land to enclose a cheque postal orders for Land to enclose a cheque postal orders for Land to enclose a cheque postal orders for Land to enclose a cheque postal orders for Land to enclose a cheque postal orders for Land to enclose a cheque postal orders for Land to enclose a cheque postal orders for Land to enclose a cheque postal orders for Land to enclose a cheque postal orders for Land to enclose a cheque postal orders for the enclose a cheque postal orders for Land to enclose a cheque postal orders for Land to enclose a cheque postal orders for Land to enclose a cheque postal orders for the enclose a cheque postal orders for the |  |
| Mr Access D Barelaycard D no. is                                                                                                    |  |
| NAME                                                                                                    |  |
| ADDRESS                                                                                                    |  |
|                                                                                                    |  |
| TEL NO:<br>Prices and specifications may change without notice. Delivery subject to availability. Please rung for details                                                                                                    |  |

# The new SOLIDISK BABY up to 500K of ROMS and 4 Megabytes of RAMS

The Baby From Solidisk is setting new challenges to software writers.

It takes up to 256K of ROMs, anything from 8k to 64K chips and can control another 256K on the BBC board.

It has 256K of RAM built-in, expandable to a whacking 4 Megabytes.

It runs at full 2Mhz, at the same speed (and timing) as the BBC board RAM.

It already comes with lots of software to put some of its potential to good use, but it is still waiting for the new generation of fully integrated software to come. Like the INTER suite from Computer Concepts.

To start with: the famous Wordwise Plus ROM from Computer Concepts and Solidisk 32K superb Toolkit ROM are included in the deal.

The additional 256k RAM are divided into 8 banks of 32k bytes. They can be independently used as Shadow or Sideways RAM or BOTH. i.e. the top of each bank can be used as Shadow while the bottom is Sideways RAM.

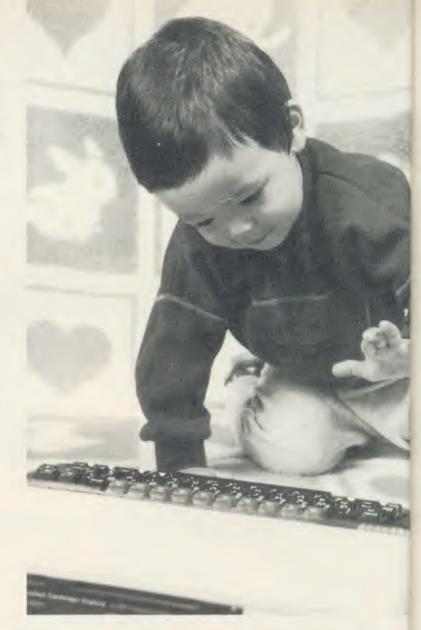

The Size of the paged memory is programmable, up to 31K for Sideways RAM/ROM and up to 30K for Shadows. That's 61K bytes out of 64K memory space.

The SWR256 board plugs into the 6502 socket and the latter is placed back into the on board 40 pin socket. 2 wires are hooked to IC legs on the computer board. The installation requires no soldering and can be carried out by novices or experts alike.

In fact, Solidisk engineers can open your computer and install the board in around 100 seconds.

#### **Prices:**

The SWR256, 2 ROMs and manuals costs £175.00 inclusive of VAT.

#### Upgrades: (incl. VAT)

| From SWR32 to SWR256£129.00        |  |
|------------------------------------|--|
| From SWR64 to SWR256£89.00         |  |
| From SWR128 to SWR256£75.00        |  |
| These prices include the two ROMs. |  |

# INTEGRATED SOFTWARE?

That will do nicely

# Solidisk introduces the

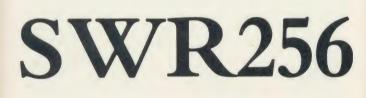

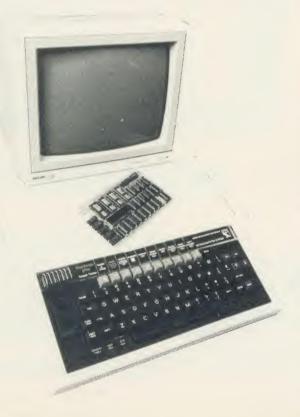

### **SPECIAL FEATURES:**

The SWR256 system has a Programmable Memory Management Unit on board, totally compatible with all well known software.

It consists of a ROM register (&FE30), a Shadow register (&FE34), an Access register (&FE32), and a Size register (&FE36).

The ROM register duplicates the one built into the BBC board. It selects one of the 16 possible ROMs.

The Shadow register is new and similar to the BBC PLUS implementation. It selects one of the 128 possible Shadows or moves a Sideways RAM into the Shadow area.

The Size register is new and not implemented anywhere else. It specifies how big you want your Shadows and your ROMs.

The normal setting is 16K for Sideways ROM/RAM and 20K for Shadows.

If bit 0 is set, your Sideways ROM or RAM is 31K (useful for Hi-language, from &8000 to &FC00).

If bit 1 is set, your Shadow is 30k (useful for language, from &800 to &8000).

Bits 2 and 3 are reserved for possible Shadow modes 3 and 7.

The built-in software in the Solidisk Super Toolkit (a 32K ROM) runs with all well known ROMs and will handle all MOS calls.

By programming the Size register, it is possible for a ROM to have 61K of continuous memory, more than you can get with the 6502 Second Processor and you will still retain the paging facility.

By programming the Shadow register, one ROM can move another ROM into the Shadow area and call routines directly there.

There is also a 16 pin expansion socket on the board for direct access to the RAM array.

In a word, the Solidisk SWR256 is the perfect partner for any serious integrated software.

The new SWR256 is available by direct telephone or mail order from Solidisk and selected BBC Specialists.

## **DISK** Office System

| To: Solidisk Technology Ltd. 17 Sweyne Avenue, Southend, Essex \$82<br>Please rush me the following, |
|----------------------------------------------------------------------------------------------------|
| SWR256K Ram at £175 mcl. VA I and carti                                                              |
| Lenclose a cheque/postal orders for <i>European analysis</i> or please debit my credit card account  |
| My Access D Barclayeard D no. is DDDDDDDDDDDDDDDDDDDDDDDDDDDDDDDDDDD                                 |
| NAME                                                                                                 |
| ADDRESS                                                                                              |
|                                                                                                    |
| LÉL NO:                                                                                              |

Prices and specifications may change without notice. Delivery subject to availability. Please ring for details.

## SOLIDISK MITSUBISHI **DISC OFFER**

A Complete Disc System containing everything you need, including 1 Blank Diskette, at a new low price of only £200.00 inclusive. The Misubishi Offer Comprises:

One Mitsubishi MF4853, Double Sided, 80 Track Disc Drive. Cased in beige with all leads.

- One Solidisk DDFS complete Disc Upgrade with 2.0 ROM.
- One Verbatim MD525 Blank Diskette.
- One Software Pack and User Manuals.
- Full one year guarantee.

#### HARDWARE:

As described earlier as shown opposite.

#### THE SOFTWARE:

The software comprises 5 diskettes, formatted in 80 tracks.

#### Volume 1.

Solidisk Word Processor and Spelling checker with English dictionary. Easier than View, Wordwise or Scribe, you enter the WP by \*WP filename, then start typing. What you see on the screen will be exactly printed on paper.

Most useful commands are all displayed on the top part of the screen.

It features 80 column screen throughout with direct on screen justification, automatic margins, page numbering, Wordstar like

editing commands for block move, block delete, block copy, print, save, load text to cursor, insert and overwrite, search and replace, total word count, word frequency count, free space, \*commands etc. Solidisk WP loads and saves texts in under 1 second flat and also you may save the edited version as many times and under any filename you like.

It has the unusual ability to spellcheck your document without leaving it, simply by typing in Control-U.

It has self dictionary generating capability too. You may create any dictionary you like by just simply entering the words.

#### IMPORTANT:

If you upgrade to a twin Mitsubishi disc system, Solidisk will offer you, subject to stock availability, a completely free set of CPU and keyboard case as shown earlier.

You should return your disc drive with payment for another Mitsubishi MF4853 (£160.00) or alternatively, save by ordering right now a Fantastic Offer at only £340.00.

The keyboard is 12 mm lower than the normal BBC case, 2-3 degrees more angled, weighs only 5lbs, does not skid about on the desk while enjoying 2 feet of freedom from the computer unit — and makes a lot of difference to typists (even 2 fingered ones!)

The CPU accommodates 2 disk drives and withstands any heavy weight monitor while providing easy attachment for the whole system, CPU and disk drives, to the desk if need be. Good ventilation to the power supply too and hides all untiday cables away.

#### PRICE

The complete CPU and keyboard case costs £30.00 inclusive + £3.00 post and packing. The system could be yours free as part of the Mitsubishi twin discs offer.

Volume 2 contains Solidisk Database. It is a random access system, completely menu driven and easily customised to suit any particular filing need

It features unlimited filesize and number of records, supports all maths functions and 80 column screen throughout.

It is simple to understand and to use. You take one of the 15 different Fcoptions to start. Each option will then lead to a new menu and so on. Mostly you only have to enter an appropriate data or hit the RETURN key

You can design new databases, list al records, edit them, merge them, spliThe them, making mailshot with Solidis WP etc. . . We use it to process a BB your orders. Volume 3:

cur Volume 3 contains Solidisk Spread con sheet. Menu driven with standard options to create, edit, recalculateexis print, search, sort, report generatoand and mailmerge.

by Unlimited number of rows and columns. Each column can be ascan small as 2 or as big as 70 characters 2 S All math functions are supported Mus Complete with home banking and pro simple portfolio management. Isla Volume 4:

Volume 4 contains the Solidisk tape to disc program and a selection of computer games.

#### Volume 5:

The Volume 5 contains MBASIC, SIGE acili and other disc utilities.

n di 10/8 spee ADF

t als he A

1) 60 lens loub o or

?) B prot Acor he A

3) B ΓAP edito? whic ;epa

## PR

Гhe :osts RON f you ADF nclu

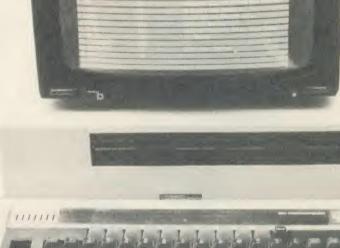

SC

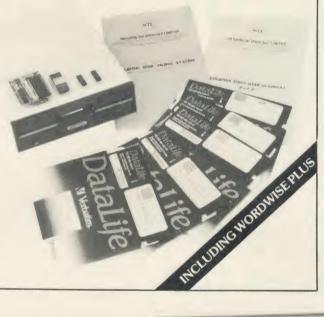

# **ADVANCED FILING**

em iling

aths on JRN

ist all

tape

n of

SOLIDISK 1770 **DISC INTERFACE** rent For the BBC Computer

split The Solidisk Double Density 1770 idisk ss all Disc Interface enables the standard BBC B computer to use most current types of disk drive. Only 4 dard components need to be fitted into late, existing sockets on the computer ator and this can be done in a few minutes and by novice and expert alike. It now e as can run all Acornsoft games (such ters. as Elite, Aviator, Revs, Magic ted. Mushroom etc. . . .) and most other and protected discs (Castles Quest, sland's Music System etc....)

GEN acility that you would expect such as builtdisc formatter and verifier, automatic 0/80 track switching, programmable disc peed and is upgradable to the Solidisk ADFS

> also has some significant advantages over he Acorn 1770 system, mainly:

> 60% more storage capacity in double ensity DFS, giving you up to 640k on a ouble sided 80 track diskette as opposed only 400k bytes with the Acorn 1770.

> Better emulation of the 8271: some rotected discs (such as the early cornsoft's Elite game) would not run on he Acorn 1770.

> Built-in useful disk utilities such as TAPEDISC, MZAP, DZAP (disc sector ditor), RECOVER, RESTORE etc. . . which would add to cost if bought separately.

### PRICE:

he 1770 Double Density Disc Interface osts £45.00 inclusive of VAT, DFS 2.0 OM, manual and 1 year guarantee. you wish, you can also order it with the DFS ROM and the total cost is £55.00 clusive.

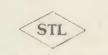

SOLIDISK TECHNOLOGY LIMITED Sea Erron \$52 610

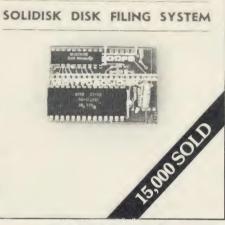

## SOLIDISK **ADVANCED DISC FILING SYSTEM** for the BBC Computer

The Advanced Disc filing System (ADFS) is now officially endorsed by Acorn and is certainly going to revolutionise software for the BBC Micro.

The Solidisk ADFS, reviewed in A&B Computing 85, whilst comparable to Acorn's ADFS, is very much designed with floppy disk and DFS software compatibility in mind.

The Solidisk ADFS will run most software available for the BBC computer, including all Acorn languages and the View family, Computer Concepts Wordwise and the INTER family, Gemini's Datagem etc. . .

It also has PAGE at the lowest value, eg & 1900 with one channel. It can realistically support up to 10 opened channels without slowing down the program as it does not swap buffer pages to disc. It also has utilities such as \*FORM, \*VERIFY, \*BACKUP etc not found in the Acorn ADFS ROM.

It is also very responsive and double safe, with automatic head settling and read after write automatic error correction.

It runs with all Acorn second processors including the latest 32016 mainframe machine (only Z80 CP/M requires new MFM BIOS) and it is fully supported by the Solidisk Toolkit ROM. The Solidisk ADFS is available for the BBC B or PLUS fitted with the Solidisk 1770 Disc Interface or the Acorn 1770 as a TWO ROM chip set, consisting of the DFS 2.1 and the ADFS 2.1. A 32k ROM may be supplied in lieu of the 2 ROMs on request. It costs £20.00 when purchased separately like this.

## SOLIDISK 1770 + 8271**Disc Interface** For the BBC Computer

As Acorn are now backing the Advanced Disc Filing System, many of you, having got the 8271 Disc Interface, wonder what you are going to do next.

If you get the Acorn 1770 upgrade, you will have to part with your 8271 and possibly a few expensive pieces of software such as the old Elite or Replica II which won't run without the 8271. It is still only a single density DFS.

The alternative is to get the Solidisk 1770 + 8271 Disc Interface (known as the DFDC, acronym for Dual Floppy Disc Controller) which will let you keep the 8271 which you already have and add 1770 Double Density capability.

It is low cost, tiday and easy to fit.

At a flick of a switch, you can select either the 8271 or the 1770 Floppy Disc Controller.

You will have the best of both worlds: compatibility with the 8271 and fascination with the 1770 ADFS.

It is probably the fastest, more powerful and versatile Disc System for the BBC. The DFDC costs £60.00 including VAT. manual, DFS 2.0 ROM and ADFS 2.1 ROM.

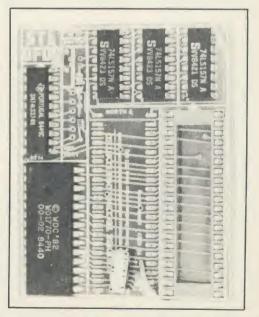

## Acc Eco BAS

S

BB BB BB

RR

BB RR

RB

BB

1770 AD The nun allo effic AD

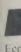

Ecc File File

The scre and

mag disc tren BIT ROI soft Upg ACC (All Epsi Epsi

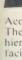

faci 85 r data deli 10 M 30 M File

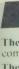

The mer

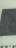

ZEP ZDP HDF UNI HDF

## WIN THE MAZE GAME ...

Investing in extra equipment for your BBC Micro really needs thinking about; bear in mind, for instance, that for the last five years, all efforts have been put into more memory and faster disks.

The problem is that you may end up with a hotch potch of add-ons from different suppliers, and some may be reluctant to give advice on the whole ensemble.

We should know — here at Solidisk, we see it every day.

So how can you, too, keep pace with the latest technology?

The easy answer is buy important pieces of hardware from Solidisk.

Solidisk design rules adhere strictly to 2 principles:

- a) 'Minimum Disruption' to the standard machine.
- b) 'Do it in software' if at all possible.

We have Double Density Disc Interface, Winchester, Advanced DFS, Sideways RAM, Shadow/MOS RAM and MODEM and more than 50,000 happy users.

They are happy because their computers have more facilities, run faster, look tidy and usually cost them less money.

For many, it's the support that they receive that they are most happy about.

With over 90 Local Experts covering England, Scotland and Wales, with presence in Holland, France and Australia, Solidisk can offer many users free fitting and advice.

We also make available an ever increasing catalogue of free software to all Solidisk users, except media and carriage.

Solidisk Software Support Service can give you the sort of service only matched by the largest companies.

It's up to you to decide. Although they are happy now, many have made the journey twice and they are not ready to do it again.

## SOLIDISK LOCAL EXPERTS

Solidisk has a nationwide network of more than 90 local experts and a growing number of experts overseas.

They do not sell our equipment, but they can generally fit it for you absolutely free of charge. If you would like to take advantage of this unparalleled service, ring us once you have our equipment for the name and telephone number of your nearest one. All areas are currently covered, but we still intend to expand the network; if you are interested, please call us for details.

PRICE LIST: (all prices include VAT unless otherwise indicated. We export world wide — contact us for details on prices and delivery).

| BBC SIDEWAYS RAM:                                                                                                    | Prices                      | P        |
|----------------------------------------------------------------------------------------------------|-----------------------------|----------|
| SWR32                                                                                                    | £53.00                      | £2       |
| SWR64                                                                                                    |                             | £2       |
| SWR128                                                                                                    | £125.00                     | £2       |
| SWR256                                                                                                    | £175.00                     | £2       |
| Software pack 2                                                                                                    | £10.00                      | £2       |
| NB: all versions of the Sideways Ram come supplied with Softwa<br>specify 40 or 80 tracks when ordering.<br>Pack I is available without the Sideways Ram at a cost of £10 + £2                                                                                                    |                             | . Please |
| 1770 DISC INTERFACE:                                                                                                    |                             |          |
| 1770 Double Density with DFS 2.0 ROM                                                                                                    |                             | £1       |
| 1770 Double Density with ADFS                                                                                                    | £55.00                      | £1       |
| 1770 + 8271 DFDC with ADFS<br>DISC OFFERS:                                                                                                    | £60.00                      | £1       |
| 640k with ADFS Disc Offer                                                                                                    | £200.00                     | £3       |
| 1.3MB with ADFS, CPU and keyboard case<br>(£10.00 Datapost)                                                                                                    | £340.00                     | £5       |
| WINCHESTER DISC DRIVES:                                                                                                    |                             |          |
| XD-10 without PSU 10MB (Minimum config)                                                                                                    |                             | + V      |
| XD-10 10MB (with additional PSU)<br>The following prices include keyboard and CPU case:                                                                                                    |                             | + V)     |
| XD-20 40 20 MB                                                                                                    |                             | + V      |
| XD-20/40 TWIN (40 MB)                                                                                                    | £1100.00                    | + 11     |
| XD-30/60 30 MB                                                                                                    | £900.00                     | - V      |
| XD-30 60 TWIN (60MB)                                                                                                    | £1300.00                    | • V!     |
| All Winchester systems are despatched by Datapost within the Ul<br>(Please remember that if you also need to use floppy disks in conju-<br>to also purchase our 1770 DFS interface or 1770 + 8271 DFDC inte                                                                                                    | iction with these, it is ad | lvisable |
| EPROMS: 2764 × 5                                                                                                    | 024.00                      |          |
| 27128 × 3                                                                                                    |                             | £1       |
| 27125 ^ 5<br>27256 (to be used on UVIPROM32)                                                                                                    | £25.00                      | £1<br>£1 |
| UVIPROM Eprom programmer, suitable for 2764, 27128                                                                                                    | £19.00                      | £1<br>£2 |
| UVIPROM32 Eprom programmer, special for AMD27256                                                                                                    | 620.00                      | £2       |
| UVIPAC Eprom Eraser                                                                                                    | £21.00                      | £2       |
| DISKETTES:                                                                                                    |                             |          |
| Datalife MD525 SS /DD                                                                                                    |                             | £1       |
| Datalife MD557 2S/4D                                                                                                    | £28.00                      | £1       |
| MISC.<br>CPU and KEYBOARD case                                                                                                    | 630.00                      | £4)      |
| Solidisk TOOLKIT a must for ADFS                                                                                                    | £10.00                      | £1       |
| bro horout i inditional of the state of the state of the |                             | L I.     |

CPU and KFYBOARD case Solidisk TOOLKIT a must for ADFS DFS + ADFS if purchased separately EFS for the Electron Special 35" Electron disc offer Please circle: BBC Model B/B PLUS/40 tracks/80 tracks.

Name: \_\_\_\_\_\_

BARCLAY/ACCESS : We reserve the right to change prices and specifications without notice and delivery is subject to availability. Please call our office for confirmation. Callers are welcome Monday to Friday 9.30 to 5.30. Please note that we are closed on Saturdays. Callers requiring fittings or installation checks: it is now essential to ring for an appointment. SOLIDISK TECHNOLOGY LTD 17 SWEYNE AVENUE SOUTHEND ESSEX SS2 6JQ TEL: (0702) 354674 (16 LINES)

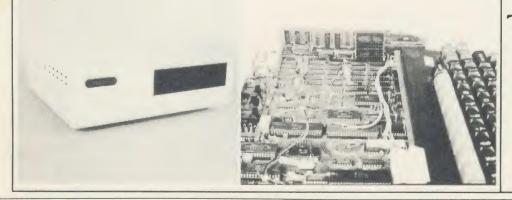

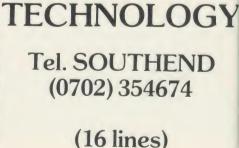

SOLIDISK

...£20.00 ...£59.00 ..£197.00

| PEN A     | CORN | COMPU | TER SY | YSTE | CMS < | 200 |
|-----------|------|-------|--------|------|-------|-----|
| U Brin De |      |       |        |      |       |     |

| BBC B PLUS with DFS        | £369  | (a) |
|----------------------------|-------|-----|
| BBC B PLUS with 128K       | £415  | (a) |
| BBC B PLUS Econet (No DFS) | £370  | (a) |
| BBC B PLUS Econet & DFS    | .£420 | (a) |
| BBC Model B + DFS          | £360  | (a) |
| BBC Model B + Econet       | £335  | (a) |
| BBC Model B + Econet + DFS | £399  | (a) |
| BBC Dust Cover             | £4.50 | (d) |
|                            |       |     |

### **UPGRADE KITS**

Acorn DFS Kit......£80 (d) 1.2 OS ROM......£7.50 (d) 
 Econet Kit.
 £55 (d) DNFS ROM.
 £17.50 (d)

 BASIC II ROM with User Guide.
 £22.50 (d)
 1770 DFS Upgrade for Model B.. .£43.50 (d) ADFS is Acorn's long awaited double density disc interface system. The hierarchical filing system on the ADFS allows almost unlimited number of files. Treating a double sided disc drive as one drive allows storage of much larger files and greatly enhances the storage efficiency. Will read 40T discs on 80T drives.

ADFS ROM (for B with 1770 DFS & B plus)......£26 (d)

## ECONET ACCESSORIES

Econet Starter Kit ......£85 (b) Econet Socket Set.....£34 (c) Printer Server Rom....£41 (d) File Server Level 1.....£75 (d) 10 Station Lead set....£26 (c) File Server Level 11....£210 (d) Adv. Econet User Guide.£10 (d)

## BITSTICK CAD PACKAGE

The renowned 'BITSTICK' graphic CAD package. Using the on-screen menu and colour pallette, it can draw freehand as well as lines and shapes with great accuracy. Any part of a drawing may be magnified many times, and up to 48 drawings may be saved on a disc. In total, a friendly yet sophisticated CAD system offering tremendous value. BITSTICKI

#### £305 (a)

£79 (c)

£35 (d)

£39 (d)

(a)

ROBOCOM BITSTICK II: This bitstick comes with Bitstick 1 software upgraded to allow for auto dimensioning, scaling £775 (a) Upgrade for Bitstick I to II £450 (b)

ACORN's multiplotter driver for Bitstick graphics (All popular plotters included)

Epson FX80 screen dump routine for Bit Stick 1 Epson FX80 dump for Bitstick 11

## ACORN WINCHESTER DRIVES

Acorn Hard Discs are now available in 10 and 30 Mbyte versions. The drive plugs into the 1 MHz bus. The ADFS filing system with its herarchical filing structure provides excellent file management lacilities. Data transfer rate of 1Mbit/sec and average seek time of 85 ms provides the user very fast access to very large amounts of data. File Server Level III can be installed on the Hard Disc before

| delivery.                                |       |
|------------------------------------------|-------|
| 10 Mbyte Winchester Drive                | £1350 |
| 30 Mbyte Winchester Drive                | £1950 |
| File Server Level III already installed. |       |

## ACORN 2nd PROCESSORS

The Z80 2nd Processor converts your BBC into a CP/M business computer. Complete with comprehensive free software. £299 (a) The 6502 2nd Processor provides both an increase in speed and £169 (a) emory

### TORCH PRODUCTS

ZEP100 Z80 Card with PERFECT Software + Z80 Basic...£275 (a) ZDP240 ZEP100 + TORCH Disc Pack......£525 (a) HDP240 ZEP100 + 20Mb Hard Disc +  $1 \times 400$ K floppy.£2150 (a) UNICORN 68000 68000CPU + 512K RAM + UNIX OS + HDP240 with Z80B CPU.....£3450 (a)

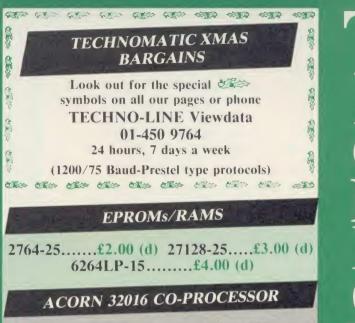

Acorn Cambridge Co-processor combines with the BBC micro to provide full 32 bit processing. The National Semiconductor 32016 processor performs all language and application processing, the NS32081 floating point processor maximises the performance and provides support for IEEE standard fp handling.

The specially developed operating system PANOS, provides efficient interfacing between the languages and the hardware and software of the BBC micro incl. the variety of ACORN filing systems: DFS, ADFS and NFS. PANOS provides a variety of utilities including a full screen editor and a linker providing acces to both library routines and cross language linking.

FORTRAN 77, PASCAL and C languages with mainframe type implementations, fully compiled and provided with appropriate library support are included. Other languages include, Cambridge LISP with its compiler, a 32016 assembler and a 32bit interpreted implementation of BBC BASIC with full screen editor. 1 Mbyte of RAM is included as standard.

32016 CO PROCESSOR (Currently available from stock) £1399 (a) Please phone or write for full specifications on the Cambridge Co-processor and Cambridge Workstation.

## MULTI-FORM Z80 2nd PROCESSOR

MULTIFORM is a second processor with a difference! It is capable of running virtually all CP/M-2.2 based software in almost any format on a 5.25" disc system. It will operate with single or dual, 40 or 80 track single or double sided drives and with Acorn single and double density DFS.

The second processor package is supplied with a 64K ram card, OS/M operating system in rom and a utility disc. The utility disc contains terminal emulations for the two most popular CP/M formats, a library with a variety of CP/M format configurations and a program for creating new configurations. It is mains powered and interfaces with the BBC through the 1MHz bus.

On a dual drive system, two separate CP/M formats can be run simultaneously, making data exchange between two CP/M formats simple.

MULTIFORM is an indispensable tool for any establishment that operates a variety of CP/M format machines, or for anyone who holds a library of CP/M packages or anyone contemplating converting his BBC micro into a CP/M machine and wishes a total freedom in purchasing the software packages. MULTIFORM Z80

(please specify the type of DFS in use)

comprehensive leaflet ...

£299 (a)

Meta-Assembler £126 (c)

TECHNOLINE 24 hour Viewdata Service 01-450 9764

Orders welcome from government depts &

All prices ex VAT Prices are subject to change without notice

(a) £8 (Datapost) (b) £2.50 (d) £1.00

Both an editor and Macro-Assembler. Meta can assemble most 65xx, 68xx, 6804, 6805/6305, 6809, 8048, 8080/8085, Z80, 1802 and more. (Free updates due very soon — 68000 series, 8088/8086, Z8000 etc.) Many advanced features including Macros, conditional assembly, Global/selective search etc etc. Includes 16K Eprom, disc,

function key card, and comprehensive manual. Please phone for

**META-ASSEMBLER** 

MUSIC 500/SYMPHONY

Acorn's MUSIC 500 is a sophisticated music composition aid and sound effects generator. Phone for leaflet. Music 500 £160 (b) SYMPHONY KEYBOARD from ATPL is a professional 4 Octave keyboard with sophisticated software.

Symphony Keyboard £86 (a) Synth-500 disc allows its use with Music-500 Synth-500 Disc £8 (d)

£1. £1. £1. £3.

to

а

is

P ly

1.

ct

P&

£2.0 £2.0 £2.0 £2.0 £2.0 £2.0

£1 £1 £1

£3.

£5.0

E1.0 E1.0 E1.0 E2.0 E2.0 E2.0

01-208 1177 **BBC** Computer & Econet **Referral Centre** MAIL ORDER

17 Burnley Road London NW10 1ED RETAIL SHOPS

West End Branch 305 Edgware Road Tel: 01-723 0233 (near Edgware Road (+)

#### ALL PRINTERS HAVE A 12 MONTH GUARANTEE

EPSON DOT MATRIX PRINTERS: EPSON - the high quality range of dot-matrix printers that set the standard in the industry. A wide range of interfaces ensure that these top-of-the-range printers can be used with most computers.

PRINTERS

| <b>RX 80T</b> |   | £169 (a) | RX 100 | E305 (a) |
|---------------|---|----------|--------|----------|
| FX80 (std)    | - | £245 (a) | FX80+  | £279 (a) |
|               |   |          |        |          |

#### NEW FX105 (NLQ facility) $\pounds 449$ (a)

Epson LX-80 NLQ: A new low-cost high performance dot matrix printer from Epson. Its many features include Near Letter Quality, Draft mode, programmable characters, a variety of print styles, graphics etc. Supplied with friction feed.

LX-80 🐲 £195 (a) Optional Tractor Feed £20 (c)

Epson JX80 ColourA full colour dot matrix printer with colour text and graphics as well as many advanced printer features.

#### JX80 4 Colour £435 (a)

KAGA NLO PRINTERS

STRAN

A top quality yet very competitively priced printer with a Near Letter Quality node. Includes all the features of Epson FX and uses the same control codes. socket provided on the pcb for installing either 8K RAM or 8K EPROM for custom made font.

KP810 (80 col) 2 £215 (a) KP910 (156 col) 2 £310 (a)

#### SEIKOSHA SP-10000

A low cost attractively packaged printer includes many novel features neluding NEAR LETTER QUALITY mode and automatic single sheet oading. Variety of fonts, 100 cps, both friction and tractor as standard.

#### Seikosha SP-1000 **£159** (b)

**CENTRONICS GREAT LITTLE PRINTER:** A new compact printer from entronics featuring full Epson compatability, NLQ mode, a variety of onts, graphics, and both centronics and serial interfaces fitted as standard. Friction feed as standard. CLP £99 (b) Tractor Feed £15 ( Tractor Feed £15 (c)

## **BUFFALO 32K Buffer for EPSON PRINTERS**

This compact 32K buffer can be fitted internally on any EPSON printer within a few minutes. It does not require external power or any modification to the printer. It will hold about 15 A4 pages of text freeing your computer for other jobs in a fraction of the time it would normally have to wait for the printer to finish all that printing. Supplied with full fitting instructions. Buffalo 32K Buffer £75 (d)

#### DAISY WHEEL

BROTHER HR15: \* 14 cps \* 3K Buffer \* Two colour printing \* Proportional spacing \* Underline \* Bold \* Shadow print \* Super/Sub script + many other features

BROTHER HR15 Star £285 (a)

JUKI 6100: \* 15 cps \* 2K Buffer \* Switchable 10/12/15 cpi \* Proportional printing \* Linear Motor for max reliability. **JUKI 6100** GINSO

#### £279 (a)

## PERIPHERAL & COMPUTER SHARERS

We now offer an extended range of peripheral sharers to allow the user to switch between computers, printers and modems. High quality switching mechanisms housed in fully shielded metal cases ensure reliability. No external power input required.

All lines on the sharers are fully switched (36 on parallel and 25 on serial)

|                               | Parallel        | Serial          |
|-------------------------------|-----------------|-----------------|
| 3 Computers to a Printer      | 36V36-3 £69 (c) | 25V25-3 £64 (c) |
| 4 Computers to a Printer      | 36V36-4 £85 (c) | 25V25-4 £74 (c) |
| 2 Computers/2 Printers x-over | 36V36-X £69 (c) | 25V25-X £69 (c) |
| BBC Cable Set 3 to 1 (1m ea.) | £32 (c)         | £34 (c)         |
| BBC Cable Set 4 to 1 (1m ea.) | £39 (c)         | £41 (c)         |
|                               |                 |                 |

**Computer Sharer:** 

I computer to 2 printers fitted with Cable for BBC TCS26

#### **GRAPHICS PLOTTER**

Basic 3 colour flat bed plotter £270 (a) Drill Router £79 (c) Opto Sensor £78 (d) Basic Plotter can be powered from BBC psu External 12V psu £41 (c) External 12V psu (for drill router) £78 (c)

## PRINTER ACCESSORIES

KAGA TAXAN: RS 232 Interface

BROTHER HR15: Sheet Feeder

£189 (a) Tractor Feed £99 (a) Ribbons Carbon or Nylon £4.50 (d);

Parallel (42") £7 (d); Serial £7 (d) Printer Leads can be supplied to any

£65 (c);

£182(a)

All

spe

14

14

14

SI

20

Vi

MI

SA

K/ K/ Pł

PF

SH

CI M De

BE

M

M

sha

Sev

TD

+ 2K buffer £78 (c); Ribbon KP810/910 £6 (d)

JUKI: RS232 Interface

Spare Daisy Wheel £14 (d);

Ribbon £2.50 (d); S h e e t F e e d e r £ 1 8 Tractor Feed Attach £129 (a)

Red Correction Ribbon £2 (d)

**BBC Printer Lead:** 

other length.

#### FPSON

FX80 plus sheet feeder £129 (b); LX80 sheet feeder £49 (b) Paper Roll Holder £17(d) FX80 Tractor Attachment £37 (c)

Interfaces 8143 RS232 £28 (c): 8148 RS232 + 2K £57 (c); 8132 A p l e 1 l £60(c); 8165 IEEE + Cable £65(c). Serial & Parallel Interfaces with larger buffers available.

Ribbons: RX/FX/MX80 £5.00 (d); RX/FX/MX 100 £10 (d); LX80 £6 (d)

Spare pens for H180 £7.50/set (d)

Plain Fanfold Paper with extra fine perforation (Clean Edge): 2000 Sheets 9.5" × 11" £13 (h) 2000 Sheets 14.5" × 11" £18.50 (b) Labels per 1000s: Single Row 3¼" × 1 17/16" £5.25 (d) Triple Row 2-7/16" × 1 7/16" £5.00 (d)

Dust Covers: FX80 £5.50 (d), FX100 £7.50 (d), Kaga KP810 £6 (d), KP910 £7 (D)

#### EPSON HI-80 PLOTTER

EPSON technology has once again scored a first by introducing sophisticated A4 size plotter that does not need specialised software or programming skills to operate it and yet keep the cost within the reaches of all computer users. Features include 4 pens at a time — upto 10 colours to choose from, a variety of pen nibs, high speed plotting. Powerful software command codes include single commands to plot circles, ellipses or triangles. Line or bar graphs and pie charts can be plotted in a variety of exciting styles very simply by keying in the data into the computer. Detailed leaflet on request. Epson Hi-80 Plotter £345 (a)

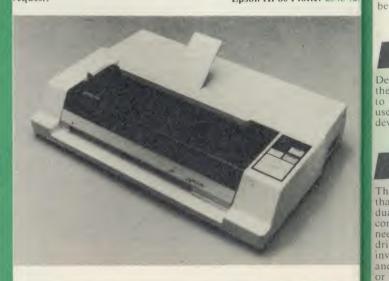

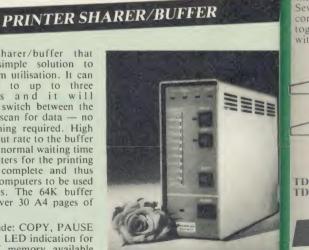

£30

£199 (a) TSB 64 Buffer/Sharer **BBC** Cable Set

no

unique sharer/buffer that provides a simple solution to

improve system utilisation. It can

be connected to up to three computers and it will automatically switch between the

manual switching required. High speed data input rate to the buffer cuts down the normal waiting time for the computers for the printing operation to complete and thus allowing the computers to be used

for other uses. The 64K buffer

would hold over 30 A4 pages of

Facilities include: COPY, PAUSE AND RESET. LED indication for

percentage of memory available and data source. Mains powered. Send for detailed specification.

£19.50 (c)

text.

computers to scan for data -

#### MONITORS

150

AL & Audio £199 (a) £275 (a)

£685 (a)

£330 (a)

All monitors supplied with BBC lead

#### MICROVITEC

All 14" monitors now available in plastic or metal cases, please specify your requirement.

| free for the former of the former of the for |          |                       |       |
|----------------------------------------------------------------------------------------------------|----------|-----------------------|-------|
| 14" RGB                                                                                                    |          | 14" RGB with PAL &    | & Aud |
| 1431 Std Res                                                                                                    | £185 (a) | 1431 AP Std Res       | £199  |
| 1451 Med Res                                                                                                    | £225 (a) | 1451 AP Med Res       | £275  |
| 1441 Hi Res                                                                                                    | £385 (a) | These monitors can re |       |
|                                                                                                    |          | TV programs thru a V  | ideo  |
|                                                                                                    |          | Recorder              |       |
|                                                                                                    |          |                       |       |

Swivel Base for Plastic 14" Microvitees £20 (c)

BRA

face

a )

der

(d):

d)

5 a or

s of

s to

are

les. vles

on

i (a)

IIII

any

20" RGB with PAL & Audio 2030CS Std Res 2040CS Hi Res £380 (a)

KAGA TAXAN 12" RGB

VISION II Hi Res £225 (a) VISION III Plus

SUPERVISION HI Plus \* £330 (a)

MITSUBISHI 14" RGB Med RES IBM & BBC Compatible £229 (a)

#### **MONOCHROME MONITORS:**

| SANNO DMBLIDON IF D. 10/ C C.                       | 0.0        |
|-----------------------------------------------------|------------|
| SANYO DM8112CX Hi Res 12" Green Screen              | £86 (a)    |
| KAGA KX1201G Hi Res 12" Etched Green Screen         | £92 (a)    |
| KAGA KX1203A Hi Res 12" Etched Amber screen         | £105 (a)   |
| PHILIPS BM7502 12" Hi Res Green Screen              | £75 (a)    |
| PHILIPS BM7522 12" Hi Res Amber Screen              | £79 (a)    |
| Swivel Base for Kaga Monochrome fitted with Digital |            |
| Clock                                               | £21 (c)    |
| Monitor Plinth for the BBC                          | £9.75 (b)  |
| Double Tier Plinth for BBC and flat pack dual drive | £19.50 (b) |
| BBC Leads Kaga RGB £5(d) Microvitec £3.50 (d)       |            |
| Monochrome £3.50 (d)                                |            |
| Multi Output Video Adaptor: Allows up to 4 RGB Mo   | mitors to  |

be connected to the BBC. Fully buffered £48 (d)

### TOUCHTEC-501

Designed for use with Microvitec metal cased monitors, and using the RS-423 socket, this unit brings genuine touch-screen operation to your BBC. Ideal for the educational market. Supplied with a users handbook and utilities disc containing starter programs and development software. Touchtec 501 £260 (b)

## DISC DRIVE MULTIPLEXER

The cost-effective alternative to networking! A self-contained unit that enables up to four computers to be connected to one single or dual disc drive. No hardware modifications — simply plugs into the computers disc interface connectors. No ROMs or other software needed. All DFS commands work as normal. The switching of drives between computers is totally automatic and completely invisible to the user. This unit is ideal for installing in classrooms and other situations, where networking is not planned or necessary, or where costs must be kept low. In many cases software needs to be hared, although full networking complexity and cost is not needed. Several of these units can be connected in series to allow more computers to access the same discs, i.e. two quads connected together will allow 7 computers to share 1 drive. Units are supplied with 5' of cable per outlet as standard. Mains powered

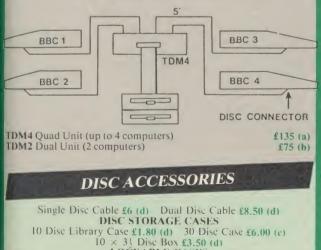

**LOČKABLE CASES** 

40 Discs £14 (c) 70 Discs £15 (c) 100 Discs £16 (c)

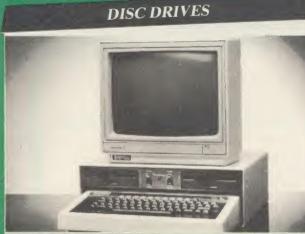

Your computer installation can look like this with our PD800P drive This highly successful drive offers unique features:

New slimline Mitsubishi mechanisms with ultra low power consumption (only 8 watts per mechanism), front locking lever and capable of single or double density operation. Ultra fast track access times and head settling times.

40/80 switchable with switches located on the front panel. generously rated switch-mode power supply ensures reliability with minimum heat dissipation for long periods of operation.

The mechanisms are set inside a sturdy monitor stand painted in 'BBC-matching' beige. Its 'looks' are enhanced by its black front panel, with attractive enamel-white markings.

These disc drives with a built-in monitor plinth provide a compact installation and give a professional look to the system.

As with all standard TECHNOMATIC drives it comes complete with a data cable, a mains lead with a suitably fused 13A moulded plug, manual and a formatting disc.

#### PD800P 2 $\times$ 400K drive £260 (a)

Our other TECHNOMATIC drives are housed in smart metal casings painted with BBC beige colour and are supplied complete with data and power cables ready for connection to the computer. Drives with mains power supply are fitted with a mains lead and a suitably fused 13A moulded plug.

All 80T drives are fitted with the new model Mitsubishi mechanisms and are supplied with 40/80T switches as standard and at no extra COST

#### Single Drives:

 $1 \times 100K 40T SS$  : TS100 £69(b) PS100 with psu £89 (b)

 $1 \times 400K 40/80T DS$  : TS400 £99 (b) PS400 with psu £120

Dual Drives: (with integral psu) Stacked Versions:

PD200 2 × 100K 40T SS £195 (a)

PD800 2 × 400K 40/80T DS £199 (a)

#### 3.5" Drives:

These compact drives, used with most of the new 16 bit micros offer fast access times and high performance with minimum of power consumption. The mechanisms are 80 track double sided and are capable of both single and double density operation. The single drive is offered in a dual case with a blanking plate for future upgrading. The drives come complete with cables, manual and formatting disc.

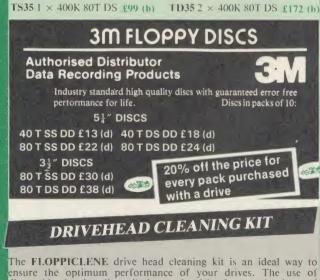

disposable cleaning discs eliminates the risk of contamination and abrasion of sensitive driveheads. These risks are normally inherent in the reusable drivehead cleaning kits. Floppiclene with 20 disposable cleaning kits. £14.50 (b)

MAIL ORDER **RETAIL SHOPS** 15 Burnley Road London NW10 1ED Tel: 01-208 1177 Hill ()

West End Branch 305 Edgware Road Road (-+)

TECHNOLINE Service 01-450 9764

government depts & educational

All prices ex VAT Prices are subject to change without notice

Please add carriage (a) £8 (Datapost) (b) £2.50 (c) £1.50 (d) £1.00

#### (ATES) **COMMUNICATIONS**

MINOR MIRACLES WS2000 A world standard modem, having BT approval, covering V21, V23, (BELL 103/113/108 outside the UK) and including 75,300,600, 1200 Baud ratings. What possibly gives this modem its biggest advantage is its option of computer control. A 25Way RS232 input as well as possible computer controlled auto/dial/auto-answer makes this modem unique. WS2000 ers £115 (c) BBC Serial Cable £7.

WS2000 Auto-Dial card: includes an integral loudspeaker for monitoring of the phone line £30 (d).

BBC User Port cable (for modem control) £4.

SKI KIT (Allowing total control of the modem by your computer) £10.

DS1 Disc (for Commstar): When used with the Auto-dial card, SK1 Kit, and a user port cable, this software will dial out to Prestel, enter your password etc. and leave you in Commstar. Will also store many bulletin board telephone numbers and protocols for autodialling £10.

#### WS2000 Auto-Answer Card £30(d).

STRAN

(Please note that the A/D & A/A Cards are still awaiting BABT Approval.)

DATA-BEEB An advanced communication ROM from Miracle Technology. Its many features include both Viewdata (Prestel) and Terminal modes, Auto-Answer and Auto-dial for fully expanded WS 2000's etc. Macro facilities allow flexible use of its many facilities e.g. automatic dialling, logon, going to a specific page, printing it, and going off-line, all in operation. き第二 £22 (d)

NEW WS-3000 RANGE - the new professional series. All are intelligent and 'Hayes' compatible, allowing simply 'English' commands to control its many features. All models feature Auto-Dial with 10 number memory, Auto-Answer, Speed Buffering, printer port, data security option etc. All models are factory upgradeable. WS3000 V2123 (V21 & V23 + Bell)

£295 (a) WS3000 V22 (as above plus 1200 baud full duplex) £495 (a) WS3000 V22bis (as above plus 2400 baud full duplex) £650 (a) The WS3000 range all have BT approval.

CONNECT-3000 AN ESSENTIAL UTILITY FOR THE WS3000 OWNER - a dedicated control package specially written to optimise the potential of the WS3000 series of modems. It provides a friendly menu-driven 'frontend', for the superb but rather complex multitude of facilities of the 3000 no need to remember register nos. or complex command codings etc. It provides easy control for Prestel, Terminal, Auto-Answer/Dial use, while a unique 'default' facility provides automatic, pre-defined screen presentation. Works in conjunction with ALL communication software, including Commstar, Data-Beeb, Termulator, Termi, Communicator etc. 40/80 Disc £16.50 (d)

ROM £19.50 (d)

BUZZ BOX This pocket sized BT approved modem complies with V21 300/300 baud and provides an ideal solution for communications between users, with mainframe computers and bulletin boards. Suitable for use with Open University computer. Battery/mains powered. Buzz Box 255 (c) Mains Adaptor £10 (d) BBC Data Lead £8 (d)

COMMSTAR An ideal communications rom for both Prestel and bulletin boards. Facilities include Xmodem, clock etc. ●第二 £20 (d)

**TERMULATOR** An advanced terminal emulator on a 16K Rom. Emulations include VT52/100, Tektronix 4010 etc. Allows a BBC to be used as a terminal for almost any mainframe computer or computer network. 878 £25 (d)

**COMMUNICATOR** This is a full 80 col VT100 terminal emulation program on 16K eprom. It is a more advanced program than TERMI and features easy to follow screen menus. The rate at which data is sent or received is easily set up with rates up to 19200 Baud with 80 column text. Allows files to be transmitted from disc, or a copy of incoming data to be sent to a file or to a printer. (Communicator is not suitable for PRESTEL).  $\pounds$ 28 £49 (d)

🐲 REAL-TIME CLOCK CALENDER

A low cost unit, allowing the facilities of units costing far more. Built to professional standards, it opens up the total spectrum of Real-Time applications. Possibilities include desk diary/planner, calender, continuous display of

on-screen time and date information, automatic document dating, precise timing and control-in scientific applications - its uses are endless. Simply plugs into the user port — battery backup is supplied as standard. A full manual as well as extensive software including a simple demonstration diary/planner application き深か £25 (c) program on disc.

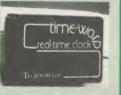

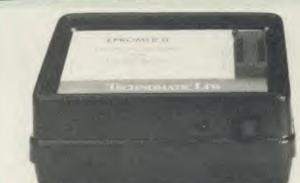

EPROMER II

A sophisticated eprom programmer that handles the full range of popular single rail eproms (incl 27256) and allows the user full control of the programming process

Its powerful menu driven software makes the programming of eproms simple, efficient and eliminates the need to have fiddly switches for selecting eprom types, programming voltage or method. The features include:

- Integral power supply ensures no power drain from the computer.
- \* Interfaces through 1 MHz bus, fully buffered.
- Clear and simple instructions displayed on the screen make the programming easy for both the first time user and the advanced user.
- Eproms upto 16K (27128) programmed in single pass.
- Selectable programming voltage 25/21/12.5V
- Selectable programming method normal or high speed algorithmic. High speed programming enables 27128 to be programmed in just over 2 mins. Normal programming skips addresses with FF data to increase programming speed. Automatic verification on completion of programming.
- User can select any section of the eprom from a single byte to its full address range to Blank Check/Read/Program/Verify enabling program development/changes very simple.
- Full screen editor with HEX/ASCII input.
- Data input from keyboard/Tape/Disc/Eprom.
- Software interface for integration of user's special requirements.
- Constant display of all options selected.
- Several BBC BASIC programs can be entered on a single eprom.
- Checksum facility allows for easy identification of programmed roms.
- Enter OS Commands from within the epromer program.

EPROMER II with Manual & Software on disc £99 (b) ROM based software £10

#### **UV ERASERS**

UV1T Eraser with built-in timer and mains indicator. Built-in safety interlock to avoid accidental exposure to the harmful UV rays. It can handle up to 5 eproms at a time with an average erasing time of about 20 mins. £59 (h)

UV1B as above but without the timer.

CARACTER STREET 14

ARIES B-32 BOARD: Features 32K of RAM and a 16K ROM socket. RAM can be configured as 20K or 16K as shadow RAM and 12K or 16K or 32K sideways RAM. New commands include comprehensive sideways ROM/RAM management system, simplified direct access to screen RAM and the ability to move/swap the contents of any area of memory. ROM/RAM management system allows RAM allocation, list ROMs, load sideways RAM, disable ROMs, and extend any buffer including printer buffer. £80 (d)

| AIRES B3 | 2 RAM BOARD              |
|----------|--------------------------|
| ARIES B1 | 2 ROM BOARD              |
| ARIES B1 | 2C Adaptor Board for B12 |

ATPL SIDEWISE ROM EXPANSION BOARD A well constructed expansion board, simple to instal and requires no soldering. All buses are buffered. It allows full sideways rom expansion to 16 ROMs. One socket has been split into two 8K sockets to allow the use of 8K CMOS RAM. Battery backup option allows data retention in the RAM when the computer is switched off. Several link selectable options including write protect for the RAM. ATPL Board 🐲 £32 (d) Battery Backup Kit £18 (d).

ATPL Board for BBC PLUS 10×16K ROMs £29 (d)

**COMPUTER VILLAGE CV-16 Rom Board** 

RAMROM-15 The advanced sideways ROM/RAM expansion system. This is an external unit, using high quality construction, attractively packaged in a BBC coloured metal case, allowing easy access to all the sockets. No soldering is required. Allows 11/12 additional sideways ROMs to be fitted with an option of up to 16K sideways RAM. All commonly available RAM can be used i.e. 4801/6116/6264 or xx128. Battery back-up fitted as standard. For development work and further expansion, most of the 6502 processor signals are available. Supplied with utility disc and full instruction manual 878 £71 (b)

This low the

£47 (b)

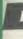

GE (ma file Plea

VIE £40 (d) £7.50 (d) Disp

sele can Max STA

prog in a DOSS

Wo BBC MA file be si

878 £38 (d)

It al num field vers WO

Th be

wh

wi pr

AR

RE

nic AC

AD

mo

car

wit

by

scro

The

AN

AN

AN

and

AN

AN

AN

the

AN

AN

43

6

## AMX MOUSE with SUPERART

The mouse will now be available with enhanced software, the 'SUPER ART' which is compatible with 6502 2nd processor, the ARIES RAM board, BBC + shadow mode, tape and ACORN DFS and ADFS. Allows full use of colour in mode 1. Disc users can create colour pictures in A4 size

lar

the

ms

ing

the

nic. Tr 2

ase

of

am

etv

dle

ns.

(b)

(b)

M 2K

iys M

ry.

ad

ter

(d) (d)

(d)

ted are

ias ery

is

the

(d)

s is n a No

ted

M

as

502 ion (b)

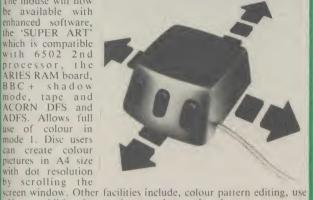

of icons, additional text styles, superb zoom in colour. There is a variety of optional software to make the mouse one of the most versatile peripherals that can be added to the BBC micro

| AMX Mouse with Super Art                              | £09 (d   |
|-------------------------------------------------------|----------|
| AMX Super Art Package on its own                      | £43 (d   |
| AMX PAGEMAKER provides a high resolution A4 Type      | esetting |
| and Artwork system.                                   | £47 (d   |
| AMX 3D ZICON will let you transform three dimensional |          |
| data and translate them into 3D on screen graphics.   | £21 (d   |
| AMX DATABASE is a new filing system with 1000 records | per file |
| and unlimited number of fields per record.            | £21 (d   |
| AMXXAM This program enables you to create multiple    | choice   |

exam papers which can include pictures created on ART, building £21 (d) the finished pictures into quiz etc.

| AMX | Original ART + | Utilities package | £11.50 ( |
|-----|----------------|-------------------|----------|
| AMX | DESK           |                   | £21 (    |
|     |                |                   |          |

ARCONI RB2 Tracker Ball with icon master £57 (b)

A.830 ACORN TELETEXT ADAPTOR £125 (a)

## ACORN IEEE INTERFACE

This interface enables a BBC computer to control any scientific and technical equipment that conforms to the IEEE488 standard, at a lower price than other systems, but without sacrificing any aspect of the standard. The interface can link up to 14 IEEE compatible devices. Typical applications are in experimental work in academic and industrial laboratories, with the advantage of speed, accuracy and repeatability. The interface is mains powered and comes with cables, IEEEFS ROM, and user guide.  $\pounds 278$  (a)

## DATABASE MANAGMENT SYSTEMS

**GEMINI DATAGEM** features include \* almost unlimited file size (max 10Mbyte) \* supports up to 4 drives \* Max of 5000 records per file \* max 6K record size \* max of 62 fields \* generates form letters from records. Please ask for leaflet.

#### GT ≈ £49 (c)

-

**VIEWSTORE** An exciting, powerful database with many features: Display can be 'spreadsheet' or 'card-layout' type. Powerful election and sorting utilities. Any screen mode can be used. Data can be sent to View and ViewSheet. Maximum file size 4096MBvte! Maximum record size 60K. \$\$\$\$ £44 (d)

STARdataBASE A fast machine code, true random access database program in a 16K Eprom. Up to 4096 records in a file, up to 69 fields in a record. The record layout is totally user defined. Entirely menu driven — thus very user friendly. Extremely fast searches are possible using the Keysearch facility. Mailmerging from View and Wordwise, and address labelling. Its printer configuration suits any BBC compatible printer. G. € 49 (d)

MASTERFILE II The new version of the popular general purpose file management system. It allows large amounts of information to be stored and processed. It is extremely powerful yet flexible to use. It allows up to 17 fields per record, and the only limitation as to the number of records is the capacity of the disc. Typically, using 5 fields, about 2000 records may be stored on a 100K disc. This latest version features many new facilities including use with WORDWISE/VIEW  $\pounds 16.50$  (d) Disc (80 or 40T).

#### CP/M SOFTWARE FOR TORCH 150 & ACORN Z80 PROCESSORS CRA S

We can now supply almost any CP/M based software package in a format suitable for the Torch Z80 and Acorn Z80 second processors.

Please phone for our new professional software catalogue

WORDSTAR PROFESSIONAL The advanced word processing package comprising of WordStar, MailMerge, StarIndex and SpellStar, a total combination offering substantial savings on individual prices. WordStar is the best selling word processing program on the market. Extensive operator aids include a comprehensive yet friendly manual, step-by-step training guide, command cards, on-screen menus with four levels of help messages etc. etc. SpellStar checks text files against its 20,000 word-plus dictionary. You can both add to the dictionary and create specific supplementary ones. Mailmerge is ideal for mailing applications where lists are selected on a range of criteria. It enables the fast production of personalised form letters, mailing labels, invoices, etc. StarIndex creates alphabetical indexes, tables of contents, paragraph numbering and much more.

#### WORDSTAR PROFESSIONAL £285 (a) QX2 WORDSTAR £275 (a) MAILMERGE £145 (a)

DBASE-II Undoubtedly 'The Database', can be used for an almost limitless number of business applications, ranging from mailing list preparation and maintenance through to running accounting ledgers and payrolls. In addition to standard database features it provides much more. An on-disc tutorial takes you from setting up a simple file all the way through to setting up custom screens and reports. Automatic calculations may be performed on data, and fields or entire databases may be modified or replaced with single, Englishlike basic commands; Dbase-II can therefore be used by general personnel having no programming knowledge. It can be tailored to suit a variety of professions and individual needs, with files such as accounting, payroll, time billing, job costing, scheduling and mailing lists. It can access several files at a time. It is fast, flexible and powerful. €299 (a)

SuperCalc-2 A powerful decision making tool which helps to solve complex 'What if...' financial modelling and forecasting questions. With a working area of 63 columns and 255 rows, Supercale 2 takes full advantage of colour and full memory. It allows consideration of different spreadsheet files, sorting, a wide choice of formats. Full documentation with easy to follow lessons and single key commands make the use of Supercalc2 very easy. Separate windows provide for display of results and formulae simultaneously. Calendar and date calculations simplify calculations on loan repayment and periods. \$\$\$\$ £165 (a)

SAGE - packages include accounting, payroll etc. please phone for details

Pro-Pascal A full implementation of the International Standard for Pascal (ISO 7185) apart from the optional conformant parameters feature. In addition to the standard features of Pascal, Pro Pascal includes: dynamic strings for character and string manipulation, 9 digit integers and random access file handling for data processing applications, single and double precision floating point arithmetic, an assembler level interface for systems programmers, and separate compilation of program segments for building libraries of commonly used procedures and enabling very large object programs to be constructed. Pro Pascal is a 3 pass compiler, converting a source program into efficient Z80 machine code. The package includes a compiler, run-time library, link editor, library manager €£299 (a) and cross referencing utility.

BSTAM A telecommunication facility used for transmitting any size CP/M file. € £149 (b)

Other packages available include CIS-COBOL, INFOSTAR, DMS +, FMS, SAGE, ATITUTORIALS, MACRO-80 etc. Please telephone with your requirements.

## PROFESSIONAL SOFTWARE PUBLICATIONS

Wordstar Made Easy Understanding dBASE II Multi-plan Made Easy

## TORCH GRADUATE IBM SOFTWARE

We are able to supply most popular software packages including: WORDSTAR, WORD, EASY-WRITER, DBase-II & III, LOTUS-123, VISICALC, SAGE etc. Please telephone with your requirements

STP.

**RETAIL SHOPS** (close to Dollis Hill⊖)

West End Branch 305 Edgware Road London W2 Tel: 01-723 0233 (near Edgware Road ↔)

**TECHNOLINE** 

All prices ex VAT Prices are subject to change without notice

£13.95 (d)

£17.95 (d)

£18.95 (d)

#### **ROMs/SOFTWARE**

#### WORD-PROCESSORS

VIEW Acorn's version V2.1 word processor rom. SK⇔ £41 (c) VIEW VERSION V3.O Also compatible with BBC + Complete with Printer Driver Generator G ₹≈ £65 (c) HI VIEW Disc based version of VIEW word processor for use with the 6502 2nd processor. Allows 47K of user memory. 9.8≫ £36 (c) VIEW INDEX Disc based program to create an index from VIEW text files. Ideal for anyone concerned with writing extensive reports or books. f10 (d) VIEW PRINTER DRIVER GENERATOR: Create a driver for any printer.

\$\$\$ €7.50 (d) WORDWISE £28 (d)

WORDWISE PLUS The new advanced Wordwise on a 16K eprom, for the more specialised users who require added features and flexibility. Four new programs are also supplied allowing mail-merging, index generating, twocolumn text printout and continuous processing G. S ≈ £41 (d)

WORDEASE A rom based utility for the Wordwise plus.

### NEW

oran

SPELLCHECK III A 16K rom based program for View and Wordwise plus. Contains 2000 words on the rom and 6000 (expandable to 17000) on disc. £31 (d)

#### **SPREADSHEETS**

VIEWSHEET Acorn's spreadsheet provides 255 columns and 255 rows and will operate in any mode. Windows can be created which can then be rearranged to provide any print format required. Function keys provide for easy entry of commands. Printer control codes can be used using the printer driver. Fully compatible with VIEW and the 6502 2nd Processor. (1) (d)

INTERSHEET The new spreadsheet from Computer Concepts. Many advanced facilities including 105 character display, several spreadsheets may be used at once, may be used with View & Wordwise etc. etc.  $42\% \pm 42$  (c) INTERCHART Graphics Package for the Intersheet. G.#⇒ £27 (d)

#### LANGUAGES

META-ASSEMBLER (full details on page I) £126 (c)

ACORN P-SYSTEM A portable operating system supplied complete with **USCD PASCAL and FORTRAN 77** £249 (b)

6502 DEVELOPMENT PACKAGE A Macro-Assembler with utilities for use with the 6502 2nd Processor. Enables the serious programmer to develop large programs in assembly language. 88 £32 (d)

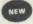

NEW

ACORN MICRO-PROLOG: The logic programming language seen as the language for programming in the future and used extensively in the artificial intelligence field. A simple 'front end' is supplied to make syntax more user friendly for new users. 16K Rom, manual and extension modules. £69 (c)

ISO-PASCAL Acorn's full implementation of International Standard Pascal on two 16K ROMs. Disc Version for use on 6502 2nd Processor also supplied. Comprehensive manual. 57 \$ £46 (a)

#### **ISO PASCAL Stand ALONE GENERATOR**

ACORN LOGO A full implementation of the Logo language from Acornsoft. Supplied as two ROMs with a tutorial course and technical manual £46 (b)

**LOGOTRON** logo

BCPL A full implementation of the BCPL compiler language consisting of the language of ROM, disc containing the BCPL compiler, a screen editor, a 6502 assembler, other utilities and programming aids and examples of BCPL code and a 450 page manual. 27 £46 (b)

BCPL CALCULATIONS PACKAGE Supplied on disc, it supports floating point, fixed point and fast integer calculations. It includes the BCPL calcultion files, example files and a comprehensive user guide. £17.30 (d) £17.30 (d) **BCPL STAND ALONE GENERATOR** £32 (d)

ACORN LISP Rom exe £34 (d) FORTH ERes £34 (d)

COMAL CRes £34 (d)

MICROTEXT The authorising system from the National Physical Laboratory Disc £53 (b) Cassette £40 (b)

G:FORTH An advanced implementation of FORTH which follows the 79-Standard specification on a 16K ROM and has a full double number extension set. It incorporates an editor, 6502 assembler, very fast turtle graphics and supports extensive string and file handling. It contains 540 predefined words including those for reading joystick ports, produce sounds, set and read the time and produce random numbers. Fully compatible with disc or tape filing systems and works in any mode. Package comes complete with a USER GUIDE, Introduction to FORTH and 16K GFORTH ROM. £30 (d)

OXFORD PASCAL A fast, compact P-Code compiler, that fully utilises BBC Graphics and sound, contains a powerful editor, and produces standalone' software. ATEn £35 (c)

| compiler that will compile existing BBC Basic programs, simply,<br>cases, without alteration. Compiles to either intermediate code<br>code. Supplied with two Roms, manual, utility disc etc.         | and in most                                                                                                    |
|----------------------------------------------------------------------------------------------------|----------------------------------------------------------------------------------------------------|
| SPEECH ROM From Computer Concepts — allows infinite spee<br>Acorn speech system using simple * commands. Pitch and empl<br>altered — even singing is possible!                                        |                                                                                                    |
| SPEECH PROCESSOR ROM                                                                                                    | £12 (d)                                                                                                    |
| DISC DOCTOR Computer Concept's popular disc utility ROM 20 commands to the DFS system.                                                                                                    | which adds<br>Tess £21 (d)                                                                                                    |
| ACORN GRAPHICS ROM GXR £22.50 (specify BBC B or BE                                                                                                    | IC B PLUS)                                                                                                    |
| PRINTMASTER The ROM that features the most versatile screet<br>he Epson MX/RX/FX80 and KAGA PRINTERS. Include<br>magnification, character definition, enlarged text, etc. — in sl<br>ROM does it all! | s mode 7,                                                                                                    |
| BROM The new utility ROM from Clares — a Toolkit ROM the full screen editing. Many extra functions are included.                                                                                      | at gives you<br>The first state of the first state of the first state of |
| REPLICA II 40 & 80 Track Versions available.                                                                                                    | £9 (d)                                                                                                    |
| EXMON-II Advanced M/C Monitor.                                                                                                    | £22 (d)                                                                                                    |
| FOOLKIT plus Advanced version of the original Toolkit.                                                                                                    | £33 (d)                                                                                                    |
| FOOLKIT Adds 27 new commands to BBC Basic.                                                                                                    | £17 (d)                                                                                                    |
| <b>ROMIT</b> Helps create RAM disc and puts BASIC and assemble nto eprom.                                                                                                    | er programs<br>£28 (d)                                                                                                    |
| SLEUTH Basic Debugger                                                                                                    | £21 (d)                                                                                                    |
| <b>HELP</b> ROM based comprehensive on screen HELP facility to aid<br>ip programming.                                                                                                    | d and speed<br>£19 (d)                                                                                                    |
| HELP II Advanced version of the original HELP rom.                                                                                                    | £26 (d)                                                                                                    |
| DUMPMASTER Disc based dumps for many printers.                                                                                                    | £9 (d)                                                                                                    |
| <b>DUMPMASTER II</b> 16K rom with dump routines and a variety or about 40 different printers.                                                                                                    | of features<br>£26 (d)                                                                                                    |
| <b>ICON MASTER</b> This rom automates the creation of an icon nterface.                                                                                                    | driven user<br>£28 (d)                                                                                                    |
| HERSEY CHARACTER Font generator                                                                                                    | £11.00 (d)                                                                                                    |
| <b>BILLBOARD</b> A useful program that enables your BBC uperlarge 'Billboard' type characters i.e. a continuous horizont of super-large characters.                                                   | to produce<br>tal scrolling<br>£15 (d)                                                                                                    |
| DISCMASTER Disc Utility.                                                                                                    | £15 (d)                                                                                                    |
| BEEBUG SUPERPLOT Cass £7.50 (d) BEEBUG DESI                                                                                                    | GN £15 (d)                                                                                                    |

When ordering software on disc please specify track format (40/80)

Languages/Programming Advanced User Guide £12.50 Adv BASIC Rom User Guide £ 7.50

| BOO                                                                                                    | OKS                                    |
|----------------------------------------------------------------------------------------------------|----------------------------------------|
|                                                                                                    | any book                               |
|                                                                                                    | (No VA                                 |
| CPU/Assembly Language Books                                                                                                    | Advanced Prog T                        |
| 6502 Assy Lang Prog                                                                                                    | Applied Ass. Lat                       |
| 6502 M/C for Beginners£ 5.95<br>6502 Advanced Programming£11.95                                                                                                    | Ass I ang Made                         |
| 6502 Programming£13.95                                                                                                    | Assy, Lang, Prog<br>Applied Assembl    |
| 6502 Reference Guide£ 9.95                                                                                                    | Applied Ass. I a                       |
| 8086 Book                                                                                                    | BBC Micro Adva                         |
| Z80 Applications. £14.50                                                                                                    | BBC Micro Sidev                        |
| Advanced Z80 M/C Prog£12.95                                                                                                    | BCPL User Mani                         |
| 6809 Assy Lane Programming                                                                                                    | Discovering BBC                        |
| Programming the 8086/88                                                                                                    | Guide to the BBG                       |
| CPM Handbook                                                                                                    | Exploiting BBC 1                       |
| Mastering CP M£ 9,95                                                                                                    | FORTH Acorn                            |
| Programming the 6809                                                                                                    | Further Program                        |
| Programming the Z80 £16.95                                                                                                    | Micro Prolog Ma                        |
| Z80 Ass./Lang Prog                                                                                                    | LISP Acorn                             |
| LANGUAGES                                                                                                    | Programming the                        |
| BBC Micro Sideways Roms B. Smith£ 9,95                                                                                                    | Structured Progr                       |
| ISO Pascal Acornsoft£12.50                                                                                                    | S-PASCAL Acor<br>Using BBC BASI        |
| COMAL                                                                                                    | Word Processing                        |
| Interfacine and Robotics                                                                                                    | (Wordwise + Ep                         |
| Understanding DBase II£18.95                                                                                                    |                                        |
| Wordstar Made Easy £16.95<br>Intro CP/M on Z80 2nd Processor£ 9.95                                                                                                    | SOUND & GRAI                           |
| Basic Rom User Gnide (Adder)£11.95                                                                                                    | Advanced Graphi                        |
| Introduction to PASCAI                                                                                                    | BBC Graphics &                         |
| Prog the Micro with PASCAL                                                                                                    | BBC Micro BASI                         |
| The UNIX Book                                                                                                    | & Graphics.                            |
| the string the string the string strange                                                                                                    | Greative Sound of<br>Graphics on the l |
| BBC Micro Books                                                                                                    | Turtle Graphics.                       |
| Books for Beginners:                                                                                                    |                                        |
| BASIC programming on the                                                                                                    | <b>EDUCATIONAL</b>                     |
| BBC - Cryer £ 5.00                                                                                                    | BBC Micro in Ec                        |
| BBC BASIC In the second second | Prog for Education                     |
| BBC BASIC for Beginners £ 4.00                                                                                                    | DISC DRIVE SY                          |
| BBC Micro for Beginners£ 4.75                                                                                                    | Advanced Disc U                        |
| BBC User Guide Acorn£15.00                                                                                                    | BBC Micro Disc                         |
| BBC PLUS User Guide                                                                                                    | Disc-Drive Projec                      |
| Century Computer Prog£ 9,95                                                                                                    | Disc Book                              |
| Drawing Your Own BBC Programs£ 6.95<br>Easy Prog for the BBC Micro£ 5.00                                                                                                    | Disc Programmin                        |
| Friendly Computer Book£ 3.50                                                                                                    | Disc Systems                           |
| Gateway to Computing BBC1                                                                                                    | APPLICATIONS                           |
| Galeway to Computing BBC2£ 4.95                                                                                                    | BBC Filing System                      |
| Introducing the BBC Micro£ 4.50                                                                                                    | BBC Software Pr                        |
| Mathematical Programs in BBC Basic £ 7.95                                                                                                    | Business Program                       |

| Advanced Prog Tech for BBC£ 8.95                                               |    |
|--------------------------------------------------------------------------------|----|
| Advanced Prog Tech for BBC £ 8.95<br>Applied Ass. Lang on the BBC £ 7.95       |    |
| Ass 'Lang Made Easy for BBC                                                    |    |
| Assy. Lang. Prog. made casy                                                    |    |
| Applied Assembly Lang on BBC                                                   |    |
| Applied Ass. I ang on the BBC                                                  |    |
|                                                                                |    |
| BBC Micro Advanced Programming £ 9.95<br>BBC Micro Sideways ROM's RAM's £ 9.95 |    |
| BCPL User Manual Acorn.                                                        |    |
|                                                                                | 1  |
| Discovering BBC M C                                                            |    |
|                                                                                |    |
| Exploiting BBC BASIC                                                           |    |
| FORTH Acorn                                                                    |    |
| Further Programming for BBCE 4 00                                              |    |
| Micro Prolog ManualE12.50                                                      |    |
| LISP Acorn£ 7.50                                                               |    |
| Programming the BBC £ 6.50                                                     |    |
| Structured Programming £ 6.50                                                  |    |
| S-PASCAL Acorn                                                                 |    |
| Using BBC BASIC                                                                |    |
| Word Processing on BBC                                                         | 1  |
| (Wordwise + Epson)                                                             |    |
|                                                                                |    |
| SOUND & GRAPHICS                                                               |    |
| Advanced Graphics with BBC                                                     |    |
| BBC Graphics & Sound F 7 50                                                    |    |
| BBC Micro BASIC, Sound                                                         |    |
| & Graphics                                                                     | 1  |
| Creative Sound on the BBC                                                      |    |
| Graphics on the BBC Micro£ 6.00                                                |    |
| Turtle Graphics£ 7.50                                                          |    |
| Torre enaprice                                                                 |    |
| EDUCATIONAL                                                                    | 28 |
| BBC Micro in Education£ 6.50                                                   |    |
| Prog for Education (Pri.Sch)£ 5.95                                             |    |
|                                                                                |    |
| DISC DRIVE SYSTEMS                                                             |    |
| Advanced Disc User Guide                                                       | -  |
| BBC Micro Disc Companion£ 7.95                                                 |    |
| Disc-Drive Projects for Micro's                                                |    |
| Disc Book£ 3,50                                                                |    |
| Disc Programming Techniques                                                    |    |
| Disc Systems£ 6.95                                                             |    |
|                                                                                |    |
| APPLICATIONS                                                                   |    |
| BBC Filing Systems & Databases£ 7.95                                           |    |
| BBC Software Projects £ 6.95                                                   |    |
| Business Programming on BBC£ 7.95                                              |    |
| Business Applications on BBC £ 7.95                                            |    |
| DIY Robotics & Sensors                                                         |    |
| Interfacing Projects for BBC                                                   |    |
| Making Music on the BBC                                                        |    |
|                                                                                |    |

T, p&p £1.50 per book)

A

unt

WI dia

NC

All

and

a d

ent

UTIL DITLES

A COPLED ATOD

£24.50 (d)

65

Pi Pi Zi

L Bl

In Ba

In Pi Ti

BI

BI

£30 (d)

£57 (c)

8Pm

## NOVACAD **Computer Aided Draughting** for the BBC Micro

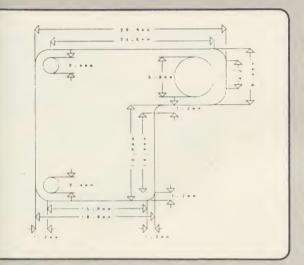

ive ost ine (d)

the he (c) (d)

lds (d) JS) for his (d) ou (d) (d) (d) (d)

(d) ms

(d) (d) eed (d) (d) (d)

res (d) ser (d) (d)

lce

ing (d)

(d)

(d)

ok)

0.00

6 00 7,50

7.50

9.95

7.50

6.50 5.95

4.95 7.95 5.95 3.50

7.95

6.95 7.95

6.95

A sophisticated CAD package with unique facilities which until were confined to custom built CAD packages.

Whether you want to draw a complex electronic circuit diagram or plan your new kitchen or simply draw a cube NOVACAD will help you do it better and more easily.

All you need is a BBC micro model B fitted with Acorn DFs and a single disc drive. If you have a 6502 2nd processor and a dual disc drive then NOVACAD's capabilities are further enhanced.

- Very user friendly with all commands and controls from the keyboard. Special windowing techniques make available to the user almost one million dots allowing a lot more detail to be put on the drawing than one would normally expect the BBC to be capable of. (Mode O screen display only 1/6 the number of dots). The drawing can be 4 windows across and 5 up.
- Libraries of user defined ICONS such as electronic symbols can be created easily and edited even in the middle of drawing another diagram. ICON size is not limited to a number of pixels. An ICON can contain up to 500 lines, so complete drawings or sections of large drawings can be saved as ICONS for use with other drawings.
- ICONS can be called by name from a library into any part of the diagram and can be moved, enlarged, reduced, rotated in 90° steps and have mirror images made before being finally positioned.
- The zoom facility allows the user to magnify any section of a drawing by up to 20 times to make it easier to insert details.
- User definable grid helps the user set his own scaling for the drawings.

£52

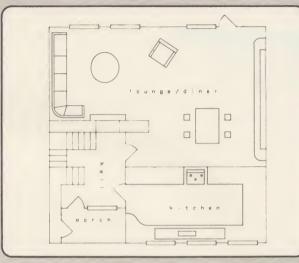

- Horizontal and vertical displacements can be measured in any user defined scale.
- Any two colour can be used in mode 4.
- Up to '8 levels' can be used to produce multi layer drawings, and then user can decide which levels are to be displayed. This can be particularly used in pcb drawings, architectural drawings with details of the services behind the walls displayed only when required and many other such applications.
- Text can be added at any position vertically or horizontally.
- Use of 2nd processor will allow use of 4 colours, higher pixel density drawings and considerably faster operation. (NOVACAD without the 2nd processor is faster than any other CAD package we have seen for the BBC).
- Powerful delete facilities allow deletion of single lines or whole sections with minimum of key presses.
- Printer dump for Epson compatible printers incorporated in the software which allows a full or a sectional screen dump.
- An optional plotter utility will allow output to a range of popular plotters for high quality diagrams.

NOVACAD will prove to be an invaluable teaching aid in technical schools and colleges and for anyone involved in draughting it will be an ideal labour saving tool.

NOVACAD package with 16K ROM, Utility disc and a comprehensive manual £79 (c).

Novacad compatible with Tracker Ball £99 (c).

£3

£0

£0

£0

£0

Upgrading of existing ROMs and DISCS £20 (d).

Plotter Utility Program £21.50 (d).

## BBC COMPUTER SPARE PARTS (Carriage code (d)

| Complete Keyboard  | £52    |
|--------------------|--------|
| Power Supply Unit  | £52    |
| Keyswitch          | £1.75  |
| Keyboard Connector | £4.50  |
| Video ULA          | £18.00 |
| Serial ULA         | £14.00 |
| UHF Modulator      | £4.50  |

6502A 2MHz CPU 65CO2 CMOS CPU 6522 VIA 6522A 2MHz VIA LM3 24 op-amp SAAO5O-Teletext 6845SP CRT Controller

|   | £6.50  |  |
|---|--------|--|
|   | £12.00 |  |
|   | £3.50  |  |
|   | £5.50  |  |
|   | £0.45  |  |
|   | £9.00  |  |
| 1 | £6.50  |  |

| JPD7002 |  |
|---------|--|
| DS3691  |  |
| 438     |  |
| 4LSOO   |  |
| 4LSO4   |  |
| 4LS10   |  |
| 4LS123  |  |
|         |  |

| .00 | 74LS16 |
|-----|--------|
| .50 | 74LS24 |
| .40 | 74LS24 |
| .24 | 74LS37 |
| .24 | 74LS39 |
| .24 | 8271   |
| .80 | 88LS12 |
|     |        |

| 01-208 1177            |
|------------------------|
| <b>BBC</b> Computer    |
| & Econet               |
| <b>Referral Centre</b> |

MAIL ORDER 17 Burnley Road London NW10 IED **RETAIL SHOPS** 15 Burnley Road London NW10 1ED Tel; 01-208 1177 (close to Dollis Hill+)

West End Branch 305 Edgware Road London W2 Tel: 01-723 0233 (near Edgware Road ()

TECHNOLINE 24 hour Viewdata

Orders welcome from government depts & educational establishments.

All prices ex VAT Prices are subject to change without notice

£0.75

£0.80

£1.10

£0.90

£1.00

£48.00

£3.00

Please add carriage (a) £8 (Datapost)

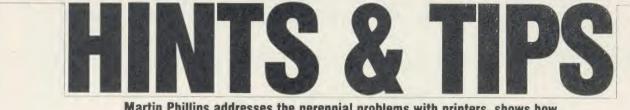

Martin Phillips addresses the perennial problems with printers, shows how to get more sound from the model B and presents a date calculator

## **PRINTERS: HELP US TO HELP YOU**

Many readers have written in asking for help with their printers. The problems seem to be either translating the manual into comprehensible English, or printer incompatibility.

The first of these has been covered in some detail in Hints and Tips and other articles, and it only remains here to point out that LPRINT is Microsoft Basic (as opposed to BBC Basic) and means 'send this line to the printer'. The BBC Basic equivalent is the normal PRINT command, with the printer switched on at the start (VDU2, CTRL-B or PRINT CHR\$(2)) and switched off at the end (VDU3, CTRL-C or PRINT CHR\$(3)). See page 139 of this issue for a comparison of the two Basics.

The problem of printer incompatibility is much more difficult. There is no such thing as an Epson-compatible printer - what does 'Epson-compatible' mean when Epson itself keeps altering and extending the list of commands as each new printer emerges?

The first thing to assume is that the printer offered as Epson-compatible will be almost compatible, but not quite. The problems will show themselves when using programs like wordprocessor printer drivers or screen dumps. The solution is not to buy some obscure make of printer claiming compatibility, but to stick to one of the recognised wellknown makes.

How do you know if a printer is wellknown? Don't rely on the local dealer as he will sell what he can make most profit on, or what will appear to give the customer best value for money or even the unpopular model he has in stock and now wants to get rid of because he has cash-flow problems. Instead, buy a few magazines. Look in the advertisements to see how often particular makes are advertised, and then check through the articles to see which printers are mentioned in them (although useful, you should discount reviews for this). Look at the length of time a printer has been advertised for and also if anyone can supply printer ribbons and how much they cost.

If the XYZ printer that you have your eye on is never mentioned, you must expect to have to go it alone with little support. Look, too, at the supporting software offered. Is there a screen dump program specifically mentioned by name available for your printer? I bought an Epson 1X80 colour printer and have had to wait a year for a colour screen dump so that I can get the best out of the machine. Finally, be prepared to pay a little more for your printer to get a recognised make - it is seldom money wasted if you can make better use of it.

What if you have already bought a printer and it is not compatible? It will be necessary to compare the Epson codes with those of your own printer: this is a job, though, that could easily take a couple of evenings work to check fully. In December 1984's Hints and Tips I published a full list of the Epson MX80, RX80 and FX80 control codes. I have reprinted the RX80 codes again here so that they can be used for comparison (see figure 1).

Do check your printer very carefully, however, as some of the changes are very slight but can have a profound effect. For instance, the Smith-Corona D100 printer is advertised as

being 'Epson-compatible'. There are two small differences. The first is code 27,51,n (ESC 3) which sets line spacing to n/216 inches on the Epson (1/3rd of a dot), but on the Smith-Corona D100 this code sets line spacing to n/ 144 of an inch (1/2 of a dot). (On the Smith-Corona D200, there is a dip switch setting to enable this command to be set to either n/144 or n/216.) So, when using an Epson screen dump on the Smith-Corona, blank lines may appear in the printout. This can be avoided by changing the dump routine to use code 27,65 (ESC A). This is actually a better code to use as the n/216 line spacing is not reliable in operation, and can leave thin blank or overprinted lines across the screen dump where the paper has not been moved up accurately. The second difference is similar: the reverse feed has a larger amount of movement on the Smith-Corona than on the Epson. Here, however, the Epson RX80 does not have reverse feed, but the Epson LX80 and Epson FX80 do.

p

b

t

tl

H

to

h

b

C

11

tł

 $\mathbf{V}$ 

tł

u

m

SC

cł

er

as

AC.

| DESCRIPTION                         | CODE                         | DETAIL                                                                                                    | PAGE                 |
|-------------------------------------|------------------------------|----------------------------------------------------------------------------------------------------|----------------------|
| Backspace                           | 8                            | backspace one place                                                                                                    |                      |
| Bell                                | 7                            | sounds bell                                                                                                    | 3.25                 |
| Bit image                           |                              | 2001122 0611                                                                                                    | 3.50                 |
| normal density                      | 27.75,                       | following data printed as bit images                                                                                                    |                      |
| dual density                        |                              | following data printed as bit images                                                                                                    | 3.57                 |
| d.d. double speed quadruple density | 27,87,<br>27,90,<br>13<br>15 | as above but faster and no adjacent dots                                                                                                    | 0.00                 |
| quadruple density                   | 27.90                        | as above but darker                                                                                                    | 1.22                 |
| Larriage return                     | 13                           | carriage return                                                                                                    | 3.55                 |
| Condensed mode on                   | 15                           | stored and subsequent data printed condensed                                                                                                    | 3 14                 |
| on                                  | 27,15                        | as above                                                                                                    | 3.17                 |
| off                                 | 18<br>127                    | cancels above                                                                                                    | 3.16                 |
| Delete                              | 127                          |                                                                                                    | T. 49                |
| Double strike set                   | 27.71                        | deletes previous char, in print buffer<br>sets double strike mode<br>cancels above<br>following data printed in elite size<br>cancels above i.e. returns to normal print<br>all following data printed in emphasized mode<br>cancels above<br>selects end of paper detector<br>deselects end of paper detector<br>enlarged for one line                               | 3.21<br>3.21         |
| cancel                              | 27.72                        | cappels above                                                                                                    | 7 21                 |
| Elite mode set                      | 27.77                        | following data printed in plite size                                                                                                    | 3.9                  |
| cancel                              | 27,80                        | caprels above i.e. returns to ocreal print                                                                                                    | 3.10                 |
| Emphasized mode set                 | 27.69                        | all following data printed in contacipad ende                                                                                                    | 3.19                 |
| cancel                              | 27.70                        | rannale above                                                                                                    | 3.20                 |
| End of paper on                     | 27 57                        | salarte and of namer detertor                                                                                                    | 3.51                 |
| off                                 | 27 56                        | decelects and of paper detector                                                                                                    | 3.51                 |
| Enlarged mode set                   | 14                           | enlarged for one line                                                                                                    | 3.31                 |
| set                                 | 27 18                        | as above                                                                                                    |                      |
| set                                 | 27,14<br>27,87,n<br>20       | as degree                                                                                                    | 3.17                 |
| cancel                              | 2/ 10/ 11                    | n=1/49 all following data printed enlarged n=0/48 cancels                                                                                                    | 3.13                 |
| Form feed                           | 12                           | cancels that set by 14                                                                                                    | 3.12                 |
|                                     | 27 17 -                      | executes form feed                                                                                                    | 3.8                  |
| length lines                        | 4/10/10                      | sets form length as n lines                                                                                                    | 3.43                 |
| length inches                       | 27,67,0,n<br>27,115,n        | sets form length as n inches                                                                                                    | 3.43                 |
| Half speed                          | 27,113,n                     | n=1,49sets half speed print n=0,48 cancels                                                                                                    | 3.55                 |
| Indent                              | 27,108,n                     | sets n character left margin                                                                                                    | 3.47                 |
| Initialise                          | 41.09                        | initialises printer                                                                                                    | 3.53                 |
| International set                   | 27,82,n                      | prints following data from n character set                                                                                                    | 3.29                 |
| Italics on                          | 27,52                        | prints all following data in italics                                                                                                    | 3.26                 |
| off                                 | 27,52<br>27,53<br>10         | cancels above                                                                                                    | 3.26                 |
| Line feed forward                   | 10                           | executes line feed                                                                                                    | 3.6                  |
| Margin set                          | 27,108,n                     | sets n character left margin                                                                                                    | 3.47                 |
| Page width                          | 27,81,n<br>27,74,n           | sets page width to n characters<br>executes an n/216" pager feed (0<=n<=255)                                                                                                    | 3.46                 |
| Faper feed                          | 27,74,n                      | executes an n/216" paper feed (0(=n(=255)                                                                                                    | 3.7                  |
| Re-set                              | 27 64                        | initialises printer, including clearing buffer                                                                                                    | 3.53                 |
| Skip over perforation cancel        | 27,78,n                      | skips n lines at page bottom                                                                                                    | 3.44                 |
| cancel                              | 27,78,n<br>27,79<br>27,115,n | cancels above                                                                                                    | 3.45                 |
| Slow speed                          | 27,115,n                     | n=1,49sets half speed print n=0,48 cancels                                                                                                    | 3.55                 |
| Spacing 1/8"                        | 27,48                        | sets subsequent line spacing to 1/8°                                                                                                    | 3.32                 |
| 7/72*                               | 27,49                        | sets subsequent line spacing to 7/72"                                                                                                    | 3.33                 |
| 1/6"                                | 27,50                        | sets subsequent line spacing to 1/6"                                                                                                    | 3.34                 |
| n/216"                              | 27.51.n                      | sets subsequent line sparing to g/?16"                                                                                                    | 3.35                 |
| n/72*                               | 27.65.n                      | sets subsequent line sparing to p/72" i a dote width                                                                                                    | 3 74                 |
| Subscript set                       | 27.83.0                      | n=1/49cote cuberrint anda                                                                                                    | 3.36<br>3.22         |
| cancel                              | 27.84                        | <pre>n=1,49sets half speed print n=0,48 cancels<br/>sets subsequent line spacing to 1/8"<br/>sets subsequent line spacing to 7/72"<br/>sets subsequent line spacing to 1/6"<br/>sets subsequent line spacing to n/72" i.e. dots width<br/>n=1/49sets subscript mode<br/>cancels above<br/>n=0/48 sets superscript<br/>cancels above<br/>executes horizontal tab</pre> | 3.24                 |
| Superscript set                     | 27,83, p                     | ns0/48 sats sunarcrint                                                                                                    | 3.22                 |
| cancel                              | 27.84                        | rancels above                                                                                                    | 7 54                 |
| Tab horizontal                      | 0                            | executes horizontal tab                                                                                                    | 3.24<br>3.37<br>3.38 |
| vertical                            | 11                           | executes Horizonial Lab                                                                                                    | 5.31                 |
| Underline                           | 27,45,n                      | executes vertical tab                                                                                                    | 3.38                 |
| Unidirectional print                | 27,40,1                      | n=1/49selects underline, n=0/48 deselects underline<br>prints from left to right for single line<br>n=1/49 sets unidirectional print n=0/48 sets hiddrectional print                                                                                                    | 3.18                 |
| outor eccionar hight                | 27,60                        | prints from left to right for single line                                                                                                    | 3.52                 |
|                                     | 27,85,n                      | n=1/49 sets unidirectional print n=0/48 sets bidirectional print                                                                                                    | 3.54                 |

Figure 1. Epson RX80 control codes

## **HINTS & TIPS**

Next, check all the characters against those of the Epson. The f, sign is a usual offender here, and its value should be noted. To simplify the task, first set the printer to the English character set and then type in listing 1 to print out the codes on your printer and compare them with the sample set given here

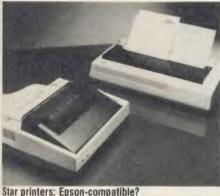

for the Epson RX80. I shall assume this printer is 'standard'. All the program does is to print out the ASCII code numbers (see July '85 Hints and Tips for an article on ASCII codes). Codes 0 to 31 and 128 to 159 are the control codes and will do odd things to the printer, so these cannot be allowed to be sent to the printer: instead the word 'code' is printed. Codes 127 and 254 are the delete code and here 'del' is printed. Last, code 12 is sent. This ensures that the last line is printed out, and the paper will feed to the end of a page.

Then check the set of control codes given here for the Epson RX80 against your printer. Do look carefully at such things as whether the printer code is reset to the default at the end of a line (such as Enlarged mode set using code 14) or if the code will continue reset by another code (such as Enlarged mode set using codes 27,87,1). Sometimes the command can be reset by the same code.

One problem for people like me, as well as software writers, is that we do not have access to every make of printer. My next suggestion, therefore, is for readers to help us to help you. Having done the checks above, drop me a line to say what make and model of printer you have, and what differences you have found between your printer and the standard set of commands and characters given here. Then it will be possible to compile and print a chart of the similarities and differences between the various printers, and also to find out which are the most popular. This will make it easier for us to keep listings compatible with as many makes of printer as possible. I hope that software producers will also take note of this chart, so that every attempt can be made to ensure that software works on as many printers as possible.

## **MORE SOUND** FROM THE BBC

There are times when the sound or speech facilities on the BBC micro are very useful, but people moan about the pathetic quality and volume of the sound and lay the blame firmly on the speaker. In fact, the speaker is not as bad as many would have you believe. In any case, it can easily be replaced with a larger speaker. The major criticism, though, is the lack of volume. You can increase the volume without adding external amplifiers.

The amplifier circuit first mixes the signals from the sound system, the speech system and from pin 15 of the 1MHz bus. This then passes through a preamplifier (IC17 on the circuit board) and the amplified signal goes to a volume control, then to PL15, and last, on to the main amplifier (a power amplifier) which provides a strong enough signal to drive the loudspeaker. PL15 is not a plug as such, but a pair of terminations on the left-hand side of the circuit board, at the front near the power supply - just beyond the edge of the keyboard circuit board. This can be used as a sound output to a larger amplifier, and can be fed into the AUX socket of a hi-fi amplifier.

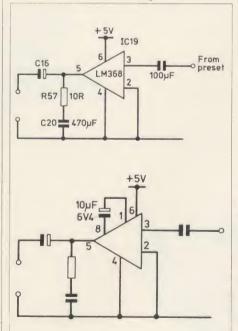

Top: original BBC micro sound circuitry. Below: with

The volume control between the preamplifi-

er and the power amplifier has been thought-

fully placed under the keyboard to make

adjustment as difficult as possible. The volume

can often be increased considerably simply by

altering this preset control, which is usually set

half-way. On some earlier computers the con-

trol is mounted the wrong way round so that a

the modification

clockwise rotation decreases the volume. This has been put right on later computers, and the screwdriver slot for adjustment faces the rear of the computer. It is necessary to unscrew the keyboard to get at the control.

IC19 is a 600mW integrated circuit power amplifier with variable gain output. It is a small 8-pin integrated circuit and is also situated on the front left-hand corner of the circuit board. under the keyboard. 600mW might not seem much, but it will give quite a loud output. It is possible to alter the volume output from this circuit by changing some of the component values round the integrated circuit.

In the BBC micro the amplifier is set to give a gain of 20. This is actually the minimum component configuration for the amplifier. By adding an extra component, the gain can be increased to 200. One capacitor, which can be soldered across the pins of the IC19, will do this - it needs to be a 10 µF 6.4 volt electrolytic capacitor. The soldering is not easy but the component is simple to obtain and cheap to buy - it should be under  $\pounds 1$ . This increase in gain makes an appreciable difference to the volume (and quality) of the sound, and can be reduced to former levels again by using the preset volume control.

A separate amplifier could be constructed,

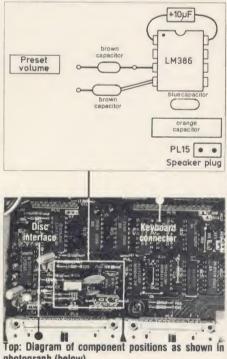

photograph (below).

with its own volume control, which could be fitted internally or externally and run off the computer's 5 volt line with the signal derived from PL15. The computer's own speaker will handle the extra volume.

Note, though, that as the Electron doesn't use the same amplifier components, it is not possible to improve its volume similarly.

ACORN USER JANUARY 1986

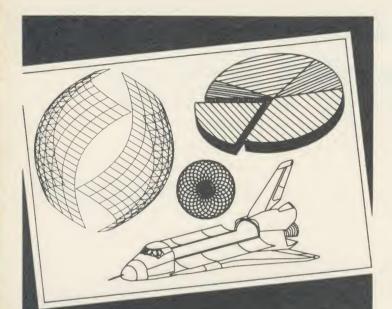

## All this can happen when you Plotmate your micro

Plotmate is new. Excitingly new. It's a rugged, responsive flatbed plotter with a lot of

built-in magic. You can use it to create fantastic patterns. Some small as a postage stamp. Or big as an A2 poster.

It'll produce overhead transparencies for you. And all dimensions of graphs, diagrams and charts.

It'll also prepare maps. Then put the contours in. And that's only part of it.

You should see its repertoire of characters – a whole sci-fi population for you to manipulate.

Plotmate software accepts all the colour, vector,

character and graphics commands of your <u>BBC micro</u>. You just plug it in and away you go. All for less than £300.\*

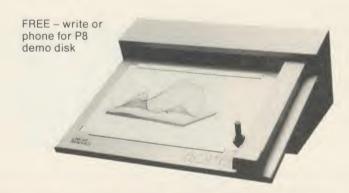

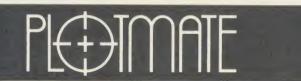

LINEAR GRAPHICS LIMITED

28 Purdeys Way Purdeys Industrial Estate Rochford Essex Telephone: 0702 541664 Telex: 995701 Ref 356 \*exc VAT

## GIFT THAT WILL BE APPRECIATED EVERY MONTH OF THE YEAR! SUBSCRIBE TO ACORN USER AND WE'LL SEND YOU A FREECASSETTE WORTH – £3.95

Use the coupon below, to take out a subscription for a friend or relative, and we will send you our special cassette, a compilation of the best of Acorn User programs from past issues, selected by our expert editorial team, absolutely FREE.

To take advantage of this offer, fill in the form below giving the name and address of the subscriber and the recipient of the FREE cassette. This offer is only open to addresses in the UK and Eire.

| Please start a year's subscription | to Acorn Use | r from the | issue | and |
|------------------------------------|--------------|------------|-------|-----|
| send it to the following address:  |              |            |       |     |

NAME

ADDRESS

If you would like the FREE Best of Acorn User Cassette to go to a different address to the one given above, complete the name and address details below.

NAME

ADDRESS

I enclose my cheque/postal order for £17.50 made payable to Redwood Publishing Ltd Please debit £17.50 from my Access/Barclaycard/American Express

SIGNED DATE SEND THIS FORM WITH YOUR REMITTANCE IN AN ENVELOPE TO SUBSCRIPTIONS MANAGER ACORN USER, 68 LONG ACRE, LONDON WC2E 9JH

ACORN USER DECEMBER 1985

a

4

TO

## HINTS & TIPS

## DATES TO RELATE TO

David Crofts has requested a routine to find the exact age in years and months for some standardised tests he has been running for the children in his school. Such a program is quite easy to write, the only real problem being the leap year. A much more difficult task is to find what day of the week a particular date will fall on, but there is a formula to do this. It's then possible to get the computer to print out a calendar for any month of any year.

Listing 2, which has been suitably embellished to give menu options, shows the techniques. It will allow time differences to be calculated to the nearest day, the day of the week to be found for any particular day, and a monthly calendar to be printed. An option on the menu allows a printer to be switched on and off. There is plenty of scope within the program for adaptation and improvement. To avoid unnecessary typing, only dates this century are catered for, although this, too, could be altered.

Having taken the advice of Bernard Emblem (see below), I have written this in mode 1 so that it will function correctly on the Electron, although the Plus 1 will be needed for the printer option.

The program is reasonably simple in operation: the time difference option will allow a time to be stored so that it is only necessary to enter in one date.

This is useful in the application outlined by Mr Crofts where the test date is normally the same and only the child's date of birth will change each time. PROCcale will calculate the day of the week for the date given in the parameters for the procedure. The value is returned in I. PROCdate is the general-purpose date input routine. It allows the date to be entered as one string delimited by commas, and it will check for a valid date.

## WHICH BASIC

It is quite simple to find out which version of Basic is in use at the start of a program – you just examine the byte holding the year of the copyright notice within the ROM. In the Basic ROM there is a copyright notice followed by the year: 1981 (Basic 1) or 1982 (Basic 2) depending on the version. The one and the two are stored at location &8015 in the ROM. Hence a test would be as follows: PRINT"BASIC";(?&8015-48)

48 is subtracted from the value as the number returned will be the ASCII value of the ACORN USER JANUARY 1986 number. The ASCII value for 1 is 49.

Another, simpler, way is to press Break, and then to use the REPORT command, which should give the copyright notice.

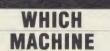

It is possible to test which type of machine a program is running on from within a Basic program.

This is done by using the negative INKEY statement INKEY (-256). An Electron will return a value of 1, a BBC will return a value of -1, and a BBC B + will return a value of -2, unless the CTRL-Z !BOOT is used, when a value of -1 will be returned.

## QUICKFIRE QUESTIONS

Mr Samson has tried the Automatic Menu Program on his Solidisk double-density filing system. He found that it worked correctly in the single-density mode, but would not work in the double-density mode. He wonders if it is possible for me to produce a version for him which will work on double-density.

The simple answer is no and the reason for this is also quite simple. There are now enough Acorn DFS systems around (five to my knowledge) without considering all the alternative DFSs and their various versions, let alone the double-density DFS, to make developing and testing such programs very difficult indeed.

To try to develop and test a program on all the variations would be almost impossible. Think of the number of BBC machines that would be needed! ZIF sockets or sideways RAM can help, but are not a real solution. Trying to keep updated on the latest versions of each DFS is also quite a problem.

Bernard Emblem writes to point out that more consideration should be given to Electron owners. He also says there should be more programs that specifically include the Electron and not just pay it lip service.

I actually get very few letters from Electron owners, so if you have a problem with your Electron, speak up!

W K Cheung from East Molesey has been using a machine code routine located at &D00 on his disc BBC machine with little success. The problem is that page &D00 is used by the disc filing system and it will corrupt any machine code stored there.

Early versions of the BBC Microcomputer

User Guide indicate that this page is suitable for the user's own routines when it is actually used by the disc filing system or the Econet filing system.

Other locations that could be used instead are PAGE &900 if the serial port, sound or speech system are not being used, & A00 if the serial port input is not being used, & B00 if the function keys are not used, and &C00 if no user-defined characters have been programmed.

Mr Aslett from Cheltenham has written a stock-taking program that gives a screen dump on request. Although the screen dump works the first time or two, it does not work successive times.

On examining the program, it was found that the dump routine dimensions a block of memory 256 bytes long. Every time the program goes to this routine it will dimension a new block or memory 256 bytes long rather than using the old area (which is then ignored). This is the way BBC Basic works.

It is not difficult to see that the computer will soon run out of memory. The problem was masked by an ON ERROR GOTO... statement which returned the program to the start when there was not enough room to dimension another block of memory.

The cure is very simple: follow the advice in the User Guide, and always dimension arrays and memory space right at the start of a program, and not in a procedure that is called up repeatedly.

Several readers have asked if it is possible to use *Wordwise* with a printer in the proportional spacing mode and to be able to justify the text. As far as I am aware there is no simple way this can be done: certainly there is no standard feature in *Wordwise* to allow it. The only possibility is to write a clever segment program, although I suspect that this is not at all easy. Any offers?

An easy way to program a wait until the space bar is pressed can be done as follows: REPEAT:UNTIL GET = 32

To get a capital letter input, regardless of the state of the Shift Lock or Caps Lock lights, type:

A = CHR (GET AND 95)

To get a numeric single digit input regardless of the state of the Shift Lock light, use: A\$ = CHR\$((GET AND 47) + 16)

The Hints and Tips listings can be found on yellow pages 105 and 106

51

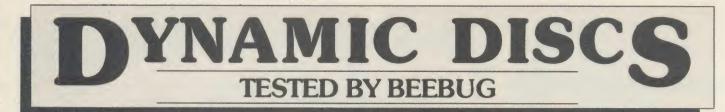

**BEEBUG**, the largest independent computer user group in the UK, offer 100% tested discs supplied by one of Britain's leading disc manufacturers.

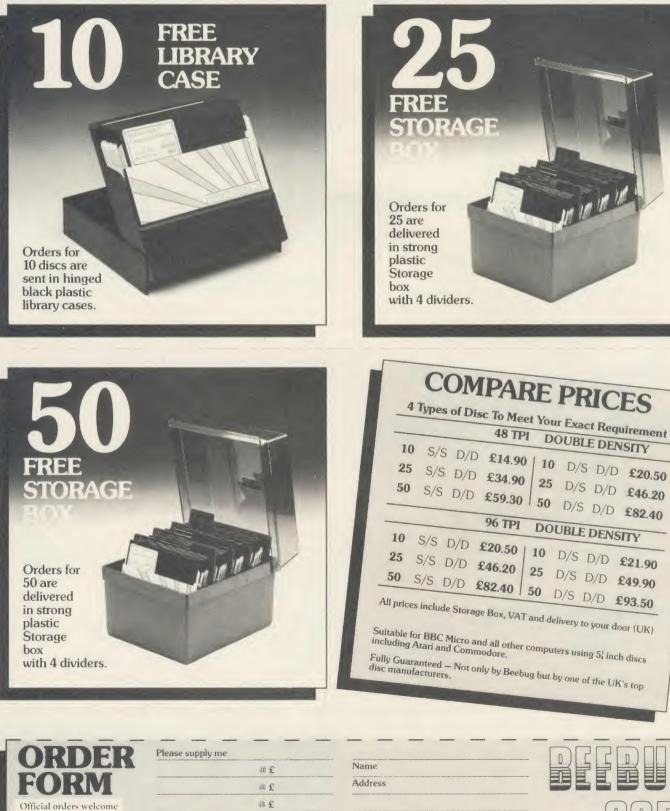

£

Total cheque enc.

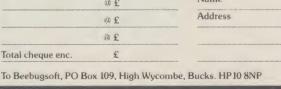

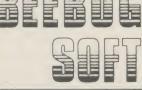

ACORN USER JANUARY 1986

W

at

AC

Access/Barclaycard

24 hrs line 0494 816666 Further Information

on helpline 0727 40303

## FIRST BYTE EXTRAS AND ADDITIONS TO BUY OR NOT TO BUY First Byte offers some timely advice on what to choose next for your

**BBC** micro or Electron

Tessie Revivis

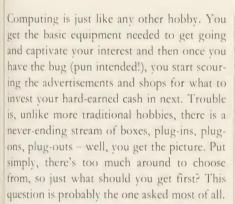

Electron owners are not as well off as Beeb owners when it comes to extra goodies but this is changing as more companies are beginning to release items for the Elk.

Obviously, the biggest factor in what you go for first is the amount of money you have to spend. Let's start at the very top of the scale and say that money is no object(!). As an Electron owner, I would put buying a Plus 1 right at the very top of my list. This gives you immediate access to a whole range of extras as it provides a joystick port, printer port and cartridge sockets.

As a Beeb and Electron-Plus 1 owner the first thing on my shopping list, without hesitation, would be disc drives.

Disc drives are at such a low price now that single drives can work out cheaper than a reasonable tape recorder, ie, under £50. Even dual drives which work in either 40- or 80track mode (definitely the best, in my opinion) are now very competitively priced. For example, Viglen were selling such drives at the *Acorn User* Exhibition last July for only £180, and Watford Electronics were matching this at the Christmas Show.

Of course, to make use of a disc drive you will need a disc interface fitted. The BBC B + and BBC 128 have these fitted as standard, so no extra cost is involved. On the model B you need only pay a further  $\pounds50$  to get the new Acorn double density disc interface. So, in the worst case for Beeb owners, you're looking at about  $\pounds230$  to get yourself a disc system.

There are many other different disc drives and interfaces around and these have their merits – so, before you decide which one to go for, consult reviews in back issues of *Acorn User*, the pertinent one being the July 1985 'Disc Special'.

The choice of disc drives for Electron owners is a bit more restricted and is split between the expensive Acorn Plus 3 ( $\pounds$ 229), the cheaper Cumana disc interface ( $\pounds$ 115) and the cheaper-still Solidisk system ( $\pounds$ 59). The latter two are simply interfaces which plug into the Plus 1 and connect to normal drives. I have used the former two and both are recommended, but I haven't seen the Solidisk system yet.

The next thing on my shopping list would be a ROM/RAM board and, for BBC B owners, a shadow RAM board. The virtues of these were covered in last month's First Byte so I would refer you to that. Expect to spend about  $f_100$  for the two, though, and again look through the reviews (Chris Drage has covered this topic extensively over the last year) before making your choice.

It might surprise you that I've waited until now to suggest a printer. But really, unless you have a positive need for one, ie, for business or writing purposes, you can get by without one. Printers also tend to be expensive bits of kit. The last issue of AU contained a round up of what's around, so consult this and the individual reviews by George Hill that have appeared over the last 18 months.

The final big cash cost would be a monitor. If you are using a TV set, they are worth considering, especially if you are spending more than five or six hours a week at the keyboard – you'll find the display much easier on the eyes. RGB monitors are, without doubt, the best and you can even get monitor/TV combinations so that it can double up as a portable television. Chris Drage's roundup in

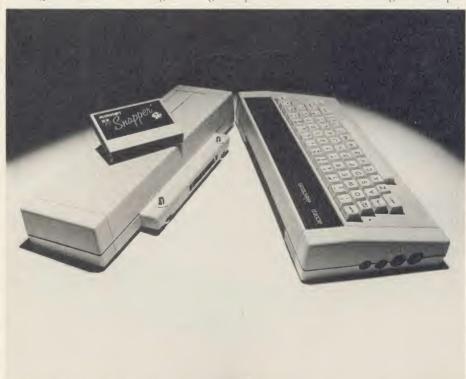

The Plus 1: First choice for Electron owners because of the access to extras it provides

ACORN USER JANUARY 1986

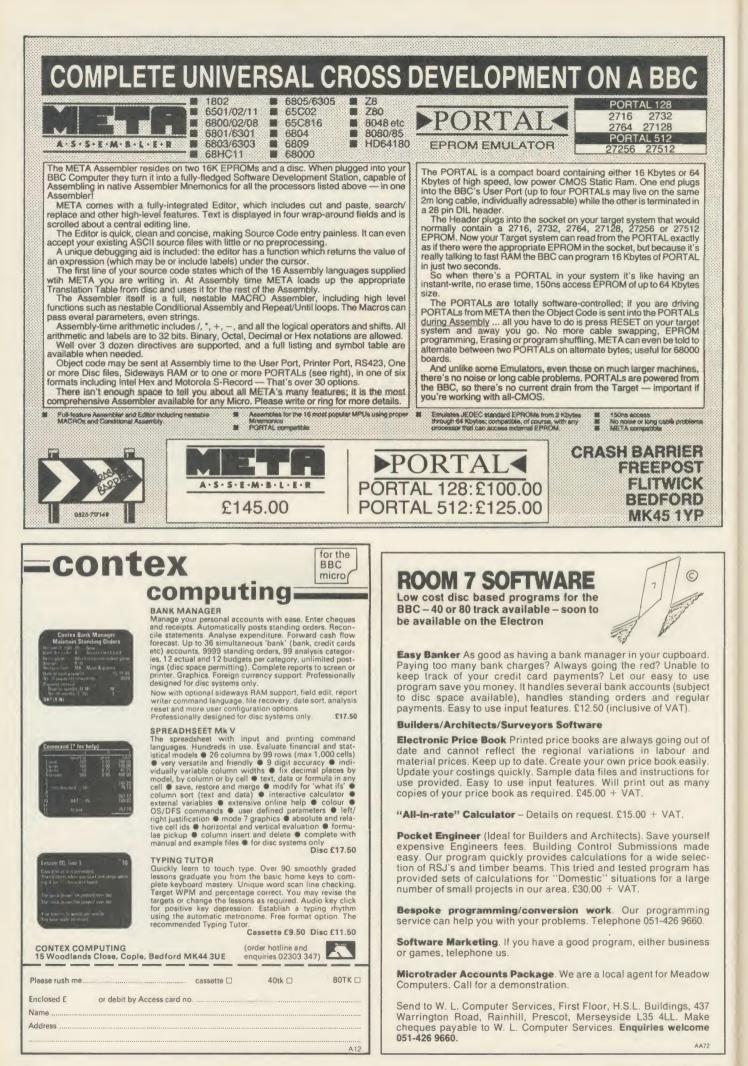

A

## FIRST BYTE

the November '85 issue contains an excellent guide to what's around.

All the items I've mentioned come under the heading of major expenses - the sort of things you'd usually have to plan for. However, we all like to buy things on the spur of the moment: at shows, or simply in fits of impulse! By far the most popular cheaper, serious add-on is the ROM. This simply plugs either inside the computer or on a ROM board and can provide you with the commands or even new languages. For example, the most popular ROM is the wordprocessor (for the uninitiated, this turns your computer into a very sophisticated electronic typewriter, allowing you to type letters, reports and book manuscripts with the minimum of fuss). Of course, you need a printer to get the final result - or do you? On paper, yes, but there's no reason why you can't post letters or reports to friends as a file on tape or disc. Providing they have a similar wordprocessor they can load your file in and read the document!

If you're getting bored with Basic, you might like to try one of the host of other languages now available for the Beeb and Electron in ROM or cartridge format. They include Forth, Pascal, Lisp, Comal, BCPL and Micro-Prolog. Some languages are more complicated than others. Comal is similar to Basic in many respects but is very much better. Pascal is very popular, but I prefer Forth. Again we have featured many of these in past Acorn Users, so consult your indexes first; read about the languages which interest you and then see what's available.

If you like programming in Basic, there is a wide range of utility ROMs around to assist you. The normal term for these is Toolkit or Toolbox and they generally add about 20 commands or so to your micro's vocabulary to help you in your program writing. Others are more specific. For example, Acornsoft's Basic Editor is a must for regular Basic programmers and Beebugsoft's Sleuth (BBC only - reviewed on page 189) is a very useful tool as it allows you to single-step through your Basic programs so you can locate any problems that might not be obvious.

There is also a range of what could be called 'serious' or 'business-biased' ROM software available. This includes databases - suitable for keeping records of just about anything - and spreadsheets for processing financial matters. Although business-orientated, they also make useful additions to the 'home office' for accounting, address book and club record purposes. Examples of each include Viewsheet and Viewstore from Acornsoft, Intersheet from Computer Concepts and Ultracale from the BBC.

tioned above can be found in disc or tape format which is certainly cheaper but often not as useful as it eats into the micro's memory.

The mouse has become a very popular peripheral for the BBC micro over the past year, the AMX version in particular. This strange device is hand-held and can be used to move a pointer across the screen by physically moving the mouse across the desk surface. Three fingertip switches are usually incorporated in the mouse and items and actions can be selected from a menu presented by the mouse

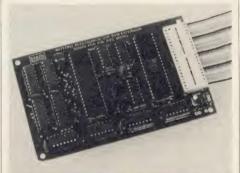

**ROM/RAM boards: Third on the shopping list** 

software on the screen. The mouse has a variety of uses and the AMX version comes with a very good art package.

The tracker ball operates in a similar fashion to the mouse except that it remains stationary within its base and the ball itself is rotated around. Depending on your choice, you can expect to spend between £60-£90.

One thing the computer boom did was to give the book industry a short-lived peak. I imagine that more books dealing with the

home micro hobby have been produced over the last five years than all other hobbies put together. A sad fact is that much of what has been published has been appalling.

However, there are still some excellent books around but you have to look carefully. You can usually tell a lot about a book by flicking through it. A well-produced book is often a good one. Avoid tatty looking books printed on what often looks like toilet paper. They may be cheaper but they are, nine times out of ten, not worth even the few bob being asked. Of the computer magazines Acorn User probably has the most authors with books to their credit. The list is impressive: Joe Telford, Martin Phillips, Simon Williams, Simon Dally, Ian Birnbaum, Jim McGregor, Alan Watt, Ferguson and Shaw, Dick Harrison, Jacquetta Megarry, John Coll, Alex van Someren, Paul Beverley and Bruce Smith.

If you read AU regularly, you'll be familiar with the style and approach of the authors and know what to expect. Of course, there are other books worth considering - for example, books published by the BBC are, in my opinion, always worth investing in.

To summarise: before parting with your cash for new bits of kit, stick to the golden rules: decide on what you want to get; look at adverts and shops to see what's available and how much it costs; read at least one review of the item(s) you are considering; and, last, try it in the shop for yourself. If the item passes all these tests, the chances are that you will be happy and satisfied with your purchase and get real value for your money.

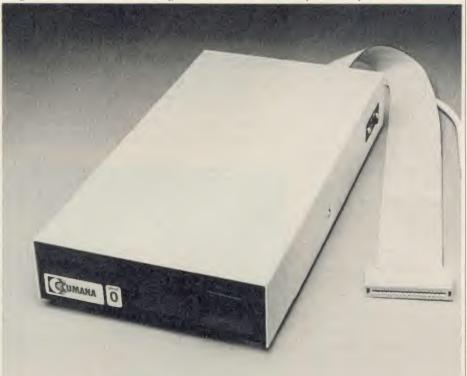

Most of the ROM-based software men- Disc drives: Definitely a must; preferably 40/80 switchable

ACORN USER JANUARY 1986

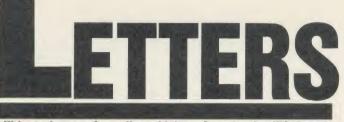

#### Write to Letters, Acorn User, 68 Long Acre, London WC2E 9JH

## UNSUITABLE LOAD MODE

Sir, Two years ago I bought an Acorn Electron, with which I'm very pleased. I read a lot of books and talked to many people, and I soon found that many had experienced trouble in LOADing or SAVEing programs, and some had been been driven to despair.

For many, the problem could be using modes 0 to 3 while saving. The User Guide and Plus 1 handbook mention this, but only in the Advanced User Guide is the full explanation given (page 200). If the screen mode is set to 0 to 3, some information bits can get lost by falling off the end of the 6502 register! A more detailed account is given on page 210.

The minimum Acorn should do is publish a sticker to go in all their user guides saying 'Danger – any attempt to load in modes 0 to 3 may damage your health!'

> D H Mash Essex

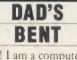

Sir, Help! I am a computer enthusiast of tender age, but by the looks of things I will be 101 years old before I get a modem.

For some reason (don't ask me why), my dad has got a bent against communications and refuses to let me have a modem. When we bought a new television he refused to have teletext! I have offered to pay for the modem and my share of the telephone bill.

Will someone on the Acorn User team please explain to him the delights of communications?

> Jonathan Parker Birmingham

Ah, come on Dad, don't be mean! Remember that Micronet costs are put separately on the phone bill, and local calls (which you will be eligible for) are only about 40p an hour.

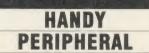

Sir, You must do a feature on what must be the ultimate add-on for the BBC micro. It surpasses the mouse, B+, B++, second processor and anything else you care to name. No other company can touch it!

What is this amazing accessory? I hear you ask. Well just look at the Torch Computers ad on page 155 of the November issue of your excellent publication. The guy in the middle has three hands!

This must be a first for any micro and a real market crusher for Torch. Please ask them when the third hand will be released so that I can have one of them first.

Joking apart, the Torch system is excellent. I have used one for about six months and it is a worthy upgrade to any BBC micro.

Kevin Crosbie Devon Thanks too to John Buyers of Dorset for pointing this out.

#### E-NET AT THE POLY

Sir, I am prompted by the article 'Caught in the network' from your

October issue to write to you as I am concerned by both it and the front cover banner which proclaimed it as 'Practical guide to networks in schools'.

What began as an apparent lookat-what's-around with nearly two columns devoted to Acorn's Econet turned into a hype for Schoolfax after a three-line mention of Amcom's E-Net. Messrs Drage and Evans then proceeded to sideways RAM before passing on to Meadnet. What happened to the practical guide to E-Net? The balance must be redressed.

Two years ago I commissioned the largest E-Net to date in this country. It is 2.1 km long and currently supports 106 nodes based on a 60Mb Winchester. It is used within the faculty of educational studies at Oxford Polytechnic by staff and students for a variety of administrational and teaching uses. The article carried no details of the range of hardware and software for E-Net, its compatibility, reliability, or ease of use with Amcom's icon driver package and AMX Mouse.

E-Net has never let me down. It supports electronic mail, icon, lightpen, touch screen, Concept keyboard, expanded keyboard, Quinkey, Bitstik and joystick controlled software. Your article highlighted the problem that Econet users have in obtaining compatible software. E-Net has, due I think to the length of time the system has

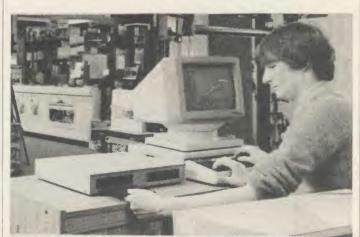

Torch's ultimate add-on - available from good second-hand shops

been around, much more software available to it.

The article mentioned the ROM to RAM 'dilemma', but *Wordpower* wordprocessor and mail merger package allows us, for a very modest fee, to use it across the network. Also there is a very powerful and fast database, MPSS. If users need anything more powerful, machines fitted with Amcom's superclient ROMs can be connected to Megastream for access to any of our large Prime mainframes.

There are over 400 E-Nets installed nationwide and there is a newly formed user group. To this end I run a 24-hour Videotex service on (08677) 4980 using Communitel.

Amcom's team are always at hand to give advice or to discuss new ideas. Software upgrades etc, at nominal cost, regular information packs and friendly phone calls reinforce my belief that E-Net is quite simply the best network available for the BBC computer and Education.

C

1

0

r

n

S

fi

fi

SI

N

e

n

K

al

.10

I allow software houses to develop E-Net software on the 'net', as Oxford Computer Systems the latest firm to use us, will attest. They are developing Oxford Pascal for E-Net.

Readers wishing to know more may contact me on (08677) 2691, extension 247.

Howard Laurence Ward Lecturer in Computer Education Oxford Polytechnic

Nick Evans and Chris Drage reply: It was not the purpose of our article to review, document, compare, or catalogue every system. Our objective was to provide information about how systems may be used in the real, school situation. Thus most of our comments about Econet will apply to other networking systems including E-Net.

Two columns were devoted to Econet simply because most network users we sampled were

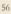

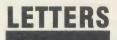

using this system. Our article described imaginative and innovative uses of networks in an attempt to motivate others.

are

DM

*u*'er

ger

erv

the

ery

SS.

er

n's

ct-

ny

in.

s a

his

ex

ng

at

ISS

tc,

12-

is

rk

e].

as

lt-

or

re

d

n

ic

e

of

t,

f

86

We were supplied with a list of Symbnet users, but none of those questioned was using the net in an innovative fashion. From our list of E-Net users, it appeared that all bar New College (Swindon) were using the network simply for mass distribution of software. If we appear to overemphasise the work being done at New College it is for two reasons. First, they are doing something thoroughly innovative, and second, they continually update us about new developments.

Many network users have expressed interest in sideways RAM. Far from being a 'hype', the comments on sideways RAM from Bosworth Community College must be of great interest to these readers. Similarly, Meadnet was mentioned because of the number of schools we discovered which have RML 380Z computers but have opted since for BBC micros. Meadnet offers a very practical application for schools in this situation.

It is easy for Mr Ward with his 'Rolls-Royce' E-Net network to lose touch with reality in education. The simple fact is that most of us simply don't have the resources for a 2.1 km long, 106 node, 61Mb E-Net. One day maybe! However, point taken.

### SPREADING THE NET

Sir, I read with interest the letter from Mr Kirby, a software writer frustrated with Econet, in the November issue of Acorn User.

As a teacher in charge of my school's level 2 Econet system I would be happy to assist in the evaluation of any software he might wish to try out.

Perhaps it would be possible for you to pass our address to Mr Kirby in order that we might be able to assist each other?

To date I have been dismayed at the large amount of software that looks interesting, but is not suitable for net operation.

My colleagues and I would be only too pleased to establish links with software writers. Any arrangement could be mutually **JL** Fisher beneficial. Matthew Arnold School Middlesex

## CATCH THE BRAIN TRAIN

Sir, Mr Marsh, in his letter in the October issue of Acorn User, highlights the problems facing Electron owners trying to find good quality educational software. My compa-First Byte Computers, nv. specialises in educational software for home users of the BBC micro and Electron.

For an annual subscription of  $f_{...3}$ owners can join the Brain Train Club and will receive a full catalogue, a regular newsletter to keep them up to date on the educational software available, and a discount on every program ordered.

The catalogue currently contains around 130 programs suitable for the Electron. I shall be happy to supply a catalogue and further details on receipt of a large stamped addressed envelope to Northington House, 59 Gray's Inn Road, London WC1X 8TL.

> **B** P Viner London

### GAME ACE

Sir, While playing Moonraider by Micro Power I have just scored 3,875,950. It took me six hours (from 11pm to 5am) and it beats the hi-score which you currently have listed in your hi-scores table. Also I have scored 3,955,950 on Acornsoft's Planetoids. Please consider these for inclusion in your next hi-score table.

Keep up the great magazine!

Lindsey Tasker North Yorks

## THE GENERATION GAME

Sir, How would you like a game that's more addictive than Elite? And ten times faster than Zalaga? Or a wordprocessor with more facilities than Wordwise Plus? How about a C compiler for the Beeb? I'm going to produce all of them.

Let me explain . . . Project Beeb will yield the best programs ever written for the BBC Micro. In fact it will vield all programs ever to be written for the Beeb.

The heart of the project is a program generator (Listing 1). It simply puts all possible combinations of numbers in the Beeb's memory locations and saves memory after each update.

There are only a few minor problems associated with Project Beeb: I need computers, discs, drives and time. But, in fact, these can be easily overcome. First the computers: if everyone buys a BBC micro, this will be the saving of Acorn. There is only one disadvantage: Uncle Chris and Uncle Hermann will probably get heart attacks as they sold nearly all of their Acorn shares.

And if Cumana, 3M and TDK want to be sure of their futures, simply send me some (?!) discs and drives. And the problem of time? This is no problem at all. It is the solution to the greatest problem of our time. If all the unemployed were to work on Project Beeb, all unemployment will be solved at once!

The program generator works on memory locations &1100 to &8000; this is 27.75K or 28416 bytes or 227328 bits. Every bit can contain a 0 or a 1, so the program generator will produce 2227328 different programs.

The main task of the co-operators will be to test every program produced by the program generator, by \*LOADing it, trying to make it work by means of CALL &1100, CALL &1101 etc and reload the programs if necessary. This is 28416 CALLs per program, so in total there are 2227328 x 28416 CALLs to be made. (Does anyone know how much this is? My Beeb says 'exponent range' when I ask him.)

Suppose that one man can test one program every week (which seems rather much). Then project Beeb will give us 2227328/52 man years of work! Mrs Thatcher -Acorn User has my address.

I would advise anyone else to wait and look at the software charts every month. See you there!

Mark de Weger Stadskanaal Netherlands

| 20                | REM by Mark de Weger                                         |
|-------------------|--------------------------------------------------------------|
| 30                | REM BBC B/Flectrop                                           |
| 40                | REM BBC B/Electron<br>REM (c) Acorn User<br>REM January 1986 |
| 50                | REM January 1986                                             |
| 60                | :                                                            |
| 70                | pointer=%70                                                  |
| BO                | !pointer=&1100                                               |
| 90                | REM Tape: &E00                                               |
| 100               |                                                              |
| 110               | FOR pass=0 TO 2 STEP 2                                       |
| 1000              | P%=&B00                                                      |
| 130               | COPT pass<br>.make_zero<br>LDA #0<br>TAY<br>TAX              |
| 140               | .make_zero                                                   |
| 150               | LDH #O                                                       |
| 170               | TAY                                                          |
| 180               | STA (nototer X)                                              |
| 190               | INC pointer<br>BNE make_zero<br>INC pointer+1                |
| 200               | BNE make zero                                                |
| 210               | INC pointer+1                                                |
| 220               | LDA pointer+i                                                |
| 230               | LDA pointer+1<br>CMP #&80                                    |
| 240               | BNE make_zero                                                |
| 250<br>260        | :                                                            |
|                   |                                                              |
| 270               | LDY #&FF                                                     |
| 280               | .loop<br>STY &7FFF                                           |
| 290               | STY &7FFF                                                    |
| 300               | JSR save_memory<br>LDY &7FFF                                 |
| 310               | LDY &/FFF                                                    |
|                   | DEY<br>DNS Jacob                                             |
| 340               | BNE loop                                                     |
|                   | LDA #&FE                                                     |
| 360               | STA pointer                                                  |
| 370               | LDA #&7F                                                     |
| 380               | LDA #&7F<br>STA pointer+1                                    |
| 390               | :                                                            |
| 400               | :<br>.inc_byte                                               |
|                   |                                                              |
| 420               | LDA (pointer),Y                                              |
| 430               | ADC #1                                                       |
| 440               | LDA (pointer),Y<br>ADC #1<br>STA (pointer),Y<br>CMP #&FF     |
| 450               | CMP #&FF                                                     |
| 460               | BNE NEW                                                      |
| 470               | :<br>LDA pointer                                             |
| 490               | LDA pointer<br>BNE no dec                                    |
| 500               | BNE no_dec<br>DEC pointer+1                                  |
| 510               | .no_dec                                                      |
| 520               | DEC pointer                                                  |
| 530               | DEC pointer<br>CMP #&11 \for tape &E                         |
| 540               | BNE inc hyte                                                 |
| 550               | RTS                                                          |
| 560<br>570<br>580 | I                                                            |
| 570               | .save_memory                                                 |
| 580               | LDX #string MOD 256<br>LDY #string DIV 256                   |
| 590               | LDY #string DIV 256                                          |
| 600               | JSR &FFF/                                                    |
| 610               | JSR &FFE0                                                    |
| 620<br>630        | RTS                                                          |
| 640               | string                                                       |
| 650               | .string                                                      |
| 660               | \$P%="SAVE MEMORY 1100                                       |
| 8000"             | \$P%="SAVE MEMORY 1100                                       |
| 670               | P%=P%+LEN\$P%                                                |
| 680               | ?P%=13:P%=P%+1                                               |
| 690               | NEXT pass                                                    |
| 700               | CALL make_zero                                               |
|                   |                                                              |
| intin-            | 1. Programs by the million                                   |

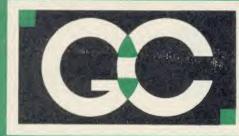

SPECIAL OFFERS

HITACHI 27128 16K EPROM

HITACHI 2764 8K EPROM

HITACHI 6264LP-15 RAM

INTEL 8271 CONTROLLER

## **GRIFFEN COMPUTERS**

CASTLE WALK, LOWER STREET, STANSTED ESSEX CM24 8LP PLEASE NOTE

#### TEL. 0279 812295

VIEW – Version 2.1 of Acorns wordproces-sor. Allows 80 column editing, printing direct from memory etc. £47.95 (b)

VIEW PRINTER DRIVER GENERATOR -Allows you to tailor a printer driver to your own printer. Comes with drivers for FX80, Juki 6100, Olivetti JP101 and others.

Disc - £11.00 (a) Cassette - £9.50 (a)

VIEW 3.0 – A version of View suitable for the BBC+. Comes with a cassette version of the Printer Driver Generator. **£79.95 (c)** 

HI-VIEW - A disc based version of this popular word processor for the 6502 second processor giving 47k of user memory £44.95 (b)

VIEWSHEET – Acorns spreadsheet rom giving 255 rows by 255 columns, multiple windows, works in any mode, wide use of function keys, fully compatible with Vie £47.95 (b)

VIEWSTORE – Acorns new database rom. Works in any screen mode, many powerful sorting facilities, can be spreadsheet or user defined card layout. Max record size is 60k. Output can be sent to View and Viewsheet. Comes with comprehensive manual, utilities disc etc. £54.95 (b)

GRAPHICS ROM -Acorns new 16k graphics rom giving many new commands for extensive graphics. Circles, ellipses, arcs, rectangles, parallelograms, seg-ments and sectors etc are all available Comes with manual and utility cassette. State B or B + version. £27.50 £27.50 (b)

NEW ADDRESS

3

BASIC EDITOR – Acorns new editor rom allowing all the normal wordprocessor facilities to be used on basic programs. Features include block copy, block move and use of labels. £28.95 (b)

TERMULATOR – A terminal emulation rom. Emulations provided are VT100, VT52, 4010, teletype, hardcopy and a special BBC terminal. Comes with user guide and a set of function key strips. £31.95 (b)

ISO-PASCAL - A full implementation of the ISO standard supplied on two roms with two comprehensive guides 6502 disc version also supplied £59.95 (d)

LOGO - A full implementation of the Logo language supplied on two roms. Comes with manuals, user guide, examples disc and reference card. **£59.95 (d)** COMAL - A full implementation of the International Standard for Comal with comprehensive manual. £45.00 (d)

ACORN DNES KIT £68.95b Unlabelled discs - box 10 80tr d/s 96tpi £11.95 (b)

£2 95a

£1.95a

£3.75a

£43.95a

#### ACORN 1770 DFS UPGRADE KIT

Kit comes complete with daughter board, chip set and software. Enables ADFS to be fitted. fitted. Includes many new commands e.g. \*FORM \*ROMS \*FREE \*MAP etc. £48.95b

#### ACORN ADFS UPGRADE

A rom upgrade allowing unlimited file names and hierarchical directory struc-ture. Treats each drive as one side increasing capacity to 1.28 Mbytes on dual 80tr d/s drives £28 95a

 WORDEASE – A utility disc for Wordwise-plus giving many new features to this best-selling wordprocessor. Includes label printing, disc menus, versatile copying routines etc.
 £19.95 (b)

 SPELLCHECK – A disc based spelling checker for either Wordwise or View. Includes a dictionary of 6000 words.
 £16.20 (b)

 HELP II – Now extended to 16k, contains ALL Basic keywords, ALL VDU codes. ALL FX codes.
 £29.95 (b)

 SPELLCHECK III – Now extended to 16k, contains ALL Basic keywords, ALL VDU codes. ALL FX codes.
 £29.95 (b)

 SPELLCHECK III – Now exten better. 2000 words held in rom, dictionary can contain up to 17000 words on a 100k disc. Much faster than before. Test timings give 2000 wpm.
 £34.95 (b)

 ICON MASTER – Easy to use Icon design utility. Icons can be used from within your own programs and are compatable with AMX mouse and AMX £31.95 (b)
 £31.95 (b)

 Icons.
 4 now extended printer dump rom, now supporting more

Icons. £31.95 (b) DUMPMASTER – A new extended printer dump rom, now supporting more printers than ever. Extra rom utilities include windows & vertical dumps. Rom – £28.95 (b) Disc – £13.95 (b)

TOOLKIT PLUS – An updated version of the popular Toolkit rom including syntax checker and a full screen editor comparable to any other avai £36.95 (b)

able. 236.95 (b) SLEUTH – A comprehensive basic debugging rom. It allows single stepping of basic programs, dual screen facility, breakpoints etc. 262.55 (b) EXMON II – A very advanced machine code monitor which now includes dual screen facility and a full screen memory editor. Also includes single stepping and breakpoints. B/E. 226.25 (b) ADVANCED DISC TOOLKIT – Probably the most compatible toolkit rom available. It works with the Electron, BBC B, BBC B +, 6502, Z80, DFS, DNFS, 1770 DFS, ADFS. It adds more than 30 extra commands to the BBC. 233.95 (b) ATPL ROM EXPANSION BOARD £13.95 (b)

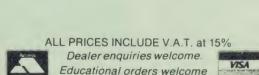

All orders are despatched within 24 hours stock allowing by first class letter post.

Postage rates - (a) 50p (b) 75p (c) £1.25 (d) £2.00

B/E = BBC/Electron See us on Prestel - page 60043754.

INTERSHEET – The first of the ROM-LINK integrated rom packages from Computer Concepts. Menu driven, 40/80/105 column display, very fast, can be used with View or Wordwise, up to 16 spreadsheet in memory at one time. Supplied on two roms with reference manual, function key strip and quick reference card. £47.95 (b)

strip and quick reference card. £47.95 (b) INTERCHART – The second ROM-LINK package and designed for Inter-sheet giving Bar, Pie and Line graphs. £31.95 (b) ACCELERATOR – The most comprehensive compiler yet for the BBC micro. Compiles nearly all Basic, including floating point arithmetic. Compiles to intermediate G-code or to machine code. Comes on two roms with manual, disc and quick reference card. £57.95 (b) WORDWISE – The standard BBC word processor still very popular allowing all normal features for low cost. £35.45 (b) WORDWISE-PLUS – The new 16k version of Wordwise giving added commands for better use. Using its own language mail merging, index-ing, continuous processing and multi column text can be utilised. £44.95 (c)

£44.95 (c)

 SPEECH ROM – Using the Phoneme system this allows infinite speech.

 Both pitch and emphasis can be changed and if wanted it can also sing.

 Requires the Acorn Speech Processor

 PRINTMASTER – This rom allows Epson or Star printers to be fully utilised easily. Includes a versatile screen dump, enlarged text, various text manipulation commands

 EVEC DOCTOR

DISC DOCTOR – Still a very popular disc utility rom giving many extra commands to any DFS. £27.50 (b)

GRAPHICS ROM – Computer Concepts graphics rom giving many new graphics commands including Sprites and Turtle graphics. 227.50 (b) BROM – A basic utility rom which includes one of the best basic editors available giving true screen scrolling. Extended error handling which uses the editor, rom management, many useful features. A very good toolkit rom. 229.95 (b)

BETABASE – A very useful database program allowing up to 65000 record to be held. Many features include versatile printing, powerful sorting routines, outputs can be compatible with Wordwise or View. £21.95 (b)

BETABASE UTILITIES - Adds many more reatures to Detail 1.00 (a) ing full disc sort, mail merging and many more. £11.00 (a) REPLICA III - Now enhanced to transfer even more of your tapes to disc. Now uses a data disc so you need only buy one! Even works on the BBC Now uses a data disc so you need only buy one! Even works on the BBC https://www.com/documents/com/documents/com/doc

BETA-ACCOUNTS The first of this integrated suite of programs allows Invoices and Delivery notes to be issue. 80 Column editing, sales ledger sheet automatically generated, multiple VAT rates. Can be used with Betabase. £21.95 (b)

PROFILE – A procedure library allowing up to 100 procedures on a disc easy merging of procedures with basic programs. \$11.00 (a £11.00 (a)

FONTWISE – A new font program allowing up to ten different fonts to be used with Wordwise or ascii text using an Epson compatable printer. \$11.00 (b)

58

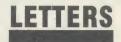

## ASIAN EXPLORATION

Sir, I am currently exploring the possibility of wordprocessing using Asian character sets, for example, Punjabi.

If anyone has any experience in this area, using either daisywheel or dot matrix printers with a customised type font I would be very pleased to hear from them.

Alternatively if anyone else is interested in developing these facilities, please contact me at CODA, 45a Mansfield Road, Nottingham NG1 3FH.

> Cathy White CODA Nottingham

### WATCH YOUR LANGUAGE

Sir, As a regular reader of your magazine I enjoy being kept informed about developments in the Acorn BBC micro world. I am a journalist and use the BBC micro with *Wordwise Plus*, which is very handy for my work.

I only regret that many computer magazines and handbooks expect too high a level of knowledge on the part of the user, and that's not even taking into account the complications for non-English speaking users.

I understand that the really interested programmer gets more out of the intricate programming difficulties than the average user. I consider the computer a useful tool just like my telephone, typewriter, record player, TV set or cassette deck. I do not have to know the workings of such equipment to enjoy using them.

Too many computer writers use incomprehensible technical language, without explaining what they mean, and automatically assume that the reader knows what they are talking about.

Computer manufacturers also surround their products with an aura of mystery and technological terminology. They get all excited when they announce extra memory in their computer, but when I look at the details it is only available for certain programs and in certain modes.

I would like to thank *Acorn* User and other magazines dealing with the BBC micro for telling us how to get the best out of our computers, but I don't want to spend hours typing in a program only to find out that it does not work because there are printing errors, or order the disc or cassette of a program to find that when I LIST lines have been altered and sometimes added to the original.

I don't like to buy expensive commercial programs only to discover after I !BOOT the program that it does not work because it is not compatible with my BBC+, while it worked perfectly on my old BBC B.

So please unravel the mysteries of all the masses of programs and hardware, and so give us an even better service.

Then the computer will be what it is intended to be - a tool to be used by everyone and not a plaything for academics and technocrats. Let us have handbooks written in a clear and concise manner by people who know how to communicate their thoughts comprehensively to others.

A good example is the booklet An introduction to Wordwise Plus. It is clear, concise and uses everyday language with the ordinary reader and user in mind.

I would like to see more of that and I think many other users of computers would too. Take the arty-crafty attitude out of the computer language and the benefits of computers will be enjoyed more thoroughly and widely than is the case now.

For those who want to become amateur experts there is plenty of scope, but let us not assume that everyone wants to become one. The only thing I, and probably many others, want is to use the computer for our benefit and enjoyment without having to delve into the complicated workings of computer languages, different operating systems and other often mysterious terms to explain simple things.

> Henry J M Brinkman The Hague Netherlands

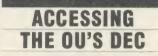

Sir, Any Acorn User readers who are also Open University students might like to know that I am using the Nightingale modem with Pace's Commstar ROM to access the OU's DEC computer. Commstar defaults to the correct protocol for this system and connecting up could not be simpler.

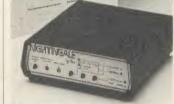

Nightingale talks to DEC

The requirement to use an 80 column screen mode is not essential, either, as long as you are prepared to put up with words wrapping round to the next line.

*Commstar*'s buffer is useful if you want to save a technical version to tape or disc – essential if you do not have a printer.

> R D Cornford-Wood Surrey

## BESA JOLLY GOOD FELLOW

Sir, From time to time you publish letters, especially from Electron owners, who are having difficulty finding a selection of educational software.

Cornwall Software has a particular interest in the educational field and offers a local and mail order service. We can be contacted at The Coach House, Carn Eve, Sennen, Penzance, Cornwall TR19 7BD. Tel: (0736 87) 500/ 569. After over two years experiencing a similar difficulty from the other side of the fence, we are happy to be involved in the BESA scheme which gives us access to a wide range of products.

I hope we shall now be able to ease the frustrations of the many micro users seeking suitable educational software and I shall be glad to offer them informed advice, as a teacher myself, as well as supplying any items they seek.

D S Hillage

BESA can be contacted through Martin Neild at McMillan Software on tel: 01-836 6633 or Barbara Warren at Calpac on tel: (04867) 2584.

## OVERPRICING ERROR

Sir, In your otherwise favourable review of our CTL Model 423 Eprom programmer in the November issue, the reviewer complains a bit about the price.

This is not really surprising since you state the price to be  $\pounds$ 132.25. In fact the all-up price including VAT is  $\pounds$ 109.25.

Erich Wagner CTL, London

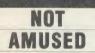

Sir, Some confusion has arisen over advertisments indicating that the game MUD was available from MUSE.

I should like to point out that MUSE is a national organisation which exists to help all those involved in education to make effective use of small computer systems in the promotion of learning. The organisation has been in existence for over 10 years and is well known in the field of educational computing.

MUD is not a program which is available from our software catalogue. It appears that the name MUSE has recently been adopted by Multi-User Entertainments Ltd, who promote the game MUD.

> Diana Thomson MUSE, Hull

# FOR ONCE A DEAL WORTH MORE

## STAR SG10 — DOT MATRIX PRINTER

THIS IS THE CONDENSED MODE WITH WHICH 132 this is the lower case version. THIS IS THE DOUBLE STRIK this is the lower case v THIS IS THE EMPHASIZED M this is the lower case v THIS IS THE UNDERLINE MO this is the lower case v THIS IS A SAMPLE OF THE this is the lower see v THIS IS A SAMPLE OF THE this is the some came V THIS IS A SAMPLE OF THE this is the lower case v THIS IS THE DOUBLE STRIK this is the lower case v THIS IS A SAMPLE OF THE this is the lower case THIS IS A SAMPLE OF THE F this is the lower case ver THIS IS A SAMPLE OF THE ELITE this is the lower case versio

0

0

0

0

- ★ Epson and IBM compatible print codes
- ★ Externally accessible **DIP-switches**

★ High resolution bitimage graphics standard characters 9×11 dot STAR block graphics 6X6 dot IBM block graphics 12×11 dot User defined 8×(4-11) dot Near lefter quality (NLQ)

17×11 dot ★ Downloader character sets – enables you to design your own characters

- ★ Normal (10CPI), Elite (12CPI) Condensed (17CPI) NLQ (10CPI) Italics, enlarged, super and subscript styles
- ★ High 120 CPS print speed, NLQ 55 CPS the market cannot compare. Bidirectional, logic seeking.
- ★ Hex dump facility
- ★ Touch-sensitive control panel
- \* Standard parallel centronics interface ★ 2K print buffer –
- expandable to 10K

SALE PRICE

£199.95 plus VAT

- infinitely cheaper than cartridge
- ★ Print head can be replaced by user with ease.

#### COURIER SERVICE

★ Reel to reel ribbon -

Credit cards and BS cheques - immediately. Other cheques – 24 hours after clearance (3-4 working days). \$10.00 for any amount of items purchased as long as order includes a printer. \$3.00 for paper orders alone.

### **ONE YEAR GUARANTEE**

RRP £259.00 + VAT

Datastar Systems Official Distributor Unicom House, 182 Royal College Street, London NW1 9NN Telex 295931 UNICOM G. Export enquiries welcome. Personal callers welcome. Monday-Friday 9am-6pm

## Credit Card Hot Line 01-482 1711

Official and educational orders welcome

6 In the NLO mode ne heads move back enough to print'- overlapping Precise alignment of

0

0

0

0

0

the wire elements is important in attaining quality.

## LETTERS

#### J. Cowley, Derby

Thank you for your kind comments regarding Richard Harris's article on the 8271 disc controller chip (October 1984). You should be able to pick up a data sheet on the 1770 from a reputable electronic shop, and from this you will find all the details regarding direct programming of the chip. There are no immediate plans to carry a similar article on the 1770 as supplied on the BBC B + or the 1770 upgrade for the BBC B (or Electron Plus 3). However, it is certainly a good idea and I am sure one of our 1770 users will come up with a suitable article in the not too distant future.

#### H. Taylor, Luton

A graphics screen can be dumped to a printer with the aid of a screen dumping program. The type of dump program you require will depend on the format of your printer. If your printer is Epson compatible then most commercially available programs will work – for example, *UserDUMP*. As you have an Electron, to use such a ROM you will need to have a ROM extension socket of which

# CENTRAL PROCESSING

For a fast answer to your question, write to Central Processing, Acorn User, 68 Long Acre, London WC2E 9JH

a variety is available (see First Byte – December 1985).

Of course vou can use a program held within main memory to dump the screen to a printer. George Hill's program in the December 1984 issue of AU would be suitable. Mixing text and graphics is certainly possible. Once you have displayed the graphics on the screen you can simply use the PRINT TAB commands to position it at the appropriate point. If you wish to fine tune your printing, you could 'join' the print and graphics cursor together with a VDU 5 command and then use the graphics co-ordinate system to position your text.

Full details on PRINT TAB

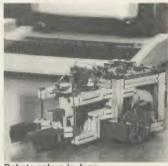

Robots galore in June

and VDU 5 can be found in your Electron *User Guide*, but an example is given here: 10 REM PRINT TAB DEMO 20 MODE 5 30 PRINT TAB(5,5) "Print at TAB 5.5" 40 VDU 5 50 MOVE 100,100 60 PRINT "Printing at 100,100"

#### James Preston, Redditch

The June 1985 issue of *Acorn User* contained details on buggies, as did the November 1984 issue.

#### A.L. Hoekstra, Holland

The 12k of sideways RAM supplied with the BBC B + can be used from within programs. The January 1986 issue of *Acorn User* contains an article by Ian Copetake that demonstrates the techniques involved.

#### Christopher Reeves, Leicester

I do not know of any programs that will greatly speed up the operation of the cassette filing system on the BBC micro. Even if one does exist you would not be able to load your commercial tapes any faster, only ones that you had saved using the turbo program.

#### Richard Grant, Newcastle

Jonathan Griffiths covered the EQU command within the Basic 2 assembler and how to emulate this from Basic 1 in the January 1984 issue of *Acorn User*.

Could you please explain a term that I see popping up regularly in your magazine (and in others – though I never buy those of course!). The term is Hex.

Ron Nathan, Essex

Hex is shorthand for the long-winded term bexadecimal. Put simply it means numbers to the base of 16. This is really not as complicated as it may first seem.

Normally we work in a decimal number base, ie 10, using the numbers 0 to 9 inclusive. In a bex base we retain these and then use the letters A,B,C, D,E and F to represent the numbers 10 to 15. Thus 13 in decimal is D in bex. To show that numbers are in hex we precede them with '&', ie &D, &C and &9.

Using a bexadecimal base makes bandling numbers within computers very simple. Computers consist of mil-

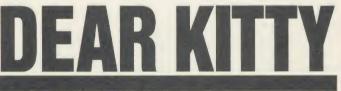

#### For simple answers, address your queries to Kitty

lions of electronic circuits that can have only one of two states – just like a light bulb they can be on or off. If a circuit is on then it is said to have a value of 1. If it is off it has a value of 0. The binary number base works in this way.

Converting from binary to bex is much easier than is converting from binary to decimal.

Consider the binary number 1011. To transform this into decimal we simply add the values of the binary digits (bits) that are set. The value of each bit is twice that of the previous one. So the values of the first four bit positions, working from right to left are: 8 4 2 1 The binary number 1011 has bits 8, 2 and 1 set so its value is 8+2+1=11decimal or &B.

Computer memory is arranged in pages. Each page of memory is 256 bytes in length – starting at byte 0 and increasing to byte number 255. We refer to each individual page by a number.

The most commonly used page numbers are those where we begin to store Basic programs. On an Electron or BBC tape system PAGE is set to &E00 (in fact more correctly the page number is &E). On a disc system, though, PAGE is set to &1900 (ie, the page number is &19). It is very easy to represent the number 255 in binary and therefore bex. In binary 255 is 11111111 (ie 128 + 64 + 32 + 16 + 8 + 4 + 2 + 1), and this can be represented in just two bex digits, &FF.

To perform the conversion (in either direction) all you have to do is break the binary number down into blocks of 4 bits thus:

- 1111 = F
- 1111 = F
- therefore 11111111 = d.F.F.

Of course the term k is used to express large amounts of memory. There are four pages of memory to each k, therefore 1k of memory consists of  $4 \times 256$  bytes = 1024 bytes. The total number of bytes in a computer (RAM and ROM) can be found by multiplying the number of 'k' available by 1024. Therefore the standard Beeb and Electron both have  $64(k) \times$ 1024 or 65,536 bytes.

## Watford Electronics

Dept. AU, Jessa House, 250 Lower High Street, Watford, England Tel: Watford (0923) 37774/40588 Telex: 8956095 WATFRD

Credit Card Orders (ACCESS & VISA) Tel: (0923) 33383 or 50234 (24 Hours)

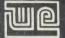

Watford Electronics overseas Distributors: Absolute Electronics, 483 Centre Road, Bentleigh, Victoria, Australia 3204. Tel: (03) 557 3971 First Ludonics International, 2400 AJ Alphen aan den Ri jn, Nedherlands. Tel: 01720 72580.

| BBC B Plus (64k)              | £375 |
|-------------------------------|------|
| BBC B PLUS with 128K          | £415 |
| <b>BBC B PLUS with Econet</b> | £389 |
| Extra 64k Upgrade Kit         | £32  |
| 1770 Upgrade Kit              | £42  |

#### ECONET ACCESSORIES

| ECONET UPGRADE KIT<br>Econet STARTER KIT                    | £52<br>£85   |
|-------------------------------------------------------------|--------------|
| Clock Boxes                                                 | £39          |
| Terminator                                                  | £30          |
| File Server Level I<br>File Server Level II                 | £75<br>£205  |
| Printer Server ROM                                          | £40          |
| 10 Station Lead                                             | £24          |
| Advance Econet User Guide                                   | £8.50        |
|                                                             |              |
| 6502 Acorn 2nd Processor package                            | £175         |
| Z80 Acorn 2nd Processor package                             | £339         |
|                                                             |              |
| TORCH Z80 Card + Perfect Software                           | £249         |
| TORCH Z80 Card + Soft. + Disc Pack                          | £499         |
| A District                                                  |              |
| Acorn Bitstick                                              | £325<br>£280 |
| Acorn IEEE Interface Complete<br>Acorn Teletext + Interface | £195         |
|                                                             | 2155         |
| (Securicor carriage on Micros £7)                           |              |

#### **Dust Cover for BBC Micro** £3.50

#### VARIOUS PRINTERS

| • | EPSON RX100                           | £342   |
|---|---------------------------------------|--------|
|   | EPSON FX80 Printer                    | £265   |
| 6 | EPSON FX100 Printer                   | £429   |
| 6 | EPSON JX-80 Full Colour Dot Ma        | trix   |
|   | Printer. Prints in 7 Colours.         |        |
|   | Upto 160 cps                          | £499   |
|   | EPSON Hi-80 Printer Plotter           | £345   |
| • | EPSON Paper Roll Holder               | £17    |
|   | FX80 tractor attachment               | £37    |
| • | SEIKOSHAGP50A & GP50S                 | £69    |
|   | Centronics Printer Cable to interfa   | ce all |
|   | the above Printers to BBC             | £6     |
|   | (Securicor carriage charge on printer | s £7)  |
|   |                                       |        |

#### **EPSON LX-80 PRINTER**

EPSON's new Low cost High performance printer, Print speed 100 cps, NLQ mode 22 cps. 9 needle print head. Full FX-80 capability is supported with downloadable fonts. Friction feed is supplied as standard, with tractor feed and an attractive auto sheet feeder as optional extra. NLQ Mode and current typeface selectable from front panel.

> Price: £220 (carr £6) Tractor Feed Attachment £20 Single Sheet Feeder £49 Spare Ribbons £4

#### **RX & FX PRINTER INTERFACES**

| Epson interfaces f<br>connection using |     |         |             | onics. |
|----------------------------------------|-----|---------|-------------|--------|
| RS232                                  | £25 | RS232 - | - 2K Buffer | £55    |

#### **ALL PRICES EXCLUDE VAT**

#### **CENTRONICS GLP** (NLQ) Printer

## A major price break-through in NLQ Printers from Watford

At last, a full feature Epson compatible NLQ At last, a full feature epson compatible NCC printer at a price that everyone can afford. Due to Watford's bulk purchasing power and low margins we can now offer this incredible printer deal direct from the manufacturers to our customers. The Centronics GLP features a near letter

quality (NLQ) mode using a 23 by 18 dot matrix for each NLQ character (this is the same as is

quality (NLQ) mode using a 23 by 18 dot matrix for each NLQ character (this is the same as is used by the very popular Kaga Taxan printers). Single, double and quadruple density graphics modes as well as four character widths and super/sub script printing are also supported, along with many other facilities normally found on printers costing twice as much. Although the GLP is a very compact printer, it can handle paper up to 10 inches wide. Friction feed is supplied as standard with a low cost tractor feed available as an optional extra. The GLP is a bidirectional logic seeking printer with a 9 needle print head and features a long life ribbon cartridge. The GLP is supplied with a Centronics parallel interface and comes complete with a ready fitted alternate NLQ font ROM containing a different and more pleasing type face (other font ROMs available, including Gothic, Courier, Italic, Copper Plate, Script, Double, Bold etc.) Send an SAE for further details of the GLP NLQ Designer and extra font ROMs.

Christmas Offer £99 (carr £5) Tractor Feed Attachment £9 Spare Ribbon Cartridge £4 NLQ DESIGNER ROM for Centronics Printer £20

#### **BROTHER HR-15**

Brother HR15 is a high-quality daisy-wheel ideal for a budget printer for serious use. Notable features of this printer include a 3k buffer, 18cps (max), bi-directional proportional spacing, Centronics interface standard, (RS232 optional), optional Sheet Feeder and Keyboard.

#### ONLY £315 (carr. £7)

| Single Sheet Feeder             | £185 |
|---------------------------------|------|
| Electronic KEYBOARD             | £135 |
| TRACTOR FEED Attachment         | £84  |
| RIBBON CARTRIDGES:              |      |
| Fabric £3.75; Carbon £3.75      | 5;   |
| Multistrike £6                  |      |
| DAISYWHEELS (various typefaces) | £18  |

We are now offering at no extra cost ON-SITE 12 months maintenance on all HR15 Printers purchased from us. W.E. GIVES YOU A GREAT DEAL

#### Listing Paper (Perforated)

| 1,000 Sheets 9½" Fanfold Paper | £7  |
|--------------------------------|-----|
| 2,000 Sheets 9½" Fanfold Paper | £13 |
| 1,000 Sheets 15" Fanfold Paper | £9  |
| Teleprinter Roll (Econo paper) | £4  |
|                                |     |

Carriage on 1,000 Sheets £1.50

## **KAGA KP810** NLO PRINTER

This excellent printer is fully Epson FX-80 compatible and offers superb NLQ printing. Over the last year, we have sold more of these details of this printer. Write in for further details of this printer.

Special Offer: ONLY £229 (£7 carr.)

| Kaga RS232 | Interface              | £49 |
|------------|------------------------|-----|
| Kaga RS232 | Interface + 2K Buffer  | £69 |
| Kaga RS232 | Interface + 16K Buffer | £95 |
|            |                        |     |

#### **KAGA KP910 Printer**

Similar to the KP810 but with 17" carriage for wide print. Gives 156 columns of normal print or 256 columns in condensed mode. Ideal for printing out spreadsheets

ONLY £339 (£7 carr.)

#### **PRINTER LEAD**

Centronics lead to connect BBC micro to EPSON, KAGA, SEIKOSHA, NEC, STAR, JUKI, BROTHER, SHINWA etc. printers.

Standard length (4 feet long) Extra long (6 feet long)

£6 £8

We can supply leads to any required length. RS232 Cables available in any length and any combination. Please telephone for your requirement.

#### **PRINTER RIBBONS & VARIOUS DUST COVERS**

| Туре                     | Ribbons      | <b>Dust Covers</b> |
|--------------------------|--------------|--------------------|
| FX100                    | £10.00       | £5.25              |
| FX80/MX80                | £4.50        | £4.95              |
| RX80                     | £4.50        | £4.50              |
| GP80                     | £4.50        | -                  |
| GP100                    | £4.95        | £3.95              |
| GP250                    | £5.95        | £3.95              |
| KAGA KP810               | £5.95        | £4.75              |
| CANON PW1080             | £5.95        | £4.75              |
| MICROVITEC MONITORS      | 5 -          | £5.50              |
| Our attractive Dust Cove | rs are man   | ufactured          |
| from translucent PVC. Th | ne seams a   | re stitched        |
| and edges are taped to p | prevent spli | tting due to       |
| continuous use.          |              |                    |

#### **SEIKOSHA SP-1000**

This new attractively finished dot matrix printer features **Near Letter Quality** mode and is unsurpassed at the price. Provides high quality printout for word-processing, whilst retaining a fast mode (100 CPS) for draft copies. Other features include a variety of character sets. underlining, bold print and double strike. bi-directional logic seek, automatic paper loading. variable paper width etc. Has Friction and Tractor feed. SP1000 makes available the facilities of much more sophisticated printers at a very much more sophisticated printers at a very reasonable price.

Introductory price: £185 (carr £6)

#### **PRINTER LABELS**

#### (On continuous fanfold backing sheet)

| 0     | .,                             |       |
|-------|--------------------------------|-------|
| 1,000 | 90×36mm (Single Row)           | £5.00 |
| 1.000 | 90 × 36mm (Twin Row)           | £4.90 |
| 1,000 | 90 49mm (Twin Row)             | £7.50 |
| 1.000 | 102×36mm (Twin Row)            | £6.25 |
|       | Carriage on 1 000 Labels £1 00 |       |

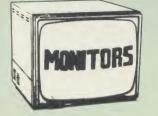

We stock a range of monitors to suit all needs. Choice of a monitor is a matter of personal taste so we recommend that whenever possible, you ask for a demonstration at our shop. All Monitors are supplied complete with connecting lead.

#### MICROVITEC 14"

| ٠ | 1431 – Medium resolution as used on the BBC television computer programme £179 | ) |
|---|--------------------------------------------------------------------------------|---|
| • |                                                                                |   |
| • | 1441 – High res. exceeds the capabilities of the BBC micro£385                 | 5 |
| • | 1431AP RGB + PAL and AUDIO £199                                                | ) |
|   | 1451AP RGB + PAL and AUDIO £269                                                | 1 |
|   | Dust Cover for Microvitecs £5.50                                               | ) |
|   | KAGA/TAXAN 12"                                                                 |   |
|   | KAGA KX1201G Hi-res Green Monitor £90                                          | ) |
| • | KAGA KX1202G Ultra-Hi-Res Green                                                | 5 |
| • | KAGA KX1203A Ultra-Hi-Res Amber<br>Monitor                                     | 5 |
| • | KAGA Vision 2, Hi-Res, RGB Colour<br>Monitor                                   | 5 |
| • | KAGA Vision 3, Ultra Hi-Res, RGB<br>Monitor                                    | ) |
|   | PHILIPS 12"                                                                    |   |
|   | BM7502 Hi-Res Green                                                            | 1 |
|   |                                                                                |   |

|   |        |        | Green |     |
|---|--------|--------|-------|-----|
| ٠ | BM7522 | Hi-Res | Amber | £77 |

#### FIDELITY COLOUR MONITOR

Medium Resolution, attractively finished, 14" RGB and Composite VIDEO/AUDIO Input. Has a detachable anti-glare screen

Introductory Offer: £169

#### ZENITH

| 12" high resolution monochrome monitor. Idea      | 1  |
|---------------------------------------------------|----|
| for word processing as its green or amber scre    | en |
| is very restful to read. The high resolution make | es |
| it good for games too - you can really see the    |    |
| detail that has been put into the graphics.       |    |
| Zenith Green Hi-res £                             | 70 |
| Zenith Amber Hi-res £                             | 72 |
| LEADS                                             |    |
|                                                   |    |
| BNC Lead for Zenith or Philips                    |    |
| RGB lead for KAGA                                 | £3 |

N.B. Carriage on Monitors £7 (securicor)

**CREDIT CARD Orders (ACCESS or VISA)** Simply phone (0923) 33383/50234 **24 Hour Service** 

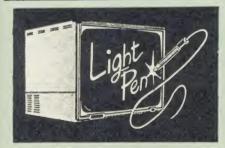

This Light Pen for the BBC micro is packaged in a neat pen shape with built in switch. Supplied complete with our sophisticated Pen-Pal software on cassette

> Only £23 (For software on disc please add £2)

#### 4 COLOUR PLOTTER PRINTER

SAKATA SCP-800 printer/plotter facilitates SAKATA SCP-800 printer/plotter facilitates plotting & printing in 4 colours on paper upto A4 size, using easily replaced pens. In text mode it prints upto 12 CPS. Max 160 Char. per line. In graphics mode it offers full plotting facilities incl drawing, moving, scaling of text, rotation & drawing of axes. (Write for a sample printout).

#### Only £155

£65 £129

Set of 4 SPARE PENS only £4.50

SPECIAL OFFER HITACHI EPROMs for Sideways ROMs 2764-250ns £2 27128-250ns £3 RAMs (Low power) for ATPL, WATFORD, etc., Sideways ROM Boards 6264LP (8K) £4 2 × 6264LP (16K) £7.50

#### **PRINTER SHARERS**

Connects 3 BBC Micros to 1 Printer 6 BBC Micros to 1 Printer

#### **BBC MICRO** WORD-PROCESSING PACKAGE

A complete word-processing package (which can A complete word-processing package (which can be heavily modified to your requirements, maintaining the large discount). We supply everything you need to get a BBC micro running as a word-processor. Please call in for a

demonstration. EXAMPLE PACKAGE BBC Model B Plus 64k, Watford Electronics DFS upgrade, WORDWISE ROM, Twin 800k Mitsubishi drives in beige, Zenith 12" Hi-resolution monitor (Green or Amber), Brother HR15 daisywheel printer. Gemini software: BEEBCALC spreadsheet, analysis and DATABASE software on disc. 10  $\times$  3M disc. 500 sheets fan-fold paper, 4 way mains trailing socket, manuals, all leads and BBC carrying case.

#### **NEW LOW PRICE**

**Only £999** 

#### THE EPSON RX/FX/KAGA PRINTER COMMANDS REVEALED

So you bought yourself a new printer, because the salesman in the shop showed you how clever it is and impressed you with all sorts of printouts to show its capabilities – he may even have

to show its capabilities – he may even have offered you a special price. However, now that you have got it home and connected it to your BBC microcomputer, you are wondering how to make it perform these magical tasks. The manual seems to give no clues, and when you type in the example programs, the computer throws the LPRINT statements back in your face. Now what do you do when this £400 piece

statements back in your face. Now what do you do, when this £400 piece of high technology refuses even to move its head, and you have stayed up until 2 in the morning with copious supplies of coffee. desperately trying to print something out. Once again, Watford Electronics comes to your help with our new book entitled 'THE EPSON FX/KAGA PRINTER COMMANDS REVEALED This book describes in plain easy to

This book describes in plain, easy to understand English how to use your printer (Kaga KP810, Canon PW1080A, or any other Epson FX-80 compatible printer) with the BBC micro, both from Basic and your Wordwise wordprocessor.

wordprocessor. It describes in detail how to obtain the maximum in graphics capability from your printer and includes full indexes allowing you to cross index the numerous commands. Every command is explained in detail, with an accompanying BBC Basis excernment of the use from Basic program and an example of its use from Wordwise

> This book is superb value at only £5.95 (Book - No VAT)

### **Nightingale Modem**

SPECIAL PRICE to our Customers

(Price includes COMMSTAR ROM & comprehensive manuals)

| Nightingale Modem without software<br>COMMSTAR ROM package only<br>(P&P on modem £2.00) | Only £99<br>£29 |
|-----------------------------------------------------------------------------------------|-----------------|
| Auto Dial/Auto Answer Board                                                             | £48             |
| Auto Dial Utilities Disc                                                                | £9.50           |
| OBBS Bulletin Software                                                                  | £20.00          |

#### DATABASE MANAGEMENT SYSTEMS

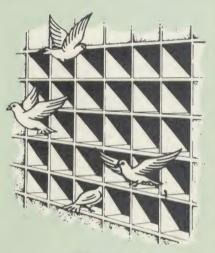

#### DISCDATA

Discdata is an entirely disc based database handling system. It is extremely easy to use through its comprehensive menu system. The simplicity is such that we do not feel the need to provide explanation on use in the written guidance supplied with the program. The first-time database user will rapidly become familiar with this package designed throughout to be simple and obvious.

On disc at

Only £17

(Please specify 40 or 80 track when ordering) (Please write in for technical specifications)

#### FILE-PLUS

File-Plus is a powerful database for the BBC micro with many advanced features. Largely menu driven, File-Plus is provided on a 16k ROM with some extra utilities on disc. Features included are detailed below

- Flexible full screen form layout. Built in File Query Language (FQL). Printer Output

data

- Arithmetic operations in FQL. Looping in FQL Number range of += 9999999999999999. File linking allows files over different drives.
- Multiple forms allow selection of displayed

Only £32

(Please specify 40T or 80T disc

#### DATAGEM

Gemini's 24K ROM based **DATABASE Management System** Special Offer: £67

Continued -

## EPSON NLQ ROM

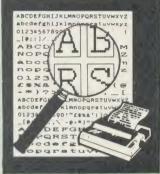

Impress your friends and business colleagues with the quality of your letters and printed material with Watford's very simple to use EPSON NLQ! (Near Letter Quality) ROM. Suitable for FX80, RX80, RX80F/T, FX100.

Look at the features: Simply type \*NLQ80/100 and a single VDU code to use NLQ print. NLQ is then available without any modifications from BASIC, WORDWISE, VIEW

(with NLQ DRIVER) or virtually any other

(with NLU DRIVER) or virtually any other program or language.
Single codes select PROPORTIONAL type (yes even on the RX80); ENLARGED type; UNDERLINED type. These features can be used seperately or in any combination.
Full UK character set; Standard 'pica size'; Proportional spacing; Enlarged; Underlined; Normal type

Normal type.

The NLQ ROM is supplied complete with comprehensive manual.

P.S. NLQ ROM is compatible with the Torch Z80 system and can be used from within the Perfect Writer software.

Only: £25

#### **VIEW PRINTER DRIVER** for NLQ ROM

This specially written printer driver has been designed to allow View access to the full features of our NLQ ROM. A must for all VIEW and NLQ ROM users.

£7.00

#### THE NLQ DESIGNER

The Kaga Taxan KP810 and KP910 are two The Kaga Taxan KP810 and KP910 are two superb printers, as our many thousands of satisfied customers would surely attest to. One of it's particularly strong points is the NLQ option that it offers; perhaps one of the more weaker points is the effort required to design your own custom NLQ font.

Well the solution is here NOW in the shape of Watford's NLQ DESIGNER ROM! This powerful piece of software allows easy design and entry of a full NLQ font, with further fonts recallable from disc. Once a font has been programmed with the versatile NLQ DESIGNER, it can be saved to disc, downloaded to your Kaga (or Canon) printer, or even programmed into an EPROM (given the appropriate hardware) and then plugged directly into your grinter so that it then plugged directly into your printer so that it is available immediately when you turn it on. Downloadable Fonts require 6264 RAM chip fitted

A 40/80 track format disc containing 3 example fonts is included in the package.

(P.S. This ROM is not suitable for Epson printers as they don't normally have NLQ ability. Keep reading our adverts though - work is in development!)

NLQ DESIGNER & FONT DISC £25

**INDIVIDUAL Preprogrammed FONT ROMS** £15

(Please write in for further details on both the NLQ DESIGNER and the individual font ROMs available.)

Now available Centronics GLP printer, additional font ROMs. Price **£15** (Please write in for full details).

#### DUMPOUT 3

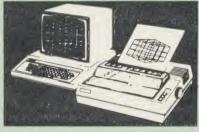

A highly sophisticated screen dump ROM. This has to be the most flexible and powerful screen dump ROM yet produced for the BBC micro. It will put on paper anything you see on the screen, including all Mode 7 facilities etc. We have to admit that there is one facility that we cannot replicate – if anyone can supply flashing ink we would like to know! The ROM also provides window setting utilities and two new OSWORD calls that allow mode 7 graphics pixels to be read and plotted using the standard graphic co-ordinate system. The latest version includes a graphic dump trigger for dumping screens from games whilst they are running.

running

Two commands are used to operate the dump

routines: •GIMAGE – This provides a full graphics dump of any graphics mode, plus modes 7 and '8'. There are many optional parameters but you need only specify the parameters you wish to change

Features available include:

- Vertical and horizontal scaling through all the graphic modes and mode 7
- Rotation of the image produced through 90, 180 and 270 degrees .
- Left hand indentation setting
- Screen dump window definition Colour grey scaling Two tone fast dump • .
- .
- Special colour mask Mode 7 contrast expansion Mode 7 contiguous dump
- . ē
- .
- Key triggered dumps User port switched dumps

What does the independent press say! Practical Electronics, May 1985 "The Dump Out 3 ROM from Watford Electronics represents one of the most sophisticated types of printer dump utilities available for the BBC Micro..."

"an extremely sophisticated and powerful dump utility".

"VERDICT – Dump Out 3 ROM has all the facilities which you are ever likely to need for producing printer dumps. The facilities available work extremely well and if printer dumps are something which you require, then this ROM can be recommended to help you to get the best out-of your dot matrix printer." of your dot matrix printer

The Micro User Feb. 1985. "Well, here is that winner"!

provide(s) some rather sophisticated screen dumps. Producing high resolution paper copies of graphic screens in any (graphics) mode will be the major reason for buying this ROM, and this is where Dump Out 3 performs PAR EXCELLENCE. (Our capitals for their italics.)

The versatility of \*GIMAGE (the graphics dump command) when using these parameters is amazing. Pictures of almost any size, shape, contrast or distortion may be produced without the need for a reducing photocopier or trick photography

Without reservation I wholeheartedly "Without reservation I wholeheartedly recommend the Dump Out 3 ROM as the ultimate screen dump facility for the BBC micro. It is easy to use yet highly versatile, and caters for all BBC screen modes in multitone high resolution printing. Whole, partial, rotated and scaled screens may be dumped to almost any BBC compatible dot matrix printer (see our list at the end of this advert). At £24 it must represent excellent value for money and surely cannot be excellent value for money and surely cannot be beaten

Designed for use with the following printers: CP80, GP80/100/250, CANNON, STAR, KAGA/TAXAN, NEC, SHINWA CP80, GEMINI, EPSON MX/RX/FX, LPVII, NEC PC8023, DMP100/200/400, etc. etc. Price including comprehensive manual

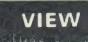

VIEW WORDPROCESSOR 2.1

#### VIEW 3.0 ROM

This latest version features automatic relocation This latest version reatures automatic relocation with a 6502 second processor and takes full advantage of any shadow memory fitted. BBC B Plus compatible. Supplied complete with Printer Driver Generator tape.

Price: Only £60

#### **HI-VIEW**

A special version of VIEW designed for use with 6502 2nd Processor. Available on disc, it offers 47K of text memory.

£49

£49

£46

#### VIEWSHEET (Acornsoft) £49

#### VIEWSTORE

Watford's own Sophisticated **VIEW PRINTER DRIVER** for Epson FX80 & KAGA KP

Only £10

**VIEW DRIVERS FOR JUKI & BROTHER PRINTERS** Only £10

#### **VIEW/VIEW SHEET PRINTER DRIVER for SILVER REED**

(Officially approved by Silver Reed)

Only: £10

#### BEEB PRINTER ROM

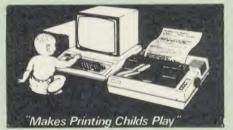

This utility ROM is designed to simplify using all the facilities of your printer. It has many facilities:

Selection of printer modes such as underline, font and size is by 'Single Key' operations.

\* From Wordwise, a single number following OC will select a mode rather than a long and incomprehensible string of control codes. This makes using your printer with Wordwise much more convenient.

★ When using Basic (or other languages) you can have control over the formatting of the output to the printer in the style of a wordprocessor. You can define page top, bottom and side margins etc. with intelligent page skip for binders an option. All supported printers will now respond to form-feed etc. commands.

\* User defined characters are printed as you see them on the screen so that non-standard characters are automatically printed out correctly.

Commands select the options for the

following printers: GP100, STAR, NEC, MX/FX, KAGA, LP/VII/DMP100, DMP200.

Operates with either parallel or serial interfaces.

\* Supplied with a 50 page manual that is very comprehensive and easy to follow. Please specify printer type when ordering so that we can send the correct function key strip.

#### TRANSFEROM

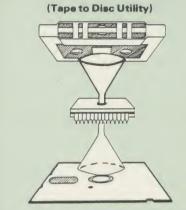

The only TAPE to DISC Utility ROM that works with our Double Density Disc Interface.

After months of top secret development, we are now able to supply details of this advanced and sophisticated utility ROM for the BBC micro. Just look at the features:

Fully menu driven for ease of use

- .
- Copes with locked programs A very comprehensive built in copying ŏ features
- Copies very long adventure games ò Supplied with comprehensive manual

TRANSFEROM is now available in BOTH single and double density versions. The single density version works with both the Acorn and Watford single density DFSs. The double density version works with the Watford DDFS system only

TRANSFEROM takes your software on tape and saves them onto disc. TRANSFEROM does not stop when one disc is full; you just insert another disc in and carry on with that one! Surely this is the most valuable investment you could make if you have tape software that you wish to transfer to disc! Please specify version required - Single or Double Density.

£25.00

## DIAGNOSTICS DISC

The BBC micro is a very complex machine and thus diagnosing a fault can be very difficult. Until now, the only way to discover the nature of a fault was either to find a competent friend with a large degree of patience or to find your nearest dealer and pay him to find out what is wrong.

At Watford Electronics, we realise how difficult it can be when faced with a problem, finding yourself a long way from your nearest dealer, or even just uncertain about your Beeb's health, but not wanting to waste time and money taking it to be looked at

The solution to these problems is here now, in the form of the Watford's Diagnostics Disc. This excellent utility is specially designed to test out the following areas of your Beeb:

RAMs. ROMs. ULAs. Sound, Keyboard, Disc. RS423, ADC, User Port, Printer Port, Cassette Joysticks, Speech, Disc Drives, 6502 and Z80 2nd Processors.

This utility is an invaluable aid for all those who take the reliability of their system seriously. A comprehensive manual provides full operating details and a list of possible causes and remedies for any faults that you may find along the way The package also enables a permanent equipment and service record to be maintained.

Only £20.00

ROMAS THE CROSS ASSEMBLER AND MACRO EDITOR FOR SERIOUS PROGRAMMERSI

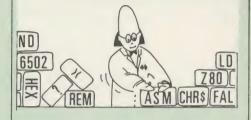

ROMAS is a carefully designed, sophisticated yet simple to use, development system for serious assembly language programmers. Using the BBC as the development system, you can choose your target system from the following processors:

6502, 65C02, Z80, 8085, 8041, 6809 and Z8 P.S. This includes the Acorn 6502 & Z80.

ROMAS features a powerful expression analyser, making complex table easy to generate. To aid in documentation, fully formatted assembly listings may be produced, with full symbol table output at the end

ROMAS is provided with a powerful cross referancer to produce a listing of all the labels in a given "source" program; this makes it easy to check to see if you are about to duplicate a label.

#### **The Macro Editor**

Features of this powerful editor provided with the ROMAS package include

- Works in all 40 and 80 column screen modes Fast load and save speeds Continuous line and column number displays Search, replace and move; all available in
- .....
- macros Command repetition

The ROMAS package includes a comprehensive manual, providing detailed documentation and plenty of examples.

A give away at ... Only £45 Please specify 40 or 80 track disc when ordering.

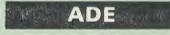

'Systems' complete program development package in a 16K ROM. We are now supplying the new 6502 2nd processor compatible version

SPECIAL OFFER ONLY £43

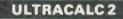

The mark 2 version of the BBC Publications extremely popular electronic spreadsheet ROM.

Only: £66

#### THE INVESTIGATOR

This sophisticated Utility program on disc, enables you to make security back-up copies of most of your valuable Disc Software. Makes full use of all 8271 (will not run with double density DFSs) facilities to discover the precise format of your protected disc so that an exact copy can be produced. Supplied with detiled instructions produced. Supplied with detailed instructions Please specify 40 or 80 track disc when ordering.

Only £20

#### **ROM-SPELL**

"way ahead of any competition"

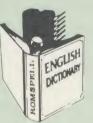

ROM-SPELL is probably THE most advanced and fastest spelling checker available for the BBC Micro. Printed below are some extracts from a recent independent review (A&B Computing Nov. 85), which we feel sure will convince you that this is THE only applies checker works. this is THE only spelling checker worth considering.

"The editing system is very neat and simple, instead of replying to queries and beeps all of the time

The other feature which places ROM-SPELL way in front of any competition is the ability to examine the user dictionary, so any spelling mistakes that have found themselves on the disc can be examined and taken out if necessary".

can be examined and taken out it necessary". "...that it is compatible with many of the popular word processors on the market is a good indication that ROM-SPELL is going to be a very popular product indeed". "...ROM-SPELL is by far the best spelling checker for the unexpanded BBC B (with or without word processor). It beaute features which the part features which

checker for the unexpanded BBC B (with or without word processor). It boasts features which are hard to find on conventional spellcheckers on CP/M and MSDOS, namely Spellstar and has a speed/performance ratio of roughly the same as its CP/M cousin. The difference is that the CP/M version would cost the best part of £500".

and with such vital house keeping features as an ambiguous word checker, the ability to edit will woo the word processing public with no problems at all

> Don't settle for less, Buy the best. ROM-SPELL costs only £25

(Please state 40 or 80 track disc)

### DISC EXECUTOR

Disc Executor is a sophisticated disc utility for the transfer of your programs from cassette to disc. It copes with locked files and full length adventures (up to &6E blocks long) and programs that load below &E00. Disc Executor is simple to use and provides menus to prompt the user along the way. Disc Executor will cope with the vast majority of tapes. (Please note that Disc Executor is not compatible with double density disc interfaces - keep reading our adverts though !)

Price only £10 (40 or 80 track)

#### BEEBMON

BEEBMON is the most powerful and versatile machine code monitor from Watford Electronics. BEEBMON offers some superb features specially designed to make the task of understanding and debugging machine code easier; indeed BEEBMON is probably the only product with sufficient power to aid in the debugging of such complex pieces of software as a DFS. Offering a total emulation mode, BEEBMON can be used to cincile store through code sourchers in be used to single step through code anywhere in memory. All breakpoints are emulated and the workspace is totally relocatable, allowing for the simulation of all those "awkward" pieces of code

(Write in for technical details.)

Continued -

£24

#### **DISASSEMBLER ROM**

Discover the hidden secrets of BASIC and the OPERATING SYSTEM with this easy to use progammers tool Please write in for technical details.

ONLY £16

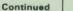

## The ULTIMATE DFSs for the **BBC MICRO**

#### WATFORD TOPS THE DFS CHART

Watford's Ultimate DFS has scored highest points in ACORN USER's unbiased DFS's Review of July 1985. In concluding, the reviewer writes "It must be said that Watford's DFS certainly offers a comprehensive range of facilities at a very attractive price". (Please write in for comprehensive details.) To celebrate the occasion, we are offering Watford's complete Disc

Interface Kit at only£56 and the Double Density Unit at£58.

#### Just compare the features:

|                       | Acorn          | Watford           |                   |  |
|-----------------------|----------------|-------------------|-------------------|--|
| Features              | 1.20           | Single<br>Density | Double<br>Density |  |
| Max nos. of files     |                |                   |                   |  |
| per disc side         | 31             | 62                | 62                |  |
| Max disc capacity     | 800k           | 800k              | 1440k             |  |
| Tube compatible       | Yes            | Yes               | Yes               |  |
| Built-in Editor       | No             | Yes               | Yes               |  |
| Built-in Formatter    | No             | Yes               | Yes               |  |
| Built-in Verifier     | No             | Yes               | Yes               |  |
| MRUN a file           | No             | Yes               | Yes               |  |
| MLOAD a file          | No             | Yes               | Yes               |  |
| Extended RENAME       | No             | Yes               | Yes               |  |
| Selective COPY        | No             | Yes               | Yes               |  |
| Default file name     | No             | Yes               | Yes               |  |
| Disc space            |                |                   |                   |  |
| distribution          | No             | Yes               | Yes               |  |
| 40/80 Software        |                |                   |                   |  |
| Switchable            | No             | Yes               | Yes               |  |
| Wide catalogue        | No             | Yes               | Yes               |  |
| Close open files      | No             | Yes               | Yes               |  |
| Improved OPENOUT      | No             | Yes               | Yes               |  |
| Copy between          |                |                   |                   |  |
| densities             | N/A            | N/A               | Yes               |  |
| OSWORD &7F            | Yes            | Yes               | Yes               |  |
| Full entry point      |                |                   |                   |  |
| compatibility         | Yes            | Yes               | Yes               |  |
| Retain information    | 1.20           | 1.43              | 1.53              |  |
| over a break          |                | Yes               | Yes               |  |
| Commence and the line | partial<br>Yes | Yes               | Most              |  |
| Games compatibility   | Yes            | Yes               | Yes               |  |
| Econet file server    | Yes            | Yes               | Yes               |  |
| Econet station        | res            | Tes               | Tes               |  |
| Full wildcard         | No             | Yes               | Yes               |  |
| facilities            | NO             | res               | res               |  |

#### WATFORD's & ACORN's SINGLE DENSITY DFS

Watford's popular and widely acclaimed DFS has now been available for two Wattord's popular and widely accianted DFS has now been available for two years, and has gained a large following amongst serious users of the BBC Micro. Owners of Acorn or any other standard DFS can upgrade to our "Ultimate" DFS merely by replacing their DFS ROM. See below for this upgrade. (P.S. Watford's highly sophisticated DFS is fully compatible with Acorn DFS).

#### PRICES

- Complete Disc Interface Kit incl. DFS ROM & fitting
   E56

- Acorn's DFS Kit complete
   Acorn's DFS Kit complete
   (no VAT) £6.95
   (P.S. Our comprehensive)
   (no VAT) £6.95
   (P.S. Our comprehensive DFS Manual covers both Acorn
   (Note of CFC)
- & Watford DFSs) Watford's soph
- £16
- Wattord's sophisticated DFS ROM only
   We will exchange your existing DFS ROM for Watford's Ultimate DFS ROM for only £12 £16 DNFS

ADFS
 Watford's DFS is exclusively available from Watford Electronics.
 Every ROM carries a special label with our LOGO and serial number.

#### WATFORD's DOUBLE DENSITY **DFS INTERFACE**

The DDFS from Watford Electronics represents a new standard in DFSs for the BBC micro. This is a double density version of our popular single density DFS, and combines all the features of this powerful DFS with the advantages of a system that gives 80% more storage per disc in double density mode. P.S. – Please note that not all DDFSs are capable of providing either the full 80% storage increase, or of allowing a file the full size of the disc – Ours allows by of these of the storage of the disc – Ours allows both of these!

The typical piece of games software these days is provided upon a protected disc. In order to work on any double density system (including the others on the market) a protected piece of software needs to make calls through the OSWORD &7F routines. To ensure compatibility, the Watford DDFS features probably the most comprehensive and powerful 8271 emulation ever written for a double density system.

#### PRICES

- Complete DDFS Kit incl. fitting instructions £58
  DDFS Manual (no VAT) £6.95
- DDFS Manual (no VAT,
   We will exchange your existing Single Density DFS Kit for our DDFS Unit at
- £35

#### **The Watford Electronics** DDFS for the BBC B Plus

Watford Electronics was the first company to produce a serious alternative Disc Filing System (DFS) for the standard BBC micro. Since then, we have been refining and advancing this sophisticated product right up to today.

Now WE'VE DONE IT AGAIN; Watford proudly presents the Double Density Disc filing system for the BBC B+, with all the advantages of the advanced Watford DDFS available on the new BBC B+ DDES

Acting as a powerful alternative DFS to Acorn's '1770 DFS supplied with the BBC+, this superb addition to any BBC+ greatly enhances it's performance with a simple fitting operation. Just compare the features below with those offered by the Standard DFS:

- SINGLE or DOUBLE DENSITY operation. Double Density operation gives 80% more storage.
- Automatic detection of density for operations.
- ě 31 or 62 file catalogue with automatic catalogue size detection.
- Files can be up to FULL size of disc (360k) due to extension bit. . Multiple file rename with FULL wildcards (even more powerful
- than those offered by the Standard DFS on it's \*COPY operation!)
- .
- \*COPY with FULL wildcards; not the normal Acorn ones. Selective \*COPY operation, with FULL wildcards. \*COPY, \*MOVE, \*BACKUP, etc, over densities, 40/80.
- Status Display of open files (handle, full filename, pointer, extent . and access type)
- Close all open files with a single \* command.
- Built in single and double density verify routine.
- Built in single and double density sector editor.
- . Read and WRITE in 40 track discs on 80 track drives. .
- 40/80 switching drive independent. .
- 40/80 switching automatically performed if needed. . Built in formatter allows for mixing of density, catalogue size, 40/80 track and 40/80 switching. MLOAD and MRUN commands help run tape files from disc.

- - •
- Econet Level II file server capability Econet work station capability. Extremely powerful 8271 emulation for loading games, etc. Comprehensive OSWORD &7F emulation. Default filename system, useful for program development. Full width wide catalogue display in 80 column modes. . .

  - Extended \*LIB specifications. Optional preceding letter on \* commands to avoid ROM clashes. .
  - List of sector gaps unused on disc.
  - Full retention of open files over Break Full retention of drive settings over Break. .
  - . Full retention density settings over Break
  - Extended read filenames (via extended OSGBPB functions). .
  - Automatic sector skewing during formatting. .

  - Assumes last density for next disc access for speed. Read drive of last \*RUN / \*LOAD operation.
  - Load ambiguous filename for convenience.
  - Improved space allocation for OPENOUT
  - Invalid execution address (& FFFFFFF) in \*RUN causes \*EXEC of • file.
  - . Extended \*HELP implementation shows syntax of individual commands.
  - .
  - Extended error checking on operations. Catalogue shows number of files in catalogue.
  - 40/80 stepping state displayed in catalogue.
  - Catalogue shows catalogue size.
  - Catalogue shows number of tracks
  - . Default filename displayed in catalogue.

As you can see from the above information, Watford's DDFS for the BBC+ is far more sophisticated and well thought out than the standard. Take any disc produced by any Watford DFS from the

standard. BBC and catalogue straight off with no problems. Unlike the Acorn 'ADFS', our DDFS+ system is just as easy to use as the standard DFSs, with no new complex concepts to have to learn. The features within our DFSs have been constantly enhanced released; significant attention has been paid to feedback from our customers so that the features offered are carefully honed to the requirements of hobbyists and serious programmers alike.

The Watford DDFS+ is supplied with a comprehensive DDFS manual that explains the basics of disc drives, DFSs, etc. Priced at only £35 including the manual, the Watford DDFS+ is surely one of THE best buys you could make for your BBC B+!

Join the leaders in BBC peripherals; join Watford Electronics committed to supporting the BBC micro.

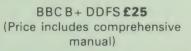

#### **Quality Disc Drives** from Watford Electronics

To help you decide which drive is the most suitable for your needs (and your pocket!), we have produced the table below.

The first capacity given in the first column indicates the single density capacity. The double density storage capacity is second one, (that within the brackets). All disc Drive type numbers start with the prefix "C".

The tinting on some of the boxes is used to indicate which Drives are 40 track and which are 80 track. The 40 track ones are manufactured by EPSON, the world famous Japanese company, (non-tinted boxes). The 80 track drives are famous MITSUBISHI drives (tinted boxes).

With two prices in a box (e.g. £295/£299), the first price is for the standard drive and the second for the same unit in switchable type. Users of either of the two Watford DFSs will not need switchable drives as their DFS will provide software switching for them. Users of Acorn's DFS will find that they need to pay the extra for switchable drives if they wish to use 40 track discs in an 80 track drive.

The drives we supply are fast (3ms track to track, 15ms settle), quiet and have a low power consumption (average well under 1 amp). Extensive experience of the usage of disc drives suggests that the MITSUBISHI and EPSON drives currently represent about the best in terms of speed, reliability and overall "elegance" available for the BBC Micro. Various other "manufacturers" of disc drives for the BBC micro (more

n

accurately, "packagers" label other manufacturers drives with their own name). We buy the high quality Epson and Mitsubishi drives in large quantities directly from the manufacturers, package them and sell them at "dealer" prices direct to the public.

#### Names you can trust, at prices you can afford!

If you look around the popular BBC micro press, you will find that the prices we quote for the top quality, new similare disc drives are, virtually without exception, some of the best around. These prices, coupled with the backup of one of the country's largest distributors of BBC peripherals provides a superb deal

deal. Unless you anticipate using dual drives in a fully expanded BBC system for long periods of time with little ventilation, then we suggest that our range of "CL" disc drives without the PSU (Power Supply Unit) would be quite adequate: extensive tests within our workshops have confirmed this. All drives are supplied complete with a SPECIAL UTILITIES Disc, Cables and Plugs. The Drives with power supply have a mains moulded plug for safety purposes. (Ideal for Schools & Colleges. All single disc drives with power supply, (i.e. CS100, CS200 & CS400S) are supplied in a twin case with twin data cable for late inclusion of a second drivel. At Watford we anticipate your peeds of for later inclusion of a second drive). At Watford we anticipate your needs of tomorrow not just today!

All disc drives advertised here will operate in double density mode with the appropriate interface and software.

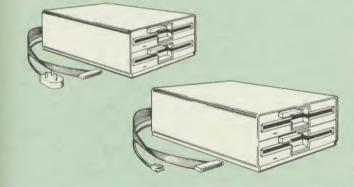

| Capacity        | Drives without P.S.U.         |                                 | Drives with P.S.U.       |                                |
|-----------------|-------------------------------|---------------------------------|--------------------------|--------------------------------|
| oupporty        | Single                        | Twin                            | Single                   | Twin                           |
| 100K<br>(180K)  | CLS100<br>£76                 |                                 | CS100<br>£89             |                                |
| 200K<br>(360K)  | CLS 200<br>£76                | CLD200<br>£140                  | CS 200<br>£89            | CD200<br>£145                  |
| 400K<br>(720K)  | CLS 400<br>£78 £79<br>CLS400S | CLD 400<br>£140                 | CS 400<br>£98<br>CS 400S | CD400<br>£145                  |
| 800K<br>(1_44M) |                               | CLD800<br>£158 £159<br>CLD 800S |                          | CD 800<br>£175 £179<br>CD 800S |
| Dia Dia St      |                               |                                 |                          |                                |

Securicor carriage on Disc Drives £5

Prefix С Cased Drive = Less PSU =

n

e.g.

Suffix S = 40/80 Switchable

= Single Double

CLS400S = Cased drive, Less power supply unit, Single 400K, Switchable (40/80 track).

#### **MYSTERIES OF DISC DRIVES** & DFS REVEALED

Are you tired of faulty cassettes, and lengthy loading times? Do you want to upgrade your BBC micro to take discs but you get tied up in the plethora of jargon surrounding the choice and use of these systems.

For instance, what is the difference between single and double density formats, how can you use a 40 track disc on an 80 track disc drive? What is the difference between a DFS and disc interface kit? Should you acquire a single Disc drive or twin? What does 48 TPI and 96 TPI discs mean? These are just a few of the questions you may have asked yourself and never found the personner or maybe you have used to repeat these these versions. the answer or maybe you have yet to encounter these questions.

Now the mystery of buying a suitable interface and disc drive for your BBC micro is revealed in Watford's new book entitled 'MYSTERIES of DISC DRIVES & DFS REVEALED'. It describes in fine detail, yet remaining very readable to the beginner, how disc drives operate, the type of interfaces available, which type of discs to use on a disc drive and how data is stored on the discs

£5.95 (Book No VAT)

## **3M – DISKETTES**

Top quality 3M – SCOTCH Diskettes from Watford Electronics (Your 3M Appointed Distributors). All our discs carry a lifetime warranty. These discs are quiet in operation and insert positively with their reinforced hub rings. Boxes of 10 supplied complete with self stick disc labels and write protect tabs.

| •••• | $\begin{array}{l} 10 \times 5 \ddagger'' S/S D/D \ 40 \ Track \ Diskettes \\ 10 \times 5 \ddagger'' D/S D/D \ 40 \ Track \ Diskettes \\ 10 \times 5 \ddagger'' S/S D/D \ 80 \ Track \ Diskettes \\ 10 \times 5 \ddagger'' D/S D/D \ 80 \ Track \ Diskettes \\ \end{array}$ | £12<br>£17<br>£22<br>£23 |
|------|----------------------------------------------------------------------------------------------------|--------------------------|
|      | 10 × 3" S S D D 40/80 track Discs<br>10 × 3" D D D D 40/80 track Discs                                                                                                    | £37<br>£45               |

Buy 2 packs of any of the above Diskettes & qualify for a FREE Egon Ronay's "JUST A BITE" Guide.

#### TOP QUALITY 51" DISKETTES

To complement the range of quality discs and disc drives that WE already sell. WE are now supplying some special offer packs of 10 high quality discs. Each Disc has a reinforced hub ring and carries a lifetime guarantee. These are supplied packaged in an attractive plastic library disc box to protect them from damage. We strongly recommend these Discs

#### DON'T SETTLE FOR LESS, BUY THE BEST

10 . M4 S-S D.D 40 Track Discs £11

| <b>U</b> | 10 | - | 1413 | 013 | 0.0 | 40 | ITACK | DISCS | 2.1.4 |
|----------|----|---|------|-----|-----|----|-------|-------|-------|
| •        | 10 | × | M7   | DS  | DD  | 80 | Track | Discs | £19   |

#### **DISCALBUMS**

Attractively finished in beige leather-look vinyl, these conveniently store upto 20 Discs. Each Disc can easily be seen through the clear view pockets. f4

#### LOCKABLE DISC STORAGE UNITS

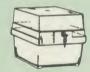

strips are supplied for efficient filing of discs. M35 - holds upto 40 discs £10 M85 - holds upto 95 discs £12

Strong plastic case that afford real protection to your discs. The smoked top locks down. Dividers and adhesive title

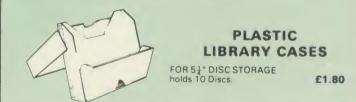

#### **FLOPPY HEAD CLEANER KIT**

The heads in floppy drives are precision made and very sensitive to dirt. The use of a cleaner Kit is a sensible precaution against losing valuable data. It is recommended to clean the drive head once a week. It is very simple to use. £8

#### DUST COVERS (For our Disc Drives)

Single (without PSU) £3.20 Twin (without PSU) £3.85 Single (with PSU) £3.25 Twin (with PSU) £3.90

Continued .

#### **SIDEWAYS ZIF SOCKET**

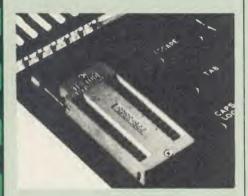

Now Watford Electronics brings you a ROM board for small budgets or for those of you who do not wish to open up your Micro frequently. It allows you to change ROMs quickly and efficiently with the minimum of effort – no screws to loosen or keyboard to remove. The unit consists mainly of a zero insertion force (ZIF) socket on a small circuit board which is located into the position of the 'ROM Cartridge' and is connected to one of the internal ROM sockets via a ribbon cable.

• Very simple to install. NO SOLDERING REQUIRED. The ZIF eliminates the possibility of damage to your ROM pins when inserting and extracting them.

• The low profile of the socket allows unrestricted access to the keyboard, unlike other cartridge systems. In addition, there are no costly extras, such as ROM cartridges for every new ROM

 All data and address lines are correctly terminated to ensure correct operation of suitable ROMs with the BBC micro. We also supply a purpose designed see-through storage container with anti-static lining, allowing you to store up to 12 ROMs, protecting them from mechanical and static damage static damage

This versatile hardware solves the problem of running out of socket space, simply unplug the ROM and plug in a different one. It is a real must for Professionals and Hobbyists alike.

ONLY £15

## **16K Sideways RAM Modules**

This is it! The revolutionary design RAM Module you've been waiting for. Complete with such features as read and write protection, these new modules from Watford Electronics are ideal for the hobbyist, software developer and ROM collector.

Key points to note about this new addition to the Watford range of products are:

- Write protection (useful in a variety of circumstances).
- Read protection (allows recovery from ROM . crashes)
- Compact construction.
- May be fitted in systems even with a ROM board. Multiple units may be fitted, even with a •
- ROM board.
- No overheating or overloading problems. .
- Free utilities disc supplied. Can be used as a 16K PRINTER BUFFER. Works with any ROM. Ideal for professional software development. .
- Supplied with utilities software disc.

#### Introductory offer: £29

#### **Optional extras**

READ and WRITE protect Switches BATTERY BACKUP £3 £2

32K SHADOW RAM-**Printer Buffer Expansion Board** 

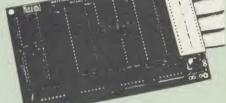

#### A MUST FOR WORD PROCESSING

Watford Electronics now brings you the latest state-of-the-art MEMORY EXPANSION BOARD state-of-the-art MEMORY EXPANSION BOARD for your BBC microcomputer. Just plug the ribbon cable into the 6502 processor socket, and fit the compact board inside the computer. Immediately you will gain not 16K or even 20K, but a massive 32K of extra RAM!!!

 IMPROVE your WORD PROCESSING system, whether disc or cassette based. Don't wait for a slow printer – type in text while printing. TWO JOBS DONE SIMULTANEOUSLY and £100+ saved on a printer buffer.

• "VIEW" Wordprocessor users can now type in text in 80 columns and have up to 28,000 bytes free - 5 times as much as normal.

• In WORDWISE (or WORDWISE-PLUS), preview in 80 columns with the full 24K of text in memory. This superb product is recommended by Computer Concepts for use with both Wordwise and Wordwise Plus. We wholeheartedly agree with this commendation.

• Combine GOOD GRAPHICS and LONG PROGRAMS. Use the top 20K of the expansion RAM as the screen display memory, leaving all the standard BBC RAM free for programs. Benefit from MODE 0/1/2 graphics and 28K of program space.

• Use the FULL 32K or the bottom 12K of the expansion RAM as a PRINTER buffer for PARALLEL or SERIAL printers, sound channels, RS423 etc. Only 12K Buffer can be used in Wordwise or Wordwise + because of the way these softwares are written. Print large text files while running long graphics programs and have all your buffer options available as well (\*FX15,21,138,145,ADVAL etc). Only 12K Buffer can be used in Wordwise or Wordwise + because of the way these softwares are written.

• Ensure COMPATIBILITY with a vast range of hardware (including Watford & ATPL ROM boards, double density boards, second processors), and software (including BASIC, TOOLKIT, VIEW, WORDWISE (1.20+), WORDWISE-PLUS). This is because our board, unlike those of our competitors, is connected to the computer by a ribbon cable.

Achieve EASY OPERATION with ROM based software. A large range of commands is available for machine code and BASIC users, including some useful \*HELP messages.

## Only: £59

(Price includes a comprehensive manual and the ROM)

#### SPECIAL OFFER

Watford's 32k RAM CARD plus Computer Concept's new WORDWISE PLUS Wordprocessor ROM Package.

At an incredibly low price of Only £69

#### Mk-3 13 ROM SOCKET **EXPANSION BOARD**

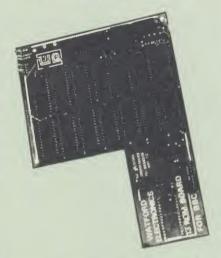

- Increase BBCs capacity for ROMs from 4 to .
- Easy installation; simply plug in with only 5 . wires to solder.
- . Minimal space needed
- Compatible with our DDFS, RAM Card, Torch card, 2nd Processors, etc.
- Advanced low power chips keeps power consumption to a minimum.
- Very versatile Socket 14 can take 2716, 2732, 2764, 27128, 6116 and 6264 chips.
- \*LOADs or writes in the region &8000 to &BFFF are automatically directed at the RAM.
- Auto-write protect line makes RAM look like . ROM
- READ protect line which makes socket 14 "vanish" useful to get out of software crashes.
- On-board battery back-up option with a high speed charging circuit.
- Supplied ready-built and tested, complete with fitting instructions

#### Price: Still Only £30 Ni-cad 'PCB' Battery £3

#### SOLDERLESS SIDEWAYS ROM SOCKET BOARD

Following the success of our 13 ROM SOCKET BOARD, we are proud to announce a new addition to our range – the New Solderless Sideways ROM Socket Board.

This brand new board from Watford Electronics is designed specifically for those wishing to add a ROM board to their own BBC without the need to perform any soldering

This new board expands the total possible number of ROMs in a BBC from 4 to 16. Also permissable, are various configurations of RAM (up to 16k) and different sized EPROMs (see below)

- The key features of this new, no fuss, easy to install quality product from BBC leaders Watford Electronics are as follows: Increase your BBCs capacity for ROMs from 4
- 16
- No soldering required. .
- Very low power consumption. Minimal space required.
- .
- .
- Minimal space required. Compatible with Torch, DDFS, RAM Card, 2nd Processor, etc. Socket 14 can take the following chips: 2716, 2732, 2764, 27128, 6116, 6264. Auto write protect for RAM chips. Read protect to make RAM "Vanish"; allows recovery from ROM crashes. Battery backup option for RAM chips. Supplied ready to fit with comprehensive instructions. •
- .

Price: Only £32 Battery backup fitted £35

## Watford **ROM/RAM** CARD

#### A must for all serious users

Watford Electronics announced the first ever commercial ROM board for the BBC micro, the Watford Electronics 13 ROM Socket Board 3 years ago. Following the success of this board, we have designed what probably represents the ultimate in expansion boards, the new Watford Electronics ROM/RAM board. This highly versatile and sophisticated board represents the latest in "2nd generation" sideways ROM technology for the BBC micro, designed to satisfy the serious BBC user

- NO SOLDERING required to fit the board.
- NO overheating problems.

 No User Port corruption (avoids problems with the mouse, modems, Eprom Programmers, etc.)

• Fully buffered for peace of mind.

Firm mounting in BBC micro.

• Compatible with ALL BBC micros (not BBC Plus)

• Total number of ROMs increased from 4 to 8.

Up to 8 banks of sideways RAM (dynamic).

• Option for 16k of Battery backed CMOS RAM (CMOS RAM needs one ROM socket).

Write protect for ALL RAM

Master write protect for all sockets.

• Read protect for CMOS RAM (ALLEVIATES crashes during ROM development).

Separate RAM write register (& FF30 to & FE3E)

Automatic write to currently selected RAM socket for convenience

Can run ANY BBC ROM.

FREE utilities disc packed with software.

• Compatible with our DDFS board, 32k RAM Card, Delta Card, sideways ZIF, etc.

Large printer buffer.

• UNIQUE Fully implemented RAM FILING SYSTEM (similar to the popular Watford DFS).

Fast \*BACKUP via sideways RAM

ROM to RAM load and save facilities.

The RFS (RAM FILING SYSTEM) can utilise up to the full 128k of RAM (with the RFS in CMOS RAM) as a SILICON DISC. This behaves as a disc drive, with all the normal Watford DFS features (including OSWORD &7F for ROM-SPELL, etc.) to provide an environment that looks like a disc but loads and saves MUCH

faster The ROM/RAM Board plugs into the 6502 CPU socket. This leaves free all the existing ROM sockets, which can still be used normally

Any ROM that can be plugged into the BBC micro's own ROM sockets may be used in the ROM/RAM Board. The ROM/RAM Board is supplied with all

ordered options fitted as standard. Upgrade kits (with full instructions) are available for all of the options, should the user wish to upgrade in the future. Please write in for further details.

#### **INTRODUCTORY PRICES:**

| ROM/RAM card with 32k dynamic RAM £45 |
|---------------------------------------|
| ROM/RAM card with 64k dynamic RAM £69 |
| ROM/RAM card with a massive 128k      |
| dynamic RAM £109                      |
| OPTIONAL EXTRAS:                      |
| 16k plug-in Static RAM kit            |
| Battery backup     £2                 |
| Read and Write protect switches       |
| Complete ROM/RAM board                |
|                                       |

£125

(all options installed)

Le Modem

#### The MODEM from Watford

At last a professional MODEM for the BBC Micro. Unlike other 'Modem packages' this is a Micro. Unlike other modern packages this is a complete package there are no extra software costs to get 'up and running'. Of course Le MODEM is multi-standard, i.e. 300/300, 1200/75 UK and BELL (USA) are all supported.

The features that make Le MODEM such good value are

• A complete communications terminal that transforms your BBC Micro into a very powerful World/wide data transfer system.

Auto Dials, Auto Answers, Auto Baud selects and is completely controlled by your Micro. There are no external controls

• Allows you to access PRESTEL, B.T. GOLD, THE SOURCE, MICROLINK, MICRONET, MICROWEB, THE TIMES NETWORK, MICRO LIVE (BBC TV database), CITY BB and more.

• Designed to be SIMPLE but SOPHISTICATED. To LOGON to a data base all you have to know is its TELEPHONE NUMBER, Le MODEM does the rest

• Supplied with a comprehensive telecomms package in a 16K sideways ROM which includes a FULL PRESTEL terminal allowing TELESOFTWARE to be downloaded.

• A comprehensive 80 column terminal. This includes XMODEM error checked transfer protocol, to allow error free data transfer anywhere in the world!

• FULLY controlled by simple "COMMANDS allowing you to control it from your own BASIC programs. To get you started we supply a FREE disc of bundled software!

• Connects to the 1MHz bus. A \*AUDIO ON/OFF command allows you to actually hear the telephone line through your BBC micro loudspeaker

Completely self contained with internal mains a very supply. If ven a free mains plug is fitted!) A \*TEST facility gives ON SCREEN indication that Le MODEM is working correctly.

Packaged in such as way that you need nothing else except a BBC Micro to communicate with computers all over the world.

BT Approval applied for.

Launch Price: Only £89 (carr £3) (Price includes Software ROM, Cables and Manual)

NEW

## **GRAPH PAD**

With this popular British Micro's Graph-pad, you can add new dimensions to your computer enjoyment. It helps you to create your own application programs by the simple use of the Graphpad. Ideal for Educational use. Supplied complete with Cables, Manual and a two program cassette

#### SPECIAL OFFER £49 (£3 carr)

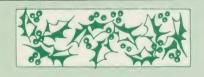

#### **CHRISTMAS GIFT** VOUCHERS

Following numerous requests from you the customers, we have at last introduced our GIFT VOUCHER service. The Vouchers are available in £5; £10 & £15 denominations and are an ideal L5: L10 & L15 denominations and are an ideal answer when faced with that problem of what to give for that special Birthday/Christmas gift. Simply send your credit card number or your cheque for the amount of Vouchers you require and we shall send you these attractive Vouchers. (There is a 50p handling charge on any amount)

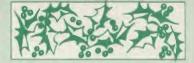

**CHRISTMAS DISC DRIVE OFFER** 

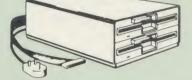

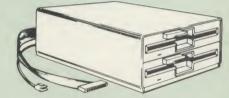

Watford Electronics has always been renowned for bringing high quality products to the

for bringing high quality products to the consumer at realistic prices. For the Christmas period, Watford is offering an even better deal on their top quality slimline MITSUBISHI DISC DRIVES for the BBC micro. Packaged in matching decor the BBC micro, these superb disc drives are an ideal complement to any DFS on the BBC. Backed by a twelve month warranty from Watford, UK s largest distributors of BBC micro peripherals. You can be sure of a great deal from Watford The following 40:80 track switchable Disc.

sure of a great deal from Watford The following 40/80 track switchable Disc Drives are being offered at rock bottom prices. The price includes a Utilities Disc. (For technical specification, please see the opposite page.) CLS400S Single 40/80 track switchable Disc Drive, cased with cables £79 CLD800S Twin 40/80 track switchable Disc Drives cased with cables £159 CS400S Single 40/80 track switchable Disc Drive cased with cables & Power Supply £99

- Suppl £99
- CD800S Twin 40/80 track switchable Disc Drives cased with cables & Power Supply £179

#### BUY NOW & SAVE £ £ss ...

#### Versatile BEEB SPEECH SYNTHESISER Unit

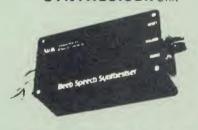

The Watford Speech Synthesiser is a very flexible speech synthesis unit based upon the powerful phonemes system. This system stores the building blocks of speech (called phonemes) and allows you to combine them quickly and easily to form virtually any word imaginable.

Supplied with an advanced ROM, you are provided with a 500 word dictionary to get you started. These can easily be added to by following the notes given in the comprehensive manual

#### **SPECIAL PRICE £32**

#### LOGOTRON LOGO

The popular Logotron Logo in ROM. Recommended by most Education authorities. Only:£55

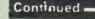

#### **COMPUTER CONCEPT'S** ROMS

| ACCELERATOR             | £52 |
|-------------------------|-----|
| CARETAKER Basic Utility | £27 |
| Graphics ROM            | £26 |
| Disc Doctor ROM         | £26 |
| TERMI                   | £27 |
| COMMUNICATOR            | £58 |
| SPEECH ROM              | £26 |
|                         |     |

## Wordwise

Without doubt a very sophisticated piece of software for the BBC Micro. It has all the features of a professional word processor yet is easy to use £32

SPECIAL OFFER:

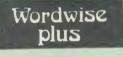

£45

FREE FREE FREE This month we are giving away absolutely FREE, the superb Word-Aid ROM worth £16, with every WORDWISE PLUS package bought from us.

## Word-Rid

#### The most comprehensive

#### utilities ROM for Wordwise-Plus

Extend the power of your Wordwise Plus word processor with this most advanced ROM from Watford. By utilising the powerful Wordwise Plus programming language, WordAid provides a whole host of extra features, all accessed via a special new menu option. This ROM has been personally approved by Mr Charles Moir, the author of WORDWISE PLUS.

- Alphabetical sorting of names and addresses.
- Text transfer options Chapter marker.

- Epson printer codes function key option. Search and display in preview mode. Embedded command removal. Print Multiple copies of a document.
- Multiple file options for print and preview Address finder.

- Label printer. Mail-merger. Number/delete/renumber. Clear text/segment area.

Price; Only £16

#### **HI-WORDWISE-PLUS**

Supplied on disc. This version requires a WORDWISE-PLUS ROM to be present in the machine. It gives up to 44k of text space on the 6502 2nd processor.

£5

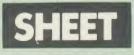

The most powerful spreadsheet package available for the BBC Micro. Ultra-fast replication and calculation times help make this the easiest to use. It has received very favourable reviews. Unique 105 column screen mode. Supplied in 2 ROMe

£45

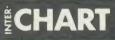

This unique program is the only one of its sort on the market. Accepts data from a variety of on the market. Accepts data from a variety of sources and plots line graphs, bar charts or pie charts. Up to 16 separate charts may be storec in memory. Built in screen dump for EPSON compatible printers, but can use other printer stored dump routines.

#### ONLY: £30

These ROMs form part of the first and only truly integrated range of programs for the BBC. Up to 16 sets of data can be stored in memory at once and data can be transferred directly and simply between programs, e.g. from sheet to sheet, or sheet to chart, or word processor to sheet etc., etc. INTER-WORD and INTER-BASE

will follow shortly to complete this suite of programs.

P.S. The Watford 32k shadow RAM board is an ideal complement to these programs, allowing them to operate in the 80 column screen modes with NO reduction in memory.

#### **SPECIAL OFFER**

Watford's 32k RAM CARD plus Computer Concept's new WORDWISE PLUS Wordprocessor **ROM** Package.

At an incredibly low price of Only £69

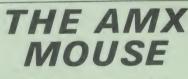

The AMX Mouse needs no introduction. It is simply the best.

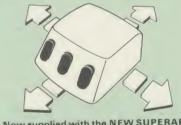

Now supplied with the NEW SUPERART Software ROM & Disc at no extra cost. **ONLY: £67.95** 

We are giving away the sophisticated **COLOUR ART** Software package **ABSOLUTELY FREE** with every purchase of the AMX Mouse from us.

| £19.00 |
|--------|
| £11.50 |
| £43    |
| £43    |
| £21    |
| £21    |
| £21    |
|        |

## **COLOURART**

This novel program allows you to add COLOUR to any drawing produced with your AMX Mouse package, and really brings those pictures alive. Not with just any colours, mind you, but a full range from up to 255 different shades<sup>1</sup> It's simplicity itself to use this "painting by numbers painter to create simple, striking and powerful images to please the eve images to please the eye

#### Price £10

(please specify 40 or 80 track disc when ordering)

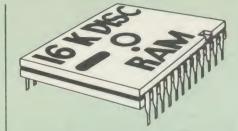

This is the RAM you've been waiting for II This This is the HAM you've been waiting form this battery backed up, write protectable 16K sideways RAM board allows you to run from disk every sideways ROM available. Beware of other sideways RAM boards which are not backed up as certain ROMs will not run in these boards even though the RAM can be write protected. The Battery Backup facility allows retention of DATA after power off. On switch on the Micro will think the WATFORD DISC RAM is a ROM. Features available are:

- No soldering or modifications to BBC micro .
- necessary. Plugs into normal ROM socket fitting neatly . under the keyboard allowing room for other add-ons.
- add-ons. Easy to use. Comes with disk based software to SAVE and LOAD ROMs. Allows you to make backup copies of your ROMs. Disk software can be copied onto other discs when disc is full. All existing ROMs can be stored on disk and used in DISC RAM.
- .
- .
- No messy plugging and unplugging of your ROMs. Simply Load the one you want into DISC RAM. .
- Ideal for Professional users to develop ROMs. Backup facility allows testing of final versions without using EPROMs.
- Without using EPHOMS. The switch provided allows backup and write protection to be switched off externally. Can also be used as 16K printer buffer RAM in conjunction with our Buffer & Backup . ROM

#### New Low Price: £30

P.S. 16K DISC RAM Board is not designed to work in conjunction with a Sideways ROM Board

#### PLINTHS FOR BBC MICRO AND PRINTERS

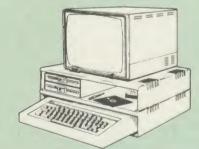

Protect your computer from the weight and heat of your monitor. The BBC micro plinths have slots for maximum ventilation. The single plinth is suitable for a BBC and monitor, whilst the double height version provides enough room for our stacked or side-by-side dual disc drives or TORCH Disc pack, to be placed in the centre section. If you use our stacked drives, the remaining space can be used for further peripherals e.g. Speech Synthesizer, EPROM programmer or simply stationery. The computer slides neatly in to the lower section allowing easy access to remove the lid. The printer plinth is equally sturdy but without the cooling slots. It allows for access to the paper from the front as well as from the rear, (a facility not often thought of in similar products) if the paper is located beneath the plinth. This is a very convenient way to work especially if your work area is not deep enough to take the printer and paper separately. paper separately

| SINGLE BBC PLINTH | £11 (carr. £1.50) |
|-------------------|-------------------|
| DOUBLE BBC PLINTH | £19 (carr. £2.00) |
| PRINTER PLINTH    | £10 (carr. £1.50) |

Ap As As As Ba Ba BE BE BE BE BE BE BE BE BB BB BB RB BB Ba BC Bra Bu Co CP

CP CP CP. Cre Cre

Cre

DI Dis Dis Dis Eas

> Ele Exp

Exp Filir 1 Fur FOI For Fun Gar

Get E Gra Gra Gra Had Har E

Intr Inte Intro

6 6! 68 A A A A A A B

23 31

6 6

Ac Ad

| BOOKS (No VAT on Boo                                              | oks)                  |
|-------------------------------------------------------------------|-----------------------|
| 21 Games for the BBC Micro                                        | £5.95                 |
| 30 Hour BASIC (BBC Micro)                                         | £6.95                 |
| 35 Education Programs for BBC                                     | £6.95                 |
| 40 Educational Games for the<br>BBC Micro                         | £5.95                 |
| 6502 Assembly Language Program                                    | £13.95                |
| 6502 Application                                                  | £11.95                |
| 6502 Assembly Language                                            |                       |
| Subroutines                                                       | £19.95                |
| 6502 Machine code for Humans<br>68000 Assembly Lang. Programming  | £7.95<br>£19          |
| A young persons guide to BBC Basic                                | £4.50                 |
| Advanced Disc User Guide                                          | £9.95                 |
| Advanced ROM User Guide                                           | £14.95                |
| Advanced Machine Code Technique<br>for BBC                        | £7.95                 |
| Advanced Programming for the                                      | L7.33                 |
| BBCMicro                                                          | £6.95                 |
| Advanced User Guide for                                           |                       |
| BBC Micro                                                         | £11.95                |
| Advanced Graphics with BBC<br>Advanced 6502 Programming           | £9.95<br>£12.45       |
| Assembly Language Programming o                                   |                       |
| BBC Micro                                                         | £7.95                 |
| Advanced Programming Techniques                                   |                       |
| for the BBC Micro                                                 | £7.95                 |
| Applied Assembly Lang. for BBC<br>Assembler Routines for the 6502 | £7.95<br>£ <b>XXX</b> |
| Assembly Language Programming F                                   | OR the                |
| BBC Micro                                                         | £8.95                 |
| Assembly Programming made Easy                                    | £5.95                 |
| Basic ROM User Guide<br>Basic User Guide for BBC Micro            | £9.95<br>£10.00       |
| BBC BASIC for Beginners                                           | £7.95                 |
| BBCBASIC                                                          | £5.95                 |
| BBC Forth                                                         | £7.50                 |
| BBC Hardware Projects                                             | £8.95                 |
| BBC Machine Code Portfolio<br>BBC Micro add on guide              | £7.95<br>£5.95        |
| BBC Micro An Expert Guide                                         | £6.95                 |
| BBC Micro Assembly Language                                       | £7.95                 |
| BBC Micro Book BASIC Sound &                                      |                       |
| Graphics                                                          | £7.95                 |
| BBC Micro Graphics and Sound<br>BBC Micro ROM Book                | £6.95<br>£9.95        |
| BBC Micro ROM PAGING System                                       |                       |
| Explained                                                         | £2.00                 |
| BBC Micro Disc Companion                                          | £7.95                 |
| BBC User Guide<br>BBC Wargaming                                   | £10.00                |
| Basic Programming on BBC Micro                                    | £8.95<br>£5.95        |
| BCPL User Guide                                                   | £15                   |
| Brain teasers for BBC micro                                       | £5.95                 |
| Business Applications on BBC                                      | £7.95                 |
| Computing for All the Family<br>CP/M Bible                        | £6.45<br>£16.00       |
| CP/M Handbook with MPM                                            | £13.95                |
| CP/M Soul of                                                      | £14.95                |
| CP/M The software BUS                                             | £8.95                 |
| Creating Adventure Programs on                                    | C4.05                 |
| the BBC Micro<br>Creative Animation & Graphics                    | £4.95<br>£7.95        |
| Creative graphics on BBC Micro                                    | £7.50                 |
| DISC FILING SYSTEM (DFS)                                          |                       |
| Operating Manual for BBC                                          | £6.95                 |
| Disc Programming Techniques<br>Discovering BBC Micro Machine Code | £7.95<br>£6.95        |
| Discover FORTH                                                    | £13.95                |
| Easy Programming for the                                          |                       |
| BBC Micro                                                         | £5.95                 |
| Electron Machine Code for                                         | CC 05                 |
| Beginners<br>Exploiting BBC Basic                                 | £6.95<br>£6.95        |
| Exploring FORTH                                                   | £6.95                 |
| Filing System & Databases                                         |                       |
| for the BBC Micro                                                 | £7.95                 |
| Further Prog. for BBC Micro<br>FORTH on the BBC Micro             | £5.95                 |
|                                                                   | £7.95<br>£14.40       |
| Functional Forth for the BBC Micro                                | £5.95                 |
| Games BBC Computer Play                                           | £6.95                 |
| Getting more from your                                            | CC 07                 |
| BBC & Electron<br>Graphics for Children                           | £6.95<br>£7.95        |
| Graphs & Charts on BBC Micro                                      | £7.50                 |
| Graphic Art for BBC Computer                                      | £5.95                 |
| Hackers Handbook                                                  | £4.95                 |
| Handbook of Procedure & Functions                                 |                       |
| BBC Micro<br>Introducing CP/M on the BBC Micro                    | £6.95                 |
| 2nd Processor                                                     | £9.95                 |
| Interfacing Projects for the BBC                                  | £6.95                 |
| Introducing the BBC Micro                                         | £5.95                 |

| Introducing LOGO                   | £5.95  |
|------------------------------------|--------|
| Introduction to FORTH              |        |
|                                    | £8.95  |
| Introduction to PASCAL             | £16.50 |
| Let your BBC teach u to program    | £6.45  |
| LISP                               | £9.25  |
| LISP, A Beginners Guide to         | £10.95 |
| LISP Cassette                      | £15.50 |
|                                    | £8.95  |
| Logo Programming                   |        |
| Mysteries of DISC DRIVES and       |        |
| REVEALED                           | £5.95  |
| Mastering CP/M                     | £16.50 |
| Micronet Handbook                  | £6.95  |
| Practical Programs for the         |        |
| BBC Micro                          | £6.95  |
| Programming the 6502               | £13.95 |
| Programming the BBC micro          | £6.95  |
| Programming the Z80                | £16.95 |
| Programming with Graphics          | £5.95  |
| Sensing & Control Projects for the | 20.00  |
| BBC Micro                          | £5.95  |
| Structured Prog. with BBC BASIC    | £6.50  |
|                                    | £6.95  |
| The Complete FORTH                 |        |
| The Complete Programmer            | £5.95  |
| The Epson FX/KAGA PRINTER          |        |
| Commands REVEALED                  | £5.95  |
| Using Floppy Discs with BBC Micro  | £5.95  |
| Viewsheet User Guide               | £3.50  |
| Using BBC Basic                    | £6.95  |
| Wordstar & CP/M made easy          | £7.45  |
| wordstar a cr/withdue edsy         | L7.40  |

#### BEEB VIDEO DIGITISER

Using any source of composite video (colour or monochrome) and the Watford Beeb Video Digitiser, you can convert an image from your camera into a graphics screen on the BBC Micro. This uses the full graphics capacity of the BBC micro in modes 0, 1 or 2. The video source may be a camera, video recorder or television, and is connected via the video output socket.

Images produced can be compressed, stored to disc. printed on an Epson compatible printer directly used to generate graphics, analysed for scientific and educational use or converted to other formats e.g. Slow Scan TV or receiving a picture from a remote camera using a modem. The output from the digitiser exactly matches the graphics capability in each mode, with up to 8 levels of grey in mode 2. The unit connects into the User Port and automatically scans a complete picture in 1.6 seconds.

Both the black and white levels can be adjusted manually for the optimum picture, or switched to automatic for unattended use. The image produced can be reversed if necessary.

Full controlling software is supplied on a normal sideways ROM and this is easily accessed via additional • commands. The package is designed additional - commands. The package is designed to allow easy input of complex screens and give full access of the data to the user. Once on the screen, the image can be used as a normal graphics screen, allowing any of the usual graphics commands in BASIC or other ROM's to work on it.

A special print dump routine is included with the A special print dump routine is included with driver programs. This is specially designed to produce a fast, correctly proportioned picture, with reduced "contouring", resulting in an accurate reproduction of the original image.

Features offered by this package include: The adding of pictures or written text to typed documents

- Unattended recording of scientific data •

Entry of real images into graphics programs. Generation of computer images. Slow scan television, sending images via a modem or radio.

- . Security.
- Input from any video 1v video source. Full resolution in Modes 0,1 or 2.
- 1.6 seconds scan time
- Up to 8 grey levels Manual or Auto level control Connects to user port .

Detailed examples of driving this unit from BASIC or other languages are all provided in the extensive manual supplied.

£95 (Carr. £3) (Price includes: Digitiser Unit, ROM & a comprehensive Manual.) **EPROM PROGRAMMER** 

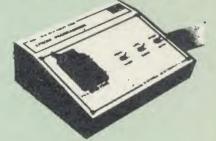

The Watford Electronics' EPROM programmer for The Watford Electronics' EPROM programmer for the BBC micro is a high quality self contained package. Programs all popular EPROMs from 2K to 16K: 2716, 2516, 2532, 2564, 2764 and 27128. All manufacturers' specifications have been followed to program EPROMs at the correct speed – wrong timings could destroy your EPROMs. The unit has its own power supply so does not put heavy loads on the BBC power supply as do some other units. Connects directly to the 1MHz bus following all Acorn recommendations on addressing and bus recommendations on addressing and bus loadings.

SOFTWARE PACKAGE The software is supplied on an EPROM which plugs into the Micro and is instantly available with a single command (no time wasting as on Cassette/disc loading). It is a fully purpose designed and ingegrated package to simplify ROM development. The system is menu driven with many prompts to avoid any accidents.

#### Software facilities include:

Load File - Save File - Down Load EPROM -Program EPROM - Verify - Blank Check -Editing of memory contents prior to programming.

programming. Also included is an automatic system to allow Basic programs to be put in EPROM and accessed through the \*ROM filing system. More than one program may be put in an EPROM. All these facilities and more are explained in the comprehensive and clear 15 page manual.

#### **SPECIAL OFFER £69**

(£3 carr.)

#### LOW COST 'DIN' EPROM PROGRAMMER

A high performance, low cost, self contained 'DIN' EPROM PROGRAMMER for the BBC Micro. Plugs into the BBC Micro's user port.

The features are:

- Will program 2716, 2732, 2532, 2764 & 27128 EPROMs. .
- Copy Eprom into memory and compute checksum
- Blank check EPROM. Program EPROM from memory
- Verify programmed EPROM and display checksum. All \* commands may be used from menu
- . mode
- High speed programming on 2764 & 27128. Machine code SOFTWARE supplied in ROM.

Only: £49.50 (carr. £2)

#### **TEX EPROM ERASERS**

EPROMs need careful treatment if they are to survive their expected lifetime. Over erasure of EPROMs very rapidly turns them into ROMs! The TEX erasers operate following the manufacturers specifications to give the maximum possible working life by not erasing too fast. We use these erasers for all our own erasing work. • ERASER EB – Standard version erases up to 16 chips £28

• ERASER GT - Deluxe version erases up to 28 chips. Has automatic safety cut-off to switch off the UV lamp when opened. £30 Spare UV tubes. £9

Continued -

#### **VOLTMACE JOYSTICKS**

| £10 |
|-----|
| £16 |
| £12 |
| £12 |
| £7  |
|     |

#### ROM EXTRACTION TOOL

This extremely useful tool allows you trouble free chip removal from your computer by distributing the removal force over the whole body of any 24 or 28 pin chip.

Price: £2

British Micro's GRAPH PAD II Only £49

#### SURGE PROTECTOR Plug

Fitted in place of your normal mains plug, this device protects your equipment against mains surges. Nearby lightning strikes, thermostats switching and many other sources put high voltage transient spikes on to the mains. This can lead to data corruption in memory and on disc and can result in spuriously crashing machines. A must for every computer user.

Protection for only £9.50

#### **FLEXIBLE KEYBOARD** CONNECTOR

A 'Keyboard to Micro' replacement jumper lead.

#### ATTACHE CARRYING **CASE for BBC Micro**

£4

The Attache carrying case is attractively finished in mottled antique brown leatherette. The case is made of tough plywood, providing a very solid and safe way to carry your BBC micro. There is room provided to fit all the leads necessary behind the computer and manuals in the front. Locks supplied with two keys. Price £11 (£2 carr.)

#### DATA RECORDER

Top quality slimline portable cassette recorder designed specifically for use with home computers. Mains/Battery operated with tape counter

£20 DATA CABLE to connect recorder to BBC £2.00

#### DATA CASSETTES

Top grade tested C12 Data cassettes supplied in library cases **35p** each; 10 for **£3.20**.

#### **CONNECTING LEADS**

| (All ready made and tested)       |       |
|-----------------------------------|-------|
| CASSETTE LEADS 7 pin DIN Plug     |       |
| to 5 pin DIN Plug + 1 Jack Plug   | £2.00 |
| to 3 pin DIN Plug + 1 Jack Plug   | £2.00 |
| to 7 pin DIN Plug                 | £2.50 |
| to 3 Jack Plugs                   | £2.00 |
| 6 pin DIN to 6 pin DIN Plug (RGB) | £2.50 |

DISC DRIVE POWER LEADS Supply from BBC power supply to standard Disc Drive connector

#### Single £3.00 Dual £3.75

#### MISCELLANEOUS CONNECTORS

|                       | Plugs | Sockets |
|-----------------------|-------|---------|
| RGB (6 PIN DIN)       | 30p   | 45p     |
| RS423 (5 pin Domino)  | 40p   | 50p     |
| Cassette (7 pin DIN)  | 250   | 65p     |
| ECONET (5 pin DIN)    | 200   | 30p     |
| Paddles (15 pin 'D')  | 110p  | 215p    |
| BBC Power Plug 6 way  | 80p   | _       |
| Disc Drive Plug 4 way | 75p   |         |

#### 4 WAY MAINS DISTRIBUTION SOCKET

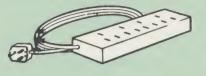

4 way top quality mains trailing sockets Supplied wired up with mains plug ready for use. Can be screwed to floor or wall if required. Very useful for tidying up all the mains leads from your peripherals. Allows the whole system to be switched on from one plug.

£9.99

£6.95

£0.85

| A    | CREDIT |
|------|--------|
|      | ACCI   |
| VISA | VIS    |

#### **SPARES for BBC Micro**

| Keyboard<br>Power Supply<br>UHF Modulator<br>Speaker Grill | £45;<br>£4; | Keystrip<br>Case<br>Speaker<br>Keyswitch | £25<br>£25<br>£2 |
|------------------------------------------------------------|-------------|------------------------------------------|------------------|
|------------------------------------------------------------|-------------|------------------------------------------|------------------|

#### 28 pin ZIF SOCKET (Textool)

| 28pin       | DIL | HEADER | PLUG |                |
|-------------|-----|--------|------|----------------|
| SOLDER type |     |        |      | £1.50<br>£1.95 |
|             |     |        |      |                |

#### **RIBBON CABLE**

34way 60p/ft. 28way 55p/ft;

#### **8way DIP SWITCH**

#### CHIP SHOP 74LS00 25p 7438 74LS04 40p: 74LS10... 74LS163 25p 25p; 70p 74LS123 74LS244 80p; 74LS245 ..... 4013 ..... 80p; £1 60p 74LS393 £1.20; £1.00 4816 ..... DS88LS120 £0.90 4020 £3.00 £4.40 £3.50 DS3691 ..... UPD7002 ... 65C02 CPU £0.45 LM324 ..... 6502A CPU £9.50 £6.75 £5 6845SP 6522 £5.50 £3.00 SN76489 SAA5050 £8.75 £2.00 27128-250nS 6264LP-8K ... 2764-250nS 6116LP-2K £4.00 £2.75 ACORN DNFS £15 £45 827 ACORN BASIC 2 £16 ACORN OS 1 2 £6 Video ULA ..... Acorn COMAL . Acorn LOGO .... ISO Pascal ..... £15 Serial ULA £13: £43 Acorn BCPL ... Acorn FORTH £50; £43; £60 £60 ICON Master £29: MUROM £17 £24 £55 SLEUTH ROM Toolkit Plus £33 £29; ROMIT TERMULATOR £30: ISLAND LOGIC MUSIC SYSTEM £25

track disc (Please write in for technical details). ONLY £25

#### **ROM MANAGER**

Probably the most powerful way of expanding the BBC micro is from the use of Sideways Probably the most powerful way of expanding the BBC micro is from the use of Sideways ROMs. One problem faced by the avid ROM collector is that of ROM command clashes. The solution is very simple in the form of the ROM that "Provides comprehensive management of all your installed ROMs". (Quote from BEEBUG November '84.) Beciently BOM Manager offers you the ability

November '84.) Basically, ROM Manager offers you the ability to turn off any installed ROM, or to send any \* command to any specific installed ROM. It is said that imitation is the sincerest form of flattery – Acorn's BBC Plus features many of the abilities of this powerful ROM. Many more facilities available. Many more facilities available.

Price SPECIAL OFFER £18

#### ACORN **MUSIC 500**

The most powerful Music Synthesiser available. Designed for expansion in mind. Has own powerful music programming language. Supplied complete with manual and Tape containing AMPLE language & 15 demo tunes to start you up. (These are listed as example programs). As a Christmas present from Watford, this uni-ted start from Watford, this uni-Supplied

this unit is Astounding value for money at the special price of

#### £99 (carr £4)

#### Call in at our shop for a

demonstration on any of the items listed in this advert† Be satisfied before your buy. You may write in for a technical leaflet on any of our products. (An SAE will be appreciated.)

Prices subject to change without notice and available on request. MAIL ORDER AND RETAIL SHOP. TRADE AND EXPORT INQUIRIES WELCOME. GOVERNMENT AND EDUCATIONAL ESTABLISHMENTS OFFICIAL ORDERS ACCEPTED. CARRIAGE: Minimum £1 on all cash orders. On bulky items, Securicor charge applies. VAT: UK customers please add 15% VAT to total cost incl. Carriage. SHOP HOURS: 9.00em to 6.00pm. Monday to Saturday, (Ample Free Car Parking Spaces)

#### Watford Electronics

Dept. AU, JESSA HOUSE, 250, Lower High Street, WATFORD, ENGLAND Credit Card Orders TEL: ACCESS (0923) 50234 VISA (0923) 33383 Telephone: (0923) 37774; Telex: 8956095 WATFRD

#### **ALNOOR ARABIC ROM**

Now available from stock, ARABIC ROM and Keytops for the BBC Micro. Please write in for further details

Acorn's GRAPHICS ROM £25

**Glentop's 3D GRAPHICS Development System** Only: £22

#### **BEEBFONT ROM**

**BEEBFONT** is a remarkable and different concept in BBC software. It allows you to display text on the screen in 13 different styles. It is supplied complete with a Spooler and Editor on 40 or 80

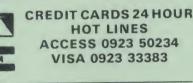

#### GAMES

SPECTRARAMANA CRAZY The Smiffs are out to get you in Spectramania, our fast and furious game for you to type in and play. Just guide Ray Robot around the Spectramaze to success

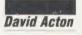

pectramania is a fast, arcade-style game set in the ever-changing 'Spectramaze'. Your task is to guide Ray Robot around the multicoloured labyrinth, changing the colour of the blocks as you go, until the whole maze is the target colour.

To make life difficult, you are not alone in the Spectramaze. The evil Smiffs are hot on your tail, trying to trap you at every opportunity. And beware – their numbers increase as the game progresses!

Some help is provided however, in the form of two special pills which appear at random time intervals. First there is the A-U pill which, when consumed, will freeze the Smiffs in their tracks to give you vital extra seconds. Then the Power pill appears from time to time – eating this will give you the ability to devour the Smiffs to gain bonus points. A bar at the top of the screen displays the time remaining before the effect of a pill wears off.

There are five levels of difficulty. You begin the game, naturally, on level one, where you need only change the colour of each block once to complete the maze. Having progressed through four rounds at this stage, you move up to level two. Here you must change each block twice before your task is complete.

Level three requires different tactics – you need only alter each block once, but treading on a block of the target colour will return it to its original shade.

In level four you must change the colour twice, but treading on a block of the target colour will turn it back to the second colour of the sequence.

Finally, you are faced with level five – the ultimate challenge! Just like the previous level, two changes per block are required but if you step on a block of the target colour it will go right back to the first colour of the sequence!

Your score is displayed at the top of the

screen during the game, together with the current all-time high score and the number of lives you have left. The target colour for any particular round is displayed in the centre of the screen.

Controlling Ray is simple – use the 'Z' and 'X' keys to move him left and right and the ':' and '/' keys to send him up and down.

#### How it works

The game is written in three parts. Listing 1 on the yellow pages performs the following functions:

Defines sound envelopes (lines 80 to 110).

Sets up a table of screen addresses (lines 150 to 160).
Stores character data and maze data in the

memory for the main program to use (lines 170 to 190).

Chains listing 2 (line 250).

Listing 2 contains all the assembly language used in the game. HIMEM and LOMEM are set to the values of &8000 and &7A00 respectively in line 60. This causes the variables used in the program to be stored in the screen memory, leaving enough space below the screen for the program to operate in.

Variables are assigned values in lines 70 to 180. Table 1 contains a summary of the functions of the variables used in listing 2. The assembly language itself stretches from line 210 to line 6970.

The machine-code produced is stored under the screen memory at &2A29. Each of the

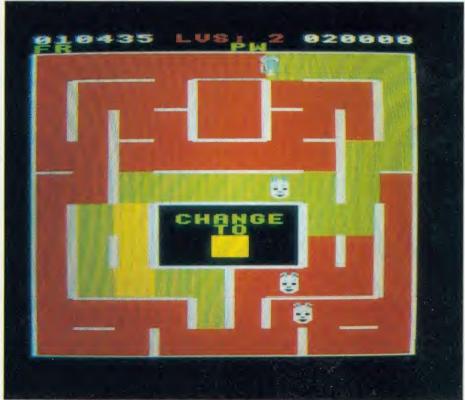

The 'Spectramaze' is the scene of the action - the object is to change the colour of the blocks

ACORN USER JANUARY 1986

A last, speech synthesis at a price you can afford. SPEECH! works entirely in software, taking up only 7K of RAM: no hardware whatsoever is required. Unlike other systems, SPEECH! has an unlimited vocabulary: it will say anything you want it to, and is simplicity itself to use. Simply type in: **\*SAY I am a talking computer, as easy to use as 123**... and the computer speaks.

Adding a question mark to the end of a word pushes the pitch up (\*SAY How are you?) and a full stop pushes it down (\*SAY I am really unhappy.) You can even change the overall pitch by using the "\*PITCH" command.

SPEECH! has a built-in parser which translates English words into 'phonemes' or speech particles. There are 45 different phonemes, and 8 different pitch settings for vowel sounds. These phonemes can be used directly by using the "\*SPEAK" command (e.g. \*SPEAK HEH4LOW4), so stress or intonation can easily be added wherever desired. You can even say foreign languages.

> SUPERIOR SOFTWARE LTD. Dept. AU15, Regent House, Skinner Lane, Leeds LS7 1AX. Tel: 0532 459453.

PDWAR

Hear SPEECH! for yourself in the loader programs of REPTON 2 and CITADEL. Every copy of SPEECH! comes complete with 5 programs:

BBC

SPEECH! - the 7K program

- DEMO shows off all the features
- SPELL a simple educational program
- SAYFILE says WORDWISE, VIEW files etc.
- RELOCATE moves SPEECH! around in memory, onto Sideways RAM, etc.

Applications in:

• games • business

education

Previously, to get this quality of speech you would have had to pay at least £30. SPEECH! costs only £9.95 on cassette or £11.95 on disc.

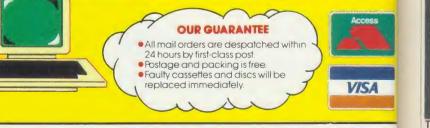

#### WINNING WE PAY UP TO 20% ROYALTIES FOR HIGH QUALITY PROGRAMS

#### GAMES

more important machine-code routines' functions is given in table 2. When this code has been assembled listing 3 is then chained.

It's worth explaining how some of the special features of the game are achieved – I'll start with the 'double-plane' graphics. As you play you'll notice that Ray and the Smiffs glide across blocks of various colours, as if on a completely separate plane from that of the maze. As you may know, each pixel on a mode 2 screen has its colour determined by four bits. To achieve the two-plane effect the two most significant bits are used for the foreground colour and the remaining two for the background shade. This system allows fast animation with a multi-coloured background.

Characters are displayed by transferring blocks of character data from a table to the screen. This table begins at & B00 and is set up by listing 1 of *Spectramania*.

The maze itself is displayed using data stored in the table labelled map% in listing 2. Each block of the maze is represented by one byte of the table. Four bits of each of these bytes contain information about the walls surrounding a given block. Each wall is represented in the table by a single bit which is set if the wall exists. Two more bits are used to represent an invisible arrow pointing to an adjacent block. The Power pill and A-U pill follow these arrows, as do the Smiffs when they're not chasing you.

RO

der L.

ures al

٧

nd

Many games require 'intelligent', computercontrolled characters and *Spectramania* demonstrates how this can be achieved fairly simply.

| Variable        | Function                                                                                                    |
|-----------------|----------------------------------------------------------------------------------------------------|
| ad, ad2         | Stores for screen address                                                                                                 |
| rd, rc          | Memory set aside for the gen-<br>cration of pseudo-random                                                                 |
| map%            | numbers<br>Position of table containing                                                                                   |
|                 | information about walls of<br>maze and routes followed by<br>Smiffs                                                       |
| mcol%           | Position of table containing<br>the colour of each maze block                                                             |
| cx, cy          | Position of tables containing screen co-ordinates of Smiffs                                                               |
| cmx, cmy        | Position of tables containing<br>maze co-ordinates of Smiffs                                                              |
| sw, sw2         | Position of memory areas set<br>aside for the generation of                                                               |
|                 | sound effects                                                                                                    |
| csx, csy, csmx, | Position of tables containing                                                                                             |
| csmy            | starting positions of the char-<br>acters in the game                                                                     |
| sc              | Position of three bytes con-<br>taining score. Note that the<br>score is stored in Binary Cod-<br>ed Decimal (BCD) format |
| lvl             | Byte containing level of difficulty                                                                                       |
| targ, tot       | Two bytes used to determine<br>if a player has changed all the<br>blocks to the target colour                             |

#### Table 1. Major variables used in listing 2

Each Smiff is controlled separately. If it can home in on Raymond horizontally then it will.

|           |          |     |             |      |         |           |              | Ĩ            |          |                       |             |   |              |   |     |     |
|-----------|----------|-----|-------------|------|---------|-----------|--------------|--------------|----------|-----------------------|-------------|---|--------------|---|-----|-----|
|           |          |     |             | -    | -128304 | -10100000 | -            |              |          |                       | . #         |   |              |   |     |     |
|           |          |     |             |      |         |           |              |              |          |                       |             |   |              |   |     | - 3 |
|           | 1. Calo  |     |             |      |         |           | 15-42        |              | -        |                       | 1FR         |   | N:s          | 1 | t   |     |
|           |          | 1   | (E)         |      |         | 120       | R            | -            | -        |                       | R           | G | <u>Ri</u>    |   | ŧ.  |     |
|           | -        |     | æ.          | ikek |         |           | R            | -Th          | -        |                       | F           |   | ł.           |   | tt: |     |
|           | -        | 1   | -           |      |         |           | R            | -884         | -        |                       | <b>#</b> *: |   |              | 0 | æ   |     |
|           |          |     | æ           |      |         |           | R            |              | -        |                       | FR          | - | licy.        | • | 1   |     |
|           |          | IL. |             | -    |         |           | R            |              |          |                       | <b>#</b> #  |   | -            |   | t   | - Ş |
|           |          | 1   | 8           | -    |         | -         | 17:          | -1750        | <b>.</b> |                       | <b>FR</b>   | - |              | 0 | it: |     |
|           |          |     | <b>E</b>    | 12   | -       | 18        | IR:          |              |          |                       | <b>F</b>    | - | lb»          | - | *   |     |
|           |          |     |             | -    |         |           | ir:          | 1999         | 4.1      |                       | F           | - | <b>H</b> tep | 0 |     |     |
|           | -        | -   |             | -    |         |           | 178          | -            | -        |                       | -           |   |              | Ó | £   | 4   |
| -         | abarrent | -   | - 15<br>16- |      | -       | 000400-   | <br>atticity | · sugalising |          | Marrieles - admitting | -           |   | -            | - |     |     |
|           |          |     |             |      | -       | 10-       | F            | C.           |          |                       |             |   |              |   |     |     |
| 1. Berger |          |     |             |      |         |           |              |              |          |                       |             |   |              |   |     |     |
|           |          |     |             |      |         |           |              |              |          |                       |             |   |              |   |     |     |

If not, it tries again vertically. If unsuccessful this time, it follows the invisible path of arrows until it has passed a randomly-selected number of path junctions. Then it resumes its attempts to home in.

This system can be extended to a variety of games and is particularly valuable because the computer-controlled characters never get stuck in corners, a common problem when writing maze-type games.

So that there is a random element in the game, a pseudo-random number generator is used. The same idea is employed in Basic when the RND function is used. By applying a simple algorithm to a block of four bytes, random numbers can be simulated. The routine rand (lines 1440 of listing 2) performs this function here.

When typing in the three listings refer to the notes on page 107 of the yellow pages.

In a future issue we will upgrade *Spectramania* by adding extra mazes and other new and exciting features.

The listings you need to type in to play Spectramania are on yellow pages 107 to 112

| Routine | Function                              |
|---------|---------------------------------------|
| cad     | Calculates screen address             |
|         | from X and Y co-ordinates             |
| block   | Displays block with given co-         |
|         | ordinates in X and Y                  |
| vert    | Displays a vertical wall at a         |
|         | given position                        |
| hor     | Displays a horizontal wall at a       |
|         | given position                        |
| key     | Checks for a particular key           |
| ·       | being pressed                         |
| rand    | Generates pseudo-random               |
|         | number                                |
| score   | Displays score                        |
| adsc    | Adds a given number of                |
|         | points to the score and dis-          |
|         | plays the result                      |
| sound   | Generates a sound with given          |
| ocourte | parameters                            |
| vd19    | Redefines a colour (equivalent        |
|         | to VDU 19, X, Y, 0, 0, 0)             |
| char    | Displays a given character            |
| del     | Deletes a given character             |
| main    | The main game                         |
| change  | Changes colour of block               |
| reset   | Resets several variables to           |
| reset   | their starting values                 |
| bar     | Displays a bar of a given             |
| Dat     |                                       |
|         | length and at a given position        |
|         | (used when P or A-U pill is consumed) |
|         | /                                     |
| spec    | Handles appearance and                |
|         | movement of the Power and             |
|         | A-U pills                             |

The Spectramania roll of honour: if you score over 2000 you're doing well, but keep trying!

ACORN USER JANUARY 1986

#### **DISC DRIVES FOR BBC**

| D80SMP                                                                               | dual drive (2 x 400k) 40/80 switchable<br>double-sided + monitor stand + PSU | <b>£299</b> (b)                                                        |
|--------------------------------------------------------------------------------------|------------------------------------------------------------------------------|------------------------------------------------------------------------|
| S80SP                                                                                | single drive (400k) 40/80 switchable<br>double-sided PSU                     | <b>£120</b> (b)                                                        |
| S80S                                                                                 | single drive (400k) 40/80 switchable<br>double sided                         | <b>£99</b> (b)                                                         |
| D35                                                                                  | dual $3^{+}_{2}$ " drives (2 x 400k) 80 track double sided                   | <b>£200</b> (b)                                                        |
| S35                                                                                  | single $3^{\dagger \prime \prime}_2$ drive (400k) 80 track double sided      | £115 (b)                                                               |
|                                                                                      | Half height 80 track DS<br>3½ 40-track<br>Full height 80-track<br>D.S.       | 280 (b)<br>255 (b)<br>260 (b)                                          |
| ACORN INTE<br>ACORN DNFS<br>1770 upgrade<br>ADFS upgrad<br>8271 £40(a)<br>2764 £2(a) | e<br>2<br>624<br>Quantity discounts available                                | £50 (c)<br>£69 (c)<br>£47 (a)<br>£28 (a)<br>7128 £3 (a)<br>54LP £5 (a) |
| SI                                                                                   | NGLE DUAL DRIVE CONVERSION SETS                                              |                                                                        |

Allows two single drive 0 to be automatically configurated as DRVO and DRV1 £15.00 (a) Dual power lead converter £9.00 (a)

#### DISKETTES

from £10 per pack-excl: VAT. All discs guaranteed and have a lifetime warranty

|              | 10 of         | 25 of                    |                                |
|--------------|---------------|--------------------------|--------------------------------|
| 40tk SSDD    | £11           |                          | for a 50 capa-<br>age box with |
|              |               | smoked                   | perspex lid                    |
| 80tk DSQuad  | £13.50        | £32 dividers<br>rubber f | and non-slip                   |
|              |               | Tubber                   | eet.                           |
|              | LIFE          |                          |                                |
| 40tk SSDD    | £14.25        | 3½″ SSC                  |                                |
| 40tk DSDD    | £18           | 3½" DSE                  |                                |
| 80tk DS Quad | £24           | 3" DS                    | £38                            |
| Carria       | ae & VAT incl | uded. No more to         | pav                            |

**ACORN SOFTWARE** Basic Editor View 2.1 Viewstore Viewsheet Hi-view £55 (a) £48 (a) £29 (a) Graphics rom £28 (a) £48 (a) Logo Comal £60 (a) £45 (a) £45 (a) View printer £11 (a) drive £80 (a) Termulator £32 (a) **iso-Pascal** £60 (a) **Computer Concepts** Clares Beebug Help rom Spellcheck Toolkit £22 (a) £17 (a) £29 (a) £30 (a) Brom. Speech rom Interchart £32 (a) Profile £11 (a) £48 (a) Betabase Intersheet £25 (a) Utils Murom Sleuth £58 (a) Replica III Betabase £14 (a) £45 (a) Wordwise £22 (a) £27 (a) £28 (a) £22 (a) Spellcheck £29 (a) £27 (a) Exmon £33 (a) tool kit

SYSTEMS UTILITY FOR ACORN AND U.D.M. – you can: sector edit Acorn. Opus and UDM – enable/disable multiple roms. even across Break – list roms – check status of roms. even when disabled – peek and poke memory – display basic variables – automatically run a basic/mc file from disc and leave page at E00 – automatically down load casselle software from disc out \$20 (c) load cassette software from disc only £20 (a)

| Case – slimline £13.80 (c) full hei<br>Cable – single data £6.50 (a) dual da | ata £10.50 (a)               |
|------------------------------------------------------------------------------|------------------------------|
| single power£3.50 (a) dual po<br>UDM 100% board                              | ower £4.74 (a)<br>£17.50 (a) |
| UDM DDFS 3.1                                                                 | £55.00 (a)                   |
| UDM Rom Ram expansion board                                                  | £55.00 (b)                   |
| UDM 3.1 upgrade (return old DFS rom to us)                                   | £5.75 (a)                    |
| Carriage charges - (a): £1 (b): £10 (c): £2 All                              | prices include VAT           |

CARSON DEVELOPMENTS (AU) 84 Highfield Road, Romford, Essex RM5 3RU Telephone: 0708 27043

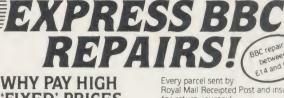

The 1st choice

'FIXED' PRICES (We do not charge you for our fancy premises by charging high 'fixed' prices!)

Reputations take time to build, we have been repairing ZX 81's. Spectrums, QL's, Apples and BBC's professionally, for 21/2 years - who is coming second?

in all U.K. with While-u-Wait repairs! with INTERNATIONAL repair service!

FOR PROFESSIONALISM - "Of all the repair companies 'Sinclair User' spoke to, **MANCOMP** seemed the MOST PROFESSIONAL when it came to advice and a helpful attitude" AUG 85.

151 FOR HONESTY – We let you watch your computer being repaired and if there is nothing wrong with it, we will tell you!!! 

FOR REPUTATION & HELPFULNESS "I have come across a firm that will be more than willing to advise you as to how to remedy r problems. They are called MANCOMP and as well as repairing faulty computers, are also quite willing to discuss your problems with you and offer reasonably cheap and more importantly CORRECT CURES" Phil Rogers POPULAR COMPUTING WEEKLY JAN 85.

E14 and EAS Royal Mail Receipted Post and insured for return journey! (For next day delivery include £1.50 extra).

BBC repairs between

(Securicor by prior arrangement). On-site maintenance for Apples I.B.M.'s and most makes of printers Iso available

Guaranteed 4hr response!

WHY DELAY – OUR ESTIMATES ARE FREE AND WITHOUT OBLIGATION IF YOU DO NOT LIKE OUR ESTIMATE WE WILL RETURN THE COMPUTER AND REFUND THE POSTAGE INCURRED!

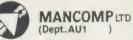

Printworks Lane. Levenshulme. Manchester M19 3JP Phone 061-224 1888

OR 061-224 9888. OPEN MON - SAT 9am to 7pm

EXTRA-SPECIAL DISCOUNTS FOR EDUC INST., H.M. FORCES, CHARITIES, HOSPITALS, ETCI

Hardware and software design probems? Contact us for the complete service, from design through to manufacture.

What we do today ... others do tomorrow!

NOTE OUR PRICES AND WATCH OTHERS FOLLOW THE LEADER

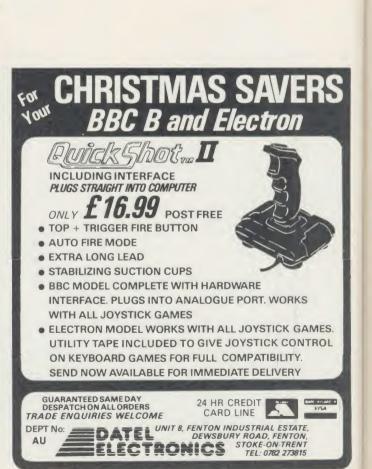

ACO

ou

WI

m pr

pa

WO av pu

su

art

we

tex

Lo

ve

for

Lo ma

itv

Lo

art

the

VOI

WI

A

edi

It's not what you say it's the way that you say it, and this home-made Logo wordprocessor could speak admirably for you

WORDPROCESSOR

DIY LOGO

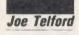

he wordprocessor more than any other tool – mechanical, electronic or computer-based – provides people with the means to say what they want, to rephrase and edit, to preview and print out. Indeed, it offers the chance for everyone's writing to be free from the fetters of the mechanical handwriting skill, and for the professional writer it means the removal of the paste-pot and scissors or the re-type.

ER

Whether in school or business, the wordprocessor is one of the most useful tools available. However, many readers will have purchased a purpose-written wordprocessor, such as *View*, *Wordwise* or *Edword*. In this article I'll demonstrate the requirements of a wordprocessing system, and produce a simple text formatter which can be used with the Logo language.

Despite the fact that there are at least four very good implementations of Logo available for the BBC micro, to my knowledge only Logotron provides users with the inside information on where things live in the system and it was the new extension disc to this company's Logo which confirmed it as my choice for this article. It should not be difficult to transport the finished product between Logos – I'll show you how later.

#### What's in a wordprocessor?

A wordprocessor is made up of two parts, editor and the text formatter. Many wordprocessors embody these two functions in a single package, so that what is seen to be typed on screen is printed in the same format. However, because all the Logo editors I have come across are unaccessible to Logo during the editing time, this real-time formatting approach cannot be used with our package.

One wordprocessor which receives much praise is *Wordwise* from Computer Concepts. The editor part works in a similar way to the ACORN USER JANUARY 1986 Logo Editor, and so the simplicity of *Wordwise* provides a useful frame of reference for our wordprocessing system.

The first stage in producing a wordprocessor is to specify what it will do – see table 1 for details.

Figure 1 on page 80 is a function keystrip for the edit section, and may be cut or copied from the page and used at any time during text entry

#### **Edit section**

- Edit text (all available in the Logo editor)
  - a) Enter text from keyboard
  - b) Delete
  - c) Insert
  - d) Find
  - e) Replace
  - f) Cut
  - g) Paste
  - h) Copy and Move
- 2. Load new text (New from extension disc)
- 3. Save text (New from extension disc)

#### Format text

- 1. Read text from editor
- 2. Select a position for the left margin
- 3. Select a line length
- 4. Ensure that each line is less than or equal to the line length
- 5. Select a page length in lines
- 6. Feed between pages
- 7. Select a top of page gap in lines
- 8. Perform this feed at the start of a page
- 9. Select a bottom of page gap in lines
- 10. Perform this feed at the end of a page
- 11. Select the number of spaces between lines

Table 1.Specifications for a wordprocessor

to perform the functions indicated. Here are the details of the full range of editing keys.

#### The editing keys

The cursor keys act as usual, moving the edit cursor one space up, down, left or right. When used in association with the Shift keys the cursor moves between top and bottom of the current page, and from start to end of the current line. Obviously the cursor keys can be used in close association with function keys f3,4,5,6 and 7 which perform more powerful cursor movements.

The delete key erases the character to the left of the cursor and then closes up the space. Function key f0 erases the character above the cursor then closes up. You can delete the entire line to the right of the cursor with f1.

To 'cut and paste', the erased line caused by fl is fed into a one line 'cut buffer' where, if left, it will be discarded. However, if function key f2 is pressed, the contents of this buffer will be inserted at the current cursor position. This allows block move and copy facilities.

To perform a block move, first position the cursor at the beginning of the line which needs moving. Hit fl. Now move to the destination position. Hit f2. The line will then reappear in the new position.

To do a block copy place the cursor at the beginning of the line to be copied. Hit fl, then f2. Now move to the destination position. Hit f2. A copy of the line will then reappear in the new position.

The 'find' facility can be used as follows. Pressing f8 will prompt the user with the word FIND: and any string can be entered. On pressing Return, the cursor will move to the first occurrence of the word and amendments can be made. If Copy is pressed and then f8, the next occurrence of the string will be found.

You can 'find and replace' words by pressing f9 which will prompt the user with the

word FIND: and any string can be entered. On pressing Return, you are prompted with RE-PLACE: and the alternative string should be typed. The cursor will move to the first occurrence of the word and replace it with your alternative. If Copy is then pressed and f9 is hit again, the next occurrence of the word will be replaced.

Remember these searches are only performed from the current cursor position – if the cursor is not at the top of the text, it's possible that some items will not be found.

To edit a text file in memory simply type EDIT. To exit from the editor press Escape.

#### Logo extension disc

On the Logotron extension disc there is a file called "UFILES which contains extra primitives to manage the Logo editor. After typing \*LOGO the next command should be USE "UFILES and this will install the extension. Not all of the facilities of UFILES are needed for our wordprocessor, so I'll just comment on the ones which are.

To load a textfile from disc to the editor type EDLOAD "filename. Remember to maintain the single quote of Logo.

- 1. \*LOGO
- 2. USE "UFILES
- 3. .SETEDITOR 4000

4. SETMODE 3

(NB. These can be fed into a !BOOT file to start up the system)

- 5. EDLOAD "letter3
- 6. EDIT
- 7. Editing is now performed
- 8. ESCAPE
- 9. EDSAVE "letter4
- 10. DEFAULTS
- 11. PREVIEW
- 12. PRINTOUT

Table 2. A typical wordprocessing session

To save a textfile to disc from the editor type EDSAVE"filename.

To alter the space allocated to the editor type .SETEDITOR n where n is a decimal number indicating the size in bytes of the editor. Remember to use the full stop prefix as shown in the command. This command must be given at the beginning of a session or a LOGO NOT FRESH message will occur if you try later.

Typing PRINT .EDITOR prints the start and end addresses of the editor. This is most useful when it comes to reading the text into the formatter.

Writing the text formatter is not too arduous, and can be split into a number of sections. One of the best ways to start to specify a Logo microworld is to write down the commands which you would like to use to interface to your application. In this simplest of text formatters, I chose to mimic some of the *Wordwise* commands as set out in table 3.

All these commands should be issued outside the editor, and will continue in force during the whole of the PREVIEW or PRINTOUT command.

All the commands such as LL, LM, etc, are really just instructions to set Logo variables, which can later be compared to text counters in the main routines. In order to maintain their logical names, I simply wrote these routines as follows:

> TO PL :n MAKE "PL :n END TO BP :n MAKE "BP :n END TO TP :n MAKE "TP :n END TO LS :n MAKE "LS :n END TO LM :n MAKE "LM :n END TO LL n MAKE "LL :n END

Notice that the word MAKE creates a global variable called, say, LL and then places the contents of n into it (':' means 'the contents of'). Where does n come from? Well n is a value which you send to the routine. For example, in the line length routine LL 60, the value sent (ie, n) is 60.

The next stage is to set up a simple default

| Command  | Function                                                 |  |
|----------|----------------------------------------------------------|--|
| PL n     | Sets page length to n lines                              |  |
| LM n     | Sets start of text to n columns from left                |  |
| LL n     | Sets line length to n columns                            |  |
| LS n     | Sets line spacing to n-l blank lines                     |  |
|          | (ie, LS 1 is continuous text and LS 2 is double spacing) |  |
| TP n     | Sets number of blank lines at the top of page            |  |
| BP n     | Sets number of blank lines at the bottom of the page     |  |
| DEFAULTS | Set up all the above to particular values                |  |
| PREVIEW  | Prints the text on the TV or monitor screen              |  |
| PRINTOUT | Produces hard copy                                       |  |
|          |                                                          |  |

Table 3. Wordwise commands to be mimicked by the Logo text formatter

command so that we don't need to type all these commands whenever we want to produce a standard piece of text. This is easy, because Logo allows the use of words within words. The default command becomes:

#### TO DEFAULTS LM 10 LL 60 PL 66 TP 8 BP 8 LS 1 END

This only leaves the commands PRINTOUT and PREVIEW. If we accept that PRINT-OUT is simply a hard copy version of PRE-VIEW then it can be written:

#### TO PRINTOUT VDU [2] PREVIEW VDU [3] END

VDU commands in Logo need surrounding square brackets, and if two or more numbers exist in the VDU command, they should be separated by spaces (eg, VDU [2 1 14 3] which sends character 14 only to the printer).

This leaves us with PREV1EW. By the very nature of Logo, I have arrived at a single word which encapsulates the problem facing us. Its solution can only be achieved by breaking the problem down into smaller parts and solving each sub-problem as it arrives.

There are three main problems within PRE-VIEW. These are to set up the counters and other internal variables which the formatter will need; to move to the most appropriate start point on the first page to start printing; and finally to get and print the text.

We might show this by writing PREVIEW as follows:

#### TO PREVIEW setup feed :TP gettext END

Notice that inside the TO . . . END sandwich there are three words in lower case. I always

lir lir th (w ne se VI ba

wl 'ge ACC

78

d w :1 's T

to

n

Т

if

th

CS

Т

R

Ir

pa

pi

T

at

CC

V?

e١

sc

in

E

T

'p

of

10

th ("

u

CO

use lower case in Logo to indicate that a command is not a Logo primitive (ie, that it is a defined routine) and not something which would be used as a direct command.

Notice too, that the command 'feed' has a :TP following it. This is translated therefore as 'send to "feed" the contents of variable TP'. TP contains the number of blank lines at the top of the page. The routine which feeds a set number of blank lines can be represented as:

#### TO feed :n IF :n < 1 [STOP] REPEAT :n [PR []] END

The first line checks for a 0 parameter and exits if this is found. STOP is the command which throws you out of a routine, back to where you came from.

Note that the IF command requires the TRUE result (IF n < 1 THEN TRUE RESULT) to be enclosed in square brackets. In our case, if :n is 1 or more then control passes to the next line and the contents of [PR []] are repeated n times. Because PR [] means print a blank line, n blank lines are printed. This routine is used later to feed the blank lines at the bottom of a page.

The next sub-problem is to define the 'setup' command. This must contain all the global variables which need initialising at the start of every print run, and also to set up the display screen. In this simple formatter, only five important variables need initialising:

```
TO setup

MAKE "ptr FIRST .EDITOR - 1

MAKE "eof LAST .EDITOR

MAKE "text []

MAKE "11 0

MAKE "p1 0

TS VDU [19 0 4 0 0 0 0 0]

END
```

The setup command defines the contents of 'ptr' to be the memory location before the start of the editor, and the contents of 'cof' to be the location of the end of the editor. Next it sets the list which it uses for the current line of text ("text) to be empty. Then it sets the current line length ("11) to be 0 and also the current line number of the page ("pl) to be 0. Notice that in Logo any variable can contain a string (word) list decimal number or integer, without needing to be specially defined.

Finally the routine performs TS which selects Text Space on the display screen and a VDU 19,0,4,0;0; which produces a blue lined background.

I'm slowly approaching the main problem which is the acquiring and printing of text. The 'gettext' command can be specified most easily as get a line of text and print it. If there is no more text stop, otherwise repeat this specification from the beginning. This can be coded:

```
TO gettext
getline
IF :char = 0 [STOP]
IF :ptr > (:eof - 1) [STOP]
[GET TEXT]
END
```

Notice that getline is the command which gets a complete line of text and prints it, while the IF command causes a stop at the end of text. This occurs when the contents of 'char' become 0 or when the pointer to the text gets to the end of the editor (eof). If neither of these alternatives occur, then [gettext] causes the process to recur. Notice that an IF statement can have both a TRUE result and a FALSE result and the format is:

IF <expression is true> |TRUE result] [FALSE result]

The main problem then is the reading from the edit buffer of a line of text and then printing it out. This routine is called 'getline; and its specification is:

1. Get a word from the editor.

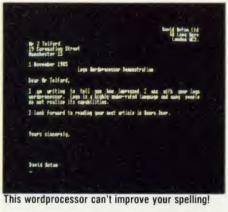

2. IF the word ends with a  $\langle CR \rangle$  or end of text character  $\langle 0 \rangle$  but the line length is not

- 1. \*LOGO
- SETMODE 3
   (NB These can be fed into a !BOOT file to start up the system)
- 3. LOAD "letter 3
- 4. EDALL
- 5. Editing is now performed
- 6. CTRL-C
- 7. SAVE "letter 4
- 8. EDIT (remove first line see text)
- 9. ESCAPE
- 10. ERALL
- 11. LOAD "formatr
- 12. DEFAULTS
- 13. PREVIEW
- 14. PRINTOUT

**Table 4. Wordprocessing without UFILES** 

exceeded THEN output a sentence based on the current text line and the word in question. Clear the text line and exit the routine.

3. If the word ends with a  $\langle CR \rangle$  or end of text character  $\langle 0 \rangle$  but the line length is exceeded THEN output the current text line on one line and the word in question on another. Clear the text line and exit the routine. 4. IF the word ends with a space  $\langle 32 \rangle$  THEN increment the current letter count in the line length.

5. Add the current word to the text line.

6. IF the letter count is greater than the line length THEN output all but the last word of the text line, update the text line by replacing the line with its last word. Exit the procedure. 7. IF 6 is false then repeat from 1 above.

This translates to a Logo equivalent which looks like:

```
TO getline
MAKE "word getword
IF AND ( :char < 14) ( :ll
< ( :LL + 1 ) ) [output :text
output :word clrtext STOP]
MAKE "ll :ll + 1
MAKE "text SE :text :word
IF :ll > :LL [output BL :t
ext update STOP] [getline]
END
```

Each of the written English lines of the specification maps to the equivalent line in the routine, with the exception that line 7 refers to the [getline] command at the end of the last IF statement. There are, however, a number of points which need expanding:

First the Logo construction:

SE: text :word

means make a sentence (Logo list) by adding the contents of 'word' to that of 'text'.

Next the expression:

BL :text

means take the complete sentence contained in 'text' apart from its last word.

The routine above includes a number of calls to other defined procedures. These are 'getword' 'output' 'clrtext' and 'update'.

The aim of the 'getword' routine is to return a word from the editor to the calling 'getline' routine. Because the routine returns a value, it is similar to a Basic function, and is regarded as a Logo operation rather than a command:

```
TO getword
MAKE "ptr :ptr + 1
MAKE "char .EXAMINE :ptr
IF :char < 33 [OP "]
MAKE "11 :11 +1
OP WORD CHAR :char getword
END
```

The approach used is to increment the text pointer to the next character in the editor, then

hin

8

T

T-

E-

ng

rs

be

ch

r٧

rd

he

ıg

er te

g;

X

h

all

ro-

isv,

read that character into a variable called 'char'. The three 'control' characters found in the editor are ASCII 32 (a space), ASCII 13 (a carriage return) and ASCII 0 (the end of editor marker). These are checked for, and if found the search for the word is terminated, otherwise the character is added to the word undergoing construction using the expression: OP WORD CHAR :char getword.

This expression calls the routine from within itself via the operation 'getword', and is a typical example of Logo recursion. When the word end is found, the OP (OUTPUT) command returns the letters of the words until finally the whole word is returned to 'getline'.

The output routine deals with printing each line of text. It begins by printing the indent to the left margin (if one exists) and then prints, without a carriage return, the line in question. This is via the TYPE :n command. Finally the line spacing is examined and line spacings of 0 or 1 line are regarded as meaning no blank lines between lines, while line spacings over 1 generate that number of carriage returns. After each new line, a command called 'checkpage' checks to see whether a new page should be initiated. The output routine is:

```
TO output :n

IF :LM = O [] [REPEAT :LM

[VDU [32]]]

TYPE :n

IF :LS < 2 [PR [] checkpag

e STOP]

REPEAT :LS [PR [] checkp

age]

END
```

The 'clrtext' routine simply blanks the variable 'text' and sets its length to 0:

```
TO cirtext
MAKE "text [] MAKE "11 O
END
```

The 'update' routine places the last word of the list 'text' into a newly blanked list and then resets the letter count to the length of this single word:

```
TO update
MAKE "text LAST :text
MAKE "11 COUNT :text
END
```

The 'checkpage' routine increments the current line counter and then checks this against the page length (including top and bottom spaces). If the counts match then the routine 'pagefeed' is called:

```
TO checkpage
MAKE "pl :pl + 1
MAKE "cl :pl + :TP + :BP
IF :PL = :cl [pagefeed]
END
```

The 'pagefeed' routine calls the 'feed' routine twice, for end of page and for top of page. It ends after resetting the line counter to 0:

```
TO pagefeed
feed :BP feed :TP
MAKE "pl O
END
```

#### Wordprocessing without UFILES

If your Logotron extension disc is slow in arriving, fear not. It's possible, with a little patience, to convince the basic Logo system to work without the UFILES extension. First alter the 'setup' command:

```
TD setup

MAKE "ptr 640]

MAKE "text []

MAKE "11 0

MAKE "p1 0

TS VDU [19 0 4 0 0 0 0 0

0]

END
```

Note that the value 6401 is the address of the start of the editor on a standard BBC micro with DFS (the Basic equivalent is PAGE + 1). Now save the formatting routines with a command such as :SAVE "formatr

To get round the EDLOAD and EDSAVE commands, each textfile must be prefixed with a TO textfilename (and automatically an END line) in the editor, and then has to be installed in memory as a dummy procedure by leaving the editor with CTRL-C. This is only necessary for loading and saving. For printing, the editor should be left by hitting the Escape key, so that the title and END lines can be erased. To maximise on workspace, the formatting routines should only be loaded immediately prior to printing, and then erased with ERALL if further editing which will lead to a SAVE or LOAD is required. A typical session is shown in table 4.

Readers will no doubt improve on this simple approach to Logo wordprocessing. Certainly the next most important item to include in the formatter would be the facility to operate a range of embedded commands.

Joe Telford reviewed four versions of Logo in the May 1985 issue of *Acorn User*. These were: **Acornsoft Logo** at £59.95 from Acorn Computers, Fulbourn Road, Cherry Hinton, Cambridge CB1 4JN; **Logotron Logo** by Logotronics at £59.95 from 5 Granby Street, Loughborough, Leics; **LSL Logo** at £59.95 from 316a Richmond Road, Twickenham Middlesex; and **Open Logo** by BBC Publications at £69.95 from 35 Marylebone High Street, London W1M 4AA.

Next month Joe Telford examines the B+ and shadow RAM

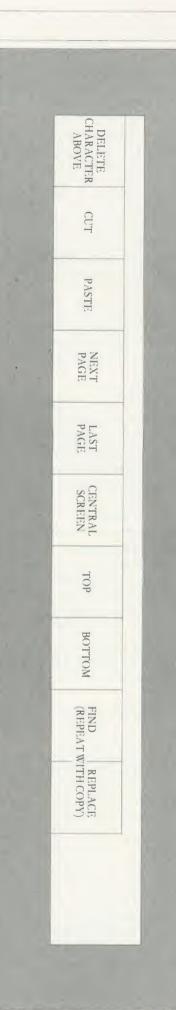

Figure 1. Function keystrip for the edit section - cut it out or copy it

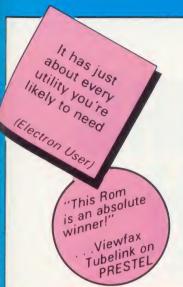

## containing over 30 commands

Janced

format • with free disc space disc editor menu • memory editor • file transfer memory disc basic program search • file copy read write sectors • load & move file in memory envelope & function key definitions • move memory block compare files / discs • list file & directory names (ADFS utility) 'unplug' roms • catalogue roms • display current filing systems

INVALUMON INVALUMON TOEUSERS TOEUSERS TOEU

filing system, ADFS, Acorn

Winchester drive, Econet and

sideways RAM. ADT contains over

30 useful utilities to enhance your

ellent val

for money

Acorn Use

#### **DISC Commands:**

Disc sector editor in 40/80 column modes Disc search for strings/bytes. Recover/ restore sectors from any part of a disc. Format/verify any number of discs in one command. Compare discs. Backup discs using 2nd processor memory. Display free space map, free/used files. Electron ADFS disc utilities, format/verify/ backup/build/list/type. Dual catalogue.

#### Quite simply . .

the ultimate Toolkit

Advanced Disc Toolkit is a 16k utility ROM designed for both BBC and Acorn Electron computers, and 65C02, Z80 second processors, single and double density disc filing systems, including Acorns new advanced disc

#### **MEMORY** commands:

EXAMINE/MODIFY/PRINT memory in any mode in IO/Second Processor memory/Roms /Rams as 65C02 bi-directional disassembler/hex/ascii in variable line sizes, in a predefined window.

Search IO/Second Processor/Roms /Rams for strings or bytes. Search for variable names in BASIC/ HIBASIC. Move memory between IO/Second Processor/Roms/ Rams.

Now transfers "locked" programes from cassette

#### **OTHER PRODUCTS**

NEW SUPPLIES OF 27128 EPROMS £5 OR: ONLY £4 FOR QTY 4+.. (inc. p&p)+VAT ELECTRON PLUS 3 SECOND DRIVE ADAPTOR

#### ELECTRON PRODUCTS Advanced Sideways Ram

A unique facility for the ELKI Software/EPROMS can be loaded in and automatically write protected. No links to pull or connect. Can be switched between 2 x 8k or 1 x 16k. FREE software support to include print buffer.

Due to increased production and lower component costs we are now able to offer ASR  $\hat{g}_i$  an incredible £25

£25 +p&p & VAT

#### Advanced Rom Adaptor I

Now you can gain access to many existing EPROMS by simply inserting them into this budget adaptor cartridge that plugs into the Plus1. £8 +p&p & VAT

#### **Advanced Rom Adaptor II**

As the ARA 1 but with 2 sockets, it is now possible to have 4 EPROMS' on line without attatching bulky interfaces. A key feature of this product is the built in facility to upgrade to 8k or 16k RAM.

£12 +p&p & VAT

ORDEF

NOV

#### **Advanced Electron DFS**

This EPROM allows ELK and Plus 3 users to use both ACORN DFS'S; ADFS & 1770 DFS (as supplied in the BBC B+). Now you can load, chain etc. compatible BBC disc-based software. £20 +p&p & VAT

#### Advanced Computer Products

6 Ava House, High Street Chobham, Surrey. GU248LZ Telephone: (0276) 76545

Electron & Tube are trade marks of Acorn Computers Ltd.

#### in a OTHER commands: Transfer files between filing systems, TAPE DISC ADES NET Display ortalogu

computer system.

Transfer files between filing systems, eg TAPE, DISC, ADFS, NET. Display catalogue of all Roms. Turn off sideways Roms. List envelope/key definitions. Load/Run programs from DISC/NET/below page (& E00). Run any file type from DISC/NET/ADFS from a menu in 40/80 column modes. Change a files load/execution address. Compare files. Display files in all directories. Display all directory names. Backup files in same directory. Dump files in 65C02 disassembler/hex/ascii in variable line sizes.

| ORDER                              |           |
|------------------------------------|-----------|
| Please send me                     |           |
| A.D.T.                             | @ 34.50 = |
| A.R.A. I                           | @ 10.35 = |
| A.R.A. II                          | @ 14.95 = |
| A.S.R.                             | @ 29.90 = |
| A.E.D.                             | @ 24.15 = |
| DFS Manual                         | @ 4.75 =  |
| Electron Plus 3 Second Drives with |           |
| Electron Plus 3 Second Drive Adapt |           |
| ¥ Special Offer                    | s¥        |
| A.D.T. +ARA I                      | @ 42.50 = |
| A.E.D. +ARA I                      | @ 32.50 = |
| 16k EPROMS                         | @ 5.75 =  |
| 16k EPROMS 4                       | +@ 4.60 = |
|                                    |           |
| I enclose payment for              | £         |
| My Name                            |           |
| Address                            |           |
| Aug 635                            |           |
|                                    |           |
|                                    |           |
|                                    |           |
|                                    | REF AH    |

#### GRAPHICS

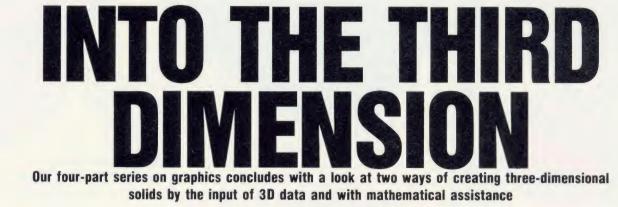

Jim McGregor and Alan Watt

n this final article of our series we'll look at two methods of creating three-dimensional (3D) solids. First the input of 3D data and second the generation of solids with mathematical assistance. You need not concern yourselves with how to represent the data in a BBC or Electron, but if you're interested a convenient method is described in detail in *The Art of Microcomputer Graphics for the BBC Micro*/*Electron*.

The creation of 3D data is one of the most diverse areas in computer graphics. Certainly the art of making realistic images of solids is a

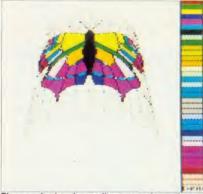

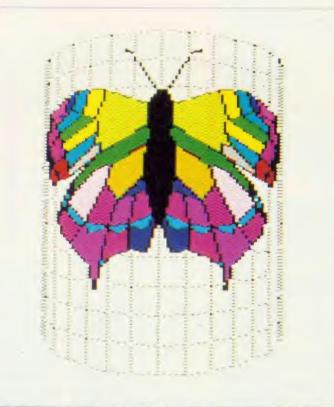

The use of colour in non-linear transformations: the start co-ordinates of the colour fill sequence have been subject to the same transformations as the points in the motif

Cinderella area of computer graphics that has not improved as rapidly as other major fields.

The difficulties are obvious. Whereas ways of viewing and shading surfaces are more or less universal to all models, the most convenient method of input or creation is highly dependent on the application. The most obvious approach – typing co-ordinates from a keyboard – is accurate but tedious. Most approaches are interactive, and the most sophisticated are based on ways that allow the construction of a solid from primitive elements such as cylinders, spheres, cubes, etc. Such methods are found in CAD (computer aided design) where a common 3D model may be a solid machine part, and this software is sometimes referred to as a graphics editor. It is analogous to a text editor which may take from different sources, such as the keyboard, stored

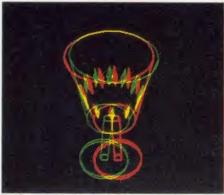

A stereo image of a three-dimensional object

fragments, etc, and allow the user to put a new piece of text together, then refine and change it. A graphics editor will allow a user to combine stored primitives, information from the keyboard, graphical details from a digitiser tablet or some other graphics input device. The model can be viewed as it is built up and refinements made to it.

**PRH** 

Another common graphics input technique is to sculpt 'free-form' surfaces (these are surfaces that cannot easily be defined by mathematical equations) from a keyboard. The surface is defined by 'patches' and as it is displayed the user can pull it in all directions, just as if it was a thin sheet of plasticine.

These techniques are beyond the scope of ACORN USER JANUARY 1986 a F e ld o c c T W w f c w f c w f c m r r a d m r

L th by to T H sh co he th hie a s po the cal for

alg stri ope pro are

ger

int

#### GRAPHICS

this article. Graphics editors are complex and application-dependent, and interactive surface patching requires advanced mathematics. An easy and widely used technique that we shall look at is called 'lofting'.

Lofting means defining, via a digitiser tablet or some other interactive input device, a set of cross-sections of the object to be modelled. The best analogy is with a geographic map, where each contour traces the edge of a surface for a given height. If, for example, the object we wanted to define was a cone, then we would input a set of concentric circles of decreasing radii. In practice, of course, cones can easily be defined analytically, and lofting is used where mathematical definitions are difficult or impossible. The general program structure is:

FOR contour = 1 TO noofcontours

PROCinput\_contour\_at\_ht(z)

z = z + interval

NEXT contour

Listing 1 on the yellow pages demonstrates this technique. It reads from a file (simulated by DATA statements) containing the contours, and uses a nested repeat-until structure. The program uses simple squares as contours. However, figure 1 shows the use of more complicated input, and a subsequent screen shot from the program.

An obvious disadvantage of this is that our 3D model is not in the form of surfaces, but comprises a collection of contours at different heights. Although the model is easy to plot in this form, it is not suitable for processing by a hidden surface algorithm, nor can it be used by a shading model, which requires a set of plane polygons. So, a surface has to be defined over the contours as a series of patches. This is called triangulation. We will adopt a straightforward approach to map our contour data into a collection of triangular surfaces.

Listing 2 incorporates a simple triangulation algorithm using a standard surface-vertex data structure (described in detail in the book). It operates on just two contours generated by the program, but is easily extended. The contours are semicircles of different radii. These are generated in the procedure PROCgenerate-

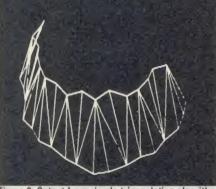

Figure 2. Output from simple triangulation algorithm ACORN USER JANUARY 1986

contours. The lower contour is a semicircle of radius 150 at a height of 0. The upper one is of radius 80 at a height of 100. These contours are generated by sweeping a radius through 180° in 10° intervals. The radius and the interval are both randomly perturbed so that a 'jagged' semicircle is generated. This simulates the case of a general contour input from a digitiser. The vertices of these contours are loaded into the array 'vertex'. In more complex cases we need a pointer to the start of each contour.

The other procedure we are interested in is PROCtriangulate. This defines a surface of triangular patches between the two contours loading the results into the array 'surface'. The output from the program is show in figure 2.

A number of commonly used convex bodies can be generated by sweeping a line through

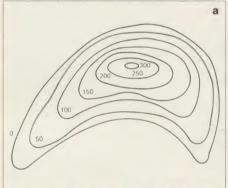

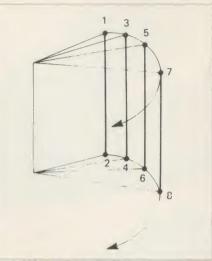

Figure 3. Generating a cylinder

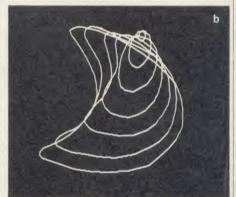

Figure 1. Lofting to input 3D data: a) object defined as a set of height contours; b) object as a 3D solid

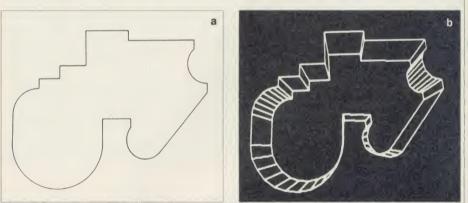

Figure 4. Constructing a 3D solid around a contour: a) input data; b) the object generated by the program

360° in intervals of, say, 10°. The simplest of these is a cylinder. Cones and spheres can also be generated in this way although when a function, rather than a straight line, is swept we have the problem of triangulation again. This method is called rotational sweeping and is illustrated in figure 3, which shows a cylinder being generated by sweeping a vertical line through 360°. The method can be generalised so that the swept line follows a profile from a digitiser.

Listing 3 implements this idea using a simple L-shape which needs few DATA statements to describe it in the program. However, in general a file of data could be used, and a contour such as that shown in figure 4a could be input to the program. A 3D model is easily constructed by considering a duplicate contour at some height above the original. Figure 4b shows a view of this object as generated by a more general program.

#### The wireframe wineglass

Using a selection of the above techniques we will now consider how to generate a particular 3D model – the wireframe wineglass. This also shows that for a particular model there is usually no best method or no single method. Listing 4 illustrates this point, as it contains a variety of techniques tuned to the particular-

83

### JOYSTICKS THE COMPLETE SOLUTION

#### £19.95 **DELTA 3B TWIN-BBC B or ELECTRON PLUS 1**

A direct but improved alternative for the original ACORN joysticks, with 2 joysticks wired to one plug. As with all our joysticks they have the fast action sprung to centre return of the steel shafted nylon covered joystick. The light action makes them ideal to hold and the 3 fire buttons allow left or right-handed use.

#### DELTA 3B SINGLE-BBC B or ELECTRON PLUS 1 £12.00

A single joystick that in some ways can act as two. The custom made special "Iow noise" potentiometers are wired so that it will work as a left hand or right hand joystick. It can even run some programs written for two joysticks and has the fire buttons of both.

#### DELTA 14B-BBC B

#### £14.95

Our original ACORN/BBC handset. The same super light joystick, but the long life buttons, which have been video game tested for many years, increased to 14 in number. A DELTA 14B/1 is needed to run the keypad but a 14B on its own will work as a joystick and fire buttons, so you can always add the 14B/1 to it later.

#### DELTA 14B/1 for use with 1 or 2 DELTA 14Bs **DELTA DRIVER CASSETTE**

£14.85 £5.95

tl

p

a

P

S

С

ir

(0

to

b

p P

tŀ

0

m

сι

b th

CC

of m

Ve

w

th

D

T

fo

ati

m (CI

tw

de

The A/D/USER PORT interface box. This gives simultaneous access to both the analogue port, for the joystick part and the user port, for the keypad. Two handsets can be plugged into the box giving a total of 24 user definable kevs.

Full instructions are provided to include the keypad in your own programs even in BASIC or for the non-programmer a DELTA DRIVER cassette is available with keyboard to joystick/keypad conversions and keypad set up programs.

#### DELTA 3S (for ELECTRON with switch joystick interface) £12.00

For an ELECTRON with a switched joystick interface (Not a PLUS 1) this gives you the same delightful light, fast action of the DELTA joysticks but fitted with a 9 way D plug as per Atari, Commodore, etc. and will run on First Byte interface or similar.

#### **DELTA ASC** not illustrated

£9.95 This little box plugs in series with your analogue joystick to alter its characteristics simply by using a switch. In one set up the joystick will act like a switched joystick, i.e. a slight movement will act as if the joystick has been pushed hard over. In the other mode the joystick only covers the centre half of the A/D converter so that it takes twice as much movement to give the same effect. This makes it much easier to make delicate adjustments to programs like flight simulators.

#### DATAPAD 16B

£39.95 A commercial spec. 16 way keypad. Full travel mechanical keys with double shot moulded keycaps mounted in a low profile metal case. The keys are marked with calculator legend, but the software included allows the pad to be defined as any keys, including function keys or single byte VDU commands such as PRINTER ON/OFF. No tampering with the computer as it fits onto the user port.

> Available from your dealer or direct from us

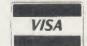

Park Drive Baldock Herts SG76EV -Telephone (0462) 89441 ACORN USER JANUARY 1980

**Delta 3B Twin** 

Delta 14B

Delta 14B/1

Delta 3S and Delta 3B Single

Voltmace Limi

Datapad 16B

ACO

#### GRAPHICS

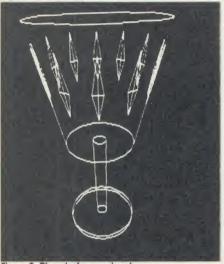

Figure 5. The wireframe wineglass

ities of the wineglass. The wineglass (figure 5) is generated by three calls to PROC generateandplotcyl which construct and plot the top section, stem and base. The first two parameters are the top and bottom radii. These are equal for the base and the stem (which are perfect cylinders) and different for the top section (part of a cone).

The cylinders are constructed by making circles in the (x,y) plane. These are then turned into ellipses by the viewpoint transformation (discussed in detail in the book).

PROCfindedges locates the edges that have to be drawn from the top circle (ellipse) to the bottom circle (ellipse) for each cylinder. Depending on the viewing angle, even for a perfect cylinder (equal top and bottom radii) changing the viewpoint will in general turn these into unequal ellipses.

Finally, the 'diamond' motifs are generated on the surface of the top section, so that each motif must be, as it were, painted onto the curved surface of the top section. This is done by ignoring the circumferential curvature of the surface (which is part of the surface of a cone) and only taking into account the 'slope' of the surface. This is like sticking flat rigid motifs on the surface of the glass – only the vertical line down the centre of the motif would stick to the glass. You can see, however, that the final effect is quite convincing.

#### **Decorative techniques**

The book discusses in greater detail 3D transformations and their use in manipulating and decorating models, but here's a short consideration of three-dimensional decoration. Similar techniques to those presented could be used to make the motifs on the wineglass the correct (curved) shape.

To decorate surfaces with digitised motifs, a two-dimensional motif or decoration is first defined in the x,y plane. Decorating a three-ACORN USER JANUARY 1986 dimensional object with a two-dimensional motif is equivalent to taking a piece of paper on which the motif is drawn and glueing it onto the surface of the object. If the surface onto which we are glueing the motif is flat then the required transformation is linear. If the surface is curved, it is non-linear.

Listing 5 uses a non-linear transformation to wrap outline characters defined in two dimensions around a cylinder. Figure 6 shows this idea, whereas the illustration on page 82 shows a colour version of a butterfly wrapped around the cylinder. Note that it is the points or vertices of each figure that are transformed and not the lines connecting them. Although we place the points on the surface of a cylinder, the on a spherical surface. The procedure that implements this transformation is given in listing 6 and this can be used to generate the output shown in figure 7. This transformation is in fact the reverse of the Mercator projection which is used to transform shapes on the surface of the earth and display them in a twodimensional atlas.

Our final example, on page 82, shows a stereo image of a three-dimensional object. Although the best stereo effect is obtained on the screen by using red and blue, for the sake of clarity in the illustration red and green have been used.

To produce a stereo effect, the image produced on the screen should consist of two

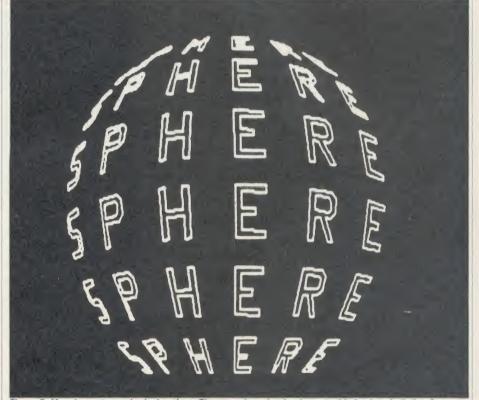

Figure 7. Mapping onto a spherical surface. The procedure that implements this is given in listing 6

lines between the points do not follow this surface and therefore the transformation procedure will not 'work' for figures with large distances between the points.

The next example deals with sticking a motif

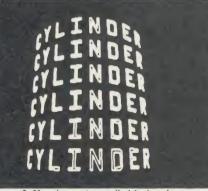

Figure 6. Mapping on to a cylindrical surface

views of the object seen from two slightly different viewpoints. One view is displayed in red and the other in blue. The idea is that the red image represents what should be seen by the left eye and the blue image what should be seen by the right.

To see the stereo effect, the screen can be viewed through a pair of cheap stereo red-blue filter glasses.

This is the final article in a series of four adapted by Stephen Maddock from The Art of Microcomputer Graphics for the BBC Micro/Electron. The book, by Jim McGregor and Alan Watt is published by Addison-Wesley Publishers Ltd. See page 87 for details of how to send for the book and associated software, Graphito and Tesselator.

Turn to yellow pages 113 to 117 for Jim McGregor and Alan Watt's listings

#### GRAPHICS

# S

If this has whetted your appetite for more on graphics read on

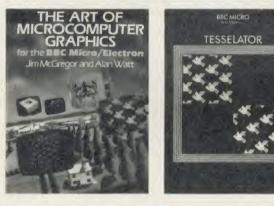

To accompany this series, Acorn User is making the book and programs developed from it available to readers.

The Art of Microcomputer Graphics, published by Addison-Wesley, contains 448 pages - plus 16 pages in full colour - demonstrating the best in graphical techniques for the BBC micro (B/B+) and Electron.

#### 100 programs

In 10 chapters and more than 100 programs it covers how computer graphics are generated, two-dimensional manipulation and patterns, tesselations, recursion and fractals, 3D pictures, 3D manipulation, introducing reality and mathematical patterns.

#### **Tesselator**

Tesselator takes up the subject of interlocking shapes made famous by the Dutch artist M C Escher, as well as Penrose patterns where an infinite number of patterns are revealed from just two simple shapes. An 80-page booklet introduces the concepts and presents the software to generate and manipulate shapes.

BBC MICRO & ELECTRON

GRAPHITO

#### Graphito

Graphito presents the user with 40 pre-defined shapes and pictures which can be stretched, squeezed, shrunk, rotated, coloured and textured by a series of procedures - almost 50 in all. Recursive and fractal pattern generators are included in the package.

| Please send me:             |                                    |                            |
|-----------------------------|------------------------------------|----------------------------|
| The Art of Microcomputer    | Graphics for the BBC/Electron      | at £14.95 🗆 🛛              |
| Tesselator                  | cassette £21.95 🗆                  | 40-track disc £27.95 🗆     |
| Graphito                    | cassette £22.95 □                  | 40-track disc £29.95 🗆     |
| Please add £1.50 per item f | or postage and packing.            |                            |
| I enclose cheque/postal ord | ler for £ made paya                | able to Redwood Publishing |
| Name                        | ••••••                             |                            |
| Address                     |                                    |                            |
|                             | Postc                              | ode                        |
| Signed                      | Date                               |                            |
| Se                          | end this form with your remittance | to:                        |
| Graphics Offer, Acorn U     | ser, Redwood Publishing, 68 Long   | Acre. London WC2E 9IH HAT  |

ACORN USER JANUARY 1986

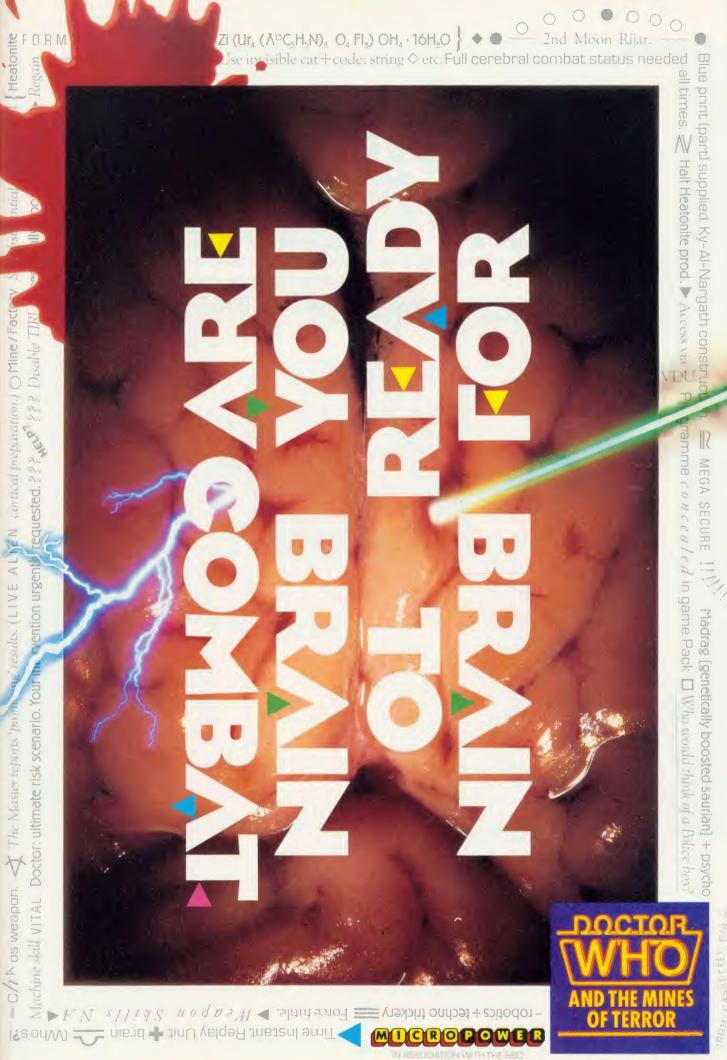

GREETRUM COMMODURE 214 05 AMSTRAQ IGALSETTE

#### GRAPHICS

BRUSHING UP Draw a rosy picture with this superb painting package combining popular colour-filling and painting programs previously presented in Acorn User

#### Jonathan Baldwin

he thought of constructing an entire program from scratch is quite a daunting one to many readers. Even if you have enough time to spare, you may not get very far with it because you don't really know where to start. On the other hand, just using the computer as a glorified typewriter, doing nothing more than copying and running the listings of others, is a bit mind-numbing (well - after a while it becomes so, anyway).

The problem of getting started can be partly solved because ideas are often sparked-off by existing programs. If you find yourself wondering 'what if?' having run a particular program, then why not jot down some notes on what you would like it to do? From there you may find that it is just a matter of identifying the relevant variables and changing their values. Alternatively it could be that you will need to write out a new procedure, starting with a top level design. Don't worry too much if it produces some unexpected results first time round; after all, that is half the fun of the game!

My modification of Rob Fenton's painting program is an example of what I mean (see the vellow pages). The original program appeared in the February 1985 issue of Acorn User as a mode 2 painting utility. The main program loop called various procedures which ran almost independently, so altering one of them was unlikely to have a 'knock-on' effect elsewhere. The listing was well structured with clearly labelled procedures, making it easy to identify just where alterations should be made.

When run, the original program displayed the usual graphics cursor (a small cross), with the useful addition of four surrounding dots to mark out the area which would be affected by various functions, eg, shape-drawing and copying. It also had an attractive menu of colours across the top of the screen and a twoway fill routine which could place single lines i of alternate colours between two non-back-

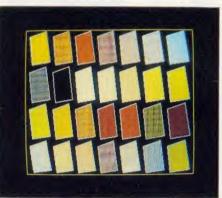

Some of the colour fills available

| Cst%(1) | holds cursor co-ordinates of copy |
|---------|-----------------------------------|
| ast%    | holds width and height of copy    |
| Colfill | &1200, address of COLFILL         |
| rot     | current angle of ellipse          |
| CX      | preset shape width                |
| су      | preset shape height               |
| ox      | old circle/cross X co-ordinate    |
| oy      | old circle/cross Y co-ordinate    |
| ex      | previous ellipse/new circle X     |
|         | co-ordinate                       |
| ey      | previous ellipse/new circle Y     |
|         | co-ordinate                       |
| ocx     | old cross width before rotation   |
| ocy     | old cross height before rotation  |
| erot    | old cross rotation                |
| orot    | old ellipse rotation              |
| st      | art start                         |
| any     | control for arc drawing loop      |
| fin     | arc end                           |
| start   | local ellipse start               |
| stop    | local ellipse end                 |
| x       | ellipse perimeter X co-ordinate   |
| у       | ellipse perimeter Y co-ordinate   |
| sirot   | sin of rotation angle             |
| corot   | cos of arc drawing                |
| mes \$  | status message                    |
| de      | variable for delay length         |

List of the variables that you will find in the Painter program on the yellow pages

ground colours. The results I obtained using this program certainly looked very pleasing and I began tinkering with the listing simply because I wanted to try it out in mode 1, as mode 2 is rather coarse and lumpy. This certainly smartened up any outlines but made a mess of the menu and fill routines.

The menu was actually guite simple to fix but how to alter the fill was less obvious. In mode 1 it could only use four colours, but it occurred to me that Peter Sandford's excellent colour-fill routine (Acorn User, January '85) would be well worth trying since it is specifically designed to mix mode 1 colours to give 28 possible shades. The routine is easily called from a Basic program using the X,Y cursor coordinates and the index number of the required fill pattern as its parameters.

In order to try this out, initially I inserted a call to the routine in place of the fill procedure, and the pattern number was entered with an input statement instead of the menu. This may sound crude, but at least it proved that the idea would work. I then set about making a decent presentation of it. Menus are a useful means of making choices so I constructed one consisting of two rows of outline boxes to take samples of the fills.

Having combined Colfill and Paintbox to such good effect it seemed worth refining the result further still. There were a lot of small odds and ends to do with key choice and response, which are really a matter of personal preference, and I incorporated those which suited me but I'm sure that you will have your own ideas.

The original cursor was rather tiring to look at because it had a pronounced flicker due to the key-press routine being sampled at every pass of the main loop. Inserting an instruction to ignore it until a key-press occurred made a big difference.

Most of the other changes were prompted by the conversion to mode 1: the circle

AC

88

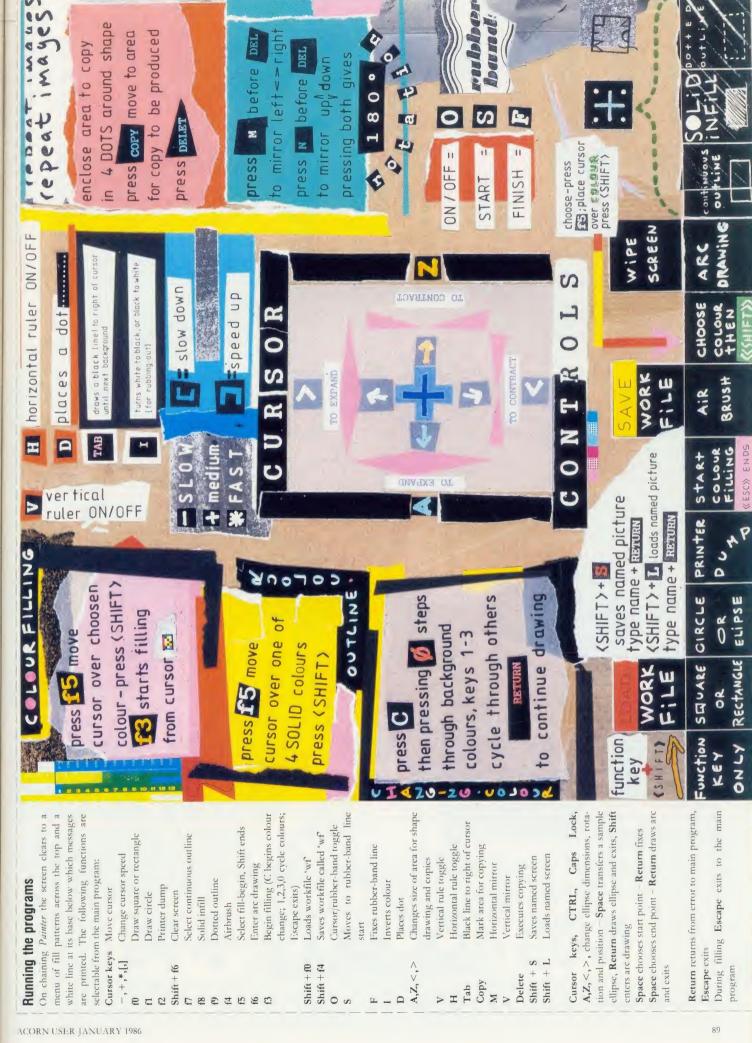

DEL

NO

(ESC)> ENDS

VI

g

Ig

lv

as

is

a

X

n

it

It

5)

8

d

-

a

1

1

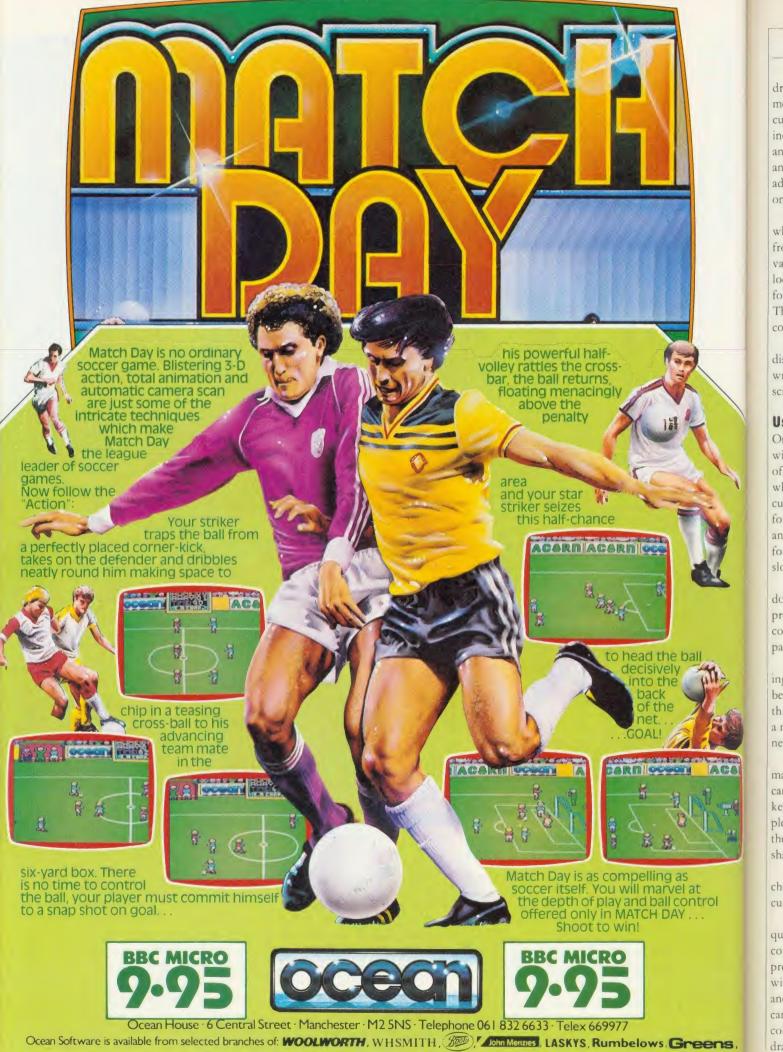

Spectrum Shops and all good software dealers. Trade enquiries welcome.

ACC

#### GRAPHICS

drawing procedure, for example, used trigonometric ratios which produced acceptable curves in mode 2 but not in mode 1. I have also included a procedure to draw elliptical arcs at any angle as the original routine, though fast and easy to use, is a bit restricted, and I've added a colour-changing routine, as mode 1 only supports four physical colours on screen.

Paintbox also supported a copy routine which was effective but only copied everything from one screen to another. Adding a couple of variables to reverse the procedure's control loops made mirroring possible, a useful facility for drawing reflections or symmetric shapes. The background colour has been suppressed in copies to avoid cut-off edges.

As a final touch, the base of the screen now displays a status line which messages can be written to without disrupting the current screen image.

#### Using the program

On running the program you are presented with the menu of colour-fill patterns at the top of the screen, a white line at the base below which the status messages are printed, and a cursor in the form of a cross surrounded by four dots. This is moved using the cursor keys and its speed is set by the following keys: '-' for slow, '+' for medium. '\*' for fast, '[' to slow down, 'l' to speed up.

Pressing 'f0' draws a rectangle between the dots, 'f1' gives an ellipse - to change their proportions, hit 'A' to expand vertically, 'Z' to contract, while '>' and '<' respectively expand and contract horizontally.

Irregular shapes are drawn by rubber banding - pressing 'O' repeatedly will toggle between the cursor and the rubber band. In this mode the cursor keys move the free end of a moveable line: hit 'F' to fix it or 'S' to start a new line from the free end.

To fill an enclosed shape press 'f5', which makes the cursor jump into the menu where it can be moved over your chosen fill using the keys already described. Pressing Shift completes the choice and the cursor will reappear in the picture area. With the cursor in an enclosed shape press 'f3' to begin filling.

There are four solid fills in the menu and choosing one of these will also select it as the current drawing colour.

If a fill leaks out of a shape, press Escape as quickly as possible to end it. Disc users can correct these leaks, and other problems, by previously storing the screen as a work file with Shift 'f4'. To retrieve it just press Shift 'f0' and any disasters magically disappear. Erasing can also be done by pressing 'I' to invert the colour (usually white to black), and then drawing as normal. Large blocks can be removed using circles and squares with 'f8' to select solid infill ('f9' selects dotted outlines and 'f7' reselects continuous outline). 'D' places a dot which is useful for taking out odd pixels, and pressing 'I' again restores the current drawing colour (normally dots would be used for highlights, etc). 'Tab' draws a black line to the right of the cursor up to the next background colour but needs to be used with care as its results are not easy to predict. Shift 'f6' clears the screen.

'V' toggles the vertical ruler, 'H' does the same for the horizontal. 'Copy' selects the area between the cursor's dots for copying, then 'M' and 'N' will choose left/right, up/down mirroring or both, and hit Delete to make the copy. To change physical colours press 'C',

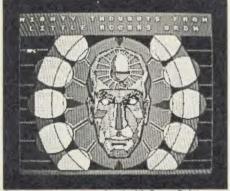

Creativity goes to your head with Super Painter

then use '0', '1', '2', '3' repeatedly to cycle through the physical colours for each logical colour, and then finally press Return to make the choice.

Arc-drawing is selected with 'f6'; a simple ellipse and a cross formed by its axes are shown on entry. Cursor keys move the cross and you can rotate it clockwise with 'CTRL' and anticlockwise with 'Caps Lock'. It can be magnified using '>' and reduced by '<' (to keep its proportions if using perspective). 'A' increases one axis and 'Z' reduces it for a different shape. 'Space' will remove the sample ellipse and redraw it at the cross - Return fixes it and leaves the procedure. Shift selects arcdrawing; it puts a cursor on the ellipse and Space moves it to where you want the arc to start. Press Return when it has been positioned and repeat the process to end the arc. You can rotate the crosses several times but the end must be further clockwise than the start, including any complete rotations. If all is well you should be left with an arc; pressing 'f6' will provide the temporary ellipse again, as it was when the arc was drawn - useful for identical objects such as car wheels.

The program just fits into memory with PAGE set at &1900 but you can grab space for more routines as follows. Tape users should set PAGE to &1200. Disc users can set it to &1500, and can speed up initialisation by loading the program and adding these lines:

145 \*SAVE MENU 3000 + C80

146 END

Run the program, remove lines 145 and 146 and add:

140 \*LOAD MENU

In the spirit of this article, the program has been left with lots of scope for your own improvements and modifications. For example, you can convert it for joysticks by adding the following lines:

215 PROCcm

2020 X % = &500 - (ADVAL(1)/&33)

2030 Y% = ADVAL(2)/&33

and deleting lines 2040, 2050 and references to PROCspeed which will be irrelevant. Alternatively, if space allows you could define a key to toggle joysticks with the keyboard. Messages have only been used sparingly and you can produce your own with:

PROCms(W%, "Your message goes here") where W% is a flag which, if set, makes the program wait for a key-press. PROCbase blanks out the message. Other possibilities include rotating copies, inputting text at the cursor, or using predefined shapes other than circles and rectangles, such as the triangles suggested by Mary Clayton (Acorn User, letters page June 1985).

I hope all this has given you food for thought and that you will be spending many enjoyable hours browsing through the listings with a certain gleam in your eye!

|            | Been of the offer           |
|------------|-----------------------------|
| A%         | Old X co-ordinate of cursor |
| B%         | Old Y co-ordinate of cursor |
| С%         | Index of logical colour     |
| D%         | Cursor speed                |
| E%         | Physical colour index       |
| F%         | Flag for arc choice         |
| G%         | Flag for ellipse choice     |
| H%         | Horizontal ruler flag       |
| J%         | Control loop index          |
| K%         | Plot type                   |
| L%         | Rubber band flag            |
| M%         | Stored copy X co-ordinate   |
| N%         | Stored copy Y co-ordinate   |
| Q%         | Loop index                  |
| R%         | Mirror up/down copy         |
| S%         | Mirror left/right copy      |
| T%         | Fill index                  |
| U%         | Physical colour choice      |
| V %        | Vertical ruler              |
| W %        | Value of GET                |
| X%         | Cursor X co-ordinate        |
| Y%         | Cursor Y co-ordinate        |
| Z%         | Escape flag                 |
| ist of the | resident integers           |
|            |                             |

The listing for Jonathan Baldwin's Painter program is on yellow pages 118 to 120

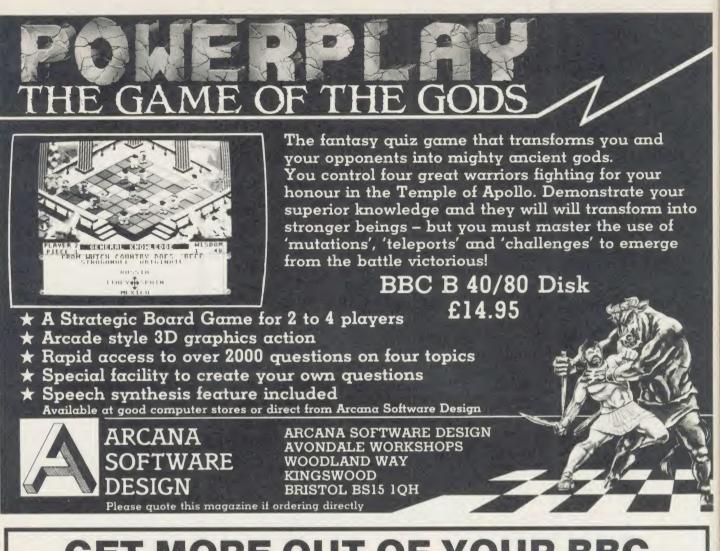

### GET MORE OUT OF YOUR BBC MICRO WITH SUPERFAST BASIC

#### HALF THE SIZE – TWICE THE SPEED

BCOMP is a powerful utility ROM for the BBC micro which can halve the size and double the speed of your BASIC programs.

BCOMP is a BASIC Compiler with the following outstanding features:

- Supports all BASIC keywords including use of real variables.
- ★ Programs execute typically 2-3 times faster.
- ★ Simple to use.

ENGINEERS

- ★ Produces BASIC like error messages.
- ★ Comprehensive debugging facilities including a TRACE option.
- ★ Supplied in a single 16K ROM with a comprehensive manual.

See review in November 1985 Acorn User.
BCOMP £39.95

ROM

#### SIDEWAYS ROMS FROM BASIC!

BSIDE is a disk based utility which allows you to create sideways ROMs from BASIC programs compiled using BCOMP. Each ROM may contain up to 20 programs, each with its own '\* command. Now you can create your own ROMs without using machine code. Real variables supported. BSIDE £12.95 Dual format disk

#### DISCOVER THE SECRETS OF ASSEMBLER

DASM is a symbolic disassembler which allows you to investigate machine code programs including sideways ROMs. This disk or ROM based utility is simple to use yet offers some very powerful features to allow the disassembled code to be formatted for easy reading. User entered symbols are substituted for addresses.

DASM £14.95 Dual format disk £19.95 Sideways ROM

Prices include carriage and packing within the UK. Send payment with order or SAE for information to: Logik Engineers, 84 Portnalls Road, Coulsdon, Surrey CR3 3DE. Tel: Downland 52170.

## COMPETITION WINTHREE CLASSY MONITORS Wrap your brains and micros round this month's questions

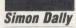

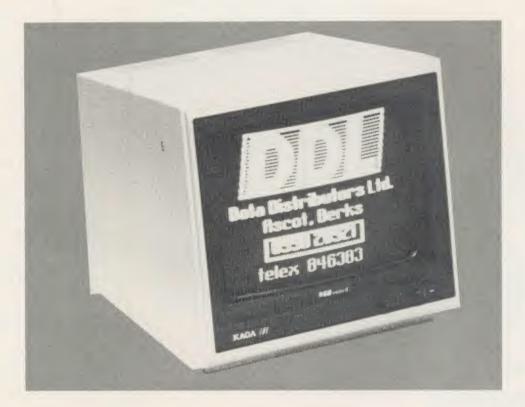

In the following questions, the word 'number' means positive integer in base 10 arithmetic. Get the answers right and you could win one of three Taxan Vision 2 medium resolution RGB colour monitors worth over  $\pounds$  325 each – see the review on page 174 of the November 1985 issue.

(1) You can form chains of numbers by starting with any two numbers, adding them together to produce a third number, then adding the second and third to produce a fourth, etc. Thus 2 9 11 20 31 . . . .

Your object is to produce the number 1,000,000 with the longest possible chain. What two numbers do you start with?

(2) What is the largest number you can form by multiplying two five-digit numbers which between them use all 10 digits once only?

(3) If the word INVENTORY represents a number, with different letters standing for different digits, what does its cube root spell?

| XXXXXXX |
|---------|
| XX      |
| XXXXXX  |
| XXXXXX  |
| OCTOBER |

(4)

To help you solve this multiplication sum, the following are all prime numbers:

| 1     |
|-------|
| OCTO  |
| СТО   |
| CTOB  |
| ТО    |
| TOBE  |
| TOBER |
| OBER  |
| BER   |
| BE    |
| ER    |
| R     |
|       |

Answers on a postcard or back of an

What number is OCTOBER?

envelope please, including the coupon below, to January Competition, Acorn User, Redwood Publishing, 68 Long Acre, London WC2E 9JH to arrive not later than January 18.

#### SEPTEMBER WINNERS

September's competition produced around 200 entries. The answers to the questions were, respectively, 13, 69 and 30, and in the various manifestations of Mad Alex the genuine article was A, A and B. The final solution was 349,869.

The ten lucky winners of the *Sleuth* Roms are S Kibble, Norfolk; N Mitchell, Co Down; C Collins, Milton Keynes; A J Monk, Dorset; I B Bell, Cambridge; C H H Van Beurden, Holland; M Farrell, Nottingham; P Ryder, Manchester; J G Rees, W Glamorgan; I de Bengoechera, Canary Isles.

#### ACORN USER COMPETITION JANUARY

ACORN USER JANUARY 1986

#### Sunsegu Software 'PROFESSIONAL Software for the BBC Micro'

#### **RAPID READER**

IF YOU CAN READ THE FOLLOWING PASSAGE OF TEXT IN UNDER 15 SECONDS . . . YOU NEED READ NO FURTHER!. . . START TIMING NOW.

In line with our reputation for producing ORIGINAL and USEFUL software we have created a package designed to teach you to read at speeds you never thought possible. RAPID READER is a comprehensive, flexible and powerful speedreading course which employs a variety of reading enhancement techniques and simulates sophisticated mechanical reading aids (eg Tachistoscopes, Pacers, Reading Machines etc), at a fraction of the price! In addition, RAPID READER has been designed to enable teachers and parents to devise their own training courses, using Wordwise or View wordprocessor ROM's, to teach good reading techniques to their pupils or children. Each two disk RAPID READER package can provide separate individually tailored courses for up to 40 participants and will maintain and chart 'progress reports' for each individual

#### STOP TIMING - Check your rating:

40 seconds = slow, 35 seconds = average, 20 seconds = fast, 15 seconds = very fast

Whichever rating you achieved we would expect the average user to read at least 50% faster by the end of the course. A LIFETIME INVESTMENT AT £27.95. WRITE FOR DETAILS.

#### BIOGRAM

'This original and imaginative package is excellent value for money... it provides the user with a very cheap near equivalent of a dedicated professional system costing many times its purchase price.' A&B Computing (JUNE 85). "GOOD VALUE FOR MONEY" MICRO USER (NOV' 85)

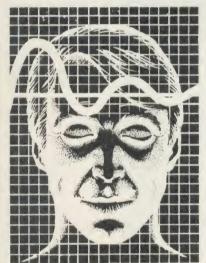

BIOGRAM is a new concept in computer software and provides you with the tools to control your state of relaxation and response to stress.

**BIOGRAM** uses proven biofeedback techniques to provide you with audio/visual impressions of your physiological and psychological state.

Your stress level is detected by two electrodes and is converted and relayed to the computer by the electronic BIO-MODULE. The BIOGRAM software translates this signal into a form that will enable the user to learn to influence his own state of mind

BIOGRAM is FUN and EASY to use, just plug in the module, attach the electrodes and choose your program. Ready to run in seconds.

#### SHARE ANALYSER

'an excellent program' *Micro User* – Jan 85 'an invaluable aid' *Northern Echo* 'very highly recommended' *Which*? Software Guide 'Excellent investment' Luton News

Share Analyser is a comprehensive reporting, analysis and charting package for the BBC Micro. Transaction and share price databases are built up for each share name and a variety of report and analysis facilities can be instantly accessed. Reports can be produced on any printer. Share Analyser is easy to use and is supplied with a comprehensive Operating Manual. FACILITIES INCLUDE: \*Up to 20 share anmes per portfolio per disk.

★Use as many disks as you require \*Capacity per disk – 20,000 whole number share prices and 320 purchase/sale/ dividend records \*Reports include Valuation, Profit Statements, Movement Analysis, Transaction Reports etc ★Graphics facilities include Moving Averages, Rise and Fall, Superimpose, Magnification, Grid, Screenwrite Screendump for Epson compatible printers. \*Adjusts for scrip issues etc. \*Provides access to screendumping ROM's

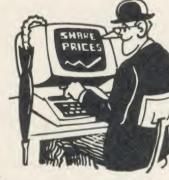

All Easiplot and Share Analyser specifications are for the disk version. FULL DETAILS OF ALL OUR PRODUCTS ARE AVAILABLE ON REQUEST. PRICE Prices include p + p etc - no extras Disk orders . . state 40 or 80 track (add £3 for overseas orders - Biogram £5) Write or telephone for further details (05827) 2977 (Ansaphone Service). ALL PROGRAMS ARE NORMALLY DESPTACHED BY FIRST CLASS POST £37.95 Biogram 1 (cassette or disk). .BBC B & B+ Biogram 2 (cassette or disk). .BBC B & B + Easiplot (cassette). .BBC B, B + & Electron Easiplot (including Dataplotter – disk). .BBC B & B + £47.95 WITHIN 24 HOURS AND ARE GUARANTEED FOR 12 MONTHS. Available £15.95 MAIL ORDER only. £24.95 Rapid Reader (disk only). .BBC B & B + Share Analyser (cassette). .BBC B, B + & Electron Share Analyser (disk). .BBC B & B + £27.95

£17.95

£24.95

Send cheques/PO etc to Synergy Software, Dept A 7 Hillside Road, Harpenden, Herts AL5 4BS

#### EASIPLOT

"a very good program" A + B Computing

"excellent" Which? Software Guide

Easiplot is a sophisticated and user friendly **BUSINESS and EDUCATIONAL graph** package. Voted the 14th best educational program. Easiplot has come to be regarded as an outstanding business package and excellent value for money.

#### **COMPREHENSIVE FACILITIES INCLUDE:**

#### \*Line, Bar, Pie, Scatter and Data charts

- ★5 line or bar merging
- ★Bar/Line conversion option
- \*Auto or manual scaling
- \*Comprehensive label and edit facilities \*Screendump for Epson compatible printers
- ★Save/Load options on single or dual drives
- ★Provides easy access to screendump ROM's
- ★Grid and screensave facilities
- ★56 page USER MANUAL

The BIOGRAM system comprises an electronic bio-module fitted with plugs and electrodes and a suite of programs on disk or cassette. The bio-module is supplied in two versions:

BIOGRAM I - a standard, medium sensitivity unit

BIOGRAM II - a high sensitivity unit with a three-way sensitivity booster switch.

The BIOGRAM software package includes: ★RELAXOGRAM – a multi-level relaxation trainer and progress tester.

★LIE DETECTOR – a graphical lie detector with an automatic interrogation facility.

★P.REDUCER – a programmable phobia identifier and reducer.

The comprehensive user Manual provides many examples of biofeedback applications and experiments to try.

HARNESS THE POWER OF **BIOFEEDBACK – LEARN TO CONTROL** YOUR FEARS, PHOBIAS and STATE of TENSION. AN INVESTMENT FOR THE WHOLE FAMILY.

ACORN USER JANUARY 1986

B

di

(b

Se

ve

th

all

SC

th

us

ev

ex

cr

no

in

th

th

SC

E

SC (u

SC

lv

im

Ba

SO

wi

B

A

do do

lin

pla

sta

Wa

the

Fb

mi

ACC

95

ACORN USER JANUARY 1986

#### **Beginners start here** A lot of people seem to experience problems

without changing Elite itself.

docking (maybe because they are using the docking computer?), so here are some guidelines to help you.

We have also succeeded in printing screen

images on an Epson printer. This involves

three stages. First, leave a program running in

the Beeb when you run Elite that saves the

screen to disc. The next step is to convert the

Elite screen format to a mode 1 or a mode 4

screen, and finally output this on the printer

(using Printmaster, Dumpout or one of the many

screen dump programs available). We especial-

ly like the 1in square pictures which look very

impressive but take ages to print using our

Unfortunately the first stage is harder than it

sounds, and we haven't yet managed to do it

his article on Elite, and the follow-up

the same.

no stars!).

Basic program.

You must fly into the space station from the planet side, along the axis joining the space station and the centre of the planet. The best way to do this is to fly to a point in between them and then stop and turn to face the station. Fly in fairly slowly (but definitely not at minimum speed as this is difficult), rotating

#### Paul Skirrow and Paul Springate

ELITISM

Fed up with your failure at Elite? Want to win by fair means or foul? Then these insights into this best-selling game could set you on the road to success

next month, give you some insight into how this remarkable game works, and a few pointers for people still struggling with it. We'll refer to the BBC micro disc version - a few things may be different in the cassette or Electron variations (but feel free to try our programs with them). Some of the bugs may have been fixed in later versions of *Elite*, but everything else will be Next month we'll present a program that allows you to create Elite commanders from scratch (and alter existing ones). Not only does this let beginners become Elite and practise using military lasers, etc, it also allows super commanders to be created with attributes that even Acornsoft couldn't have dreamt of? For example, it's possible to reach galaxy nine and create your own galaxies (including ones with

Elite: a remarkable and popular game

with the space station (it may help if you turn off 'rotation dampers' and 'auto centralisers' using Copy, Caps Lock, A, Delete). You may find it easier to fly in at full speed - it's not as hard as it sounds, it just takes a lot of nerve!

As you improve you'll find that you can fly to a point nearer to the station and you won't need to slow down. Buying a docking computer may help, but if you have enough money for one of these you are probably better at docking than it is! It usually works providing you turn it on early and don't approach the station from the back, but it has been known to kill occasionally.

Note that you don't need to have a Bitstik to be able to use Bitstik mode (selected by typing Copy B Delete), as you can use ordinary joysticks. One joystick works as normal (except that it is upside down), while the horizontal movement of the other controls your speed. This allows you to change your pace quickly and to go slower than is possible using the keyboard. (The stars don't move out of the side views.)

You can dock if you are a fugitive provided you didn't become one in that system (ie, shooting the space station and its police ships, then attempting to dock won't work).

#### Cheating

Yes, even this game has some bugs. For the lucky few who have an old version of Elite the most useful bug is the 'laser bug' - we expect most of you know about this already. If you try to fit a beam laser where you have got one fitted already, your money increases significantly for no apparent reason! Don't try a military laser because that loses you money.

The Watford ROM Manager makes you Elite immediately (by giving you &8000 points - see later), and also gives you the first mission as soon as you dock, as this is based on your current score.

Buying over 100 units of platinum, gold, etc, loses you the hundreds figure. Not very useful, this one!

#### **D.** information files

After playing Elite for several weeks, we soon became Elite and realised that we weren't going to get a third mission, or see a dredger or generation ship, or even an asteroid (sigh). The next step (in the true spirit of adventurers everywhere) was naturally to examine the disc to look for more. We didn't find any signs of dredgers, or generation ships but did find asteroids in the D.MOP file, among others.

The D. MOA to D. MOP files on the Elite disc contain information for all the ships that appear in the game and one of these files is loaded in when you leave the space station or go through hyperspace. Each file holds information for 10 to 12 different objects. Every file has details for one of the space stations (a Dodo or a Coriolis), Vipers, Cobras, escape pods, cargo cannisters and alloys, so that all of these can appear at any stage in the game without reloading a D. file (ie, D. MOA to D. MOP).

A space station is obviously needed in any planetary system, as are Vipers (they always appear if you shoot a space station or become a fugitive). The Cobra is required in case you use the escape pod (so that you can see your Cobra float away from your escape pod). Escape pods can appear at any point, as they are often used

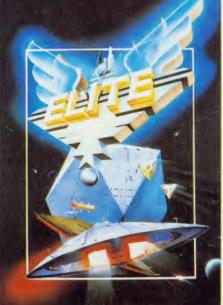

#### GAMES

#### GAMES

by Viper commanders if you worry them. Similarly cargo cannisters and alloys are needed in case you destroy a ship carrying them.

However, a number of ships only appear in one of the D. files. These are Anacondas, Ferde-Lances, orbit shuttles, Moray starboats, Transporters, and Worm class landing craft. This explains why these ships are rarely seen (ie, when that D. file is loaded). The particular D. file chosen depends on the circumstances. For example, on the second mission a file with Thargoids in it is always chosen, or at the end are used in the current version of the game (is the rest for future expansion?).

The commander file contains every bit of information about your commander (the legal status, money, equipment, cargo, fuel, etc) as well as information about the current space station (quantities and so on). It also contains a mission control variable to indicate which missions have been completed and what stage in the mission you have reached.

Your score is also stored in the commander file. You earn one point for each object

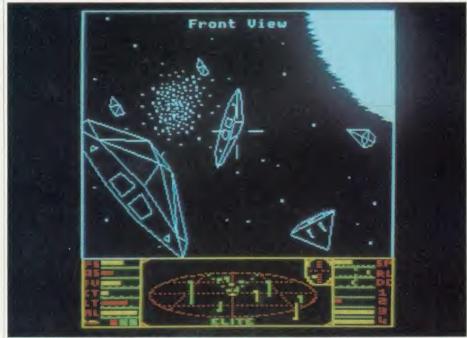

'The most interesting files are the E. files that contain information about commanders'

of the first mission the file with the Constrictor in it is loaded. If you are leaving a Dodo space station, the D. file used will be one containing a Dodo space station.

The D. files contain information about the shapes of each of the objects (ships, cargo cannisters, etc), as well as its speed, manoeuvrability, armaments, cargo capacity, hull stress factor/shields, explosion shape, and information about the cargo it carries. It does *not* contain information about the nature of the ship (ie, whether it could be a pirate or police, and so on).

Presumably Acornsoft could have used a different file for each object and *Elite* could then have selected and loaded 10 or 12 of these files, but that would probably have slowed the game down somewhat and complicated the programming.

#### **Commander files**

The most interesting files are the E. files that contain information about commanders. These are much simpler to interpret than the D. files and far more interesting. Every commander file is 256 bytes long but only the first 76 bytes destroyed (including missiles and cargo cannisters), and some for sun-skimming. Every time you score 256 you get a 'right on commander!' message, and you become Elite when you score 6144 (&1800 in hexadecimal). To find your score, for example if your commander is called Kiki, type:

#### \*DUMP E.KIKI

and look at bytes &47 and &48. The score is 256 times the contents of &48 plus the contents of &47 (see an example dump on the yellow pages).

The maximum amount of fuel is 25.5 lightyears-worth, and the maximum number of credits is 429,496,729.5 - above this you'll return to 0.

Before you reach for your BBC micros and try to create a super commander of your own, we must warn you that Acornsoft did think of this possibility and it put in a sneaky bit of code to prevent indiscriminate tampering with the save file. Every commander file has a two byte key which is calculated from the data in the file. Changing the data means the key must be recalculated. We spent several days trying to work out this key by looking at lots of save files – however, after several gallons of coffee and sleepless nights we gave up and disassembled *Elite* instead (which turned out to be much easier). After wading through reams of paper we eventually found the encoding technique. Writing a Basic program to perform the same encoding function was trivial and we followed this by producing a full screen editor that allows saved commanders to be edited as you like.

A full listing of this program and a complete explanation of the Commander file will be given in the next article. But to whet your appetite, a simple program to create a special commander is given in the yellow pages.

Type the program in, then save and run it. It creates an *Elite* commander, called Slog (ie, the file is E.SLOG). You can \*DUMP E.SLOG and check it against the example \*DUMP on the yellow pages, and it should be the same. Run *Elite* and load Commander SLOG. It gives you 16 missiles, 25.5 light years fuel, extra powerful 'pulse' lasers on the rear and sides, super-quick energy unit and puts you in galaxy nine. However, you have no money, no front laser and only two tons of cargo space! You also get lots of Thargoids (you can missile them if you fire at the last possible moment – even out of the front, but remember you have no front sights).

#### Elite 2

*Elite 2* was used for the national finals of the *Elite* competition in May. It runs on the 6502 second processor, and uses modes 1 and 2. The main display is in four colours – the sun is yellow, lasers red, etc. The console uses a mode 2-type display to show various ships in different colours, and so on. Normal *Elite* uses modes 4 and 5 (ie, two and four colours respectively).

The split screen mode technique is similar to that described in the May 1985 *Acorn User*, but is only 32 characters wide.

*Elite 2* doesn't access disc when playing (except for loading and saving commanders), as it can load all the necessary files in one go into the second processor's memory. It is faster than *Elite* and does not slow down nearly as much when explosions and planets are visible on the screen.

Unfortunately, according to the people at Acorn, at the moment *Elite 2* doesn't seem to have any extra missions or ships, but these may be added before this version is released (although when this will be is anyone's guess).

Elite is published by Acornsoft at £14.95 (cassette) and £17.95 disc. It was reviewed in Acorn User October 1984, page 165.

Turn to yellow page 107 for Paul Skirrow and Paul Springate's examples

96

ACOL

## **KAGA TAXAN PRINTER**

#### ACORN USER OFFER

**£20 OFF A KAGA TAXAN PRINTER** 

fee mbe

of ch-

the we tor as

ete

be

ur

ial

It

he

G

)11

e.

It

el,

ıd

in 10 re!

le

'e

le

12

e

is

c

-

s

0

Save £20 on a Kaga Taxan KP810 printer when you present the voucher below at your Data Distributors Ltd (DDL) dealer.\* The KP810 is ideal for wordprocessing, listing programs or making screen dumps of your favourite graphics.

Its features include a speed of 140 characters per second, and the ability to produce Near Letter Quality (NLQ) print.

The KP810 works with standard A4 paper to give 80 characters per line, using friction feed for single sheets or tractor feed for listing paper and continuous stationery.

The KP810 has already proved one of the most popular printers for the BBC micro and

with  $\pounds 20$  off it's a bargain you can't afford to miss out on.

And don't forget to ask for a free leaflet on using the KP810 with the BBC micro.

And if you do take advantage of our special offer you can enter the DDL competition to win a £500 Taxan colour monitor. Simply fill in the second coupon, think up an original reason for buying a Kaga Taxan in no more than 15 words, and send it to: Marketing Department, DDL, 5 King's Ride Park, Ascot, Berks SL5 8BP. The most original answer will win the colour monitor.

\*To find the address of your nearest dealer, call DDL on (0990) 28921.

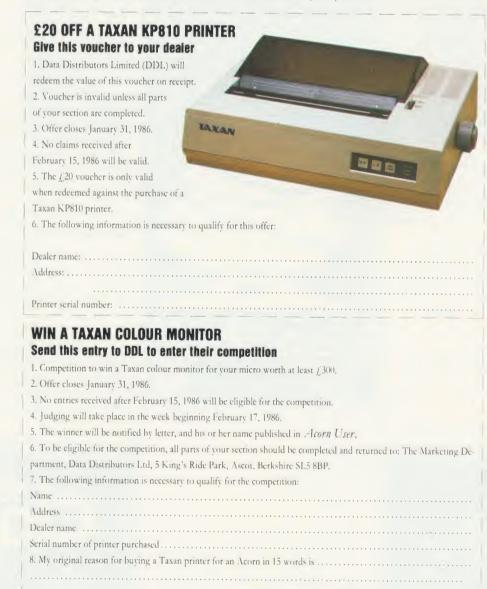

## CLARES Nº1 JTILITY SOFT

40 80

3"

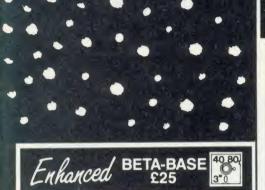

#### WHAT IS DATABASE?

It is a FILE containing RECORDS, each record consists of a number of FIELDS containing the information - an analogy can be drawn with a card index in which a box of cards is the file, each card is a record and each line on the card is a field.

#### SPECIFICATION

| 1) Random Access | <ul> <li>disc based, single or</li> </ul> |
|------------------|-------------------------------------------|
|                  | dual drives                               |
| 2) File Size     | - max 65,000 records                      |
| 3) Record Size   | - up to 2048 characters                   |
|                  | and 200 fields                            |
| 4) Field Size    | - up to 254 characters                    |
| 5) Holds         | - approx 1200 ADDRESS                     |
|                  | records per 100k                          |
| 6) Search        | - 5 search fields using                   |
|                  | powerful options                          |
| 7) Sort          | - 500 records on 3 fields                 |
|                  | in 60 seconds.                            |

#### SYSTEM FEATURES

\*CALCULATE - using any valid expression \*PRINTOUT - Powerful options REDEFINE - Titles, fields etc. \*TRANSFER - From one file to another \*GLOBAL ENTRY - of repetitive data \*SEARCH LISTS - Allow creation of sub Databases within main Database SPOOLER - enables you to create spooled files that are compatible with Wordwise, View etc. "INPUT - is a routine included on the disc which will allow you to write your own utilities for accessing your data. Many of the programs on the utilities disc were written using this procedure TUBE - compatible with the 6502 second

processor Comprehensive manual and tutorial.

'We use Beta-Base ourselves'

Mike Bibby Editor of MICRO USER Beta-base is a joy to use" BEEBUG March 85 Excellent value for money A & B Computing OCT 84 Rated best value for money'

ACORN USER Dec 84

Ask for our data sheet if you need to know more.

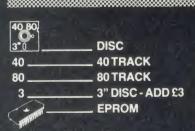

Send for detailed newsletter. All prices inclusive of VAT & Carriage -NO EXTRAS! Please state 40 or 80 track disc and state D.F.S. you use.

#### **REPLICA III £15.00**

The all new improved REPLICA III is now available and it's better than ever. Just look at the features below and place your order now by ACCESS or cheque

DISC BASED - No ROM sockets required ONE TIME PURCHASE ONLY

\*AS MANY DISCS AS YOU LIKE \*COMPATIBLE WITH MOST DFS & DDFS B+ COMPATIBLE

SIDEWAYS RAM COMPATIBLE - uses sideways RAM, including that in the B+, if it is there and so enables the transfer of many more programs.

As a thank you to our 30,000 REPLICA II users you may return your REPLICA II for upgrade to REPLICA III for just £12.

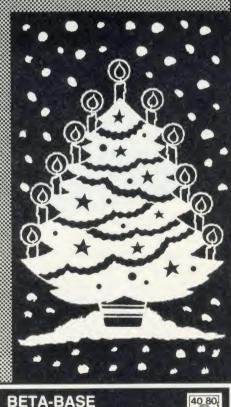

#### **BETA-BASE** UTILITIES £12.00

Extend the power of Beta-Base with the extra facilities provided on this disc

MAIL MERGE LABEL PRINTER **DISC SORT** EXTENDED SEARCH **'FREE FORMAT TRANSFER** FAST PACK \*STATUS

The MAIL MERGE alone is worth £12 so you get a real bargain with this disc. The features are so numerous that we cannot mention them all here.

Ask for our UTILITIES DATA SHEET if you want more information.

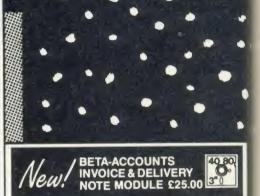

INTEGRATED ACCOUNTS and DATABASE \*MULTIPLE VAT rates

SCREEN EDITING with insert and overwrite **AUTOMATIC DELIVERY NOTES** 

**INVOICE COMMENTS** 

\*ACCOUNT HOLDERS details inserted

automatically

\*MAILING LIST generated automatically \*LEDGER SHEET printed automatically \*VAT sales returns prepared \*TRANSACTION FILE generated

'Beta-Base compatible

This is the first module in an integrated accounting suite of programs written to be used and not simply to please an accountant. This module contains an INVOICE and DELIVERY NOTE program with 80 column input and screen editing, you see what will be printed before committing yourself. Customer details can be automatically placed in a Beta-Base compatible file for use as a mailing list.

VAT details are generated at the end of the VAT period and the YEAR TO DATE figures can be viewed at any time. Provision is made for multiple VAT rates including standard, zero, export and exempt.

A transaction file is generated for account customers for use with the STATEMENT and ACCOUNTS RECEIVABLE module

Future modules will be STATEMENT and ACCOUNTS RECEIVABLE, STOCK CONTROL, ACCOUNTS PAYABLE and NOMINAL LEDGER. All relative files are compatible with CLARES Beta-Base which can be used to manipulate the files as required. The Beta-Base Utilities Disc provides Mail-Merge facilities using the customer list. This program was written for our own use and is

used to prepare hundreds of invoices per week We have made life as easy as possible for ourselves, so why not take advantage of our efforts.

Requires double sided single drive for minimum configuration - no stock control or customer database. Double sided twin drives will enable a full integrated system to be used.

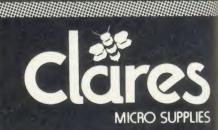

DEPT AU1 98 Middlewich Rd., Northwich, Cheshire CW9 7DA. Tel: 0606 48511 Open 9—5pm Monday—Friday LUNCH 12.30—1.30

## **BAR CODE**

#### ACORN USER OFFER

## Bar code readers and program booklets at special prices

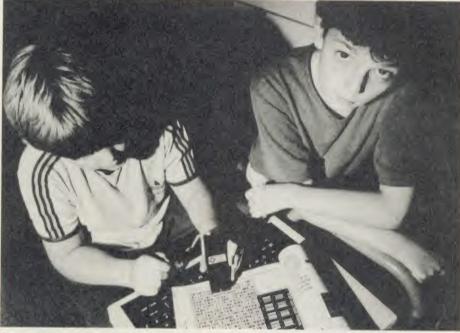

Stay ahead with the latest development in computers and education with the Bar Code Teaching Pack, produced by the Microelectronics Education Programme (MEP) and Addison-Wesley, available direct to readers of *Acorn User*. (See our review in December 1984, page 65.)

The pack includes:

- bar code reader
- explanatory booklet written by *Acorn User* author George Hill
- software to print bar codes
- music program by Joe Telford
- bar code stencil
- disc or cassette of utility software

Note to disc users: the disc supplied is 40 track - however, if you order the cassette, there are

instructions on how to transfer the software to 40 or 80 track discs. All for  $\pounds$ 60.84 inc VAT and  $\pounds$ 2.95 postage ( $\pounds$ 52.90 exc VAT). Stock remaining at this MEP subsidised price is limited<sup>†</sup>.

#### **Bar code booklets**

All the major listings for this issue, as printed on the yellow pages, are reproduced in bar code format in our booklet. Send a cheque or postal order for  $\pounds 1.60$  plus an A4-sized sae to Bar Code Listings at the address below.

The following back issues of bar code listings booklets are also available at £1.60 plus an sae: December 1984; January, February, May, June, July, August, September, October, November and December 1985.

| Please se | nd me: Bar Code Rea           | der Teaching Packs* at £60.84† each inclusive |
|-----------|-------------------------------|-----------------------------------------------|
|           |                               | assette (*Please tick appropriate box)        |
| I enclose | cheque/postal order for £     | made payable to Redwood Publishing            |
| Name      |                               |                                               |
|           |                               |                                               |
|           |                               | Postcode                                      |
| Signed    |                               | Date                                          |
|           | Send this form wit            | th your remittance to:                        |
| Bar       | Code Offer, Redwood Publishin | ng, 68 Long Acre, London WC2E 91H             |

## **CASSETTE SUBSCRIPTIONS**

#### ACORN USER OFFER

## Receive all our listings cassettes for a year for £39

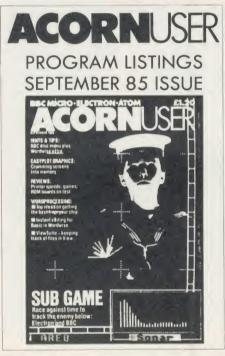

We have negotiated this special price of £39 (overseas readers please add £7 for postage) for a limited period only, so take advantage of our offer now and ensure you receive a regular copy of the *Acorn User* monthly listings cassette for the next year.

Our cassettes are suitable for use with the Electron and the BBC micro and contain all the programs listed in each issue. Why not treat <section-header>

yourself, or perhaps someone you know would enjoy a gift subscription? Don't wait. Send in your order before December 31, 1985 to benefit from our special price.

Complete the form below and post it, with your remittance, to Subscriptions Manager, Acorn User Cassette Subscription Offer, Redwood Publishing, 68 Long Acre, London WC2E 9]H.

| Yes please start my cassette subscription for <i>Acorn User</i> monthly program listings from the next available issue. |
|----------------------------------------------------------------------------------------------------|
| $\Box$ UK £39 $\Box$ Overseas £39 (plus £7 for postage)                                                                 |
| I enclose a cheque/postal order/sterling bank draft made payable to                                                     |
| Redwood Publishing for $f_{c}$                                                                                          |
| Please debit my Access/American Express/Barclaycard A/c No                                                              |
| Expiry date                                                                                                    |
| Name                                                                                                    |
| Address                                                                                                    |
| Postcode                                                                                                    |
| SignedDate                                                                                                    |
| Send this form with your remittance to:                                                                                 |
| Subscriptions Manager, Acorn User Cassette Subscription Offer,<br>Redwood Publishing, 68 Long Acre, London WC2E 9JH     |

## **SPECIAL CASSETTES**

#### ACORN USER OFFER

## Special cassettes £3.95 each

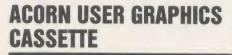

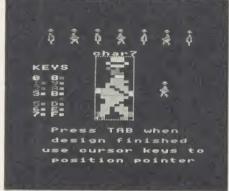

The Graphics Cassette's sprite designer

Four of the most popular and useful graphics programs that we've presented in *Acorn User* – Rob Fenton's *Paintbox*, Peter Sandford's *Colfill* and *Dotfill* and Harry Sinclair's Sprite designer – are now available on one cassette, suitable for use with the BBC micro or Electron, competitively priced at £3.95.

*Paintbox*, (February 1985), offers you a wide palette of facilities – airbrushing, drawing circles and squares, colour filling, colour mixing and textured effects – and it's fast!

Peter Sandford's *Dotfill* and *Colfill* (January and February 1985) allow you to produce bar charts, pie charts, maps, etc, with up to 28 coloured fill patterns and 24 tone patterns, and to mix foreground and background colours.

Harry Sinclair's Sprite designer from the September, October and November 1984 issues of *Acorn User* lets you design full-colour cartoon figures quickly, then edit, clone or mirror them and move them around the screen.

#### BEST OF ACORN USER CASSETTE

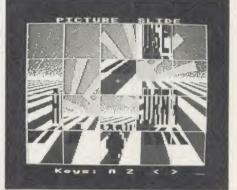

Picture Slide from the Best of Acorn User

The second cassette to be introduced in our developing range of special cassettes, *The Best of Acorn User*, contains a comprehensive selection of 11 program listings from past issues, which you will find entertaining and useful.

It features Malcolm Banthorpe's Turtle Graphics program, an easy introduction to Logo; an all screen mode printer dump for Epson and Epson-compatible printers; a bad program recovery routine for those times when it seems all is lost; a selection of sideways RAM utilities to help you make the most of your discs and ROMs, and two games to keep you amused, *Picture Slide* and *Quadline*.

Also included are a 40/80 track disc formatter, a tape to disc transfer routine, a disc menu and a painting program.

To order both or either cassette just complete the form and send it with your remittance to Acorn User Products, PHS Mailings Ltd, PO Box 14, Horley, Surrey RH6 8DW.

| Please send me:                                                                    | Best of Acorn User Graphics cassette(s) and Best of Acorn User cassette(s) at £3.95 each            |
|------------------------------------------------------------------------------------|----------------------------------------------------------------------------------------------------|
| I enclose a cheque/postal order for £                                              | made payable to Redwood Publishing                                                                  |
| Please debit my Access/Barclaycard                                                 | A/c No Expiry date                                                                                  |
| Name                                                                               |                                                                                                    |
| Address                                                                            |                                                                                                    |
|                                                                                    | Postcode                                                                                            |
| Signed                                                                             | Date                                                                                                |
| Send this form with                                                                | your remittance to:                                                                                 |
| Acorn User Products, PHS Mailing Ltd.<br>The above prices include postage and pack | <b>PO Box 14, Horley, Surrey RH6 8DW.</b><br>ing in the UK. Add $\pounds$ 1 for overseas orders may |

## USERDUMP

## A printer control ROM for £19.95

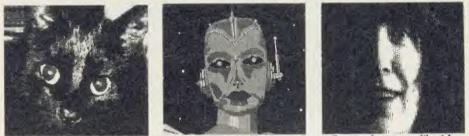

The wide variety of commands available on UserDump allow you to dump all sorts of screens without fuss

UserDUMP includes a ROM chip which plugs into any free ROM socket on your BBC micro, and an easy-to-use manual. With UserDUMP you'll have access to a wide range of commands to help you control your printer's facilities – all of this for just £19.95!

You will be able to dump any screen image in any display mode by entering a single command – either as a line of your program or typed in direct from the keyboard. UserDUMP will also give you a perfect dump while a machine code program is running.

UserDUMP will work with all the popular dot-matrix printers including: Epson MX, RX, FX, JX; Star Gemini, Delta, SG, SD, SR; Canon NLQ; Kaga NLQ: Mannesmann-Tally Spirit 80 and Lucas 80.

And also all printers with single and doubledensity bit-image graphics, including CP80 and JX80 colour printer.

| 1             | rovides all these extra commands:  | *TRANSTT      | converts a teletext screen into            |
|---------------|------------------------------------|---------------|--------------------------------------------|
| *SDUMP        | dumps the whole screen in any mode | *RTT          | mode l<br>restores a teletext screen after |
| <b>*WDUMP</b> | dumps the graphics window          |               | *TRANSTT                                   |
| *CDUMP        | very fast screen dump using the    | *LPRINT       | directs all PRINT commands to              |
|               | computer's character definitions   |               | the printer only                           |
| *ZDUMP        | special distortion-free dump of a  | *LPOFF        | cancels*LPRINT                             |
|               | mode 0 screen for selected         | *SET          | sets the printer text style                |
|               | printers                           | <b>*RESET</b> | turns off the effect of *SET               |
| *TDUMP        | dumps the text window in any       | *MAR          | sets either printer margin                 |
| 120000        | mode                               | *SHIFT        | shifts an area of memory                   |
| *IDUMP        | colour dump for the JX80 printer   | *CP80         | selects a CP80-type printer                |
| *WINDOW       | defines a graphics window from     | *IBM          | selects an IBM-style printer               |
|               | the keyboard                       | *EPSON        | cancels *CP80 or *IBM and se-              |
| *C(a)         | sets up CTRL @ option              | 210011        | lects Epson-style printer                  |

| Please send me                                                                      |
|-------------------------------------------------------------------------------------|
| £<br>Please debit my Access/Barclaycard A/c No                                      |
| Expiry date                                                                         |
| Name                                                                                |
| Address                                                                             |
| Postcode                                                                            |
| SignedDate                                                                          |
| Send this form with your remittance to: Acorn User Products, PHS Mailing Ltd, PO    |
| Box 14, Horley, Surrey RH6 8DW. The above prices include postage and packing in the |
| UK. Add £1 for overseas orders HA3                                                  |

## LISTINGS

#### ACORN USER OFFER

## January listings on cassette, £3.75 or disc £5.75

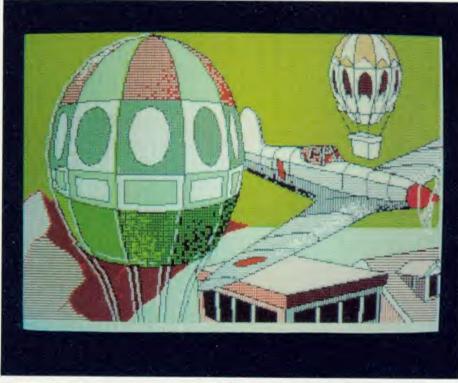

This month's program listings cassette features a Super-Painter program, an editor for *Elite*, McGregor and Watt's 3D programs and a fun game – *Spectramania*. There is also a disc version of the January program listings available at £5.75 which also includes the Super-Painter screens and a Christmas card from

Malcolm Banthorpe. Plus we can still supply the October, November and December discs.

If you would like a cassette of our program listings from back issues, these are available from May 1984. Send all orders to Acorn User Products, PHS Mailing Ltd, PO Box 14, Horley, Surrey RH6 8DW.

| Please send me a cassette   | of all major BBC | C micro and Ele  | ctron program listings           |
|-----------------------------|------------------|------------------|----------------------------------|
| Please state which issue(s) |                  |                  | at £3.75 each                    |
|                             |                  |                  | at £5.75 each                    |
| I enclose a cheque/postal   |                  |                  |                                  |
| £                           |                  |                  |                                  |
| Please debit my Access/Ba   |                  |                  |                                  |
|                             |                  |                  | Expiry date                      |
| Name                        |                  |                  |                                  |
| Address                     |                  |                  |                                  |
|                             |                  |                  | code                             |
| Signed                      |                  | Date             | 2                                |
| S                           | end this form w  | ith your remitte | ance to:                         |
|                             |                  |                  | , Horley, Surrey RH6 8DW.        |
| The above prices includ     | e postage and pa | acking in the UI | K. Add £1 for overseas orders my |

86

### **ACORN USER**

EXPRESS

OBDER FORM

ORDER FORM

### SUBSCRIPTIONS

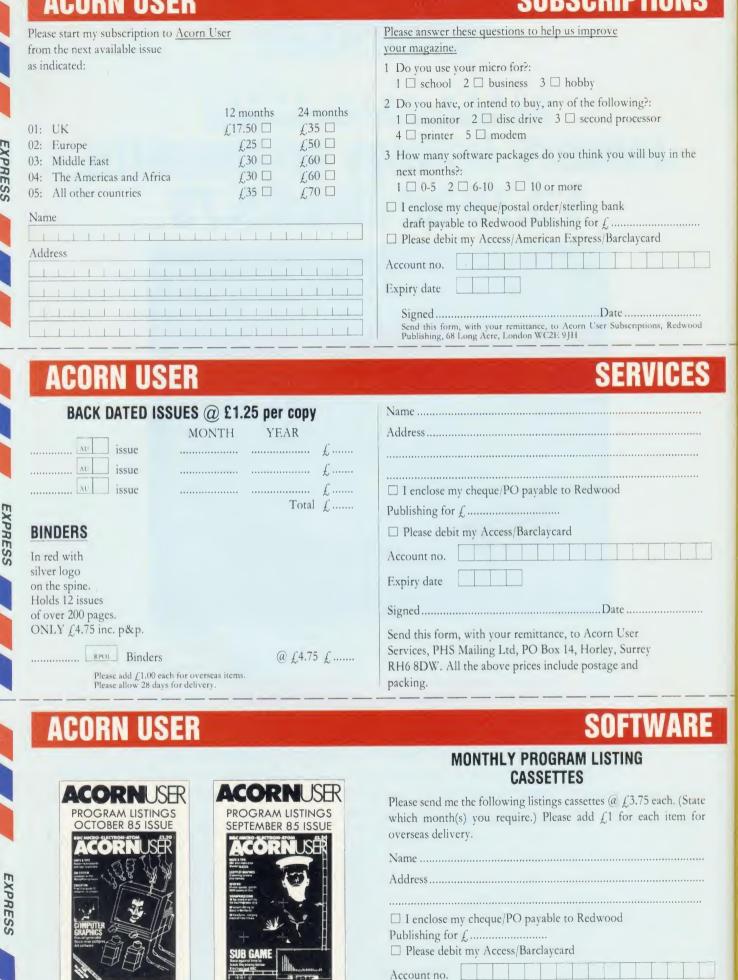

Expiry date

24 HOUR PHONE SERVICE (02937)72208

Send this form, with your remittance, to Acorn User Software, PHS Mailing Ltd, PO Box 14, Horley, Surrey RH6 8DW. All the above prices include postage and packing

Co

Hit

t

## YELLOW PAGES

#### HINTS & TIPS

#### INDEX

| PROGRAM                      |             | Page | BBC B | BBC B+ | BBCB + 128k | 6502SP | Electron | cassette |
|------------------------------|-------------|------|-------|--------|-------------|--------|----------|----------|
| Hints & Tips                 | Listing 1   | 105  | •     | •      | •           | •      | •        | •        |
|                              | Listing 2   | 105  | •     | •      | •           | •      | •        | •        |
| Spectramania                 | Listing 1   | 107  | •     | •      | •           |        | •        | .2       |
|                              | Listing 2   | 108  | •     | •      | •           |        | •        | • (a     |
|                              | Listing 3   | 111  | •     | •      | •           |        | •        | • 4      |
| Elite Commander<br>Generator | Listing I   | 107  | •     | •      | •           |        |          | ٠        |
| 3D Graphics                  | Listing 1-6 | 113  | •     | •      | •           | •      | •        |          |
| Super Painter                | Listing 1   | 117  |       | •      | •           |        |          | •        |

Note: (a) Switch shadow screen RAM off if you have a B +

#### Hints & Tips, see page 48

Listing 1. Prints out the ASCII codes on your printer for checking against those of the Epson EX80

```
10 REM Hints & Tips - listing 1
20 REM by Martin Phillips
30 REM BBC B/B+/128k and Electron
40 REM (c) Acorn User January 1986
50 VDU 2
60 @%=5
70 FOR N%=0 TD 255
80 A$=" "+CHR$(N%)+" "
90 IF (N% MOD 128)<32 THEN A$=" ctrl"
100 IF (N% MOD 128)=127 THEN A$=" del "
110 PRINT N%;A$;
120 NEXT N%
130 PRINT CHR$(12)
140 VDU3
```

Listing 2. Works out what day of the week a date will fall on

```
10 REM Hints & Tips - listing 2
 20 REM by Martin Phillips
 30 REM BBC B/B+/128k and Electron
 40 REM (c) Acorn User January 1986
 50 :
 60 MODE 1
 70 PROCinitialise
 80 REPEAT
 90 PROCmenu
100 UNTIL bored
110 MODE7
120 END
130 :
140 DEF PROCinitialise
150 P%=0:bored=0:d%=0:m%=0:y%=0
160 VDU 23;8202;0;0;0;
180 VDU 19,0,7,0,0,0
180 VDU 19,0,7,0,0,0
180 VDU 19,3,4,0,0,0
190 VDU 19,2,5,0,0,0
200 DIM month$(12),mlength(12),day$(..)
210 DATA January, 31, February, 28
220 DATA March, 31, April, 30, May, 31
```

#### **Enter listings**

Where possible, programs are listed with line numbers in increments of 10. With these listings, simply type AUTO <RETURN> before you begin. This will give automatic line numbering. Don't type a space after the line number. To list your program so it appears identical to the printed version in the magazine, type: LISTO 1<RETURN> WIDTH 40 <RETURN> LIST <RETURN>

With screen models 1,4,6 or 7, WIDTH 40 is not needed. Note that occasionally, for clarity, programs are listed with a text width different to our standard of 40 characters.

Most typing mistakes in Basic will cause error messages when the program is run. Finding errors in assembly language listings is often harder, so we provide checksums where we can. These are small routines which report any mistakes in assembled machine-code. In the August issue of *Aorn Unr* we published a program for calculating checksums for Basic programs and, when space permits we carry checksum listings for longer Basic programs.

```
    Continued
```

Continued >

```
230 DATA June, 30, July, 31, August, 31
240 DATA September, 30, Dctober, 31
  250 DATA November, 30, December, 31
  260 DATA Sunday, Monday, Tuesday
  270 DATA Wednesday, Thursday, Friday
  280 DATA Saturday
  290 FOR I=1 TO 12
  300 READ month$(I), mlength(I)
  310 NEXT
  320 FOR I=0 TO 6
  330 READ day$(I)
  340 NEXT I
  350 ENDPROC
  360 :
  370 DEF PROCmenu
  380 VDU 26,12
  390 PROCdouble("The Date Program", 12, 1)
  400 PRINT TAB(3,5)"1. Find the time betw
een two dates"
  410 PRINT TAB(3,9)"2. Print a monthly ca
lendar"
  420 PRINT TAB(3,13)"3. Find the day of t
he week"
  430 PRINT TAB(3,14)"
                          for a particular
date"
440 PRINT TAB(3,17)"4. Switch printer ";
:IF P%=0 THEN PRINT "on ":ELSE PRINT"off"
  450 PRINT TAB(3,21)"5. End the program"
  460 COLOUR 1
  470 PRINT TAB(3,25) "Enter a number (1 to
 5) ":
  480 REPEAT
  490 A=GET-48
  500 UNTIL A>O AND A<6
  510 COLOUR 3
  520 IF A=4 THEN P%=(P%+1) MOD 2:50T0440
  530 VDU 28,0,31,39,3,12
  540 IF A=1 THEN PROCtime
  550 IF A=2 THEN PROCcalendar
  560 IF A=3 THEN PROCday
  570 IF A=5 THEN bored =TRUE
  580 ENDPROC
  590 :
```

```
Continued ►
```

#### Hints & Tips listing 2 continued

```
600 DEF PROCtime
 610 REPEAT
 620 COLOUR 2
 630 PROCdouble("Time calculator", 12, 1)
 640 COLOUR 3
 650 IF P%=1 THEN VDU2
 660 PROCdate(1)
 670 oldday=day:oldmonth=month
 680 oldyear=year:oldleap=leap
 690 PROCdate(2)
 700 y=year-oldyear:y%=year
 710 m=month-oldmonth:m%=month
 720 d=day-oldday:d%=day
  730 IF d<O THEN m=m-1:d=d+mlength(oldmon
th): IF oldmonth=2 AND oldleap=1 THEN d=d+1
  740 PRINT' "Difference is ";y" year";:IF
y<>1 THEN PRINT"s"
  750 PRINT TAB(14);m" month";:IF m<>1 THE
N PRINT"s"
  760 PRINT TAB(14);d" day";:IF d<>1 THEN
PRINT"s"
  770 VDU 3
  780 COLDUR 2
  790 PRINT' "
                    Another entry (Y/N) "
  800 a$=GET$:CLS:COLOUR 3
  810 UNTIL a$<>"Y"
 820 ENDPROC
 830 :
  840 DEF PROCday
  850 COLOUR 2
 860 PROCdouble("Day calculator", 13, 1)
  870 COLOUR 3
  880 PROCdate(3)
  890 PROCcalc(day, month, year, 19)
  900 IF P%=1 THEN VDU2
  910 PRINT''day; ";month$(month); 19";y
ear
  920 PRINT'TAB(10); "is a ";day$(I)
  930 VDU 3
  940 PROCspace
  950 ENDPROC
  960
  970 DEF PROCcalendar
  980 COLOUR 2
  990 PROCdouble("Calendar", 16, 1)
 1000 COLDUR 1
1010 INPUT'' "Which month (1-12) "month
                                 "year
 1020 INPUT' "Which year (0-99)
 1030 IF (year MOD 4)=0 THEN mlength(2)=29
 1040 COLOUR 3
 1050 IF P%=1 THEN VDU2, 1, 10, 1, 10
 1060 PRINT TAB(15,10); month$(month); " ";"
19"; year"
 1070 PROCcalc(1,month,year,19)
 1080 FOR J=0 TO 6
 1090 PRINT TAB(8); day$(J);
 1100 FUR K=0 TO 5
 1110 D=K*7+J+1-I
 1120 IF D<1 OR D>mlength(month) THEN GOTO
 1150
 1130 IF D<10 THEN x=21 ELSE x=20
1140 PRINT TAB(K*3+x);D;
 1150 NEXT K
 1160 PRINT
 1170 NEXT J
 1180 VDU 3
 1190 PROCspace
 1200 mlength(2)=28
 1210 ENDPROC
```

#### Continued **>**

#### Continued

**YELLOW PAGES** 

HINTS & TIPS

1220 : 1230 DEF PROCcalc(day, month, year, cent) 1240 month=month-2 1250 IF month <1 THEN month=month+12:year =year-1 1260 I=INT(2.6\*month-.19)+day+year+INT(ye ar/4)+INT(cent/4)-2\*cent 1270 I=I-INT(I/7)\*7 1280 ENDPROC 1290 : 1300 DEF PROCdate(F) 1310 IF F=2 THEN GOTO 1340 1320 PRINT' "Enter the date in the number form" 1330 PRINT"eg 1,1,86"'' 1340 COLOUR 1 1350 IF F=1 THEN PRINT"Enter starting dat e"; 1360 IF F=2 AND d%>0 THEN PRINT'' "Press R ETURN for same date or" 1370 IF F=2 THEN PRINT" Enter final dat e": 1380 IF F=3 THEN PRINT"Enter date"; 1390 INPUT LINEd\$ 1400 COLOUR 3 1410 IF d%>O AND F=2 AND LENd\$=0 THEN d\$= STR\$(d%)+", "+STR\$(m%)+", "+STR\$(y%):PRINT" Final date is "d\$:GDTD 1420 1420 N=INSTR(d\$,",")+1 1430 day=VAL(d\$):d\$=MID\$(d\$,N) 1440 N=INSTR(d\$,",")+1 1450 month=VAL(d\$):d\$=MID\$(d\$,N) 1460 year=VAL(d\$) 1470 leap=0 1480 IF (year MOD 4)=0 THEN leap=1 1490 IF mlength(month) >=day AND day >0 T HEN GOTO 1540 1500 IF month =2 AND leap =1 AND day=29 T HEN GOTO 1540 1510 PRINT' "There is no such day in ";mon th\$(month)' 1520 SOUND 1,-15,150,10 1530 GDTD 1340 1540 ENDPROC 1550 1560 DEF PROCdouble(A\$,x,y) 1570 X%=0: Y%=13: A%=10: D=&D00 1580 C\$=CHR\$ (240) +CHR\$8+CHR\$10+CHR\$ (241) 1590 FOR N=1 TO LEN(A\$) 1600 B\$=MID\$(A\$, N, 1):?D=ASC(B\$):CALL&FFF1 1610 VDU 23,240,D?1,D?1,D?2,D?2,D?3,D?3,D ?4, D?4 1620 VDU 23,241,D?5,D?5,D?6,D?6,D?7,D?7,D 28.D28 1630 PRINT TAB(x+N-1,y)C\$:NEXT N 1640 ENDPROC 1650 1660 DEF PROCspace 1670 COLOUR 2 1680 PRINT''" Press space bar to con tinue" 1690 REPEAT: UNTIL GET=32 1700 COLOUR 3 1710 ENDPROC

If you think that keying-in all these listings will get you down and your fingers in a tangle, why not save your time and energy by sending for our monthly listings cassette or disc? The cassette tape for the BBC or Electron costs just £3.75; a disc for the BBC is priced at £J.75. See page 103 for more details. Spi

Se

N Loa run as ii T

sho

ACO

you

F

#### See Elitism, page 95

Listing 1. Generator for Commander Slog Generator

```
10 REM Commander Slog Generator
   20 REM by Paul Skirrow
   30 REM BBC with tape/disc version
   40 REM of Elite
   50 REM (c) Acorn User January 1986
   60 :
   70 f%=OPENOUT("E.SLOG")
   80 REM If you have a tape version of
90 REM Elite then the file name
  100 REM should be SLOG, not E.SLOG
  110 :
  120 c%=0
  130 FOR 1%=0 TO &4B
  140 READ a$:a%=EVAL("&"+a$)
  150 BPUT#f%, a%
  160 c%=c%+a%
  170 NEXT
  180 FOR 1%=&4C TO &FF
  190 BPUT #f%,0
  200 NEXT
  210 CLOSE#f%
  220 IF c%<>3701 PRINT"DATA is wrong -
correct it"
  230 END
  240
  250 DATA 0A, 7F, 7F, 03, 32, 36, 27, 98
  260 DATA 00,00,00,00,00,FF,84,08
  270 DATA 00, FF, FF, FF, 00, 00, 04, 00
  280 DATA 00,00,00,00,00,00,00,00
 290 DATA 00,00,00,00,00,00,00,00
300 DATA FF,FF,7F,04,FF,FF,FF,00
  310 DATA 00,00,00,10,F0,00,00,00
 320 DATA 00,00,00,01,00,00,00,00
330 DATA 00,00,00,00,00,00,00,42
 340 DATA 01,80,16,5F
```

Spectramania, see page 73

#### How to enter Spectramania

Spectramania is made up of three listings. Type each one in separately, saving your typing as frequently as possible in case of accidents or 'crashes'.

Listing 1 contains quite a lot of data, so to make sure you have typed the DATA lines in correctly, a checksum has been included, which will report any errors it detects. Before you test the listings, replace line 250 with: 250 END

Once the program works correctly, enter line 250 as it is printed in the listing and save the program as "SP1".

Listing 2 contains all the assembly language used in the game. Don't worry if you are unfamiliar with the BBC assembler, just type in each line as it is printed. If you do make a mistake it will be spotted by the checksum routine at line 6980. To test that you have entered listing 2 correctly, replace line 7040 with:

7040 END

Save the program with the title "SP2". Now switch to screen mode 6 (or 7 if you have a BBC) and set page to & 3000 by typing:

PAGE = & 3000 < Return >

NEW < Return >

Load "SP2" again and run it. If an error is reported check your listing and run the program again. When no errors are reported enter line 7040 exactly as it appears in the listing and save the listing as "SP2".

The final listing is the main game and as it's a short Basic program it should present no problems. Enter the listing and save it as "SP3". Now ICORN USER JANUARY 1986 CHAIN "SP1". The machine-code will be assembled by listing 2 and then listing 3 will be chained. If any mistakes in listing 3 appear, correct them, save the program again as "SP3" and then run the final listing again.

Listing 1. Stores data for the main program

```
10 REM Spectramania (1)
   20 REM by David Acton
   30 REM BBC B/B+/128k and Electron
   40 REM (c) Acorn User January 1986
   50 :
   60 MODE 5
   70 VDU 19,3,9,0;0,23;6,23;0;0;0
   BO ENVELOPE 1,2,0,0,0,0,0,0,126,-1,0,
-1,126,63
   90 ENVELOPE 2,2,0,72,-72,0,3,3,126,0,
0,-1,126,63
  100 ENVELOPE 3, 3, -4, -1, 2, 6, 6, 28, 81, -4,
-5, -1, 126, 63
  110 ENVELOPE 4, 3, 1, -2, 1, 1, 1, 1, 126, -1, 0
,-1,100,63
  120 *FX 9,1
  130 *FX 10,1
  140 *FX 225
  150 FOR X%=0 TO 31:A%=&3000+640*X%
  160 X%?&CAO=A% DIV256: X%?&CCO=A%:NEXT
  170 T%=0:FOR X%=&BOO TO &C9C STEP4
  180 READ! X%: T%=T%+! X%
  190 NEXT: !&75=RND: !&79=&768553
  200 IFT%<>&3AB16AC7 MODE6:PRINT"Data e
rror - please check listing":END
  210 PRINTTAB(4,2) "SPECTRAMANIA"
  220 COLOUR2: PRINTTAB (5,6) "by D Acton"
  230 COLOUR1: PRINTTAB (6, 12) "LOADING. "
  240 VDU 28,1,22,18,20
  250 PAGE=&3000: CHAIN"SP2"
  260 DATA &BOBOF050, &F00050F0
  270 DATA &D070F0F0, &F050F0F0
  280 DATA & EOBOFOFO, & FOAOFOFO
  290 DATA &7070F0A0, &F000A0F0
  300 DATA &AOAOAOAO, &FOAO
  310 DATA &FOFOFOFO, &30101010
  320 DATA &FOFOFOFO, &30202020
  330 DATA &50505050, &F050
  340 DATA &1000A050, &30307030
  350 DATA &BOBOAOAO, &30B03030
  360 DATA &70705050, &30703030
  370 DATA &200050A0, &3030B030
  380 DATA &30306060, &103030
  390 DATA &60309090, &30600030
  400 DATA &90306060, &30900030
 410 DATA &30309090, &203030
 420 DATA &10000000, &30303030
  430 DATA &F0300000, &B0B0F0B0
  440 DATA &F0300000, &7070F070
  450 DATA &20000000, &30303030
  460 DATA &30303030, &1030
  470 DATA &90909030, &300090
  480 DATA &60606030, &300060
  490 DATA &30303030, &2030
 500 DATA &F0500000, &E0E0E0F0
  510 DATA &FOFOF000, &30706030
 520 DATA &FOFOF000, &30E0C030
 530 DATA &FOA00000, &70707070
  540 DATA &EOEOEOEO, &50FO
 550 DATA &F0707060, &F0F0F0
 560 DATA &FOFOFOCO, &FOFOFO
 570 DATA &FOFOFOFO, &AOFO
```

Continued **>** 

107

#### Acton listing 1 continued

| 580 | 1    |                      |
|-----|------|----------------------|
| 590 | DATA | &71353529, &15511535 |
| 600 | DATA | &192A2315, &42480661 |
| 610 | DATA | &2A33610C, &231C0A2A |
| 620 | DATA | &3629060C, &421C2A0A |
| 630 | DATA | &15357429, &36482354 |
| 640 | DATA | &35686219, &62151535 |
| 650 | DATA | &680A3368, &41410962 |
| 660 | DATA | &A626803, &C2A2A0A   |
| 670 | DATA | &2A064444, &1C0A0A2A |
| 680 | DATA | &29231554, &A367435  |
| 690 | DATA | &33613548, &61192A2A |
| 700 | DATA | &350C4215, &54740C36 |
| 710 | DATA | &6151C06             |
| 720 |      |                      |
| 730 | DATA | &F0C0300,&2060400    |
| 740 | DATA | &2020202, &222A2222  |
| 750 | DATA | &222A2A22, &2C1414EC |
| 760 | DATA | &2C442C44, &4050404  |
| 770 | DATA | &4050504, &1000009   |
| 780 | DATA | &1020102,0,0         |
| 790 | DATA | &FFF80000,&10002     |
|     |      |                      |

| 10  | REM Spectramania (2)                                         |
|-----|--------------------------------------------------------------|
| 20  | REM by David Acton                                           |
| 30  | REM for BBC B/B+/128k and Electron                           |
| 40  | REM (c) Acorn User January 1986                              |
| 50  | + · · · · · · · · · · · · · · · · · · ·                      |
| 60  | HIMEM=&8000:LDMEM=&7500                                      |
| 70  | ad=&70:ad2=&72:at=&74                                        |
| 80  | rd=&75:rc=&79:ct1=&7C:ct2=&7D                                |
| 90  | <pre>ymod=&amp;7E:ymi=&amp;7F:read=&amp;80:end=&amp;84</pre> |
| 100 | map%=&C00:mcol%=&900:code%=&C64                              |
| 110 | ah%=&CAO:a1%=&CCO:mv%=&9AF                                   |
| 120 | cb=&C68:cx=&964:cy=&96C:cp=&974                              |
| 130 | xst=&82:frz=&89:cell=&83:mnc=&8A                             |
| 140 | targ=&86:tot=&85:1v1=&87:cst=&88                             |
| 150 | csx=&C70:csy=&C78:cc=&984:cd=&97C                            |
| 160 | csmx=&C80:csmy=&C88:cm=&994                                  |
| 170 | cmx=&99F:cmy=&9A7:cj=&98C                                    |
| 180 | sw=&C90:sw2=&C98:sc=&99C                                     |
| 190 | a=&FFEE:w=&FFF1:b=&FFF4                                      |
| 200 | FOR pass%=0 TD 2 STEP2:P%=&2A29                              |
|     |                                                              |

Listing 2. Contains the assembly language used in Spectramania

Continued bottom left column 🕨

| Acton listing 2 continued |             |                 |  |  |
|---------------------------|-------------|-----------------|--|--|
| 210                       | COPT        | pass%           |  |  |
| 220                       | .cad        |                 |  |  |
| 230                       | TYA:        | PHA             |  |  |
| 240                       | LSR         | A               |  |  |
| 250                       | LSR         | A               |  |  |
| 260                       | LSR         | A               |  |  |
| 270                       | LSR<br>TAY: | PLA             |  |  |
| 280                       | AND         | #7              |  |  |
| 290                       |             |                 |  |  |
|                           |             | al%,Y           |  |  |
| 310                       | STA         | ad<br>#0:STA at |  |  |
|                           |             |                 |  |  |
| 330                       | ADC         | ah%,Y           |  |  |
| 340                       | STA         | ad+1            |  |  |
| 350                       | TXA         |                 |  |  |
| 360                       | ASL         | A<br>A:ROL at   |  |  |
| 370                       | ASL         | A:RUL at        |  |  |
| 380                       | ASL.        | A:ROL at        |  |  |
| 390                       | CLU         |                 |  |  |
| 400                       | ADC         | ad              |  |  |
| 410                       | STA         | ad+1            |  |  |
|                           | ADC         |                 |  |  |
|                           |             | ad+1            |  |  |
|                           | RTS         |                 |  |  |
|                           |             | -               |  |  |
| 470                       | TYA:        | ASL A           |  |  |
| 480                       | STA         | at              |  |  |
| 490                       | ASL         | A               |  |  |
| 500                       | ASL         | A               |  |  |
| 510                       | CLC         |                 |  |  |
|                           | ADC         |                 |  |  |
| 530                       | STA         | at              |  |  |
| 540                       | IXA         |                 |  |  |
|                           | ADC         |                 |  |  |
|                           | RTS         |                 |  |  |
| 570                       | .blo        |                 |  |  |
|                           | JSR<br>PHA  | 100             |  |  |
|                           | TXA         |                 |  |  |
| 610                       | ASI         | A:ASL A         |  |  |
| 620                       | ASL         | A A             |  |  |
|                           | TAX         |                 |  |  |
| Continued                 |             |                 |  |  |

| 4 | Continu                                       |            |                                                                                                    |
|---|-----------------------------------------------|------------|----------------------------------------------------------------------------------------------------|
|   | 640                                           | TYA        |                                                                                                    |
|   | 650                                           | ASL        | A:ASL A                                                                                                    |
|   | 660<br>670                                    | ASL        | A                                                                                                    |
|   | 670                                           | STA        | at                                                                                                    |
|   | 680                                           | ASL        | A                                                                                                    |
|   | 690                                           | ADC        | at                                                                                                    |
|   | 670<br>680<br>690<br>700<br>710<br>720<br>730 | ADC        | #16                                                                                                    |
|   | 710                                           | TAY        |                                                                                                    |
|   | 720                                           | JSR        | cad                                                                                                    |
|   | 730                                           | LDA<br>STA | ad                                                                                                    |
|   | 740                                           | STA        | ad2                                                                                                    |
|   | 750                                           | LDA        | ad+1<br>ad2+1                                                                                                    |
|   | 760                                           | STA        | ad2+1                                                                                                    |
|   | 770                                           | PLA:       | TAX                                                                                                    |
|   | 780                                           | LDA        | map%,X<br>at                                                                                                    |
|   | 790                                           | STA        | at                                                                                                    |
|   | 800                                           | LDA        | mcol%,X<br>#3:TAX                                                                                                    |
|   | 810                                           | AND        | #3: TAX                                                                                                    |
|   | 820                                           | LDA        | code%, X                                                                                                    |
|   | 830                                           | LDX        | #3                                                                                                    |
|   | 840                                           | . bip      | LDY #63                                                                                                    |
|   | 850                                           | .blp       | BPL blp2                                                                                                    |
|   | 860                                           | DEY        | BPL bip2                                                                                                    |
|   | 870                                           | PHA        | csub2b                                                                                                    |
|   | 880                                           | JSK        | CSUD2D                                                                                                    |
|   | 890                                           | PLA        |                                                                                                    |
|   | 900                                           | DEX        | BNE blp                                                                                                    |
|   | 910                                           | .00        | LDA #1                                                                                                    |
|   | 920<br>930                                    | JOR        | and                                                                                                    |
|   | 930                                           | USK<br>E1  | IDA #0                                                                                                    |
|   | 940                                           | 100        | LDH #0                                                                                                    |
|   | 940                                           | TCP        | LDA #8<br>and<br>vert                                                                                                    |
|   | 970                                           | bb         | LDA ad2                                                                                                    |
|   | 980                                           | SEC        | CDH QUZ                                                                                                    |
|   | 990                                           | SBC        | #121                                                                                                    |
|   | 1000                                          | STA        | #121<br>ad2                                                                                                    |
|   | 1010                                          | LDA        | ad2+1                                                                                                    |
|   | 1020                                          | SBC        | #2                                                                                                    |
|   |                                               |            | ad2+1                                                                                                    |
|   | 1040                                          | LDA        | #4                                                                                                    |
|   | 1050                                          | JSR        | and                                                                                                    |
|   |                                               |            |                                                                                                    |
| 0 | ntinued                                       |            |                                                                                                    |
|   |                                               |            |                                                                                                    |
|   |                                               |            | and the second second se |

| Continue                     | ued   |           |            |
|------------------------------|-------|-----------|------------|
| 1060                         | JSR   | hor       |            |
| 1070                         | .br   | LDA       | ad2        |
| 1070<br>1080                 | SEC   |           |            |
| 1090                         | SBC   | #207      | ,          |
| 1100                         | STA   | ad2       |            |
| 1100<br>1110                 | LDA   | ad24      | -1         |
| 1120                         | SBC   | #4        |            |
| 1130<br>1140                 | STA   | ad24      | -1         |
| 1140                         | LDA   | #2        |            |
| 1150                         | JSR   | and       |            |
| 1140                         | 1/01  | -+- I T   | )X #3      |
| 1170<br>1180<br>1180<br>1190 | STA   | v3+1      |            |
| 1180                         | . v2  | LDY       | #7         |
| 1190                         | · v3  | LDA       | <b>#</b> O |
| 1200<br>1210                 | ORA   | (ad2      | 2),Y       |
| 1210                         | STA   | (ad2      | 2),Y       |
| 1220                         | DEY   | BPL       | v3         |
| 1230                         |       |           |            |
| 1240                         |       | BNE       | v2         |
| 1250                         | RTS   |           |            |
| 1260<br>1270                 | . hor | - LD>     | ( #8       |
| 1270                         | LDY   | <b>#O</b> |            |
| 1280<br>1290<br>1300         | STA   | h2+1      | L          |
| 1290                         | .h2   | LDA       | <b>#</b> 0 |
| 1300                         | ORA   | (ad)      | 2),Y       |
| 1310<br>1320                 | STA   | (ad)      | 2),Y       |
| 1320                         | JSR   | yadd      | 1          |
| 1330<br>1340                 | DEX   | BNE       | h2         |
| 1340                         | RTS   |           |            |
| 1350                         | .and  | d         |            |
| 1360                         | AND   | at:       | BEQ a2     |
| 1370                         | LDA   | #63       |            |
| 1380                         | .az   | RIS       |            |
| 1390                         | . Key | LD        | Y #&FF     |
| 1400                         | LDA   | #12       | 7          |
| 1410<br>1420                 | JSK   | 0         | -          |
| 1420                         | DTC   | #23.      |            |
| 1430<br>1440                 | RIS   | ad        |            |
| 1440                         |       | PHA       |            |
|                              |       |           |            |
| 1460<br>1470                 | LDY   | #0        |            |
| 1470                         |       |           | र          |
|                              |       | TUT.      | 0          |
| Continued                    |       |           |            |

0

ACC

#### Acton listing 2 continued

1620 1630 RTS 1640 .adp 1650 LDX #sw2 MDD25 1660 LDY #sw2 DIV256 1670 LDA #7 1680 JSR w 1690 LDX #21 1700 LDY #0 1710 .adsc SED 1720 TXA 1730 CLC 1740 ADC sc 1750 STA sc 1760 TYA ADC sc+1 -c+1

Continued

#### Continued

 ✓ Atom Nating 2 continued

 ✓ Continued
 ✓ Continued

 1490
 BPL r3
 2189
 Ata AnREL A
 2870
 ADX

 1550
 DF2 r40
 r43, X
 2200
 SEA
 ADX
 2870
 ADX
 2870
 ADX
 2870
 ADX
 2870
 ADX
 2870
 ADX
 2870
 ADX
 2870
 ADX
 2870
 ADX
 2870
 ADX
 2870
 ADX
 2870
 ADX
 2870
 ADX
 2870
 ADX
 2870
 ADX
 2870
 ADX
 2870
 ADX
 2870
 ADX
 2870
 ADX
 2870
 ADX
 2870
 ADX
 2870
 ADX
 2870
 ADX
 2870
 ADX
 2870
 ADX
 2870
 ADX
 2870
 ADX
 2870
 ADX
 2870
 ADX
 2870
 ADX
 2870
 ADX
 2870
 ADX
 2870
 ADX
 2870
 ADX
 2870
 ADX
 2870
 ADX
 ADX
 2870
 ADX
 ADX

Continued >

#### Continued

Continued >

#### Acton listing 2 continued

3550 INC cx, X 3560 JMP m4e 3570 .m4c LSR A 3580 BCC m4d 3590 LDA CY, X 3600 CLC: ADC #3 3610 STA CY, X 3620 JMP m4e 3630 .m4d LSR A 3640 BCC m4e 3650 DEC cx, X 3660 .m4e JSR char 3670 LDX xst 3680 DEC cc, X: BEQ m5 3690 JMP mn 3700 .m5 LDY cmy, X 3710 LDA cmx, X 3720 TAX 3730 JSR 1oc 3740 TAX 3750 LDA map%, X 3760 STA cell 3770 LDX xst 3780 CPX #0: BNE m6 3790 JSR change 3800 LDX #158 3810 JSR key 3820 BNE m5b 3830 LDA #8 3840 JMP m5e 3850 .m5b LDX #189 3860 JSR key 3870 BNE m5c 3880 LDA #2 3890 JMP m5e 3900 .m5c LDX #183 3910 JSR key 3920 BNE m5d 3930 LDA #1 3940 JMP m5e 3950 .m5d LDX #151 3960 JSR key 3970 BNE m5f 3980 LDA #4 3990 .m5e LDX xst 4000 JSR ok 4010 JMP mn 4020 .m5f LDA #16 4030 STA cd 4040 JMP mn 4050 .m6 CPX #3 4060 BCS m7 4070 .m6b LDA cell 4080 LSR A:LSR A 4090 LSR A:LSR A 4100 AND #3: TAY 4110 LDA mv%, Y 4120 JSR ok 4130 JMP mn 4140 .m7 LDA cm,X 4150 BNE m8 4160 LDA CX, X 4170 CMP cx 4180 BEQ m7c 4190 BCC m7b 4200 LDA cell 4210 AND #8 4220 BNE m7c

Continued

#### Continued

**YELLOW PAGES** 

SPECTRAMANIA

4230 LDA #8 4240 JMP m7e 4250 .m7b LDA cell 4260 AND #2 4260 AND #2 4270 BNE m7c 4280 LDA #2 4290 JMP m7e 4300 .m7c LDA cy,X 4310 CMP cy 4320 BEQ m7f 4330 BCC m7d 4340 LDA cell 4350 AND #1 4350 AND #1 4360 BNE m7f 4370 LDA #1 4380 JMP m7e 4390 .m7d LDA cell 4400 AND #4 4410 BNE m7f 4420 LDA #4 4410 BNE m7f 4420 LDA #4 4410 JMP mn 4450 .m7f LDA #1 4460 STA cm,X 4470 JSR rand 4480 AND #3 4490 DRA #1 4500 STA cj,X 4260 AND #2 4270 BNE m7c 4280 LDA #2 4290 JMP m7e 4440 JMP mn 4450 .m7f LDA 4460 STA cm,X 4470 JSR rand 4480 AND #3 4490 DRA #1 4500 STA cj,X 4510 JMP m6b 4520 .m8 LDA c 4530 AND #64 4540 BEQ m6b 4550 DEC cj,X 4560 BNE m6b 4510 JMP m6b 4520 .m8 LDA cell 4560 BNE m6b 4570 LDA #0 4580 STA cm,X 4590 JMP m7 4600 .mn LDX xst 4610 BEQ mn2 4620 .col LDA cx,X 4630 SEC:SBC cx 4640 BCS c2 4650 LDA CX 4660 SEC: SBL EX, 2 4670 .c2 CMP #2 4680 BCS c4 4690 LDA cy, X 4700 SEC: SBC cy 4660 SEC: SBC CX, X 467. 4700 SEL. 4710 BCS c3 4720 LDA cy 4730 SEC:SBC cy,X 4740 .c3 CMP #4 4750 .c4 BCS mn2 4760 CPX #3 4770 BCC c5 4780 LDA mnc 4790 BNE c4b 4800 LDA #1 4810 STA end 4820 JMP mn2 4820 JMP mn2 4840 LDX #0 4850 JSR char 4860 LDX xst 4870 JSR res2 4880 LDA #200 4890 STA cc, X 4900 LDX #0 Continued

#### Continued 4910 LDY #16 4920 JSR adsc 4930 LDX xst 4930 JMP mn2 4950 .c5 LDA#0 4960 STA cp,X 4970 JSR del 4980 LDX #7 4990 LDY #15 5000 JSR vd19 5010 LDX #0 5020 LDY #5 5030 JSR adsc 5040 LDX #0 5050 JSR char 5060 LDX xst 5070 LDA #200 5080 CPX #1: BNE c6 5090 STA frz 5100 JMP mn2 5110 .c6 STA mnc 5120 .mn2 5130 DEX:BMI m9 5140 JMP m2 5150 .m9 5160 LDA end: BNE out 5170 LDA targ 5180 CMP tot:BEQ out 5190 JMP main 5200 .out RTS 5210 .ok TAY 5220 AND cell:BNE ok6 5230 CPY #1 5240 BNE ok2 5250 DEC cmy, X 5260 JMP ok5 5270 .ok2 5280 CPY #2:BNE ok3 5280 CPY #2:BNE ok3 5290 INC cmx,X 5300 JMP ok5 5310 .ok3 5320 CPY #4:BNE ok4 5330 INC cmv X 5320 CPY #4:BNE ok4 5330 INC cmy,X 5340 JMP ok5 5350 .ok4 DEC cmx,X 5360 .ok5 TYA 5370 STA cd,X 5380 LDA #8 5390 STA cc,X 5400 RTS 5410 .ok6 LDA #1 5420 STA cc,X 5430 LDA #16 5440 STA cd, X 5450 RTS 5460 .change LDA cd 5470 CMP #16: BEQ ch6 5480 LDY cmy 5490 LDX cmx 5500 JSR 1oc 5510 TAX 5520 LDA mcol%, X 5530 STA cst 5540 CMP #1: BNE ch2 5550 INC mcol%, X 5560 JMP ch5 5570 .ch2 5580 CMP #2: BNE ch3

Continued **>** 

1

ACC

Continued

#### Acton listing 2 continued

5590 LDA 1v1 5600 CMP #1:BEQ ch5 5610 CMP #3: BEQ ch4 5620 INC mcol%, X 5630 JMP ch5 5640 .ch3 LDA 1v1 5650 CMP #2: BEQ ch5 5660 CMP #4: BEQ ch4 5670 DEC mco1%, X 5680 .ch4 DEC mcol%.X 5690 .ch5 LDA mcol%, X 5700 SEC: SBC cst 5710 CLC: ADC tot 5720 CMP tot 5730 PHP 5740 STA tot 5750 LDY cmy 5760 LDX CMX 5770 JSR block 5780 LDX xst 5790 JSR char 5800 PLP 5810 BCC ch6 5820 BEQ ch6 5830 JMP adp 5840 .ch6 RTS 5850 .res2 5860 LDX #5 5870 LDY #3 5880 LDA #65 5890 JSR sound 5900 LDX xst 5910 .reset 5920 LDA csx, X 5930 STA CX, X 5940 LDA csy, X 5950 STA cy, X 5960 LDA CSMX, X 5970 STA cmx, X 5980 LDA csmy, X 5990 STA cmy, X 6000 LDA #16 6010 STA cd, X 6020 JSR rand 6030 AND #15

Continued next column

#### Continued

6950 LDY #2 6960 JMP sound 6970 JNEXT 6980 REM Checksum 6990 total%=0 7000 FDR byte%=&2A29 TD P% 7010 total%=total%+?byte%:NEXT 7020 IF total%<>157837 CLEAR:MODE6:PRIN T"Checksum error - please check listing. ":END 7030 IF FNelk THEN ?synchro=&EA:synchro !1=&EAEAEAEA 7040 CLS:PAGE=&1900:CHAIN"SP3" 7050 DEF FNelk=(INKEY(-256)=1)

#### 6040 ADC #5 6050 STA cc. X 6060 JSR rand 6070 AND #7 6080 ADC #2 6090 STA cj,X 6100 RTS 6110 .bar PHA 6120 JSR cad 6130 PLA 6140 LSR A:LSR A 6150 LSR A 6160 LDY #0 6170 TAX 6180 BEQ br3 6190 .br2 LDA #3 6200 STA (ad), Y 6210 INY 6220 LDA #15 6230 STA (ad), Y 6240 INY 6250 STA (ad), Y 6260 INY 6270 LDA #3 6280 STA (ad), Y 6290 TYA 6300 CLC: ADC #5 6310 TAY 6320 DEX 6330 BNE br2 6340 .br3 LDX #7 6350 LDA #0 6360 .br4 STA (ad), Y 6370 INY 6380 DEX: BPL br4 6390 RTS 6400 .spec LDA frz 6410 BEQ spc2 6420 DEC frz 6430 LDA frz 6440 LDX #10 6450 JSR specsub1 6460 JSR b 6470 LDA frz 6480 AND #252

#### Continued next column

#### Continued

|              | ORA #1                                                                                        |
|--------------|-----------------------------------------------------------------------------------------------|
| 6500         | JSR specsub2                                                                                  |
| 6510         | - SDC2                                                                                        |
| 4520         | 100                                                                                           |
| 6530         | LDA MACEBEU SPC.                                                                              |
| 6540         | LDA mnc                                                                                       |
| 6550         | LDX #50<br>JSR specsub1                                                                       |
| 6560         | JSR specsub1                                                                                  |
| 6570         | INX                                                                                           |
| 6580         | INX<br>JSR b                                                                                  |
| 6590         | LDA mnc<br>AND #252                                                                           |
| 6600         | AND #252                                                                                      |
| 6610         | ORA #2                                                                                        |
| 6620         | ORA #2<br>JMP specsub2                                                                        |
| 6630         | .spc3                                                                                         |
| 6640         | LDA frz: BNE soc                                                                              |
| 6650         | LDA MDC: BNE SDC                                                                              |
| 6660         | LDX #7                                                                                        |
| 6670         | LDY #7                                                                                        |
| 6680         | JMP specsub2<br>.spc3<br>LDA frz:BNE spc4<br>LDA mnc:BNE spc4<br>LDX #7<br>LDY #7<br>JMP vd19 |
| 6690         | JMP vd19<br>.spc4 RTS                                                                         |
| 6700         | sph I DY #2                                                                                   |
| 6710         | .spb LDX #2<br>.spb2 LDA cp,X                                                                 |
| 6720         | .spb2 LDA cp,X<br>BNE spb3<br>JSR rand<br>BNE spb3<br>JSR rand<br>AND #7<br>BNE spb3          |
| 6730         | JSR rand                                                                                      |
| 6740         | BNE sob3                                                                                      |
| 6750         | JSR rand                                                                                      |
| 6760         | AND #7                                                                                        |
| 6770         | BNE SOD3                                                                                      |
| 6780         | INC cp,X                                                                                      |
| 6790         | JSR reset                                                                                     |
| 4900         | .spb3 DEX                                                                                     |
| 6910         | PNE cabo                                                                                      |
| 4020         | BNE spb2<br>RTS                                                                               |
| 4030         | KIS                                                                                           |
| 6030         | .yadd TYA<br>CLC:ADC #8                                                                       |
| 4050         | TAV                                                                                           |
| 6850<br>6860 | DTC                                                                                           |
| 4970         | .specsub1                                                                                     |
| 4000         | LDY #10                                                                                       |
| 6880         | LDY #10                                                                                       |
| 6870         | JSR bar                                                                                       |
|              | LDA #21                                                                                       |
| 6910         | LDX #5                                                                                        |
| 6920         | RIS                                                                                           |
| 6930         | .specsub2                                                                                     |
|              | LDX #1                                                                                        |
| ontinued     | beiow left 🕨                                                                                  |
|              |                                                                                               |

#### Listing 3. Spectramania - the Main Game

Co

10 REM Spectramania (3) 20 REM by David Acton 30 REM for BBC B/B+/128k and Electron 40 REM (c) Acorn User January 1986 50 : 60 MODE2:VDU23,1,0,0;0;0;0;0; 70 HIMEM=&2A29 80 PROCvar 90 REPEAT 100 FOR X%=4 TO 7 110 PROCr(X%,7):PROCr(X%+4,0) 120 PROCr(X%+8,6):NEXT 130 CLS:PROCreset 140 ?cx=34:?cy=44:?end=1

Continued

A9676564E2

#### Acton listing 3 continued

```
150 !cp=0:cp!4=&1010101
  160 COLOUR1: PRINTTAB (4, 2) "SPECTRAMANIA"
  170 COLOUR2: PRINTTAB(4,6) "Mega-scores:"
  180 FOR U%=1 TO 10
  190 COLOUR1: PRINTTAB (0, 7+2*U%); U%
  200 COLOUR2: PRINTTAB (3, 7+2*U%) RIGHT$ ("0
00"+STR$hs%(10-U%),6)" ";
  210 COLOUR3: PRINThs$ (10-U%)
  220 NEXT
  230 COLOUR2: PRINTTAB (1, 30) "PRESS SPACE
BAR TO"TAB(8,31) "PLAY";
  240 REPEAT: ?cx=76-?cx:CALL&2C7F
  250 UNTIL INKEY (-99):CLS
  260 lives=3:round=1:?lvl=1:!sc=0
  270 REPEAT: PROCinfo: PROCreset: *FX 15
  280 FOR Y%=0 TO 9:FOR X%=0 TO 9
  290 CALL&2A64:NEXT.
  300 COLOUR 7: CALL&2863
  310 PRINTTAB(14,0)RIGHT$("0"+STR$hs%(9)
,6)
  320 COLOUR2: PRINTTAB (0, 1) "FR"SPC8"PW"
  330 COLOUR1: PRINTTAB (7,0) "LVS: "; lives-
1
  340 PROCdisp(0):COLOUR128:COLOUR2
  350 PRINTTAB(7,19) "READY!"
360 PRDCd(200):PRDCc1
  370 PRINTTAB (7, 18) "CHANGE "TAB (9, 19) "TO"
  380 COLOUR131: IF?1v1=1 OR?1v1=3 COLOUR1
30
  390 PRINTTAB(9,20)" "TAB(9,21)" "
  400 COLOUR128: COLOUR7
  410 *FX178
  420 CALL&2C7F: PROCr (7,7)
  430 *FX178,255
  440 IF ?end PROCsplat:GDT0560
  450 PROCcl:COLOURS
  460 PRINTTAB (7, 18) "BONUS: "
  470 B%=250*(round+5*(?1v1-1))
  480 PRINTTAB(8,20); B%: PROCd (100)
  490 X%=80:Y%=0
  500 FOR I%=1 TO B%/50:CALL&2B4A
  510 SOUND 1,-10,200,1
  520 PROCd (10) : NEXT
  530 PROCd (200) : round=round+1
  540 IF round=6 round=1:?1v1=?1v1+1:IF?1
vl<4 lives=lives+1
  550 IF ?1v1=6 ?1v1=5
  560 UNTIL lives=0
  570 PROCc1:COLOUR2
  580 PRINTTAB (8, 18) "GAME" TAB (8, 20) "DVER"
  590 RESTORE: PROCtune: PROCd (200): 5%=0
  600 FOR b%=0 TD 2:5%=5%+((b%?sc)AND15)*
10^(b%*2)+((b%?sc)DIV16)*10^(b%*2+1):NEXT
  610 IFS% (bs% (0) GOT0720
  620 p%=0:REPEATp%=p%+1
  630 UNTIL S%<hs%(p%) OR p%=10
  640 p%=p%-1:IFp%>0 FORX%=OTOp%-1:hs%(X%
)=hs%(X%+1):hs$(X%)=hs$(X%+1):NEXT
  650 VDU 20,12:COLOUR14
  660 PRINTTAB (8, 6) "WOW! ": COLOUR3
 670 PRINTTAB(3,9)"WHAT A SCORE"
680 COLDUR6:*FX 15,1
690 PRINTTAB(2,12)"Enter your name"
  700 COLOUR7: INPUTTAB(5,15)hs$(p%)
  710 hs%(p%)=5%
  720 UNTILFALSE
  730 DEF PROCvar:round=1
  740 DIM hs%(10), hs$(10), P%(1), S$(1)
```

#### 790 end=&84:1v1=&87:frz=&89:mnc=&8A 800 SC=&99C 810 !&9AF=&8040201:ENDPROC 820 DEF PROCr (X%, Y%) 830 CALL&2BA1: ENDPROC 840 DEF PROCreset 850 FOR X%=0 TO 99:X%?mcol%=1:NEXT 860 FOR X%=0 TO 7:CALL &2F26:NEXT 870 ?cc=1:?end=0:?tot=0 880 ?targ=176 890 IF ?1v1=1 OR ?1v1=3 THEN ?targ=88 900 ?frz=0:?mnc=0 910 FOR X%=53 TO 56 920 X%?mcol%=0:X%?(mcol%+10)=0:NEXT 930 ng=round: IF ng<3 ng=3 940 !cp=0:cp!4=0 950 FDR X%=1 TO ng:X%?(cp+2)=1:NEXT 960 ?cp=1 970 ENDPROC 980 DEF PROCd (T):TIME=0 790 REPEAT UNTIL TIME>T: ENDPROC 1000 DEF PROCc1 1010 FOR X%=3 TO 6:FOR Y%=5 TO 6 1020 CALL &2A64:NEXT, : ENDPROC 1030 DEF PROCsplat:PROCdisp(3) 1040 PROCd (100): PROCcl:lives=lives-1 1050 PRINT TAB(7,19) "SPLAT!" 1060 FDR X=99 TD 33 STEP-33 1070 FOR Y=1 TO 6 1080 SOUND 1,1,X+4\*Y,1:NEXT, 1090 FOR X=30 TO 3 STEP -3 1100 SOUND 1,2,X,2:NEXT 1110 PROCd (200) : ENDPROC 1120 DEF PROCdisp (U%) 1130 FDR X%=U% TO 7: IFcp?X% CALL&2BB9 1140 NEXT: ENDPROC 1150 DEF PROCinfo:CLS:COLOUR2 1160 PRINT TAB (6, 13) "LEVEL "; ?1 1 1170 COLOUR3 1180 PRINT TAB(6,17) "ROUND ";round 1190 TIME=0:REPEAT 1200 PRDCq (41) : PRDCq (49) 1210 PROCq (53) : PROCq (69) 1220 UNTIL TIME>300:CLS:ENDPROC 1230 DEF PROCo (P%) 1240 PROCts (P%) : PROCts (P%-4) 1250 PROCts (P%) : ENDPROC 1260 DEF PROCts (P%): FOR Y%=1 TO 3 1270 SOUND Y%, 1, P%, 2: NEXT: ENDPROC 1280 DEF PROCtune: P%(0)=1: P%(1)=1 1290 READ 5\$(0),5\$(1) 1300 REPEAT: FOR Y%=0 TO 1 1310 IF Y%=1 AND FNelk THEN GDTD 1350 1320 IF P%(Y%)>LENS\$(Y%) DRADVAL(-6-Y%)= 0 GOT01350 1330 V=EVAL("&"+MID\$(S\$(Y%),P%(Y%),2)) 1340 SOUND Y%+1,4, (V AND63) \$4+1, (V AND19 2)/16:P%(Y%)=P%(Y%)+2 1350 NEXT: UNTIL P%(0) >LENS\$(0): ENDPROC 1360 DATA 6E6A67A267AA6965629D5E9D676564

1370 DATA 9E9E9D9B9D999B999989B919BDD

1380 DEF FNelk=(INKEY(-256)=1)

750 FDR X%=0 TD 9:hs%(X%)=2000\*(X%+1)

780 cc=&984:cp=&974:tot=&85:targ=&86

760 hs\$(X%)="Ray Robot":NEXT

770 mcol%=&900:cx=&964:cy=&96C

Continued **>** 

Se

# YELLOW PAGES

See into the Third Dimension, page 82

```
Listing 1. Provides 3D definition
    10 REM Listing 1
    20 REM by Jim McGregor and Alan Watt
    30 REM BBC B/B+/128k and Electron
    40 REM (c) Acorn User January 1986
    50 :
    60 rho=2000:theta=0:phi=60:d=1500
    70 PROCinitviewtransform(rho,theta,ph
i)
    80 MODE O
    90 VDU 29,640:512:
   100 z=0:endofcontour=9999
   110 RESTORE
   120 REPEAT
   130 READ X, Y
   140 PROCworldtoscreen: MOVE xs, ys
   150 REPEAT
   160 READ X, Y
   170 IF x<>endofcontour THEN PROCworldt
oscreen: DRAW xs, ys
   180 UNTIL x=endofcontour OR y=endofcon
tour
   190 z=z+100
   200 UNTIL y=endofcontour
   210 END
   220
   230 DEF PROCworldtoscreen
   240 PROCviewtransform(x-640,y-512,z)
   250 PROCperspecttransform(xe, ye, ze, d)
   260 ENDPROC
   270
   280 DATA 0,0, 0,800, 800,800
  290 DATA 800,0, 0,0, 9999,0
300 DATA 100,100, 100,700, 700,700
310 DATA 700,100, 100,100, 9999,0

        320
        DATA
        200,200,
        200,600,
        600,600

        330
        DATA
        600,200,
        200,200,
        7979,0

        340
        DATA
        300,300,
        300,500,
        500,500

        350
        DATA
        500,300,
        300,300,
        7979,9797

   360 :
   370 DEF PROCinitviewtransform(rho, thet
a, phi)
   380 LOCAL sintheta, costheta, sinphi, cos
phi
   390 sintheta=SIN(RAD(theta))
   400 costheta=COS(RAD(theta))
   410 sinphi=SIN(RAD(phi))
   420 cosphi=COS(RAD(phi))
   430 va=-sintheta:vb=costheta
   440 ve=-costheta*cosphi
   450 vf=-sintheta*cosphi
   460 vg=sinphi
   470 vi=-costheta*sinphi
   480 vj=-sintheta*sinphi
   490 vk=-cosphi:vl=rho
   500 ENDPROC
   510 DEF PROCviewtransform(x,y,z)
   520 xe=va*x+vb*y
   530 ye=ve*x+vf*y+vg*z
   540 ze=vi *x+vj*y+vk*z+vl
   550 ENDPROC
   560 DEF PROCperspecttransform(xe,ye,ze
, d)
   570 xs=d*xe/ze
   580 ys=d*ye/ze
   590 ENDPROC
```

Listing 2. Provides 3D definition through lofting 10 REM Listing 2 20 REM by Jim McGregor and Alan Watt 30 REM BBC B/B+/128k and Electron 40 REM (c) Acorn User January 1986 50 : 60 DIM vertex (3,40), surface (40,3) 70 rho=250:theta=15:phi=28:d=600 80 PROCinitviewtransform(rho, theta, phi) 90 MODE 0: VDU 29,640;512; 100 PROCommeratecontours 110 PROCtriangulate 120 PRINT"noofsurfaces is", noofsurfaces 130 FOR surfaceno=1 TD noofsurfaces 140 PROCplotsurfaces 150 NEXT surfaceno 160 END 170 : 180 DEF PROCplotsurfaces 190 LOCAL vertexno, startx, starty 200 PROCscreenvertex (surfaceno, 1) 210 MOVE xs, ys:startx=xs:starty=ys 220 FOR vertexno=2 TO 3 230 PROCscreenvertex (surfaceno, vertexno) 240 DRAW xs, ys 250 NEXT vertexno 260 DRAW startx,starty 270 ENDPROC 280 DEF PROCecreenvertex(s,v) 290 PROCviewtransform(vertex(1, surface(s, v)), vertex(2, surface(s, v)), vertex(3, surface (s, v)))300 PROCperspecttransform(xe,ye,ze,d) 310 ENDPROC 320 DEF PROCgeneratecontours 330 r1=150:i=0 340 FOR theta=-90 TO 90 STEP 9 350 i=i+1:r11=r1+RND(16)-6:thetar=theta+R ND(3)-1.5 360 vertex(1,i)=r11\*COS(RAD(thetar)) 370 vertex(2,i)=r11\*SIN(RAD(thetar))
380 vertex(3,i)=0 390 NEXT theta 400 r2=80 410 FOR theta=-90 TO 90 STEP 10 420 i=i+1:r22=r2+RND(12)-6:thetar=theta+R ND(2) - 1430 vertex(1,i)=r22\*COS(RAD(thetar)) 440 vertex(2,i)=r22\*8IN(RAD(thetar)) 450 vertex(3,i)=100 460 NEXT theta 470 ENDPROC 480 DEF PROCtriangulate 490 i=0:p=1:q=22 500 curpx=vertex(1,p):curpy=vertex(2,p) 510 curqx=vertex(1,q):curqy=vertex(2,q) 520 nextpx=vertex(1,p+1):nextpy=vertex(2, p+1) 530 nextqx=vertex(1,q+1):nextqy=vertex(2, a+1)540 REPEAT 550 IF FNdistpq<=FNdistqp THEN PROCfixpqq ELSE PROCfixqpp 560 UNTIL p=20 DR q=39 570 noofsurfaces=i 580 ENDPROC 590 DEF PROCfixpqq 600 i=i+1610 surface(i,1)=p:surface(i,2)=q

```
Continued >
```

# **YELLOW PAGES** G R A P H I C S

#### McGregor & Watt listing 2 continued

#### Continued

```
620 surface(i, 3)=q+1
  630 curqx=nextqx:curqy=nextqy:q=q+1
  640 nextqx=vertex(1,q+1)
  650 nextqy=vertex(2,q+1)
  660 ENDPROC
  670 DEF PROCfixqpp
  680 i=i+1
  670 surface(i,1)=q:surface(i,2)=p
700 surface(i,3)=p+1
  710 curpx=nextpx:curpy=nextpy:p=p+1
  720 nextpx=vertex(1,p+1)
  730 nextpy=vertex(2,p+1)
  740 ENDPROC
  750 DEF FNdistpg
  760 sqrx=(curpx-nextqx)*(curpx-nextqx)
  770 sqry=(curpy-nextqy)*(curpy-nextqy)
  780 =SQR(ABS(sqrx+sqry))
  790 DEF FNdistqp
  800 sqrx=(curqx-nextpx)*(curqx-nextpx)
  B10 sqry=(curqy-nextpy) *(curqy-nextpy)
  820 =SQR(ABS(sqrx+sqry))
  830 :
  840 DEF PROCinitviewtransform(rho, theta, p
hi)
  850 LOCAL sintheta, costheta, sinphi, cosphi
  860 sintheta=SIN(RAD(theta))
  870 costheta=COS(RAD(theta))
  880 sinphi=SIN(RAD(phi))
  890 cosphi=COS(RAD(phi))
  900 va=-sintheta:vb=costheta
  910 ve=-costheta*cosphi
  920 vf=-sintheta*cosphi
  930 vg=sinphi
  940 vi=-costheta*sinphi
  950 vj=-sintheta*sinphi
  960 vk=-cosphi:vl=rho
  970 ENDPROC
  980 DEF PROCviewtransform(x,y,z)
  990 xe=va*x+vb*y
 1000 ye=ve*x+vf*y+vg*z
 1010 ze=vi *x+vj *y+vk*z+vl
 1020 ENDPROC
 1030 DEF PROCperspecttransform(xe,ye,ze,d)
 1040 xs=d*xe/ze:ys=d*ye/ze
 1050 ENDPROC
```

| Listing 3.  | Provides definition through rotational sweeping |  |  |  |  |
|-------------|-------------------------------------------------|--|--|--|--|
| 10          | REM Listing 3                                   |  |  |  |  |
| 20          | REM by Jim McGregor and Alan Watt               |  |  |  |  |
| 30          | REM BBC B/B+/128k and Electron                  |  |  |  |  |
| 40          | REM (c) Acorn User January 1986                 |  |  |  |  |
| 50          | 1                                               |  |  |  |  |
| 60          | CLS                                             |  |  |  |  |
| 70          | rho=700:theta=45:phi=45:d=1000                  |  |  |  |  |
| 80          | PROCinitviewtransform(rho,theta,ph              |  |  |  |  |
| i)          |                                                 |  |  |  |  |
| 90          | MODE O                                          |  |  |  |  |
| 100         | VDU 29,640;512;                                 |  |  |  |  |
| 110         | RESTORE                                         |  |  |  |  |
| 120         | READ oldx, oldy                                 |  |  |  |  |
| 130         | oldx=oldx-640:oldy=oldy=512                     |  |  |  |  |
| 140         | FOR point = 1 TO 6                              |  |  |  |  |
| 150         | READ x, y: x=x-640: y=y-512                     |  |  |  |  |
| 160         | PROCplotplane                                   |  |  |  |  |
| Continued ► |                                                 |  |  |  |  |

```
170 oldx=x:oldy=y
  180 NEXT point
  190 END
  200 :
  210 DEF PROCplotplane
  220 PROCworldtoscreen(x,y,0)
  230 MOVE xs, ys
  240 PROCworldtoscreen(oldx,oldy,0)
  250 DRAW xs, ys
  260 PROCworldtoscreen(oldx,oldy,150)
  270 DRAW xs, ys
  280 PROCworldtoscreen(x,y,150)
  290 DRAW XS, YS
  300 PROCworldtoscreen(x,y,0)
  310 DRAW xs, ys
  320 ENDPROC
  330 DEF PROCworldtoscreen(x,y,z)
  340 PROCviewtransform(x,y,z)
  350 PROCperspecttransform(xe, ye, ze, d)
  360 ENDPROC
  370
  380 DATA 200,200, 300,200, 300,500
390 DATA 800,500, 800,700, 200,700
  400 DATA 200,200
  410
  420 DEF PROCinitviewtransform(rho, thet
a, phi)
  430 LOCAL sintheta, costheta, sinphi, cos
phi
  440 sintheta=SIN(RAD(theta))
  450 costheta=COS(RAD(theta))
  460 sinphi=SIN(RAD(phi))
  470 cosphi=COS(RAD(phi))
  480 va=-sintheta:vb=costheta
  490 ve=-costheta*cosphi
  500 vf=-sintheta*cosphi
  510 vg=sinphi
  520 vi=-costheta*sinphi
  530 vj=-sintheta*sinphi
  540 vk=-cosphi:vl=rho
  550 ENDPROC
  560 DEF PROCviewtransform(x,y,z)
  570 xe=va*x+vb*y
  580 ye=ve*x+vf*y+vg*z
  590 ze=vi *x+vj *y+vk*z+vl
  600 ENDPROC
  610 DEF PROCperspecttransform(xe, ye, ze
, d)
  620 xs=d*xe/ze
  630 ys=d*ye/ze
  640 ENDPROC
```

Listing 4. Defines a wireframe wineglass in 3D 10 REM Listing 4 20 REM by Jim McGregor and Alan Watt 30 REM BBC B/B+/128k and Electron 40 REM (c) Acorn User January 1986 50 : 60 REM Set PAGE to &1600 before loadin 9 program 70 IF PAGE>&1600 THEN VDU7:PRINT"Error , move PAGE down to &1600":END 80 DIM object(3,78),scrx(78),scry(78) 90 MODE 0:PROCinitialise Continued ►

C

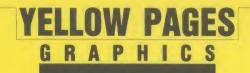

#### McGregor & Watt listing 4 continued

```
100 PROCgenerateandplotsection(225,125,
800,370)
  110 PROCgenerateandplotsection (25, 25, 37
0,20)
  120 PROCgenerateandplotsection(160,160,
20,0)
  130 PROCmotif(125,175,240)
  140 END
  150 DEF PROCplotsection
  160 MOVE scrx(1), scry(1)
  170 FOR i=2 TO 74
  180 IF i=38 THEN MOVE scrx(i), scry(i) E
LSE DRAW scrx(i), scry(i)
  190 NEXT i
  200 ENDPROC
  210 DEF PROCworldtoscreen(noofvertices)
  220 FOR i=1 TO noofvertices
  230 PROCviewtransform(object(1,i),objec
t(2,i),object(3,i))
  240 PROCperspecttransform(xe, ye, ze, d)
  250 scrx(i)=xs:scry(i)=ys
  260 NEXT i
  270 ENDPROC
  280 DEF PROCgeneratecircle(r,z)
  290 FOR theta=0 TO 360 STEP 10
  300 i=i+1
  310 object(1,i)=r*COS(RAD(theta))
  320 object(2,i)=r*SIN(RAD(theta))
  330 object(3,i)=z
  340 NEXT theta
  350 ENDPROC
  360 DEF PROCinitialise
  370 rho=2300:theta=0:phi=60:d=1800
  380 PROCinitviewtransform(rho,theta,phi
  390 VDU 29,640;200;
  400 dx=rho*CDS(RAD(90-phi))
  410 slope=0.2:rb=125
  420 ENDPROC
  430 DEF PROCplotedges
  440 MOVE scrx(1), scry(1)
  450 DRAW scrx(3), scry(3)
  460 MOVE scrx (2), scry (2)
  470 DRAW scrx(4), scry(4)
  480 ENDPROC
  490 DEF PROCfindedges(r,z)
  500 gamma=ACS(r/dx)
  510 i=i+1
  520 object(1,i)=COS(gamma)*r
  530 object(2,i)=-SIN(gamma) *r
  540 object(3,i)=z
  550 i=i+1
  560 object(1,i)=COS(gamma) *r
  570 object(2,i)=SIN(gamma) *r
  580 object(3,i)=z
  590 ENDPROC
  600 DEF PROCgenerateandplotsection(rt,r
b,zt,zb)
  610 i=0
  620 PROCgeneratecircle(rt,zt)
  630 PROCgeneratecircle(rb,zb)
  640 PROCworldtoscreen(74)
  650 PROCplotsection
  660 i=0
  670 PROCfindedges(rt, zt)
 680 PROCfindedges(rb,zb)
  690 PROCworldtoscreen(4)
  700 PROCplotedges
```

```
Continued
```

710 ENDPROC 720 DEF PROCmotif(z1,z2,z3) 730 r1=rb+slope\*z1:r2=rb+slope\*z2 740 r3=rb+slope\*z3:i=0 750 z1=z1+370:z2=z2+370:z3=z3+370 760 FOR angle=0 TO 330 STEP 30 770 i=i+1 780 cos=COS(RAD(angle)) 790 sin=SIN(RAD(angle)) 800 object(1,i)=r1\*cos 810 object(2,i)=r1\*sin:object(3,i)=z1 820 object(1,i+12)=r2\*COS(RAD(angle-5)) 830 object(2,i+12)=r2\*SIN(RAD(angle-5)) 840 object(3,i+12)=z2 850 object(1,i+24)=r2\*COS(RAD(angle+5)) 860 object(2,i+24)=r2\*SIN(RAD(angle+5)) 870 object(3,i+24)=z2 880 object(1,i+36)=r3\*cos 890 object(2,i+36)=r3\*sin 900 object(3,i+36)=z3 910 NEXT angle 920 PROCworldtoscreen (48) 930 FOR motif=1 TO 12 940 MOVE scrx(motif), scry(motif) 950 DRAW scrx(motif+12), scry(motif+12) 960 DRAW scrx(motif+36), scry(motif+36) 970 DRAW scrx(motif+24), scry(motif+24) 980 DRAW scrx(motif), scry(motif) 990 MOVE scrx(motif), scry(motif) 1000 DRAW scrx(motif+36), scry(motif+36) 1010 MOVE scrx(motif+12), scry(motif+12) 1020 DRAW scrx(motif+24), scry(motif+24) 1030 NEXT 1040 ENDPROC 1050 DEF PROCinitviewtransform(rho,theta ,phi) 1060 LOCAL sintheta, costheta, sinphi, cosp hi 1070 sintheta=SIN(RAD(theta)) 1080 costheta=COS(RAD(theta)) 1090 sinphi=SIN(RAD(phi)) 1100 cosphi=COS(RAD(phi)) 1110 va=-sintheta:vb=costheta 1120 ve=-costheta\*cosphi 1130 vf=-sintheta\*cosphi 1140 vg=sinphi 1150 vi=-costheta\*sinphi 1160 vj=-sintheta\*sinphi 1170 vk=-cosphi:vl=rho 1180 ENDPROC 1190 DEF PROCviewtransform(x,y,z) 1200 xe=va\*x+vb\*y 1210 ye=ve\*x+vf\*y+vg\*z 1220 ze=vi \*x+vj \*y+vk \*z+vl 1230 ENDPROC 1240 DEF PROCperspecttransform(xe, ye, ze, d) 1250 xs=d\$xe/ze 1260 vs=d\$ve/ze 1270 ENDPROC

If you would like to know more about graphical techniques for the BBC micro (B|B+) and Electron, why not send off for the book and software which illustrate this series of articles? See page 86 for details.

All the major listings for this issue, as printed on the yellow pages, are reproduced in bar code format in our booklet. Turn to page 99 for details.

Continued

# **YELLOW PAGES** G R A P H I C S

#### See Into the Third Dimension, page 82

```
Listing 5. Wraps 2D characters around a 3D cylinder
   10 REM Listing 5
   20 REM by Jim McGregor and Alan Watt
   30 REM BBC B/B+/128k and Electron
   40 REM (c) Acorn User January 1986
   50 :
   60 MODE 0: VDU 29,640;512;
   70 PROCinitviewtransform(2000,0,105)
   80 r=600:scrdist=1000:gridsize=600
   90 PROCdrawgrid
  100 FOR y=-gridsize TO gridsize-200 ST
EP 200
  110 PROCword(-gridsize+150,y)
  120 NEXT V
  130 K=GET: MODE 7: END
140 :
  150 DEF PROCdrawgrid
  160 FOR x=-gridsize TO gridsize STEP 1
00
  170 PROCscreen(x,-gridsize)
  180 MOVE xs, ys
  190 FOR y=-gridsize+100 TO gridsize ST
EP 100
  200 PROCscreen(x,y):PLOT 21,xs,ys
  210 NEXT: NEXT
  220 FOR y=-gridsize TO gridsize STEP 1
00
  230 PROCscreen(-gridsize,y)
  240 MOVE xs, ys
  250 FOR x=-gridsize TO gridsize STEP 1
00
  260 PROCscreen(x,y):PLOT 21,xs,ys
  270 NEXT:NEXT
  280 ENDPROC
  290 DEF PROCword (x,y)
  300 RESTORE
  310 READ letters
  320 FOR lett=1 TO letters
  330 PROCscreen(x,y):MOVE xs,ys
  340 READ points
  350 FOR p=1 TO points
  360 READ op, rx, ry
  370 REM coordinates in caption DATA ar
e relative.
  380 x=x+rx:y=y+ry
  390 PROCscreen(x,y)
  400 PLOT op+4, xs, ys
  410 NEXT p
  420 x = x + 200
  430 NEXT lett
  440 ENDPROC
  450 DEF PROCscreen(x,y)
  460 LOCAL xw, yw, zw, xe, ye, ze
  470 PROCcylinder(x,y,r)
  480 PROCviewtransform(xw,yw,zw)
  490 PROCperspecttransform(xe, ye, ze, scr
dist)
  500 ENDPROC
  510 DEF PROCcylinder(x,y,r)
  520 LOCAL theta, phi, projr
  530 theta=x/r
  540 zw=y
  550 xw=r*COStheta:yw=r*SINtheta
  560 ENDPROC
  570 DEF PROCinitialise
  580 LOCAL v, vertexno, surfaceno
  590 READ verts
  600 FOR v=1 TO verts
  610 READ vertex(1,v), vertex(2,v), verte
x(3,v)
Continued >
```

```
Continued
   620 NEXT V
   630 READ surfs
  640 FOR surfaceno=1 TO surfs
   650 READ noofvertices(surfaceno)
  660 FOR vertexno=1 TO noofvertices(sur
faceno)
  670 READ surface(surfaceno, vertexno)
   680 NEXT vertexno
   690 NEXT surfaceno
   700 ENDPROC
  710 :
   720 DATA 5
   730 REM "I"
   740 DATA 12
   750 DATA 1,0,16, 1,32,0, 1,0,96
  760 DATA 1,-32,0, 1,0,16, 1,80,0
770 DATA 1,0,-16, 1,-32,0, 1,0,-96
780 DATA 1,32,0, 1,0,-16, 1,-80,0
790 REM "M"
   800 DATA 10
   810 DATA 1,0,128, 1,40,-44, 1,40,44
   820 DATA 1,0,-128, 1,-16,0, 1,0,84
   830 DATA 1,-24,-24, 1,-24,24
  840 DATA 1,0,-84, 1,-16,0
850 REM "A"
   860 DATA 13
  870 DATA 1,32,128, 1,16,0, 1,32,-128
880 DATA 1,-16,0, 1,-12,44, 1,-24,0
890 DATA 1,-12,-44, 1,-16,0, 0,32,60
   900 DATA 1,16,0, 1,-8,36, 1,-8,-36
   910 DATA 0,-32,-60
   920 REM "G"
   930 DATA 24
   940 DATA 0,0,20, 1,0,88, 1,20,20
  940 DATA 0,0,20, 1,0,88, 1,20,20

950 DATA 1,40,0, 1,20,-20, 1,0,-16

960 DATA 1,-16,0, 1,0,12, 1,-12,8

970 DATA 1,-24,0, 1,-12,-8, 1,0,-76

980 DATA 1,12,-12, 1,24,0, 1,12,8

990 DATA 1,0,24, 1,-16,0, 1,0,16
 1000 DATA 1,32,0, 1,0,-48, 1,-20,-16
 1010 DATA 1,-40,0, 1,-20,20, 0,0,-20
1020 REM "E"
 1030 DATA 12
 1040 DATA 1,0,128, 1,80,0, 1,0,-16
1050 DATA 1,-64,0, 1,0,-40, 1,36,0
1060 DATA 1,0,-16, 1,-36,0, 1,0,-40
1070 DATA 1,64,0, 1,0,-16, 1,-80,0
 1080 DATA 5
 1090 DATA 12
 1100 DATA 1,0,16, 81,80,-16, 81,0,16
1110 DATA 1,-32,0, 1,0,96, 81,-16,-96
1120 DATA 81,0,96, 1,-32,0, 1,0,16
1130 DATA 81,80,-16, 81,0,16
 1140 DATA 0,-80,-128
 1150 REM "M"
 1160 DATA 10
 1170 DATA 1,16,0, 81,-16,128
1180 DATA 81,16,-44, 81,24,0
 1190 DATA 81,0,-24, 81,40,68
 1200 DATA 81,-16,-44, 81,16,-84
1210 DATA 81,-16,0, 0,-64,0
 1220 REM "A"
 1230 DATA 13
 1240 DATA 1,32,128, 81,-16,-128
 1250 DATA 81,32,128, 1,32,-128
1260 DATA 81,-16,0, 1,-16,128
1270 DATA 81,-16,0, 0,0,-68, 1,-4,-16
1280 DATA 81,24,0, 1,-4,16, 81,-16,0
```

```
Continued >
```

L

ACO

# YELLOW PAGES

#### McGregor & Watt listing 5 continued

```
1290 DATA 0,-32,-60
 1300 REM "G"
 1310 DATA 23
 1320 DATA 0,64,92, 1,16,0, 81,-16,12
 1330 DATA 81,16,4, 81,-28,4, 81,8,16
1340 DATA 81,-32,-16, 81,-8,16
1350 DATA 81,-4,-24, 81,-16,4
 1360 DATA 81,16,-80
 1370 DATA 81,-16,-8, 81,28,-4
1380 DATA 81,-8,-16, 81,32,16
 1390 DATA 81,8,-16, 81,4,24, 81,16,-8
 1400 DATA 81,-16,32, 81,16,16
 1410 DATA 81,-32,-16, 81,0,16
 1420 DATA 0,-48,-64
1430 REM "E"
 1440 DATA 17
 1450 DATA 1,80,0, 81,0,16, 1,-80,0
 1460 DATA 81,0,-16, 1,0,128
 1470 DATA 81,16,-128, 81,0,128
 1480 DATA 1,64,0, 81,0,-16, 1,-64,0
1490 DATA 81,0,16, 0,0,-56, 1,36,0
 1500 DATA 81,0,-16, 1,-36,0, 81,0,16
 1510 DATA 0,-32,-72
 1520 :
 1530 DEF PROCinitviewtransform(rho, thet
a,phi)
 1540 LOCAL sintheta, costheta, sinphi, cos
ohi
 1550 sintheta=SIN(RAD(theta))
 1560 costheta=CDS(RAD(theta))
 1570 sinphi=SIN(RAD(phi))
 1580 cosphi=COS(RAD(phi))
 1590 va=-sintheta:vb=costheta
 1600 ve=-costheta*cosphi
 1610 vf=-sintheta*cosphi
 1620 vg=sinphi
 1630 vi=-costheta*sinphi
 1640 vj=-sintheta*sinphi
 1650 vk=-cosphi:vl=rho
 1660 ENDPROC
 1670 DEF PROCviewtransform(x,y,z)
 1680 xe=va*x+vb*y
 1690 ye=ve*x+vf*y+vg*z
 1700 ze=vi *x+vj *y+vk*z+vl
 1710 ENDPROC
 1720 DEF PROCperspecttransform(xe, ye, ze
, d)
 1730 xs=d*xe/ze
 1740 ys=d*ye/ze
 1750 ENDPROC
```

Listing 6. Sticks a motif on a spherical surface

1 REM Listing 6 2 REM by Jim McGregor and Alan Watt 3 REM BBC B/B+/128k and Electron 4 REM (c) Acorn User January 1986 5 : 510 DEF PROCsphere(x,y,r) 520 LOCAL theta,phi,projr 530 theta=x/r:phi=y/r 540 projr=r\*COSphi:zw=r\*SINphi 550 xw=projr\*COStheta:yw=projr\*SINtheta 560 ENDPROC

#### See Brushing up your painting, page 88 How to enter Super Painter

Super Painter is written in Basic so should be easy to enter. Remember that the program uses Peter Sandford's machine-code filling routine, published in the January '85 issue of Acorn User so you'll need to have a copy of the fill routine saved on the same disc as Super Painter. It should be saved as "COLFILL".

If you have an Electron then type in these lines in place of those given in the listing:

| 510 | IF | INKEY-40 | AND INKEY-1 PROCLOAD     |
|-----|----|----------|--------------------------|
| 520 | IF | INKEY-40 | PROCsqr                  |
| 550 | IF | INKEY-49 | PROCcirc                 |
| 560 | IF | INKEY-18 | CALL colfill, X%, Y%, T% |
| 570 | IF | INKEY-20 | PROCmix                  |
| 580 | IF | INKEY-53 | PROCellipse              |
| 600 | IF | INKEY-50 | PROCprinter              |
| 610 | IF | INKEY-37 | K%=5:VDU7                |
| 620 | IF | INKEY-22 | K%=85: VDU7              |
| 630 | IF | INKEY-39 | K%=21:VDU7               |
| 640 | IF | INKEY-19 | PROCair                  |
|     |    |          |                          |

Having typed in these lines, keys 0-9 will be used instead of function keys f0-f9.

If you have a 6102 second processor, switch it off before using Super Painter. Screens cannot be saved or loaded with the Tube connected. If you have a B+, switch the shadow screen memory off before running Super Painter. Finally, remember to set PAGE to &1500 before loading and running the program by typing:

PAGE = & 1500 < Return >

NEW < Return >

IMPORTANT: Using Super Painter extensively may produce a 'No room' error so miss out all REM statements and single colon lines.

#### Listing 1. Combines popular colour-filling and painting programs

```
10 REM Super Painter
   20 REM by Jon Baldwin
   30 REM BBC B/B+/128k and Electron
   40 REM (c) Acorn User January 1986
   50 :
   60 IF PAGE<>%1500 PRINT"Page must be
set to &1500":END
   70 DIM cst%(1),ast%(1),oscli% 40
   80 colfill=&1200: *LDAD"CDLFILL" 1200
   90 *FX 18
  100 *FX 11
  110 *FX 4,2
  120 MODE 1: VDU 23; 8202; 0; 0; 0;
  130 VDU 19,1,0;0;19,2,0;0;19,3,0;0;
140 PRDCmenu
  150 VDU 20
Continued
```

# **YELLOW PAGES** G R A P H I C S

#### Baldwin listing 1 continued

```
160 PROCsetvars
  170 ON ERROR PROCerr
  180 VDU 5
  190 :
  200 REPEAT
  210 IF NOT INKEY (-129) PROCkey
  220 PROCcur
  230 IF L%=0 PROCcheck
  240 UNTIL Z%
  250 PROCms(0, "end")
  260 END
  270
  280 DEF PROCsetvars
  290 K%=5: Z%=0
  300 V%=0:H%=0
  310 C%=3:T%=3
  320 X%=640: Y%=512
  330 L%=0: A%=X%: B%=Y%
  340 D%=16:tilt=0
  350 cx=48:cy=48
  360 S%=1:R%=1
  370 VDU 24,0;32;1279;860;
  380 ENDPROC
  390 :
  400 DEF PROCkey
  410 *FX 21
  420 IF INKEY-51 PLOT 69,X%,Y%
430 IF INKEY-97 VDU7:PLOT 95,X%,Y%
  440 IF INKEY-118 AND INKEY-1 CLG: PROCE
ase
  450 IF INKEY-106 PROCcopys
  460 IF INKEY-90 PROCdumps
  470 IF INKEY-55 L%=NOT L%:PROCdel (30)
  480 IF INKEY-38 PROCms(0, "Rubbing out"
):C%=C% EOR 7
  490 IF INKEY-68 PROCrub
  500 IF INKEY-21 AND INKEY-1 PROCsave
  510 IF INKEY-33 AND INKEY-1 PROCLOAD
  520 IF INKEY-33 PROCsqr
  530 IF INKEY-82 PROCdist
  540 IF INKEY-87 AND INKEY-1 PROCLoadna
  550 IF INKEY-114 PROCcirc
  560 IF INKEY-116 CALL colfill, X%, Y%, T%
  570 IF INKEY-117 PROCmix
  580 IF INKEY-118 PROCellipse
590 IF INKEY-83 PROCchng
  600 IF INKEY-115 PROCprinter
  610 IF INKEY-23 K%=5: VDU7
  620 IF INKEY-119 K%=85: VDU7
  630 IF INKEY-120 K%=21: YDU7
  640 IF INKEY-21 PROCair
  650 PROCspeed
  660 IF INKEY-100 V%=NDT(V%)
670 IF INKEY-85 H%=NDT(H%)
  680 PROCcm
  690 IF INKEY-24 D%=4: VDU7
  700 IF INKEY-88 D%=8: VDU7
  710 IF INKEY-73 D%=16: VDU7
  720 IF INKEY-103 AND cx>0 cx=cx-4
  730 IF INKEY-104 cx=cx+4
  740 IF INKEY-98 AND cy>0 cy=cy-4
  750 IF INKEY-66 cy=cy+4
  760 IF INKEY-102 5%--1: VDU7
  770 IF INKEY-86 R%=-1:VDU7
780 *FX 202,32
  790 ENDPROC
  800 :
```

```
Continued
```

#### Continued

Continued **•** 

```
810 DEF PROCcur
  820 GCOL3,3
  830 FOR Q%=1 T02: *FX19
  840 IF L% MOVE A%, B%: DRAW X%, Y%: GOT090
  850 MOVE X%-12, Y%: DRAW X%+12, Y%: MOVE X
%, Y%-12: DRAW X%, Y%+12
  860 PLOT 69, X%+cx, Y%+cy
  870 PLOT 69, X%+cx, Y%-cy
  880 PLOT 69, X%-cx, Y%-cy
890 PLOT 69, X%-cx, Y%+cy
  900 IF V% MOVE X%,0:DRAW X%,880
910 IF H% MOVE 0,9%:DRAW 1279,9%
  920 NEXT Q%
  930 GCOL 0,C%
  940 ENDPROC
  950 :
  960 DEF PROCcheck
  970 IF Y%>880 Y%=32
  980 IF Y%<32 Y%=880
  990 IF X%<0 X%=1270
 1000 IF X%>1270 X%=0
 1010 ENDPROC
 1020 :
 1030 DEF PROCsgr
 1040 MOVE X%-cx, Y%-cy: MOVE X%-cx, Y%-cy
 1050 PLDT K%, X%-cx, Y%+cy
 1060 PLDT K%, X%+cx, Y%+cy
 1070 PLOT K%, X%+cx, Y%-cy
 1080 PLOT K%, X%-cx, Y%-cy
 1090 ENDPROC
 1100 :
 1110 DEF PROCmix
 1120 PROCget
 1130 VDU 7
 1140 T%=(X%-4)DIV 90+(Y%-864)DIV 80*14
 1150 IF T%=0 C%=3
 1160 IF T%=4 C%=1
 1170 IF T%=8 C%=2
 1180 IF T%=12 C%=0
 1190 X%=A%: Y%=B%
 1200 ENDPROC
 1210 :
 1220 DEF PROCget
 1230 VDU 26
 1240 REPEAT
 1250 L%=0:PROCspeed:PROCcm:PROCcur
 1260 IF X%>1279 X%=2
 1270 IF X%<0 X%=1279
 1280 IF Y%<880 Y%=880
 1290 IF Y%>1023 Y%=1023
 1300 UNTIL INKEY-1
 1310 VDU 24,0;32;1279;860;
 1320 ENDPROC
 1330 :
 1340 DEF PROCrub
 1350 IF L% GCOLO, C%: MOVE X%, Y%: DRAW A%,
B%
 1360 A%=X%: B%=Y%
 1370 ENDPROC
 1380 :
 1390 DEF PROCcopys
 1400 cst%(0)=X%
 1410 cst%(1)=Y%
 1420 ast%(0)=cx
 1430 ast%(1)=cy
 1440 VDU 7
 1450 ENDPROC
```

Co

ACO

# YELLOW PAGES

#### Continued

1460 1470 DEF PROCdumps 1480 LOCALM%, N%, CX, CY 1490 M%=cst%(0) 1500 N%=cst%(1) 1510 cx=ast%(0) 1520 cy=ast%(1) 1530 FOR Q%=-cy TO cy STEP4 1540 FOR J%=-cx TO cx STEP4 1550 IF PDINT(X%+(J%\*S%), Y%+(Q%\*R%))=0 GCOLO, PDINT (M%+J%, N%+Q%) : PLOT69, X%+ (J%\*S %), Y%+ (Q%\*R%) 1560 NEXT, 1570 S%=1:R%=1 1580 ENDPROC 1590 : 1600 DEF PROCchng 1610 REPEAT 1620 W%=GET 1630 E%=E%+1 1640 IF W%=48 U%=0 1650 IF W%=49 U%=1 1660 IF W%=50 U%=2 1670 IF W%=51 U%=3 1680 VDU 19, U%, E%; 0; 1690 UNTIL W%=13 1700 VDU 19,U%,E%-1;0; 1710 ENDPROC 1720 : 1730 DEF PROCcirc 1740 IF (cx<=0)OR(cy<=0) VDU7:ENDPROC 1750 VDU 29, X%; Y%; 1760 ox=cx 1770 MOVE 0,0 1780 FOR ay=0 TO cy STEP4 1790 ey=oy 1800 ex=cx/cy\*SQR(cy\*cy-ey\*ey) 1810 PLOT 4, ox, oy: PLOTK%, ex, ey 1820 PLOT 4, ox, -oy: PLOTK%, ex, -ey 1830 PLOT 4, -ox, oy: PLOTK%, -ex, ey 1840 PLOT 4, -ox, -oy: PLOTK%, -ex, -ey 1850 oy=ey:ox=ex 1860 NEXT OY 1870 VDU 29,0;0; 1880 ENDPROC 1890 : 1900 DEF PROCspeed 1910 IF INKEY-89 D%=D%+4 1920 IF INKEY-24 D%=4: VDU7 1930 IF INKEY-88 D%=8: VDU7 1940 IF INKEY-73 D%=16: VDU7 1950 IF INKEY-57 AND D%>4 D%=D%-4 1960 ENDPROC 1970 : 1980 DEF PROCCM 1990 IF INKEY-58 Y%=Y%+D% 2000 IF INKEY-42 Y%=Y%-D% 2010 IF INKEY-26 X%=X%-D% 2020 IF INKEY-122 X%=X%+D% 2030 ENDPROC 2040 : 2050 DEF PROCsave 2060 \$SAVE WF 3C80 7D80 2070 ENDPROC 2080 : 2090 DEF PROCLoad 2100 \*LDAD WF 3C80 2110 ENDPROC

Continued **>** 

Continued

2120 : 2130 DEF PROCmenu 2140 LOCAL X%, Y% 2150 FOR Q%=0 TO 27 2160 X%=16+90\*(Q% MOD 14) 2170 Y%=878+72\*(Q% DIV 14) 2180 GCDL 0,3 2190 MDVE X%,Y% 2200 PLOT 1,0,60:PLOT1,66,0 2210 PLOT 1,0,-60:PLOT1,-66,0 2220 X%=X%+33: Y%=Y%+30 2230 CALL colfill, X%, Y%, Q% 2240 NEXT 2250 GCOLO, 3: MOVE 0, 866: DRAW 1270, 866 2260 DRAW 1270, 1022: DRAW 0, 1022 2270 DRAW 0,866 2280 PROChase 2290 ENDPROC 2300 : 2310 DEF PROCellipse 2320 GCOL3, 3: F%=FALSE: G%=FALSE: C%=3 2330 PROCms (0, "ELLIPSE") 2340 be=0:end=2\*PI 2350 ex=X%:ey=Y%:ecx=cx:ecy=cy:etilt=ti 1 t 2360 REPEAT 2370 PROCeldraw(be, end) 2380 ox=X%:oy=Y%:ocx=cx:ocy=cy:otilt=ti 1t 2390 REPEAT 2400 PROCcross 2410 PROCspeed 2420 PROCcm 2430 PROCcheck 2440 IF INKEY-104 cx=cx+4:cy=cy+4 2450 IF INKEY-103 cx=cx-4:cy=cy-4 2460 IF INKEY-66 cy=cy+4 2470 IF INKEY-98 cy=cy-4 2480 IF INKEY-65 tilt=tilt+PI/20 2490 IF INKEY-2 tilt=tilt-PI/20 2500 PROCcross 2510 ox=X%: oy=Y% 2520 ocx=cx:ocy=cy:otilt=tilt 2530 UNTIL (INKEY-74 DR INKEY-99 DR INKE V-1) 2540 IF INKEY-1 F%=TRUE 2550 IF INKEY-74 G%=TRUE 2560 PROCeldraw(be, end) 2570 ex=X%:ey=Y% 2580 ecx=cx:ecy=cy:etilt=tilt 2590 UNTIL (F% OR 6%) 2600 PROChase 2610 IF G% GCOLO, 7: PROCeldraw(be, end):E NDPROC 2620 PROCeldraw(be, end) 2630 st=0 2640 PROCsf:st=ang 2650 REPEAT: PROCS 2660 UNTIL ang>st:fin=ang 2670 PROCeldraw(be, end) 2680 GCDL0, 3 2690 PRDCeldraw(st,fin) 2700 ENDPROC 2710 : 2720 DEF PROCeldraw(start, stop) 2730 PROCbegin 2740 FOR ang=start TO stop STEP PI/10 2750 PROCcalc

Continued ►

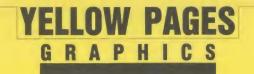

#### Baldwin listing 1 continued

2760 DRAW x, y 2770 NEXT 2780 ENDPROC 2790 2800 DEF PROCbegin 2810 sib=SIN(etilt):cob=COS(etilt) 2820 ang=start 2830 PROCcalc 2840 MOVE x, y 2850 ENDPROC 2860 : 2870 DEF PROCcalc 2880 sia=SIN(ang):coa=COS(ang) 2890 x=ex+ecx\*coa\*cob-ecy\*sia\*sib 2900 y=ey+ecx\*coa\*sib+ecy\*sia\*cob 2910 ENDPROC 2920 : 2930 DEF PROCCross 2940 MOVE ox-ocx\*COS(otilt), oy-ocx\*SIN( otilt) 2950 DRAW ox+ocx\*COS(otilt), oy+ocx\*SIN( otilt) 2960 MOVE ox-ocy\*COS(otilt+PI/2), oy-ocy 2970 DRAW ox+ocy\*COS(otilt+PI/2), oy+ocy \$\$IN(otilt+PI/2) 2980 ENDPROC 2990 3000 DEF PROCsf 3010 PROCbegin 3020 REPEAT 3030 PROCcalc 3040 PROCelcur 3050 IF INKEY-99 ang=ang+PI/10 3060 IF ang>PI\*2+st ang=ang-PI\*2 3070 PROCelcur 3080 UNTIL INKEY-74 3090 VDU 7 3100 ENDPROC 3110 : 3120 DEF PROCelcur 3130 MOVE x-12, y: DRAW x+12, y 3140 MOVE x, y-12:DRAW x, y+12 3150 ENDPROC 3160 : 3170 DEF PROCerr 3180 IF ERR=17 Z%=1 ELSE PROCms(1, "CHEC K DISC : PRESS KEY TO CONTINUE") 3190 PROCbase 3200 ENDPROC 3210 : 3220 DEF PROCbase 3230 VDU 26:GCOL0,3 3240 PLOT 4,0,0:PLOT 4,0,28 3250 PLOT 87,1270,28 3260 PLOT 4,1270,0:PLOT 87,0,0 3270 MOVE 0,28:DRAW 1280,28 3280 VDU 24,0;28;1270;860; 3290 GCOL 3, C% 3300 ENDPROC 3310 3320 DEF PROCms(W%, mes\$) 3330 VDU 26: MOVE 5,24 3340 PRINT; mes\$ 3350 VDU 24,0;32;1279;860; 3360 IF W% THEN REPEAT UNTIL GET 3370 ENDPROC 3380 :

 Continued 3390 DEF PROCdel (de) 3400 TIME=0:REPEAT UNTIL TIME=de 3410 ENDPROC 3420 3430 DEF PROCair 3440 FOR i%=Y%-cy TO Y%+cy STEP D% 3450 FOR j%=X%-cx TO X%+cx STEP D% 3460 IF RND(10)<5 PLDT 69, j%, i% 3470 NEXT, : ENDPROC 3480 : 3490 DEF PROCdist 3500 IF NOT INKEY-1 A%=X%: B%=Y%: ENDPROC 3510 PROCsavename 3520 ENDPROC 3530 : 3540 DEF FNinpname 3550 REPEAT 3560 PROCclearbase 3570 VDU 26 3580 MOVE 5,24 3590 INPUT"Filename : "file\$ 3600 UNTIL LEN(file\$)>0 AND LEN(file\$)< 8 3610 PROCclearbase 3620 VDU 24,0;32;1279;860; 3630 =file\$ 3640 : 3650 DEF PROCclearbase 3660 VDU 24,0;0;1279;24; 3670 GCOL 0,128:CLG 3680 VDU 24,0;32;1279;860; 3690 ENDPROC 3700 3710 DEF PROCsavename 3720 PROCoscli("SAVE "+FNinpname+" 3C80 7D80") 3730 ENDPROC 3740 DEF PROCloadname 3750 PROCoscli("LOAD "+FNinpname+" 3C80 ") 3760 ENDPROC 3770 : 3780 DEF PROCoscli(\$oscli%) 3790 LOCAL X%, Y% 3800 X%=oscli%:Y%=oscli% DIV 256 3810 CALL &FFF7: ENDPROC 3820 : 3830 DEF PROCprinter 3840 REM Here is a screen dump for 3850 REM Epson type printers. Insert 3860 REM your own routine if necessary 3870 : 3880 MOVEO, 0: VDU 29, 0; 0; 2, 1, 27, 1, 65, 1, 8 ,1,10 3890 FORy%=860T032STEP-16 3900 VDU 1,27,1,76,1,192,1,3 3910 FOR x%=0 TD 1276 STEP4:A%=0:B%=0 3920 FOR 2%=0 TO 12 STEP4 3930 A%=A%\*4+3\*POINT (x%, y%-z%) 3940 B%=B%\*4+3\*POINT(x%+2,y%-z%) 3950 NEXT: VDU1, A%, 1, A%, 1, B%: NEXT 3960 VDU 1,10:NEXT:VDU 1,27,1,64,3 3970 ENDPROC

ACC

# USERRAM

#### ACORN USER OFFER

# Easy-fit sideways RAM at new easy prices!

16k Fully-compatible with BBC B/B + Backed by Acorn User 3 minutes to fit Software support Comprehensive manual Disc or cassette Simple for schools Ideal for Econet No soldering

Take a piece of software, load it in *UserRAM* using the utilities provided and it can be accessed instantly using a '\*' command or run as a Basic program.

The Acorn User UserRAM is as easy to install as a sideways ROM, with just one lead to clip onto the leg of a chip (there's a choice of two) – there's no need to unplug the chip to fit the lead. It takes three minutes to do.

A comprehensive printed manual gives fitting instructions, information on how to create your own sideways RAM software and technical notes on how the utilities provided work. Also, a standard disc (which runs on 40 and 80 track drives with any DFS and is unprotected) is supplied with all the basic utilities needed. One year's guarantee is given, with postage and VAT included.

#### Copyright notice:

No party connected with this product will give aid to anyone seeking to break software copyright. *Acorn User* welcomes details from software houses willing to license schools and other users of *UserRAM* for their products.

#### So easy to fit

Switch off BBC micro. Remove lid and keyboard to reveal sideways ROM sockets.

Insert UserRAM into any empty sideways

ROM socket, just like a normal chip.

• Take lead over to left of BBC board and clip to leg of a chip (does not have to be soldered, or chip removed).

Replace keyboard and lid.

• That's it! You're ready to check the installation with the software supplied.

#### Pack 1 £38.50

• 16k sideways RAM chip with attached connecting lead.

- Disc of utility software.
- Instruction booklet.

#### Pack 2 £57.95

As in pack 1, plus

• 19 new utilities including printer buffer, \*FORMAT and \*VERIFY for discs, ROM auto boot, two OS calls, save graphics screen, list function keys, and more.

• BBC Micro ROM Book by Bruce Smith (published by Collins at £9.95).

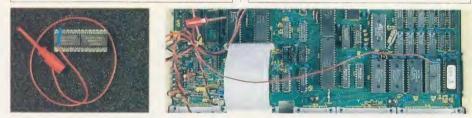

Fill in this coupon and send it (or a copy) with your remittance to: UserRAM, Acorn User, 68 Long Acre, London WC2E 9JH.

|   | Please send | me | ••••• | copies | ot | pack | 1 | at | £38. | .50 | each |
|---|-------------|----|-------|--------|----|------|---|----|------|-----|------|
| _ | 121         |    |       |        |    |      | - |    |      |     |      |

□ Please send me ...... copies of pack 2 at £57.95 each I enclose a cheque/postal order made payable to Frondwood Ltd for

| $\pounds$                          |             |     |
|------------------------------------|-------------|-----|
| Please debit my Access/Barclaycard | A/c No      |     |
|                                    | Expiry date |     |
| Name                               |             |     |
| Address                            |             |     |
|                                    |             |     |
| Signed                             |             | НЛб |

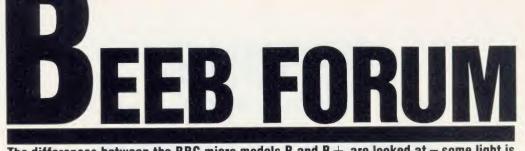

The differences between the BBC micro models B and B + are looked at - some light is also thrown on the workings of the shadow screen

### LIFE AFTER THE MODEL B

The main purpose of this article is to highlight differences between the model B and model B + from a programmer's point of view. Some of the changes are buried rather deeply in the new User Guide, others are not mentioned there at all. These notes also throw some light on the workings of the shadow screen.

The article does not cover differences between Basic 1 and Basic 2, which are dealt with in chapter 49 of the User Guide.

# Flags and variables referred to in the article

• Shadow screen actually selected flag (SSAF) – this is kept in bit 4 of location &00D0, which is the VDU status byte. It can be read using OSBYTE &75. The operating system writes it whenever MODE or VDU22 is executed, setting it to 1 if a shadow mode is being selected. It is read during OSBYTE &84.

Note that \*SHADOW or OSBYTE &72 will not change this flag, and it is not used by Basic in setting HIMEM.

• Shadow screen provisionally selected flag (SSPF) – this flag is kept at location &027F, and can be read or written using OSBYTE &EF. Its value is 1 at switch-on or after a hard Break, meaning that the shadow screen is provisionally deselected. The value will be changed to the parameter following \*SHADOW or to the value of X in OSBYTE &72, and is retained through a soft Break.

The purpose of SSPF is to decide the meaning of 'MODE n' or 'VDU22,n' when n is less than &80.

• Shadow screen select latch – this latch is at bit 7 of SHEILA location & FE34. It is reset to zero during initialisation and updated whenever MODE or VDU22 is executed, taking the same value as SSAF.

• Current screen mode (CSM) – this variable is stored at location &0355, and only takes values in the range 0 to 7. It can be read using OSBYTE &87 (result in Y), or OSBYTE &A0 with X = \$55 (result in X).

#### Screen mode selection

The code to perform 'VDU22,n' is at &CAEE in the model B+, and is worth studying in order to make sense of chapter 42 in the new User Guide. This how it starts.

lan Copestake

• &CAEE –  $\Lambda = (\&0323)$ , reading the specified mode number from the VDU queue.  $Y = \Lambda$ . If the mode number is more than 127, branch to &CB01. Else if SSPF=0 (ie, the shadow screen is provisionally selected), branch to &CB01. Otherwise call &C5A1 with  $\Lambda = \&EF$ , which resets SSAF to zero; then jump to &CB07 with Carry clear.

• &CB01 - Call &C596 with A = & 10, which sets SSAF to 1. Set Carry.

• &CB07 – Rotate Carry into bit 7 of (&FE34), effectively copying the new value of SSAF into the shadow screen select latch. Y = A, restoring the specified mode number, and the rest of the mode setting follows.

'MODE n' in Basic updates HIMEM and the Basic stack pointer using OSBYTE &85, then performs 'VDU22,n' as above.

The above code, together with the notes on OSBTYE &72 and &85 below, should make it very clear why the examples in chapter 42 work as they do.

#### **Notes on OSBYTE calls**

• OSBYTE &00 (0) - read operating system version number. When called with X < >0, this returns with X = 2 on the B +.

• OSBYTE &02 (2) – select input device. On page 408 of the new User Guide 'X = 3' should read 'X = 2'.

• OSBYTE &72 (114) – control shadow screen provisional selection. The code for this new call (equivalent to \*SHADOW) starts at &E910, and simply makes SSPF equal to X (or the parameter following \*SHADOW). Nothing else changes. The previous value of SSPF is returned in X, and Y will contain the contents of location &0280 (which is not used by the operating system as far as I know).

• OSBYTE &73,&74 (115,116). OSBYTE processing has been rearranged slightly in OS 2.00 so that the numbers &72 to &A0 form one group. At present, the numbers &73 and &74 just do nothing: they are not offered to paged ROMs, and using them in \*FX form

does not produce a 'Bad command' error.
OSBYTE &75 (117) - read VDU status byte. On return, bit 4 of X will equal SSAF.
OSBYTE &76 (118) - read CTRL/Shift key status. The Advanced User Guide describes this call as 'Reflect keyboard status in keyboard LEDs'. In fact the two tasks are closely interwoven in the operating system.

The code starts at &E9EC and is not easy to follow, but there seems to be a faulty jump after the CTRL key is checked at &EF1E. The Carry flag is set on exit if CTRL is pressed, but the Shift pressed information has been lost – although it might briefly remain in bit 7 of location &FA.

• OSBYTE &83 (131) – read OSHWM. On my machine, fitted with the 1770 DFS version 2.0j, this call returns &1900 at switchon. Rumour has it that later versions of the B + will use the shadow RAM above &8000 as DFS workspace, so OSHWM and PAGE may revert to &0E00.

e

b

t

r

r

С

Z

s

e

li

8

C

S

b

ir

a

a

C

ir

e

π

S

F

tł

d

sc

se

8

W

AC

• OSBYTE &84 (132) – read top of free RAM for current mode. This works as follows on the B+: If SSAF=0, return with X=0, Y = high byte of start address for mode [CSM AND 7]. Else return with X=0, Y = 80.

Note that the value of SSPF has no effect on the result.

• OSBYTE &85 (133) – read top of free RAM for mode X. This works as follows on the B+: If X > = &80 or if SSPF=0, return with X=0, Y=&80. Else return with X=0, Y= high byte of start address for mode [X AND 7].

Note that if SSPF=0, the result will be &8000, whatever mode is specified.

• OSBYTE &8E (142) – select language ROM. The numbering of the sideways ROM sockets is explained under this heading, on page 407 of the User Guide. Their location is shown in Appendix G.

• OSBYTE &90 (144) – TV. The last sentence of page 419 should read 'Interlace is on on power up.' (This is an addendum to the errata sheet!)

• OSBYTE &98 (152) – examine specified buffer. Acorn has always claimed that this call would return the next character to be read

# **BEEB FORUM**

in the Y register, but this was not true for OS 1.20. The bug was caused by a branch at &E474 which went one byte too far.

The branch, now at &DE67, has been corrected in OS 2.00. The call now works as specified, but any software written using the 'LDA (&FA), Y' patch suggested in the Advanced User Guide will not run correctly on the B+.

• OSBYTE &B3,&B4 (179,180) - read/ write primary/current OSHWM. When reading, these calls initially return the same value as OSBYTE &83. If a 6502 second processor is connected, OSBYTE &B4 (unlike OSBYTE &83) returns the value of OSHWM in the I/O processor: this is &1F00 with the 1770 DFS.

15

ft

n

re

0

P

C

It

f

[.

S

с

1.

e

• OSBYTE &E0 (224) – read/write effect of input buffer characters &F0 to &FF. The new and old User Guides claim that this call cancels the VDU queue. However, the call accesses location &0270, which read by code at &DF16 (part of OSRDCH) and controls the effect of buffer characters &F0 to &FF.

The VDU routines starting at &C4B7 handle codes requiring more than one byte by (in effect) counting down to zero from the number of bytes expected, which is found from a table when the original control code arrives, rather than by counting up the number of bytes received. It is thus possible to abandon a control code sequence half-way through by zeroing the counter, but the count cannot be started again without reinstating the 'bytes expected' value. Putting zero at &0270 is not likely to achieve this.

The countdown takes place in location &026A, which can be read or written using OSBYTE &DA (218).

• OSBYTE &EF (239) – read/write SSPF. This call is similar to OSBYTE &72, but also provides reading SSPF without altering it. As noted earlier, it will not immediately affect the value of SSAF, CSM or HIMEM.

• OSBYTE &FE (254) – read/write available RAM. This call accesses location &028E. OS 2.00 puts the value 1 here during initialisation, but I have found no other references to it. Putting &80 here will not turn your machine back into a model B!

#### Shadow RAM and split paging

First I'll explain what shadow RAM is. I mean the area of sideways RAM above the screen display, ie, &8000 to &AFFF. It can be selected by setting bit 7 of the paged ROM select register at &FE30 and its copy at &00F4. OSBYTE &97 should be used to write to &FE30 if the Tube is involved. Once you've selected shadow RAM, it can be read and written in the normal way. This cannot be done from Basic, which requires the paged ROM select register to contain its socket number.

Split paging means selecting the shadow RAM and a 16k sideways ROM or EPROM at the same time. This can be done by adding 128 to the ROM socket number, to set the top bit, before placing the number in the select register or an extended vector. Any ROM code in the top 4k, from &B000 to &BFFF, can then access the shadow RAM directly. The ROM can sill have a header at &8000, since shadow RAM will not be selected when service calls are issued. The ROM can select shadow RAM itself when responding to a \* command.

The current DFS cannot load or save shadow RAM because it keeps its own socket number in the paged ROM select register. The cassette filing system might be able to, however, if entered with shadow RAM selected. Would someone like to try this?

#### **OSWRSC** and **OSRDSC**

These new operating system calls are described in chapter 45 of the new User Guide, and listing 1 shows how to use them.

OSWRSC can be used to write to any address below &8000 (not just the screen), and will automtically write to the shadow screen if it is actually selected. It will write to the shadow RAM at &8000 to &AFFF if the paged ROM select register contains a value of &80 or more. This is not possible from Basic, of course, but it does suggest a way in which a machine code program could treat all the memory from the start of current screen RAM to &AFFF as one continuous area.

OSRDSC reads in a similar way, but it can also access memory from &8000 upwards from Basic (including memory from &C000 on). As well as reading sideways ROMs, OSRDSC can read from the shadow RAM if Y is more than 127 on entry. In this respect it offers an alternative to the rather cumbersome OSWORD &05.

Neither OSWRSC nor OSRDSC can be called in my 6502 second processor – a 'Bad error' is produced. Later versions of the second processor operating system could very possibly be different.

#### **OSWORD & 05 and & 06**

The advantage of these calls is that they can be used from Basic and from the second processor. Listing 1 gives some examples.

The routines start at &E7FD and &E781 respectively. They check specifically to see

whether the two most significant bytes of the address in the parameter block are equal to &FFFE. If they are, the paged ROM select register is set to &80 while the address is read or written. This allows the calls to read or write the shadow RAM (but not the shadow screen) if the address is in the range of &8000 to &AFFF.

I hope these notes will be helpful, and welcome letters from readers who have looked into other differences between the B + and the earlier BBC micros.

#### Notes on listing 1

The listing includes some standard procedures which could be used in any program.

PROCoswrsc performs a call to OSWRSC, writing the specified byte to location [address + offset]. The offset must be less than 256.

ENosrdsc performs a call to OSRDSC, returning the byte read. The value of socket is irrelevant if the address is below &8000; otherwise it will read from a sideways ROM (socket < 128) or the shadow RAM (socket  $\geq = 128$ ). 'AND &FF' masks off everything except the value we want, which is in the accumulator.

FNosword5 and PROCosword6 read and write the specified address, using a 5-byte parameter block at &0070. (Notice how this parameter block can be LOCALised like any other variable, in case it is being used for something else by another part of the program.) These routines can read or write the shadow RAM if the address is specified as, for example, &FFFE8000; FNreadshadowram2 and PROCwriteshadowram do this automatically for you.

FNreadshadowram1 reads the shadow RAM by the alternative method, using OSRDSC.

The remainder of listing 1 contains a simple demonstration. A message is stored in shadow RAM, then retrieved using both methods, and finally displayed on the screen. One retrieval method accounts for each half of the doubleheight text.

This process is repeated with slight changes to the message, giving you some idea of the speed achieved (or lack of it).

Pressing a key alternates between nonshadow and shadow screen modes. So long as no key is pressed [NOT INKEY 0] = [NOT -1] = 0; any keypress will produce a non-zero result.

See page 124 for Ian Copestake's listing

If you have any queries, good ideas or advice, here's how to show your originality and win some cash. Write to Beeb Forum, Acorn User, 68 Long Acre, London WC21; 9]H. **BEEB FORUM** 

Listing 1. How to use the new operating system calls, **OSWRSC and OSRDSC** 10 REM Using the B+ 20 REM by Ian Copestake 30 REM for BBC B+ only 40 REM (c) Acorn User Jan uary 1986 50 : 60 DIM test 30 70 FOR mode =7 TO 135 STE P 128 80 MODE mode 90 PRINT"This is Mode ";m ode 100 : 110 REM Put a string into shadow RAM 120 REPEAT 130 \$test = CHR\$141 + CHR\$ (RND(8)+128) + "PRESS A KEY TO CONTINUE" 140 test?RND(LEN\$test-1)=4 2 150 FOR offset =0 TO LEN \$ test 160 PROCwriteshadowram (te st?offset, &8000+offset) 170 NEXT offset 180 : 190 REM Now read it back i n two ways 200 REM and put it into sc reen RAM. 210 : 220 address=%7DE6 230 FOR offset =0 TO LEN \$ test 240 PROCoswrsc (FNreadshad owram1(&8000+offset), address , offset) 250 PROCoswrsc (FNreadshad owram2(&8000+offset), address , offset+40) 260 NEXT offset 270 UNTIL NOT INKEY O 280 NEXT mode 290 RUN 300 : 310 DEF PROCoswrsc (byte, a ddress, offset) 320 LOCAL A%, Y% 330 A%=byte

124

340 ?&D6=address 350 ?&D7=address /&100 360 Y%=offset 370 CALL &FFB3 380 ENDPROC 390 : 400 DEF FNosrdsc (address, socket) 410 LOCAL Y% 420 ?&F6=address 430 ?&F7=address /&100 440 Y%=socket 450 =USR &FFB9 AND &FF 460 : 470 DEF FNosword5 (address ) 480 LOCAL A%, X%, Y%, 1&70, ?& 74 490 A%=5 500 X%=&70 510 Y%=0 520 !&70=address 530 CALL &FFF1 540 = ? & 74550 : 560 DEF PROCosword6 (byte, address) 570 LOCAL A%, X%, Y%, 1&70, ?& 74 580 A%=6 590 X%=&70 600 Y%=0 610 !&70=address 620 ?&74=byte 630 CALL &FFF1 640 ENDPROC 650 : 660 DEF FNreadshadowram1 ( address) 670 = FNosrdsc (address, & 80 ) 680 : 690 DEF FNreadshadowram2 ( address) 700 = FNosword5 (address +& FFFE0000) 710 : 720 DEF PROCwriteshadowram (byte, address) 730 PROCosword6 (byte,addr ess +&FFFE0000):ENDPROC

ACORN USER JANUARY 1986

H

th

bo

in

pr

in

sy

ha

an

lite

pr

gr

aft

gr

ap

tic

ob

spe

be

ma

ma

de

bu mi

to

cer

mi

bo

inc

by thi

It

var

hav

exp

Ato

ma

ide

adv ord

ACO

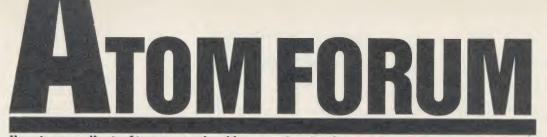

How to co-ordinate Atom expansion ideas so that hardware advances can be consistent

#### Mike Barwise

#### EXPANSION OVERVIEW

Home micro expansion can be approached by the industry in two different ways: the marketing of machine specific or dedicated 'sealed box' add-ons which can be plugged in and put into action by the non-technical user, or the provision of reliable interfacing to allow the informed user to develop their own hardware systems, applicable to whatever micro they happen to be using. Both ways have their pros and cons.

In the atmosphere of machine level semiliteracy which has until now predominated, the provision of add-ons guarantees substantially greater sales potential. The production of affordable sophisticated hardware depends greatly on volume sales, so we must thank this approach for what are in essence quite unrealistically low hardware prices.

The major problems are, however, forced obsolescence and the difficulty of adaptation to special applications. Once a given micro has been superseded by another model, very few manufacturers generally continue support.

'Informed user' expansion inevitably demands a greater degree of application and determination on the part of the micro user, but, whatever you think, the principles of micro technology are really very simple indeed to master. The myth that machine level concepts are difficult to grasp has, I fear, been intentionally cultivated to the advantage of the micro industry.

As far as the Atom is concerned, the 'sealed box' is dead anyway. Five years after its inception, the Atom has been superseded twice by its inventors alone. But . . . the big BUT! this does not mean that it no longer functions. It just means that to perform the more advanced and complex operations ingenuity will have to substitute for the cheque book.

The following notes are an overview of the expansion envisaged at Bear Hardware for the Atom. I must stress that this is only one of many alternatives, but it is obviously a good idea to use some consistent plan so that advances and developments can be coordinated. Equally important, although the details of these notes are specific to the Atom, the principles are universal to 8-bit micros using the 6500 series processors, and also applicable with limited reservations to micros using other 8-bit non-multiplexed CPUs.

#### **Starting points**

The first job when attempting expansion is to define the pinout and mapping of the expansion port(s) on the micro. The Atom is very free here, as practically half the address map is unused and/or freely available via a set of buffers. On the other hand, the BBC micro has two adjacent user areas, each 256 bytes wide, available between &FC00 and &FDFF via buffers, and some other more specialised ports which we will not consider for the moment.

Within the free or 'user' areas, there may be addresses or address blocks allocated to specific purposes by the micro's designers, for example, the 8271 FDC hardware space (128 bytes at &0A00) on the Atom. These should each be considered in turn in terms of their applicability. If you contemplate using the recommended hardware at a later date, cross the address block off your list of free space. Non-standard uses of such spaces will probably lead to software contention later, so be careful. The resulting list will show you how much expansion is theoretically possible.

Table 1 is an address map of the Atom in its original form, showing the dedicated and free areas. 'Internal' means the chips are inside the Atom case, and 'external' means that these spaces can be used via the bus connector. Not all internal spaces are available for use. Note that the map is 64k bytes in length. There is no way of directly extending it beyond this, as the 6502 CPU only controls 16 address lines (2 to the power of 16 is 65536 in decimal or 64k). It is therefore pointless to implement a fully populated 64k RAM board on a 6502-based micro, as two different things (RAM and ROM, RAM and hardware, etc) cannot simultaneously occupy the same space.

#### The Atom map

The topmost 16k of the Atom map is occupied by ROM containing the software for the executive, disc file handling and languages (Basic and assembler), which leaves 48k. The 'lower text space' can easily be extended between &2000 and &7FFF, which is 24k RAM. The best approach is to remove IC6, thereby converting the area between &2800 and &3BFF to 'external'. All the memory (three 8k static RAM chips) can then be put on the bus, and the ten 2114 chips removed from sockets IC10-19. This will reduce power consumption, and also reduce bus loading, which

| Address     | Used for                        | Position |
|-------------|---------------------------------|----------|
| FFFF hex    |                                 |          |
|             | ROM                             |          |
|             | mainly OS                       | internal |
| F000 hex    | DOCRON                          |          |
| E000 hex    | DOS ROM                         | external |
| i totto nex | Floating Point ROM              | internal |
| D000 hex    |                                 |          |
|             | ROM                             |          |
| C000.1      | Basic etc                       | internal |
| C000 hex    | Empty                           | internal |
| BC00 hex    | ranpty                          | micrital |
|             | VIA/printer                     | internal |
| B800 hex    |                                 |          |
| D 4DO L     | Empty                           | internal |
| B400 hex    | PIA/keyboard                    |          |
|             | cassette                        | internal |
| B000 hex    |                                 |          |
|             | Option ROM                      | internal |
| A000 hex    |                                 |          |
| 9800 hex    | Empty                           | internal |
| 7000 nex    | Video RAM                       | internal |
| 8000 hex    |                                 |          |
|             | Free space                      |          |
| 20001       | (RAM etc)                       | external |
| 3C00 hex    | 'Lower text                     |          |
|             | space' RAM                      | internal |
| 2800 hex    |                                 |          |
|             | Disc buffer RAM                 | external |
| 2000 hex    |                                 |          |
|             | Free space<br>(peripherals etc) | outoreal |
| 0400 hex    | (peripherais etc)               | external |
|             | Zero k RAM                      | internal |
| 0000 hex    |                                 |          |

Table 1. An address map of an 'original' Atom

is too near the limit for real safety on a 12k Atom. See the August '85 Atom Forum for notes on bus loading, which is the main problem facing the Atom expansion enthusiast. The 'plumbing' approach (just adding more and more chips) works on paper, but is frequently not reliable in practice.

The top of the 24k RAM impinges on the minimum VDU memory (512 bytes from &8000). Above this is the graphics memory to &97FF. Various approaches have been offered in the past to fill the wasted 2k above the VDU memory (&9800 to &9FFF) with RAM, but these have usually involved soldering chips to each other.

This is *always* bad for reliability! A definitive solution using a single 8k RAM chip will be presented soon on these pages.

However this space is filled, it takes you to & A000. This is defined as the 'utility ROM' space, and is where all the current Atom ROM software is plugged in. Sideways ROM boards can be used to switch between ROMs in this 4k space, but you must watch out for contention due to carelessly written software.

|    | В     | А         |
|----|-------|-----------|
| 1  | + 5V  | + 5V      |
| 2  | +12V  | Δ15       |
| 3  | - 12V | A14       |
| 4  | - 5V  | NWDS      |
| 5  | + 15V | NRDS      |
| 6  | -15V  | NRST      |
| 7  |       | = A8      |
| 8  |       | A7        |
| 9  |       | A6        |
| 10 |       | A5        |
| 11 |       | A4        |
| 12 |       | A3        |
| 13 |       | Λ2        |
| 14 |       | A1        |
| 15 |       | A0        |
| 16 |       | D7        |
| 17 |       | D6        |
| 18 |       | D5        |
| 19 |       | D4        |
| 20 |       | D3        |
| 21 |       | D2        |
| 22 |       | D1        |
| 23 |       | D0        |
| 24 |       | A13       |
| 25 | RDY   | A12       |
| 26 | SO    | A11       |
| 27 | (RDY) | A10       |
| 28 | IRQ   | А9        |
| 29 | NMI   | ph2       |
| 30 | SYNC  | R/NW      |
| 31 |       | I/O (BLK) |
| 32 | GND   | GND       |

Table 2. A bus pinout specification of the Acorn bus

# ATOM FORUM

A really good idea is to install RAM in this space along with the 2k at &9800. This results in 6k instead of 4k being available for utilities and applications, and is most useful with a disc system. All new &A000 software from BEARsoft will be available on disc for use with &A000 RAM, and some of the more advanced disc-based items will demand RAM here.

The VIA and PIA (printer, keyboard, cassette and VDU controllers) are very wastefully decoded in the 4k block & B000. They each occupy 1k (PIA - & B000 to & B3FF, VIA -&B800 to &BBFF). This is a pity, as the PIA (Intel 8255) only really uses four bytes, and the VIA (6522) uses 16 bytes. The balance of the 1k in each case is taken up by 'echoes' of the real addresses, due to the only partial decoding of the chip selects. The two 1k areas between them are also lying idle and look as if they could be used for something, but there is an important proviso: you cannot load a file into RAM through the PIA and VIA addresses, or you will corrupt their function. Any data storage that over-runs its dimensions in these areas would do the same. This makes them more suitable for hardware or ROM than for RAM. They are currently not decoded to the expansion bus, and quite extensive hardware modifications would be needed to do this.

We now come to the most controversial expansion data of the Atom: the region of the map between &400 (above the 1k systems RAM) and &1FFF.

The original Acorn peripheral boards were relatively loosely decoded. Similar to the Atom VIA and PIA, they usually took up much more space than they actually needed. The 7k space could accommodate roughly one board per 256 bytes, minus the 1k used for Teletext VDU RAM. This means about 24 boards, which is more than could be used anyway due to electronics constraints. Fifteen boards is a realistic maximum. These boards were distributed throughout the 7k with spaces between, which was very wasteful.

For the sake of efficiency we now depart from the original Acorn concept.

We still have to settle for wasting much of free block zero (&400 to &0FFF). There will inevitably be gaps between the hardware addresses, due to having 3k of space and probably no more than 1k of hardware addresses. Even this assumes some early 'loose' boards. However, 4k of RAM can be placed at &1000. Because 8k RAM chips are so cheap now, the method is to fit an 8k chip and disable the lower half of it using the BLOCK ZERO signal from the bus. This RAM can only really be used as a short self-contained program space or as a data area, because the disc system catalogue buffer starts at &2000, but it will prove useful for people working in assembler and for 'virtual memory' programming, where routines are held on disc and called as needed into a smaller space than would be required for the whole program to be resident.

The resulting Atom has space for as many peripheral boards as can be allowed to load the bus, and 28k of continuous RAM below the VDU memory, of which almost 22k is directly available to Basic without contention with disc or floating point maths. In text mode, there is also a continuous RAM area from &8200 to &AFFF (11.5k).

Table 2 is a bus pinout specification of the Acorn Bus. This is presented (along with the irrelevant VIA ports) on the internal bus connector (PL7) of the Atom, which is different from PL6. This pinout was apparently invented by Acorn for their modular systems 2 through 5, and is still in use by at least three manufacturers in minor variants. The Bear Hardware Subrack Interface conforms to this pinout, and extends the signal path by 1 metre to an expansion backplane where the expansion boards carrying RAM, etc, can be sited. (A backplane is essentially a set of identical sockets wired in parallel.)

My own main Atom is a sample of what can be done: I run an eight slot backplane containing permanent RAM, FDC and EPROM programmer boards, and four slots are used for adding various alternative extras depending on the application. I can fit serial In/Out (RS232), analogue and high power digital switch boards, for example, and also special circuits built on prototyping boards for given applications. The low level driver software for a Eurocard's worth of chips rarely exceeds about 2k of code, so it can be tucked into the extended RAM without much problem.

Please note that a lot of internal Atom upgrades will not work with extensive mapped expansion. Items like the BBC board necessarily conflict with the expansion map, as they were mostly designed as sole upgrades, so inter-compatibility was not considered. There are almost certainly mechanical problems as well, as with a Subrack Interface fitted – the whole of the area to the right of ICs 16 and 17 is occupied. Here you must make your own choice. The list includes the BBC board, the Clare expansion system, various 'piggyback' RAM fillers, and anything that relies on the 'spare' port of the internal VIA.

I hope I have shown here that the Atom need not be thrown in the under-desk filing cabinet just yet. There are many jobs it can do well alongside BBC micros, IBM PCs, or mainframes.

Write to Atom Forum, Acorn User, 68 Long Acre, London WC2E 9]H

# ACORNUSER

ler ere led for

ny he he tly isc is to

he he us erly 2 ee ar nis re nd. al

1n 1-

)r

h ts aa it

n d

o e

S

e 7

e

2

36

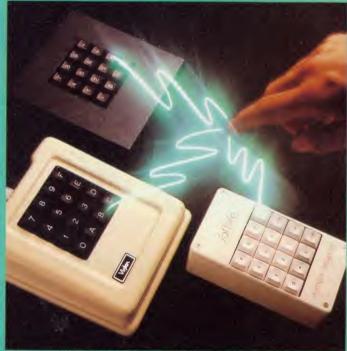

Take a look at numeric keypads: see page 181

GUIDE TO BUSINESS Latest news/Ton five chart

Latest news/Top five chart 129,131 Wordprocessors for business 133 Mallard and BBC Basics compared 139 Half price Mallard Basic offer 131 Three numeric keypads reviewed 181 A wordprocessor call Proword 187

No matter what your customised BBC Computer requirements are, from a case to a complex computer system, Oak Universal gives you all the options.

Computer

A a a

a

a

n

R

S

C

ŀ

5

S

te

р b

g

h d b is E. Ir L

[ E ac O

di m

m

ke

pl 17

Λ

G

E

la

th

Se

SC C

ar pr G 10

The Oak metal case offers the user a tough computer capable of performing in the harshest of environments. Cases from £159.00.

> Whilst the stylish Oak Personal Computer fits unobtrusively into office or home. Cases from £105.95 (pictured).

No matter which option you take, opt for Oak, the logical choice.

For further details of th plea retu

128

BOXED CLEVER

| of the complete range<br>please complete and<br>return the coupon below.                                                                                                    |                                                                                                    |                                                                                                    |
|----------------------------------------------------------------------------------------------------|----------------------------------------------------------------------------------------------------|----------------------------------------------------------------------------------------------------|
| OAK UNIVERSAL LTD<br>20 Crofters Green, Green Lane, Idle, Bradford BD10 8RR<br>TEL: BRADFORD (0274) 614167<br>Please send me more details of the Oak ranges<br>My main use is: | The Oak and Oak PC ranges co<br>BBC Model B<br>or BBC Model B + (64K)<br>or BBC Model B + (128K)<br>with BBC power supply | an house<br>Plus a choice of options<br>65 watt power supply<br>or 100 watt power supply<br>10mb or 20mb Winchester Hard Disc |
| Home Business Scientific Education Address                                                                                                    | BBC keyboard and speaker<br>Up to 2 half height disc drives<br>Disc drive power supply<br>Ram Rom expansion boards        | Fan<br>Modem<br>IEEE Interface<br>Co-processors: Z80<br>6502                                                                  |
| Post Code                                                                                                    | TEL. BRADFORD (027                                                                                                    | , Green Lane, Idle, Bradford BD10 8RR                                                                                         |
|                                                                                                    |                                                                                                    | ACORN USER JANUARY 19                                                                                                    |

# NEWS

**Triple X from Torch** 

## Bizznet new on Micronet

Advice on accounting, law, insurance, finance and self-employment are available on Bizznet, a new area on Micronet.

So far 500 pages have been set aside for the service which also runs a job-finder section with Reed Employment. A Watchdog section will look into consumer complaints.

Details from Micronet 800 at 8 Herbal Hill, London EC1R 5EJ.

## Spider alarm

Spider is an alarm system designed to protect equipment such as computers. It's a small box connected by wire to four items. The wire is glued to each and any 'tampering' has the alarm going off as a 98 decibel 'hooter'. Equipment can be used normally when the device is attached. The Spider costs  $\pounds$ 34.95 (plus post) from Product Innovation, 7 Berners Mews, London W1P 3DG.

## **Discs for Gold**

Electronic mail users can now access Telecom Gold, Easylink or One-To-One through special discs giving 19 single key commands, 10 send and retrieve commands, and 10 user-definable keys. The disc for each costs £65 plus VAT from LTG Software, 177 Temple Chambers, Temple Ave, London EC4Y 0DT.

### **Garland** award

Educational software house Garland Computing has been voted the most efficient small firm in the South-West in a scheme sponsored by BT and the Chamber of Commerce.

Handling of customers' orders and technical enquiries were praised, as well as the level of Garland's export orders. Torch has launched a series of computers called Triple X which run the Unix operating system, and start at  $\pounds$ 3995.

The machines mark a new phase of the company's products as they are not built around the BBC micro's main circuit board. Torch claims that earlier computers such as the Unicorn are compatible and can be used across a network as terminals to Triple X.

A special operating system has been written to interface the Unix V operating system with windows and icons as in the Apple Macintosh.

The standard micro is run by the 68010 processor and comes with 1Mb of user memory, 20Mb Winchester hard disc and a 720k floppy. Interfaces include the Ethernet local network and X25, to provide access to British

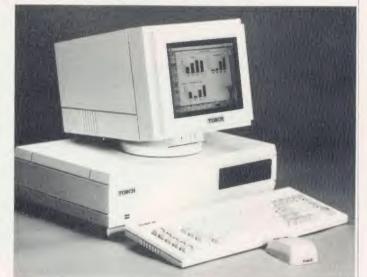

The Torch Triple X: expected to follow earlier BBC-based products into industry

Telecom lines. About the only remainder of BBC days, said a company spokesman, was the inclusion of the 1MHz interface.

The chairman of Torch, Patrick

Pakenham-Walsh, said he expected the machine to follow earlier BBC-based products into industry, government and universities and to be used commercially.

# Quest help for businesses

The end of the 'book-keeping' and VAT nightmare' is in sight according to Quest with the *Cash Trader* package, now on the BBC and Torch micros.

Cash Trader is aimed at small,

cash-based businesses with little knowledge of accounting, taxation or computers. It is a spreadsheet system which allows up to 140 columns, most of which are designated by the user.

# **One-to-One guide**

One-to-One, the latest competitor for electronic mail to BT Gold, has produced a free booklet which explains in simple terms what electronic mail is and how it works.

As mentioned in Business News last month, One-to-One was launched last year and is not just a smail service: it can also send and receive telex messages.

The free 'plain man's guide' and further information can be obtained from One-to-One, Scorpio House, 102 Sydney Street, London SW3 6NL. Tel: 01-351 2468.

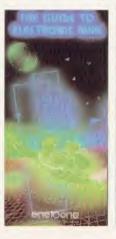

Entries are automatically put into date order and payments split from receipts. VAT is also extracted and stored for later reporting.

The software comes as an evaluation pack enabling you to make just 40 entries, and costs  $\pounds$ 17.20 inclusive. Then, if you like it, access is gained to the full version (on the same disc) for the balance of  $\pounds$ 97.74. Quest simply gives you an access code which is specific to each disc.

An extra part called *Analyser* will take data from the system for display and analysis. This costs *f*,149.44, including the basic *Cash Trader*. Details from Quest at School Lane, Chandler's Ford, Hampshire SO5 3YY. Tel: (04215) 66321.

# THE WAY TO CONTROL...

....switching, relays, heat, temperature, flow, alarm systems, lift control systems, management systems, refrigeration plants, kilns, furnaces, boilers, spray driers, production lines, bakery control systems, energy management, process control, banking systems, plant & machinery, analysis, data acquisition . . .

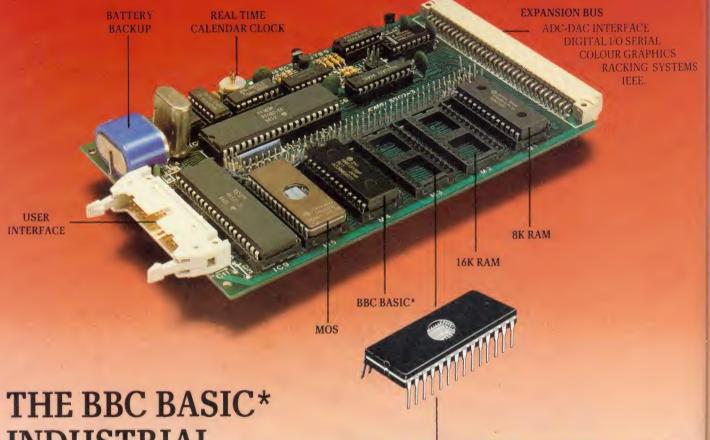

# THE BBC BASIC INDUSTRIAL CONTROLLER

Robust INDUSTRIAL NETWORK.

- Single Eurocard–can stand alone and run BBC BASIC programs.
- Program control applications in BBC BASIC, MULTIBASIC, FORTH, PASCAL or any other language ROM.
- Adds I/O expansion to your BBC via the 6502 Bus connector.
- Tube Interface for fast development.
- Runs BASIC programs in ROM or from battery backed up RAM.
- Battery backed up Real Time calendar clock.
- A full range of Eurocards for use in target applications.
- Ideal for industry, education, research and commerce.
- Fully BUS compatible.

## **BADE** Cambridge Microprocessor Systems Limited

44a Hobson Street, Cambridge CB1 1NL. 2 0223-324141

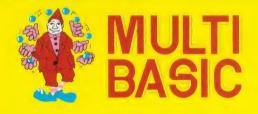

- The real time multi-tasking ROM
- ENABLE EVERY.
- ENABLE WHENEVER.
- Full MULTI-TASKING with up to 8 background tasks running concurrent with the main program.
- BBC BASIC CONTROL FEATURES powerfully enhanced.
- The ability to run REAL TIME PROGRAMS.
- Control of PHYSICAL INPUT/OUTPUT.
- Five real-time COUNTER/TIMERS.
- Eight real-time TASK INTERVAL TIMERS.
- 19 Industrial Network Commands.
- Also available for the BBC Micro.

\* Licenced by Acorn Computers Limited.

fr

C

er

U.

m

Cl

# NEWS

## **Keytel gives** remote control

A BBC micro-based teletext system comes with an external keypad, and it can be accessed from outside a shop window. Called Keytel, it enables customers to switch between pages, even when the shop is shut.

The pad is attached to the window and controls a carousel of mode 7 pages.

Details from Business Information Software Systems, 25 Aintree Close, Hillingdon, Middx.

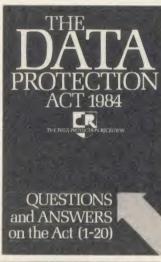

# **Data details**

Guidelines to the Data Protection Act have been released in the form of 20 questions and answers. Subjects such as electronic mail, schools and clubs are covered.

User groups and other types of clubs will be exempt from registering as long as members are given a clear chance to object to information being kept.

The booklet is free from the Data Protection Registrar, Springfield House, Water Lane, Wilmslow, Cheshire SK9 5AX.

|   | BUSINESS TOP FIVE |                          |          |                 |         |          |                 |              |        |
|---|-------------------|--------------------------|----------|-----------------|---------|----------|-----------------|--------------|--------|
|   | Title             | Publisher                | Cassette | Disc            | ROM     | Electron | Shadow<br>on B+ | 6502         | Econet |
| 1 | Mini Office       | Database<br>Publications | £5.95    | £7.95<br>£9.95+ | -       | £5.95    | *               | *            |        |
| 2 | Wordwise<br>Plus  | Computer<br>Concepts     |          | ~               | £56.35  |          |                 | Yes<br>£4.95 |        |
| 3 | View              | Acornsoft                | -        |                 | 1,59.80 | £29.95   | Yes             | Yes          | Yes    |
| 4 | Viewsheet         | Acornsoft                |          |                 | 1:59.50 | £29.95   | Yes             | Yes          | Yes    |
| 5 | Wordwise          | Computer<br>Concepts     |          |                 | £56.35  | -        |                 |              | -      |

Compiled by Gallup from a panel of specialist dealers. Contact publisher: Database, Europa House, 68 Chester Road, Hazel Grove, Stockport SK7:5NY, 061-480.0171; Computer Concepts, Gaddesden Place, Hemel Hempstead, Herts HP2.6EX, (0442).63933; Acornsoft, 645 Newmarket Road, Cambridge CB5.8PD, (0223).214411 \* 3 inch disc

# MALLARD BASIC ACORN USER OFFER Half price Mallard Z80 Basic

Users of Professional Basic with the BBC Z80 second processor from Acorn can now upgrade to the full BBC Z80 version of Mallard Basic from Locomotive Software for just £50 plus VAT, against the normal price of £100.

Mallard is the full specification version of the cut-down Professional Basic. The extra features included are:

\*editor for preparing

\*direct mode commands such as **RENUM and MERGE** 

\*tracing facilities for debugging \*extra commands not in Profes sional Basic

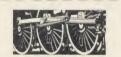

To: Mallard Upgrade, Heorn User, Redwood Publish ing, 68 Long Acre, London WC21: 91H. Please send Basic for £57.50 each (inclusive). I enclose a cheque for

| $\mathcal{L}_{C^{(n)}(C)}$             | s Ltd |
|----------------------------------------|-------|
| Name                                   |       |
| Address                                |       |
| ······································ |       |
|                                        |       |
| )                                      |       |
| Post code                              |       |
| Offer closes February 4, 1986.         |       |

\*new 400-page manual with all commands covered in detail: a section on JETSAM keyed file handling and a full tutorial on writing Mallard Basic.

The new AMX Database

**AMX** launches

new database A database package has been launched for the AMX Mouse. Called, with some imagination, AMX Database, it has the capability to search and sort on up to 1000 records and each one can have unlimited numbers of fields. Compatibility with second processors, B+ shadow RAM, Aries

boards and ADFS is claimed. See

also main news section.

To take advantage of this offer, fill in the coupon and send it with a cheque for £57.50 (inc.) made out to Locomotive Systems, to: Mallard Upgrade, .Acorn User, Redwood Publishing, 68 Long Acre, London WC2E 91H.

The Mallard pack contains a Mallard Basic disc (80-track BBC format) and the new manual,

Orders must be received by February 4, 1986.

★ The FREE SOFTWARE HANDBOOK ★ PLUS ★ 70 CP/M PROGRAMS ON DISK ★
 ★ Something for Everyone – from Business User to Expert Hacker ★
 ★ From as little as £27.95 all inclusive ★

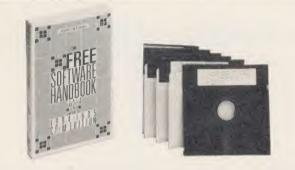

★ Your favourite Public Domain CP/M software – plus documentation – Basic games configured to run under Mallard Basic on the BBC micro

 $\star$  Cut your disk costs by as much as 40% with SQUEEZE. Resurrect files erased in error with UNERA

★ Chapters on FAMILY RUN, DIRECTORY AS-SISTANCE, MISCELLANEOUS UTILITIES, APPLI-CATIONS, LIBRARIES & CATALOGUES, COM-MUNICATIONS & HACKERS TOOLBOX.

To enhance this selection of 70 CP/M programs still further, The Free Software Handbook provides excellent documentation – the one factor often neglected in Public Domain software.

The Free Software Handbook & Disk set is superb value for money – only £27.95 (incl) if you supply three preformatted disks – or £35 (incl) if we supply the software on formatted disks for you. The book is available separately at £18.95 (incl). Overseas orders – please add £5 for Air Mail postage and packing. Send cheque with order (plus preformatted disks if you wish) or VISA/ACCESS details.

<sup>o</sup> Other CP/M products include: Pocket Wordstar £119 – a full implementation of WordStar and MailMerge. Pocket CalcStar £49 – simple to use spreasheet program. Pocket InfoStar £119 – a professional Database program and powerful report generator. The full MicroPro Pocket Suite & Training Guide £268. Also a set of MicroTamer utilities – FINDEX 2 creates a full index of all files on all your discs: KEYWORDS searches for up to 10 Keys simultaneously. FINDEX 2 and KEYWORDS £39.95.

DAVIS RUBIN ASSOCIATES LTD 1 Canonbourne, Weston Subedge, Glos GL55 6QH VISA/ACCESS orders: Telephone 0386 841181.

DRA has other interesting CP/M products available for the BBC micro

\* \* \* \* SEND FOR OUR FULL LIST \* \* \* \*

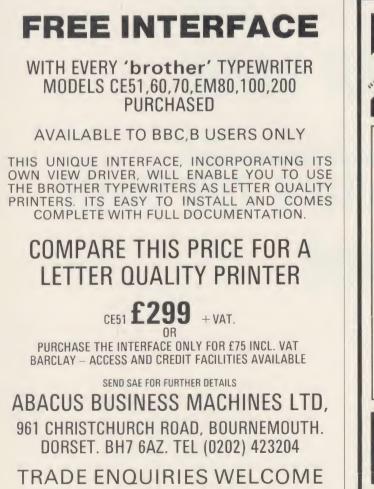

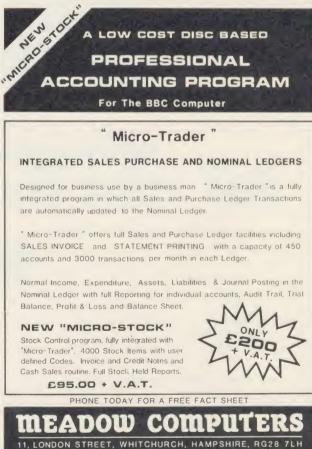

Telephone: Whitchurch (025682) 2008

AA14

ul

th

re

th

lik

m

W

H

WO

WO

sei

WI

int

as

the

m

stu

hel

dee

gra

pag

'pa

you dar

bef

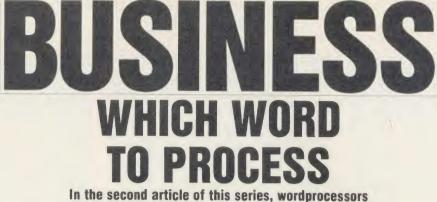

in the second article of this series, wordprocessors and how to choose them come under scrutiny

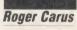

Having provisionally chosen your hardware (see last month), it is time to look at the software you will need to make the system pay for itself, and this is most likely to come from the use of a wordprocessor. It is almost certain that you will need one, and there is no doubt at all that it should be ROM-based: the problem is which to choose.

It's probably wise to choose from among the three market leaders and these are Wordwise Plus (Computer Concepts), the most popular; View (Acornsoft) and Scribe (Mertec). They all have their strong points. The first two, particularly, have extensive supporting software appearing almost daily. You can read about them and others in past issues of Acorn User, notably in Jacquetta Megarry's comparative review (see Review Dates box).

There is little difference in cost between them and they all do most of the jobs you are likely to need. One thing which is often mentioned against wordprocessing on the BBC micro is the limited memory which restricts what can be processed at any one time. However, I really doubt if a limit of 1500 words (in 80-column preview mode) or 4000 words (in 40-column edit mode) in one file is a serious problem. Ask yourself how often you write anything which cannot easily be divided into chapters where the total length is as much as 15-20 pages of a paperback?

There are many minor differences between the wordprocessors which may make them more difficult or easier to use, and only studying the reviews (or better still, discussing your uses with someone who uses one) will help you choose. For example, you may often decide that a page ends with a certain paragraph and the next chapter starts on a new page. To do this with *View* you go through the text using the screen preview option to insert 'page ejects' commands; with *Wordwise Plas* you write a segment program to detect standard 'beginning of paragraph' (easier than it sounds); with *Scribe* the pages are formatted before you start writing (although by using the 'merge' facility this can be changed later) and pressing Shift with function key 2 splits the page at the chosen point.

Many of the initial problems you will be faced with are in the relationship between the wordprocessing system and the printer, because each has its own way of producing effects. The problem of printing ' $\mathfrak{L}$ ' signs was mentioned in the last article. Another is deciding where the top of a page will start in relation to the print head, which can be tricky using

#### SUPPLIERS

Acornsoft, c/o Vector Marketing, London Road, Wellingborough, Northants NN8 2RL. View from £50, depending on version. Beebugsoft, PO Box 109, High Wycombe, Bucks HP10 8NP. Produce a Spelling Checker for Wordwise and View, £27, and Wordease, a Wordwise Plus utilities disc, £21.50.

**Computer Concepts,** Gaddesden Place, Hemel Hempstead, Herts HP2 6EX. *Wordwise Plus £*56.35 and a related *Fast Spelling Checker*.

**Mertec** (Merlin Computer Products), 33/36 Singleton Street, Swansea SA1 3QN. *Scribe* £60.55.

**Quorum Technical Services,** Sandford Park Trading Estate, Corpus Street, Cheltenham GL52 6XH. Tel: (0242) 584984. Typesetting from wordprocessed text on BBC discs.

Systemforms, Gainsborough House, 10a Gainsborough Road, Woodford Bridge, Essex IG8 8EE. Tel: 01-505 6125. Continuous stationery.

Watford Electronics, Jessa House, 250 Lower High Street, Watford, Herts. Tel: (0923) 37774. ROM-Spell £26.45, a spelling checker, and Word-Aid £13.80, with useful utilities for Wordwise Plus.

High Street firms offering photo-lithography services: Kall-Kwik, Prontaprint and many others (see Yellow Pages for local availability). continuous printing of a lengthy text. Worse still, is filling in forms. Addressing envelopes is easy enough using sheet of labels, but individual envelopes are much better done on a conventional typewriter – and it will also come in handy if you employ a temp when your usual help goes on holiday!

Then what about filing? Depending on your choice of disc drive you will have (at the very least) room for around 16,000 words to be stored on each disc or, say, 100 typical business letters. A disc costs less than  $f_{2}^{2}$  – or  $f_{6}^{6}$  bearing in mind the need to keep two back-up copies. That is probably less than the cost of typing paper, and they take up much less space.

It's up to you whether to keep paper copies of all correspondence, and the decision will depend on the importance of having them. Carbon copies are not possible when you use continuous stationery (especially if you use a dot matrix printer), although it is possible to get them by using carbon impregnated paper, which is expensive, or by making photocopies. You will need somewhere safe to keep the old copies - if at all possible, away from your workplace in case it burns down! It is probably better to start fresh discs daily or weekly so that you can trace letters, perhaps with a weekly index and a good system of file reference numbers. This is vital if you do not keep paper copies.

At the lowest level, using a wordprocessor allows a 'two-fingered typist' to produce work which the best secretary would be proud of, since the ability to proof-read first on screen and then in draft allows you to get it right. This last point is important, especially when the layout on screen is different from the printed version. You'll still have to go through drafting, alterations and checking the final printed product, as it's easy to print a page of nonsense without being aware of it. It is also essential to make it a routine to save your work to dise at regular intervals — I never like to have more than a few pages of closely-typed material in memory as if anything does go

wrong, you can waste a lot of hard work. When it is safely on disc you can print your draft. If you are using a dot matrix printer you can get very rapid print in draft mode (not using the near letter quality facility) which is quite sufficient for detailed checking.

For much the same reason, it is a good idea to make copies of your disc quite often, and although it seems tedious, the sheer quantity of material which may be on a single disc represents a very large amount at stake if anything goes wrong.

When you reach this stage (and are not making many mistakes) you begin to benefit from the system. First, you'll find that much of the work you do is almost a repeat of previous work, and that you can use standard paragraphs and even letters. The usual example is that of the solicitor preparing the conveyancing of houses who needs to say much the same things in most cases, so that standard paragraphs can be written very carefully and then put into a draft quickly and with no effort, freeing the mental energy for the more exacting editing.

The same techniques allow the business person to keep long documents (containing considerable detail) on record and alter them quickly. Consider what happens to a restaurant menu or price list if VAT is changed or prices go up, and the bad impression it makes to have the old edition with inked alterations for weeks or even months. With a wordprocessor and the disc copy of the old version, a new one can be prepared for temporary use the next day and sent for printing immediately.

This means that instruction manuals can be updated, as most of those in the computer industry often need to be, quickly and accurately. With *Wordmise Plus* there are also facilities to produce an index automatically or to print in two columns. Another facility available for *Wordmise* and *View* is the spelling checker. With a minimum of effort this draws attention to unfamiliar words, including those which are misspelled. While spell-checkers are slow, they are of the greatest help to those who often make mistakes.

It's easy to incorporate tabular data or diagrams in the middle of text from other software which will be described next month. This is done by 'spooling' material for the insert and placing it in a file ready to be printed within the main text.

Included in the *Wordwise Plus* package is a simple form of Mailmerge, which can personalise a file of perhaps 50 (or 500) similar letters and also print the envelopes.

Letters need not only be in English as the characters used in other languages are available: not only the accents of French and Spanish, but also classical Greek and Russian. I have also seen a Hebrew version of *Wordwise* with characteristic right-to-left writing. It is important to remember that these need to use dot matrix, although some daisywheels have special wheels.

Those who need professionally produced brochures and manuals can save themselves time and money by having text which is produced on *Wordwise* or *View* (and probably other programs) used for direct typesetting, without the costly need to re-type the material or to undertake extensive proof reading. This is done by giving the typesetter a printout of the text as you want it to appear, as well as a disc of the text from which the formatting commands have been removed – this can be done by a simple program. Several firms provide this service, including Quorum Tech-

#### **REVIEW DATES**

Comparative review of wordprocessors by Jacquetta Megarry, January 1985, pages 143-151

Wordwise Plus by Patrick Quick, August 1985, pages 177-179

Special issue on wordprocessors – articles on *Wordwise, Wordwise Plus* and *View* by various authors, September 1985

#### **USEFUL BOOKS**

Wordwise Plus – a User's Guide by Bruce Smith, Collins, £9.95. (A hands-on guide to Wordwise and Wordwise Plus.)

Wordwise Applications Guide, Using Wordwise Plus and Wordwise Plus Programming Ideas, all by Paul Beverley, Norwich Computer Services, £7 each inclusive of postage from T E R Roberts, Lamorna, The Street, Bunwell, Norfolk NR16 1NA. The programs in them are available on separate discs or tape. (These are invaluable reference books packed with good ideas, including the Greek alphabet and foreign language accents.)

Wordwise Explained by Doreen Lowe, Wigantech Publications, £4.95. (Student workbook; similar publications are available for *Edword*, another ROM wordprocessor used mainly for training and View.)

Wordwise by Kath Butler, Pitman Training Guide series,  $\pounds 2.50$ . (Training manual for using Wordwise; similar guides for Edword and View.)

Word Processing on the BBC Micro by Michael Wood, NCC Publications, £5.25. (Explanation of wordprocessing principles and some training exercises, with useful material on Epson dot matrix printers.)

nical Services which is doing work for Computer Concepts, Clares Micro Systems and the *Acorn User* Barcode booklets.

An alternative method particularly wellsuited to rapid production of text mixed with tabular data (which is notoriously difficult to check), or graphs and diagrams which are expensive to typeset is to produce 'perfect' copies using the wordprocessor and then to use photo-lithography to print them directly from your original. This is a great advantage if the data is very detailed and where precision is of great importance, for example, timetables and rate-cards.

The choice you make is very much a matter of deciding which is best for your own needs, and as usual it is a matter of weighing the balance between cost and quality, and taking into account the extent of your own knowledge and how much time you can afford to devote to the task. Suppose, for example, you want to produce 1000 copies for a mail shot at your clients, and each item is in the form of three sheets of A4 printed on both sides.

a

11

d

P

W

th

p

di di

11

u

ar

in

01

W

cł

ta

dı

bı

m

m

di

pr

of

pr

W

th

br

in

tir

fo

lea

pu

he

AC

The easiest way is to print a single 'perfect' copy of the document and use it as the master for any of the many methods of photocopying, costing around 5p per side or about [300 in all, including the paper. The quality will not be perfect and the pictures will be poor, but it is quick. A more satisfactory quality could be obtained by taking your master to a commercial firm such as one of the many High Street copy bureaus. They will make a cheap printing plate and produce a good result which is collated and ready for use: this method is likely to cost about [50 more, but will save some work. Finally you could send the disc from vour wordprocessor to Quorum who can convert it to typesetter format and print it to full professional standards. This is likely to cost around £450 or more (especially if there are pictures needing their own plates), but the product would satisfy anyone.

These ideas are necessarily general since each business is unique and you must always analyse your needs for yourself – or use expensive consultants! Part of the problem lies in the fact that until you are actually using a computer in your work it is difficult to conceive of the ways in which the tool can extend your capability. The starting point, though, is how you use typed and printed materials now.

It is worth remembering that much time spent in business is devoted to communications, especially in the service industries where most small businesses operate, and any time saved by better organisation of the written part of it leaves you more time for the verbal parts which are usually the most critical. As a rule of

134

Desensed HSM Date Date Different Street & Street & Street

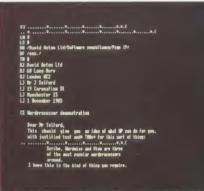

VIEW

- Words-91 Characters free-23052 I LMB
- DH CE DEVIG ACTON LTG ~ Spituare Consultancy - Page PP DF enc.
- FI David Acton Ltd FI 68 Long Acre FI London WC2.
- 19 Coronation Stree Manchester 15
- 1 November 1985

WORDWISE

- CE Wordprocessor Demonstration
- Dear Hr Teiford, This should give you an idea of what UP can do for you, with justified text and TABs for this sort of thing: DTB bot ibe, Wordwise and View are three bot ibe, wordwise and View are three

SCRIBE

h o e

> *Scribe* can create documents of up to 255 pages and automatically make back-up copies, but it's greedy on disc space. It has an 80-column display, with text centred on screen. As the printer control program is on disc, *Scribe* documents can be printed out on micros

> without wordprocessor ROMs. With L'iew 'what you see is what you get' the layout you create on the screen is what prints out. You can choose (depending on which mode you are using) 40 or 80 column display. It has six markers for block manipulation and a macro facility – a boon for standard letters. Four highlight codes (for example, underline, bold, etc) can be defined. L'iew has an editing mode and command mode. When in command mode, you are given information on what program or piece of text you are working on and how many bytes are left.

> Wordwise has a three-level system of cursor control which gives the option of moving characters, lines or screenfuls of text without taking your eyes off the monitor. It is menu driven, which makes it fairly easy to 'get into', but hitting the wrong option can be fatal.

> Wordwise allows as many embedded commands as you care to define. It only works in mode 7, therefore only has a 40 column display. However, there is an 80 column preview option. There's a status line at the top of the edit mode screen which gives word count and bytes free. Wordwise Plus has a programming language that allows you to write application programs to suit your particular requirements.

|                                                                                                    | Commands*                     | View             | Wordwis  |
|----------------------------------------------------------------------------------------------------|-------------------------------|------------------|----------|
| David Acton Ltd Software consultancy Page 1                                                                                           | Header                        | DH               | DH       |
|                                                                                                    | Ranged                        |                  |          |
| David Acton Ltd<br>68 Long Acre<br>London WC2                                                                                         | Right                         | RJ               | FI       |
| 4r J Telford<br>19 Coronation St<br>Manchester 15                                                                                     | Ranged<br>Left                | LJ or<br>Default | Default  |
| l November 1985<br>Wordprocessor demonstration                                                                                        | Centred                       |                  |          |
| Dear Mr Telford,<br>This should give you an idea of what WP can do for you,<br>with justified text and TABs for this sort of thing:   | Text                          | CE               | CE       |
| Scribe, Wordwise and View are three<br>of the most popular wordprocessors<br>around.<br>I hope this is the kind of thing you require. | Indented<br>or tabbed<br>text | l or<br>TAB      | IN or TI |
|                                                                                                    | text                          |                  |          |
| Yours sincerely,                                                                                                    |                               |                  |          |
| David Acton                                                                                                    |                               |                  |          |
|                                                                                                    |                               |                  |          |
|                                                                                                    |                               |                  |          |
|                                                                                                    |                               |                  |          |
|                                                                                                    |                               |                  |          |
|                                                                                                    |                               |                  |          |
|                                                                                                    |                               |                  |          |
|                                                                                                    |                               |                  |          |

\*FOOTNOTE In Scribe most commands are carried out using function keys or by answering on-screen questions at the time of printing out

thumb, each hour a person is employed must bring in  $\pounds 20$  in gross profit, so a computer installation costing  $\pounds 2000$  and saving half the time spent on written communications will pay for itself in 200 hours. You should expect at least three to four years of life from your purchase, so in other words, if it saves you an hour a week, it is worthwhile.

One problem to be faced is who is going to use the equipment? I have no doubt that anyone who can learn to type with reasonable accuracy can quickly learn to operate, if not necessarily understand, a wordprocessor. My own experience in vocational further education convinces me that this is not a problem, and I am continually amazed at the speed at which people learn. It does, however, call for encouragement of the person who is learning, and they gain from not doing it in isolation. It is not necessary for the manager to learn all the skills but only enough to gain the insight necessary to build on the system.

The next article will explore some other uses which business can make of the equipment.

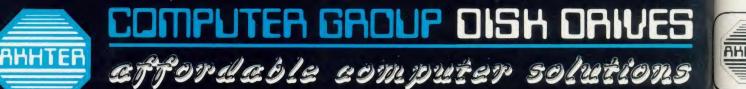

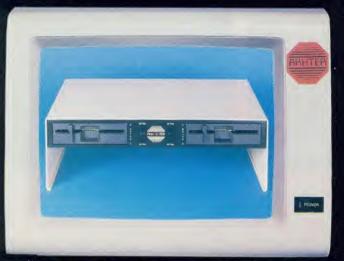

Dual 5% drives, with integral power supply. Horizontally cased in a metal stand. The ideal partner for your BBC & monitor. (Code suffix 'D' see opposite page).

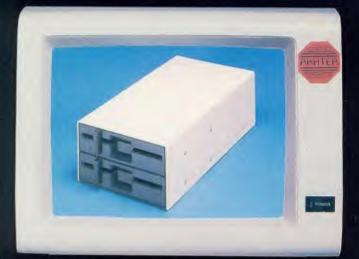

Dual 5½" drives with integral power supply in a metal case. (Code suffix 'É' see opposite page).

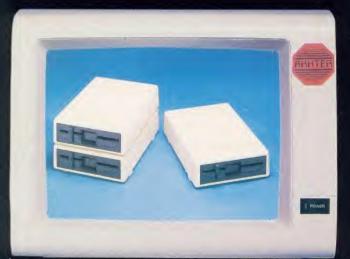

Single  $5^{\prime\prime}_{\prime\prime}$  drive, without power supply, in a plastic case. (Code suffix 'A' see opposite page). Dual  $5^{\prime\prime}_{\prime\prime}$  drives, without power supply, in a plastic case. (Code suffix 'C' see opposite page).

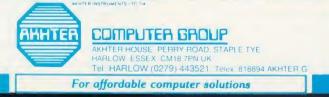

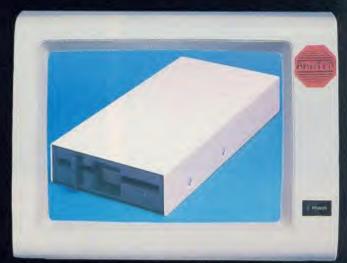

Single 5'/," drive, with integral power supply, in a metal case. [Code suffix 'B' see opposite page].

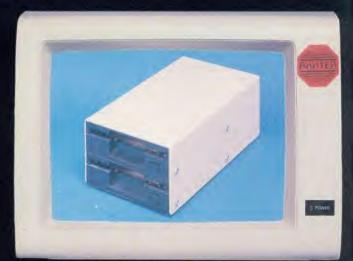

Either a single or dual  $3'/_2$  drive, without power supply, in a metal case. Single version is fully equipped with cables for later expansion to dual drives. (Code suffix 'F' see opposite page).

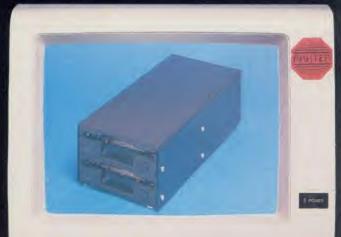

Either a single or dual  $3'_{2}$ " drive, with integral power supply, in a metal case. Single version is fully equipped with cables for later expansion to dual drives. (Code sufix 'G' see opposite page).

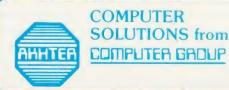

om JP

ACC

HAI

SPE O

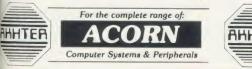

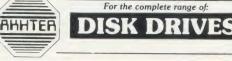

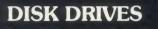

100% BBC Compatible

**High Quality, Disk Drives** All these drives are supplied ready cased and equipped with all necessary cables, formatting disc and User Guide.

5'/4" DUAL DRIVES, HORIZONTALLY MOUNTED (Monitor Stand Metal Case, with PSU)

MD802D Double-sided 800K (2 x 400K) 40/80 track switchable, 2 Year Warranty £260 + VAT £299

# 5<sup>1</sup>/<sub>4</sub>" DUAL DRIVES, VERTICALLY STACKED (Housed in Metal Case, with PSU)

MD802E Double-sided 800K (2 x 400K) 40/80 track switchable, 2 Year Warranty £234 + VAT £269

> 51/4" DUAL DRIVES, VERTICALLY STACKED (Housed in Plastic Case)

MD802C

Double-sided 800K (2 x 400K) 40/80 track switchable, 2 Year Warranty £186 + VAT £214

> 51/4" SINGLE DRIVE (Housed in Metal Case, with PSU)

MD400B Double-sided 400K 40/80 track switchable, 2 Year Warranty £120 + VAT £138

> 51/4" SINGLE DRIVE (Housed in Plastic Case)

> > MD400A

Double-sided 400K 40/80 track switchable, 2 Year Warranty £99 + VAT £114

5¼" NEW LOW COST DRIVE WITH 1 YEAR WARRANTY (Housed in Metal Case)

SD400A

Double-sided 400K without PSU £86 + VAT £99

SD400B Double-sided 400K 40/80 track switchable 40/80 track switchable with PSU £104 + VAT £119

SD802E Double-sided 800K (2x400K) 40/80 track switchable Vertically stacked dual

drives £191 + VAT £219

#### 31/2 VERTICALLY STACKED DRIVES AT LOW, LOW COST WITH 1 YEAR WARRANTY

**MD400F** Double-sided 400K (single density) 800K (double-density). 80 track switchable. Single drive, with provision for second drive to be added to the same case.

£99 + VAT £114 MD400G

As 400F with power supply £121 + VAT £139 inc.

SPECIAL ADVICE GIVEN

**ON ALL ASPECTS OF** 

EDUCATIONAL

**SOFTWARE &** 

HARDWARE PRODUCTS

1600K (double density) 80 track Dual drives ready fitted in the vertically stacked casing £173 + VAT £199

MD 802F

Double-drive 800K

(single density)

MD802G As 802F with power supply £199 + VAT £299 inc.

#### ACORN PRODUCTS

|                                      | EX. VAI | INC. VAI |
|--------------------------------------|---------|----------|
|                                      | 3       | 3        |
| BBC MODEL B Plus with DFS            | 384     | 442      |
| BBC MODEL B Plus with Econet         | 373     | 429      |
| BBC MODEL B Plus with DFS and Econet | 428     | 492      |
| BBC MODEL B Plus, 128K version       | 418     | 481      |
| 6502 Second Processor                | 173     | 199      |
| Z80 Second Processor                 | 346     | 399      |
| Winchester Disk Drive - 10 Mbytes    | 1304    | 1499     |
| Winchester Disk Drive — 30 Mbytes    | 1999    | 2299     |
| BBC Prestel Receiver                 | 121     | 139      |
| BBC Teletext Receiver                | 196     | 225      |
| MODEL A to B Upgrade (incl. fitting) | 90      | 103      |
| Econet Interface (incl. fitting)     | 60      | 69       |
| Disk Interface (incl. fitting)       | 103     | 118      |
| New 1770 DFS kit                     | 43      | 50       |
| 64K RAM Upgrade for Bplus            | 34      | 39       |
| ADFS ROM                             | 26      | 30       |
| IEEE Interface                       | 284     | 327      |
| Music 500                            | 170     | 196      |
| Speech Upgrade                       | 48      | 55       |
| EPROMER for the BBC (with software   |         |          |
| available on Cassette, Disk or ROM - |         |          |
| please specify)                      | 99      | 114      |
| Acorn Bitstick                       | 328     | 377      |
| Acorn Bitstick, Multi-plotter Driver | 69      | 79       |
| AMX Mouse                            | 75      | 87       |
| Traker Balli                         | 52      | 60       |
| Grafpad                              | 120     | 138      |
| Games Paddles                        | 13      | 15       |
| BBC Software                         |         | 10       |
| ISO-Pascal                           | 50      | 58       |
| Wordwise                             | 35      | 41       |
| Wordwise Plus                        | 49      | 56       |
| View                                 | 52      | 60       |
| Viewsheet                            | 52      | 60       |
| Viewstore                            | 52      | 60       |
|                                      | 49      | 56       |

AHHTEA

For the complete range of:

TORCH

Computer Systems & Peripherals

AKHTER

Ex. VAT

PRICES

Inc VAT

#### ECONET ACCESSORIES

| File server level two                | 209 | 240 |
|--------------------------------------|-----|-----|
| Econet Starter Kit                   | 85  | 98  |
| Printer server ROM                   | 42  | 49  |
| 10 Station lead set                  | 26  | 30  |
| Econet interface kit (incl. fitting) | 60  | 69  |

#### **TORCH COMPUTERS**

| Torch Z80 Disk Pack            | 564 | 649 |
|--------------------------------|-----|-----|
| Torch Z80 Drive Only           | 266 | 306 |
| Torch ZEP 100 Second Processor | 299 | 344 |

**3M PRODUCTS** 

| 3M 5¼" DISKETTES<br>Single-sided, double-density, 40 track<br>Double-sided, double-density, 40 track<br>Double-sided, double-density, 80 track<br>Head Cleaning Kit<br>3M 3½" DISKETTES                                       | 16<br>23<br>27<br>12      | 18<br>26<br>30<br>14      |
|----------------------------------------------------------------------------------------------------|---------------------------|---------------------------|
| Single-sided, double density, 40 track<br>Double-sided, double-density, 40 track<br>DISKETTE STORAGE BOXES<br>3M FLIP N File (15 diskettes)<br>3M Locking diskette file (capacity 50)<br>Lockable storage file (capacity 100) | 28<br>39<br>6<br>18<br>20 | 33<br>45<br>7<br>21<br>23 |

EDUCATIONAL COMPUTER SOLUTIONS from AHHTER COMPUTER GROUP

SPECIAL **EDUCATIONAL DISCOUNTS & BULK ENQUIRIES** WELCOME.

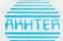

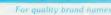

PRINTERS

| For | quality | brand names |  |
|-----|---------|-------------|--|
|     |         |             |  |
| _   |         |             |  |

AHHTER

MONITORS

ANHTER

| DOT MATRIX PRINTERS                                                                                                    | AKHTER<br>Ex. VAT | PRICES<br>Inc. VAT |
|----------------------------------------------------------------------------------------------------|-------------------|--------------------|
| EPSON FX80 160 CPS, 10" wide friction and                                                                                                    | 3                 | 3                  |
| pin feed. NLQ Option<br>EPSON FX100 160 CPS, 15" wide friction                                                                                                    | 324               | 373                |
| and pin feed. NLQ Option<br>EPSON RX100 F/T 100 CPS, 15" wide                                                                                                    | 455               | 524                |
| friction and tractor feed<br>EPSON LX80 NEW printer with NLQ, 100                                                                                                    | 359               | 413                |
| CPS, 10° wide, friction feed<br>EPSON LQ 1500, 200 CPS draft, 67 CPS                                                                                                    | 229               | 264                |
| NLQ, 15" wide friction feed<br>EPSON SQ2000, ink-jet 176 CPS draft, 105<br>CPS letter guality, very guiet, 15" wide                                                                     | 995               | 1145               |
| CANON PW1080A, 160CPS, 10° wide friction                                                                                                    | 1695              | 1949               |
| and tractor feed, NLQ<br>CANON PW1156A, 160 CPS, 15" wide,                                                                                                    | 255               | 294                |
| friction and tractor feed, NLQ<br>SHINWA CPA80, 100 CPS, 10° wide, friction                                                                                                    | 359               | 413                |
| and tractor feed                                                                                                    | 173               | 199                |
| MP165, 165 CPS, 10" wide, friction and<br>tractor feed. NLO, Epson compatible<br>SEIKOSHA BP-5420, this is a business dot                                                               | 239               | 275                |
| matrix printer. Ideal for Networks. 420 CPS,<br>friction and tractor feed<br>JUKI 5510, 180 CPS, 10" wide, NLQ, friction                                                                | 1395              | 1605               |
| and tractor feed<br>CENTRONICS GLP, 10" wide                                                                                                    | 269<br>129        | 309<br>149         |
| DAISYWHEEL PRINTERS                                                                                                    |                   |                    |
| JUKI 6000 10 CPS. Bi-directional, logic                                                                                                    |                   |                    |
| seeking, 10, 12, 15 CPI and P.S.<br>JUKI 6100 20 CPS. Bi-directional, logic                                                                                                    | 199               | 229                |
| seeking, 10, 12, 15 CPI and P.S.                                                                                                    | 324               | 373                |
| JUKI 6200 30 CPS. Bi-directional, logic seeking, 3K buffer                                                                                                    | 499               | 574                |
| JUKI 6300 40 CPS. Bi-directional, logic<br>seeking, 3K buffer, 10, 12, 15 CPI and P.S.<br>JUKI 2200 Portable electronic typewriter and<br>R/O printer, 12° wide. 10 CPS. 10, 12, 15 CPI | 699               | 804                |
| and P.S. Bi-directional printing. 2K buffer<br>QUENDATA DWP1120 20 CPS. Bi-<br>directional, logic seeking, Centronics                                                                   | 249               | 286                |
| Interface (optional RS232).                                                                                                    | 219               | 252                |
| COLOUR PRINTERS                                                                                                    |                   |                    |
| EPSON JX80, seven colour, 160 CPS<br>EPSON Hi 80, printer/plotter, 4 pen A4                                                                                                    | 499<br>349        | 574<br>401         |
| JUKI 5520, seven colour, 180 CPS, NLQ, friction and tractor feed                                                                                                    | 399               | 459                |
| CANON PJ1080A, seven colour, ink jet<br>printer, 37 CPS, bi-directional                                                                                                    | 399               | 459                |
|                                                                                                    | 399               | 435                |
| LASER PRINTER                                                                                                    |                   |                    |
| <b>CANON LBP-801</b> Landscape and portrait printing. 10, 12, 15 CPI and P.S.                                                                                                    | 2695              | 3058               |
| MODEMS                                                                                                    |                   |                    |
| Limited offer: free registration to microlink with every<br>ANSWER CALL MINI MODEM MD101, V21                                                                                           | modem pu<br>75    | rchased<br>87      |
| MIRACLE TECHNOLOGY WS2000 V21, V23                                                                                                    | 129               | 149                |
| TELEMOD 3 V21, V23 Autoanswer                                                                                                    | 129               | 149                |
| PACE NIGHTINGALE plus Comstar<br>ONE-TO-ONE REGISTRATION                                                                                                    | 139<br>50         | 160<br>58          |
| PRINTER ACCESSORIES                                                                                                    |                   |                    |
| TRACTOR ADAPTORS                                                                                                    |                   |                    |
| FX80.<br>LX80.                                                                                                    | 33                | 38                 |
| JUKI 6300.                                                                                                    | 20<br>129         | 23<br>148          |
| JUKI 6100.                                                                                                    | 129               | 148                |
| QUENDATA DWP1120.                                                                                                    | 114               | 132                |

#### CALLERS WELCOME, AMPLE PARKING

**Opening Hours:** 

#### DELIVERY:

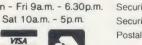

Mon - Fri 9a.m. - 6.30p.m. Securicor Express Delivery £8.00 + VAT per parcel Securicor Delivery 2-3 days £5.00 + VAT per parcel Postal Service, small items £1.50 + VAT per parcel Prices apply to U.K. Mainland only

| PRINTER ACCESSORIES                                                    | AKHTER<br>Ex. VAT | PRICES<br>Inc. VAT |
|------------------------------------------------------------------------|-------------------|--------------------|
| SHEET FEEDERS                                                          |                   |                    |
| JUKI 6300                                                              | 199               | 229                |
| JUKI 6100<br>QUENDATA DWP1120                                          | 199<br>199        | 229<br>229         |
| RIBBONS                                                                | 199               | 229                |
| EPSON FX80                                                             | 5                 | 6                  |
| EPSON LX80                                                             | 6                 | 7                  |
| EPSON FX100                                                            | 7                 | 8                  |
| CANON/KAGA                                                             | 7                 | 8                  |
| SEIKOSHA BP-5420                                                       | 18                | 21                 |
| SHINWA CPA80                                                           | 6                 | 7                  |
| JUKI 6100: Single Strike                                               | 2                 | 3                  |
| JUKI 6100: Multistrike                                                 | 4                 | 5                  |
| DAISYWHEELS                                                            | 10                |                    |
| JUKI: Various T/A.<br>QUENDATA                                         | 12<br>10          | 14                 |
| RS232 INTERFACES                                                       | 10                | 12                 |
| EPSON 8143                                                             | 39                | 45                 |
| EPSON 8148 (with 2K buffer, Xoff/Xon)                                  | 69                | 79                 |
| JUKI (for all Juki printers)                                           | 50                | 58                 |
| CANON                                                                  | 79                | 91                 |
| PRINTER BUFFERS/SHARERS                                                |                   |                    |
| 32K PRINTER BUFFER, for Epson                                          | 75                | 87                 |
| BAL 100 INTELLIGENT, 64K buffer/sharer                                 |                   |                    |
| (3 computers to one printer)                                           | 199               | 229                |
| COMPUTER SHARER, 1 computer to two                                     |                   |                    |
| printers                                                               | 19                | 22                 |
| PRINTER SHARER, 4 computers to one                                     | 05                | 00                 |
| printer                                                                | 85                | 98                 |
| FANFOLD PAPER<br>Draft quality paper (9½×111-2°) box 2000              |                   |                    |
| sheets                                                                 | 14                | 16                 |
| Letter quality paper (A4) box 1000 sheets                              | 16                | 18                 |
| Lotter quarty paper (ref) ben rece sheets                              | 10                | 10                 |
| MONITORS                                                               |                   |                    |
| PHILIPS MONOCHROME                                                     |                   |                    |
| BM7502 A hi-res green screen monitor                                   | 74                | 85                 |
| BM7522 A hi-res amber screen monitor                                   | 78                | 89                 |
| BM7513 IBM compatible (green) with cable                               | 86                | 99                 |
| BM7542 Dark glass, white screen                                        | 79                | 91                 |
| PHILLIPS COLOUR                                                        |                   |                    |
| CM8500, 14" Std Res, composite video plus                              |                   |                    |
| audio input                                                            | 189               | 218                |
| CM8501, 14" Std Res, RGB linear, RGB-TTL                               |                   |                    |
| and audio inputs                                                       | 199               | 229                |
| CM8524, 14" Std Res, Composite video,                                  | 000               |                    |
| RGB linear, RGB-TTL and audio input                                    | 229               | 264                |
| CM8533, Medium Res (640×200)<br>Composite RGB linear (for Atari S20St) |                   |                    |
| RGB-TTL, RGBI-TTL (for IBM and compatibles)                            |                   |                    |
| New product compatible with almost all computers                       | 260               | 200                |
| PHILLIPS COLOUR TV/MONITOR                                             | 260               | 299                |
| CF1114 14" Colour TV with RGB-TTL and                                  |                   |                    |
| composite video input                                                  | 179               | 206                |
| MN 4007 NORMENDE, 27° TV/monitor with                                  |                   |                    |
| RF/RGB/composite video                                                 | 479               | 551                |
| MITSUBISHI COLOUR MONITOR                                              |                   |                    |
| 1404 Medium res (640×200) RGBI, Supplied                               |                   |                    |
| with IBM & BBC leads                                                   |                   |                    |
| New product BBC & IBM compatible                                       |                   |                    |
| Special introductory price                                             | 249               | 287                |
| IBM COLOUR MONITOR<br>Standard Res, 14". Supplied with IBM & BBC       |                   |                    |
| leads                                                                  |                   |                    |
| New product BBC & IBM compatible                                       | 149               | 172                |
| MICROVITEC CUB COLOUR                                                  | .40               | 112                |
| 1431 MS 14" RGB standard res. colour                                   | 199               | 229                |
| 1451 DS 14" RGB medium res. colour                                     | 240               | 276                |
| 1441 MS 14" RGB high res. colour                                       | 399               | 459                |
| MONITOR ACCESSORIES                                                    |                   |                    |
|                                                                        | 10                | 10                 |
| Monitor stand for BBC                                                  | 10                | 12                 |
| Swivel monitor stand for Phillips BM75 range of monitors               | 10                | 12                 |
| or monitors                                                            | 10                | 12                 |

PERIPHERALS

For quality brand nor

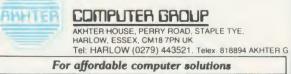

AKHTER INSTRUMENTS LTD T/A

sp BI La

> the ed

fea

bas res the ver ma

wa

ad

ACC

of

VISA

CP/M

# DOWN TO BASIC CHOICES

Edward Brown compares the two versions of Basic supplied with the Z80 second processor in terms of facilities and speed

This month we are going to have a look at BBC Basic and Mallard Professional Basic, both of which are provided with Acorn's Z80 second processor, and compare them in terms of facilities and speed. This sort of comparison is best explained by tables rather than text and table 1 (opposite) provides a summary and brief comparison of the features available in both versions. The remaining tables and the programs are used to provide benchmark timing information for those who are interested in the relative speeds. In these timings MBasic (which is widely known) is included as a standard CP/M Basic and it's this which Mallard Basic is based on. The two versions of Basic provided with the Z80 second processor are present for different reasons. BBC Basic is there to provide upward compatibility from the straight BBC micro while Mallard Basic has been provided for its compatibility with the industry standard, M-Basic. Both have useful features and annoying omissions but generally speaking each works well.

#### **BBC Basic**

Last year I wrote a review of the Acorn Z80 for the CP/M UG (UK) Newsletter and commented on the compatibility of BBC Basic between the Z80 and the 6502 version. My conclusion then was that a program written in BBC Basic could be taken from a 6502 and run on a Z80 as long as it didn't have any machine code routines in it. This conclusion still holds true a year later and is a tribute to the compatibility of the two versions. The only bugs that have been found have been documented in previous issues of Acorn User and the only other problem I have experienced is well documented on page 5 of the Z80 BBC Basic User Guide. This was a problem of jumping out of loops which was encountered on a tapebased program that I bought. It was simply resolved by a quick alteration to the program.

The strengths of BBC Basic on the Z80 lie in the fact it is so compatible with the original version on the 6502. This means that it can manipulate the BBC micro in exactly the same way and can therefore use the Beeb to its fullest advantage. In particular, the handling of col-

#### TABLE 1. COMPARISON OF MALLARD AND BBC BASIC STATEMENTS

| M II 1 D C    | DDC D     | D                                             |
|---------------|-----------|-----------------------------------------------|
| Mallard Prof. | BBC Basic | Description                                   |
| ABS           | ABS       | Absolute value                                |
| ADDKEY        | none      | Add a new key for an existing record          |
| ADDREC        | none      | Add a new record and key                      |
| AND           | AND       | Logical operator                              |
| ASC           | ASC       | Get ASCII value of a character                |
| ATN           | ATN       | Arc tangent                                   |
|               |           | (BBC Basic also has ACS and ASN)              |
| AUTO          | AUTO      | Automatic line numbering                      |
| BUFFERS       | none      | Set the amount of memory to be used by JETSAM |
| CALL          | CALL      | Call external subroutine                      |
| CDBL          | none      | Convert to double length                      |
|               |           | (BBC Basic has no double precision)           |
| CHAIN         | CHAIN     | Chain to another program                      |
|               |           | (Mallard can save COMMON data)                |
| CHR\$         | CHR\$     | Convert to character                          |
| CINT          | none      | Convert to integer                            |
| CLEAR         | CLEAR     | Clear all variables and files                 |
| CLOSE         | CLOSE#    | Close a file or files                         |
| COMMON        | none      | Declare common data between programs          |
| CONSOLIDATE   | none      | Mark keyed file as consistent                 |
| CONT          | none      | Continue                                      |
| COS           | COS       | Cosine                                        |
| CREATE        | OPENOUT   | Create a keyed data file                      |
| CSNG          | none      | Convert value to single length                |
| CVD           | none      | Convert string to double length numeric       |
| CVI           | none      | Convert sting to integer                      |
| CVIK          | none      | Convert key string to integer                 |
| CVS           | none      | Convert string to single length numeric       |
| CVUK          | none      | Convert string to single length integer       |
| DATA          | DATA      | Declare constant data                         |
| DEC\$         | none      | Generate formatted string representation      |
| DEF FN        | DEF       | Define function                               |
| DEF USR       | 0         | Define external function                      |
| DEFINT        | none      | Define integer variable                       |
| DEFSNG        | none      | Define single length variable                 |
| DEFDBL        | none      | Define double length variable                 |
| DEFSTR        | none      | Define string variable                        |
| DEL           | *ERA      | Delete a file                                 |
| DELETE        | DELETE    | Delete lines of program                       |
| DELKEY        | none      | Delete a JETSAM key                           |
| DIM           | DIM       | Dimension an array                            |
| DIR           | *DIR      | Directory listing                             |
| DISPLAY       | *TYPE     | Display a file on console                     |
| Continued ►   |           |                                               |
|               |           |                                               |

our and sound is unimpaired, though sometimes a slight delay can occur in the output of complex VDU commands. Use of the \*LINE and \*CODE statements must be treated with some caution to avoid upsetting the directory buffering and fast Tube copy routines located in the 6502 memory (for details of the memory usage of the 6502 see the June issue).

#### **Mallard Basic**

Although Locomotive Software does not claim that Mallard Basic is MBasic compatible, it is something I believe they could justifiably do. Since receiving the software I have found no MBasic program that is saved in ASCII which will not run. This is probably due to the fact that the original brief to write a Basic interpreter was to write one that would run the Compact software, which also runs under MBasic.

Locomotive produced an interpreter that was not only able to run MBasic programs but which contained more facilities and was faster (see the benchmark timings below), and to this they assigned the title of Mallard.

The speed of Mallard Basic is one of the notable features of the interpreter: the other very notable feature is its extended file handling capabilities. These extended features are provided in the form of a B-tree structure which greatly, improves the usefulness by providing an indexed access method for file storage. This B-tree structure together with disc cashe buffering helps increase the speed of file accessing and allows complex programs to be generated with less effort.

It is this extended file handling together with the ability to run MBasic programs that makes Mallard Basic so useful.

#### Conclusion

By examining table 1 you can compare and contrast the two versions of Basic. Each has features that make it more useful for a particular task than the other – in general, if you require to perform a lot of file handling but have little use for graphics or sound you would be better off with Mallard Basic. If, on the other hand, you have more use for graphics and sound than for file handling you are probably better off with BBC Basic.

With both versions of Basic it is possible to create the features available in the other. If this is what you want to do then go for Mallard Basic as the file handling is very powerful. Also the way CP/M has been implemented on the Z80 second processor makes it fairly easy to provide the graphics you need by using the CHR\$ and USR statements.

| <ul> <li>Continued from p</li> </ul> | age 139       |                                      |  |
|--------------------------------------|---------------|--------------------------------------|--|
| EDIT                                 | cursor keys   | Edit a program line                  |  |
| END                                  | END           | End a program                        |  |
| EQV                                  | none          | Logical operator                     |  |
| EOF                                  | EOF#          | End of file                          |  |
| ERA                                  | *ERA          | Erase a file                         |  |
| ERASE                                | none          | Erase an array                       |  |
| ERL                                  | ERL           | Error line                           |  |
| ERR                                  | ERR           | Error number                         |  |
|                                      | ERROR         |                                      |  |
| ERROR                                |               | Generate error                       |  |
| EXP                                  | EXP           | Exponential                          |  |
| FETCHKEYS                            | none          | Fetch the current key value          |  |
| FETCHRANK                            | none          | Fetch the current key rank           |  |
| FETCHREC                             | none          | Fetch the current record number      |  |
| FIELD                                | none          | Define a filed for a file            |  |
| FILES                                | *DIR          | Display the files on disc            |  |
| FIND\$                               | none          | Look for a given file                |  |
| FIX                                  | none          | Make a number to an integer          |  |
| FOR                                  | FOR           | FOR loop                             |  |
| FRE                                  | none          | Free space measurement               |  |
| GET                                  | BGET#         | Get record from random or keyed file |  |
| GOSUB                                | GOSUB         | Execute subroutine                   |  |
|                                      |               | (BBC Basic also has procedures)      |  |
| GOTO                                 | GOTO          | Go to line number                    |  |
| HEX\$                                | none          | Hexadecimal string                   |  |
|                                      |               | (BBC Basic allows conversion)        |  |
| HIMEM                                | HIMEM         | High memory point                    |  |
| IF                                   | IF            | Conditional                          |  |
| IMP                                  | none          | Logical operator                     |  |
| INKEY\$                              | INKEY\$/GET\$ | Input key from keyboard              |  |
| INP                                  | INKEY/GET     | Input from 1/0 port                  |  |
| INPUT                                | INPUT         | Input data from console              |  |
| INPUT#                               | INPUT#        | Input data from file                 |  |
| INPUT\$                              | INPUT         | Input fixed length string            |  |
| INSTR                                | INSTR         | Search for substring in string       |  |
| INT                                  | INT           | Number to integer                    |  |
| KILL                                 | *ERA          | Kill file                            |  |
| LEFT\$                               | LEFT\$        | Extract left hand part of string     |  |
| LEN                                  | LEN           | Determine length of string           |  |
| LET                                  | LET           | Preface assignment                   |  |
| LINE INPUT                           | none          | Input complete line from console     |  |
| LINE INPUT#                          | none          | Input complete line from file        |  |
| LIST                                 | LIST          | List file on console                 |  |
| LLIST                                | LIST          | List file on printer                 |  |
|                                      |               | (For BBC Basic precede by CTRL B)    |  |
| LOAD                                 | LOAD          | Load a program into memory           |  |
| LOC                                  | PTR#          | Current location in file             |  |
| LOF                                  | none          | Length of file                       |  |
| LOG                                  | LN            | Natural logarithm                    |  |
| LOGI0                                | LOG           | Log to the base 10                   |  |
| LOWER\$                              | none          | Convert string to lower case         |  |
| LPOS                                 | none          | Line printer position                |  |
| LPRINT                               | PRINT         | Print line to printer                |  |
|                                      |               | (For BBC Basic precede by CTRL B)    |  |
| LSET                                 | none          | Set string left unjustified          |  |
| MAX                                  | none          | Determine the maximum value          |  |
| Continued ►                          |               | second the maximum value             |  |
|                                      |               |                                      |  |

B

w

m

В

us

di

in

ri

Ve

tii

av

sh

A

M

up

m

Ba

or

A

qu

pr

re

ทเ

10

sh

tir

th

pr

bu

pa

co fo

rea

su

tir

the

pe

the

va

tin

po

tes

Tal

Se

ир

ver

ACC

#### **BENCHMARK NOTES**

The benchmark programs are designed to allow comparison of the speed of the different Basics - there are, of course, other ways of writing the benchmark programs that may be more efficient in different versions of Basic.

In particular, use of procedures in BBC Basic may well prove more efficient than the use of GOSUBs.

Benchmark timings usually produce a lot of discussion and the notes here are to provide information about how the timings were arrived at. Version 1.28 of Mallard Basic and version 2.2 of BBC Basic were used for the timings though later versions of both are now available. The later version of BBC Basic should be supplied with the next release of the Acorn software and the current release of Mallard Basic will be supplied to anyone who upgrades their Mallard Basic through Locomotive Software. These later versions of the Basics may provide different timings and anyone who produces these should send them in. Alternative versions of the programs that run quicker or slower are also welcomed.

The results were obtained by timing each program three times and then averaging the results and dividing down by the correct number to get a result for 1000 iterations of the loop. Larger loop counts were used where shown so that a more accurate estimate of the time taken could be obtained. This is because there is a finite delay between observing that a program has finished and pressing the stop button on a stop watch.

This reaction time can become a substantial part of the benchmark timings if the loop count is small. The alternative way of allowing for the reaction time is to take a series of reaction times and average these out and then subtract the reaction time from the benchmark timings. This method was not adopted because the large number of timings required over a period of several days would have meant that the reaction time would have been constantly varying. It should be borne in mind that the timings given contain a small, but variable portion of reaction time due to the way these tests were carried out.

| Full Mallard v1.28 | 25343 bytes |
|--------------------|-------------|
| MBasic v5.21       | 30776 bytes |
| BBC Basic v2.2     | 41211 bytes |

Table 2. Free bytes available after loading Basic

See page 131 for details of our special offer to upgrade from the Professional to the full version of Mallard Basic for half price

#### < Continued MEMORY HIMEM/LOMEM Reset memory parameters MERGE none MIDS MID\$ MIN none MKDS none MKIS none MKIK\$ none MKS\$ none MKUKS none MOD MOD Modulus NAME \*REN NEW NEW NEXT NEXT OCT\$ Octal string none ON ON OPEN **OPENIN** Open file OPTION LISTO OR OSERR REPORT OUT none PEEK = 2 POKE ?= POS COUNT PRINT PRINT PRINT# PRINT# Print to file PUT **BPUT#** RANDOMIZE RND READ READ REM REM Remark REN \*REN Rename file RENUM RENUMBER RESET \*RESET Reset drives RESTORE RESTORE RESUME none RETURN RETURN **RIGHT\$** RIGHTS RND RND ROUND none RSET none RUN RUN SAVE SAVE SEEKKEY none

OR

SEEKNEXT

SEEKPREV

SEEKRANK

SEEKREC

SEEKSET

SPACE\$

Continued on page 142

SGN

SIN

SPC

none

none

none

none

none

SGN

SIN

SPC

STRING\$

Merge two programs together Select part of string Determine minimum value Make double length string Make integer string Make integer key string Make single length string Make unsigned integer key string Rename disc file Prepare a new program FOR loop terminator (BBC Basic allows conversion) On condition execute code Set various options (LISTO performs part of OPTION) Logical operator Return operating system error Output to a port (BBC Basic can perform this in assembler) Peek a memory location Poke a memory location Console position Display on screen Put data to random access file Randomise the random number generator Read constant data Renumber program Restore the constant data Continue after error (No special instruction in BBC Basic) Return from subroutine Extract right hand part of string Random number Round a number Set string, right justified Run a program Save a program Seek to a given key Seek the next key Seek the previous key Seek to the given rank Seek to the given record Seek to next different key Sign of value Sine String of spaces Print a given number of spaces

100 REM Benchmark 1 110 FOR K=1 TO 10000 120 NEXT K 130 END 100 REM Benchmark 2 110 K=0 120 K=K+1 130 IF K<5000 THEN 120 140 END 100 REM Benchmark 3 110 K=0 120 K=K+1 130 A=K/K\*K+K-K 140 IF K<5000 THEN 120 150 END 100 REM Benchmark 4 110 K=0 120 K=K+1 130 A=K/2\*3+4-5 140 IF K<5000 THEN 120 150 END 100 REM Benchmark 5 110 K=0 120 K=K+1 130 A=K/2\*3+4-5 140 GOSUB 170 150 IF K<5000 THEN 120 160 END 170 RETURN 100 REM Benchmark 6 110 K=0 120 DIM M(5) 130 K=K+1 140 A=K/2\*3+4-5 150 GOSUB 200 160 FOR L=1 TO 5 170 NEXT L 180 IF K<5000 THEN 130 190 END 200 RETURN 100 REM Benchmark 7 110 K=0 120 DIM M(5) 130 K=K+1 140 A=K/2\*3+4-5 150 GOSUB 210 160 FOR L=1 TO 5 170 M(L)=A 180 NEXT L 190 IF K<3000 THEN 130 200 END 210 RETURN 100 REM Benchmark 8 110 K=0 120 K=K+1 130 A=K^2 140 B=LOG(K)

Continued from page 141 SOR SOR Square root STOP STOP Stop execution STRS STRS String representation of numeric STRINGS STRINGS String of particular character STRIPS. none Make character 7 bit SWAP none Swap the contents of two variables \*CPM/\*BYE SYSTEM Return to CP/M TAB TAB Tab forward TAN TAN Tangent TRON TRACE ON Trace on TROFF TRACE OFF Trace off TYPE \*TYPE Type file to console UPPER\$ none Convert string to upper case UNT Convert unsigned integer none USR **U'SR** Invoke external user function VAL VAL Convert string to numeric value VARPTR none Get pointer to variable VERSION \*FN0 Determine which version of Basic is in use WAIT none Wait on an I/O port WEND End of while loop none (BBC Basic bas REPEAT(UNTIL) WHILE none While loop WIDTH WIDTH Set width of console WIDTH LPRINT none Set width of printer WRITE Write to console none WRITE# none Write to file XOR EOR Logical operator ZONE none Set print zone size DIV Integer divide Note: several of these statements have many options and can be used to create numerous effects. Of par-

ticular note in this respect is the OPTION statement in Mallard Basic, and the VDU and \*FX statements in BBC Basic. The notable omissions from Mallard Basic are the ability to handle the graphics and sound facilities of the BBC micro, but these facilities could be included by use of the CHR\$ and USR statements. Several of the statements in Mallard Basic, although not directly achievable from BBC Basic, could be created by using the VDU and \*FX commands in conjunction with other statements. The main omission from BBC Basic is the ability to handle random files and it falls very short of file handling when compared to Mallard Basic. In general, use BBC Basic for machine specific work and Mallard Basic for non-machine specific work.

#### Table 1. Comparisons of Mallard and BBC Basic statements

|         | Mallard | MBasic | BBCBasic | Mallard |
|---------|---------|--------|----------|---------|
|         | v1.28   | v5.21  | v2.2     | v1.28*  |
| BM1     | 0.52    | 0.8    | 0.54     | 0.4     |
| BM2     | 1.84    | 2.45   | 2.06     | 1.61    |
| BM3     | 4.81    | 6.69   | 7.01     | 4.45    |
| BM4     | 4.94    | 6.57   | 7.65     | 4.57    |
| BM5     | 5.5     | 7.15   | 8.12     | 4.89    |
| BM6     | 9.72    | 12.94  | 11.56    | 8.43    |
| BM7     | 15.36   | 20.57  | 16.79    | 13.46   |
| BM8     | 17.03   | 34.56  | 21.67    | 16.4    |
| Average | 7.46    | 11.46  | 9.42     | 6.78    |

All timings are shown in seconds for a thousand iterations of the loop. See 'Notes' for further details of programs and timings.

\*Timings carried out with the OPTION RUN statement as the first statement of the program. This means that Mallard Basic will not look for CTRL. C while the program is running and will therefore run faster.

Table 3. The results of running the benchmark listings in figure 1

Figure 1. Benchmarks by Locomotive Software reproduced here with their permission

160 IF K<1000 THEN 120

150 C=SIN(K)

170 END

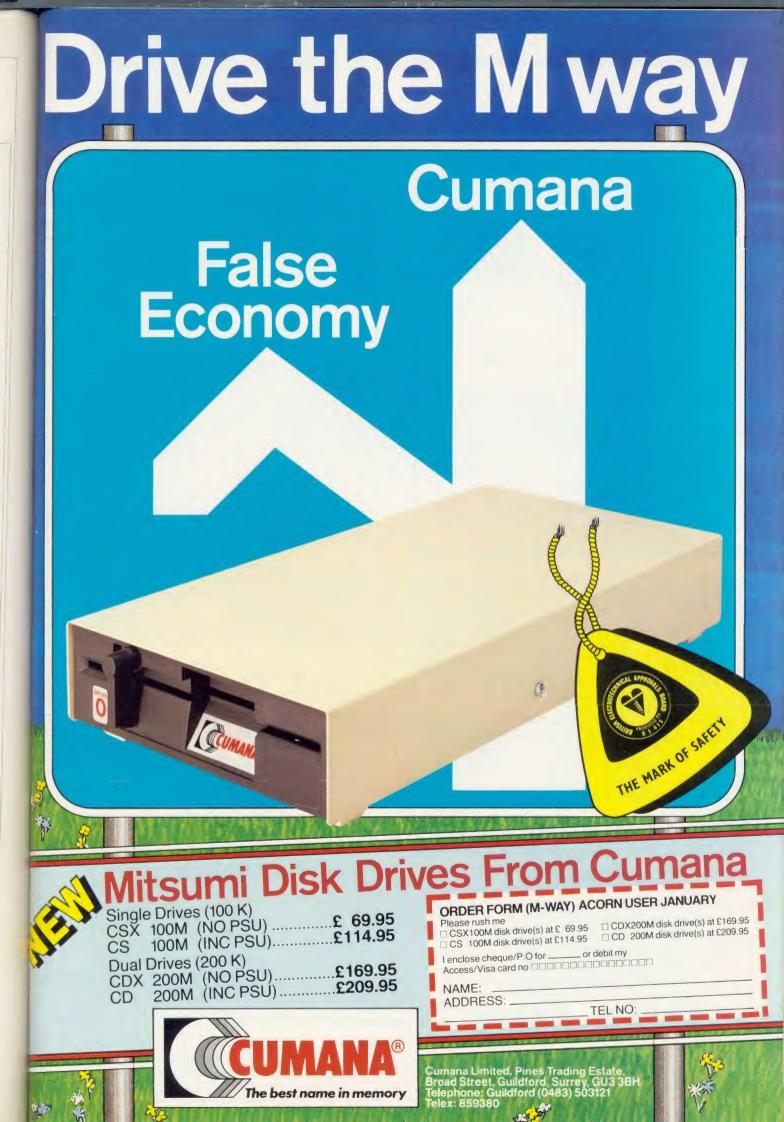

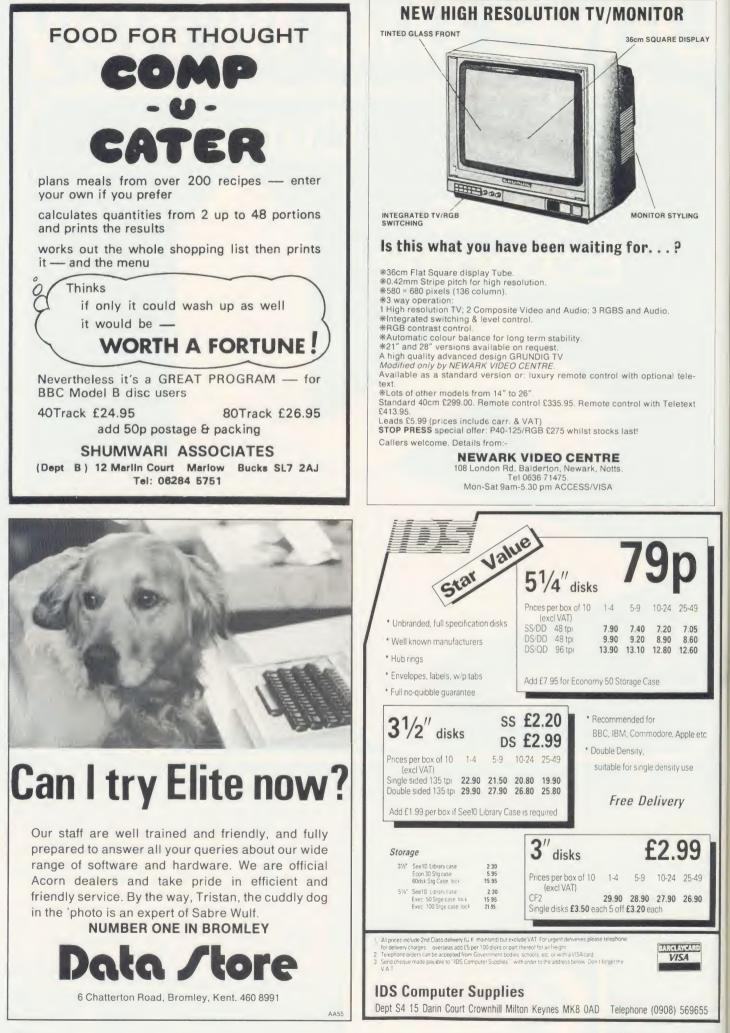

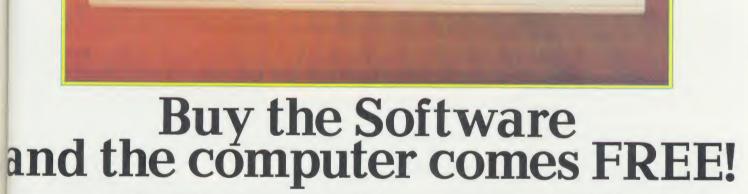

0 0 0

FINANCIAL STATUS

The KBL 128 PC is a remarkable new small business system with a powerful 128K RAM.

Complete with Hi-Res Monochrome Monitor, twin 1.4 MByte Data Storage Disk Drives, a choice of English/French/Greek/Arabic operating systems, PLUS a staggering range of Business Software Programs worth £1170 – the complete package costs only £1170 ex VAT.

The KBL 128 PC is fully compatible with all Acornsoft, giving access to thousands of additional programs.

| THE HARDWARE         * 128K RAM COMPUTER         * ACORN ADFS FITTED STANDARI         * 1.4 MByte DISK DRIVES         * 80mm COOLING FAN FITTED         * HI-RES MONOCHROME MONITO<br>(COLOUR OPTION AVAILABLE) | PEAR TREE M<br>ELLINGTON | IEADOW<br>Thorpe<br>Gdon<br>18 0AW | THE SOFTWARE<br>WORD PROCESSOR<br>STOCK CONTROL<br>CUSTOMER DATA BASE<br>PURCHASE LEDGER<br>SALES LEDGER<br>NOMINAL LEDGER<br>NOMINAL LEDGER<br>INVOICING/CREDIT NOTES<br>PROFORMA QUOTATIONS<br>BANK A/C CONTROL<br>PETTY CASH CONTROL |
|----------------------------------------------------------------------------------------------------|--------------------------|------------------------------------|----------------------------------------------------------------------------------------------------|
| O PEAR TREE COMPUTER S<br>LLINGTON THORPE<br>IUNTINGDON CAMBS PE18 0AW                                                                                                    | NAME                     |                                    |                                                                                                    |
| LEASE RUSH ME DETAILS OF                                                                                                    | ADDRESS                  |                                    |                                                                                                    |

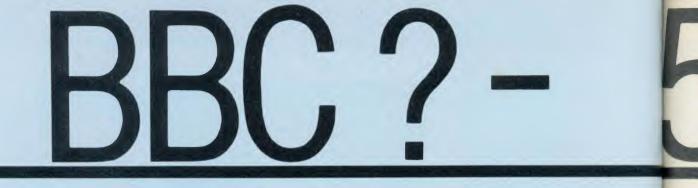

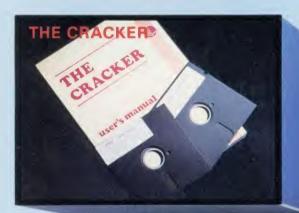

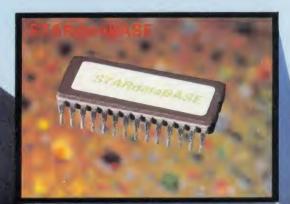

COMING SOON 717

Printer Buffer/Printer Sharer

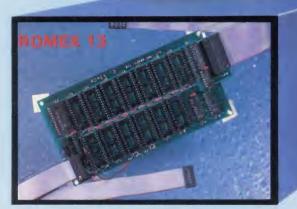

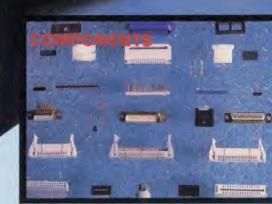

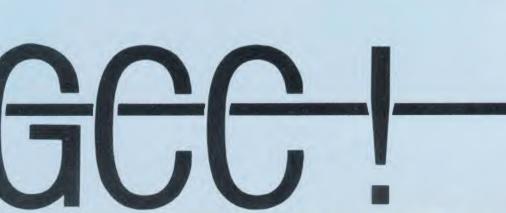

ROME maxim Unique encour the act This ve EROM

A fu enation the stable PRIC

THE The CF home cash fl databa Freeze Used in high p signific f62.50

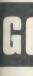

BBC MIC

BC Model B P BC Disc Interf BC Disc Interf BC A to B Up R Memory U

MONOC

ica Amber So ica Green Sc M.C. Green So

> Luga Vision 2 I Viga Vision 3 Si

DAISYW 6100 6300

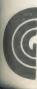

# 5 WAYS TO IMPROVE YOUR BBC

#### **OMEX 13**

MEX 13 is a sideways ROM extension board which allows use of a aximum 16 ROMS/EROMS which give instant access to software. iquely designed the ROMEX 13 overcomes many problems countered with other boards, such as overheating; whilst keeping eactual installation quite simple.

s versatile board, capable of handling up to four different types of OM is available at £36.75 + VAT = £42.26 inc. P. & P.

#### COMING SOON!

fully BBC compatible Printer Sharer/Buffer, mabling up to three separate computers to use he same printer. The buffer memory is expandble from 16K up to 64K

RICE? Watch the Computer Press for details!!

#### HE CRACKER

the CRACKER is an electronic worksheet, which can be used in the time or office to calculate and advise budgets, personal finance, ash flow and VAT/Tax returns. This program can also offer simple atabase facilities for use in the home such as the compiling of reezer Lists, Christmas Card Lists etc.

sed in conjunction with the Torch Z80 Processor the CRACKER is a gh performance, low cost CP/M program which rivals other gnificantly more expensive spreadsheets such as SuperCalc. 62.50 + VAT = £71.88 inc. P. & P.

#### STARdataBASE

STARdataBASE is to BBC database applications as Wordwise is to word processing on the BBC. It is simple and flexible to use yet offers many powerful features.

STARdataBASE is a fast, machine-code, true random access database program in 16K ROM, complete with 75K of FREE extension software.

£67.22 + VAT = £77.30 inc. P. & P.

#### COMPONENTS

A large selection of components are available for immediate delivery. Semi Conductors Passive Components

TTL, Eproms, RAM etc.

Cables and Connectors

Mains and flat cables and connectors. Dual in-line sockets and switches.

Many more components are available, please contact us for your needs. GCC also offer a customer cable harnessing service. PRICES ON APPLICATION

#### ALSO AVAILABLE:

3" SINGLE DISC DRIVE 5¼" SINGLE DISC DRIVE 5¼" DUAL DISC DRIVE RAM ROM MONITOR STANDS

FOR FURTHER TECHNICAL SPECIFICATIONS RING GCC ON

# GCC (Cambridge) Ltd

#### C MICROCOMPUTER SYSTEM

| Model B Plus              | £409.13 + VAT = £469.00   |
|---------------------------|---------------------------|
| Disc Interface Kit        | £82.61 + VAT = £95.00     |
| Osc Interface Kit 1.2 ROM | \$91.30 + VAT = \$105.00  |
| A to B Upgrade Kit        | \$60.87 + VAT = \$70.00   |
| Memory Upgrade Kit        |                           |
| (8 × 4816-10              | ONS)£17.39 + VAT = £20.00 |
|                           |                           |

#### NOCHROME MONITORS

| Green Screen £ | 109.00 + | VAT : |  |
|----------------|----------|-------|--|
|----------------|----------|-------|--|

#### LOUR MONITORS

|--|

 ISYWHEEL PRINTERS

 \$100
 £289.00 + VAT = £332.35

 \$200
 \$289.00 + VAT = £332.35

| DOT MATRIX                     | PRINTERS                                                                       |
|--------------------------------|--------------------------------------------------------------------------------|
| Epson LX80                     | £220.00 + VAT - £253.00                                                        |
| Epson FX80<br>Epson FX100      | POA<br>POA                                                                     |
| Epson LQ1500<br>Kaga KP10(NLQ) |                                                                                |
| Kada KP910(NLQ)                | £375.00 + VAT = £431.25                                                        |
| Star SG10<br>Star SD10         |                                                                                |
| Star SG15<br>Star SD15         |                                                                                |
| Star SR15                      | £495.00 + VAT = £569.25                                                        |
| Star SG10C<br>Citizen MSP10    | $\pounds190.00 + VAT = \pounds218.50$<br>$\pounds355.00 + VAT = \pounds408.83$ |
| Citizen MSP15<br>Citizen MSP20 | $\pounds450.00 + VAT = \pounds517.50$<br>$\pounds499.00 + VAT = \pounds574.43$ |
| Citizen MSP25                  | 630.00 + VAT = 5724.50                                                         |

#### BBC FIRMWARE Graphics ROM Disc Doctor

Fermi Print Master Pascal Forth

Wordwise Plus Beebase

liew.

|        |        |     |    | 133.35 |
|--------|--------|-----|----|--------|
| £29.00 |        |     |    |        |
| £29.00 | $^+$   | VAT | -  | £33.35 |
| £29.00 | +      | VAT | -  | £33.35 |
| £29 00 | +      | VAT | -  | £33.35 |
| £5900  | +      | VAT | -  | £67.85 |
| £3472  | $^{+}$ | VAT | == | £39.93 |
| £52.00 | $^+$   | VAT | -  | £59.80 |
| £49.00 | +      | VAT |    | £56.35 |
| £35.00 | +      | VAT |    | £40.25 |

#### BBC ACCESSORIES

| STARdataBASE         | £65.22 + VAT = £75.00               |
|----------------------|-------------------------------------|
| Cracker              | $\pounds62.50 + VAT = \pounds71.88$ |
| Single 400K 51" Dis  | Drive 40/80T                        |
|                      | Switchable£170.00 + VAT = £195.50   |
| Dual 800K 51" Disc   | Drive 40/80T                        |
| Switch               | able + PSU£350.00 + VAT = £402.50   |
| Single 3" Disc Drive | £55.00 + VAT £63.25                 |
| Low Monitor Stand    | $\pounds14.00 + VAT = \pounds16.10$ |
| High Monitor Stand   | \$16.00 + VAT = \$18.40             |

## PERIPHERALS

AND COMPATIBLE

**BBC PRODUCTS** 

Resistors, Capacitors etc.

#### **BBC ACCESSORIES (continued)**

|              |          |       | POA     |
|--------------|----------|-------|---------|
|              |          |       | POA     |
|              | £6.00    | + VAT | = £6.90 |
|              | £4.00    | + VAT | = £4.60 |
|              | £69.13 - | + VAT | £79.50  |
| Leads        | £6.04    | + VAT | = £6.95 |
| or Leads     | £3.48    | + VAT | = £4.00 |
| Cables       | £8.33    | + VAT | = £9.57 |
| Paper        | £16.00 - | + VAT | £18.40  |
| able for BBC |          |       | POA     |
|              |          |       |         |

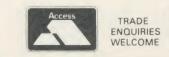

6116 (2K) 6264 (8K) Textool GCC NIF Ultracalc RGB Monitor Mono Monitor

BBC Printer Box Listing All IC's avail

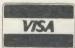

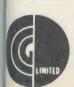

GCC (Cambridge) Limited 66 High Street, Sawston, Cambridge CB2 4BG Telex: 81594 SAWCOM

# 0223-835330/834641

# ER GROUP

**EDUCATIONAL** SPECIALIST

Microworld are Scotland's sole Scottish based distributor with vast experience of Econet and can offer installation, service, advice and supply throughout the U.K. Our London office is now open to service the entire country. Please call for our latest Educational Prices or phone for our list of dealers nationwide.

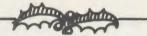

**BRANCH NETWORK** THROUGHOUT THE U.K.

#### LONDON

Park House 140 Battersea Park Road London SW11 4NB 01 627 4840

Autor Opulation

#### GLASGOW

11 Bath Street Glasgow 041 332 1116

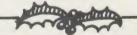

#### **EDINBURGH**

12 Leven Street Tollcross Edinburgh 031 228 1111

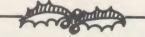

#### ABERDEEN

77 Holburn Street Aberdeen 0224 571735

#### Computers

| Acorn Electron               | £69.95    |
|------------------------------|-----------|
| Acorn Electron + 5 Pack      |           |
| Acorn Electron + YTV Pack    | £99.95    |
| BBC Model B (ANBOI)          | £339.00   |
| BBC B PLUS (64K RAM)         |           |
| (Free Cumana CSXL100)        |           |
| BBC B PLUS 128K              | £529.00   |
| (Free Cumana CSXL100)        |           |
| Z80 Second Processor         | £349.00   |
| 6502 Second Processor        | £199.00   |
| 32016 Second Processor       |           |
| IMB RAM                      |           |
| Amstrad CPC 464 mono         | £199.00   |
| Amstrad C6128 colour         | £399.00   |
| Sanyo 555 with SG-10 Printer |           |
| Zenith monitor + Software    | £899.00   |
| RML Nimbus PC1               | £1,195.00 |
| RML Nimbus PC2               | £1,695.00 |
| RML Nimbus X10               |           |
| Nimbus Colour Monitor        | £243.00   |

Nimbus Mouse ...... £110.00

#### Disk Drives

formatter disc.

Cumana CSX100 40T, single, no psu ..... £79.95 Cumana CSX200 80T, single, with psu ... £89.95 Cumana CSX400 80T, single, no psu ..... £99.95 Cumana CSL100 40T, single, with psu .. £109.95 Cumana CS100M40T, single with psu ... £109.95 Cumana CS400 80T, single, with psu ... £129.95 Cumana CD200 40T, dual, with psu ..... £199.95 Cumana CD800/S 80T, dual, with psu ... £239.95 Cumana CSX531, 31/2" Disk ..... £59.95 Winchester 10mb Hard Disc ..... £1,499.00 Winchester 30mb Hard Disc ..... £2,099.00 Level III Software ..... £139.00 Disk Interface with DNFS Rom ...... £69.00 Torch Z80 Disk Pack ...... £599.00 All Cumana Drives come with cables, manuals

#### Monitors

| Microvitec Standard        | £205.00  |
|----------------------------|----------|
| Microvitec Medium          | £289.00  |
| Microvitec High            | £435.00  |
| Sanyo Standard             | £179.95  |
| BMC High Res. Green Screen |          |
| Sanyo Green Screen         | . £89.95 |
| Zenith ZVM Green           | . £85.95 |
| Zenith ZVM Amber           | £99.95   |

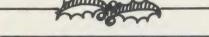

#### **ROMs & Sundries**

| AMX Mouse superb plus software | £75.95 |
|--------------------------------|--------|
| Wordwise ROM                   | £37.95 |
| Wordwise plus ROM              | £45.95 |
| View ROM                       | £46.95 |
| View Sheet ROM                 | £44.95 |
| Disc Doctor ROM                | £29.95 |

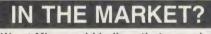

We at Microworld believe that our price to end user and education cannot be beaten and accordingly we give you our PRICE PROMISE

Phone now for details. (Subject to conditions)

Flatbed plotter for BBC Model B

Complete with software

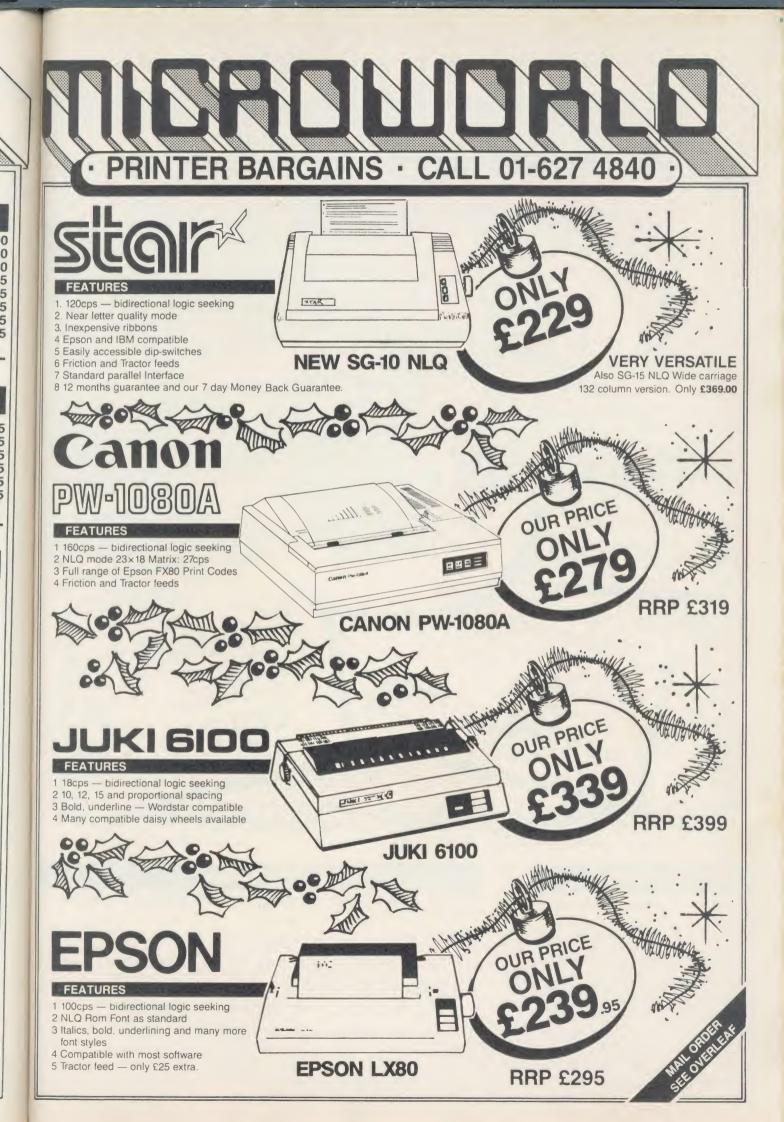

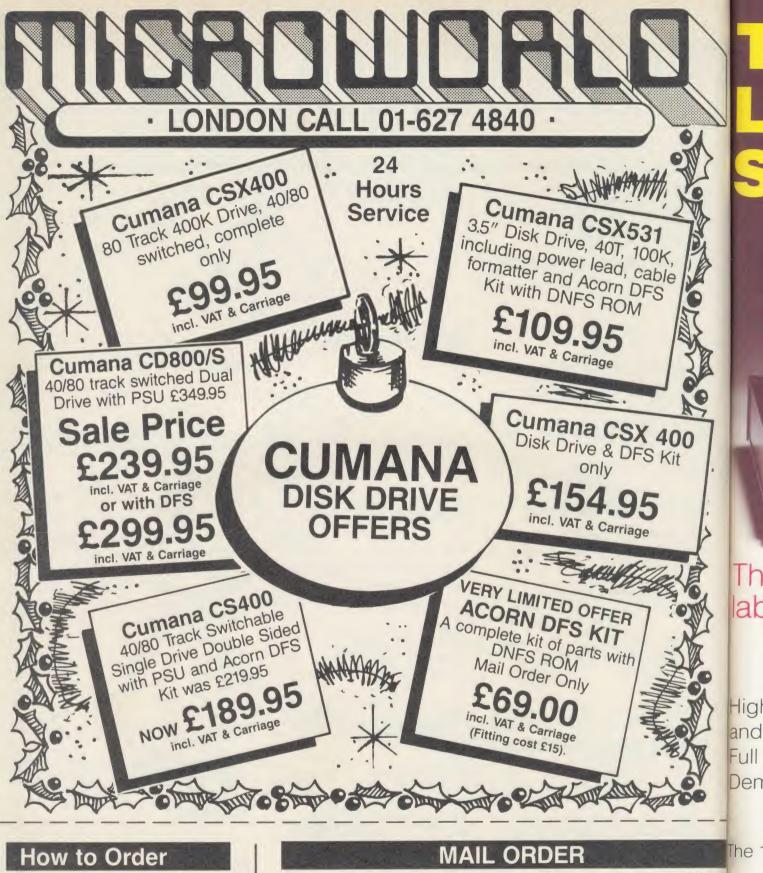

Orders by post welcomed: please mail coupon with payment.

Telephone orders welcome: call 01-627 4840 (London) or 031-228 1111 (Edinburgh) or 041-332 1116 (Glasgow).

We also welcome Government and Educational orders.

All products supplied include our own 12 months guarantee backed by our own service centre staffed by fully qualified engineers. Order with confidence, 7 days money back guarantee.

All charges include VAT and carriage charges by courier. Dealer enquiries and personal callers welcome. All offers stated here are available through any of Microworld's 50 dealers nationwide.

The right is reserved to alter prices without prior notice. E&OE.

| MAIL ORDER         To: Microworld Distribution, Dept. AU, Park House, 140 Battersea Park Road, London SW 01-627 4840         Please send me         I enclose a cheque for £ payable to Microworld Computer Systems Ltd.         Please debit my Access/Visa/American Express Account         No | To: Microworld Distribution, Dept. AU, Park House, 140 Battersea Park Road, London SW11<br>01-627 4840 |
|----------------------------------------------------------------------------------------------------|----------------------------------------------------------------------------------------------------|
| 01-627 4840         Please send me                                                                                                    | 01-627 4840                                                                                            |
| <ul> <li>I enclose a cheque for £ payable to Microworld Computer Systems Ltd.</li> <li>Please debit my Access/Visa/American Express Account</li> </ul>                                                                                                    | Please send me                                                                                         |
| Please debit my Access/Visa/American Express Account                                                                                                    |                                                                                                    |
| Please debit my Access/Visa/American Express Account                                                                                                    |                                                                                                    |
| Please debit my Access/Visa/American Express Account                                                                                                    |                                                                                                    |
|                                                                                                    | I enclose a cheque for £ payable to Microworld Computer Systems Ltd.                                   |
| No Signed                                                                                                    | Please debit my Access/Visa/American Express Account                                                   |
|                                                                                                    |                                                                                                    |
| Name Address                                                                                                    | No Signed                                                                                              |

# The Great British Laboratory Micro System!

[

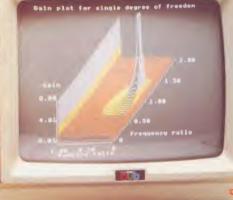

# The CED 1401, real time heart of professional aboratory systems

High performance hardware Ind Iull laboratory software – including FFTs – is standard Demonstration programs include Spectrum Analyser, Signal Averager

he 1401 is made in Cambridge, England-and runs just as fast with Apples and IBMs too!

# Real-time

Computers

Tel: Cambridge (0223) 316186

Science Park, Milton Road, Cambridge, CB4 4BH

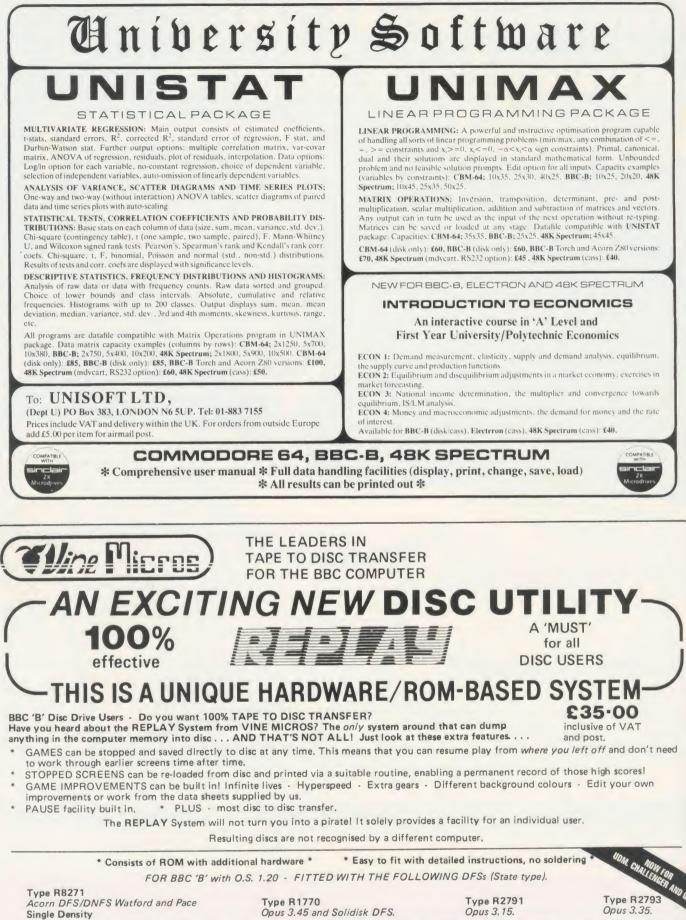

N.B. If you have an extension ROM board, please make sure that there is still room on the MAIN computer board for the REPLAY ROM £8.00 DISCOUNT offered for T.D. ROMs to those users wishing to up-grade to REPLAY. (Mail Order Only). Available by post from:

VINE MICROS, MARSHBOROUGH, NR. SANDWICH, KENT CT13 OPG.

Telephone: (0304) 812276 (or your local Dealer)

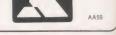

 $\bigcirc$ 

gr

se

pu

ab

ro di da th

an

al

de

Ac

W

ne

an tha

see

al

the

wł

on

the

wa

wa

thi

ob

ing

the

BB

ura

see

wa

ACC

VISA

# EDUCATION

NEWS

# European standard is cause for excitement

Acorn's announcement that it is to set up a standard for educational computers in partnership with Olivetti and the French computer company Thomson, is a cause for great excitement, but also poses several important questions.

A standard in any field of computing implies portability (the ability to transfer programs, routines and applications between different machines). Such a standard could only benefit schools in this country and across Europe.

We hear much talk of the CP/M and MS-DOS standards in personal computers, which allow some degree of portability between various machines, but what will the Acorn wizards want to settle on? Will their own MOS be up to the needs of the future? Will European educationalists want to support that type of venture, initiated, it seems, by the leaders in educational computing who cannot balance their books?

Will countries such as France, which have already standardised on other machines, for example, the Micral, want to take on a 'new wave' of micros? Will this country want to do it?

Taking the last question first, this all depends upon what is the objective. If we are merely looking at a machine that is intended as the next stop-gap between the BBC B + and the ultimate configuration for education then it is unlikely that schools will want it.

If, on the other hand, it can be seen as part of a progression towards a stated objective which has

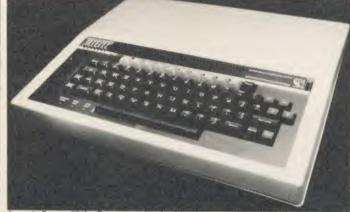

Acorn's B + : will the European standard lead to a machine that is just a stop-gap between this and the ultimate computer for education?

clearly defined steps of development, then it is more likely to convince and be accepted by the public at large and the education authorities in particular.

#### **Objectives**

An important feature in this matter *should* be the new MSU (Microelectronics Support Unit) to be set up in April 1986 to replace the MEP (Microelectronics Education Programme). The stated objective of the MSU is to develop support materials for software packages to enable their integration into the curriculum.

Further, it aims to provide an efficient Information Service to support LEAs in their training and support of teachers. Such a unit is tailor-made, by virtue of its structure, to help plan the future in tandem not only with Acorn but also with all the other interested companies with a slice of the education market.

If this is truly to be a European venture, then how about a European MSU, based on our own organisation, European ones and the interested hardware and software companies? Another question is, is it appropriate for the hardware company to be defining the way forward? Should this not be a national initiative? Or are we merely doing our usual trick of allowing someone to come up with a good idea and then letting it fail from lack of support? Acorn should be applauded for its vision and, more pertinently, its courage in putting forward such an adventurous and imaginative idea.

It is to be hoped that national and local government will not just wish it success but will also give it the necessary support and expertise to achieve its objective.

#### **Commentary by Nick Evans**

# Administration aid launched

Hutchinson Software has published a major pack for the BBC micro, QADMIN at £65, to help with school administration. As the front cover proclaims it 'keeps a full record on every pupil, easy to produce form lists, exam entries, etc, robust and flexible'.

These claims are justified since this package is well integrated – that's to say, the programs use common files for a multitude of purposes. For example, if you are producing the examination entries there is no need to key in the names of all the pupils again – you simply use the same lists you have been using all along in other areas of administration.

The key to this integration is the fact that the whole suite of programs revolves around a welltried and reliable random-access database – QUEST from the Advisory Unit for Computer Based Education in Hatfield. With this package it's possible to produce form lists, pupil profiles, option lists, examination timetables and various other list-based functions. It requires no computer experience since everything is done by following easy instructions.

This powerful tool may be used in a variety of ways by exploiting the power of ready-prepared dedicated databases. Because of its common file structure this package is capable of greatly reducing the work load of both administrators and staff alike, and schools using a number of different packages for the varied tasks of administration would be well advised to take a look at at it.

Contact Clare Wileman, Hutchinson Software, Freepost 5, London W1E 4QZ.

# EDUCATION OUSINESS E-NET THE BBC HARD DISC NETWORK

E-NET was designed by teachers to be easy for non-technical staff to use. E-NET eases network administration with all management functions implemented instantaneously from a menu driven utility package.

Amcom's mouse driven icon system simplifies networking even further.

Educational design features allow cal lessons to be set up within three seconds!!

E-NET is expandable to 650 MB, is Z80 compatible, and requires no second processor for the fileserver.

More software runs on E-NET than any other network. The powerful commercial database, MPSS, used extensively within business and administration, and bitstik are available as network versions.

E-NET has been tried and tested within education and business for over two years by hundreds of users.

Phone now to arrange a hands on demonstration or visit to a school near you to see E-NET in action.

DEALER ENQUIRIES WELCOME

BOARDER GROUP

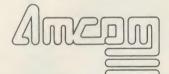

Amcom Software Limited 35 Carters Lane, Kiln Farm, Milton Keynes MK11 3HL

Tel: (0908) 569212

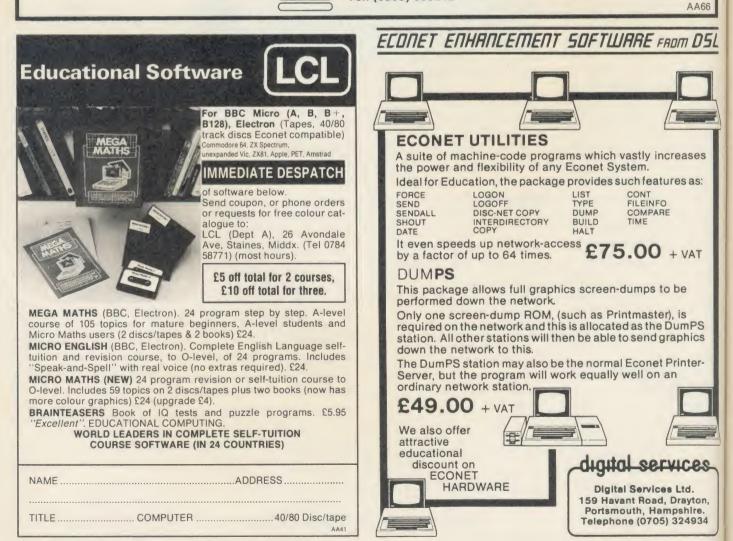

to

ta

## EDUCATION

NEWS

### Cash encourages software initiative

Local education authorities are increasingly being offered licences to distribute software to schools in their area, especially since the Department of Trade and Industry has put up  $\int 3\frac{1}{2}$  million for the purchase of software over the next three years.

LEAs can choose to use the money in bulk purchase or split it between their component schools for software purchase.

The funding is to be matched by the LEAs, after the first  $\pounds$ 500,000, so that the government is seen to be aiding, and not totally supporting, the software initiative.

The reasons for this generous initiative are fairly straightforward. With the demise of the MEP a great fund of computing expertise will be re-distributed nationally and software production, with a few exceptions, is going to cease completely.

All programming is being handed over to private enterprise and the government hopes that this funding will give the industry the cash necessary to come up with exciting new ideas.

My personal feeling is that the LEAs must be careful what they buy into as the quality of software varies greatly. If this money is not to be wasted the LEAs should take advice from experts as to what they should purchase before the software cowboys move in.

# Small companies aim high

Software Supplies (BESS) are two small software producers which aim at the primary age range and produce a surprisingly high standard in software.

Tuxsoft features three packs. Pack A contains three programs – one deals with the difficult concept of negative numbers. The child has to move Norman up and down his number line, and every five goes, has a chance to play 'place the number'.

What's the Temperature and Ghost Game extend the concept of directed numbers.

Pack B features arithmetic questions with a wide variety of zoo animals who come to your rescue when you are in difficulties. Mental arithmetic is the main theme.

In the final pack the child is tutored and tested in tables in a fairly conventional but efficient rote fashion. These programs will appeal to teachers wanting a change in the class and parents worried about their children's arithmetic skills.

BESS also aims to fill a need in

the primary mathematics field and claims that its programs are widely used in this country. In its notes to me, it points out that they have been created by a teacher with 27 years experience; they integrate easily with existing maths schemes and they 'are proving effective in re-engaging the interest of primary teachers' with 'unhappy experience with poor software'.

The company is also willing to provide LEAs with a licence to copy within their area for  $\pounds 100$  per program.

The software is vivid, graphically interesting and imaginative. I enjoyed most of the program, despite being a seasoned and rather jaded campaigner in this field. A wide variety of topics are covered, including simple counting, co-ordinates, route planning, number order, time, compass and bearings in general.

Contact Tuxsoft, PO Box 1, Tuxford, Newark NG22 0JY. Tel: (0623) 863952.

BESS, Ellesmere House, Keyingham, Hull HU12 9SP. Tel: (09644) 2279.

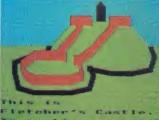

Fletcher's Castle from Fernleaf

#### Software and TV tie-ins for schools

Fernleaf Educational Software's *Fletcher's Castle* and *How We Used* to Lire 1902-1926 have been used by many schools in direct conjunction with the Zig-ag and *How We Used to Lire* television programmes from the BBC and Yorkshire Television respectively.

Fernleaf, in common with several other software producers, is now producing a *Norman England* pack which promises to provide an additional resource to tie in with the various celebrations taking place in 1986.

Contact Fernleaf, 31 Old Road West, Gravesend DA11 0LH. Tel: (0474) 359037.

#### Satellite project pictures for free

Further to my item in November about the Clifton College, Bristol, Satellite Project and the demonstration of their results on the Acorn stand at the *Acorn User* Exhibition last July, the pictures are now available on disc, free of charge. All you have to do is send a disc, suitably packaged with return envelope and postage, plus your own address, to Clifton Satellite Project, Technical Activities

|        | EDUCATION TOP FIVE       |                |          |                   |     |          |                 |      |        |  |
|--------|--------------------------|----------------|----------|-------------------|-----|----------|-----------------|------|--------|--|
|        | Title                    | Publisher      | Cassette | Disc              | ROM | Electron | Shadow<br>on B+ | 6502 | Econet |  |
| 1<br>2 | Music System<br>Creative | Island Logic   | £31.15   | £31.20            |     |          | Yes             |      | Yes    |  |
|        | Graphics                 | Acornsoft      | 1.9.95   | -                 |     | Yes      |                 |      | Yes    |  |
| 3      | Maths<br>(various packag | Longman<br>es) | -        | £17.50-<br>£29.95 | *   | Annes    |                 |      | -      |  |
| 4      | Clares Beta<br>Basic     | Clares         |          | ~£,25             | -   |          | Yes             | -    |        |  |
| 5      | French                   | Pan            | 114.95   | /19.95            | -   | Yes      |                 |      |        |  |

Complete by OampEditeroscope, Contact publishers: Island Logic System, 12 Collegiate Crescent, Shetheld S10 2BA (0742) 682321; Acornsoft, 645 Newmarker Road, Cambridge CB5 8PD (0223) 214411; Longman, 62 Hallfield Road, Laverthorpe, York YO3 7NQ (0904) 425444; Clares, 98 Middlewich Road, Rudheath, Northwich, Cheshire (0606) 48511; Pan, 18-21 Cavaye Place, Fulham Road, London SW10 (01) 373 6070. Centre, Clifton College, Bristol BS8 3JH. Please mark the envelope PICTURES.

A single-sided disc will receive four pictures, double will get eight. In addition, a regular, termly newsletter is to be sent out to all interested parties, provided that you supply stamped addressed envelopes.

Judging by the standard of information in the first one it seems to be a good deal!

As this is not a business enterprise but merely a school giving freely of its time and goodwill, please do *not* contact them for advice concerning satellite communications, other than by requesting their newsletters.

# Now you can stretch your imagination, without stretching your budget.

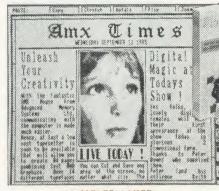

#### AMX PAGEMAKER £49.95 INC VAT. 2 ROMS + DISC

# THE REAL PROPERTY. TALAN ISENSTRA

#### AMX 3D ZICON £24.95 INC VAT, DISC

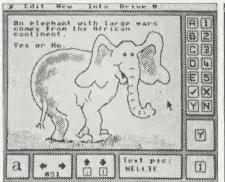

#### AMX XAM £24.95 INC VAT, DISC

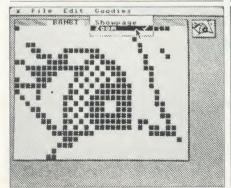

THE ORIGINAL AMX ART PLUS UTILITIES £14.95 INC VAT, DISC

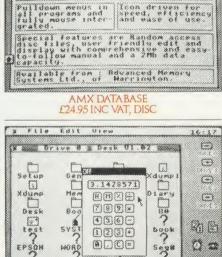

isatures include user definable screen farmal, several pages uf lext per record with unlimited fields. Powerful search and surt options and unparallebed user friendliness among disc databases

Hagras

a dat

PROGRAM: AMX BAIBBASE

\$24.95

#### AMX DESK £24.95 INC VAT, DISC

dr

8

Ô

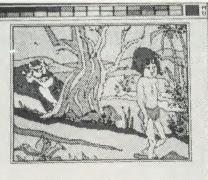

AMX PAINT POT £14.95 INC VAT, DISC

From Advanced Memory Systems comes an irresistable selection of Icon driven software that AMX Mouse, ROM and AMX Super ROM owners can really get their teeth into! Seven incredible programs, so

comprehensive, they will more than satisfy even the most demanding BBC Micro user and when coupled with the AMX Mouse will broaden the horizons of the BBC Micro to new, undreamed of standards of sophistication.

#### AMX PACEMAKER

A fantastic high resolution A4 Typesetting and

Artwork system. Comprising 2 ROMS (8K and 16K) 'Pagemaker' features a fast scrolling A4 page. There is a wide selection of typefaces and user definable fonts.

You can load in Wordwise and View files or type directly onto screen

An incredible 'Cut and Paste' facility includes copying, rotating, stretching and zooming.

For the professional touch there is N L Q high quality dump, and you can dump any part of, or full A4 page.

Now, with a 3D ZICON you can transform three dimensional vector data and translate them into on-screen graphics. You can Print or Plot graphics to suitable peripherals and produce output suitable for other AMX programs such as ART – UTILITIES and Paintpot

There is even the facility to sketch in two dimensions and convert to three dimensions and auto swaps generato

Some interesting example objects on file include - helicopter - jet plane and dodecahedrom. AMX DATABASE.

Database is a brand new super filing program featuring 1000 records and unlimited fields per record.

It has a powerful search and sort facility and user friendly edit and display.

In fact it is probably the most advanced user friendly database available today.

Special features include: User definable screen format for record display – random access files – super fast sort – flexible printer dump and screen display.

#### AMX XAM.

A brand new and exciting educational program with maximum

flexibility, allowing a multitude of options and variations. With XAM you can create a multiple choice exam which would not be alterable by the examinee. And you can incorporate within the questions, your own pictures,

created on AMX ART, building the finished picture into the quiz and providing an extra and fascinating aspect to the examination.

The complete home or office acquisition. You will wonder how you ever managed without AMX Desk. Just point your Mouse and select the following additional aids: MEMO-PAD for up to three pages of text TELEPHONE/ADDRESS BOOK with 200 or 400 scrolling entries

DIARY with three months calender

DIARY with three months calender ALARM to remind you about appointments CALCULATOR – Yes! A full function calculator that cannot be lost or suffer flat batteries, and any window can be dumped to your printer at the touch of a button. <u>THE ORIGINAL AMX ART PLUS UTILITIES.</u>

Now available as a single package - two of AMX's most popular

AMX ART is a superb mode 4 graphics program, making full use of windows, icons, menus and pointers, it allows you to create your own pictures and the host of graphic features in AMX UTILITIES including a fantastic zoom facility for accurate amendments to your ART pictures one dot becomes a character.

You can also move, copy, rotate, reflect, enhance circles, draw

ellipses and arcs, even print icons. Border can be added and pictures stripped and centred for saving and printing. All pictures can be loaded into AMX PAGEMAKER, AMX 3D ZICON, AMX XAM, AMX PAINT POT, and AMX SUPER ART. AMX PAINT POT

The pictures you have created with AMX ART and enhanced with AMX Utilities can now be coloured in, using PAINT POT. They will burst into life with rich, vibrant colours, and with a palette of 256 different shades you should not be short of inspiration.

You can even store up to 20 Illustrations in Picture Show mode, then display them in sequence

To start you off we have included eight exciting pictures in the program.

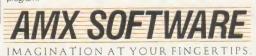

ALL THESE EXCITING AMX ROM AND AMX SUPER ROM COMPATIBLE SOFTWARE PACKAGES ARE AVAILABLE FROM GOOD COMPUTER DEALERS OR BY SENDING CHEQUE TO PO TO FREEPOST ADVANCED MEMORY SYSTEMS LTD, GREEN LANE, APPLETON, WARRINGTON WA4 5NG. FOR INSTANT ACCESS OR VISA ORDERS TELEPHONE (0925) 602959/602690.

ACO

# We thought it was about time we put you in the picture.

i Villate

When we introduced our AMX Mouse to BBC Micro users, the response was phenomenal.

And no wonder!

It was regarded as 'pushing the BBC to its limits' and hailed by the press as 'probably the best input device that has appeared recently'. The AMX Mouse brought to BBC Micro users the same sophisticated, positive control that had, until then, been the province of the more expensive computers, like the Macintosh.

Now we announce a new enhanced software package which, can be used with a traditional keyboard or joystick but truly comes into its own when used with the AMX Mouse.

AMX Super ROM and Super Art adds colour to the features of the original AMX ROM, on a new 16K ROM.

It dramatically extends the original AMX ROM facilities to include Pull Down Menus, over lapping colour windows, colour patterns and an extended Icon set in all graphic modes.

Specially written to be usable with the vast majority of BBC Systems including 2nd processors, the Aries RAM Board, the BBC + Shadow mode, tape, DFS and ADFS.

The kernel of the Super Art program is included in the 16K ROM, providing tape and disc users with a Mode 1 colour drawing program.

But Super Art really comes into its own when used on a disc based system; a host of additional facilities can be selected direct from the screen.

Colour pictures can be created in dot resolution up to A4 size by scrolling the screen window, over the picture.

Other facilities include colour pattern editing - use of icons, additional text styles, various copy facilities and a superb colour Zoom.

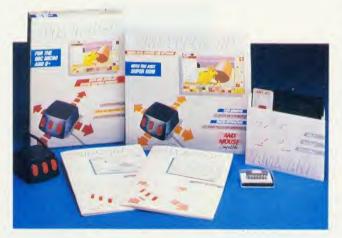

Pictures can be printed out in colour (Integrex) or shades of black and grey on Epson compatible printers.

The results can be astonishing! - you can even store your finished 'masterpieces'.

The AMX Icon Designer facility gives you further freedom to design and store your own custom icons for use in your own programs.

This fabulous new package costs only £89.95 – a price as remarkable as the package itself - and includes a fully illustrated operating manual.

If, however, you are afraid of mice, you can purchase just the software package plus the 16K Super ROM for just £49.95.

You will still achieve some pretty remarkable results using your keyboard or joystick - not nearly as good as with the Mouse of course - but you can always add one later on for just £40.

Then you'll really be 'in the picture'.

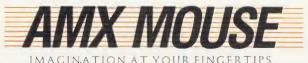

IMAGINATION AT YOUR FINGERTIPS

# **ANEW DIMENSION** PRFSS Children can be spurred to new heights of creativity when freed by a wordprocessor from the laborious task of writing, but you must choose the right tool for the job and age-group

#### Chris Drage and Nick Evans

Wordprocessors play a vital role in educational computing. For many children, expression through the written word is still a tedious and laborious task, but let them loose on a wordprocessor, suitably matched to their level of understanding and ability, and their sudden motivation to write has to be seen to be believed, and written expression takes on a new dimension.

Choosing the right tool for the job can be a problem, however, as a wide range of wordprocessing packages are available for the BBC micro.

This month we'll help you choose from a

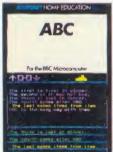

HOME EDUCATION I number which represent a progression of skill levels from those suitable for very young children, with limited keyboard expertise and sight vocabulary, to sophisticated systems with a wide range of options.

Wordprocessing can start in the infant school. From the variety of software available for this age group, two which have enjoyed particular success are Prompt 2 and Stories Suite. The former program is available free of charge from any Special Education Microelectronic Resource Centre (SEMERC). It has limited wordprocessing facilities, yet these are appropriate to the level at which it is aimed. Printing and deleting are possible, as is cursor movement around the screen and coloured text and graphics. Only one page of text may be created and edited at a time.

The major strength of Prompt 2 is its ability to use the Concept Keyboard. The creation of the teacher's own overlays and files is easy. Prompt 2 is certainly not the solution to the problem of wordprocessors for children but it does provide the young with an uncomplicated entry to the world of wordprocessing. A far package is Stories substantial more

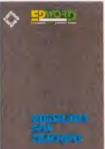

Suite (see review in .-1corn User June 1985 issue, page 145). Its strength lies in the fact that it is an integral part of a wider development including Scenes Suite (for pre-readers and special school children), and Pageant which al-

lows branching stories to be written. Again, the Concept Keyboard may be used.

Stories Suite is a structured set of six programs designed to aid language development from early word recognition, through story writing with whole word or phrase input, to more advanced reading-for-meaning exercises. The word files can be changed in most of the programs, and Concept Keyboard overlays easily made by the teacher.

Through the suite children are encouraged to write stories by being able to touch and explore words and to see their stories in large, clear letters. Children with reading ages of 4 to thirteen are catered for.

.4BC from Acornsoft is ideally suited to 7 to 9-year-olds. It really is a wordprocessor for children and it features a number of fundamental attributes of wordprocessors without being overly complicated. It represents the next stage of development in acquiring wordprocessing skills.

Using all 10 function keys in a pictorial fashion, ABC has a fine complement of editing commands. You can insert, delete, move and replace words and screens of text very simply. The use of delete is impressive, but sadly, the Break key has not been disabled and text can be lost accidentally.

It is unique in that it has three types of display screen. There is the main write screen, a read and write screen, and a slate screen. The slate screen is particularly interesting as it provides the child with notebook facilities where ideas can be jotted down without affecting the main text. These can be edited and copied to the main writing area. Formatting parameters may be set by the teacher or child from a print options page.

Schools using View will be pleased to find that .4BC contains a utility to convert .4BC. files into View-readable files. Its design, layout and features make it well-suited as a bridge between infant programs and sophisticated ROM-based systems.

With proficiency in keyboard skills, children should be able to move quite quickly to a full wordprocessor such as Edword, View or Wordwise Plus.

I have used each of this trio with young children and, for a variety of reasons, I have found Wordwise Plus ideal (reviewed in Acorn User, February '85 issue). It's easy to learn, has extremely good safety-netting and uses a 40column screen which is important as most classrooms have standard resolution monitors.

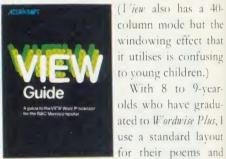

stories. Overlooking embedded commands completely, the children concentrate on simply writing, printing, editing and reprinting their work. The formatting of their text is preset: I have one format for stories, a similar one for poems, another for letters. The advantage of this approach is that children become familiar with Wordwise Plus quickly. The green and

ACORN USER JANUARY 1986

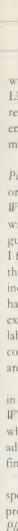

be

the

dr

Tł

the

rec

up

wi

exp

on

dic

cre

wh

As

Ph

pro

and

sev

eac

Wo

ver

roc

Se

If v

er,

wic

#### EDUCATION

white codes are shown by  $\langle G \rangle, \langle W \rangle$ . LNS (line numbering) is selected to provide a reference when previewing the text. The first embedded command refers to the *Wordease* menu option.

One of the powerful features of *Wordwise Plus* is its programming language and memory organisation (called segments). Beebugsoft's *Wordease* is an outstanding package of utilities written in *Wordwise Plus'* programming language to enhance this wordprocessor. Features I find particularly useful in the classroom are: the ability to save text automatically with an incremented filename; the Epson-type hardcopy codes at the press of a key; the excellent menu; the simple mail merge and label printer (for teacher use); and the ability to copy to and from segments and the main text area, providing a full notepad facility.

If you're serious about using Wordwise Plus in the school, then the extra £21.50 for Wordease is money well spent. Busy teachers who don't have the time (or inclination) to adapt Wordwise Plus to children's needs will find Wordease extremely valuable.

d

*Edspell*, developed by the MEP, is a very fast spell-checking package for use with text files produced with *View*, *Wordwise Plus* and *Edword Plus*. There is great value in allowing children to check their spelling via this type of program, because far from creating 'lazy' spellers, it has the reverse effect of actually focusing children's attention on the words highlighted. They must make decisions regarding whether the word is an error or simply one not recognised by the program.

*Edspell* is an ideal program for 8-year-olds upwards, as it is so simple to use. It's supplied with a 6000 word dictionary which can be expanded to 8000 or 18,000 words depending on whether you use 40 or 80 track drives. Class dictionaries of up to 1000 words can also be created for use.

*Edspell* contains its own wordprocessor which is really just a simple text editor/printer. As its operation is very similar to *Wordwise Plus*, children used to the latter have no problem editing their work in *Edspell*.

Where *Edspell* scores is in being disc-based and thus portable. As its supplier allows several working copies to be made in a school, each class may have its own dictionary.

There's no doubt that *Wordwise Plus*, *Wordease* and *Edspell* represent an extremely versatile and powerful combination in classroom wordprocessing.

#### **Secondary sector**

If we move into the secondary sector, however, the implications of wordprocessing for a wide variety of curriculum areas are extensive. First, children are given the facility to draft and re-draft materials, a facility that should be equally available to the chemist and biologist as it is to the pupils specialising in humanities or English.

There are, as well, also administrative and organisational problems. Whereas in a junior or middle school one is likely to have the same class for a length of time, and therefore computer use can be occasional for the pupil and continuous for the computer, in secondary schools, because of the structuring of the timetable, the facility is only available for short 'bursts' of time and thus, without multiple computers, use is necessarily limited.

What are the alternatives? If the school uses a 'computer room' then, provided there is supervision and the arrangements are satisfactory, squads of pupils may spend lesson time undertaking their tasks there. The computer in the classroom approach can be tried with

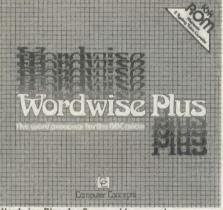

Wordwise Plus: for 8-year-olds upwards

groups editing jointly produced documents, which not only brings together the expertise of several minds, but also tends to concentrate the thoughts of the pupils much more than when working in isolation. Individual, cyclical use of one computer in a class of 25 children is just not satisfactory and the machine becomes redundant for the majority of the class.

In secondary schools it will not be long before the pupils arriving in the classes are already fully conversant with a wordprocessor — most likely one of those already mentioned.

The two main contenders for serious use with this age group have to be *L'iew* and *Wordwise Plus*. Both have redeeming features and draw-backs for educational use, but they are also very much up to the task in most circumstances, and are flexible, reliable and easy to use.

Wordwise Plus offers various facilities and extensions including continuous processing. View, on the other hand, is a package which is compatible with a variety of associated tools – Viewsbeet, the spreadsheet from Acornsoft and its database partner Viewstore. Both will receive from and pass files to 1 'iew and so the packages build into a coherent whole. That may not be your objective, though.

If you wish to teach wordprocessing in an office practice environment, for example, then you may wish to use something which makes the facilities of the wordprocessor much more easily visible. *Wordwise Plus* does this in that all control codes are seen on screen whereas *View* is perhaps more of a 'user's' package.

It really is a case of 'you pay your money...'. Ask yourself why you want to use wordprocessing. These are a few of the possible answers:

You may want to motivate pupils with motor difficulties using the wordprocessor as a remedial tool. There have been many valuable studies on this and several packages prepared specially for this task - *Pramp12* for example.

Your aim may be to give children the freedom to create and then modify, thereby releasing them from the negative situation of having to scrap one effort in order to improve on it.

You may be looking for a means to present work in an attractive and professional manner, or want to use it yourself for worksheets, examinations and records. As a focus for group work it takes some beating in whatever age group you teach.

One sideline has emerged on the wordprocessing front that will undoubtedly be developed in the next few months.

Both AMS and Mirrorsoft are producing a newspaper front page creation package – wordprocessing in real-life action. Tie this in with other dynamic packages and you have the makings of an exciting time for all concerned in the classroom.

If you are using the Logo language in your school, check out Joe Telford's article on page 77 of this issue where he develops a Logo wordprocessor.

Stories Suite £25 cassette, £30 disc
Page Educational Software, 17 Pagefield
Crescent, Clitheroe, Lancs BB7 1LH.
Wordease £21.50

Beebugsoft, PO Box 109, High Wycombe, Bucks HP10 8NP.

Wordwise Plus £56.35

Computer Concepts, Gaddesden Place, Hemel Hempstead, Herts HP2 6EX. Tel: (0442) 63033.

#### **Edspell** £17.95

Learning and Training Systems, Haydon House, Alcester Road, Studley, Warwicks B80 7AP. Tel: (0386) 792617.

#### View £59.80

Acornsoft, 645 Newmarket Road, Cambridge CB5 8PD. Tel: (0223) 214411.

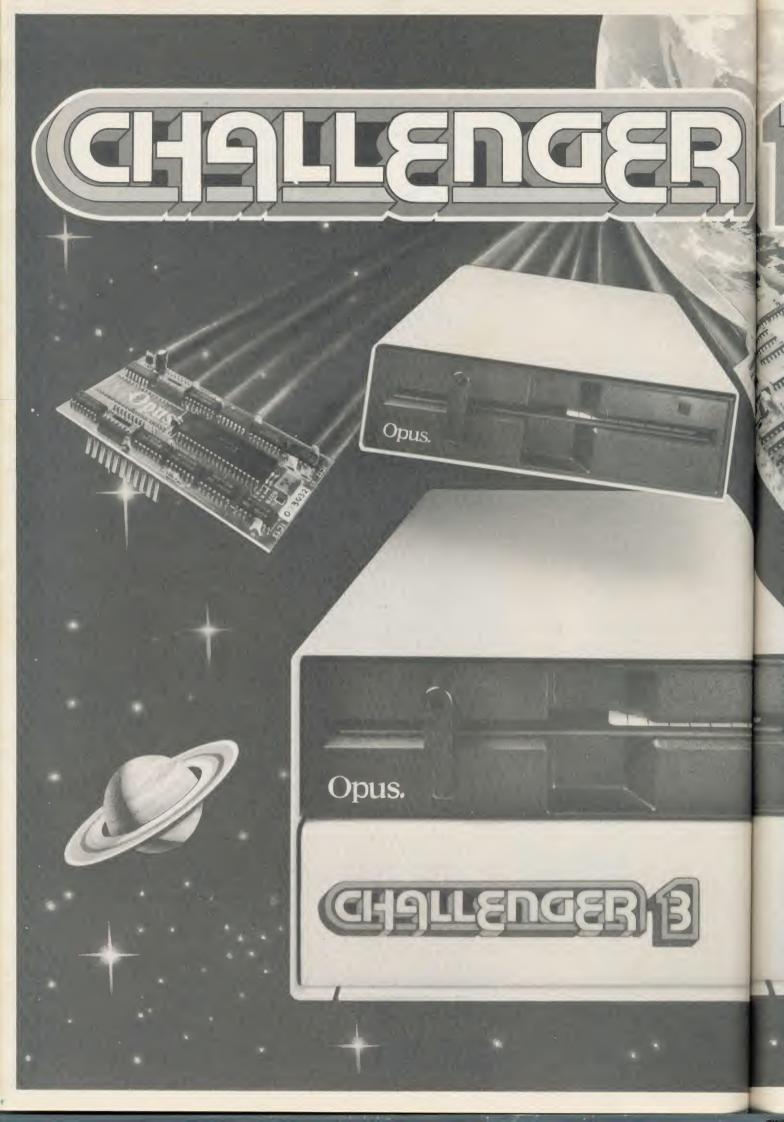

# Simply light years ahead of the opposition

Opus announce the biggest disc drive breakthrough for years – CHALLENGER. It could make every other disc system for the BBC micro outdated overnight.

An amazing 3-in-1 design has produced Britain's first complete plug-in disc system for the BBC computer. No more complicated interface connections, soldering or track cutting, Challenger is an all-in-one disc system ready to plug straight into your computer. It's the simplest disc link-up ever and a winning combination that no other system can match.

#### 51/4" DOUBLE-SIDED 40/80 TRACK DISC DRIVE

#### DOUBLE DENSITY DISC INTERFACE

SUPER FAST SOLID STATE RAM DISC – Up to 20 times faster than disc drive and providing a massive 256 K of RAM

#### ALL THIS IN A SINGLE UNIT FOR AN AMAZING £249.95

And just look at the storage capacity of this remarkable stand-alone system.

Our 5<sup>1</sup>/<sub>4</sub>" disc drive and built in double-density disc interface – an extended version of the highly praised Opus DDOS, voted fastest system by 'Acorn User' and favourite choice of 'A & B Computing' – combine to give you a powerful 1 Megabyte system. But Challenger has a third dimension, a super fast Solid State RAM DISC for instant access to an additional 256 K of RAM. Effectively a lightning fast second disc drive which can be upgraded to <sup>1</sup>/<sub>2</sub> Megabyte capacity for only £49.95. It makes Challenger superior to a dual disc drive, giving faster access and less wear and tear on your drive.

Challenger uses the same disc controller chip as the new BBC B + computer making it compatible with all leading software titles. Call us for our full compatibility listing.

We've provided a selection of utilities on ROM and Challenger's disc drive is 40/80 track switchable. The extended DDOS takes no User RAM, PAGE, the position at which BASIC programs load, is left unchanged, normally staying at &OEOO, and Challenger dynamically moves files on the disc to overcome the 'can't extend' problem.

Challenger's price of £249.95 includes our unbeatable two year warranty, a full operating manual, VAT and free delivery. Call us now on 0737-65080 for details of our nationwide dealer network or simply post the coupon below.

#### **OPUS SUPPLIES THE DRIVE**

The Opus disc drive range has few rivals for quality, reliability, and sheer value for money. We've taken the best in Japanese disc drive technology and backed it with Britain's longest guarantee – an amazing two years. For full details of our extensive range of half-height 5¼" disc drives together with information on your nearest stockist, 'phone 0737-65080.

#### **OPUS – BRITAIN'S LEADERS IN DISC DRIVE INNOVATION**

# DATA FROM SPACE!

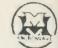

VISA

Y

NV-DEC DDICE

ASTRID receives from UOSAT satellites:-\* News Bulletins on spacecraft matters.

- \* Operating schedule of UOSAT.
- \* Satellite Status.
- \* Experimental Data.
  - \* Messages on the Electronic Mailbox System
    - + Orbit Information.

★ Digitalker Speech Telemetry.

★ CCD Television Camera Signals.

**UOSAT** Satellites are designed and built by the University of Surrey to encourage a deeper understanding of the rapidly expanding industries of space technology, electronics and computing.

#### Automatic Satellite Telemetry Receiver & Information Decoder

ASTRID is a COMPLETE Satellite receiving and decoding package that allows data from UOSAT Satellites to be displayed on home computers via a serial interface, (ASCII format 1 start 7 data 1 even parity & 2 stop bits). The system is fully tested and ready to operate and comprises: Receiver/Decoder/Power Supply Unit/Aerial/Feeder/Test Tape/Connecting Leads/ Instruction Manual.

ASTRID operates FULLY AUTOMATICALLY – using the remote control on your tape recorder – for those night time passes! ASTRID is only available from the manufacturers. Please send cheque or postal order (or use your

Barclaycard or Access number) for £149 fully inclusive of VAT and P+P to MM Microwave Ltd., Kirkbymoorside, York YO6 6DW. Tel: 0751 31620.

on Your computer-use REAL On Your computer-use DATA from SPACE!

Don't just play games

Additional software is available for the Spectrum and BBC/Electron giving satellite predictions etc. and facilities for better data presentation. For full information on the ASTRID system and other suitable computers, contact us as above.

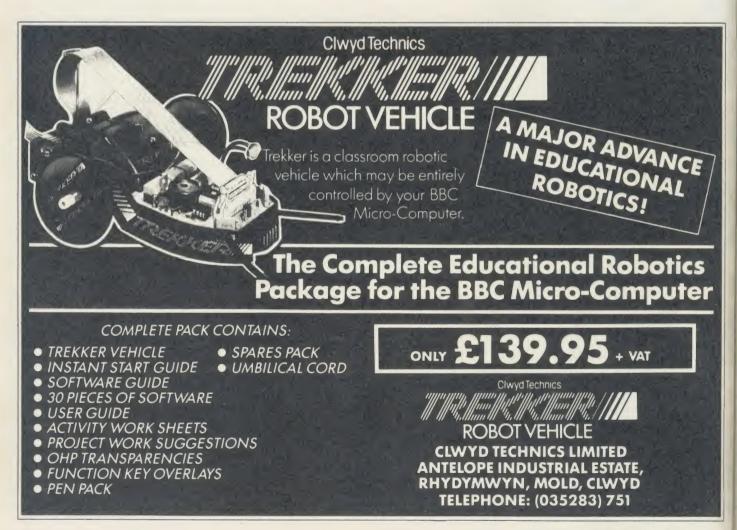

ACORN USER JANUARY 1986

| s.<br>BINING<br>Sted<br>Sted<br>Sted<br>Sted                                                                                                    | GRAFPAD II-<br>THE ULTIMATE IN GRAPHIC INPUT DEVICES         FOR THE BBC, COMMODORE AND AMSTRAD MICROS         FOR THE BBC, COMMODORE AND AMSTRAD MICROS         FOR THE BBC, COMMODORE AND AMSTRAD MICROS         The first low-cost graphic tablet to offer the performance and durability<br>required for business, industrial, home and educational applications.<br>It's small, accurate and reliable. Needs no adjustment or preventive main-<br>tenance. GRAFPAD II is a unique product that brings the power of modern<br>technology under the control of the user.         GRAFPAD II.       GARIJIIant British invention<br>the world of graphics input.         GARAFPAD II.       GOMMONLY HELD DEVICE A PENI-AND<br>NUMEROUS AS THAT OTHER<br>A brilliant British invention<br>in the world of graphics input.         GARAFPAD II.       GOMMONLY HELD DEVICE A PENI-AND<br>NUMEROUS AS THAT OTHER<br>A brilliant British invention<br>in the world of graphics input.         GARAFPAD II.       GOMMONLY HELD DEVICE A PENI-AND<br>NCLUDE.         Makes the Grappad II unique in its<br>igniting technique.       Option Selection I Cogil Design I Circuit Design<br>Output rest.         Makes the Grappad II unique in its<br>igniting technique.       Option Selection I Cogil Design I Circuit Design<br>I Collection I Cogil Design I Circuit Design<br>I Collection I Cogil Design I Circuit Design<br>I Collection I Cogil Design I Circuit Design<br>I Collection I Cogil Design I Circuit Design<br>I Collection I CogII I CIRCE A PENI-AND<br>I Collection I CogII I CIRCE A PENI-AND<br>I CIRCE A TOL         SECIFICATION       SECIFICATION         SECIFICATION       SECIFICATION         Resounter                                                                                                    | Cheque enclosed value £       You can pay by credit card or telephone your order       Visa       Access                                                                                                    |
|----------------------------------------------------------------------------------------------------|----------------------------------------------------------------------------------------------------|----------------------------------------------------------------------------------------------------|
| Bes! I I A Solution of the second second sec |                                                                                                    | CON DRAWING<br>WITH EACH<br>inc. VAT EX                                                                                                    |
| HIGH-RES                                                                                                    | Image: Sector sector sector | C.A.D.     C.A.D.     C.A.D. |

#### ERIOUS SOFTWAR FOR THE BBC MICRO TOOLKIT PLUS **PROGRAM BUILDER** ROMIT Disc Rom Rom

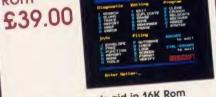

Basic programmer's aid in 16K Rom Toolkit, chosen by thousands of BBC users, has now been re-written.

- Full screen Basic editor (Wordwise-like in use). Fully integrated and works in any mode
- Syntax checker to spot mistakes as you program.
- Host of new commands & features Upgrade available. Phone for details.

#### **STUDIO EIGHT**

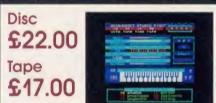

The sound studio. Contains over 20K of machine code which converts your BBC micro into a 4 voice synthesiser with an 8 track digital recorder with rhythm and drum machine

A truly exciting real-time studio system.

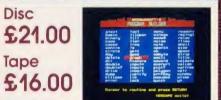

60 handy Basic routines ready to slot into your own programs

Don't bother re-writing routines that have already been professionally coded. Fully documented routines include: input

validation, data entry, circles, ellipses, graphics, passwords, string handling, date validation, sorting, screen dump etc etc

**Other Programs From** 

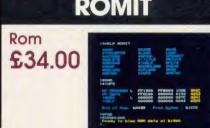

RAM filing system and silicon disc facility will put your own Basic (or Wordwise) programs onto Eprom.

- Simple to use, supplied on 16K Rom
- We can even blow the Eproms for you Allows you to use sideways Ram as
- a printer buffer
- Over 20 new commands

#### WORDEASE

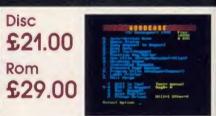

#### The Wordwise Plus utility disc

Adds new features such as Mail merging, Label printing, Copy (or move) seg. to seg., Auto-version no. save, Auto-printer codes, Programming Utilities, Autoand much more, section renumber to your Wordwise Plus.

- Menu driven & easy to use
- As approved by Computer Concepts

#### **ICON MASTER** Rom £34.00 SAUE

#### Icon Control System

This pack automates the creation of an icon-driven user interface.

Supplied on 16K Rom it allows you to design a screen containing icons and then use it in your own programs, in place of a normal menu.

Compatible with AMX mouse & AMX icons.

## ORDERING INFORMATION

#### All products are available from your local dealer or directly from Beebugsoft.

Prices include VAT. Please add 50p post & packing.

Mail Order: Beebugsoft, PO Box 109, High Wycombe, Bucks, HP10 8NP

Access and Barclaycard 24 hour hotline PENN (049481) 6666

Further Information Telephone St. Albans (0727) 40303

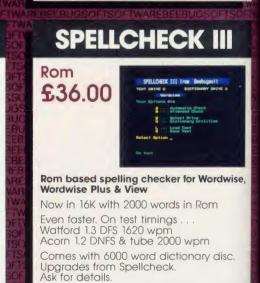

Murom Masterfile Exmon II Discmaster Dumpmaster

Sleuth

Help

Quickcalc Hershey Characters Paintmaster Teletext

~

VISA

## CON MASTER - Icon Control System

#### GIVE YOUR PROGRAMS THAT **PROFESSIONAL TOUCH**

This pack automates the creation of an icon-driven user interface. It is supplied on a 16K Rom and allows you to design a screen containing icons and then use it in your own programs, in place of a normal menu.

It is easy to use and may optionally be controlled with the AMX mouse. Icons (sample sets provided) are designed on a special Icon screen editor and are compatible with AMX icons.

Having designed the icons, the next step is to select the Menu editor and design your final screen. You may position your icons and text wherever you choose on the screen. Icon Master then generates the code to append to your Basic program which will reproduce your icon screen and handle user input.

Your own icon-driven programs may be used with or without the Icon Master Rom in your machine

# **ROMIT** — Put your own Basic programs into Rom

#### CREATE YOUR OWN SILICON DISC

U

Romlt is a 16K Rom which adds a new feature to your BBC Micro - A Ram Filing System. This provides over 20 new commands which enable you to:

Create a silicon disc with its own 1. filing system commands. Type \*RAM, then you can catalogue the "disc", save and load files to it, storing as many files as memory will allow. You will need sideways Ram to use this facility.

Put your own Basic or assembler 2. programs (or any file) into Ram

and then make them into Eproms. Whether it's your favourite game, your

function key definitions or any program that you use frequently, you can now put it into Eprom so that it's always instantly available.

Your Eproms will work with or without the Romlt chip in your machine, and so you may pass on copies of your programs to other people.

Getting your own Basic program into Rom couldn't be simpler. Just load your program into memory and type: \*RAM \*TRANSFER "prog" \*DOWNLOAD and either connect it to a blower, or send the disc (or tape) to us, together with your RomIt registration number, and we will Rom it for you. (There is a small charge for this service).

Use your sideways Ram as a printer buffer so that you can continue to use 3. Use your sideways Ram as a printer burlet burlet

Over 20 new \*commands are provided by RomIt

To get the most from RomIt you will need sideways Ram fitted to your computer, eg just a single Ram chip plugged into your ATPL (or other) Rom board.

#### ICONMASTER £34.00 ROMIT £34.00 inc.VAT

Available from your local dealer. Supplied on 16K Rom. For further information: Tel St. Albans (0727) 40303

24 hour Access & Barclaycard hotline Tel Penn (049481) 6666

Mail order to Beebugsoft, P.O. Box 109, St. Johns Road, High Wycombe, Bucks, HP10 8NP

| NIGAN<br>STRANSFER<br>SACCESS<br>SCREETE<br>SCREETE<br>SCREET | NEAVE<br>NEPCOL<br>STITLE<br>STALP<br>NEPLOND<br>NEPLOND<br>SIMPO | SHVE<br>LOND<br>OPENCUT<br>PRINTS<br>SPEC<br>SPEC<br>SPEC<br>SPEC    |
|----------------------------------------------------------------------------------------------------|-------------------------------------------------------------------|----------------------------------------------------------------------|
| >#RAM<br>>#INFO                                                                                                    |                                                                   |                                                                      |
| HY. PROCEMPIL                                                                                                    | 000000 00                                                         | 8023 1CDE 806C<br>0000 0100 8223<br>0000 007C A341<br>0000 0044 A3D9 |
| End of Ros: M                                                                                                    | 439 Free                                                          | bytes : 61006                                                        |
| >#PAD<br>>#DOUHLOAD<br>Ready to blow !<br>>                                                                                                    | IOH data a                                                        | 61900.                                                               |
| * 64F                                                                                                    |                                                                   |                                                                      |

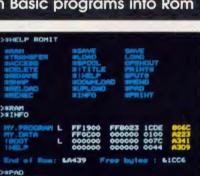

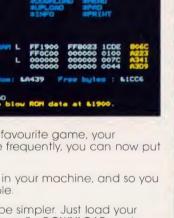

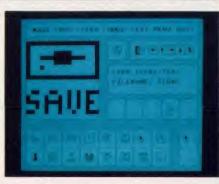

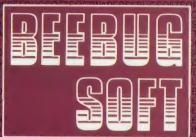

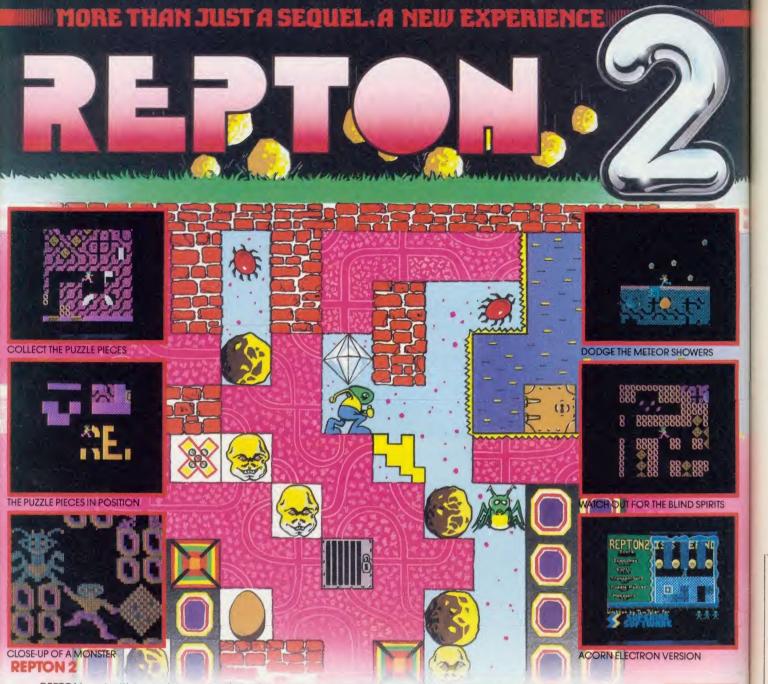

REPTON met with unanimous acclaim from games players and reviewers alike. Now, totally redesigned and rewritten, we bring you a new experience... REPTON 2 – a challenge even for hardened REPTON addicts! Not only must you collect all the diamonds (more than a thousand in total), you must also find the 42 jigsaw puzzle pieces which have been strewn throughout the 16 levels. The levels of play, each 16 times the size of the TV screen, are connected by a series of transporters which propel you backwards and forwards between the different scenarios – but each transporter can only be used once. Each level has its own characteristics: brave the meteor storms at the planetary surface; entice the haunting spirits into their cages by strategically positioning the boulders; avoid the eerie skulls of past explorers; unlock the safes with hidden keys; and crush the fearsome monsters which hatch from giant eggs. Can **you** complete REPTON 2?

#### **MORE PRIZES!**

Complete REPTON 2 and enter our competition. The first 100 winning entrants will each receive a beautifully designed "I'VE COMPLETED REPTON 2" cotton T-shirt; all correct entries received before 31st March 1986 will be eligible for the cash prize of \$200

#### **CASSETTE VERSION – £9.95**

#### BBC DISC VERSION - £11.95

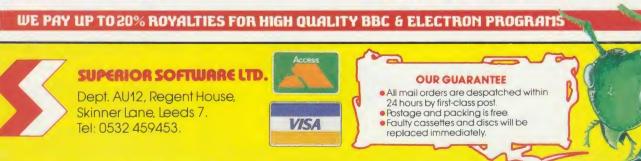

ACORN

ELECTRON

BBC

MICRO

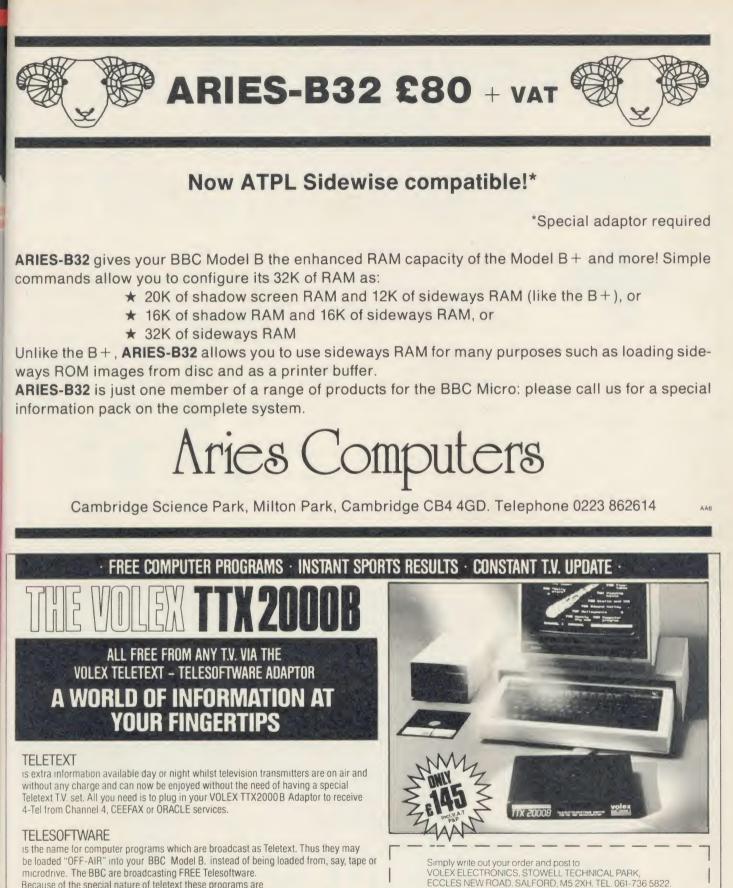

Because of the special nature of teletext these programs are frequently updated – so you will not see the same thing each time you run the program.

#### STORING PAGES

With the Volex Adaptor it is possible to send received pages to your printer or to Disc or cassette for storage and later recovery.

#### EASY TO SET UP AND USE

As simple procedure tunes the VOLEX Adaptor to your local teletext channels. All loading of Telesoftware is via an index page on which the Adaptor will automatically find and display for you. Absolutely no modification is necessary to T.V. or computer. A comprehensive manual being supplied.

VOLEX

**ELECTRONICS** 

A D

I enclose cheque/P.O. payable to VOLEX ELECTRONICS

OR charge my ACCESS/BARCLAYCARD/VISA number:

NAME

ADDRESS

#### THINKING OF EXPANDING YOUR **MEMORY OR UPGRADING TO DISKS?**

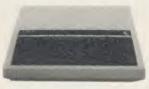

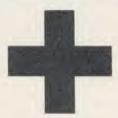

| BBC | COMPUTERS |  |
|-----|-----------|--|
|     |           |  |

| BBC B + 64K           | 389.00 |
|-----------------------|--------|
| BBC B + 128K          | 425.00 |
| SECOND HAND BBCS FROM | _£200  |

#### CUMANA DISK SYSTEMS

| CSX100L | 69.00  |
|---------|--------|
| CSX400  | 89.00  |
| CS100L  |        |
| CS100   | 98.00  |
| CS400   | 105.00 |
| CD200L  | 164.00 |
| CD200   | 184.00 |
| CD800S  | 198.00 |
|         |        |

#### WHY NOT DO BOTH AT ONCE!

We will exchange your old BBC B Board with a new, guaranteed BBC + Board, thereby affectively giving you a new computer. The BBC B + has 64K of Memory, expandable to 128K, a built in Disk Interface, two extra ROM Expansion Sockets, and additional Disk and ROM Management Commands. The B + is, therefore, a significant improvement over your current BBC B

By taking advantage of this offer, you can be sure that your system remains 100% compatable with Acorn's Software and Peripherals, and that there are no fiddly 'piggy-back' boards or 'flying leads' to degrade reliability. See the table opposite for details on how much you can

expect to pay for this upgrade. This offer means that Compshop has a number of second hand BBC's for sale, both with and without Disk Interface, all with new cases, power supplies and keyboards, and all with 3 months warranty. If you want a BBC but can't afford a new one,

phone us for prices and availability of second hand stock

#### PRINTERS

CANON PW1080A 249.00 EPSON LX80 199.00 **EPSON FX80** 299.00 **EPSON JX80** 449.00 JUKI 6100 . 299.00

#### MONITORS

| MICROVITEC 1431 | 179.00 |
|-----------------|--------|
| 1451            | 219.00 |
| 1441            | 375.00 |
| PHILIPS 7501    | 69.00  |
| KAGA/TAXAN 1201 | 99.00  |
| FURGUSSON MC01  | 199.00 |

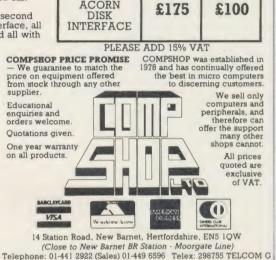

**DETAILS OF YOUR MACHINE** 

WITHOUT ACORN

DISK

INTERFACE

WITH

ACORN

MORE

THAN TWO YEARS

OLD

£225

TWO OR

YEARS OLD

£150

OPEN (BARNET) - 10am - 7pm - Monday to Saturday

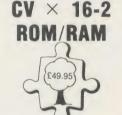

- CAPACITY FOR 16 PAGED ROMS FULLY BUFFERED
- **OPTION FOR UP TO 16K** PAGED RAM
- SOFTWARE INITIATED WRITE PROTECT
- **BATTERY BACKUP INCLUDED**
- \* EASILY FITTED, PLUGS IN
- \* FULL DOCUMENTATION

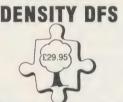

DOUBLE

- COMPATIBLE WITH LATEST ACORN SOFTWARE
- NEAT COMPACT DESIGN, SIMPLY PLUGS IN
- COMPATIBLE WITH ACORN SECOND PROCESSOR
- UTILITY SOFTWARE ON ROM FACILITY TO ADD 8271
- (ADAPTOR BOARD) IF DESIRED FULL DOCUMENTATION

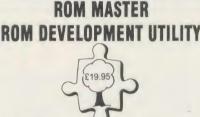

- **POWERFUL 2 PASS LABELLING** DISASSEMBLER
- ROM BASED, 16 COMMANDS FLEXIBLE DISK SAVE LOAD FACILITY
- **GRAPHIC DISPLAY FULLY EXPLOITS CVX16-2 FEATURES**
- SUITABLE FOR OTHER ROM BOARDS (SOME COMMANDS NOT APPLICABLE)
- \* FULL DOCUMENTATION

## **DOUBLE DENSITY DFS £29.95**

COMPLITER VILLAGE

Hazeldine House, Central Square, Shropshire TF3 4JL Telford,

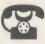

SHOP: 0952 506771 MAIL ORDER: 0952 583538

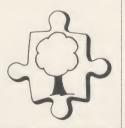

CVX 16-2 (£49.95) DDDFS (£29.95) ROM MASTER (£19.95) 
ALL THREE (£99.85) Post and packaging £2.00 on complete order.

Access/Visa/Cheque No ..... Name.....

Address

AA48

RTS

Check out the latest position of your favourite game

# **TOP 20 BBC MICRO GAMES**

| Title                             | Publisher       | Cassette | Disc   | Reviewed      |
|-----------------------------------|-----------------|----------|--------|---------------|
| 1 (1) Match Day                   | Ocean           | £9.95    | -      | January '86   |
| 2 (2) Beach-Head                  | Access/US Gold  | £9.95    | -      | December '85  |
| 3 (4) Combat Lynx                 | Durrell         | £8.95    |        | September '85 |
| 4 (3) Revs                        | Acornsoft       | £14.95   | £17.95 | July '85      |
| 5 (14) Jump Jet                   | Anirog          | £9.95    | £11.95 | January '86   |
| 6 (-) Bored of the Rings          | Silversoft      | £6.95    |        |               |
| 7 (5) Elite                       | Acornsoft       | £14.95   | £17.95 | October '85   |
| 8 (7) Alien 8                     | Ultimate        | £9.95    |        |               |
| 9 (9) Atic Atac                   | Ultimate        | £7.95    | -      |               |
| 10 (8) Repton                     | Superior        | £9.95    | £11.95 | September '85 |
| 11 (6) Knight Lore                | Ultimate        | £9.95    | -      | November '85  |
| 12 (11) Scrabble                  | Leisure Genius  | £12.95   | £14.95 | July '85      |
| 13 (-) Terrormolinos              | Melbourne House | £7.95    |        |               |
| 14 (15) Death Star                | Superior        | £9.95    | £11.95 | January '86   |
| 15 (10) Brian Jacks Superstar Cha | llenge Martech  | £7.95    | -      | August '85    |
| 16 (16) Wizadore                  | Imagine         | £7.95    |        | August '85    |
| 17 (20) Castle Quest              | Micro Power     | £12.95   | £14.95 | March '85     |
| 18 (13) Hobbit                    | Melbourne House | £14.95   | £17.95 | December '85  |
| 19 (12) Red Moon                  | Level 9         | £6.95    | -      |               |
| 20 (-) Monopoly                   | Leisure Genius  | £12.95   | £14.95 |               |
| COMPILED BY GALLUP MICROSCOPE     |                 |          |        |               |

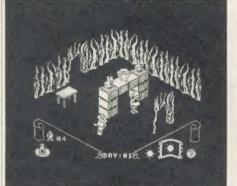

Knight Lore: blazing on the Beeb at no. 11

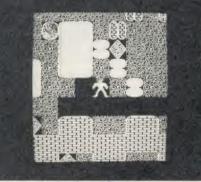

Repton: occupying the middle slots

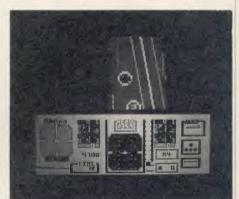

Jump Jet: flying up both charts

# **TOP 10 ELECTRON GAMES**

| Title                          | Publisher      | Cassette | Reviewed      |
|--------------------------------|----------------|----------|---------------|
| 1 (1) Beach-Head               | Access/US Gold | £8.95    | December '85  |
| 2 (2) Elite                    | Acornsoft      | £12.95   | October '84   |
| 3 (6) Bird Strike              | Firebird       | £1.99    | June '85      |
| 4 (-) Jump Jet                 | Anirog         | £9.95    | January '86   |
| 5 (-) Death Star               | Superior       | £9.95    | January'86    |
| 6 (5) Repton                   | Superior       | £9.95    | September '85 |
| 7 (-) Arcadians                | Acornsoft      | £6.99    |               |
| 8 (-) Jet Power Jack           | Micro Power    | £2.50    | July '84      |
| 9 (-) Galactic Commander       | Micro Power    | £2.50    |               |
| 10 (-) Danger UXB              | Micro Power    | £2.50    |               |
| COMPILIED BY GALLUP MICROSCOPE |                |          |               |

# BETASDET

#### War Games and **Educational Programs**

#### TELED - the Teletext screen editor - for those who believe the BBC is more than just a games machine.

Design your own text and graphics screens quickly and easily using more that 40 functions available at the touch of a key. Save them to disc, or print them out.

#### TELED is

POWERFUL. Machine code routines give you instant access to many types of lines and boxes: circles and ellipses: rapid full-in of even the most complex shapes: copying of graphics blocks: storage of lines in memory: saving and reloading of screens, and a screen dump with positive or negative image options.

USER FRIENDLY. Instructions and reference pages can be called up on the screen during editing: the printed keyslips provides instant refer-ence to the functions available; and a "painless introduction" booklet will show you step by step how to produce a sample screen.

VERSATILE. You will then be ready to move on to create your own designs for all kinds of applications: title and display pages for projects; locations for adventure games; more attractive layouts for your own

RUGGED. Written by a teacher and thoroughly tested in the classroom. AN EXCELLENT AND AFFORDABLE CHRISTMAS PRESENT FOR THE PRACTICAL COMPUTER USER.

#### BETASOFT

Presents TELED \_ The Teletext Editor By Robert Lawley For The BBC Micro.

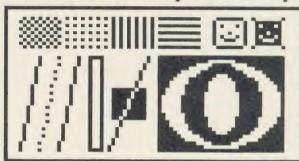

**NOW YOU CAN FLY WITH THE FEW!** "Battle of Britain" – authentic World War 2 game with full colour graphics, realistic sound and 3D graphics

Scramble your Spitfire and climb to intercept the incoming Messerschmitts, Heinkels and Junkers. The

Sector Controller will help you navigate to your target, but accurate flying is a mist for top points. Tally-ho! The sky is suddenly full of planes, and you must use all your skill to hold the enemy in your sights as he jinks

and weaves to avoid your fire. You need to keep your wits about you as you avoid firing on friendly planes, shake off the attacking Me 109 from your tail and try to use your limited ammunition to maximum effect.

Even if you survive the dogfights you are not safe - you still have to navigate home and land without mishap,

#### METEOROLOGICAL SURVEYS

Another colourful and stimulating Betasoft product which is excellent for both classroom and home use. The program stores details of the weather over a thirty-one day period at up to two hundred locations in the British Isles. Rainfall, temperature, humidity, cloud cover and type, wind speed and direction are displayed in suitable graph, bar chart or pie chart form and summarised in tables. In addition, the information can be displayed as a picture or printed out. AS AN INTRODUCTORY OFFER, THE DISC WILL INCLUDE AN AMUSING PROGRAM TO TEST YOUR MENTAL ARITHMETIC SKILLS.

effects. Disc version includes pilot's log book.

but a good landing will improve your score.

#### THE PLEADONS ARE COMING! . . . WATCH THIS SPACE.

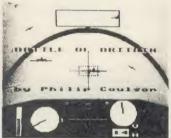

#### **SEA WARFARE GAMES**

BLOCKADE. Locate your target on radar and steer a course to intercept. When in position to attack, come to periscope depth. Now you can see your target and read off his range and speed. Choose your moment carefully – for maximum points you must sink all the enemy ships and maintain the blockade. Select from Easy, Normal or Hard targets, and build up your skill and judgment to become a Submarine Ace.

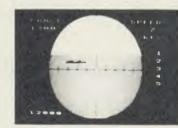

£

b

tł

B

al

W W

sł

p

tł

fu m

b ke VO FI th W

th ar

all ta ac or th

AC

**SUBHUNT**. You are the Captain of a destroyer in the Atlantic, protecting our convoys from the prowling U-boats. Seek out the invisible enemy with your ASDIC scanner, then attack him with depth charges. But watch out for his torpedoes - if you don't sink him, he may sink you!

| ALL PRICES                                     | To: BETASOFT, 5A S | St. Stephe | ens Road | I, Cold I | Norton, C | Chelmsfor | rd, Essex                           | CM3 6J | E     |                  |
|------------------------------------------------|--------------------|------------|----------|-----------|-----------|-----------|-------------------------------------|--------|-------|------------------|
| REDUCED<br>FOR CHRISTMAS                       | ORDER              |            | Та       | аре       |           | 5         | <sup>1</sup> / <sub>4</sub> "disc 4 | 0T 🗆 8 | вот   | Name and address |
| FOR GRAISTMAS                                  | FORM               | Qty        | Price    | P&P       | Total     | Qty       | Price                               | P&P    | Total |                  |
| Special Christmas                              | Teled              | /          | /        | /         |           |           | £11.95                              | 50p    |       |                  |
| Stocking Offers:<br>Both Sea Warfare           | Met. Surveys       | /          | /        | /         |           |           | £11.95                              | 50p    |       |                  |
| games on one tape                              | Battle of Britain  |            | £8.95    | 35p       |           |           | £13.95                              | 50p    |       |                  |
| A – for BBC<br>B – for Electron                | Blockade           |            | £6.50    | 35p       |           | /         | /                                   | /      |       |                  |
| only £8.95                                     | Subhunt            |            | £5.50    | 35p       |           | /         | /                                   | /      |       |                  |
| C – All three war games<br>on one disc for BBC | Offer A (BBC)      |            | £8.95    | 35p       |           | /         | /                                   | /      |       |                  |
| only £19.95                                    | Offer B (BBC)      |            | £8.95    | 35p       |           | /         | /                                   | /      |       |                  |
| * Full Guarantee<br>* 24 Hour Despatch         | Offer C            | /          | /        | /         |           |           | £19.95                              | 50p    |       |                  |
| 24 Hour Despatch                               | l enclose chec     | ue/PO fo   | or:      | 3         |           |           |                                     | 3      |       |                  |

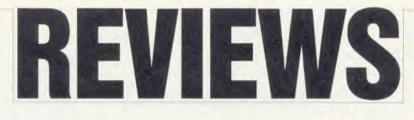

#### SOFTWARE

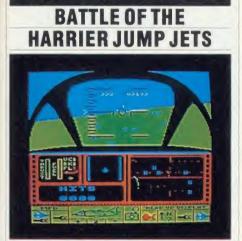

'Strike Force Harrier', Mirrorsoft, BBC B and Electron, £9.95, £12.95 (disc) 'Jump Jet', Anirog, BBC B and Electron, £9.95, £12.95 (disc)

Two new simulation games have the world's best proven combat aircraft at their centres – the Harrier Jump Jet. Both will run on the BBC micro and Electron.

Mirrorsoft's *Strike Force Harrier* (pictured above) puts you in the cockpit of the jump jet with an arsenal of cannons, bombs and side-winder missiles. You have the choice of practice level or combat level as well as with three skill levels.

The screen display is neat – speed, height, pitch and compass headings are displayed on the cockpit hub. Below this is a small multifunction display; the FORTRAC map/radar; a message screen and the head up display.

Playing the game is straightforward – just bomb the enemy HQ. Control is via the keyboard although the joystick option allows you to 'fly' in a more conventional manner. Flying the aircraft is reasonably easy to master; the FORTRAC shows you where you are, where you're going and what's below you.

Once you pass the 10,000ft mark you pass through the cloud into clear blue skies with amusing wisps of cirrus here and there.

Combat is interesting, and the manual – albeit a bit short – details the various encounter tactics available to you. It fails to tell you actually how to fire anything though! It was only after some head-scratching that I found the word 'trigger' on the space bar on the map of the keyboard. Some nice touches allow the pilot (you) to black out (the screen goes black!) or suffer from blood rushing to the head (the screen goes red!) – so watch how steep you climb or how fast you descend!

While the cockpit display is quite good, the out-of-the-window graphics leave a little bit to be desired, with no real detail at all. I have yet to see a missile at any time other than on the air attack radar. Apart from these inadequacies the game is both hard and interesting to play and, all in all, worth the asking price.

The second offering comes from Anirog, it's called *Jump Jet* (see screenshot below), and the home base is an aircraft carrier.

The cockpit display is not as realistic as *Strike Force Harrier's* but it's passable. At the start you get a bird's eye view of the jet on the carrier launch pad. As you reach 50ft this changes to a

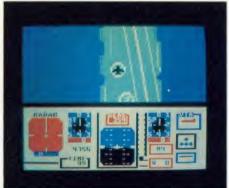

dual display showing the side and rear views of the carrier with the jet above it. A little higher and you have an out of the cockpit display which is slightly better than the previous game's.

The only real problem I had in getting to grips with this version were the instructions. It's only after reading five pages I found it is a joysticks only game, a page before the loading instructions! Flying and manoeuvring are difficult and you are penalised for each mistake you make. You're allowed nine errors after which it's back to the launch pad.

To obtain one of the five ranks you must successfully complete the selected mission. Each rank comes with more adverse weather conditions – which makes controlling the jet difficult – plus extra enemy aircraft to destroy.

Jump Jet offers a little more in terms of difficulty, however Mirrorsoft's game is a bit more realistic and scores slightly higher overall. Bruce Smith

#### THE ROAR OF THE CROWD

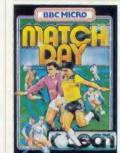

Match Day, Ocean, BBC B and B + , £9.95 At the beginning of this football game, the menu screen gives various options – you can pit your wits against the micro or play against someone else. There's also a choice of keyboard with

default keys or user defined ones, or you can use joysticks.

The big day arrives to the music of *Match of* the Day (at least 1 think it is -1 can't remember that far back), and at the kick off you have to make your first choice -1 kick to my inside right (joystick right and fire), but the ball's flying off the pitch because I forgot to put the joystick down.

It's a throw in for the opposition and the ball lands in the space where I can't get my men. It's a fix, ref! The other team scores to a roar from the crowd – well, the speaker crackles and the screen goes dark.

Back to the centre circle – practice makes perfect! My men seem to have minds of their own and control is given to them when the ball gets close.

Now the opposition's got the ball again, so I try a tackle – but the two players merge together (graphically speaking). Separated again, the other side's got the ball still, he passes and I manage to intercept. Dribbling down the wing, my opponent's man merges into mine again and, of course, emerges from the tackle with the ball.

His attack reaches a position to shoot, he does so; unfortunately my goalkeeper dives the wrong way, and me and the speaker crackle and hiss.

I'm sorry to say that I didn't manage to win or even score a goal against the micro – it would have been nice to say 'I'm over the moon, Brian', but who could do so when the last game finished with a goal kick and my man taking it kept running into the side netting, into the side netting, into the side netting . . . **Tony Wade** 

#### UVIPROM EPROM PROGRAMMER

Available from GROUND CONTROL to complement our fast selling UVIPAC EPROM eraser, is a low cost EPROM programmer for the BBC microcomputer which will enable the experienced user to program 2764 and 27128 EPROMS. The software available enables an EPROM to be programmed from disc, Sideways RAM (STL SWR compatible) or master EPROM. A disc drive is essential.

The unit, called the UVIPROM, is available in two versions, ie, UVIPROM 1 is the basic version consisting of an uncased PCB with a normal 28 pin IC socket. UVIPROM 2 is also an uncased PCB but with a 28 pin TEXTOOL Econozip zero insertion force (ZIF) socket, screwdriver operated.

UVIPROM plugs into the user port on the BBC microcomputer using a 20 way ribbon cable and socket, taking it's power directly from the computer. It has a switchmode power supply for Vpp (21 volts nominal) voltage generation. Current consumption is 60 mA read, 200 mA program. Two switches with LED indicators are provided, one for powering down UVIPROM to insert an EPROM, and one for Vpp on/off.

UVIPROM to insert an EPROM, and one for Vpp on/off. The 1-1 UVIPROM software is available on Sideways ROM (EPROM) only from us, and the following commands are available: **\***TEST (blank check), **\***READ (afsp) (read EPROM to disc), **\***BLOW (afsp) (blow EPROM with named file), **\***VIEW (look at contents of EPROM after read), **\***COMP (afsp) (Compare contents of EPROM to source). When using **\***BLOW, **\***VIEW and **\***COMP the screen displays the data in hex and ASCII format, in full colour. EPROM data storage starts at &2000. If you have STL SWR then you can of course put UVIPROM 1-1 onto disc and erase the EPROM for further use. The software is also available from STL on volume 8.

Prices: UVIPROM 1 UVIPROM 2 UVIPROM 1-1 ROM £20.95 £25.95 £8.00 COMING SOON, 27256 VERSION

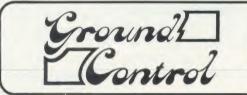

CROSSWARE

#### SOFTWARE DEVELOPMENT TOOLS FOR

THE BBC MICROCOMPUTER

CROSS · ASSEMBLERS FULLY SUPPORTED

QUALITY SOFTWARE

When you purchase a product to help you write software the intention is to make life easier for yourself. You want something that provides comprehensive facilities, is easy to use and above all dependable; and it helps to know that you can talk directly to the producers of the software to ask their advice, even if you have purchased the product from a retailer or distributor.

That's exactly what you get with Crossware crossassemblers.

We have been supplying industry, education and home users for more than a year with some of the finest software available for the BBC micro.

Our latest XR series cross-assemblers come on 16k ROMs, each with a utilities disc. They offer high speed disc-to-disc assembly, are Econet compatible, and are available for the following target micro-processors:

| Order Code | Target Processors        | Price  |
|------------|--------------------------|--------|
| 6801XR     | 6800,6801,6802,63016301X | £48.00 |
| 6805XR     | 6805,146805,6305         | £48.00 |
| 6809XR     | 6809 family              | £48.00 |
| 8085XR     | 8085,8080A               | £48.00 |
| Z80XR      | Z80. HD64180             | £48.00 |
| 68000XR    | 68000.68008              | £56.00 |
| 65C02XR    | 65C02, 65SC02, 6502      | £38.00 |

Further information from: (pr CROSSWARE PRODUCTS 2 The Lawns, Melbourn, Royston, Herts SG8 6BA Telephone: 0763 61539

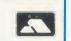

(prices exclude VAT)

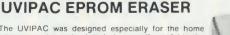

The UVIPAC was designed especially for the home microcomputer enthusiast, but is equally useful in the development lab when quick erasure of just a couple of EPROMS is required. A special type of discharge tube is used to help achieve

A special type of otscharge (tobe is used to herp achieve the very compact dimensions of the unit, which is housed in a 90 x 80 x 40 mm plastic case. The 230 or 110 volt (+ or -5%) mains powered unit enables up to 3 EPROMs of any size, or 1 CPU with on-board EPROM to be erased in around 15 minutes usually.

The EPROMs are simply loaded into the conductive foam pad supplied and inserted into the unit. After the door has been closed the unit is switched on, an optical fibre indicator showing positively that the unit is in operation. When the required period has elapsed the unit is switched off and the EPROMs removed. The UVIPAC can also be supplied with a built in fixed 15 minute timer, the UVIPAC (T), or with timer and audible time out sounder, the UVIPAC (TS). Spare tubes and conductive foam pads are available if required.

UVIPAC

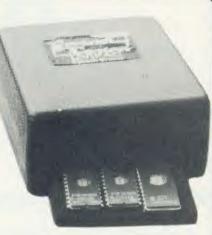

UVIPAC (TS)

| £21.45         |                | £26.4     | 5         | £28.45      |           |
|----------------|----------------|-----------|-----------|-------------|-----------|
|                | Туре           | Speed     | 1-2       | 3-9         | 10+       |
| EPROMS         | 2764-25        | 250 nS    | £2.90     | £2.50       | £2.30     |
|                | 27128-25       | 250 nS    | £4.20     | £3.70       | £3.20     |
|                | HM6264LP       | 150 nS    | £7.50     | £7.20       | £7.00     |
| FREE OFFER:- 1 | × 2764 with an | y UVIPRON | M + UVIPA | C, purchase | d togethe |

UVIPAC (T)

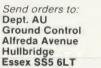

Prices

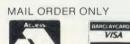

Tel: 0702 230324

#### All prices include VAT and p&p

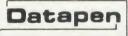

#### CIRKWIK – SCHEMATIC DRAWING ON THE BBC MICRO

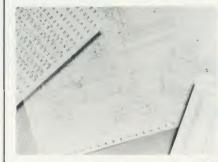

- Lightpen or trackerball driven
- Virtual screen 8x the BBC's mode 4
   Uses standard dot matrix printer in dual-density graphics mode to produce excellent quality diagrams
- \* Automatic parts list generation
- \* Up to 640 different symbols may
- be in use in any one drawing \* Total symbol library unlimited in
- size \* Create your own symbols on a
- highly magnified scale
  Many electronic symbols already included in the package

Please send your cheque/P.O./Access No. to: Dept. AU1,Datapen Microtechnology Ltd, Kingsclere Road, Overton, Hants. RG25 3JB. Tel: (0256)770488 SAE FOR FURTHER DETAILS

production of schematic drawings, such as circuit diagrams, flow charts, power systems, pipework diagrams, fluid logic diagrams and many similar engineering applications.

A lightpen or trackerball

driven CAD package

orientated to the

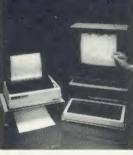

AA45A

#### REVIEWS

#### SOFTWAR

to be extremely elliptical with characters always talking at cross purposes.

The (generally excellent) manual somewhat tackily suggests you set up dialogues between a car and a horse, or the new year showing the old one out. For realism, therefore, you should create a pair of characters whom you wouldn't expect to listen too closely to each other. I showed the program to a non-computer literate friend who had fun creating a conversation between 'Scargie' and 'Thatch' (characters' names cannot be longer than seven letters) as well as devising a character with a nice line in selling life insurance. Simon Dally

#### CRYSTAL CLEAR

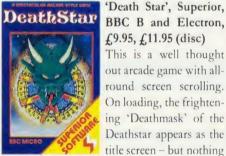

'Death Star', Superior, BBC B and Electron, £9.95, £11.95 (disc) This is a well thought out arcade game with allround screen scrolling. On loading, the frightening 'Deathmask' of the

else exciting happens.

A high score was easy to achieve at the first level, but then there was a flash of colour, the Deathstar appeared and I disappeared. Here comes the catch - you also have to contend with workers, warriors, crystal mining and manoeuvring your ship to collect the crystals.

To move the ship you can rotate clockwise or anticlockwise - my advice is to point the ship in any direction, fire and pick up crystals. The workers gather strav crystals and the warriors mine them - although I didn't find much evidence of this activity. The warriors can kill you, and when they do it's difficult to discover why.

The screen comprises two areas, the battle screen and the radar screen. The latter seems to serve no useful purpose in the early stages, but as you progress through the zones, increasingly fewer 'Planetoids' are present and so some searching is necessary.

The Planetoids are important because this is where you mine your crystals, and if you keep bashing against the Planetoid and firing you can pick up more of them, otherwise they zoom off into space where a worker will collect them.

When the enemy picks up a crystal the

Deathstar begins to take shape; when you do so, you get a Starbomb. Once both sides have 24 crystals, the Deathstar's complete. If you drop your Starbombs and destroy the Deathstar you get 15,000 points.

This is probably one of the better arcade games in terms of graphics, but very poor in the field of sound. **Tony Wade** 

#### CAT IN THE CUPBOARD

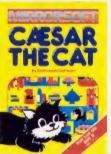

'Caesar the Cat', Mirrorsoft, BBC B £,6.95, £,9.95 (disc) This is a BBC micro version of the popular game about the cat looking for mice in the larder. The cassette comes in simple but effective packag-

ing with loading instructions. There is a catchy collection of background music which is a very effective cue. Thankfully, this can be adjusted to an acceptable level.

Caesar's job is to catch the mice who are eating the food on the larder shelves. When a mouse is captured, a door opens on one of the shelves so that Caesar can take the mouse outside. Points are scored for each mouse, but points are lost if Caesar knocks crockery off the shelves. The score is also reduced by the mice nibbling away at the food, or if Caesar crashes into the walls. When 10 mice have been removed, the pace increases and scores increase for the next 10.

There is a constant reminder of the current score on screen, as well as the highest score in the current session. In all there are 10 levels of difficulty.

The graphics are very good, yet simple. The mice nibble convincingly and Caesar creeps stealthily along the shelves, as well as doing cat-like leaps. The game appeals to young and old alike, and is certainly addictive - you can play it for hours.

My one complaint is the lack of loading instructions for the disc user. It seems, yet again, that if you own a disc drive you should not need to be told to \*DISC before loading. With so many Beebs now fitted with a disc interface, this is a small but important omission.

If you are fed up with zapping aliens, this could be a good buy at  $f_{0.95}$ , and it will keep the children quiet for hours. Frank Jones

#### £9.95, £11.50 (disc), £6.99 (Electron) This menu-driven program enables you to create computer 'characters', save them to disc or tape, make them hold conversations with each other or with yourself, and up to two characters can be in memory at once.

'Talkback', Acornsoft, BBC B and B+,

SP

PAR.

**TALKING TO** 

YOURSELF

Talk/sp8

There are three ways you can inject some personality into your characters: starters, keywords and responses. Each character must have at least one starter and may have up to four. Starters are used randomly by characters to initiate a conversation or as a fallback utterance if no keyword has vet been recognised in the course of the conversation. A typical starter might be 'Nice to see you again'.

Keywords and their responses are where the fun starts. A character may have up to 42 keywords which it recognises and responds to (121 if a second processor is attached), and keywords can have more than one response allocated to them. Thus the keyword 'Knightsbridge' might trigger off 'This is the Knightsbridge Double Glazing Emporium' or 'Mr Jones at your service'.

In addition, keywords can be flagged with an asterisk. These 'stems', as they are referred to, enable the final part of one character's response to be repeated as the final part of another character's answer. Thus, if you flag the keyword 'they say' with the response 'What do you mean' and make it a stem, a character saving something like 'They say love makes the world go round' will get the reply, 'What do you mean, they say love makes the world go round.' Stems also replace words such as 'you', 'are' and 'I've' with 'me', 'am', 'you're', etc.

As with all computer-generated conversation, it's not difficult to fool the machine into spouting nonsense. Also, conversations tend

YOU HAVE AN APPLICATION FOR A TRULY RELATIONAL DATABAS LOOK NO FURTHER • / WRITTEN BY BARRY J. STEARN B.Sc. FOR ONLY £54.95 - THE CARD INDEX APPLICATION Access 5 unrelated files, 8000 cards, over 250 fields, fast search, default entries, mathematics, print formats etc. The disc is supplied with the System Delta Utilities 16K ROM which may be used with the Advanced Guide to create your own applications from simple mailing lists to fully relational stock controls.

Further applications will be released shortly.

MINERVA SYSTEMS 69 SIDWELL STREET EXETER DEVON EX4 6PH TELEPHONE 0392 37756

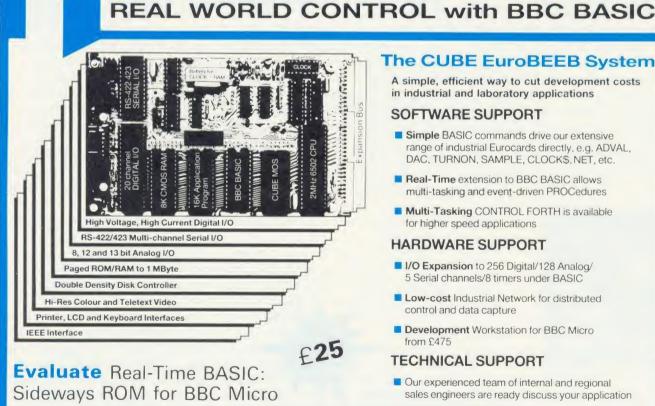

#### The CUBE EuroBEEB System

A simple, efficient way to cut development costs in industrial and laboratory applications

#### SOFTWARE SUPPORT

- Simple BASIC commands drive our extensive range of industrial Eurocards directly, e.g. ADVAL, DAC, TURNON, SAMPLE, CLOCK\$, NET, etc.
- Real-Time extension to BBC BASIC allows multi-tasking and event-driven PROCedures
- Multi-Tasking CONTROL FORTH is available for higher speed applications

#### HARDWARE SUPPORT

- I/O Expansion to 256 Digital/128 Analog/ 5 Serial channels/8 timers under BASIC
- Low-cost Industrial Network for distributed control and data capture
- Development Workstation for BBC Micro from £475

#### **TECHNICAL SUPPORT**

Our experienced team of internal and regional sales engineers are ready discuss your application

Control Universal Ltd, 137 Ditton Walk, Cambridge CB5 8QF. Tel: (0223) 244447

# B O O K S

#### MASTERING YOUR OWN DESTINY

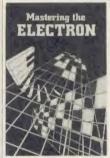

'Mastering the Electron', by Simon and John Matthews, Ellis Horwood Ltd, £5.95 Books written by academics usually have the advantage of being accurate, detailed and precise; they can also be dry, boring and pedan-

tic. This one, fortunately, has all the advantages and suffers from none of the disadvantages of an educated authorship.

And for once the publisher's blurb gets it right: the claim that 'The language, graphics, sound and other features of the Electron are highlighted and covered in a clear, concise manner' turns out to be true. The readership is broadly defined as 'All teachers and pupils of computing in schools, and all those who have access to an Electron microcomputer'. That's pretty comprehensive but, once more, it would seem to be no more than the truth.

The book begins with an anecdote to illustrate the point that proper instruction and tutoring are essential for mastering programming techniques. The emphasis from there on is not simply to teach but to master programming, through speed, efficiency, comprehensibility, adaptability, and the knowledge of how to get the best results out of the computer.

Once they get going, the authors move rapidly; topics covered include binary numbers, integers and real numbers, strings, Boolean values, passing information to and from programs, some of the special features of BBC Basic, the VDU and \*FX commands, the programmable keys... and that's just in Chapter 1!

Chapter 2 moves into graphics programming methods, and includes a longish (2810line) character design utility. Chapter 3 is concerned with the use of procedures and functions, illustrated by a 2380-line version of *Yahtzee* – followed, appropriately, by a section on debugging!

Sound is the subject of Chapter 4, and it's nice to see a clear admission here that the Electron's sound facilities aren't all that good.

The next chapter deals with efficiency, starting with methods for compressing programs (at the expense of readability, and the possible introduction of errors), moving on to go-faster techniques. Chapter 6 covers cassette storage and file handling.

Chapters 7 and 8 are on machine code, assembly language programming and 'hooks' into the operating system. One of my New Year resolutions is to read more thoroughly the sections on structured m/c programming!

Chapter 9, on hardware and interfacing, contains enough information to get a reader started tinkering with simple add-on circuits. Useful constructions (full layouts are given) include a very simple switched joystick made from everyday materials, an input/output port, a Centronics printer interface and a proportional joystick controller; operating software is listed for all projects.

Lastly, one of the appendices gives a listing for a 6502 disassembler, but best of all there is a truly comprehensive index – probably the best I've seen in a book of this style. With an index as good as this it's dead easy to refresh the parts you've forgotten – the parts other books can't reach!

This quick summary gives only a hint of the full content of *Mastering the Electron*. The explanations are generally clear but, inevitably, some topics are less well covered than others and some points fall between the cracks, due to the tremendous scope and pace of the book.

The authors' knowledge and expertise is obvious in every line, but they don't rub the reader's nose in it. Their advice and methods should be recommended reading for any student of the art; and anyone who works carefully through this book will be a master not just of the Electron, but of programming generally. **Ron Keeley** 

#### ADVANCE TO JOE

**'BBC Micro Advanced Programming', Joe Telford, Prentice Hall International, £9.95** Joe Telford will need little introduction to regular readers of *Acorn User*. I'm pleased to be able to say that this book maintains the excellent standard of his regular articles for this magazine, providing clear and concise coverage of a wide range of programming techniques for the BBC micro.

The book is intended for programmers already familiar with the main features of BBC Basic, and aims to take readers to the stage of being able to write good quality, robust pro-

grams of real practical use. Almost 400 pages long, it is packed with useful information and advice. The early chapters cover program design, starting with a clear and convincing explanation of the need for structured programming. This is followed by brief coverage of the main programming structures offered by BBC Basic. The main body of the text is then dedicated to a series of chapters covering specific programming techniques, ranging from data structures and filing systems through to sound, graphics, and use of peripheral devices such as the user port, printer port, and RS423 interface. One chapter is devoted to 'BBC logic', explaining binary and hexadecimal number systems and the way these are used for internal storage of information within the BBC micro, while the final chapter introduces assembly language programming.

The book provides numerous short but valuable routines which illustrate specific points in the text. Many of these are designed for use as part of a library of general-purpose procedures and functions.

By necessity, the coverage given to such matters as graphics and sound falls short of the treatment offered by books which are dedicated to these topics alone. These chapters are intended to give a working knowledge of their subjects, and to lead on to the use of more advanced texts if required. This is not to say that the content of the book is in any way superficial, however, and most of the main chapters stand on their own merit and will be of use to even the most experienced programmer for reference purposes. The chapter on filing techniques, for instance, includes a thorough explanation of random access disc filing, and presents all the routines needed to form the basis of a sophisticated database. The same chapter also gives a full description of the use of disc workspace, and shows how directory information can be read in an automatic disc menu program. Sections covering data structures and data processing also stand out.

This is a book which should be of interest to readers over a wide range of programming abilities. It will be of most value in helping inexperienced programmers to master the full range of facilities available on the BBC micro, and as such is an excellent 'follow-on' from one of the many introductory texts on BBC Basic. More experienced programmers should also benefit from the advice offered on program design and technique, and will find it of continuing value. **Peter Sandford** 

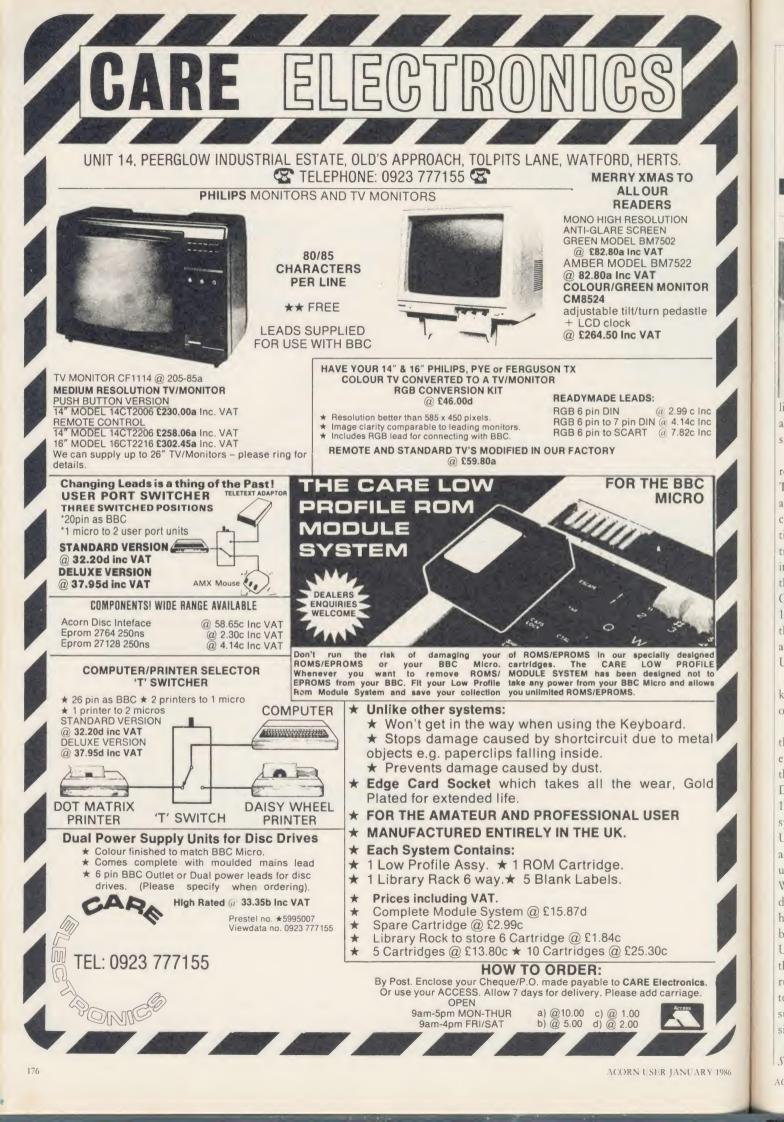

# **BOOKS**

THE APPLIANCE OF SCIENCE

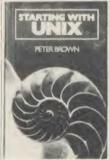

'Starting with Unix', Peter Brown, Addison-Wesley, £7.95.

Just occasionally, you come across a book which communicates such enthusiasm for its topic that you cannot wait to get involved yourself. It seemed un-

likely that such a book could ever be written about a computer system, yet Peter Brown has succeeded in making Unix compulsive.

Many Acorn users might well ask what relevance Unix has to them. Few will own a Torch Unicorn system or have access to Unix at all. To teachers suffering the frustrations of cassette-based machines it is a pertinent question. But Unix is a frequent topic in the current trade press, and for a brief description of what it is and what it can do I would point readers to the review of the Torch system by Andrew Cummings and Peter Voke in the September 1984 *Acorn User*. Cummings and Voke suggest that: 'In 10 years' time the megabyte micros we all hope to have will almost certainly provide Unix or a descendant of it.'

If they are right, then anyone wishing to keep up to date and prepare for the future ought to know about Unix.

In Starting with Unix, a number of amusing themes run through the book. For example, editing is illustrated by manipulating text from the author's new novel in which the hero, Greg Daimler, later renamed Cyril, finds 10 (or is it 17?) bodies stuck to the ceiling. The mail system is used to send invitations to fellow Unix-user Anne, but she callously erases our advances while saving those from another user, Dudley Detail, in a file called 'treasure'. We get our own back by fixing Dudley's directory to give the impression that all his files have been deleted, and we are able to do this because of our expert understanding of the Unix system structure. Dudley Detail is in fact the villain of the book who frequently interrupts to remind the author that he has omitted to mention the further 17 options to such and such a command, but fortunately Dudley is silenced before he can list them.

Unix of course is not a computer game, and *Starting with Unix* is not a frivolous book. It's

well written and its level is just right for the beginner, covering all one needs to know without going into too much detail. Part 1 gives a grounding in the concepts and ideas behind Unix in terms that can be understood by anyone with only the briefest experience of computers. In part 2 these ideas are applied, and chapters include the shell commands, editing the C language, documentation and communication; in fact everything one needs to get started. I found this an informative, readable book and a very enjoyable way to learn Unix. **Robert Ward** 

#### BASE DATA ON DATABASES

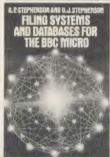

'Filing Systems and Databases for the BBC Micro', A P Stephenson and D J Stephenson, Granada, £7.95

What is a database? What is a filing system? What is the difference between a sequential

file and a serial file? Is 'direct access' the same as 'random access'?

If you are looking for answers to these or other questions regarding database or file management systems . . . my advice is to look elsewhere. These subjects are not all that complicated yet the authors of this little work make them seem very intricate indeed.

The warning signs appear, as they often do, in the authors' own preface where they go on at length about the distinction between a database and a filing system without attempting to explain the difference (in the simplest terms, a filing system is the box in which you keep the accumulated telephone bills of the past 10 years, whereas a database is your address and telephone book).

They conclude by saying 'this book has tried to avoid hair-splitting arguments. Those readers who have a leaning towards academic purity and who may dispute some of our terms are advised to consult a well-stocked library. They do, of course, run the risk of being even more confused than we were!'

Really, this is appalling stuff. Apart from the gratuitous slur on academics everywhere, the authors ought to be aware that a feeling for the niceties of terminology is not academic in any

sense, but a sign of careful thought, preparation and good writing.

We don't want to know that the authors were confused; we hope only that they have sorted themselves out to the point where they can explain it to us in reasonably clear, concise language. Unfortunately, they haven't... because they don't. **Ron Keeley** 

#### STARTING WITH ENTHUSIASM

Wordwise Application Guide, Paul Beverley, Norwich Computer Services.

This book consists of a series of hints and tips for users of *Wordwise*, and an accompanying disc of programs is available. The quality of the tips is variable – there are a couple of gems but most are not very useful, even to the novice 'Wordwiser'. The style is friendly rather than academic, but still long-winded.

One or two bits are very helpful. There are excellent diagrams explaining the page layouts of *Wordwise*, and you'll find some good advice in the introductory chapters, although they are difficult to read.

A number of Basic and assembler programs are included, which are useful and well written. In particular the routines for the Brother HR1 daisywheel printer (eg, underline) would be invaluable to anybody using an HR1 with or without *Wordwise*. The *Wordwise* multi-copy print routine works well.

Unfortunately many of the techniques presented either do nothing useful or are inefficient ways of tackling the problems. I doubt that many people will find *Wordwise* particularly useful for 'knitting patterns' or 'database applications'! Many of the Basic routines only work in Basic 2, but simple changes would have enabled them to work in both versions of the language.

The appendices are mostly good, especially the table of \*key codes, and there are notes from Computer Concepts explaining the differences in the latest version of *Wordwise* 1.20.

Overall I was disappointed, and could not recommend this book except for the HR1 printer routines and some of the initial explanations. The content is really at the level of a magazine article rather than a book, and with only 52 pages of quite large text it's not very long, anyway. If you've upgraded to *Wordwise Plus* then many of the tips in this book are not at all applicable. **Patrick Quick** 

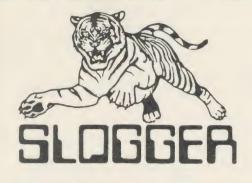

#### **ELECTRON PRODUCTS**

| The SLOGGER ROMBOX – compatible with PLUS1<br>and PLUS3 £44.95                                                  |
|----------------------------------------------------------------------------------------------------|
| ROMBOX -P – ROMBOX with built-in Printer Inter-<br>face AND FREE Printer ROM (over £20.00 on its<br>own) £69.95 |
| STARWORD – Word Processor, does everything<br>VIEW does plus MUCH MORE (16k ROM) £34.50                         |
| STARSTORE – Database – fully compatible with<br>Starword for mailmerging £29.95                                 |
| STARSTORE 2 Allows up to 65535 very large (18000<br>chars.) records £44.95                                      |
| ELKMAN – Rom Manager £17.50                                                                                     |
| STARMON – Machine Code Monitor £22.50                                                                           |
| PDG – Printer Driver Generator for STARWORD                                                                     |
| Cassette £7.95 Rom £9.95                                                                                        |
| T2P3 – Tape to Disk Rom £19.95                                                                                  |
| Tape to disk Rom for Cumana£19.95                                                                               |
| STARGRAPH – Graphics Rom £21.95                                                                                 |
| PRINTER ROM – All printing requirements £24.95                                                                  |

**MAKE YOUR ELECTRON AS FAST** AS THE BBC -£29.95 - ask for details

#### **BBC PRODUCTS**

| STARWORD - sophisticated wordprocessor                                                                         | £34.50    |
|----------------------------------------------------------------------------------------------------|-----------|
| STARSTORE – Database                                                                                           | £29.95    |
|                                                                                                    | £44.95    |
| STARSTORE 2 very powerful database                                                                             |           |
| BEEBMAN - Rom Manager                                                                                          | £17.50    |
| STARMON – Impressive Machine Code Monitor                                                                      | £24.95    |
| PDG – Printer Driver Generator for STARWORD                                                                    | £9.95     |
| TREK – ROM disassembler with a difference                                                                      | £22.95    |
| STARGRAPH – colourful graphics Rom                                                                             | £21.95    |
| PRINTER ROM – For all printing requirements                                                                    | £24.95    |
| T2C3 – Tape to disk rom for Challenger                                                                         | £24.95    |
| DOUBLE DENSITY CP/M for "OPUS DDOS" giving 784K disk                                                           |           |
| space 256 files, 25% speed increase and utilities                                                              |           |
| DISK EDITOR for "OPUS DDOS" The only sing                                                                      |           |
| double density Sector Editor. Restores Bad Secto                                                               |           |
| ALSO AVAILABLE                                                                                                 | 010 20.00 |
| PAGE E00 DDOS and Comprehensive OPUS DDOS                                                                      | LICEDO    |
| BOOK                                                                                                    | USENS     |
| All prices include VAT P&P (UK)                                                                                |           |
| Contact SLOGGER LTD                                                                                            |           |
| 107 Richmond Road, Gillingham, Kent ME7 1LX                                                                    |           |
| Tel: (0634) 52303 2 Lines                                                                                      |           |
|                                                                                                    |           |
|                                                                                                    |           |
| the second second second second second second second second second second second second second second second s | -         |

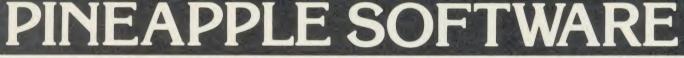

Programs for the BBC model 'B' with disc drive with FREE updating service on all software

#### ARE YOU GETTING THE MOST FROM YOUR DOT MATRIX PRINTER AND DISC DRIVE?

DIAGRAM is a new program which really exploits the full potential of the BBC micro and will enable you to obtain printouts of a size and quality previously unobtainable from your system.

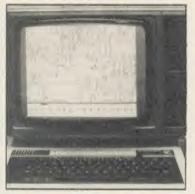

supplied only on disc VAT p&p free

40/80T. Please specify printer type when ordering

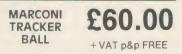

All orders sent by return of post

Originally designed for producing large circuit diagrams, DIAGRAM has now been improved to the point where it is invaluable for anyone who wishes to produce large areas of mixed graphics and text, and has many of the features normally found only in very expensive text/graphics processors.

DIAGRAM utilises a unique method of storing information on disc which allows not only very large diagrams to be created, but also allows rapid 'scrolling' of the screen both horizontally and vertically over the full area of the diagram.

The hard copy printout options available with DIAGRAM are second to none, and use is again made of the unique disc storage techniques to produce both horizontal and vertical printouts in various sizes down to probably the smallest high definition printing you have ever seen from your printer - a full 3\*6 (18 mode 0 screen) diagram printed in a single print run onto an A4 sheet!

#### FEATURES

Diagrams may consist of up to 39 mode 0 screens, defined in any aspect ratio, e.g. 3 screens across by 13 screens down, 10 screens \* 3 screens etc.

• Up to 128 lcons may be used by any one diagram, and may be predefined in full mode 0 definition with a maximum size of 32 x 24 pixels. An unimited size library of lcons may be built up allowing rapid transfer of lcons from the library to a new diagram.

Editing of diagrams can be achieved at any time during 'scrolling' around the screen, and edit features include. Comprehensive horizontal and vertical line drawing routines with automatic 'perfect joins' at corners and T junctions. Entry of text characters and lcons at any time by a single key press. Also, any size rectangular area of the screen may be predefined, and this area may then be deleted, moved anywhere on the screen, or copied to a different point on the screen.

 $\bullet$  Other features include selectable display colours, TAB settings, index names, and many more.

How names, and many more.
Diagram is compatible with most dot matrix printers (specify type when ordering), and printouts can be obtained of any specified section of the diagram, in varying sizes and in either horizontal or vertical print mode. With an FX80 type printer up to three screens may be printed across the width of the carriage, and there is no limitation (apart from the diagram size) to the number of screens that can be printed in the vertical direction - up to six mode 0 screens will fit vertically on an A4 sheet.

The latest version of DIAGRAM is now fully compatible with Marconi Tracker Ball, which allows 'scrolling' of the screen and many of the editing features to be carried out using the tracker ball. DIAGRAM is supplied in an attractive hard backed disc wallet with keystrip and comprehensive instruction manual.

Many of our customers have said they think that DIAGRAM is worth twice the price, so order now before we put the price up!

39 Brownlea Gardens, Seven Kings, Ilford, Essex IG3 9NL. 🕿 Tel:01-5991476.

d

SI

Τ

0

C

b

li

cı

tł

10

h

al

si us

W AC

AA69

HARDWARE

## THE GENTLE TOUCH

Simon Williams gets his hands on the Cumana Touch Pad

Time was when the idea of typing information into a computer letter by letter was considered a luxury. Real men not only spurned quiche, but put characters into their machines in hex. Then there were membrane keyboards, which at least looked the part, even if you needed slender fingers and the touch of a rhino to make effective contact.

Then came the BBC micro (and the Atom, for that matter), with a very passable attempt at a 'proper' electronic typewriter keyboard to make us all happy. And so we would have remained if it had not been for the inventiveness of peripheral suppliers. 'The keyboard is defunct', they claimed. 'What you really need is a light pen/digital tracer/joystick/mouse.' The latest in a line of these peripherals is the Touch Pad from Cumana ( $f_c$ 69.95).

The Touch Pad is a cross between the large scale Concept Keyboard (see *Acorn User*, May 1985), and a digital tracker. The package consists of the pad housing itself, which is about 5in wide by 7in deep, a solid black plastic stylus, a cassette of software, and an instruction manual.

The pad connects to the RS423 port at the back of the Beeb and to the auxiliary power outlet normally reserved for disc drives. If you are already powering your discs from the computer, Cumana provides an extension socket so that both can be connected at once. You should take great care not to overload the supply, though, particularly if you are using dual drives.

Making the right connections is very straightforward, as there is only one plug at the Touch Pad end, which connects into a socket on the back of the pad.

The front face of the wedge-shaped pad contains the pressure-sensitive pad itself, two buttons marked with an up and a down arrow, light emitting diodes (LEDs) to indicate 'power on' and 'pen down', and an inkwell hole in the top right-hand corner to hold the stylus. If you press the pad with the stylus, the 'pen down' LED lights up when you're pressing hard enough for the stylus to be sensed.

The manual supplied with the pad is reasonably comprehensive and supplies details of the signals the pad provides so that you can make use of them within your own programs. It would be useful to have an annotated listing of the pad software, however, so that you can learn from it, or adapt it to your own needs.

The software itself consists of a simple graphics program, of the type often supplied with light pens. You are shown an area of a mode 1 screen, with a strip of colours down the right-hand side and a menu of facilities to the left. The currently-selected option from the menu is shown in inverse video and a diamond-shaped cursor flashes in the main drawing area. To make a selection from the menu you run the stylus down the left-hand edge of the pad. The selection you are making is highlighed in yellow. You confirm your choice by pressing the 'pen down' button (the top button of the two to the left of the pad). It is disappointing that this technique of using stylus and button is an integral part of the system, as it means the Touch Pad must be operated with both hands - this isn't necessary with a light pen or mouse.

There are several modes of drawing on the Touch Pad. One of the simplest draws a line freehand as you move the stylus about the pad. A 'fatter' version of this, called 'brush', is also the main way of filling areas with colour. There is no colour-fill routine built into the software, but you can set up 'open' or 'filled' rectangles and circles. Another option, 'rays', draws lines from a pre-set centre to the current position of the stylus as you manocuvre it. There is no way of changing the selected colours (black, red, yellow and white) from within the program, which you may find restricting, and you have to press quite firmly to maintain contact with the pad.

The Touch Pad is a great leveller. If you look at the illustration accompanying this review, you will see that it's possible for people of all ages to produce drawings that are apparently done by a five year-old.

Once you have played around with the drawing program, which is a fun way to spend several evenings, you begin to wonder what uses the Touch Pad can actually be put to. It certainly has the resolution to be used in similar applications to a mouse, but the twohanded operation means it is easier to use a keyboard or joystick. I rather suspect that Cumana has hit on a solution which, as yet, has no suitable problem to solve.

Touch Pad, £69.95, Cumana, Pines Trading Estate, Broad Street, Guildford GU3 3BH

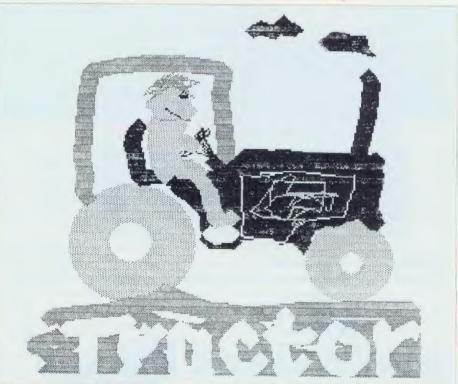

'It's possible for people of all ages to produce drawings that are apparently done by a five-year-old'

## RO I

UN. CARR MODE DATACHAT 1223

R

DATACHAT is a GEC Trade Mark. UK Patent Application Number 8501455

#### £89.95 inc. VAT for modem only

\$99.95 inc VAT for modem with leads and ROM or disc software for BBC Micro.

> 58 M 0 D E M

The new GEC Datachat 1223 modem gets you and your micro into the data communications age in the simplest and safest way possible. With its novel feature of being powered from the telephone line, Datachat requires no mains supply or batteries.

Datachat gives you access to a huge amount of information held on data bases such as Prestel and Micronet 800 and lets you communicate through electronic mail systems like Telecom Gold.

Datachat offers both 1200/75 and 75/1200bit/s operation to CCITT V23 standard. Using this high-speed turn-round capability means that you can chat and swap programs with other micro users at 1200bit/s.

And if you have a BBC Micro then GEC can supply advanced communications software on disc or ROM. The software includes an exciting user-to-user communication capability that is menu driven and really user friendly. Operation of the modem is also possible with many other communications software packages, microcomputers and terminals.

One of a range of professional modems designed and manufactured in the United Kingdom by GEC Telecommunications Limited, Datachat is fully approved by the British Approvals Board for Telecommunications (BABT) and is ideal for business, educational and home users.

Datachat can be obtained from selected dealers or direct from:

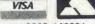

Modem Division Sales Telephone: 0203 446331 Transmission Group, GEC Telecommunications Limited, P O Box 53, Coventry CV3 1HJ

Telex: 31361 (GECTEL G) Fax: 0203 448416

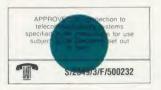

FOGRAPH BY DHA D

AB3

er

01

fa

pa

br

CC

А

ea re

va

th

a

w

AC

ROATER PHILLIPS

-)

GEC Telecommunications Limited is a Management Company of The General Electric Company, p.l.c., of England. Prestel and Telecom Gold are registered trademarks of British Telecommunications plc.

#### HARDWARE

## **PADDING ABOUT**

There's a surprising variety among numeric keypads says Simon Williams

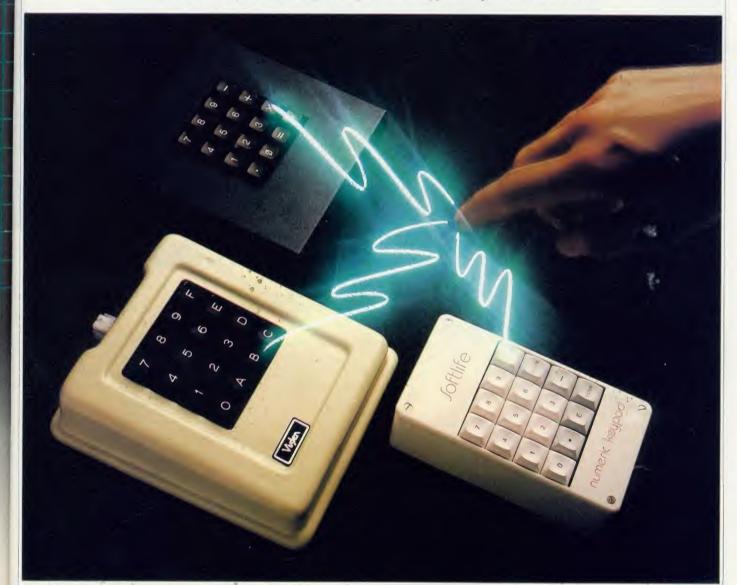

As time goes on, more and more manufacturers produce peripherals for the BBC micro, and one obvious area for sales is the 'useful facilities' not already available. The three companies whose products are reviewed here have brought out 16-key numeric keypads which connect to the main machine by ribbon cables. All the pads include the numbers '0' to '9', but each chooses a different six characters for the remaining keys.

You wouldn't think there could be a lot of variety among keypads, but in fact each of the three products reviewed approaches its task in a different way.

The Softlife Numeric Keypad is housed in a white plastic box – the sort often supplied for DIY electronic projects – overprinted with the

#### Any of the three keypads will make life easier if you work with numbers

Softlife legend. Inset into the top cover are the 16 keys, with the keytops also in white plastic. The non-numeric keys, which are '.' 'E' 'Enter' '-' 'Delete' and 'Delete Line', are slightly off-white. The overall effect is rather suave, if such an adjective can be applied to a keypad.

In use the keypad proved to be less comfortable than the others, largely due to the height of the case. You have to hold your hand in mid-air while using the keys, which is tiring over a prolonged period. The springing on the keys is a little stiffer than the BBC micro's, but not awkwardly so.

Inside, the key switches are mounted on a neatly-designed circuit board with some additional circuitry, and the whole board is glued into the bottom half of the case. Softlife obviously doesn't expect any trouble with the unit. A ribbon cable connects the keypad to the user port of the BBC micro.

The Viglen Keypad comes in a cream case which looks to be custom-designed for the job. It is a similar height to the Beeb's keyboard and slopes towards the front. The case is deep enough to support the heel of your hand while you're using it, which makes it more comfortable than either of the other units. The keys are

## IBM compatibility for your BBC micro

## At an amazing mail order price of £499 inc VAT\*

The Torn h Grachian IORCH !

 ${f L}$ es, at an amazing mail order price of just 1.499 inc VAT, the TORCH Graduate will upgrade your BBC Model B to a powerful 16-bit business computer.

This direct from the manufacturer offer is for a limited period ONLY and includes FREE PSION XCHANGE software worth 1.500

Disc and hardware compatible with the IBM PC, the Graduate's MS-DOS operating system allows the exploration of the massive range of IBM compatible business software, programming aids, compilers and languages universally available from all major software houses.

What the press say

Just by one simple connection the Graduate transforms the BBC into an IBM compatible with sufficient professional computing power to assist in all aspects of a business 9

The TORCH Graduate represents what most people would probably regard as the 'Ultimate Upgrade' for the BBC Micro 99

For comparison, an IBM PC with 256K of RAM, a parallel printer port and a colour card, two 51/4" disc drives of 360K each plus the keyboard, would cost £2,680 9

As an upgrade path for the BBC Micro, the Graduate makes a lot more sense (

#### Technical Specification

- 8088 16-bit CPU (5MHz)
- 256K RAM MS<sup>TM</sup>-DOS operating system .
- customised to IBM<sup>R</sup>PC compatibility Twin doubled sided, 5¼" floppy disc
- drives (each 360K formatted)
- 2 IBM<sup>R</sup>PC compatible expansion slots
- Free PSION XCHANGE software . (Abacus, Easel, Archive, Ouill)
- Software compatibility allows Lotus 1-2-3<sup>TM</sup>, Framework<sup>TM</sup>, dBASE III<sup>TM</sup> and most popular IBM business programs to run without modification, subject to constraints of BBC keyboard and display
- Acom Disc interface is not required
- Keyboard, text and graphics by BBC Model B Micro
  - Post and packing extra.

To Torch Computers Ltd., Abberley House, Great Shelford, Cambridge CB2 5LQ.

Just Plug it in

really means business

Tel: (0223) 841000

The TORCH Graduate simply plugs

into the 1 MgHz bus on the Model B, so

with an IBM PC compatible system that

within minutes you can be up and running

Complete the order form below today.

COMPUTERS

Torch Computers Ltd., Abberley House,

Great Shelford, Cambridge CB2 5LQ.

p

ta

B

0

0

ti

CO

p

k 01

•5

n

m

ar

re

th

ar

of in

ke

bo

AC

|                                                    | ) @ £499(inc VAT) TOTAL £ _<br>Add p & p £19.50 per unit £_ |      |
|----------------------------------------------------|-------------------------------------------------------------|------|
| Cheque enclosed for<br>or charge my credit account | TOTAL £                                                     |      |
| Card No.                                           |                                                             |      |
| Signature:                                         |                                                             |      |
| Name:                                              |                                                             |      |
| Address:                                           |                                                             |      |
|                                                    | 'I'el:                                                      | E.   |
| Allow 7 days for despatch of g                     | pods                                                        | RUIT |

The Graduate is manufactured by Torch Computers under licence from Data Fechnologies Ltd. Product names referred to are trademarks of those companie

#### HARDWARE

black, and designed for assembler programming, as the extra six are labelled A to F.

For an extra  $\pounds 10$  you can buy the keypad with keytops you can alter the legends on, but even the basic unit comes with labels to stick over them.

The keys have a lighter feel than those of the other units, and are more akin to the action of the BBC micro itself.

The circuitry inside the case, which includes RAM to hold the look-up table for key definitions (see the section on software), is housed on a separate Printed Circuit Board from the key switches. The whole thing is

#### Each of the three products reviewed approaches its task in a different way

mounted on machined blocks of perspex. It looks and feels very solid.

The ribbon cable, which in this case connects into the 1MHz bus, is clamped on to the main keypad circuit board, but is fed out between the top and bottom of the case and is trapped between the two – not an ideal technique. The cable has a daisy-chain socket on it, so you can connect other devices to the 1MHz port at the same time as the pad. To power the keypad's circuitry, a separate lead is taken to the outlet on the power supply of the BBC micro.

2

If you're running a disc drive from this outlet, you can reconnect it to an identical outlet on the back of the keypad. The instruction manual assures you that the keypad consumes very little current.

The Voltmace Datapad 16b is housed in a plastic-faced metal case and has a set of brown keys in the centre of its sloping top. This is the only keypad to provide a centring 'pip' on the '5' key, which makes it easier to use the number keys while keeping your eyes on the monitor screen.

Although the case forms a reasonable apron around the keys, it is not quite long enough to rest your hand on. The extra key symbols on the Datapad's keys are '.' '=' ' $(' \cdot x' \cdot +' \cdot and \cdot -)'$ , and the actions of the keys are similar to those of the Softlife keypad. This is hardly surprising, when you realise they both use the same keyswitches.

Inside, the circuitry is housed on the same board as the switches, and the ribbon cable to the user port is led out through a rectangular grommet in the back of the case.

#### Software

The construction of the keypads is one aspect of their overall usefulness. The other is the software which is used to drive them. All the pads are programmable, which means you can define their keys to reproduce any key on the BBC micro's keyboard, and in some cases other codes as well.

Softlife and Viglen provide controlling software in EPROM chips, while Voltmace supplies a tape, and instructions for transferring the programs to disc.

All three pieces of software will program their keypads effectively, but with varying degrees of ease.

Softlife's chip contains two utilities. The first, called by \*PAD, sets up the pad to produce the characters shown on the key tops. This worked well, once I had discovered that my AMX Mouse ROM was still under the impression that a mouse was attached to the user port. Repositioning the pad ROM in a higher priority socket cured the problem, except that the 'Delete Line' key would only produce 'F' on the screen.

The other utility, which is loaded from the ROM filing system by typing \*ROM <RETURN> CH."MAKEKEY" <RE-TURN>, is a Basic routine to produce a

#### You wouldn't think there could be a lot of variety among keypads

machine-code driver with your own key assignments on it. You redefine the keys on the pad by selecting them on a screen display and pressing the required key on the Beeb's keyboard. The code is relocatable, may be stored on tape, disc or EPROM, and called with a \*RUN command.

The Viglen software adds extra star commands to your micro, and is the easiest to use. \*PAD turns the keypad on, with the default characters as marked on the keys. \*NOPAD turns it off again.

\*DEFKEY will define any of the keypad's keys, and you can use a single character, a string or a control sequence, in much the same way as defining the red function keys. \*SKEYS and \*LKEYS will save and reload your definitions, and they are held in the pad's own RAM, so you don't need to worry about conflicts with other software. Finally, the

#### Ease of use must play a big part in your final decision

\*TEST command will check any other peripheral plugged into the 1MHz bus along with the keypad, and tell you whether the two are compatible. All the star commands can be preceded with a 'V', to guard against conflicts with other ROMs in your micro.

The routines supplied by Voltmace fall into two categories. The main definition program is easy to use and allows you to define autorepeat and auto-beep for your completed set, although I couldn't get the auto-beep to work on my system. The driver works by enabling event 4. The key assignments may again be saved on disc, and relocated.

The other utility is a set of three routines, which will relocate the machine-code driver, show you how to run it with the 6502 second processor and allow you to patch an existing driver by poking memory locations. It's probably quicker to reprogram the pad from scratch.

#### Conclusion

Any of the three keypads will make life easier for you if you work with numbers. If you're computing on a budget, then the Voltmace Datapad 16b is a good robust product which should serve you well. For an extra  $\pounds 30$ , Viglen's keypad is an ergonomically sound unit with the added advantage of leaving your micro's RAM untouched. The Softlife pad suffers from the shape of its case, and a comparatively high price. If you're going to spend money specifically on an extra keyboard, then ease of use must play a big part in your final decision.

**Softlife Numeric Keypad, £69.25** Softlife, 7 Rose Crescent, Cambridge CB2 3LL. Tel: (0223) 62117

#### Viglen Keypad, £69.95

Viglen Computer Supplies, Unit 7, Trumpers Way, Hanwell W7 2QA. Tel: 01-843 9903

Voltmace Datapad 16b, £39.95 Voltmace, Park Drive, Baldock, Herts SG7 6EW. Tel: (0462) 894410

ACORN USER JANUARY 1986

ALL SOFTWARE AVAILABLE ON 3" DISKS

## ALIC O SOFTWARE/HARDWARE

#### ASK ABOUT B+ COMPATABILITY

#### ■ VECTOR 1 ♦

#### TAPE TO DISK UTILITY

#### Features

- Once only purchase Can save to any disk
- Very user friendly, help pages on disk
- 40/80 Format
- No awkward ROMs, can be used on any machine
- Can load to all available RAM &400-&7FFF
- Simply the best tape to disk utility available Vector 1 versions compatible with Acorn,

Opus, UDM, Cumana, BBC+ & Watford (Not 1-42, 1-43) DFS's.

#### VECTOR 2 I

#### DISK UTILITY

Features:

- + 40/80 Format
- + User friendly, menu driven
- + Contains powerful features such as a disk sector editor, Disk Compare, format, verify and track repair
- = The most powerful disk utility available

**MEGA-ROM** 

Prices: £12.00 each for Vector 1 or Vector 2 f23 for both.

#### MUST NOT BE USED TO INFRINGE COPYRIGHT

Please specify DFS when ordering

Slide Master: Specialised database for the photographer tailored for perfect cataloguing of a photographic collection. Comes complete with comprehensive manual. (Disk Only)

(Please specify 40/80 tracks) £16.00

|       | EPF      | ROMS |       |
|-------|----------|------|-------|
| 2764  | (250 ns) | Each | £2.80 |
| 27128 | (250 ns) | Each | £4.15 |

OVER

60

C

0

M

M

A

N

D

S

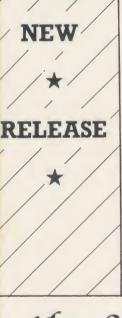

The latest release from Chalice software, over 60 commands on a 16K ROM. The range of commands available means that there is something for every BBC user. For the disc user the ROM provides a skewed formatter to speed up disc access, a disc sector editor, disc search, verify and repair utilities, a useful free space command, plus many other handy commands. For the BASIC programmer, commands include search and replace on a global or selective basis, list active variable values, append BASIC program, move and copy lines, bad program repair, a highly effective routine to shrink BASIC programs down to a far smaller size etc. Other commands include disassembly, memory edit, graphics compilation, comprehensive file transfer utility, function key lister, envelope lister, rom lister, rom save, full rom status, switches roms off through <CTRL><BREAK>, send commands straight to a ROM, KEEP command, inverse video command, a command to send codes direct to your printer, memory search, base conversion, display character definitions, close open files and many others. All commands have been chosen on the basis that they are useful and not as space fillers.

## the SC & THE

The Scythe toolkit Contains a version of the VECTOR 1 tape to disc system, which will transfer most protected tapes, but we have not stopped there. The Scythe has been packed with a host of other commands: MDIS, SDIS, MEDIT, KLIST, BASE, ROMLIST, ROMSAVE, NROM, FLUSH, FORMAT, VERIFY, FREE, SFIND, BFIND XLIST, BAD, MRELOC, SLOW, TDISK, VECTOR, ROFF, RON, SECTLOAD, SECTSAVE, MSHIFT & MSWAP. These commands cover everthing from ROM management, utilities for the disc user, aid for the machine code or BASIC programmer, and a set of general utilities of use to all BBC users. The commands will accept input in HEX, DECIMAL, BINARY and the resident INTEGER variables making the Scythe very easy to use. The Scythe comes complete with a comprehensive manual and a free utilities disk.

PRICE £24 INCLUSIVE

ADM MASTER ROM Master is a budget utility ROM designed for people with several ROMs on their BBC computer. ROM master has several

utilities to help prevent the interference which can occur between different ROMs, any ROMs that cause problems can be switched off even through <CTRL> <BREAK>. Using ROM master has been designed to be as easy as possible. Most commands will accept lists, so you can, for example, switch off several ROMs with just one command. ROMs can be specified b their socket numbers or their title or even abbreviations of the title. 20 commands are available, please send for full details.

As a bonus feature for anyone who has files they want to keep from prying eyes, ROM master contains the commands SCRAMBLE & UNSCRAMBLE which will encrypt or de-encrypta file based on an entered password. The encryption used is high sophisticated so unless you know the correct password the files cannot be read.

PRICE £14.95

Orders to: CHALICE SOFTWARE, Dept.AU 3 Merlin Way, Covingham. Swindon SN3 5AN.

All Enquiries Please Ring: 0793-615026 Dealer Enquiries are Welcome

All prices shown include VAT and p&p. Please add £3.00 per disk if you require 3" disks and specify when ordering.

Introductory price £34.95

#### HARDWARE

## **OUTSIDE BROADCAST**

Trevor Buck tunes himself into the Morley Teletext Adaptor and downloads his review

The Morley Teletext Adaptor can capture teletext information and software broadcast by the BBC (Ceefax) and ITV (Oracle) through a standard television aerial and display them on an ordinary TV set. The advantage over teletext by phone is that, once you've bought the hardware, the software comes free and there is no subscription charge.

Acorn already has a device to do just this which I have used for some time, but it costs  $\pounds$ 149 and is unable to take advantage of changes being made to teletext broadcasting – which the Morley device can. The newer adaptor comes with ROM chip software and manual just like the Acorn one, but goes about its task in a very different way.

The instructions to install the ROM are clear and I had the whole thing put back together and all plugged-in in under three minutes. Unlike the Acorn system, which uses the 1MHz bus and creates an alternative filing system, the Morley unit plugs into the user port and works from within the current filing system.

Now if, like me, you try out new goodies by giving what seem to be logical commands, and seeing how far you can get before you have to resort to the manual, this adaptor is for you.

I was unsure how well I would get on at first, as there is a message to remind you that the system has not been fed with its required TV channel data on power up. Not to be outdone I went ahead with \*TTEXT and was rewarded with the working page tuned in to BBC1 Ceefax. The people at Morley have builtin a set of default channel data while the unit is under development, and this just happened to be the same as those channels for my area.

In order to tune the unit in all you have to do is type \*TUNE and a Basic program is run to tune the unit to the channels. Full instructions on how to use it for fine turning are given in the manual, and it took me less than three minutes to find all four channels. All the controls are on the keyboard.

The channel tuning data is saved onto disc in a file called 'channel' and reloaded by the command \*CHANNEL. Every time you turn on you can run a !BOOT file to do \*CHAN-NEL and \*TTEXT for you.

The unit tunes into the default page of 100 on BBC1, and the teletext page is displayed by pressing Tab. Escape takes you back to the

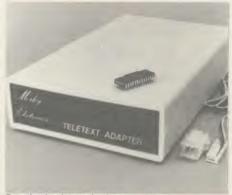

Download software for free

working page. The on-screen menu gives you the options to save a screen to disc, catalogue software, download software, toggle reveal on/off, toggle hold on/off, and select a new channel (1-4). They are entered by a single key press, with no need to press Return or select an option via the function keys.

Like a TV set with teletext, all you do is key in the three digit number of the page you want and wait for it to be broadcast. You can select a new page from either the working page or the current page displayed.

Using the 'N' key prompts for the channel in the bottom right box on the working page, and you must type in a number from 1 to 4. The 'page header' information changes to show that you are now on the desired channel.

Reveal and Hold have their current status displayed on the working pages, and when used with a displayed page their on/off status is flashed up at the bottom of the screen.

To save a screen to disc is simple – just select the page number you want and press 'S'. The system prompts for a filename and then saves the screen to disc. These screen images can then be \*LOADED as and when required.

However, for most people the main attraction will be accessing the software. Pressing the 'C' key puts the unit into display mode for BBC1 page 701, where \*CAT is found (a list of the current software available).

The Download command also accesses page 701 and includes an extra line prompting for the page number of the program you want to download. Each page is stored so as to form a complete program, and you are given a choice of saving this to disc or running it in Basic.

The unit comes with full error checking, and when errors occur it will try to correct these on the next transmission of the block. At the time of writing the blocks change every 20 seconds or so, and the unit will keep going until it has downloaded the software or you give up.

One of its nice touches is that, instead of just 'Searching . . .' over and over again, it gives the name of the program, how many blocks long it is and the number of each block as it is downloaded. This is initially in white and changes to green when complete. If there are any errors they are indicated and corrected on subsequent passes through the blocks.

The majority of the commands in the ROM are those used to access teletext from within a Basic program. The command set has been designed so that all transmitted software that uses 'live' teletext data can be used with the Morley unit. This has had to be done as the BBC transmits programs designed for use with the Acorn unit only, so that some 'dummy' commands are included to get round the 'Bad command' error. The one thing that will have to be taken out of some programs is the test for the value of PAGE, as this is used to check that the Acorn adaptor is receiving teletext.

When downloading software there is no real difference between the Morley or Acorn adaptors in the time it takes to go from block to block, as this is governed by the speed at which the broadcaster sends out the sequence of subpages that make up each file.

The time saving is that the Morley adaptor saves the files to disc at the press of the space bar, and ASCII files can be downloaded just as readily as tokenised ones. The Acorn unit leaves the program in memory, and a change of filing system is required before saving can take place (sometimes after first having to find out information from other Ceefax pages).

Where the Morley unit will succeed over the Acorn one is that it can receive 8-bit data transmissions, and not just on the existing, limited number of data lines but over all 625 lines of the TV signal. Thus, if cable TV takes off, we could see a whole channel being used for data – and pages being accessed almost as quickly as the number is entered.

In terms of price, performance, future expansion possiblities and those little touches that show thought for the end user, I would recommend the Morley unit.

Morley Teletext Adaptor, £90.40 inc (£100.35 with psu), BBC B/B+ (1:lectron version under development)

ith ral

oher uing n.

6.00

2.80

1.15

R

n be 1

d by

ff

e

ep

pt a

ghly

iles

Super Value Disk Drive Starter Pack If you're a BBC or Electron user, You can now upgrade your micro CUMANA Vou can now upgrave your Disk with Cumana's Super Value Disk For only £179.95 we'll supply you with a CUMANA rur uniy Elije, double density disk single disk drive, double density disk Interface, diskettes, user manual micro.Infact, and the right accessories for your mean accessories for your mean to increase the encoder and the fight accessories for your micro. In the speed, even thing you need to increase the speed, efficiency and nerformance of wave micro. everyuning you need to increase the speed, efficiency and performance of your mean dealer look for the energial price at your local dealer emciency and performance of your micro. Look for the special price at your local dealer Send off your coupon or visit your local dealer today. **CUMANA DISTRIBUTORS** (Belfast) 0232 24411, Telebank CEN Micro Computer Services (Belfast) 0232 Thomason Cook Commercial Services (Bolton) 0204 29411 CEM Micro Computer Services (Belfast) 0232 24411, Telebar Commercial Services (Bolton) 0204 29411, Thompson Than Birmingham) 0527 25000, J.S. Simnett (Kingston-upon-Than (Birmingham) 0527 25000, J.S. Simnett (Kingston-upon-Than Commercial Services (Bolton) 0204 29411, Thompson Cook Birmingham) 0527 25000, J.S. Simnett (Kingston-upon Symon (Birmingham) 0527 25000, J.S. Simnett (Kingston-upon August) 031-557-4196. Hugh Symon 01-541 1495 Microworld (Edinburgh) 031-557-4196. (Birmingham) 0527 25000, J.S. Simnett (Kingston-upon-Thames) 01-541 (495, Microworld (Edinburgh) 031-557-4196, 722512. (Bournemouth) 0202 26535. Effec (Bradford) 0274 722512. 01-541 1495, Microworld (Edinburgh) 031-557-4196, Hugh Sy Bournem Electron needs the plus one expansion unit. ORDER FORN IDISK DRIVE STARTER PACK OFFERI ACORN USER JANUARY eleie as appropriate TO: CUMANA LIMITED, THE PINES TRADING ESTATE, BROAD STREET, GUILDFORD, SURREY GU33BH Tel: 0493 50 at el Please rush me: Please rush me: To: CUMANA LIMITED, THE PINES TRADING ESTATE, BROAD STREET, GUILDFORD, SURREY GU33BH Tel: 0483503121 \* delete as appropriate \* delete as appropriate \* Delete as appropriate \* Delete as appropriate \* Delete as appropriate \* Delete as appropriate \* Delete as appropriate \* Delete as appropriate \* Delete as appropriate \* Delete as appropriate \* Delete as appropriate Tel: .

# PROS AND CONS

Patrick Quick looks at a word processor which has many facilities, but also some limitations

A ROM-based wordprocessor for the BBC micro, *ProWord* runs in a model B or B+, with or without second processor. Another version, *HiWord*, works specifically with the 6502 second processor and relocates to give extra workspace (like HiBasic or HiView), but I've only tested *ProWord* on a lonely model B.

#### The good news

First the good news. *ProWord* has an impressive WYSIWYG (What You See Is What You Get) screen format. Bold, underlined, italic, inverse, superscript and subscript text is shown correctly on the screen. Six display formats are selectable, ranging from 80 characters wide x 32 lines deep to 40 characters x 12 lines deep (double height).

The print facilities are pretty comprehensive. You can print multiple copies of chained files from disc in the background while editing a different document. I was particularly impressed by the facility to output the oddnumbered pages, followed by the even ones, to make turning the paper over easier when doing double-sided copies.

*ProWord* has a simple mail-merging system. This includes facilities to create, edit and select from your data. It's pretty good considering it shares the ROM with a wordprocessor, and should enable you to perform most mailmerging required. The manual refers to this as a 'database', which is rather fanciful.

More than 40 editing facilities are available using the function keys. Every function key plus the Tab and Copy keys are used on their own, with Shift or with CTRL, or both. Most functions liable to lose text are checked with 'are you sure?' (but loading a new text isn't). Also you can often 'restore' deleted text. The margins are useful, too, allowing paragraphs to be indented.

#### Frustrating

And now for the bad news! I found *ProWard* frustrating to use. The wealth of key combinations was confusing and remained so even after using the package for a while. Using many of the facilities was unnecessarily difficult. For example, the find and replace functions are messy, and printer definitions and database functions are positively user-hostile.

The editor is word oriented, which is fine for many applications but can cause problems

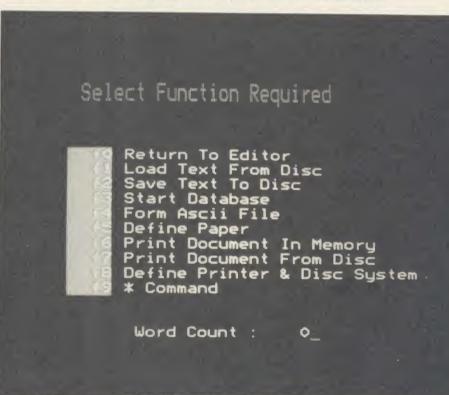

ProWord offers an impressive WYSIWYG (What You See Is What You Get) screen format

while editing Basic programs or technical material. For example, you are not allowed to have a 'word' longer than the printer's line length – I do that all the time in multi-statement Basic lines! It seems silly to put artificial limits on a piece of software.

The manual claims that: '*ProWord* has been written in such a way that references to the manual should be few and far between, after an initial reading.'

I've got two arguments with that. There are a terrific number of facts you need to know while using *ProWord*, and the manual is photoreduced from a dot-matrix NLQ font and is very tiring to read.

You can read and write standard ASCII files but reading them consists of using \*EXEC while editing, which is extremely slow. *ProWord*'s special files (for database, printer definitions, etc) are stored in the directory"!".

There seem to be a few bugs in the version I reviewed. In 40 column mode (actually only 39 columns) the word-wrap usually occurred at 39 characters but occasionally went further. Once the print width was changed to 60 columns although the manual says this isn't available. The file creation routine for mail-merge produced 'disc full' errors – sometimes even though I had started with an empty disc as instructed. Just to see what happened, I tried loading an ASCII file straight in. There was no error message – it just locked up.

I was annoyed when I exited *ProWord* to find that the arrow keys did not work correctly in *Wordwise Plus* (though, to be totally fair, I suppose *Wordwise Plus* should have reinitialised them correctly).

*ProWord* has an amazing number of facilities crammed into its 16k ROM. Many are very good but there are also several annoying limitations. The user interface is poorly thought out. In particular it lacks flexibility in most operations.

The author hasn't taken into account that different people use wordprocessors for different jobs. However, at  $\pounds$ 27.50 it is extremely reasonably priced.

If *ProWord* was less limiting and more user friendly I would switch from *Wordwise Plus* without delay.

ProWord is available from T Hall, 31 Wethersfield Road, Noctorum, Wirral, Merseyside. It costs £27.50. There is another version, HiWord, which works specifically with the 6502 second processor.

# New from Pace

#### **Nightingale Accessory Board**

This new accessory for Nightingale offers three new facilities on a single card. The auto-dialler now means that you can diai any number without using the telephone. Software designed for use with Commstar will dial a specified number or sequence of numbers once or more until a connection is established, each call being optionally monitored through a loud speaker. Any number of directories can be created and for each telephone number in a directory you may specify a series of attributes which ailow Commstar to configure itself automatically for that particular system. Nothing could be easier. Any baud rate may be configured under software control including two new operating speeds 1200 and 600 half duplex which were not previously available. Finally, if you hope to set up your own database or bulletin board, the accessory board includes auto-answering. Nightingale and accessory board, a complete solution.

#### Accessory Board £49 plus VAT Dialing Software £10 plus VAT

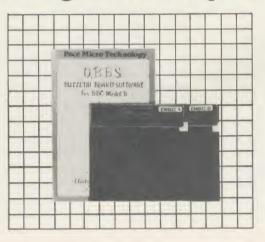

#### OBBS Colour Bulletin Board Software

Transform your BBC Micro into a unique bulletin board, be your own sysop. If you already own a Nightingale modem fitted with the accessory board or indeed if you intend buying this combination, with OBBS coloured Bulletin Board Software, you can run your own bulletin board. The entry level system includes many features normally only found on systems costing ten times as much. Fuil message searching and XMODEM uploading and downloading of software are provided along with unique colour teletext graphics and text facility.

#### **£21** plus VAT

MGRIS

TESSORY BOARD

PACE

#### **Independent Power Supply**

We have designed this Independent Power Supply for those of you who use disc drives powered from the BBC power supply and are concerned that with the addition of Sideways ROM boards etc., the psu is being overloaded. The Pace independent power supply unit plugs directly into the mains and has four power output sockets of the type used on the BBC. This means that you can plug your unpowered disc drives, buggies etc., directly into this unit thus removing the strain from the BBC power Supply.

Technically speaking, the Pace Independent PSU takes 240V AC mains and gives out regulated  $\pm 5V & \pm 12V$  DC ( $\pm 2\%$ ) and OV power through 4 parallel sockets. These sockets are of the same type as provided at the Auxilliary power output socket of the BBC microcomputer. Push connectors are also provided for all three voltage levels.

The unit is capable of supplying two single disc drives or one dual disc drive plus one or two other devices, such as Eprom programmers, which draw less current. The maximum current available is approximately 1.5A @ +5V and 1.2A @ +12V.

£39 plus VAT

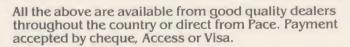

Pace Micro Technology Ltd. Juniper View, Allerton Road, Bradford BD15 7AG.

Tel. 0274 488211 Telex 51564

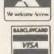

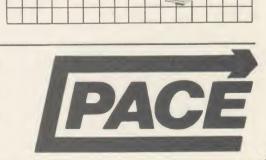

#### ROMS

## **UTILITIES MAKE THEIR MARK**

#### Peter Sandford reviews three utility ROMs to aid your debugging

Anyone who has programmed in Basic will know the frustration of tracking down an obscure and elusive bug that stops your latest program from doing its job. This review looks at two ROM-based utilities which aim to make the task of debugging a program far easier, plus a third ROM which adds a set of powerful new commands to BBC Basic.

*Sleath*, from Beebugsoft, and Yorkshire Hitech's *Microscope* both offer the programmer greatly enhanced facilities for studying the progress and operation of a Basic program, allowing it to be stepped through a single line or statement at a time in a manner similar to many of the machine code monitors used in assembly language programming.

The third ROM, *Basic Extensions* (from Micro Power), also assists in debugging and editing Basic programs, although its main purpose is to add a set of new commands to Basic which extend its versatility and power.

These three pieces of software differ in many respects, so I'll look at each in turn.

#### Sleuth

Beebugsoft claims that *Sleuth* is 'the ultimate debugging tool for the Basic programmer'. Certainly it is a masterpiece of clever programming, making full use of the facilities available on the BBC micro to interrupt and control the operation of both hardware and software.

Sleuth's major feature is its dual screen mode of operation. Two screens are set up in memory, one acting as the normal screen for output from the program under examination, the second as its 'control' screen, providing a wide range of information about the state of program execution which can be viewed at will without affecting the program screen. You can choose to run through a program using either the normal program screen or the control screen, or alternating between the two as each statement executes.

Using the program screen only, the screen display of the program can be studied as it builds up line by line. An optional Trace facility will display the line number of the statement currently being executed in the top left hand corner of the screen. The program can be executed either a single statement at a time, or at a variable speed.

Program execution can be halted at any stage by pressing the '(a)' key or by setting ACORN USER JANUARY 1986

breakpoints. Up to five line numbers can be used as breakpoints, and conditional breakpoints are also allowed. These cause the program to halt on reaching a specified condition, regardless of the line on which it occurs. For

| SLEUTH FR CS PP<br>700 FDR XX=010numX:<br>VXCminX THEMINX=VX ELS |                   |
|------------------------------------------------------------------|-------------------|
| BEXX#VX                                                          | G IF VAZNARA IMEN |
| PRC: minimax                                                     |                   |
| VAR; XX: =2<br>VX: =64<br>minX: =8<br>max2: =1023                |                   |
| SEL: dV =1.13<br>range% =1015                                    |                   |
| 7LOAD "PROG"<br>TTRACE<br>TRUN 990<br>T                          |                   |
|                                                                  |                   |

Sleuth's major feature is its dual screen

instance, if a program crash is being caused by the variable X exceeding a value of 20, you can set a breakpoint conditional on X > 20. The program will halt as soon as this condition occurs, allowing you to study the section where the trouble arises and take the necessary remedial action.

Having halted the program at any stage, the Tab key can be used to toggle between the program screen and control screen. This control screen offers an attractive mode 7 display with a wealth of useful information about the state of the program. The current program line is shown with the next statement to be executed highlighted in colour. The value of all variables referenced in this line is displayed, including any array elements.

Below this is a window which can be used to keep track of the value of selected key variables. Other information identifies the name of the current procedure and gives details of the current level of nesting of loops, subroutines, procedures and function calls. Status flags identify which of *Sleuth's* many features are currently active.

The control screen can be used to enter commands to activate or modify *Sleutb's* various facilities at any stage. For instance, breakpoints can be reset, or single stepping can be engaged to test a critical section of program. It is also possible to list the program or alter the value of any variable, so that sections of program can be tested for critical values. A 'multi-step' feature allows loops or procedures to be skipped through to save time when using the single-step facility.

If an error occurs while running a program with *Sleuth* active, the program will stop, leaving you in the control screen with the error line listed and the statement close to the error highlighted in green. It is not possible to make program modifications directly from the ROM, however. If you need to correct a program line, you must first quit *Sleuth* and return to Basic, correct the offending line, and then re-enter *Sleuth* to resume debugging.

Two different versions were provided for review. The first, version 1.04, was the current production version. Beebugsoft later supplied an enhanced version which is now being marketed, and it is important to note that the comments made in this review relate to this later version.

A number of features have been introduced which overcome certain limitations of the earlier release. Most important of these is a facility to quit *Slenth* and run through long or repetitive sections of program at full speed, and then interrupt the operation and return to *Slenth's* control screen by pressing Shift-@. The absence of this facility on the earlier version made it extremely tedious to skip through long sections of program, with program execution slowed down to approximately 15 times the speed without *Slenth* active.

Another important enhancement is the method of listing a program from within Sleuth. The new release offers a much faster listing, with an added feature whereby the current program statement is highlighted in green, making it easy to identify. The new version is fully compatible with the Aries B20 and Watford 32k memory expansion boards. and if sideways RAM is present in one of the ROM sockets this can be selected as workspace for the dual screen facility, allowing Sleuth to monitor the longest of programs. Other enhancements include a facility to display the values of variables in decimal or hexadecimal format and to show or alter the contents of memory directly, plus a new 'Status' display detailing the current values of PAGE, TOP, LOMEM and HIMEM.

Overall, I found *Sleuth* to be an extremely sophisticated and powerful utility. It provides full control over the operation of a Basic program, and should prove invaluable in sav-

# **GRAPHICS SOFTWARE**

#### **3D GRAPHICS** DEVELOPMENT SYSTEM

Simply the most sophisticated 3D Design and Animation System for the BBC micro, for the amazing price of only £25 including VAT.

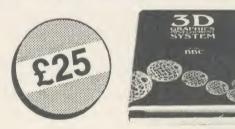

A complete Development System which provides a sophisticated design tool for creating any 3D object. Includes a unique high performance 'Real-time' Applications system allowing you to produce stunning animation of designs in your own Basic or Assembler programs. The system is ideal for 3D CAD and is an excellent educational tool for visualising molecular structures and 3D geometry. Simulations and Elitetype games are also easily produced.

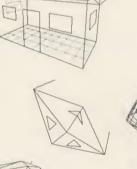

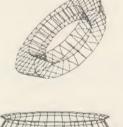

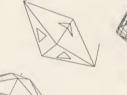

"A marvellous Elite-type spacecraft performs a complex turning manoeuvre without a suggestion of flicker in one BEEBUG of the demos"

"will really take your Beeb to the limits of graphics and animation" BEEBUG

"You only have to sit through the demos of the system to realise just how pow-TUBELINK (PRESTEL) erful this utility is"

## SUPERGRAPH

Supergraph is the most powerful, yet easy-to-use, set of function plotting programs available for the BBC micro.

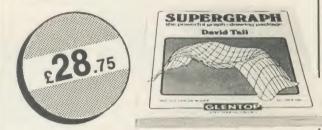

The standard routines are suitable for young children meeting coordinates and graphs for the first time, while the more subtle facilities are appropriate for Advanced through to University level.

The disc includes:

- Supergraph the main graph drawing program
- Super-Zoom with extra facilities including a 'zoom' option
- Superprint a screen-dump for Epson compatible printers
- A series of demonstrations and a disc back-up facility.

Functions are entered in ordinary notation  $-y=x^3 + 3x$  or  $y=a \cos kx$ with powers being entered using the cursor keys. Letters may be used as constants and their values changed to produce families of curves. Cartesian, polar, parametric and polar-parametric coordinates are all supported, as are degrees and radians. Text may be positioned anywhere on the screen and graphs can be superimposed and scaled automatically, with the zoom option allowing easy enlargement or reduction.

The package, supplied with a 40 or 80 track disc, comes complete with a clear and comprehensive 144 page manual.

Available from your dealer

The Design System features menu-driven editors including curves and surface generators, recursive macros, dynamic 3D manipulator, library and hard-copy facilities. The Applications system processes up to 7000 vectors/sec and uses a high-speed 30,000 pixels/sec line generator (considerably faster than Acorn's 9000/sec): "the speed difference can be staggering" - BEEBUG.

Compatible with all standard BBC B's, B+,Acorn DFS, Watford DFS and DDFS, AMX Mouse (optional) and 6502 second processor (optional). Penplotters (Penman, Plotmate, Epson HI-80) and Colour Graphics boards (Pluto, CMS, Prisma-2) can also be driven.

The whole package comes complete on two discs (40 or 80 track) with a comprehensive 96 page manual.

PUBLISHERS LIMITED

STANDFAST HOUSE BATH PLACE HIGH STREET BARNET LONDON EN5 5XE ENGLAND 01-441 4130

Barbican Centre,

#### See us on Stand 245 at the HI-TECH Exhibition.

22-25 January 1986.

ROMS

ing debugging time. The dual screen facility in particular makes it ideal for studying and monitoring programs using graphics or producing complex screen output. It also has obvious potential as a technical tool for students of Basic programming. It is, however, complex, and repays careful study of the instruction manual to make full use of its facilities. Although Beebugsoft claims that it is 'ideal for the novice and expert alike', I suspect that a raw beginner would find the package difficult to master.

#### Microscope

*Microscope* is a slightly less ambitious (but cheaper) piece of software than *Sleuth*. It does not have the sophistication of dual screen operation but offers an extended Trace facility whereby several options can be selected to display various aspects of program execution on-screen while it is run. Once set, these options are activated by the command \*TRACE ON prior to running the program.

Many of the options available offer similar features to *Sleuth*, each being activated by means of a 'star' command. For instance, \*PAUSE ON causes single step mode to be entered. In a similar manner, the command \*SHOW determines whether or not each program line is to be displayed as it is executed.

*Microscope* allows the value of selected program variables to be displayed constantly onscreen. Like *Sleuth*, these can be shown in decimal or hexadecimal format. However, with *Microscope* it is not possible to display array elements, nor to alter the value of individual variables during execution.

Two unique features are offered which may prove attractive to certain users. First, it's possible to obtain a constant display of the contents of a chosen block of memory as the program executes.

Second, *Microsope* makes it possible to monitor more closely the path taken through a program by a feature which constantly keeps a record of the last 20 line numbers executed. By default, the last five line numbers are displayed at the top of the screen, and this can be increased up to 20 if required. It's possible to interrupt the program at any stage and obtain a listing of these lines.

Programs can be interrupted either by pressing '@' or by using preselected breakpoints. Up to nine line breakpoints can be set, but conditional breakpoints are not available. It's also possible to specify the limits of the program over which the Trace facilities are to be active, enabling you to run through to the section you wish to study in detail very quickly and easily.

Having halted the program, *Microscope* allows you to set or reset its various facilities before continuing, or to list or otherwise analyse the program. One useful feature is the command \*DATA which provides an instant display of various information about the status of the program – the values of PAGE, TOP, LOMEM, HIMEM and VARTOP, and detailing the memory usage of the program and its variables. Other facilities are available to allow you to clear the screen, list the program, etc, before continuing.

An optional error-trapping facility is provided which will automatically display the line in error with a marker indicating the approximate position of the error. Unlike *Sleuth* it is possible to edit the program line immediately, without the necessity to deactivate or exit the ROM.

It's worth noting that *Microscope* differs from *Sleuth* in the way it handles its single step mode. In *Sleuth*, each individual statement is executed singly, whereas *Microscope* executes a whole line at a time. Multistatement lines that include a complete FOR . . . NEXT loop are therefore executed as if they are a single statement, which can speed up the process of stepping through the program. A special command is provided to split all multistatement lines into single line if required.

A peculiar feature is the manner in which multi-line FOR . . . NEXT loops are displayed. Although the actual execution of the program is unaffected, the line immediately following the FOR line is displayed only once. Special commands are included to allow dummy blank lines to be inserted and removed from your program after every FOR statement to enable the following statement to be displayed normally.

Although this is all explained in the manual, I can see no logic whatsoever in this. *Microscope* has considerable potential as a teaching aid for elementary programming, and I think it is a great shame that this peculiarity should obscure the normal course of execution of a fundamental programming structure.

If you choose to have all the options active, *Microscope* can provide a wealth of information allowing you to monitor program execution. However, all this data takes up a considerable amount of the screen display, leaving only limited space for the program output. This places a very serious limitation on its usefulness for programs that produce complex screen output or use graphics. *Microscope's* display will overwrite any information displayed in the upper portion of the screen by the program itself, and there is no provision for setting up screen windows to segregate the two. In fact, *Microscope* automatically clears any screen windows that have been defined by a program. If windows are required it's possible to direct the ROM's output to disc or printer instead of to the screen, but this option's unlikely to appeal to the average user.

Overall, I found it easier to master than Sleuth. The lack of a dual screen facility will seriously limit its usefulness for many applications, especially those involving graphics. However, because program output and execution can be monitored on screen simultaneously, it may be more useful for educational purposes, such as instruction in elementary programming. At only £17 it would seem to be good value, but I urge Yorkshire Hitech to overcome the peculiar handling of FOR . . . NEXT loops and introduce a simple facility to give the user full control over the screen windows.

#### **Basic Extensions**

This ROM differs considerably from *Sleuth* and *Microscope* because its main purpose is to add a number of new commands and program struc-

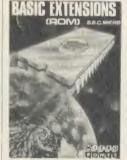

tures to BBC Basic. But some of these are intended to assist in error trapping and debugging, so I'll consider them here.

The Basic Extensions ROM provides you with instant access to 38 new com-

mands. All are entered as though they are part of Basic, without needing to be directed to the operating system.

The new commands fall into two categories. The first are utilities which are entered in command mode (in a similar manner to Basic's LIST and RENUMBER commands), to help in writing and debugging a program. The second consists of statements which can be inserted directly into a Basic program, and these provide access to four powerful new program structures.

The latter group of commands are undoubtedly the most attractive feature of this ROM. Of the four new program structures, two in particular will be familiar to those with experi-

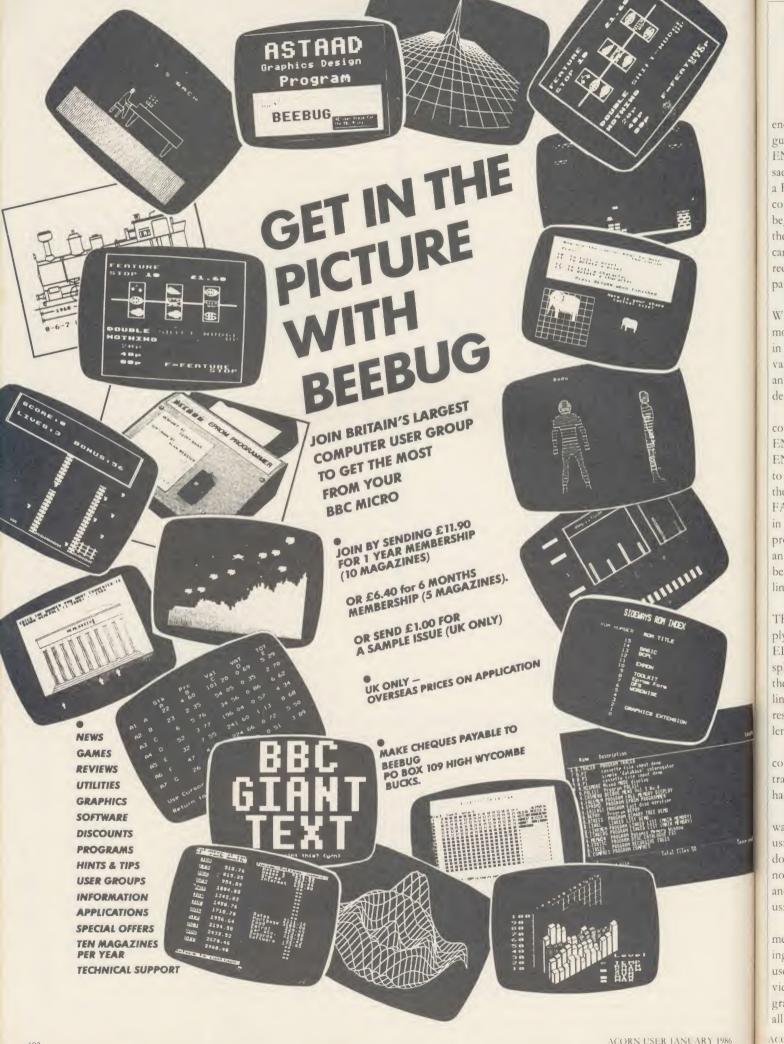

ROMS

ence of other, more highly structured languages. The first is the WHILE... ENDWHILE loop, which has always been a sad omission from BBC Basic, and is similar to a REPEAT... UNTIL loop, except that the condition for exiting the loop is tested at the beginning, and the loop will not be executed if the condition is false on entry. Although this can be simulated in standard BBC Basic, it requires the use of a GOTO and is not particularly elegant.

The CASE... WHEN... OTHER-WISE... ENDCASE structure is somewhat more complex and is based on a structure used in Pascal. This is a neater and more powerful variant of Basic's ON... GOTO structure and tests the value of a specified variable to determine the course of program execution.

The third structure is made up from the commands LOOP... EXITIF... THEN... ENDEXIT... ENDLOOP. LOOP and ENDLOOP set up a loop which will continue to execute endlessly if left to itself (avoiding the need to use the REPEAT... UNTIL FALSE structure employed in many examples in the User Guide, for instance). EXITIF provides the means to exit the loop, and allows an optional set of instructions to be carried out before continuing program execution at the line following ENDLOOP.

The fourth new structure is FIF... THEN...ELSEIF...ENDIF. This is simply an expanded form of the IF...THEN... ELSE structure, allowing instructions to be split over multiple program lines. This avoids the need for cumbersome multi-statement lines, improving readability and avoiding any restrictions imposed by the maximum line length on IF.. THEN.. ELSE.

The inevitable problem with these new commands is that programs will only be transportable to other machines if they also have the same ROM fitted.

If you have any intention of writing software for general use, you will have to avoid using them. As a partial solution, Micro Power does offer a 'run time module' on cassette for a nominal cost of  $\pounds$ 1. This can be loaded into another machine to execute programs written using the extensions.

Most of the remaining new program statements provide neater methods of implementing existing facilities which normally require use of VDU codes. New commands are provided to set logical colour values, text and graphics windows, and graphics origin. These all improve program readability, but are subject to the same problem of program portability. Perhaps most useful is LPRINT, which can be used to send output directly to the printer, and will be welcomed by anyone who has had to translate programs such as the Microsoft Basic examples in the Epson printer manual.

The command mode utilities offer new facilities for use in editing and debugging programs, plus one or two miscellaneous commands such as SECURE, which can be used to set a temporary password preventing unauthorised use of your machine. Also included is a modified version of LISTO which allows for indentation of all the new program structures when listed.

Program editing is facilitated by the commands FIND, SEARCH, and REPLACE. These allow you to search and list all occurrences of a given string and to replace it selectively or globablly as required. A wildcard character can be used, and the search string can include Basic keywords. The command SHIFT allows you to duplicate and renumber sections of program, and COMPACT will strip out spaces, REMs and assembler comments. Other commands include DTOB and BTOD, which will convert a number from decimal to binary and vice-versa, and four filing system utilities.

Debugging is assisted by an enhanced error handler. Like *Microscope* and *Sleuth*, if an error occurs the offending statement is listed automatically with an indication of the error position, ready for instant editing. The command DUMP will print out all variables and their values, with an option for output in hex. STATUS provides similar information to *Microscope's* \*DATA, detailing the program length, space occupied by variables, and free memory remaining.

Debugging is further aided by the command CONT, which will restart execution at the statement after the one in which the last error occurred, even if the error is inside a structure such as a FOR . . . NEXT loop. The values can be changed before continuing, but editing of program lines can sometimes have the most unpredictable results.

All the new commands can be shortened in the same way as Basic keywords. If you are accustomed to using abbreviations such as E. for ENDPROC, F. for FOR, and LO. for LOAD, then you'll need to revise your habits straight away as the new keywords take priority for minimum abbreviations – in other words, E. becomes ENDCASE and LO. becomes LOOP.

If entering program lines in AUTO mode,

F. 1% = 1 TO 10 is interpreted as FIND "1% = 1 TO 10", and the ROM will break out of program entry and merrily shoot off to search for this string. I found this somewhat annoying at first, but no doubt it's possible to become adjusted to this feature quickly.

On initialisation, this ROM will claim a page of memory immediately above the normal setting of PAGE for use as its workspace. PAGE on a disc machine will therefore be reset to &1A00.

The command KILL is provided if you wish to disable the ROM and reclaim this space, although it will re-activate if Break is pressed. If you've disabled the ROM and loaded a program to &1900, pressing Break will corrupt your program as the ROM reclaims its workspace. I should have preferred to see a 'break-proof' facility that would disable the ROM permanently if required.

Apart from these relatively minor criticisms, it's difficult to fault the ROM on technical grounds. The new program structures should appeal to all advocates of structured programming, and they provide excellent extensions to BBC Basic.

Most of the command mode utilities are also attractive, but it's worth noting that there are other, more specialised, ROMs available which provide a wider range of utilities for program editing or debugging. The value of this ROM must, therefore, be judged on its program extensions. If you want to improve the structure and readability of your programs and have no intention of using them on other machines or of marketing them for more general use, then the Basic Extensions ROM offers excellent value.

#### SUPPLIERS AND COMPATIBILITY

All three ROMS should be compatible with the B + with shadow RAM off.

#### Sleuth £29

Beebugsoft, PO Box 50, St Albans, Herts. Available for Electron and BBC micro. Tube compatible version due out early next year.

#### Microscope £17

Yorkshire Hitech, PO Box 19, Barnsley, South Yorks.

Available for BBC micro only. Not compatible with second processor.

#### Basic Extensions £19.95

Micro Power, Northwood House, North Street, Leeds.

Available for BBC micro.

## BOOKS - 1 PRICE OR LESS

## BBC

Exploring Adventures with the BBC. Peter Gerrard. Size 215 × 135mm. 244pp. Starting with an introduction to adventures and their early history, this book takes you through the steps necessary to write your own ames History condebut readebut seadebut seadebut games. Highly readable. Pub price £6.95 Our price £2.95

## BBC Programs Vol.1. Carl Graham & Nick Hampshire. Size 215 × 134mm. 27 interesting progs covering games, utilities, graphics, etc. A basic book for all Beeb users! Pub price £6.95 Our price £2.95. My BBC Micro & Me

*Never Solomon.* Size 196 × 125mm. 89pp. For children, this book starts at the beginning. Nicely Illustrated, well written, finishing with a complete game. Pub price £2.95 Our price £1.50 
 BBC Micro Crib Card.
 Size 210 × 98mm.
 12 panels.

 Everything needed on a fold-out, double-sided glossy card.
 Pub price £1.99
 Our price 95p
 Our price 95p Graphic Art for the BBC Computer.

Size 232 × 155mm. 112pp. What can be achieved with Turtle graphics. procs for charts and graphs, shape tables and lots more. Pub price (5.95

#### Structured Programming. A first course for Students & Hobbylsts.

course for Students & Hobbylsts. Peter E. Gosling. Size 230 × 152mm. 138pp. Define the problem, solve the problem, devel-op the logic, then code the program. This book describes the techniques, using BBC Pub price £6.95 Our price £2.95

#### All 6 for just £11.50!

443F MILLBROOK RD SOUTHAMPTON SO1 0HX. Tel: (0703) 772501/783740 GREENWELD ELECTRONIC

ELECTRON My Electron Computer & Me. Size 196 × 125mm. 89pp For children, this book starts at the begin-ning. Nicely Illustrated, well written, finishing with a complete game Pub price £2.95 Our price £1.50

Exploring Adventures with the Electron. Peter Gerrard. Size 215 × 135mm. 24400. Size 215 × 135mm. 244pp. Starting with an introduction to adventures and their early history, this book takes you through the steps necessary to write your own games. Highly readable. Pub price 26.95 **Our price £2.95** 

Electon Programs. Carl Graham & Nick Hampshire Size 215 × 134mm 181 pp. 24 progs – games, utilities, graphics and functional – uses 3D graphics 3 adventures, other body encoded by the statement of the statement of the statement functional – uses of graphics star trek, spreadsheet, etc. Our price £6.95 Our price £2.95

#### Electron Crib Card.

Size 210 × 98mm. 12 panels. Everything needed on a fold-out, double-sided glossy card. Pub price £1.99 Our price 95p

Programming for Education on

the Electron. John Scriven & Patrick Hall, Size 232× 155mm. 215pj Size 232×155mm. 215pp. Teachers and parents will find a source of programs in a variety of subjects, mainly for younger children, which can be easily

adapted Pub price £5.95 Our price £2.95

#### All 5 for just £9.50!

Books for other machines at same low prices-ask for full list. We also sell a large range of electronic components and computer add-ons. Our catalogue is 70p. All goods post Iree. AAS2 Min Access order 55.00 No min. CWO value. Official orders from schools elc. wel-come - min Involce charge E10

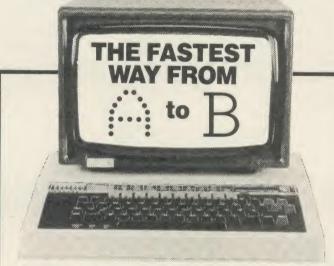

#### Authors · Editors · Translators · Designers · Printers

The fastest way for BBC Micro owners to convert their dot matrix into high quality photo-typesetting is through our Word Processor Interface.

Our typesetter is linked to a BBC 'B'. Copy is transfered directly from discs (if produced on either Wordwise or View Word Processor software). We then insert the necessary typeface codes and produce typesetting of outstanding quality without the need to re-type. This method can save you up to 50% of your typesetting costs.

Why not get in touch - before you consider the alternatives?

Return this coupon - we will gladly contact you to discuss details. I would like to know more about copy transfer using my BBC Micro.

Name

Address

Telephone

Post to: Gemma Graphic, Freepost, Dunmow, Essex CM6 3BR. 2 (0371) 820987 Ext. 25. or Cambridge (0223) 892009.

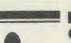

Aura

#### MICROMAN Computers

|                                                                                                    | ALIST (                            | COMPUTER CENTRE                                                                               |                    |
|----------------------------------------------------------------------------------------------------|------------------------------------|-----------------------------------------------------------------------------------------------|--------------------|
| BBC COMPUTERS:                                                                                                    |                                    | BBC FIRMWARE:                                                                                 |                    |
| BBC B Plus 64K                                                                                                    | 449.00                             | Commstar EPROM                                                                                | 34.00              |
| BBC B Plus 128K<br>BBC B Plus Upgrade 64-128K                                                                                                    | 479.00                             | System ADE ROM                                                                                | 60.00              |
| ADFS Upgrade                                                                                                    | 39.95<br>30.00                     | System SPY ROM<br>Merlin Scribe ROM                                                           | 30.00              |
| 1770 Upgrade<br>Acorn DFS Upgrade inc DNFS                                                                                                    | 49.95                              | Merlin Database ROM                                                                           | 49.00              |
|                                                                                                    | 99.00                              | Merlin Data Scribe ROM<br>Gemini Datagem Database ROM                                         | 95.00<br>79.95     |
| ACORN PERIPHERALS:<br>Teletext Receiver                                                                                                    | 149.00                             | Beebug: Full range                                                                            |                    |
| Prestel Receiver                                                                                                    | 139.00                             | Slave Plus ROM -NEW-<br>Floppy-Wise Plus ROM -NEW-                                            | 39.95<br>29.95     |
| 6502 2nd Processor<br>Z80 2nd Processor                                                                                                    | 199.00                             | Basic Extension ROM                                                                           | 19.95              |
| IEEE Interface                                                                                                    | 325.00                             | Vine TD ROM 8271 Version<br>Vine Replay 1770 Version                                          | 18.00<br>35.00     |
|                                                                                                    | 199.00                             |                                                                                               |                    |
| ECONET SYSTEM:<br>Full Service Available                                                                                                    |                                    | DISC DRIVES (NO PSU):<br>Pace PSD1 SS/40T/100K                                                | 99.00              |
| HARD DISCS:                                                                                                    |                                    | Pace PSD1B (above in dual case)                                                               | 121.90             |
| Acorn 10MB Hard Disc + Level 3                                                                                                    | 1699.00                            | Pace PSD3 DS/40T-80T/400K<br>Pace PSD3B (above in dual case)                                  | 114.95             |
| Acorn 30MB Hard Disc + Level 3                                                                                                    | 2499.00                            |                                                                                               | 209.95             |
| ELECTRON COMPUTER:                                                                                                    |                                    | Pace DD3 DS/40T-80T/800K<br>Cumana CSX100 SS/40T/100K<br>Cumana CSX400 DS/40T-80T/400K        | 99.00<br>114.95    |
| Electron<br>Plus One Interface                                                                                                    | 75.00                              |                                                                                               |                    |
| Electron View                                                                                                    | 59.95<br>29.95<br>29.95            | DISC DRIVES (INC PSU):                                                                        |                    |
|                                                                                                    | 20.00                              | Pace PSD3P DS/40T-80T/400K<br>Pace PSD3PB (above in dual case)                                | 135.95<br>156.40   |
| Electron Database<br>Electron Logo                                                                                                    | 19.95<br>59.80                     | Pace PDD3P DS/40T-80T/800K                                                                    | 255.95             |
| EXPANSION BOARDS:                                                                                                    |                                    | Cumana CS100 SS/40T/100K<br>Cumana CS400 DS/40T-80T/400K                                      | 129.95<br>135.95   |
| ATPL Sidewise ROM Board                                                                                                    | 43.70                              | Cumana CD800 DS/40T-80T/800K                                                                  | 255.95             |
| ATPL Sidewise ROM Board<br>Aries B32 RAM Expansion Board<br>Aries B12 ROM Board                                                                  | 92.00<br>46.00                     | 0000 00000000                                                                                 |                    |
| Aries B12c                                                                                                    | 46.00                              | OPUS PRODUCTS:<br>Opus Challenger                                                             | 249.95             |
| Computer Village ROM Board<br>RAM ROM 15                                                                                                    | 49.00<br>99.99                     | RAM Disc Upgrade to 512K                                                                      | 49.95              |
| ROM X 13                                                                                                    | 40.25                              | Opus DDOS Interface<br>Opus 5401 40T/100K Disc Drive                                          | 99 00<br>85 00     |
| SOLIDISK PRODUCTS:                                                                                                    |                                    | opus over verrieer bisc birve                                                                 | 05 00              |
| Solidisk 32K Sideways RAM<br>Solidisk 64K Sideways RAM<br>Solidisk 128K Sideways RAM<br>Solidisk 256K Sideways RAM<br>Solidisk 256K Sideways RAM | 53.00                              | DISC UTILITIES/LANGUAGES:                                                                     |                    |
| Solidisk 64K Sideways RAM                                                                                                    | 53.00<br>80.00<br>125.00<br>175.00 | Full range Acorn, Clares, Beebug e                                                            | tc                 |
| Solidisk 256K Sideways RAM                                                                                                    | 175.00                             | DISCS/STORAGE BOXES:                                                                          |                    |
| Solidisk DDFS 2.0 Interface<br>Solidisk ADFS 2.1 Interface                                                                                       | 45.00<br>55.00                     | Mr Floppy 5.25" DS/DD/80T (10)                                                                | 16.50              |
| Solidisk CPU Case + Keyboard                                                                                                    | 33.00                              | Mr Floppy 5.25" DS/DD/80T (10)<br>Wabash 5.25" DS/DD/80T (10)<br>70 Lockable Disc Storage Box | 16.50              |
| Solidisk printer offer                                                                                                    | 343.85                             | 100 Lockable Disc Storage Box                                                                 | 13.95<br>15.95     |
| EPROM PROGRAMMERS-ERASER                                                                                                    |                                    |                                                                                               |                    |
| Eprom Programmer<br>Eprom Programmer + ZIF Socket                                                                                                | 20.95<br>25.95                     | CONTROL & GRAPHICS:                                                                           |                    |
| Eprom Eraser                                                                                                    | 20.95                              | Commotion EV1 Camera<br>AMX Mouse inc SUPER ART                                               | 129.80 89.95       |
| Eprom Eraser with Timer<br>Eproms 2764 8K Mitsi/Hitachi                                                                                          | 25.95<br>2.95                      | AMX Desk                                                                                      | 24.95              |
| Eproms 2764 8K Mitsi/Hitachi<br>Eproms 27128 16K Hitachi/Fujit                                                                                   | 3.95                               | AMX Utilities<br>AMX Paintpot                                                                 | 14.95<br>14.95     |
| RAM 6264LP-15 8K<br>Phone for quantity prices - 5 plus                                                                                           | 4.95                               | AMX Super Art ROM                                                                             | 49 95              |
| MONITORS (inc cable):                                                                                                    |                                    | AMX Pagemaker<br>AMX 3D Xicon                                                                 | 49.95              |
| Microvitec 1431 Standard                                                                                                    | 229.00                             | AMX Databa;se<br>AMX Zam                                                                      | 24.95              |
| Microvitec 1451 Medium<br>Philips TV/Monitor/PAL (New Mode                                                                                       | 279.00                             | Massani Tasahada DDO                                                                          | 24.95<br>59.80     |
| Philips Green 7502                                                                                                    | 89.00                              | RB21 (Colour Icon Software)<br>Robin Light Pen (Standard)                                     | 69.50<br>29.90     |
| Philips Amber 7522                                                                                                    | 94.00                              | (olundara)                                                                                    | 23.50              |
| MODEMS/BULLETIN BOARD S-WA<br>Pace Nightingale + Comstar                                                                                         | 159.85                             | PRINTERS:                                                                                     | 000.00             |
| Pace AutoDial/AutoAnswer Board                                                                                                    | 56.35                              | Canon PW-1080A<br>Canon PW1156A (special offer)                                               | 289.00<br>459.00   |
| Pace AutoDial Utilities Disc<br>Pace OBBS Bulletin B Software                                                                                    | 11.50                              | (inc cable, paper and 8K RAM                                                                  |                    |
|                                                                                                    | 25.00                              | Star S610 NLQ<br>Shinwa CPA80 Parallel                                                        | 259.00             |
| BBC FIRMWARE:<br>View ROM                                                                                                    | 59.80                              | Shinwa CPA80 Serial<br>Epson LX80 NLQ                                                         | 239.00             |
| View 3 ROM-NEW-                                                                                                    | 89.00                              | Juki 6100 Daisywheel                                                                          | 258.75             |
| Viewsheet ROM<br>View Store ROM                                                                                                    | 59.80<br>59.80                     | Juki 2200 Typewriter/Printer                                                                  | 299.00             |
| Speech Synthesizer                                                                                                    | 55.00                              | INVETICKS.                                                                                    |                    |
| BCPL ROM<br>ISO-Pascal ROM                                                                                                    | 59.80<br>69.00                     | JOYSTICKS:<br>Voltmace 14b Handset                                                            | 14 95              |
| LOGO ROM                                                                                                    | 69.00                              | Voltmace 3b Single                                                                            | 12 00              |
| COMAL ROM<br>Acorn Basic Editor ROM                                                                                                    | 49 85<br>29.90                     | Voltmace 3b Dual                                                                              | 19.95              |
| Acorn Termulator ROM -NEW-                                                                                                    | 34.50                              | CAD SYSTEMS:                                                                                  |                    |
| Graphics Ext. ROM -NEW-<br>Ultracalc 2 Spreadsheet ROM                                                                                           | 29.90<br>79.50                     | Bitstik 1                                                                                     | 375 00             |
| Open Logo ROM                                                                                                    | 69.95                              | Bitstik Multi-plotter Driver<br>Bitstik 2                                                     | 79.00 914.25       |
| Logotron Logo ROM<br>Wordwise ROM                                                                                                    | 69.00<br>44.85                     | Bitstik 2 Upgrade                                                                             | 517,50             |
| Wordwise Plus ROM                                                                                                    | 56.35                              | DI ATTERS.                                                                                    |                    |
| Graphics ROM<br>Disc Doctor ROM                                                                                                    | 33.35<br>33.35                     | PLOTTERS:<br>Roland DXY-800 A3 Piotter                                                        | 483.00             |
| Printmaster ROM (Epson/Star)                                                                                                    | 33.35                              | Roland DXY-880 A3 Plotter                                                                     | 943.00             |
| Communicator ROM<br>Termi II Emulator ROM                                                                                                    | 33.35                              | Watanabe A3 Plotter (6 pen)                                                                   | 1380.00<br>1026.52 |
| Gremlin Debug ROM<br>Inter-Sheet ROM -NEW-                                                                                                    | 33.35                              | Epson H180 Piotter (4 pen)                                                                    | 458 85             |
| Inter-Chart ROM -NEW-                                                                                                    | 44 85                              | Linear Graphics Plotmate                                                                      | 569.25<br>343.85   |
| Accelerator ROM -NEW-<br>The Speech ROM -NEW-                                                                                                    | 64.40                              | i crimari i lotter                                                                            | 228.85             |
| Caretaker Basic Utility ROM                                                                                                    | 33.33                              | Penman Micad Special Pack<br>Penman Utilities Special Pack                                    | 249.00<br>249.00   |
| Star Database                                                                                                    | 77_30                              | Benson A3-A0 Plotters                                                                         | P.O.A.             |
|                                                                                                    |                                    | SERVICE CENTRE                                                                                |                    |
|                                                                                                    |                                    | I-6 Mon-Sat.<br>educational and games software                                                |                    |
| G-lim, and a second second second second second second second second second second second second second second                                   |                                    | AL ENQUIRIES WELCOME                                                                          | AA27               |
| COOUR HONA                                                                                                    |                                    |                                                                                               | n/12/              |

MAIL ORDER SALES NEXT DAY DELIVERY £8.00 SMALL ITEMS 1st CLASS POST £1.00 PRICES NOT UNDE VAT

RAINFORD INDUSTRIAL ESTATE, MILL LANE, RAINFORD, ST. HELENS, MERSEYSIDE PHONE 074488 5242/5295

V7SA

sc h a W

AC

• ]

p

T

er

m

da

ite

0

C

fc

re

n

in

th

th

al

n

b

se

01 Ve

tł

tł

al

er tł

'n

W

in to

fi

#### SOFTWARE

80-track disc full of data for this package, and it's growing every month.

McHugh does an update service and you can become part of his regular mail service simply by writing to him. It may at first seem that the package is expensive but, if you do any amount of reference-checking, if you need information fast and if you consider the amount of graft that has gone into this piece, you'll not begrudge a penny of it. Jim will tell you quite happily, he has an army of satisfied customers! **Nick Evans** 

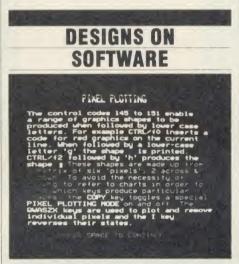

**Design 7', M/B Software, BBC B, disc £8** At first sight I thought that here was yet another mode 7 screen designing pack – so what could this have that would make it better than others already on the market?

The answer is that it has quite a lot going for it, and it out-performs most of the others available (which quite often cost many pennies or pounds more).

The program contains a very full description of the facilities and controls in a 'Help' file. All the commands are summarised in the user guide or on the function key strip. All combinations of the function Shift and Control keys are used.

For some of the more critical operations (primarily deleting what you have just created from the screen) the choices are highlighted on the function key strip, and you are given the option to execute or abort. This sensible feature has saved me from destroying screens on more than one occasion!

The system allows the user to design a screen of text, graphics or both; and then adds this as a procedure to the end of a Basic program that displays the finished product as a simple slide show. There are key areas where I felt that this program performed really well.

First, *Design 7* has wordprocessing-type onscreen editing facilities. That is, inserting or deleting single letters, or lines, selective or global changes of code and block move and delete functions.

Second, there are four sizes of text directly available, so gone are the days of having to flip between the pages in the back of the User Guide trying to work out which letter gives the shape you want!

Third, the ability to 'cut and paste' parts of old pages to create new ones. So, not only can one part of a screen be copied onto another part of the screen, but they can be saved and reused with other screens.

Finally, and probably the best feature, was that it works directly with the Morley teletext adaptor to load screens from Ceefax or Oracle. These can then be edited in the same way as screens you have designed yourself.

This could be a real bonus for teachers who want to include this type of data for use in the classroom.

I was very impressed with this piece of software, and became quite familiar with all the various editor controls in no time at all.

The screen shot has been prepared showing some details of pixel plotting, a feature of *Design 7.* 

To accompany *Design 7* are two other pieces of software, a Fax system and a 'carousel'. These come with an editor which is fully compatible with *Design 7* and gives two very different methods of presenting screen pages. The Fax system gives a random access system to all the screen pages you have created: ie, a Videodata system.

The carousel is a program that lets the user select various screen pages (from *Design 7* or the Fax system), and display them as a continuous sequence.

This gives the possibilities of an electronic notice board with many screens, or simple animation of a single image (because up to 10 screens can be held in memory and quickly interchanged).

For the price of the design software and the carousel and Fax systems, this must be a strong new contender in the education market. It certainly has many of the features missing from some systems already on the market. Food for thought is that a 'patch' has been written to allow *Design 7* screens to be used within *Microtext.* **Trevor Buck** 

#### THE ULTIMATE INDEX?

MAGAZINE BIBLIOGRAPHY

- This program offers 3 choices-
- (1) View the whole bibliography.
- (2) View one specific section.
- (3) One or two-string searches of the whole bibliography.
   Press the number of your choice

'Magazine Bibliography', McHugh Enterprises, BBC B, disc £80

The Magazine Bibliography is a resource which enables the user to find information from magazines by looking up references in a large database of material. The database relates to items from every page, other than advertising, of Acorn User, Micro User, Beebug,  $A \notin B$ Computing and Educational Computing. Any information, be it an article, a letter from a reader, editorial or news columns, will be noted and a brief description given of the information available.

It is this brief description that is the key to the whole business. Jim McHugh, who runs the whole show, has cleverly contrived his abstracts so that they contain the maximum number of 'keywords' that relate to the item being studied.

When searching the database one is able to search either all or only part of it – for example one may know that an item has appeared this year so there is no necessity to search back three years – and there one defines either one or two keywords or part words or phrases that the search is to be made on.

As an example, one may want to find out about the use of networks in schools. If one entered 'school networks' as the search string this would be ineffective, but 'school' and 'network' or even just 'net' would pull in items with any occurrence of *both* of those elements in them. All it needs is for the user to then turn to the appropriate issue of the magazine and find the right page.

The output may be to a printer or to the screen. It is really more effective to the printer, however, since the searches tend to throw up an awful lot of material – hardly surprising when one considers that there are four sides of

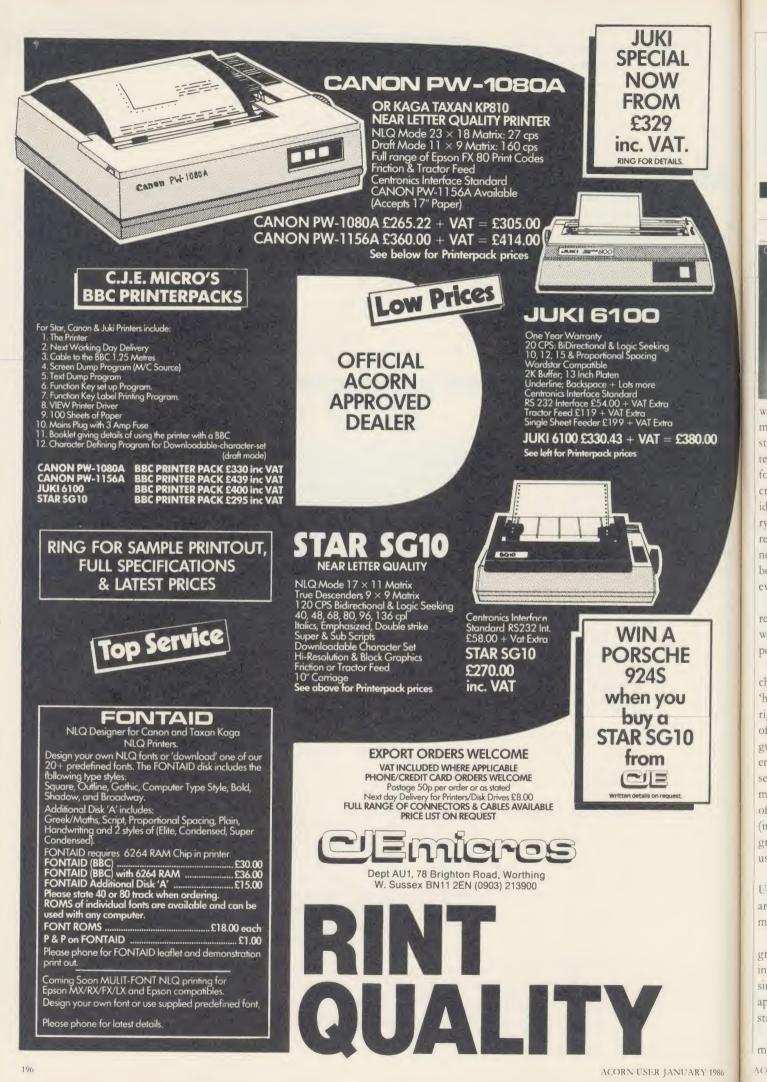

st

te

fo

cr

rv

re

no

bo

ev

re

W p

cł

'h ri

of

gi

er

se

m

of (ii

gi

115

U ar

m

gr

S11

ap

sta

BOOKS

#### NO FAULT FOR PASCAL

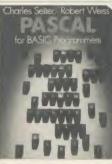

Pascal For Basic Programmers', by Charles Seiter and Robert Weis, Addison-Wesley, £10.95

Both Basic and Pascal are computer languages which have been adapted

well to microcomputers. Although similar in many ways both have marked differences, strengths and weaknesses. No doubt an extended, structured, Basic is the right language for beginners on microcomputers. (Do I hear cries of dismay from the structrualists?) It is ideal for small computers with a limited memory capacity since it can provide an immediate response to program changes – useful for the novice programmer. Pascal, however, offers both increased sophistication and power to everyday programming.

This book is totally orientated towards the reader who has a personal computer, is familiar with Basic and who wants to investigate the power, structure and convenience of Pascal.

It is a volume of five parts: first, there's a chapter that, with a suitable micro, will allow 'hands-on experience' with a subset of Pascal right away. Second, there is a simple discussion of the process of translating high level languages into machine code (including the influence on the varieties of Pascal). Then there is a section on the practical aspects of programming followed by a description of the process of planning and writing a Pascal program (included here are two useful, illustrative programs). Finally, the book contains a most useful Basic to Pascal phrase book.

The book compares Microsoft Basic and UCSD Pascal, both of which the authors state are '... the most popular forms for microcomputers.'

The first chapter really gets the reader to grips with Pascal without throwing him/her into the deep end. By focussing on how the simplest programs are organised, the different approaches of the two languages to control statements are emphasised.

At a very simple level Pascal certainly seems more cumbersome and wordy than Basic, but the authors reveal the virtues of Pascal in the chapters which follow.

This introductory chapter is a real gem. It provides that most essential element for a newcomer: immediate understanding and success. After an evening spent typing in the simple examples given, I certainly had a clear idea of how Pascal is organised. Such is the clarity of the text, I found myself well motivated to read on to discover the various control statements, syntax and structure.

With the aid of so many concrete examples, transferring to Pascal is certainly far easier than I first anticipated. I began to accept that Pascal has many advantages over Microsoft Basic. As the book points out, it is superior for longer programs – it can organise them into semiindependent pieces. It doesn't simply encourage the programmer to write in a structured way . . . it makes him! The advantages are obvious: readability and easy debugging.

When Niklaus Wirth specified the original design of Pascal, he knew it would greatly enhance the value of the language if he could make it available for a number of different computers. The authors give detailed explanations of high level languages which are either interpreted or compiled into machine code and present them in a convincing argument for UCSD Pascal.

The remaining chapters explain in detail each aspect of the language from simple assignment statements through to procedure nesting. At each level copious examples are given to illustrate or extend points made in the text. The examples shift their emphasis progressively from Basic in the early stages to entirely Pascal in the latter.

The final section of the book compares MBasic (v5.2) with UCSD Pascal (v2.0). It is essentially a dictionary enabling programmers to quickly access the operation they require (in Basic) and then to find the equivalent operation in Pascal.

Frankly, it is difficult to fault *Pascal for Basic Programmers.* Clearly, Charles Seiter and Robert Weis have a considerable understanding of the learning process – the text is clear and carefully considered.

For any serious programmer wanting to take advantage of the discipline of Pascal, this book is an important step to successful application programs. Here is a practical, informative guide to learning to use that power.

#### Chris Drage

#### LOGICAL INTRODUCTION

'Play Logo', John Cunliffe, Andre Deutsch, £5.95.

Play Logo is an introduction to Logo for parents and children alike and is a simple jumping-off point which enables users to get started quickly and easily. It should be pointed out that Play Logo has been written around the Atari Logo and Commodore 64 versions and, although there is a conversion table at the back of the book and the various Logos are by and large compatible, it does mean that the machine commands and layout tend to be different. Bearing this in mind the reader may then approach the subject with necessary caution. A child alone with this book and a BBC micro would probably become confused because of references, for example, to Caps/Lowr and Delete Back S keys. Nonetheless with parental guidance there are no major problems.

The book itself is excellent both in design and in the way the subject is presented. Keystrokes are clearly planned out and it is unlikely that a child would be able to misinterpret the commands in the early stages because the author is at great pains to make sure that all goes well.

Fundamental primitives are dealt with in small groups with test problems and exercises to check that the child knows what he is doing. As the book progresses, so the child is introduced to simple procedures, how to write them, incorporate them into other procedures and how to edit them. The logic of the procedures is explained by comparison with everyday tasks.

The author obviously uses the Logo language regularly with children because ideas have been included that might not at first sight seem necessary, but have obviously caused some problems when he used the language with classes.

Variables, colour and even sound are dealt with – although the author does not think much to the BBC's capabilities in this line because of the complexity of the Sound and Envelope commands.

Finally, a glossary and reading list as well as a conversion chart for primitives in various versions is included.

A good introduction at a reasonable price. Nick Evans

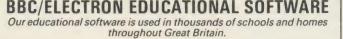

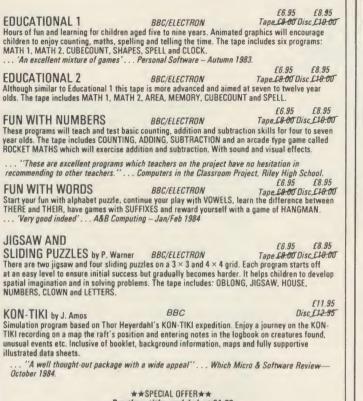

★★SPECIAL OFFER★★ Buy three titles and deduct £4.00 Add 50p p&p per order. Please state BBC or ELECTRON or 40 or 80 track for discs.

Golem Ltd, Dept A, 77 Qualitas, Bracknell, Berks RG12 4QG. Tel: 0344 50720

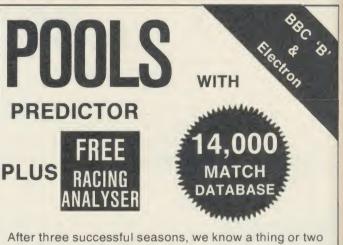

AD

uti

Th ass bin

car fas

Th any (in) bas siz

No

The ma dis and

siz ho

ar

rc fo

ABCDEFGHIJK MUDDAS

After three successful seasons, we know a thing or two about successful pools prediction on home computers. Things like 7 powerful methods of analysing form. Like a massive database and easy data entry. Not forgetting tuning facilities to let you improve your forecasts as the season progresses. We've combined all of these and much more into the 1985/86 version of our renowned Football Pools Predictor Program. And to complete this outstanding punter's package, there is a free Racing Analyser Program to let you analyse any race using the racecard from your daily paper. Now beat that for value!

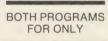

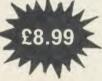

MAYDAY 181 Portland Crescent SOFTWARE Stanmore, Middx. HA7 1LR

Ohily hologi

Suddenly, quality plotting is within reach of every BBC micro user...

## SYSTEM SOFTWARE

#### BOMS FOR THE BBC MICROCOMPUTER

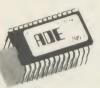

SPV2.

The complete program development package for assembly language programmers. ADE is the de facto industry standard for professional software writers using the BBC microcomputer. The 16k ROM contains a full 6502 MACRO assembler, a dynamic text editor a front panel debugging monitor and disassembler. ADE comes complete with a 160 page comprehensive reference manual and a utility/macro library disc.

The ASSEMBLER features macros with library facilities: nestable conditional assembly, flexible listing options (with or without macro expansion); hex, decimal, binary and ASCII data formats; dummy section; full range of arithmetic and logical operators; symbol table sort and dump; file chaining and 29 powerful pseudo ops. Source and object files are kept on disc so there is no limit on program size or location. Now significantly enhanced to include local label BLOCK command, and can output to any number of object files. Use with the 2nd processor for really fast assembly.

The EDITOR is designed with the programmer in mind for writing both programs and documentation. The editor includes a very powerful command language (including macros) that enables much editing to be done on a semi-automatic basis. It features full screen editing and deferred edit modes; no limit to document size; edit with backup facilities and a versatile text formatter.

Now includes 80 column mode when using the 2nd processor.

The DEBUGGER is instantly accessible for inspecting, modifying and disassembling machine code programs. Features include full 64 byte display in hex, ASCII and disassembled format registers; stack; single step; breakpoints; memory search and much more.

Price £60 inc vat. Please specify 40 or 80T utility disc

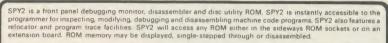

SPY2 includes a set of powerful disc recovery commands for interrogating, editing and retrieving data stored on a floppy disc. SPY2 also includes a disc formatter as well as a non-destructive single track reformatter.

In all SPY2 has a comprehensive set of 23 utility commands. These are supported by an excellent Reference Manual.

The SPY2 front panel encompasses all the superb, easy-to-use facilities of the renowned SPY debugging monitor PLUS additional commands for toggling and finding breakpoints; relocating machine code programs; single stepping through subroutines in one go and facilities for accessing the front panel from programs in RAM or ROM with breakpoints. OSBYTE or CTR-F.

SPY2 features a versatile disassembler with hex dump, full and intelligent disassembly. This identifies data areas in the program; these being displayed as a hex/ASCII dump. Operating system calls are labelled creating very readable code. The powerful trace facilities enable program instructions and register contents to be traced to printer whilst the program is running. Indispensable for graphics programs as they can be stepped through whilst observing the effects on the screen.

SPV2 features a disc sector editor displaying the contents of a whole sector, disc search facilities for finding byte patterns or strings and free disc space. Files may be recovered by creating a directory entry with all the data concerning the deleted file. Directory entries can be easily amended using the \*AMEND command. The \*FORMAT command formats discs with any number of tracks. A verify command checks discs. The \*REFORMAT command is extremely useful for recovering information from a bad track, reformatting it and restoring the data. SPY2 is fully compatible with the 2nd processor.

The most comprehensive of all debugging/disc utility ROMs. Price £30 inc vat

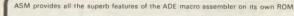

The program source file may be written using any editor (even Wordwise or View!). Complete with reference manual and utility/macro library disc. Use the assembler that professional software writers use.

Price £35 inc vat. Please specify 40 or 80T utility dis

SYSTEM Dept A 12 Collegiate Crescent, Sheffield S10 2BA

## Penman... the world's first robotic plotter from only £199 + VAT

Penman is an entirely new concept in plotting. It is robotic, working almost like the human hand to draw smooth curves, perfect circles and dead straight lines... without 'staircases'. Penman is simple, reliable, very compact and truly portable; yet can plot on any size paper, on any smooth horizontal surface.

7~8

Use Penman at work, at home and at school...as a printer, robot, mouse and desktop plotter for BASIC and LOGO. Use it for

> design, or to produce graphs from spreadsheets, scribe

captions and notices. The only limit is your imagination.

If you hurry, Penman can be bought before

31st January 1986 at special introductory prices that really are within your reach.

## Everyone can afford to use Penman

**At work** Floor plans, charts, headlining, symbols, engineering drafts.

At school Logo, mapping, result plots, robotics and control, maths and physics.

At home Garden planning, music scores, drawings, games and robotics.

Penman Products Limited, 8 Hazelwood Close, Dominion Way, Worthing, W. Sussex BN14 8NP.

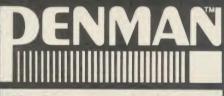

Here's our great New Year deal on Penman for the BBC Microcomputer:

- Either The Penman plotter (normally £286 inc VAT), plus BBC cable, plotting platen, pens and user manual, plus UTILITY software so you can create applications straight away ...£249.00 inc VAT.
- Or The Penman plotter, plus all accessories, plus MICAD software for rotating 3D wireframes and sophisticated 2D draughting using the principles of CAD ...£249.00 inc VAT.

Hurry along to your nearest dealer while stocks last. For his address, telephone: (0903) 209081.

# CLARES Nº1 JTILITY SOFTWARE!

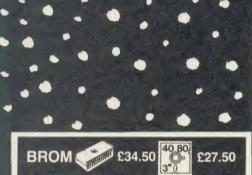

#### THE NUMBER ONE TOOLKIT ROM **FROM CLARES**

EDIT is a FULL SCREEN EDITOR, which means that you can scroll your program up and down just like WORDWISE does with text, do not confuse this powerful editor with the line editor used in other toolkit ROMs. The EDITOR allows insertion and deletion of lines and insert and overwrite within a line. This is the editor that the BBC micro should have had

\*ERROR ON will trap errors in a program and enter the EDITOR at the statement generating the error, no more wading through multi statement lines trying to identify the error.

Commands pioneered by BROM are: \*ROMON & ROMOFF which enable you to turn on/ off sideways ROMs so that they stay off even after CTRL/BREAK. This also allows the DFS to be swtiched off and PAGE reverts to &E00 automatically

\*CASE which forces input into upper or lower case irrespective of caps/shift lock.

\*FLIST which lists a program one statement to a line but more importantly it will even list 'BAD PROGRAMS

\*ONEKEY is a single key entry option but you can also define your own strings to any ASCII key, just like an extra 48 function keys.

\*FIND, \*CHANGE & \*SCHANGE provide selective or global SEARCH and REPLACE facilities. These commands work with strings and keywords or a mixture of both e.g. \*FIND PROChelp T', will list the full line containing PROChelp, the 'T' simply tokenizes any keywords.

Yet another group of commands allow lines to be moved or copied to a new location.

The other commands provide function key editor, 'BAD PROGRAM' cure, variable lister, integer variable flush, program compacter etc

This is a genuine useful ROM that no user should be without. Be warned, once used you will not be able to live without it!

"This is the best BASIC screen editor I have so far used." MICRO USER August 85.

.this is the best On-Screen BASIC Editor I have ever used; it is far superior to BEEBUGSOFTS TOOLKIT." Viewfax Tubelink

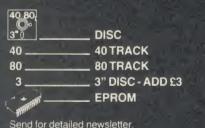

Send for detailed newsletter. All prices inclusive of VAT & Carriage -NO EXTRASI Please state 40 or 80 track disc and state D.F.S. you use.

#### FONTWISE £12.00

Now you can have PROPORTIONAL and JUSTIFIED text by using FONTWISE. Not only that but you can have it in 10 differrent fonts, all in the same document if required.

\*PROPORTIONAL

- JUSTIFIED 10 FONTS
- CONDENSED or NORMAL
- PAGINATION

\*Plus many more features

Ask for a sample printout and you will be amazed at the quality that your printer can produce. Compatible with most printers that have a bit image mode yet it is as fast as NLQ when printing. You have got to see this to believe it.

Send for your sample printout today or just give us a ring

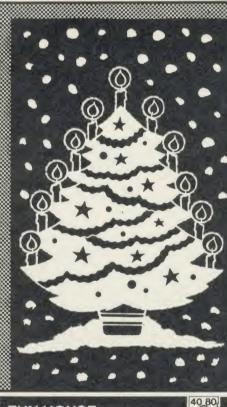

#### FUN HOUSE £10.00

FUN HOUSE is a highly original suite of educational programs suitable for ages 3 to 13. The program is designed to encourage children to spell words which relate to objects found around the home. Animation and music are used to good effect and some highly original ideas are incorporated. Each room exercise is terminated with a warning item e.g. the lounge finishes with 'FIRE' which goes on to engulf the whole lounge. Tests with a newly hired 4 year old resulted in us having to prise him away from the keyboard after 2 hours. In that time he had gone from never having used a keyboard to finding the location of all the keys very quickly and entering the correct answer. He had thus started on the path to learning spelling and familiarised himself with the keyboard including the use of DELETE to correct his mistakes. Can you afford not to give your children the same start?

"there is nothing of the quality of this suite of programs" EDUCATIONAL COMPUTING

# New PROFILE

£1

Th

th

8

Pu

J-

6

Ma

col

 $(\mathbf{0})$ 

PR

£22

star

Inlim

#### A PROCEDURE LIBRARY MANAGEMENT SYSTEM

Now you can start the procedure library that you always promised yourself. PROFILE allows you to store, list, merge and grab procedures without any of the headaches. Automatic alteration of LINE NUMBERS and resident variables such as TOP. LOMEM etc. release you from the tedious chore of setting and resetting, checking and rechecking. PROFILE leaves you free to create your programs without disturbing your chain of thoughts

100 Procedures can be stored on each disc (disc space allowing)

NO LIMIT to the number of procedure discs used MERGE Procedures into your programs easily LIST Procedures from disc to check suitability etc.

RENAME Procedures on disc GRAB new Procedures from existing programs

NESTED Procedures can also be grabbed automatically

A Procedure can be a FUNCTION, a BASIC program or part of it or a PROCEDURE.

With PROFILE you will quickly amass a wealth of procedures which will enable you to write programs quickly and easily. Simply write the controlling program containing the procedure calls and PROFILE will merge the procedure for you.

PROFILE in effect provides you with a MACRO BASIC in which you only have to define the procedure once and it can be re-used automatically thereafter

Make life easier for yourself and order PROFILE today

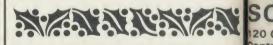

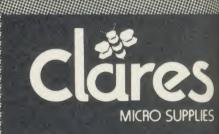

DEPT AU1 98 Middlewich Rd., Northwich, Cheshire CW9 7DA. Tel: 0606 48511 Open 9—5pm Monday—Friday LUNCH 12.30—1.30

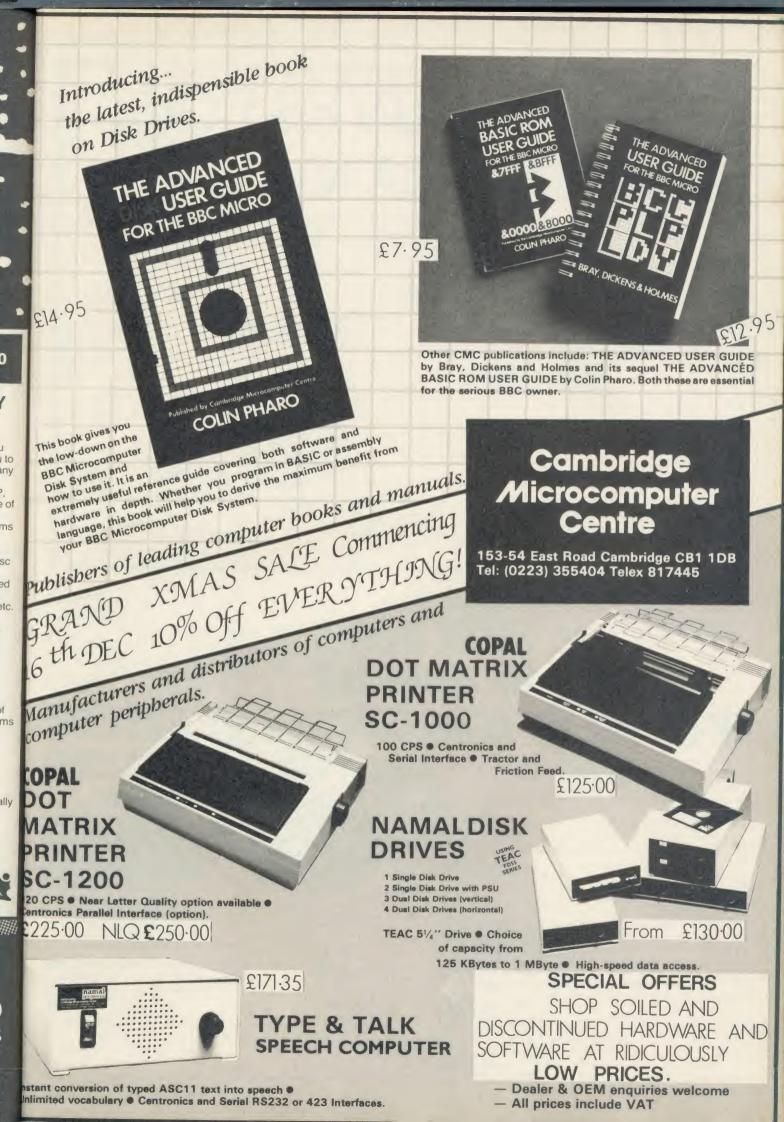

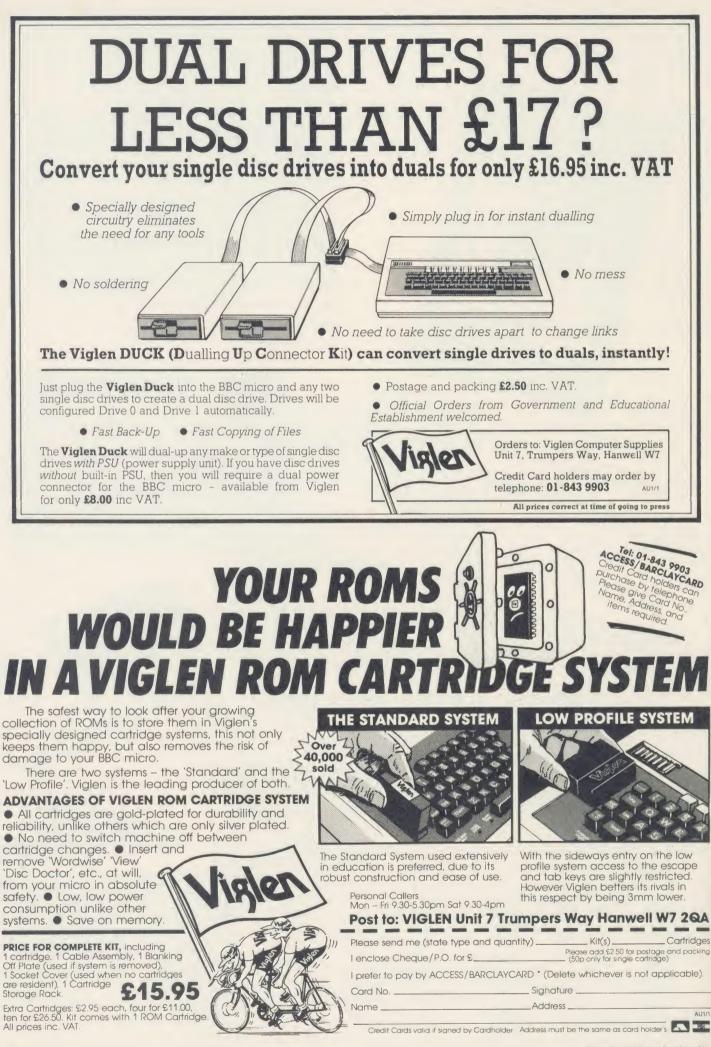

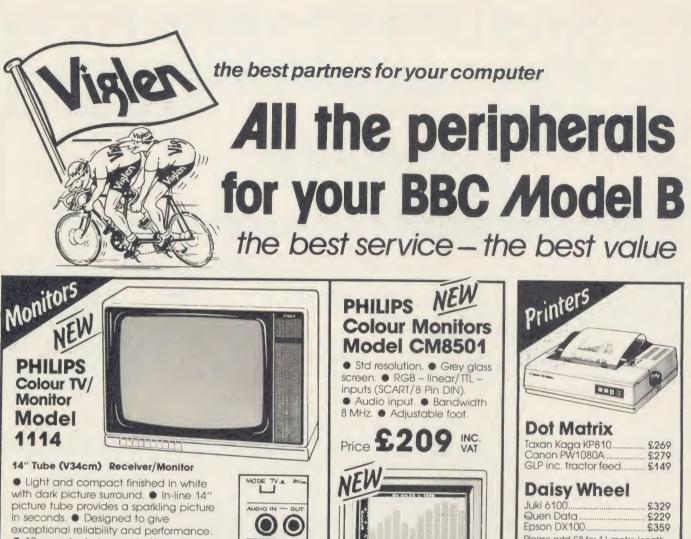

Model CM8533

 10 pre-select channel buttons. Headphone/tape recorder socket with separate loudspeaker mute switch. Loop aerial and main aerial connection. 

RF, CVBS and RGB inputs.

## Price £199 inc. VAT

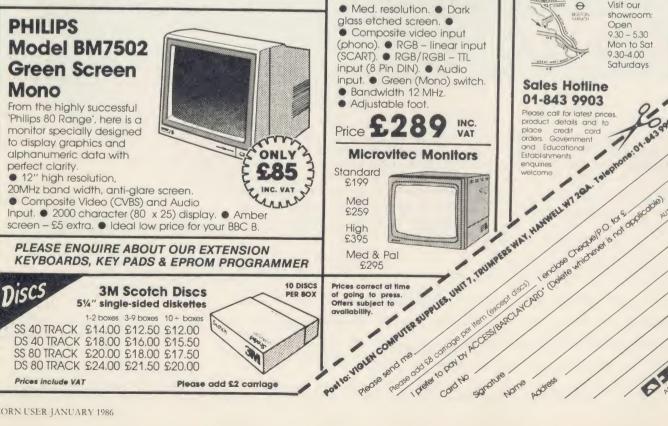

Please add £2 carriage

 $\bigcirc$ 

E (\*\*\*

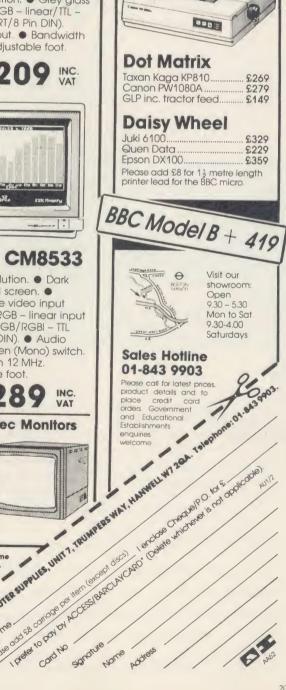

Prices include VAT

DS 80 TRACK £24.00 £21.50 £20.00

## The Great Little 80 column Printer from Viglen at a price everyone can afford

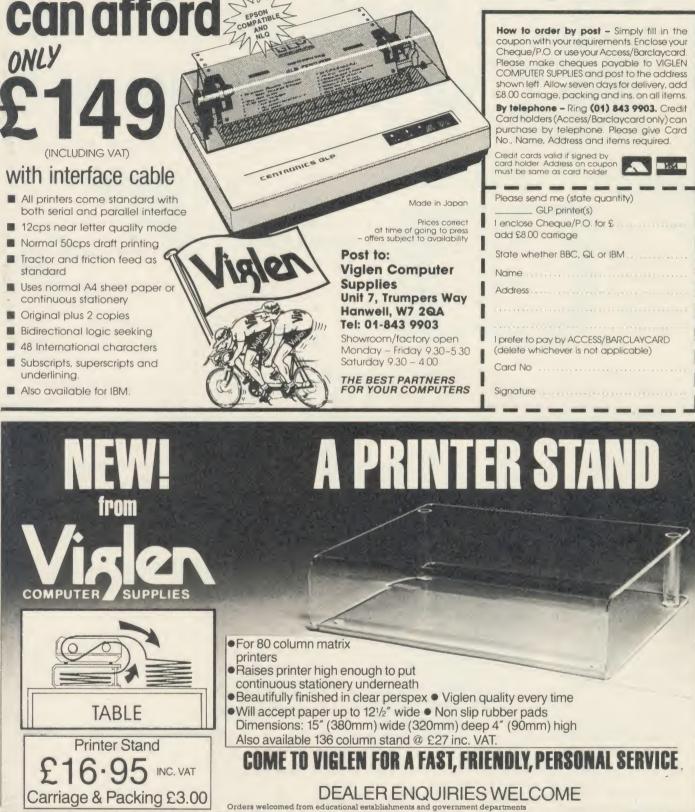

-

Prices subject to change without notice

made out to

Signature

(qty) PRINTER STANDS at £19.95 each. I enclose Cheque/P.O. for £ .

Post to: VIGLEN COMPUTER SUPPLIES, UNIT 7, TRUMPERS WAY, HANWELL, LONDON W7 2QA.

VIGLEN COMPUTER SUPPLIES or debit my ACCESS/BARCLAYCARD No.

Name \_\_\_\_\_ Address

Please send me\_\_\_\_

AU1/3

AA63

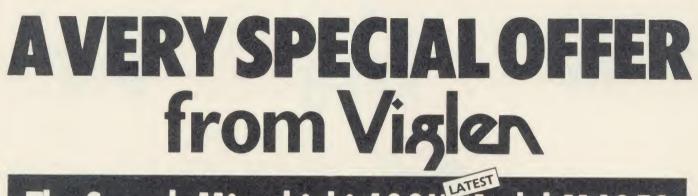

# The Superb Mitsubishi 400K Model M4853 Double-sided 40/80 Track Disc Drive

Cased with leads

At Viglen's rock bottom prices, everyone can afford to replace inefficient cassette tape units and obtain all the advantages of changing up to discs.

**12 MONTH** WARRANTY (Extended 2 year warranty available)

/inden

400K 40/80 TRACK **DISC DRIVE** INC. VAT

Latest Acorn 1. DFS (DNFS) Call at factory for free fitting. £49 (with disc drive only

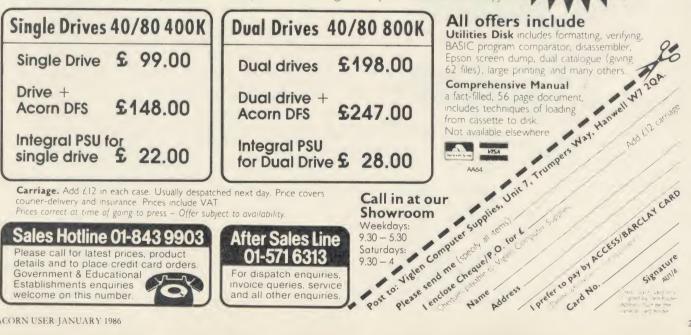

with the Viglen professional console unit

PC LOOK

FOR YOUR

BEEB

Give your BBC Micro System the professional PC-look by replacing your existing lid with this smartly styled package. House your computer, monitor, disk drives & ROM cartridae system neatly in this

strongly constructed, high impact ABS unit, colour matched to the BBC micro, and give vourself an outfit to impress all who see it.

This unit will support heavyweight monitors including 14" television sets.

Capable of accepting most internal expansion boards such as Solidisk, ATPL Sidewise, Midwich 16, RAMAMP 16+32k Exprom, Computer Village CVX16, HCR Sideways, 6502 2nd processor boards. Fully ventilated. Full fitting instructions. DEALER ENQUIRIES WELCOME

(INCLUDING COILED

CABLE + VAT

#### Package includes:

- Keyboard case
- Screened main unit casing including internal fittings
- 2.0 metre coiled cable to connect main unit to keyboard

Blanking plate included to blank out disk drive aperture

Keyboard label

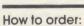

#### By post -

ply fill in the couport Enclose your Cheque – D'or ise voi Access Barciayeara – ease make cheque: payadie to VC – 1 CC Mouth: SUPH LS and post to the adress stated. Allow seven day, for delivery. Add 5.8.00 Lama gc., packing and

#### Or telephone: 01-843 9903

redit cara nolder: (A.x., s.) ball uycuro niy, can purchase by telephyline lease give Card No, name, oddr. s.; Pease give Card No, name oddress and items required Proces concept of two of doing 10 press – offers subject to availability Viglen are also major il uppliers to educational and acvernment of clability ments and welforme to ther ensures of video

Let S9 Cable S9 Cable S5 di cool running Le power supply kit of running two eight crives \$25 A Fitting available from \$15 Unit 7, Trumpers Way Hanwell W7 20A Tel: 01-843 9903 Personal calles Monday - Friday 9,30 - 5.30pm Saturday Pass of control Personal calles Monday - Friday 9,30 - 5.30pm Saturday Pass of control Personal calles Monday - Friday 9,30 - 5.30pm Saturday Pass of control Personal calles Monday - Friday 9,30 - 5.30pm Saturday Pass of control Personal calles Monday - Friday 9,30 - 5.30pm Saturday Pass of control Personal calles Monday - Friday Pass of control Personal calles Monday - Friday Pass of control Personal calles Monday - Friday Pass of control Personal calles Monday - Friday Pass of control Pass of control P **Willett CONFUTER SUPPLY, UNIT, PRIMITIES WAY, HAMMELINT** 

AC

Page od th to page polying on manue

Viglen Professional Console

-sote te numbers

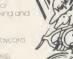

|                                                                                                    | 0664 63617                                                                                                    | e C/                                                                                                    | AKEY ELE                                                                                                    | CTRONIC                                                                                                    |
|----------------------------------------------------------------------------------------------------|----------------------------------------------------------------------------------------------------|----------------------------------------------------------------------------------------------------|----------------------------------------------------------------------------------------------------|----------------------------------------------------------------------------------------------------|
| Printers (a)                                                                                                    | Jquirrel's                                                                                                    | )Byte                                                                                                    | computing and o                                                                                                    | communications                                                                                                    |
| inwa CPA80                                                                                                    | 179.00 Daisy Junior                                                                                                    | 199.00 Fo                                                                                                    |                                                                                                    | uter System – computer                                                                                                    |
| ga KP810                                                                                                    | 235.00 Juki 6100                                                                                                    | 299.00                                                                                                    | peripheral                                                                                                    | s software                                                                                                    |
| son LX80                                                                                                    | 221.00 Brother HR15<br>3.45 Epson 80 series                                                                                                    | 339.00<br>2.95 ALL ACOR                                                                                                    | IN & ACORNSOFT                                                                                                    | BBC Model B Plus with DFS                                                                                                    |
| bons eg Shinwa<br>Kaga KP810                                                                                                    | 5.25 Epson 100 series                                                                                                    | A 85 PRODUCT                                                                                                    | S SOFTWARE by                                                                                                    | BBC Model B Plus DFS/Ecor                                                                                                    |
|                                                                                                    | e 6.75 1.5 metre                                                                                                    | 7 75 BEEBUGS                                                                                                    | OFT, CHALICE, CLARES,<br>R CONCEPTS, GEMINI                                                                                                    | BBC Model B Plus 128K<br>6502 Second Processor                                                                                                    |
| DISK DRIVES                                                                                                    | (b) + INTERFACE                                                                                                    | C Acorn MUS                                                                                                    | SIC 500 199.00                                                                                                    | Z 80 Second Processor                                                                                                    |
| imana SS 40T                                                                                                    | 79.50 Duel SS 40T                                                                                                    | - A.I.F.L.O                                                                                                    | YMPHONY 143.75<br>SIDEWISE'' ROM                                                                                                    | PRINTERS:                                                                                                    |
| DS 40/80T                                                                                                    | 99.00 Dual DS 40/80T                                                                                                    | 169.95 board                                                                                                    | 43.70                                                                                                    | Canon PW-1000 A<br>Juki 6100                                                                                                    |
| 3.5" DS 80T                                                                                                    | 84.95 Dual DS 80T                                                                                                    |                                                                                                    | RAM extension 92.00<br>M/ROM 15 100.79                                                                                                    | Shinwa CPA 80                                                                                                    |
|                                                                                                    | 5.25" single <b>19.00</b> , dual <b>29.00</b> ;<br>3.5" single <b>7.00</b> , dual <b>10.00</b>                                                                                                    | G.C.C. STA                                                                                                    | ARdataBASE 77.30                                                                                                    | Integrex Colourjet 132, from<br>Epson RX-80                                                                                                    |
| imana QFS (BBC)                                                                                                    | 65.00 Opus DDOS                                                                                                    | 58.00 <b>*SINGLE</b>                                                                                                    | DRIVES (without P.S.U.) *                                                                                                    | PRINTER BUFFER                                                                                                    |
| lectron)                                                                                                    | 89.50 Acorn DNFS                                                                                                    | 63.00 Pace PSD                                                                                                    | 2 104.65                                                                                                    | upGRADE TURBO 64K                                                                                                    |
| MODEMS (c)                                                                                                    |                                                                                                    | 40/80T. D/S<br>Pace PSD                                                                                                    |                                                                                                    | MODEMS:<br>Pace Nightingale                                                                                                    |
| racle WS2000                                                                                                    | 129.95 Pace Nightingale                                                                                                    | 99.75 Mitsubishi                                                                                                    | MD 400 A 114.00                                                                                                    | Miracle WS 2000                                                                                                    |
| c. BBC lead)                                                                                                    | Nightingale + Commstar                                                                                                    |                                                                                                    | RIVES (all with P.S.U.)★<br>2 × 200K. (400K)                                                                                                    | Tandata Tm 110                                                                                                    |
| DISKETTES                                                                                                    | - POST FREE!                                                                                                    | Prices per box Pace PDD                                                                                                    | 2 P 247.25                                                                                                    | COMMUNICATIONS SOFTWA<br>Pace COMMSTAR                                                                                                    |
| Unlabelled                                                                                                    |                                                                                                    | of 10 Cumana D<br>25" 40/80T. D/S                                                                                                    | CD 400 D 299.95<br>S. 2 × 400K. (800K)                                                                                                    | Miracle DATABEEB                                                                                                    |
| (100% guarantee)                                                                                                    | Verbatim Dysan<br>Datalife                                                                                                    | 3.3 Pace PDD                                                                                                    | 3 P 255.30                                                                                                    | Tandata TAN-ROM                                                                                                    |
| S DD 48 tpi <b>11.75</b>                                                                                                    | 14.30 15.45                                                                                                    | Datallie Mitsubishi<br>Cumana C                                                                                                    |                                                                                                    | MONITORS (14" R. G. B.):<br>Microvitec 1431 (Std. Res)                                                                                                    |
| S DD 48 tpi 15.50                                                                                                    | 17.25 23.95                                                                                                    | All drives                                                                                                    | include cables, formatting                                                                                                    | Microvitec 1451 (Med. Res)                                                                                                    |
| 5 DD 96 tpi 15.50<br>5 DD 96 tpi 17.60                                                                                                    | 17.25 23.95                                                                                                    | 33.60 disk & inst                                                                                                    |                                                                                                    | Philips 12" Green Screen                                                                                                    |
|                                                                                                    | 22.25 29.95                                                                                                    | 42.90 Printers &                                                                                                    | PRICES INCLUDE V.A<br>Computers £9.00. Drives & N                                                                                                    | T. PLEASE ADD P&P.<br>lodems £5.75. Software £1.15 ()                                                                                                    |
| DISK SERVICI                                                                                                    |                                                                                                    |                                                                                                    | with Mo                                                                                                    |                                                                                                    |
|                                                                                                    | and minor repairs <i>Inclusive of VAT</i><br>led <b>£25</b> , dual single <b>£27</b> , dual double—                                                                                                    |                                                                                                    |                                                                                                    | n't mentioned - we may still ha                                                                                                    |
|                                                                                                    |                                                                                                    | 5000 230.                                                                                                    | IF NOT WE C                                                                                                    | CAN GET IT.                                                                                                    |
| Carriage rat<br>bons/interfaces etc 95p (any quantity                                                                                                    | nages)<br>les: (a) <b>£6.00</b> (b) <b>£5.00</b> (c) <b>£4.00</b>                                                                                                    |                                                                                                    |                                                                                                    | VIDEO TAPES & ACCESSOF<br>COMPUTER ENTHUSIAST &                                                                                                    |
| ase telephone if you do not see the iten                                                                                                    | n you require.                                                                                                    | AMATEUR                                                                                                    |                                                                                                    | COMPOTENT ENTRODAGE G                                                                                                    |
| Squirrel's Byt                                                                                                    | 0                                                                                                    |                                                                                                    |                                                                                                    |                                                                                                    |
|                                                                                                    |                                                                                                    | Access                                                                                                    | OBDERS TO: (I                                                                                                    | Callers by appointme                                                                                                    |
|                                                                                                    |                                                                                                    |                                                                                                    | ORDERS TO: (                                                                                                    | Callers by appointme                                                                                                    |
| <b>Coniston Road</b>                                                                                                    | , Melton Mowbray,                                                                                                    | 7 Churc                                                                                                    | ch Road, WALTON-C                                                                                                    | N-NAZE, Essex CO14                                                                                                    |
| Coniston Road<br>eicestershire, L                                                                                                    | , Melton Mowbray,<br>E13 ONE. Tel: (0664) 6<br>MAZIN                                                                                                    | G GRAF                                                                                                    | PAD II                                                                                                    | N-NAZE, Essex CO14                                                                                                    |
| Coniston Road<br>eicestershire, L<br>THE A<br>AVAILABL<br>FROM V                                                                                                    | Melton Mowbray,<br>E13 ONE. Tel: (0664) 6<br>MAZIN<br>E FOR IMMED                                                                                                    | G GRAF                                                                                                    | Ch Road, WALTON-C<br>Tel: Frinton-on-S<br>PAD II<br>CH                                                                                                    | Using<br>Grafpad<br>for<br>tracing                                                                                                    |
| Coniston Road<br>eicestershire, L<br>THE A<br>AVAILABL<br>FROM V<br>THE ULTIN                                                                                                    | Melton Mowbray,<br>E13 ONE. Tel: (0664) 6<br>MAZING<br>FOR IMMED                                                                                                    | G GRAF                                                                                                    | Ch Road, WALTON-C<br>Tel: Frinton-on-S<br>PAD II<br>CH                                                                                                    | Using<br>Grafpad<br>for<br>tracing                                                                                                    |
| Coniston Road<br>eicestershire, L<br>THE A<br>AVAILABL<br>FROM V<br>THE ULTIN<br>FOR THE BBC                                                                                                    | Melton Mowbray,<br>E13 ONE. Tel: (0664) 6<br>MAZING<br>FOR IMMED<br>ISIEN<br>ATE IN GRAPH<br>MICRO.                                                                                                    | G GRAF                                                                                                    | Ch Road, WALTON-C<br>Tel: Frinton-on-S<br>PAD II<br>CH                                                                                                    | Using<br>Gralpad<br>for<br>tracing<br>Using<br>Free-hand                                                                                                    |
| Coniston Road<br>eicestershire, L<br>THE A<br>AVAILABL<br>FROM V<br>THE ULTIN<br>FOR THE BBC                                                                                                    | Melton Mowbray,<br>E13 ONE. Tel: (0664) 6<br>MAZING<br>FOR IMMED<br>ISIEN<br>ATE IN GRAPH<br>MICRO.                                                                                                    | T Church<br>3617 AAB<br>G GRAF<br>ATE DESPAT<br>IC INPUT DEV<br>tured in                                                                                                    | Ch Road, WALTON-C<br>Tel: Frinton-on-S<br>PAD II<br>CH                                                                                                    | Using<br>Grafpad<br>for<br>tracing<br>Using<br>Architecture<br>design<br>With DDX<br>Software                                                                                                    |
| Coniston Road<br>eicestershire, L<br>THE A<br>AVAILABL<br>FROM V<br>THE ULTIN<br>FOR THE BBC                                                                                                    | Melton Mowbray,<br>E13 ONE. Tel: (0664) 6<br>MAZING<br>FOR IMMED<br>ISIEN<br>ATE IN GRAPH<br>MICRO.                                                                                                    | T Church<br>3617 AAB<br>G GRAF<br>ATE DESPAT<br>IC INPUT DEV<br>tured in                                                                                                    | Ch Road, WALTON-C<br>Tel: Frinton-on-S<br>PAD II<br>CH                                                                                                    | Using<br>Gralpad<br>for<br>tracing<br>Using<br>Free-hand<br>drawing Icon                                                                                                    |
| Coniston Road<br>eicestershire, L<br>THE A<br>AVAILABL<br>FROM V<br>THE ULTIN<br>FOR THE BBC                                                                                                    | Melton Mowbray,<br>E13 ONE. Tel: (0664) 6<br>MAZING<br>FOR IMMED<br>ISIEN<br>ATE IN GRAPH<br>MICRO.                                                                                                    | C INPUT DEV                                                                                                    | Ch Road, WALTON-C<br>Tel: Frinton-on-S<br>PAD II<br>CCH                                                                                                    | Using<br>Gralpad<br>for<br>tracing<br>Using<br>Free-hand<br>drawing Icon                                                                                                    |
| Coniston Road<br>eicestershire, L<br>THE A<br>AVAILABL<br>FROM V<br>THE ULTIN<br>FOR THE BBC<br>GRAFPAD II: • A brill<br>Gt. Britain, unequalle<br>SPECIFICATION<br>Resolution:                                                                                                    | Melton Mowbray,<br>E13 ONE. Tel: (0664) 6<br>AMAZING<br>FOR IMMED<br>Solution<br>FOR IMMED<br>MICRO.<br>MICRO.<br>MICRO.<br>Iant British invention manufact<br>d in the world of graphics input<br>IT COMBINES IN ONE DEVI<br>ATTEMPTS AT INPUT DEVICE                                                                                                    | C ALL THE FACILITIES OF<br>CE ALL THE FACILITIES OF<br>CES. THE APPLICATIONS AF                                                                                                    | CH Road, WALTON-O<br>Tel: Frinton-on-S<br>PAD II<br>CCH                                                                                                    | Using<br>Gralpad<br>for<br>tracing<br>Using<br>Free-hand<br>drawing Icon                                                                                                    |
| Coniston Road<br>eicestershire, L<br>THE A<br>AVAILABL<br>FROM V<br>THE ULTIN<br>FOR THE BBC<br>GRAFPAD II: • A brill<br>Gt. Britain, unequalle<br>SPECIFICATION<br>Resolution:<br>1280 x 1024 pixels                                                                                                    | Melton Mowbray,<br>E13 ONE. Tel: (0664) 6<br>AMAZING<br>FOR IMMED<br>Solution<br>FOR IMMED<br>MICRO.<br>MICRO.<br>MICRO.<br>Iant British invention manufact<br>d in the world of graphics input<br>IT COMBINES IN ONE DEVI<br>ATTEMPTS AT INPUT DEVIC<br>NUMEROUS AS THAT OTHE                                                                                                    | T Church<br>3617 AAB<br>C Church<br>C Church<br>C C ALL THE FACILITIES OF<br>C C ALL THE FACILITIES OF<br>C C C ALL THE FACILITIES OF<br>C C C ALL THE FACILITIES OF<br>C C C ALL THE FACILITIES OF<br>C C C C C C C C C C C C C C C C C C C                                                                                                     | CH Road, WALTON-C<br>Tel: Frinton-on-S<br>FPAD II<br>CCH                                                                                                    | Using<br>Gralpad<br>for<br>tracing<br>Using<br>Free-hand<br>drawing Icon                                                                                                    |
| Coniston Road<br>eicestershire, L<br>THE A<br>AVAILABL<br>FROM V<br>THE ULTIN<br>FOR THE BBC<br>GRAFPAD II: • A brill<br>Gt. Britain, unequalle<br>SPECIFICATION<br>Resolution:                                                                                                    | Melton Mowbray,<br>E13 ONE. Tel: (0664) 6<br>AMAZING<br>FOR IMMED<br>ISON<br>INCRO.<br>Iant British invention manufact<br>din the world of graphics input<br>IT COMBINES IN ONE DEVI<br>ATTEMPTS AT INPUT DEVIC<br>NUMEROUS AS THAT OTHE<br>PEN! – AND INCLUDE: • O                                                                                                    | T Church<br>3617 AAB<br>C Church<br>C Church<br>C C ALL THE FACILITIES OF<br>C C ALL THE FACILITIES OF<br>C C C ALL THE FACILITIES OF<br>C C C C C C C C C C C C C C C C C C C                                                                                                     | CH Road, WALTON-C<br>Tel: Frinton-on-S<br>PAD II<br>CCH                                                                                                    | Using<br>Gralpad<br>for<br>tracing<br>Using<br>Free-hand<br>drawing Icon                                                                                                    |
| Coniston Road<br>eicestershire, L<br>THE A<br>AVAILABL<br>FROM V<br>THE ULTIN<br>FOR THE BBC<br>GRAFPAD II: • A brill<br>Gt. Britain, unequalle<br>SPECIFICATION<br>Resolution:<br>1280 x 1024 pixels<br>Repeatability:<br>1 pixel<br>Output rate:                                                                                                    | Melton Mowbray,<br>E13 ONE. Tel: (0664) 6<br>AMAZING<br>FOR IMMED<br>Solution<br>FOR IMMED<br>Solution<br>ATE IN GRAPH<br>MICRO.<br>Iant British invention manufact<br>d in the world of graphics input<br>IT COMBINES IN ONE DEVID<br>ATTEMPTS AT INPUT DEVIC<br>NUMEROUS AS THAT OTHE<br>PEN! – AND INCLUDE: © O<br>© Data Collection © Logic D                                                                                                    | T Church<br>3617 AAB<br>C Church<br>C C ALL THE FACILITIES OF<br>TATE DESPAT<br>CE ALL THE FACILITIES OF<br>ES. THE APPLICATIONS AF<br>ER COMMONLY HELD DEV<br>DION Selection © Form Input<br>esign © Circuit Design © Pic                                                                                                    | CH Road, WALTON-C<br>Tel: Frinton-on-S<br>FPAD II<br>CH                                                                                                    | Using<br>Gralpad<br>for<br>tracing<br>Using<br>Free-hand<br>drawing Icon                                                                                                    |
| Coniston Road<br>eccestershire, L<br>THE A<br>AVAILABL<br>FROM V<br>THE ULTIN<br>FOR THE BBC<br>GRAFPAD II: • A brill<br>Gt. Britain, unequalle<br>SPECIFICATION<br>Resolution:<br>1280 x 1024 pixels<br>Repeatability:<br>1 pixel<br>Output rate:<br>2000 co-ordinate                                                                                                    | Melton Mowbray,<br>E13 ONE. Tel: (0664) 6<br>AMAZING<br>FOR IMMED<br>Solution<br>FOR IMMED<br>Solution<br>ATE IN GRAPH<br>MICRO.<br>Iant British invention manufact<br>d in the world of graphics input<br>IT COMBINES IN ONE DEVIATTEMPTS AT INPUT DEVIC<br>NUMEROUS AS THAT OTHE<br>PEN! – AND INCLUDE: O<br>Data Collection • Logic D<br>creation • Picture storage                                                                                                    | T Church<br>3617 AAB<br>C Church<br>C Church<br>C C ALL THE FACILITIES OF<br>C C ALL THE FACILITIES OF<br>C C ALL THE FACILITIES OF<br>C C C ALL THE FACILITIES OF<br>C C C ALL THE FACILITIES OF<br>C C C C C C C C C C C C C C C C C C C                                                                                                     | CH Road, WALTON-C<br>Tel: Frinton-on-S<br>FPAD II<br>CH                                                                                                    | Using<br>Gralpad<br>for<br>tracing<br>Using<br>Free-hand<br>drawing Icon                                                                                                    |
| Coniston Road<br>eicestershire, L<br>THE A<br>AVAILABL<br>FROM V<br>THE ULTIN<br>FOR THE BBC<br>GRAFPAD II: • A brill<br>Gt. Britain, unequalle<br>SPECIFICATION<br>Resolution:<br>1280 x 1024 pixels<br>Repeatability:<br>1 pixel<br>Output rate:                                                                                                    | Melton Mowbray,<br>E13 ONE. Tel: (0664) 6<br>AMAZING<br>FOR IMMED<br>Solution<br>FOR IMMED<br>Solution<br>ATE IN GRAPH<br>MICRO.<br>Iant British invention manufact<br>d in the world of graphics input<br>IT COMBINES IN ONE DEVID<br>ATTEMPTS AT INPUT DEVIC<br>NUMEROUS AS THAT OTH<br>PEN! – AND INCLUDE: O O<br>Data Collection © Logic D<br>creation © Picture storage<br>tion design © C.A.D. © Text I                                                                                                    | T Church<br>3617 AAB<br>C Church<br>C C ALL THE FACILITIES OF<br>ES. THE APPLICATIONS AF<br>ER COMMONLY HELD DEV<br>Dition Selection © Form Input<br>esign © Circuit Design © Picture retrieval © Construi-<br>Ilustration © Games © Patte                                                                                                    | CH Road, WALTON-C<br>Tel: Frinton-on-S<br>FPAD II<br>CH                                                                                                    | Using<br>Grafpad<br>for<br>tracing<br>Using<br>Crafpad<br>for<br>tracing<br>Using<br>Crafpad<br>for<br>tracing<br>Using<br>Crafpad<br>for<br>tracing<br>Crafpad<br>for<br>tracing<br>Using<br>Crafpad<br>for<br>tracing<br>Crafpad<br>for<br>tracing<br>for<br>tracing<br>for<br>tracing<br>for<br>tracing<br>for<br>tracing<br>for<br>tracing<br>for<br>tracing<br>for<br>tracing<br>for<br>tracing<br>for<br>tracing<br>for<br>tracing<br>for<br>tracing<br>for<br>for<br>tracing<br>for<br>for<br>for<br>for<br>for<br>for<br>for<br>for<br>for<br>for |
| Coniston Road<br>eicestershire, L<br>THE A<br>AVAILABL<br>FROM V<br>THE ULTIN<br>FOR THE BBC<br>GRAFPAD II: • A brill<br>Gt. Britain, unequalle<br>SPECIFICATION<br>Resolution:<br>1280 x 1024 pixels<br>Repeatability:<br>1 pixel<br>Output rate:<br>2000 co-ordinate<br>pairs per sec.<br>Interface:<br>parallel                                                                                                    | Melton Mowbray,<br>E13 ONE. Tel: (0664) 6<br>AMAZING<br>FOR IMMED<br>Solution<br>FOR IMMED<br>Solution<br>ATE IN GRAPH<br>MICRO.<br>Iant British invention manufact<br>d in the world of graphics input<br>IT COMBINES IN ONE DEVIATTEMPTS AT INPUT DEVIC<br>NUMEROUS AS THAT OTHE<br>PEN! – AND INCLUDE: O<br>Data Collection • Logic D<br>creation • Picture storage                                                                                                    | T Church<br>3617 AAB<br>C Church<br>C C ALL THE FACILITIES OF<br>ES. THE APPLICATIONS AF<br>ER COMMONLY HELD DEV<br>Dition Selection © Form Input<br>esign © Circuit Design © Picture retrieval © Construi-<br>Ilustration © Games © Patte                                                                                                    | CH Road, WALTON-C<br>Tel: Frinton-on-S<br>FPAD II<br>CH                                                                                                    | Using<br>Gralpad<br>for<br>tracing<br>Using<br>Free-hand<br>drawing Icon                                                                                                    |
| Coniston Road<br>eccestershire, L<br>THE A<br>AVAILABL<br>FROM V<br>THE ULTIN<br>FOR THE BBC<br>GRAFPAD II: • A brill<br>Gt. Britain, unequalle<br>SPECIFICATION<br>Resolution:<br>1280 x 1024 pixels<br>Repeatability:<br>1 pixel<br>Output rate:<br>2000 co-ordinate<br>pairs per sec.<br>Interface:<br>parallel<br>Origin:                                                                                                    | Melton Mowbray,<br>E13 ONE. Tel: (0664) 6<br>AMAZING<br>FOR IMMED<br>Solution<br>FOR IMMED<br>Solution<br>ATE IN GRAPH<br>MICRO.<br>Iant British invention manufact<br>d in the world of graphics input<br>IT COMBINES IN ONE DEVID<br>ATTEMPTS AT INPUT DEVIC<br>NUMEROUS AS THAT OTH<br>PEN! – AND INCLUDE: O O<br>Data Collection © Logic D<br>creation © Picture storage<br>tion design © C.A.D. © Text I                                                                                                    | T Church<br>3617 AAB<br>C Church<br>C C ALL THE FACILITIES OF<br>ES. THE APPLICATIONS AF<br>ER COMMONLY HELD DEV<br>ption Selection • Form Input<br>esign • Circuit Design • Picc<br>Picture retrieval • Construi-<br>Ilustration • Games • Patter<br>Design                                                                                                    | CHROAD, WALTON-O<br>Tel: Frinton-on-S<br>CH                                                                                                    | Using<br>Grafpad<br>for<br>tracing<br>Using<br>Free-hand<br>drawing icon<br>Software<br>FREE ICON DRAM                                                                                                    |
| Coniston Road<br>eicestershire, L<br>THE A<br>AVAILABL<br>FROM V<br>THE ULTIN<br>FOR THE BBC<br>GRAFPAD II: • A brill<br>Gt. Britain, unequalle<br>SPECIFICATION<br>Resolution:<br>1280 x 1024 pixels<br>Repeatability:<br>1 pixel<br>Output rate:<br>2000 co-rodinate<br>pairs per sec.<br>Interface:<br>parallel<br>Origin:<br>LH corner or<br>selectable                                                                                                    | Melton Mowbray,<br>E13 ONE. Tel: (0664) 6<br>AMAZING<br>FOR IMMED<br>Solution<br>FOR IMMED<br>Solution<br>FOR IMMED<br>Solution<br>ATE IN GRAPH<br>MICRO.<br>It COMBINES IN ONE DEVID<br>ATTEMPTS AT INPUT DEVID<br>NUMEROUS AS THAT OTHE<br>PEN! – AND INCLUDE: O O<br>Data Collection & Logic D<br>creation & Picture storage<br>tion design & C.A.D. Text I<br>Design & Education & PCB I<br>A SIZE DRAWING AREA<br>HOME AND BUSINESS U                                                                                                    | The characteristic of the construction of the construction of the                                                                                                    | CH Road, WALTON-C<br>Tel: Frinton-on-S<br>CH                                                                                                    | Using<br>Graipad<br>Ior<br>Tracing<br>Using<br>Craipad<br>Ior<br>Tracing<br>Using<br>Craipad<br>Ior<br>Tracing<br>Craipad<br>Ior<br>Tracing<br>Craipad<br>Architectura<br>Gesign<br>with Dax<br>Software<br>Free-hand<br>drawing Icon<br>Software<br>Free ICON DRAM<br>SOFTWARE WITH EAC                                                                                                    |
| Coniston Road<br>eicestershire, L<br>THE A<br>AVAILABL<br>FROM V<br>THE ULTIN<br>FOR THE BBC<br>GRAFPAD II: • A brill<br>Gt. Britain, unequalle<br>SPECIFICATION<br>Resolution:<br>1280 x 1024 pixels<br>Repeatability:<br>1 pixel<br>Output rate:<br>2000 co-ordinate<br>pairs per sec.<br>Interface:<br>parallel<br>Origin:<br>LH corner or<br>selectable<br>Dimensions:                                                                                                  | Melton Mowbray,<br>E13 ONE. Tel: (0664) 6<br>AMAZIN<br>FOR IMMED<br>FOR IMMED<br>Solution<br>MICRO.<br>Internation manufact<br>din the world of graphics input<br>IT COMBINES IN ONE DEVID<br>ATTEMPTS AT INPUT DEVID<br>NUMEROUS AS THAT OTHE<br>PEN!- AND INCLUDE: O<br>Data Collection © Logic D<br>creation © Picture storage<br>tion design © C.A.D. © Text I<br>Design © Education © PCB I<br>A SIZE DRAWING AREA<br>© HOME AND BUSINESS U<br>PROGRAMMES © FREE HA                                                                                                    | T Church<br>3617 AAB<br>C Church<br>C C C C C C C C C C C C C C C C C C C                                                                                                     | CH Road, WALTON-O<br>Tel: Frinton-on-S<br>CH<br>CCH<br>ICCES<br>ICCES<br>ICCES<br>ICCE-A<br>t<br>ture<br>c-<br>m                                                                                                    | Using<br>Graipad<br>Ior<br>Tracing<br>Using<br>Craipad<br>Ior<br>Tracing<br>Using<br>Craipad<br>Ior<br>Tracing<br>Craipad<br>Ior<br>Tracing<br>Craipad<br>Architectura<br>Gesign<br>with Dax<br>Software<br>Free-hand<br>drawing Icon<br>Software<br>Free ICON DRAM<br>SOFTWARE WITH EAC                                                                                                    |
| Coniston Road<br>eicestershire, L<br>THE A<br>AVAILABL<br>FROM V<br>THE ULTIN<br>FOR THE BBC<br>GRAFPAD II: • A brill<br>Gt. Britain, unequalle<br>SPECIFICATION<br>Resolution:<br>1280 x 1024 pixels<br>Repeatability:<br>1 pixel<br>Output rate:<br>2000 co-ordinate<br>pairs per sec.<br>Interface:<br>parallel<br>Origin:<br>LH corner or<br>selectable<br>Dimensions:<br>350 x 260 x 12 mms.                                                                           | Melton Mowbray,<br>E13 ONE. Tel: (0664) 6<br>AMAZING<br>FOR IMMED<br>Solution<br>FOR IMMED<br>Solution<br>ATE IN GRAPH<br>MICRO.<br>It COMBINES IN ONE DEVID<br>ATTEMPTS AT INPUT DEVID<br>MUMEROUS AS THAT OTHE<br>PEN! – AND INCLUDE: O O<br>O Data Collection • Logic D<br>creation • Picture storage<br>tion design • C.A.D. • Text I<br>Design • Education • PCB I<br>• A4 SIZE DRAWING AREA<br>• HOME AND BUSINESS U<br>PROGRAMMES • FREE HA<br>DIAGRAMS • C.A.D. • PC                                                                                                    | T Church<br>3617 AAB<br>C Church<br>C C C C C C C C C C C C C C C C C C C                                                                                                     | CH Road, WALTON-O<br>Tel: Frinton-on-S<br>CH<br>CCH<br>ICCES<br>ICCES<br>ICCES<br>ICCE-A<br>t<br>ture<br>c-<br>m                                                                                                    | Using<br>Grafpad<br>for<br>tracing<br>Using<br>Free-hand<br>drawing icon<br>Software<br>FREE ICON DRAM<br>SOFTWARE WITH EAC                                                                                                    |
| Coniston Road<br>eicestershire, L<br>THE A<br>AVAILABL<br>FROM V<br>THE ULTIN<br>FOR THE BBC<br>GRAFPAD II: • A brill<br>Gt. Britain, unequalle<br>SPECIFICATION<br>Resolution:<br>1280 x 1024 pixels<br>Repeatability:<br>1 pixel<br>Output rate:<br>2000 co-ordinate<br>pairs per sec.<br>Interface:<br>parallel<br>Origin:<br>LH corner or<br>sele ctable<br>Dimensions:<br>350 x 260 x 12 mms.                                                                          | Melton Mowbray,<br>E13 ONE. Tel: (0664) 6<br>AMAZIN<br>FOR IMMED<br>FOR IMMED<br>Solution<br>MICRO.<br>MICRO.<br>MICR | T Churd<br>3617 AAB<br>C Churd<br>C Churd<br>C C C C C C C C C C C C C C C C C C C                                                                                                     | CH Road, WALTON-O<br>Tel: Frinton-on-S<br>CH<br>CH<br>CH<br>CES<br>CE<br>PREVIOUS<br>RE AS<br>ICE-A<br>t<br>ture<br>c-<br>rn<br>LOUR<br>IAL<br>SE                                                                          | Using<br>Graipad<br>Ior<br>Tracing<br>Using<br>Craipad<br>Ior<br>Tracing<br>Using<br>Craipad<br>Ior<br>Tracing<br>Craipad<br>Ior<br>Tracing<br>Craipad<br>Architectura<br>Gesign<br>with Dax<br>Software<br>Free-hand<br>drawing Icon<br>Software<br>Free ICON DRAM<br>SOFTWARE WITH EAC                                                                                                    |
| Coniston Road<br>eccestershire, L<br>THE A<br>AVAILABL<br>FROM V<br>THE ULTIN<br>FOR THE BBC<br>GRAFPAD II: • A brill<br>Gt. Britain, unequalle<br>SPECIFICATION<br>Resolution:<br>1280 x 1024 pixels<br>Repeatability:<br>1 pixel<br>Output rate:<br>2000 co-ordinate<br>pairs per sec.<br>Interface:<br>parallel<br>Origin:<br>LH corner or<br>selectable<br>Dimensions:<br>350 x 260 x 12 mms.<br>EDUCATION & DEAL                                                       | Melton Mowbray,<br>E13 ONE. Tel: (0664) 6<br>AMAZIN<br>FOR IMMED<br>FOR IMMED<br>Supplies, Unit 7, Trumpers Way, Ha                                                                                                    | 7 Churd<br>3617 AAB<br>CARAGE<br>CARACE<br>CARACE<br>CONTRACTOR<br>CONTRACTOR | CH Road, WALTON-O<br>Tel: Frinton-on-S<br>CH<br>CH<br>CH<br>CES<br>CES<br>CE<br>PREVIOUS<br>RE AS<br>CE - A<br>t<br>ture<br>c-<br>rn<br>LOUR<br>IAL<br>SE<br>903.                                                          | Using<br>Grapad<br>for<br>tracing<br>Using<br>Grapad<br>for<br>tracing<br>Using<br>Grapad<br>Architectura<br>design<br>with DDX<br>Software<br>Free-hand<br>drawing Icon<br>Software<br>Free ICON DRAM<br>Software WITH EAC<br>GRAFPAD II ON DISC                                                                                                    |
| Coniston Road<br>eccestershire, L<br>THE A<br>AVAILABL<br>FROM V<br>THE ULTIN<br>FOR THE BBC<br>GRAFPAD II: • A brill<br>Gt. Britain, unequalle<br>SPECIFICATION<br>Resolution:<br>1280 x 1024 pixels<br>Repeatability:<br>1 pixel<br>Output rate:<br>2000 co-ordinate<br>pairs per sec.<br>Interface:<br>parallel<br>Origin:<br>LH corner or<br>selectable<br>Dimensions:<br>350 x 260 x 12 mms.<br>EDUCATION & DEAL<br>cost to: Viglen Computer<br>lease Send me (specify | Melton Mowbray,<br>E13 ONE. Tel: (0664) 6<br>AMAZIN<br>FOR IMMED<br>FOR IMMED<br>Supples, Unit 7, Trumpers Way, Ha<br>items) Ienclose                                                                                                    | 7 Churd<br>3617 AAB<br>C Churd<br>C Churd<br>C C C C C C C C C C C C C C C C C C C                                                                                                     | CH Road, WALTON-O<br>Tel: Frinton-on-S<br>CH<br>CH<br>CH<br>CES<br>CH<br>PREVIOUS<br>RE AS<br>ICE – A<br>t<br>ture<br>c-<br>m<br>LOUR<br>IAL<br>SE<br>SE<br>SE<br>SE<br>SE<br>SE<br>SE<br>SE<br>SE<br>SE<br>SE<br>SE<br>SE | Using<br>Grapad<br>for<br>tracing<br>Using<br>Grapad<br>for<br>tracing<br>Using<br>Grapad<br>Architectura<br>design<br>with DDX<br>Software<br>Free-hand<br>drawing Icon<br>Software<br>Free ICON DRAM<br>Software WITH EAC<br>GRAFPAD II ON DISC                                                                                                    |
| Coniston Road<br>eicestershire, L<br>THE A<br>AVAILABL<br>FROM V<br>THE ULTIN<br>FOR THE BBC<br>GRAFPAD II: • A brill<br>Gt. Britain, unequalle<br>SPECIFICATION<br>Resolution:<br>1280 x 1024 pixels<br>Repeatability:<br>1 pixel<br>Output rate:<br>2000 co-ordinate<br>pairs per sec.<br>Interface:<br>parallel<br>Origin:<br>LH corner or<br>selectable<br>Dimensions:<br>350 x 260 x 12 mms.<br>EDUCATION & DEAL<br>ost to: Viglen Computer<br>lease Send me (specify  | Melton Mowbray,<br>E13 ONE. Tel: (0664) 6<br>AMAZIN<br>FOR IMMED<br>FOR IMMED<br>Solution<br>MICRO.<br>Internation manufact<br>din the world of graphics input<br>IT COMBINES IN ONE DEVID<br>ATTEMPTS AT INPUT DEVID<br>NUMEROUS AS THAT OTHE<br>PEN! – AND INCLUDE: • O<br>• Data Collection • Logic D<br>creation • Picture storage<br>tion design • C.A.D. • Text I<br>Design • Education • PCB I<br>• A4 SIZE DRAWING AREA<br>• HOME AND BUSINESS U<br>PROGRAMMES • FREE HA<br>DIAGRAMS • C.A.D. • PC<br>ER ENQUIRIES WELCOMED<br>Supplies, Unit 7, Trumpers Way, Ha<br>items) I enclose<br>in Computer Supplies or debit my                                                                                                    | 7 Churd<br>3617 AAB<br>C Churd<br>C Churd<br>C C C C C C C C C C C C C C C C C C C                                                                                                     | CH Road, WALTON-O<br>Tel: Frinton-on-S<br>CH<br>CH<br>CH<br>CES<br>CH<br>PREVIOUS<br>RE AS<br>ICE – A<br>t<br>ture<br>c-<br>m<br>LOUR<br>IAL<br>SE<br>SE<br>SE<br>SE<br>SE<br>SE<br>SE<br>SE<br>SE<br>SE<br>SE<br>SE<br>SE | Using<br>Grapad<br>for<br>tracing<br>Using<br>Grapad<br>for<br>tracing<br>Using<br>Grapad<br>Architectura<br>design<br>with DDX<br>Software<br>Free-hand<br>drawing Icon<br>Software<br>Free ICON DRAM<br>Software WITH EAC<br>GRAFPAD II ON DISC                                                                                                    |

Signature \_\_

ø

>

## **4 SUPERB PROGRAM PRODUCTS**

## GAMEMAKER

animation made simple

The animation package for both BBC MICRO and ELECTRON.

DESIGN multi-coloured shapes and figures in varying sizes from 2 x 1 pixels up to 16 x 24 pixels using our superb menudriven designer program. It includes an animation tester and a file library system.

This designer program is one of the best on the market but is only the start of GAMEMAKER's facilities.

CONTROL your images from your game or animation program with 11 new simple 'BASIC' like commands: (\*GMp paint image). Just \* RUN an image file at the start of your program and these commands are available through hidden machine code routines that the designer program places in each image file. They provide High-Speed Movement, Automatic Animation, Collision Detection and many other features.

LEARN quickly how to use GAMEMAKER whatever your skill level via a 44 page User Guide and a FREE teaching program that shows examples of various animation and image effects

Supplied on tape the GAMEMAKER package includes a program to create a disk copy.

Available now GAMEMAKER2 -

GAMEMAKER5 the Mode 2 version £12.99 the Mode 5 version £12.99

Special offer of both versions foronly £17.50

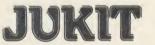

JUKI 6100 printer toolkit

The complete toolkit ROM for all users of the superb JUKI 6100 daisywheel printer.

Contains:-

\* A page processor that allows single page word processing with full use of every JUKI 6100 facility. On screen you see the page exactly as will be printed including spacing (10/12/15/PS), underlining, bold, shadow, half-lines, graphic mode etc.

Extra facilities include double height characters and the ability to mix spacings within a document (e.g. PS and 10) and the ability to process pages 'landscape', turned sideways.

\* A typewriter program with all the above facilities but no screen display, you have direct control of the printer from the keyboard. This converts your system into a powerful electronic typewriter which is ideal for those messy small jobs such as envelopes and insertions etc.

\* A screen dumper that allows you to dump part or all of the screen in all modes.

\* Printer drivers for View and Wordwise.

This 16K ROM is a new HOLLY product.

Available August 1985

£25 inc.

#### NDOV **Sideways RAM Information System**

A private viewdata system inside your BBC MICRO.

This new information system ROM enables you to keep all your vital data in Sideways RAM, available at a key press 'whilst another job is running'.

Yes — interrupt a job, look up your data, then press another key and the machine continues where it left off.

When you are busy programming, word processing, printing, accounts etc, you often need to reach for a reference book. WINDOW turns your Sideways RAM into your own instant reference database.

WINDOW is a viewdata system (like CEEFAX/ORACLE). You create TELETEXT pages of your own data with the designer and combine the pages into WINDOW files. At switch on you load the files you wish depending on how much Sideways you have or allocate to WINDOW.

On interrupt an index p100 shows all pages available. Key the page number and access is immediate, press another key and your job is 'unfrozen' and continues.

Many functions including: NOTEPAD - write a memo. ALARM CLOCK - set an interrupt alarm. BULLETIN BOARD - an automatic page display system.

Works (with slight variations) with all Sideways products and is Tube compatible (not Torch 2nd proc). Supplied as a 16K ROM and 40/80 disk (8271

compatible).

Available now

£35 inc.

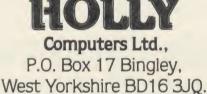

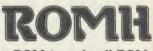

a ROM to rule all ROMs

The perfect ROM manager for full control of the power of your sideways ROM/RAM area.

Contains:-

\* A Status page showing the title of all ROMS and their positions (ROM sockets).

\* An Isolator to enable you to 'switch off' any ROM. This avoids collisions between ROM commands and is maintained even through Soft or Hard Breaks.

\* A Selector to choose and hold a particular ROM socket.

 A Copier to load into a ROM from normal RAM or to load normal RAM with the contents of a ROM.

\* An Analyser to peek into a ROM header showing title, copyright message and all service calls answered along with the locations jumped to.

This 8K ROM is another new HOLLY product.

Available August 1985

£15 inc.

## Send for free hardware/software catalogue

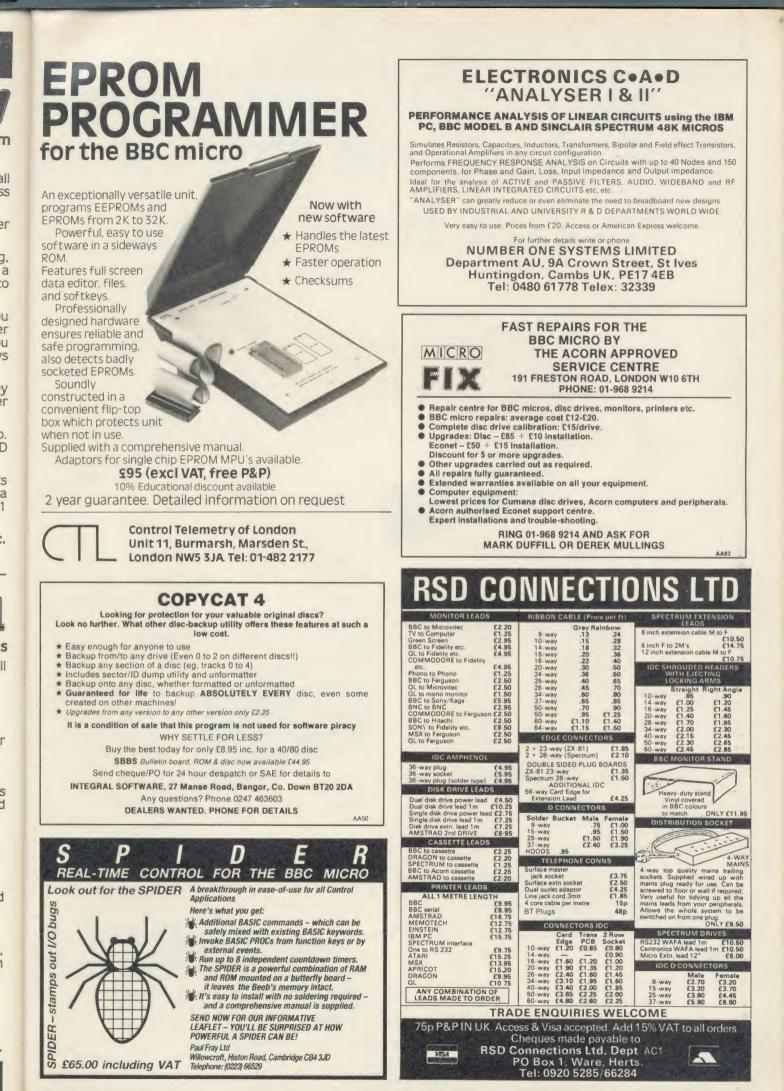

## Today's Technology at Yesterday's Prices from Chase Data.

-

Vi di ai of tra is Vi ai di ai pi

Ve

Ve

a. se

Al Uk M FC PC Si Si

Di Di &

W

| (40/80 TRACK SWITCHING).<br>(40/80 TRACK SWITCHING).<br>1/3 standard he                                                                                                    | puble sided disc drive. 40/80<br>ng with dual colour LED.<br>K in single density: operates<br>ity. Direct drive, track to track<br>96 TPI mode. Dimensions:-<br>ight, only 33.5mm. |
|----------------------------------------------------------------------------------------------------|----------------------------------------------------------------------------------------------------|
| All Canon 40/80 switchable<br>disc drives feature an on-board<br>dual-colour LED on the front<br>panel to show track mode<br>selected. This is coupled with our<br>own unique two-stage illumination.<br>To give a clear operating status,<br>as follows.<br>40 TRACK MODELED GREEN<br>80 TRACK MODELED GREEN<br>80 TRACK MODELED GREEN |                                                                                                    |
| POWER ON:<br>DRIVE SELECTED:                                                                                                    |                                                                                                    |
| WITH PSU                                                                                                    |                                                                                                    |
| SPECIFICATIONS:<br>80 track double sided disc drive 40/80 track<br>switching with dual colour LED. Capacity 800K<br>in single density, operates in double density.<br>Direct drive, track to track access 3 ms in 96 TPI<br>mode. Dimensions:- 1/3 standard height, only<br>33.5mm.                                                     | 0                                                                                                    |
| E279.00 INC<br>SPECIAL                                                                                                    | μ.,                                                                                                    |
| (WHILE STOCKS LAST)<br>CANON SINCLE MODD220                                                                                                    | CIFICATIONS:<br>CK double sided disc drive. 40//<br>itching with dual colour LED.<br>400K in single density. operate<br>density. Direct drive, track to tra-<br>hs in 96 TPI mode. |
| FLOPPY DISC DRIVE                                                                                                    | ,95 INC                                                                                                    |
|                                                                                                    |                                                                                                    |
| CHASE DATA LTD THE DISC DRIVE COMPANY WITH DIRECT<br>PURCHASE FROM JAPAN AND A PROFESSIONAL AFTER<br>SALES SERVICE.                                                                                                    |                                                                                                    |
| 210 AC                                                                                                    | CORN USER JANUARY 1986                                                                                                    |

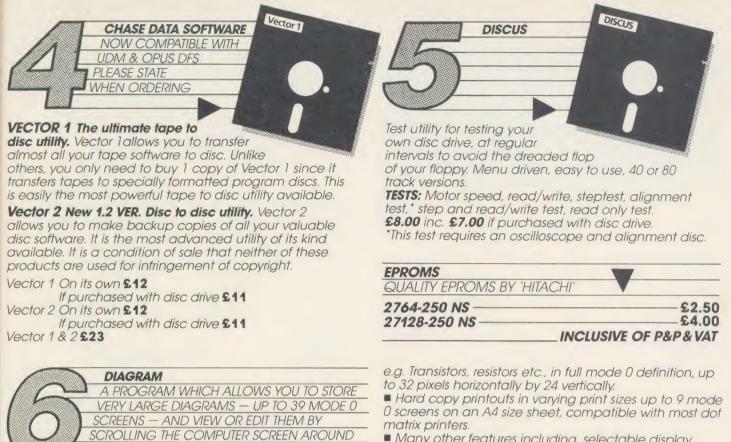

Many other features including, selectable display colours, comprehensive line drawing facilities, TAB settings, etc.

Disc contains sample diagrams and two versions of the program, one of which will work from a 16K sideways RAM

Comprehensive instruction manual.

**£28.75** Including P&P & VAT Supplied only on disc 40T/80T compatible.

#### DON'T FORGET YOUR VECTOR 1 & 2 WHEN ORDERING.

All inclusive price list: This means: disc drive + case + all power & data cables +

OVER ANY PART OF THE DIAGRAM

Draw diagrams, schematics, plans etc., in any aspect ratio, e.g. 10°3, 2°12 screens.

Up to 128 Icons may be predefined for each diagram,

Access any part of the diagram rapidly by entering

an index name, e.g. TR6, R5 etc., to display a specific section of the diagram, and then scroll around to any

other part of the diagram using the cursor keys.

| Model CANO                                     | N 210 | 220  | 221A     | 596D          | EUU                        |                             | DICOC                       |
|------------------------------------------------|-------|------|----------|---------------|----------------------------|-----------------------------|-----------------------------|
| Formatted Capacity<br>per drive on BBC Micro:  | 200K  | 400K | 400K     | SANYO<br>400K |                            | FLOPPY I                    | lf purchased                |
| Single Drive & Case:                           | £75   | £95  | £125     | £149          |                            | box 10                      | with<br>disc drive          |
| Single Drive<br>& Case/PSU: 'u/c – UPGRADEABLE | _     | £124 | £173*u/c | £174          | 40 TK SS DD                | £17.60                      | £15.60                      |
| Dual Drive & Case                              | -     | £209 |          | £279          | 40 TK DS DD                | £24.50                      | £22.50                      |
| Dual Drive<br>& Case/PSU:                      | £185  | £224 | £279     | £309          | 80 TK DS DD<br>These price | <b>£28.60</b><br>es include | <b>£26.60</b><br>VAT & P&P. |

#### track Support:

7/80 ates

**FEATURES** 

Warranty: All disc drives sold by Chase Data Ltd come with a full one-year warranty on parts & labour with optional extended warranty on all drives.

Extended Warranty Your Insurance of trouble free operation. When ordering your disc drive, ask about our second and third year extended warranty scheme. This covers ALL PARTS AND LABOUR and costs from as little as £15.00 on single drives and £23.00 on dual drives.

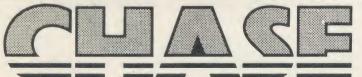

Payment: By Post:

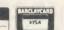

Send your remittance (cheques only please) with your order to: Chase Data Limited, Unit 2, Crabtree Road, Thorpe Industrial Estate, Egham, Surrey TW20 8RN. By Phone: (Tel: 0784-38487). Allow up to 21 days for delivery.

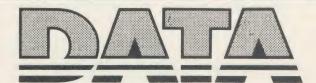

| MACOB<br>SYSTEMS<br>DIRECT TO YOU AT WHOLESALE PRICES                                                                                                    | <b>EPROMS</b> + <b>RAMS</b><br>Hitachi 250nS – the reliable ones – BBC compatible<br>Prices <b>INCLUDE</b> VAT and UK post – normally by return<br>27128 1-2 pcs £3.15, 3-9 pcs £3.00, 10 + pcs £2.85<br>2764 1-2 pcs £2.30, 3-9 pcs £2.20, 10 + pcs £2.10<br>27256 1-2 pcs £6.00, 3-9 pcs £5.75, 10 + pcs £5.50<br>6264 LP15 RAM 2-9 pcs £3.75, 10 + pcs £3.50<br>*** If you see a lower price we will beat it ***                                                                                                    |
|----------------------------------------------------------------------------------------------------|----------------------------------------------------------------------------------------------------|
| COMPUTERS         MONITORS           BBC B Plus         £489           BBC-B         £329           BBC-BD         £419           DFS (Acorn)         £90           280 2nd Processor         £189           CBM 64         Available for           Sinclair         export           Atari 520 SD         £700                                                                                                    | BB-PROM Programmer £33.95 inclusive<br>ERASERS:— D1 £21.95, D2 (15 min timer) £26.50<br>** 15% off EPROMS ordered with BB-Prom or Eraser **<br>Send UK cheques/ Money Orders/LA or Gov't Orders to:—<br>SILICON CITY, Dept A<br>1 Milton Road, Cambridge CB4 1UY<br>ACCESS/VISA orders, telephone 0223 312453 AA56                                                                                                    |
| PRINTERS         D/S D/D 80T         £20 (box of 10)           Canon PW1080A         £275           Canon PW1156A         £389           Kaga KP810         £279           Duendata 20cps         £239           Juki 6100         £329           Star SG10         £259           Shinwa CP80A         £195           FIRMWARE         Evaluation         £20           View         £48                                                  | CYGNET<br>CYGNET<br>CYGNET |
| Wordwise +       f48         Disc Doctor       f29         Printmaster       f29         DATA RECORDERS       To order just send a cheque or postal order to us and the goods reach you fast.         Data RECORDERS       Trade enquiries welcome.         Omega       f21         Remember, our name is our guarantee.         MACOB SYSTEMS         8 Lister Gardens, London N18 1HZ. Tel: 01-803 1622         Telex: 8954029 att.MACOB | powerful, easy-to-use 16K sideways RAM module, with the flexibility of a board in one easy-lit module<br>*No soldering required<br>*Already used in schools on level 1 and 2 Econet systems<br>*Small module plugs directly into any spare ROM socket<br>*Runs all existing ROMs<br>*More than one module can be fitted<br>*Write protect switch included<br>*Free utilities disk to load and save ROMs<br>*Compatibile with APL ROM board<br>The utilities disk can also be purchased separately for £6.95 + 50p p&p<br>Post to Cygnet Electronics<br>PO Box 27, Bordon, Hants GU35 0HH<br>Tel: (04203) 89220 or (04203) 5229<br>AA74                                                                                                    |

## Draw with the BBC micro and show the true potential of your machine

Fill shapes in one of 23 colours (Mode I) Draw points, lines, rectangles ellipses and circles Smooth curves Wire frame diagrams Hidden line removal Draw in perspective Measure scaled distances Ekta sketch lines, Half tone facility Mirror images Repeat images, SS, enlarged, reduced, stretched Actual colour displayed Store up to 10 ellipses or circles in memory Redraw any one of these at cursor position Change any actual colour for one of 8 others Clear screen, load screen, save screen Print characters or numbers at any pixel point Error messages for incorrect input Fully comprehensive manual

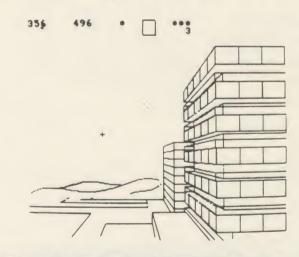

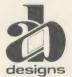

This programme has been purpose designed by professional Graphic Designers for simplicity and ease of use, and is undoubtedly the most versatile drawing programme on the market at this time. There is no need to input any numerical data, as all judgements are made visually. The BBC Micro is the finest drawing machine in its price range. Find out what it can do.

The A. B. Designs drawing programme costs only £36 for over 70 functions (model B). New AB2 Program, available on disc (price £61) and cassette (price £51). When ordering send Cheque/PO and VAT at 15%. Please include phone no. with all correspondence. For further information send SAE and phone no. to A. B. Designs, 81 Sutton Common Road, Sutton, Surrey. 01.644 6643 (closed all day Thursday).

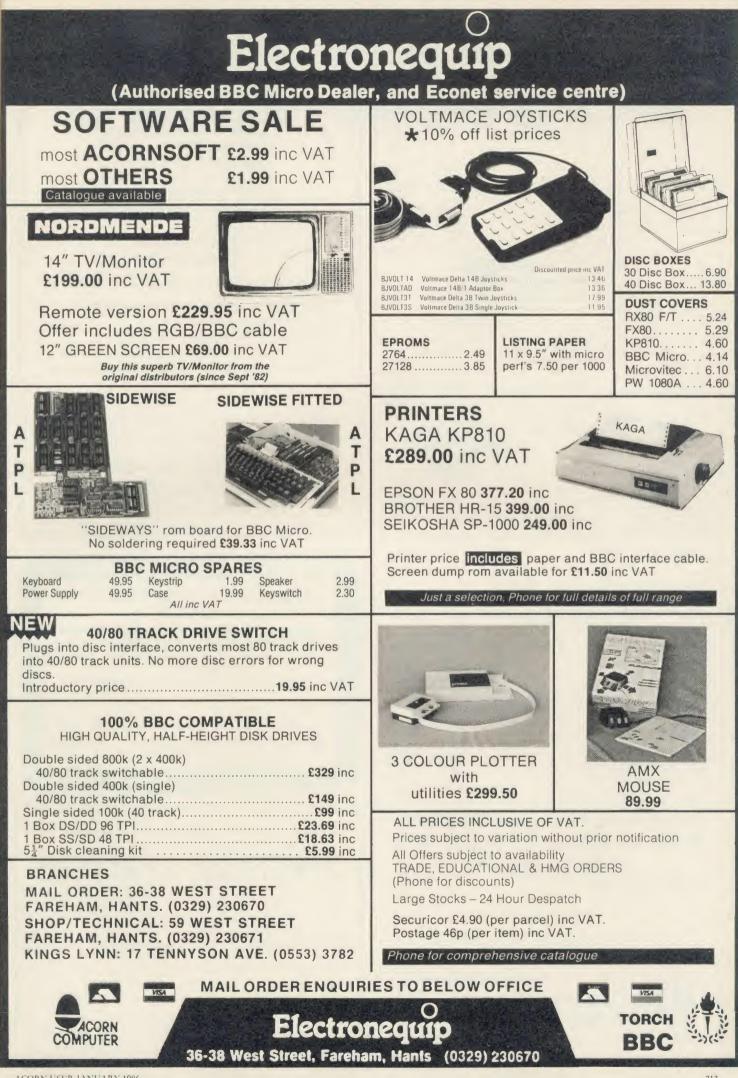

| EPROMS, 8271<br>(Phone for quantity discounts)                                                                                                    | A New Concept                                                                                                    |
|----------------------------------------------------------------------------------------------------|----------------------------------------------------------------------------------------------------|
| 1-9 27128 Hitachi 250nS Eprom                                                                                                    | in Software                                                                                                    |
| 1-9 2764 Hitachi 250nS Eprom         1.70           10 + 2764 Hitachi 250nS Eprom         1.57           1-9 6264LP-15 8K × 8 bit Ram                                                                                                    | 1.95<br>1.80<br>3.95 Letters, Notes, Reports,                                                                                                    |
| 10 + 6264LP-15 8K × 8 bit Ram                                                                                                    | 3.25     Articles, Books,       39.00     Ease creative writing with                                                                                                    |
| Disc CMOS/TTL Chips                                                                                                    | 49.00                                                                                                    |
| View Wordprocessor Rom                                                                                                    | 49.00<br>47.00<br>SCRATCHPAD<br>SCRATCHPAD                                                                                                    |
| Inter-Sheet Rom                                                                                                    | 47.00 The ideas organiser                                                                                                    |
| SPECIAL OFFER                                                                                                    | for creative writers<br>Organise your thoughts and make the ideas flow                                                                                                    |
| <b>BBU DT</b>                                                                                                    | * A suite of programs based on scientific knowledge                                                                                                    |
| <ul> <li>64k RAM including Separate Screen Memory</li> <li>6 ROM sockets</li> <li>Enhanced DFS</li> </ul>                                                                                                    | about our thought processes                                                                                                    |
| <ul> <li>1770 Western Digital chip</li> <li>Buffered 1Mhz Bus</li> <li>No utilities disc required</li> <li>ROM Manager installed</li> </ul>                                                                                                    | *Written by an established author<br>* Icon driven * Completely user-friendly                                                                                                    |
| Ex VAT Inc<br>BBC B PLUS (64k) 355.65 40                                                                                                    | * Fully tube compatible* Single or double disk drives09.00<br>48.00* Spool to your word processor files                                                                                                    |
| TAXAN KP810                                                                                                    | SCRATCHPAD makes writing so much easier –                                                                                                    |
| with BBC cable & paper<br><b>£263.00</b> (£228.70 + VAT)                                                                                                    | all you have to do is add the words.<br>Price £24.95 (incl p&p)                                                                                                    |
| (Phone to check price) Ex VAT Inc                                                                                                    |                                                                                                    |
| KP810 Paper roll                                                                                                    | 3.95         41 Walter Road, Swansea         A71                                                                                                    |
| KP810 Print ribbon                                                                                                    | 6.30                                                                                                    |
| JUKI 6100                                                                                                    |                                                                                                    |
| JUKI 6100<br>with BBC cable £299.00 (£260 + VAT)                                                                                                    | CHALKSOFT * GARLAND * STORM * CAMBRIDGE * H&H * GOLEM                                                                                                    |
|                                                                                                    |                                                                                                    |
| with BBC cable £299.00 (£260 + VAT)<br><b>SP-1000 (SEIKOSHA)</b><br>with BBC cable & paper £215.00 (£186.96 + VAT)<br><b>LX-80 (EPSON)</b> £229.00 (£199.13 + VAT)                                                                                                    | Looking for the RIGHT Software?<br>You need the newly published 72 page                                                                                                    |
| with BBC cable £299.00 (£260 + VAT)           SP-1000 (SEIKOSHA)<br>with BBC cable & paper £215.00 (£186.96 + VAT)           LX-80 (EPSON) £229.00 (£199.13 + VAT)           Ex VAT           LX-80 (EPSON) £229.00 (£199.13 + VAT)           Ex VAT           LX-80 (EPSON) £229.00 (£199.13 + VAT)           Ex VAT           Inc           LX-80 Tractor Unit                                                                                                    | Looking for the RIGHT Software?<br>You need the newly published 72 page                                                                                                    |
| with BBC cable £299.00 (£260 + VAT)           SP-1000 (SEIKOSHA)<br>with BBC cable & paper £215.00 (£186.96 + VAT)           LX-80 (EPSON) £229.00 (£199.13 + VAT)           Ex VAT           LX-80 (EPSON) £229.00 (£199.13 + VAT)           Ex VAT           LX-80 Tractor Unit                                                                                                    | Looking for the RIGHT Software?<br>You need the newly published 72 page                                                                                                    |
| with BBC cable £299.00 (£260 + VAT)           SP-1000 (SEIKOSHA)<br>with BBC cable & paper £215.00 (£186.96 + VAT)           LX-80 (EPSON) £229.00 (£199.13 + VAT)           Ex VAT           LX-80 (EPSON) £229.00 (£199.13 + VAT)           Ex VAT           LX-80 Tractor Unit           LX-80 Sheet Feeder           47.83           LX-80 Drinter Ribbon           3.90           LX-80 Dust Cover                                                                                                    | Looking for the RIGHT Software?<br>You need the newly published 72 page                                                                                                    |
| with BBC cable £299.00 (£260 + VAT)           SP-1000 (SEIKOSHA)<br>with BBC cable & paper £215.00 (£186.96 + VAT)           LX-80 (EPSON) £229.00 (£199.13 + VAT)           Ex VAT           LX-80 (EPSON) £229.00 (£199.13 + VAT)           Ex VAT           LX-80 Tractor Unit           LX-80 Sheet Feeder           47.83           LX-80 Printer Ribbon           3.90           LX-80 Dust Cover           DISC DRIVES/MONITORS           Ex VAT         Inc           CD800S 800K dual + PSU 40/80         Ex VAT         Inc                                                                                                    | Looking for the RIGHT Software?<br>You need the newly published 72 page                                                                                                    |
| with BBC cable £299.00 (£260 + VAT)           SP-1000 (SEIKOSHA)<br>with BBC cable & paper £215.00 (£186.96 + VAT)           LX-80 (EPSON) £229.00 (£199.13 + VAT)           Ex VAT           LX-80 (EPSON) £229.00 (£199.13 + VAT)           Ex VAT Inc           LX-80 Tractor Unit         18.22           LX-80 Sheet Feeder         47.83           LX-80 Printer Ribbon         3.90           LX-80 Dust Cover         4.00           DISC DRIVES/MONITORS           Ex VAT Inc           CD800S 800K dual + PSU 40/80         198.26         22           CD800S 800K dual No PSU 40/80         Ex VAT Inc           CD800S 800K dual No PSU 40/80         198.26         22           CD800S 800K dual No PSU 40/80         198.26         2           CD800S 800K dual No PSU 40/80         198.26         2           CD800S 800K dual No PSU 40/80         198.26         2           CD8000 800K dual No PSU 40/80         198.26          2                                                                                                    | VAT<br>20.95<br>55.00<br>4.49<br>4.60<br>VAT                                                                                                    |
| with BBC cable £299.00 (£260 + VAT)           SP-1000 (SEIKOSHA)<br>with BBC cable & paper £215.00 (£186.96 + VAT)           LX-80 (EPSON) £229.00 (£199.13 + VAT)           Ex VAT Inc.           LX-80 (EPSON) £229.00 (£199.13 + VAT)           Ex VAT Inc.           LX-80 Tractor Unit.         18.22           LX-80 Sheet Feeder.         47.83         Ex VAT Inc.           LX-80 Printer Ribbon.         3.90           LX-80 Dust Cover.         4.00           DISC DRIVES/MONITORS           Ex VAT Inc.           CD800S 800K dual + PSU 40/80.         160.00           EX VAT Inc.           CDSX800 800K dual No PSU 40/80.         160.00           EX VAT Inc.           CDSX800 800K dual No PSU 40/80.         160.00           CSX400 400K single + PSU 40/80.         112.17           CSX400 400K single No PSU 40/80.         9.93.91         10           Philips P1114 TV/Monitor.         173.04         19           Philips BM7502 Green Monitor.         68.70         <                                                                                                    | WAT         20.95         55.00         4.49         4.60         WAT         8.00         4.60         WAT         8.00         8.00         8.00         8.00         8.00         8.00         8.00         8.00         8.00         8.00         8.00         8.00         8.00         8.00         8.00         8.00         8.00         8.00         8.00         8.00         8.00         8.00         8.00         8.00         8.00         8.00         8.00         8.00         8.00         8.00         8.00         8.00         8.00         8.00         8.00         8.00         8.00         8.00         8.00         8.00         8.00         8.00         8.00 <tr< td=""></tr<>                                                                                                    |
| with BBC cable £299.00 (£260 + VAT)           SP-1000 (SEIKOSHA)<br>with BBC cable & paper £215.00 (£186.96 + VAT)           LX-80 (EPSON) £229.00 (£199.13 + VAT)           Ex VAT           LX-80 (EPSON) £229.00 (£199.13 + VAT)           Ex VAT           LX-80 (EPSON) £229.00 (£199.13 + VAT)           Ex VAT           LX-80 Tractor Unit           LX-80 Printer Ribbon           3.90           LX-80 Printer Ribbon           3.90           LX-80 Dust Cover           DISCC DRIVES/MONITORS           Ex VAT         Inc           CD800S 800K dual + PSU 40/80         198.26         22           CD800S 800K dual No PSU 40/80         198.26         22           CDSX800 800K dual No PSU 40/80         198.26         22           CDSX800 800K dual No PSU 40/80         198.26         22           CDSX800 800K dual No PSU 40/80         198.26         22           CDSX400 400K single No PSU 40/80         198.26         22           CDSX400 400K single No PSU 40/80         193.91         10           Philips P1114 TV/M                                                                                                    | WAT         20.95         55.00         4.49         4.60         WAT         20.95         4.49         4.60         WAT         20.95         4.49         4.60         WAT         20.95         4.49         4.60         WAT         20.00         8.00         20.00         20.00         20.00         20.00         20.00         20.00         20.00         20.00         20.00         20.00         20.00         20.00         20.00         20.00         20.00         20.00         20.00         20.00         20.00         20.00         20.00         20.00         20.00         20.00         20.00         20.00         20.00         20.00         20.00         20.00         20.00                                                                                                    |
| with BBC cable £299.00 (£260 + VAT)           SP-1000 (SEIKOSHA)<br>with BBC cable & paper £215.00 (£186.96 + VAT)           LX-80 (EPSON) £229.00 (£199.13 + VAT)           Ex VAT           LX-80 (EPSON) £229.00 (£199.13 + VAT)           Ex VAT           LX-80 (EPSON) £229.00 (£199.13 + VAT)           Ex VAT           LX-80 Tractor Unit           LX-80 Sheet Feeder           47.83           LX-80 Printer Ribbon           3.90           LX-80 Dust Cover           DISC DRIVES/MONITORS           Ex VAT           CD800S 800K dual + PSU 40/80           BX 40/80           Ex VAT           CD800S 800K dual No PSU 40/80           BX 70           CDSX800 800K dual No PSU 40/80           BX 70           CDSX800 400K single No PSU 40/80           991110           CSX400 400K single No PSU 40/80           91114           Philips BM7502 Green Monitor           Philips BM7502 Amber Monitor           Philips BM750                                                                                                    | WAT         20.95         55.00         4.49         4.60         WAT         4.60         WAT         8.60         WAT         8.60         WAT         8.60         WAT         8.60         WAT         8.60         WAT         8.60         WAT         8.60         WAT         8.60         WAT         8.60         WAT         8.60         WAT         8.60         8.60         8.60         8.60         8.60         8.60         8.60         8.60         8.60         8.60         8.60         8.60         8.60         8.60         8.60         8.60         8.60         8.60         8.60         8.60         8.60         8.60         8.60         8.60 <t< th=""></t<>                                                                                                    |
| with BBC cable £299.00 (£260 + VAT)           SP-1000 (SEIKOSHA)<br>with BBC cable & paper £215.00 (£186.96 + VAT)           LX-80 (EPSON) £229.00 (£199.13 + VAT)           Ex VAT           LX-80 (EPSON) £229.00 (£199.13 + VAT)           Ex VAT           LX-80 (EPSON) £229.00 (£199.13 + VAT)           Ex VAT           LX-80 Tractor Unit           LX-80 Printer Ribbon           3.90           LX-80 Printer Ribbon           3.90           LX-80 Dust Cover           DISCC DRIVES/MONITORS           Ex VAT         Inc           CD800S 800K dual + PSU 40/80         198.26         22           CD800S 800K dual No PSU 40/80         198.26         22           CDSX800 800K dual No PSU 40/80         198.26         22           CDSX800 800K dual No PSU 40/80         198.26         22           CDSX800 800K dual No PSU 40/80         198.26         22           CDSX400 400K single No PSU 40/80         198.26         22           CDSX400 400K single No PSU 40/80         193.91         10           Philips P1114 TV/M                                                                                                    | WAT<br>20.95<br>55.00<br>4.49<br>4.00         WAT<br>20.95<br>55.00<br>4.49<br>4.00         WAT<br>20.00<br>4.00<br>20.00<br>84.00<br>20.00<br>83.00         WAT<br>20.00<br>4.00<br>20.00<br>83.00         WAT<br>20.00<br>84.00<br>20.00<br>83.00         WAT<br>20.00<br>84.00<br>20.00<br>20.00<br>83.00         WAT<br>20.00<br>84.00<br>20.00<br>20.00<br>20.00<br>20.00<br>20.00<br>20.00<br>20.00<br>20.00         WAT<br>20.00<br>20.00<br>20.00<br>20.00<br>20.00<br>20.00<br>20.00         WAT<br>20.00<br>20.00<br>20.00<br>20.00<br>20.00         WAT<br>20.00<br>20.00<br>20.00<br>20.00<br>20.00         WAT<br>20.00<br>20.00<br>20.00<br>20.00         WAT<br>20.00<br>20.00<br>20.00<br>20.00         WAT<br>20.00<br>20.00<br>20.00<br>20.00         WAT<br>20.00<br>20.00<br>20.00<br>20.00         WAT<br>20.00<br>20.00<br>20.00         WAT<br>20.00         WAT<br>20.00         W                                                                                                    |
| with BBC cable £299.00 (£260 + VAT)         SP-1000 (SEIKOSHA)<br>with BBC cable & paper £215.00 (£186.96 + VAT)         LX-80 (EPSON) £229.00 (£199.13 + VAT)         Ex VAT Inc.         LX-80 (EPSON) £229.00 (£199.13 + VAT)         Ex VAT Inc.         LX-80 (EPSON) £229.00 (£199.13 + VAT)         Ex VAT Inc.         LX-80 Tractor Unit         18.22         LX-80 Sheet Feeder         47.83         LX-80 Printer Ribbon         3.90         LX-80 Dust Cover         A 4.00         DISC DRIVES/MONITORS         Ex VAT Inc.         CD800S 800K dual + PSU 40/80         198.26         CDSX800 800K dual No PSU 40/80         112.17         CSX400 400K single No PSU 40/80         9.93 110         Philips BM7502 Green Monitor         72.61         Mitsubishi 400K 40/80 Trac         Drive by Cumana & Accorn DF         LX-80 Freeder         149.95 Inc VAT                                                                                                    | WAT         VAT         0.95         0.49         4.00         4.40         4.00         WAT         0.49         4.00         4.00         WAT         0.49         4.00         4.00         WAT         0.49         4.00         0.49         4.00         0.49         4.00         0.49         4.00         0.49         4.00         0.49         4.00         0.49         4.00         0.49         0.400         0.400         0.400         0.400         0.400         0.400         0.400         0.400         0.400         0.400         0.400         0.400         0.400         0.400         0.400         0.400         0.400         0.400         0.400         0.400         0.400                                                                                                    |
| with BBC cable £299.00 (£260 + VAT)         SP-1000 (SEIKOSHA)<br>with BBC cable & paper £215.00 (£186.96 + VAT)         LX-80 (EPSON) £229.00 (£199.13 + VAT)         Ex VAT Inc.         LX-80 (EPSON) £229.00 (£199.13 + VAT)         Ex VAT Inc.         LX-80 (EPSON) £229.00 (£199.13 + VAT)         Ex VAT Inc.         LX-80 Tractor Unit         18.22         LX-80 Sheet Feeder         47.83         LX-80 Printer Ribbon         3.90         LX-80 Dust Cover         4.00         DISC DRIVES/MONITORS         CD800S 800K dual + PSU 40/80         DISC DRIVES/MONITORS         CD8X800 800K dual No PSU 40/80         DISC DRIVES/MONITORS         CD8X800 800K dual No PSU 40/80         CSX400 400K single No PSU 40/80         DISC OPSU 40/80         DISC OPSU 40/80         PSU 40/80         DISC DRIVES/MONITORS         Mitsubishi 4000K 40/80         CDSX800 800K dual No PSU 40/80         Philips BM7502 G                                                                                                    | <text><text><text><text><text><text><text><text><text><text></text></text></text></text></text></text></text></text></text></text>                                                                                                    |
| with BBC cable £299.00 (£260 + VAT)           SP-1000 (SEIKOSHA)<br>with BBC cable & paper £215.00 (£186.96 + VAT)           LX-80 (EPSON) £229.00 (£199.13 + VAT)           Ex VAT Inc           LX-80 (EPSON) £229.00 (£199.13 + VAT)           Ex VAT Inc           LX-80 (EPSON) £229.00 (£199.13 + VAT)           Ex VAT Inc           LX-80 Sheet Feeder         47.83           LX-80 Printer Ribbon         3.90           LX-80 Printer Ribbon         3.90           LX-80 Dust Cover         4.00           DISC DRIVES/MONITORS           CD800S 800K dual + PSU 40/80         198.26           CDSX800 800K dual No PSU 40/80         198.26           CS400 400K single + PSU 40/80         112.17           CSX400 400K single No PSU 40/80         93.91           Philips P1114 TV/Monitor         173.40           Mitsubishi 400K 40/80 Trac           Drive by Cumana & Accorn DF           £149.95 Inc VAT         13.90           10 in library case. D/S Q/D 96 tpi. Lifetime warranty         15% discount of quantities of 100 +)           Phone for our best price before placing your order           EDUCATIONAL & GOVERNMENT ORDERS WELCOME <td><ul> <li>NAT 2005 100 100 100 100 100 100 100 100 100</li></ul></td> | <ul> <li>NAT 2005 100 100 100 100 100 100 100 100 100</li></ul>                                                                                                    |
| with BBC cable £299.00 (£260 + VAT)           SP-1000 (SEIKOSHA)<br>with BBC cable & paper £215.00 (£186.96 + VAT)           LX-80 (EPSON)           £229.00 (£199.13 + VAT)           Ex VAT Inc.           LX-80 (EPSON)           Ex VAT Inc.           LX-80 (EPSON)           Ex VAT Inc.           LX-80 Tractor Unit         18.22           LX-80 Sheet Feeder         47.83         E           LX-80 Printer Ribbon         3.90           LX-80 Dust Cover         4.00           DISC DRIVES/MONITORS           Ex VAT Inc.           CD800S 800K dual No PSU 40/80         198.26         22           CDSX800 800K dual No PSU 40/80         112.17         12           CSX400 400K single No PSU 40/80         93.91         10           Mitsubishi 400K 40/80 Tractor           Mitsubishi 400K 40/80 Tractor           Mitsubishi 400K 40/80 Tractor           DiskETTES         13.90           10 in library case. D/S 0/D 96 tpi. Lifeti                                                                                                    | <ul> <li>NAT 20.05</li> <li>NAT 20.05</li> <li>NAT</li></ul> |
| with BBC cable £299.00 (£260 + VAT)<br>SP-1000 (SEIKOSHA)<br>with BBC cable & paper £215.00 (£186.96 + VAT)<br>LX-80 (EPSON) £229.00 (£199.13 + VAT)<br>Ex VAT Inc<br>LX-80 Tractor Unit.<br>18.22 2<br>LX-80 Sheet Feeder<br>47.83 5<br>LX-80 Printer Ribbon<br>3.90<br>LX-80 Dust Cover<br>4.00<br>DISC DRIVES/MONITORS<br>CD800S 800K dual + PSU 40/80<br>198.26 22<br>CDSX800 800K dual + PSU 40/80<br>198.26 22<br>CDSX800 800K dual No PSU 40/80<br>10 In Sige + PSU 40/80<br>112.17<br>200<br>SX400 400K single A PSU 40/80<br>112.17<br>200<br>12 CSX400 400K single No PSU 40/80<br>112.17<br>200<br>10 Step + SU 40/80<br>112.17<br>200<br>112 CSX400 400K single No PSU 40/80<br>112.17<br>113.04<br>12<br>Philips BM7502 Green Monitor<br>Philips BM7502 Green Monitor<br>Philips BM7502 Green Monitor<br>13.90<br>10 in library case. D/S Q/D 96 tpi. Lifetime warranty<br>(15% discount of quantities of 100 + )<br>Phone for our best price before placing your order<br>EDUCATIONAL & GOVERNMENT ORDERS WELCOME<br>All products have a 12 month no quibble guarantee<br>Prices subject to variation without prior notification<br>Carriage 92p (80p + VAT) Securicor £6.90 (£6.00 + VAT)                                           | <ul> <li>NAT 20.5 50.00 4.49 4.00</li> <li>NAT 20.5 50.00 4.49 4.00</li> <li>NAT 20.5 50.00 4.00 4.00 4.00 4.00 4.00 4.00</li></ul>                                                                                                    |
| with BBC cable £299.00 (£260 + VAT)<br>SP-1000 (SEIKOSHA)<br>with BBC cable & paper £215.00 (£186.96 + VAT)<br>LX-80 (EPSON) <sup>with</sup> BBC cable & paper<br>LX-80 (EPSON) <sup>with</sup> BBC cable & paper<br>LX-80 Tractor Unit.<br>LX-80 Tractor Unit.<br>LX-80 Sheet Feeder<br>47.83 £<br>LX-80 Printer Ribbon.<br>3.90<br>LX-80 Dust Cover.<br>4.00<br>DISC DRIVES/MONITORS<br>CD800S 800K dual + PSU 40/80.<br>198.26 22<br>CDSX800 800K dual No PSU 40/80.<br>198.26 22<br>CDSX800 800K dual No PSU 40/80.<br>112.17 11<br>CSX400 400K single No PSU 40/80.<br>112.17 12<br>CSX400 400K single No PSU 40/80.<br>Philips P1114 TV/Monitor.<br>Philips BM7502 Green Monitor.<br>Philips BM7502 Green Monitor.<br>Philips BM7502 Amber Monitor.<br>2.61 &<br>Mitsubishi 400K 40/80 Trac<br>DISKETTES<br>13.90<br>10 in library case. D/S Q/D 96 tpi. Lifetime warranty<br>(15% discount of quantities of 100 +)<br>Phone for our best price before placing your order<br>EDUCATIONAL & GOVERNMENT ORDERS WELCOME<br>All products have a 12 month no quibble guarantee<br>Prices subject to variation without prior notification<br>Carriage 92p (80p + VAT) Securicor £6.90 (£6.00 + VAT)                                                | <ul> <li>NATE ON THE NEW YOUR WORK AND AND AND AND AND AND AND AND AND AND</li></ul>                                                                                                    |

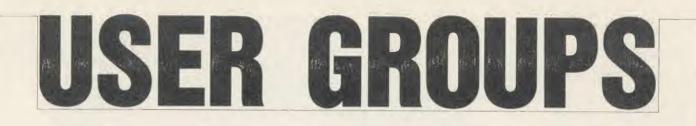

### LONDON

London. Association of London Computer London. Association of London Computer Clubs: Robin Bradbeer, Polytechnic Of North London, Holloway, London N7 8DB London. Association of Computer Clubs: Rupert Steele, 17 Lawrie Park Crescent, London SE26 6HH

London, Radio Amateur Micro User Group (G4KCS): The Secretary, c/o R. A. Webb, 39 Aldworth Road, Stratford,

London E15 4DN

London, Wandsworth Computer Club: C. Verrier, Earstfield Library, Magdalen Road, London SW11

East London SW11 East London, SOBAT Computer Club (East London): Mr T. A. Kayani, 12 Calderon Road, London E11 4EU Tel: 01-556 5423

North London. BBC Micro Users Group: Mr Ric Keyworth, 'The Penthouse', 4b Kilburn High Road, London NW6 5UL

Tel: 01-734 9235

(7am-3pm Mon-Fri) North London, 6502 North London User Group: Jim Chambers, Dept. of Psychology, University College, 26 Bedford Way, London W'C1

Tel: 01-387 7050 Ext 413 West London. Personal Computer Club. Contact Blue Tel: 01-579 5415. Chris Tel: 01-743 1579. Steve Tel: 01-540 6271

### SOUTH-EAST

Aylesbury. BBC Micro User Group: Aston Clinton County Combined School, Twitchell Lane, Aston Clinton, Aylesbury, Bucks HP22 5JJ Tel: 0296 630276 Tel: 0296 6302/6 Bognor Regis, Bognor Computer Group (BUG): E. R. Piper, 2 Ely Gardens, Aldwick Park, Bognor Regis, Sussex PO21 3RY Bottisham, BAUG: (Bottisham Acorn User Group), G. F. Wilcockson, 19 Gallows Hill, Saffron Walden, Essex CB11 4DA. Tel: 23793 Bracknell. Bracknell Primary Schools Computer Users Group: D. Donaldson Secretary, Wildridings County Junior School, Netherton, Bracknell. Berks RG12 4DX Brighton, Hove & District. Brighton, Hove & District Computer Club: J Smith, Secretary, 30 Leicester Villas, Hove, E. Sussex BN3 5SQ Bucks. Chiltern BBC Micro User Group: Colin Mills, 70 Chestnut Lane, Amersham on the Hill, Bucks HP6 6EH. Tel: Amersham 6103 Camberley. Camberley Computer Users Club: David Crosby-Clarke. Tel: Crowthorne 771590, Prestel mailbox 344771590 Carshalton. Acorn Atom User Club: Andy Nicholls, 4 Tavistock Road, Carshalton, Surrey SM5 1OR Tel: 01-644 9953 Caterham. Computer Club: Caterham Leisure Centre, Godstone Road, Caterham, Surrey CR3 6RE. Tel: Caterham 48304/43316 Dartford. CP/M User Group: Diana Fordred, 72 Mill Road, Hawley, Dartford, Kent Tel: 0322 22669 Guildford. West Surrey Computer Club: Jan

Spencer, 52 Lindfield Gardens, Guildford, Surrey GU1 1TS. Tel: 0483 63512 Harpenden. Microcomputer Group: R. Welch, 7 Tylers, Harpenden, Herts ALS SRT Harpenden. International Adventure Club: Simon Martin Clarke, 10 Ennis Close, Harpenden, Herts AL5 1SS

Harrow, Harrow Computer Group: Bazyle Butcher, 16 St. Peter's Close, Bushey Heath, Watford WD2 3LG

Tel: 01-950 7068 Hford, ILBUG: Peter Jones, 1 de Vere Gardens, Cranbrook, Ilford, Essex IG1 3EB.

Tel: 01-554 9825

Iver. Iver Computer Society (IC's): John Haigh, 11 Colliston Walk, Ford's Farm, Calcot, Reading,

Berks RG3 5ZJ Tel: 0734-417534

Kent. CP/M User Group: 72 Mill Road, Hawley, Dartford, Kent

Milton Keynes. BEEBACC: Brian Pain, 40a High Street, Stony Stratford, Milton Keynes. Tel: (0908) 564271

North & Mid Essex. User Grou (NAMEBUG): Andy Purkiss, 12 Palm Close,

Witham, Essex. Tel: 0376 515609 Prestel: 3765 15609

South East Essex. BBC User Group (SEEBUG): Miss J. Lines, 97 Oakhurst Drive, Wickford, Essex SS12 0NW

Tel: 03744 63396 Sutton. Sutton Library Computer Club: The Secretary, 21 Village Row, Sutton, Surrey SM2

Welling. Computer Users Club: Tony Latham, 69 Hadlow Road, Welling, Kent DA16 1AX

### SOUTH & SOUTH-WEST

Alton. Alton Computer & Electronics Society: Kevin Weatherhead, Sheen, Old Odiham Road, Alton, Hants GU34 4BW Tel: Alton 87478 Bristol. Format 40/80 Club: BBC Disc User

Group, Peter Hughes, 5 Marsh Street, Bristol BS1 4 4 4 Tel: 0272 799979

Fareham. Porchester & Fareham Computer Club: Simon Ward, 9a East Cams Close, Downend, Fareham, Hants PO16 8RP Gosport. BOGBUG: Borough of Gosport BBC Users Group, Graham Dubber, 128 Wych Lane, Gosport, Hants PO13 0TE Tel: (0329) 282221 (evenings)

### MIDLANDS & ANGLIA

Boston. Boston Acorn Computer Users Club: J. C. Goodwin, 245 Church Green Road, Fishloft, Boston, Lincs PE21 0RP Burton-on-Trent. Beeb Users' Group (Bug Club): Linda Yeomans, 13 Regent Street, Church Gresley, Burton-on-Trent, Staffs DE11 9PL Derby. The Derby Microcomputer Society: F. Taylor, Secretary, c/o 5 Park View Close, Allestree, Derby DE3 2GH Tel: Derby 559334 Huntingdon, RAF Personal Computer Association: Sqn Ldr J. A. Upham, Man S (ADP), HQ RAFSC, RAF Brampton, Huntingdon PE18 8QL Norwich. Amateur Computer Club: Andy Leeder, Church Farm, Stratton St. Michael, Norwich NR15 2QB Norwich. Norwich & District BBC Microcomputer User Group: Roy Street, Church Farmhouse, Themelthorpe, Dareham, Norfolk NR20 5PS Tel: Foulsham 579 Nottingham. BBC Micro User Group: John Day, 8 Warkton Close, Chilwell, Notts NG9 5FR. Tel: 0602 225660 Prestel: 602 225 660 Redditch. Redditch Computer Club: Anthony Green, 14 Radway Close, Redditch, Worcs B98 8R7 Tel: 0527 61434

Stoke. POTBUG BBC User Group: J. Forest, 50 Cliff Street, Smallthorne, Stoke-on-Trent, Staffs Tel: 818430 Stratford. Stratford Computer Club: Chris Parry,

Secretary, 15 Kipling Road, Stratford-on-Avon 0789 68080 Suffolk, West Suffolk BBC Micro Users' Club: Antony Hurden, 14 Plovers Way, Bury St, Edmunds, Suffolk IP33 2NJ

### NORTH-WEST

Cheshire. Mid-Cheshire Computer Club: Michael

Christie, 496 The High Street, Winsford, Cheshire Cumbria. West Cumbria User Group: P. Majid, Tel: 0946 62732 or

K. Purkiss, Tel: 0946 66586 Mersey. Mersey BBC User Group: Nik Kelly, 56 Queen's Drive, Liverpool 14 68H Preston. Preston BBC User Group: Duncan Coul-ter, 8 Briar Grove, Ingol, Preston PR2 3UR

### NORTH-EAST

Huddersfield. Huddersfield BBC Micro User Group: Stuart Mallinson, 34 Ryefields, Scholes, Huddersfield, West Yorkshire HD7 1XF Hull. Forum 80: 421 Endike Lane, Hull HU6

Hull. MUSE (for teachers): PO Box 43, 231/2 Friary Chambers, Whitefriargate, Hull HU1 2HD. Tel: 0482 20268

Hull. TRS-80/Beeb Users Group: R. V. Souter, Secretary, 4 Risby Garth, Skidby, Cottingham, Hull HU16 5UE. Tel: 0482 845326

Keighley. Keighley Computer Club: Colin Price, 'Apple Garth', The Hob Hill, Steeton, Keighley, W Yorks.

### Tel: 0535 54738

Newcastle. Newcastle & Washington BBC User Group (NEWBUG): Jeff Cranmer, c/c

Washington Town Centre Library, The Galleries, Washington, Tyne & Wear. Tel: Houghton (927) 849342 after 6pm Sheffield. ABUG: John Fryer, Treasurer, 17

Edgedale Road, Sheffield S7 2BQ Sheffield. Parsons Cross BBC User Group

Andrew Grant, 28 Rokeby Road, Sheffield S5 9FU

Tel: 0742 461203 S Yorks. South Yorks Personal Computer Group (SYPCG): Bob Hindle, 139 Penrhyn Road, Sheffield S11 8UP

Wakefield. Wakefield BBC Micro User Group: The Secretary, 116 Pinderfields Road, Wakefield, West Yorkshire WF1 3PL

### SCOTLAND

Central Scotland, BBC User Group D. Davidson, 1 Roxburgh Place, Larbert, Stirlingshire FK5 4UE Inverciyde. Inverciyde BBC Micro Users' Club: Robert Watt, 9 St John's Road, Gourock, Renfrewshire PA19 1PL. Tel: Gourock 39967

### WALES

Cardiff. Cardiff BBC Computer Club: Geoffrey Barker, 2 Whiteliffe Drive, Penarth CF6 2RY Tel: 0222 701023

### N. IRELAND

Belfast. Belfast Computer Club: Andrew White, 19 Greenpark Drive, Markethill, Co. Armagh, N. Ireland BT60 1PX

### **OVERSEAS**

Australia. BBC Users Group of Canberra: Steve MacLeod, 5 Hatfield Street, Evatt A. C. T. 2617, Australia Tel: (062) 587719 Australia. Beebnet: M. A. Cowley, President, PO Box 262, Kingswood, South Australia 5062 Australia. Ozbeeb Sydney, meetings North Ryde. PO Box 1030, Parramatta 2150.

Tel: day 635 4868, eve 868 4455

Canada. Atom Users' Group of Canada: John Wood, 812 Cabot Trail, Milton, Ontario L9T 3M8, Canada Canary Islands (Spain). BBC Micro Club

Tenerife: PO Box 560, 38000 Santa Cruz de Tenerife,

Canary Islands (Spain)

Eire. Irish Amateur Computer Club: Austin Vaughan, 35 Monastery Drive, Clondalkin, Dublin 22, Eire. Tel: (01) 593112 (evenings)

Eire. OIFIG (Official Irish Forth Interest Group): c/o Hugh Dobbs, Newton School, Waterford, Hire

Finland. Arjen Raateland, Hopeatie 10A21, 00440 Helsinki 44, Finland Tel: 90-5625027

France. Club Informatique Assevent: X, Durieux, 7 rue des Warimetz, 59600 Assevent, France

Greece. Microclub: C. Mantzavinatos, 17 Stournara Str, 106 82 Athens, Greece Tel: 01 3640.675-6

Malaysia. Sabah Computer User Group: c/o Albert Vun. PO Box 69, Kota Vun, Sabah, Malaysia

Malta. BBC Micro Users Club (Malbeeb): Ray Zammit, 'San Jose', Old Railway Road, Balzan, Malta

PO Box 177, 4670 AD Zevenbergen, The Netherlands

Norway. BBC INFO: Horten Ingenlorhogskole, Skippergt. 6,

3190 Horten, Norway

Norway. Skandinavien BBC User Group: Frans-Otto Hendriks, Ludvig Karstensvei 14, 1064 Oslo 10. Norway Pakistan. BBC Users Group. Capt. Z. A. Kidvai.

Tel: Karachi 540986

Tel: Karachi 540/986 South Africa. Acom Atom Users Group: J. G. Dowling, 27 Oribi Avenue, Van Riebeerk Park, Kempton Park 1620, South Africa South Africa. Pretoria BBC Users Group: Stan Miller, PO Box 117, Montana 0151, South Africa Sweden. BBC User Group (BUG): Anders Wichers E. Bellener et al. 1026 (2014) Wickman, Folkungagatan 58, 116 22 Stockholm, Sweden

Tasmania. Tasheeb (BBC Users' Group): Box 25 PO, North Hobart 7002, Tasmania, Australia. Tel: (002) 342704

### SPECIAL INTEREST

Accounts. BEEBACC: Brian Pain, 40a High Street, Stony Stratford, Milton Keyne Tel: (0908) 564271

Adventure. International Adventure Club: Simon Martin Clarke, 10 Ennis Close, Harpenden, Herts AL5 155

Atom. Acorn Atom User Club: Andy Nicholls, 4 Tavistock Road, Carshalton, Surrey SM5 1QR. Tel: 01-644 9953

BLUG. British Logo Uses Group: Richard Olney, c/o London Technology Network, 86-100

St Pancras Way, London WC1 Bulletin Boards. Forum 80: 421 Endike Lane,

Hull HU6 8AG CP/M. CP/M User Group: Diana Fordred, 72 Mill Road, Hawley, Dartford, Kent.

Tel: 0322 22669

Disc Users. Format40/80 Club: Peter Hughes, BBC Disc User Group, 5 Marsh Street, Bristol BS1 4AA

Electronics. Alton Computer & Electronics Society: Kevin Weatherhead, Sheen, Old Odiham Road, Alton Hants GU34 4BW Tel: Alton 87478

Forth. OIFIG: (Official Irish Interest Forth Group), c/o Hugh Dobbs, Newtown School, Waterford, Eire

Waterrord, Elfe
Heraldry Society. Colin Forrester,
5 Hook Road, Epsom, Surrey KT19 8TH
Photography. Computer Aided Slide
Photography. Paul Rogers,
39 Moorfield Road, Dentons Green,

St Helens, Merseyside WA10 6AX Tel: 0744 28532

Primary. Bracknell Primary Schools Computer Users' Group: D. Donaldson, Secretary, Wildridings County Junior School, Netherton, Bracknell, Berks RG12 4DX

Dracknell, Derks KG12 4DX Radio. Radio Amateur Micro User Group (G4KCS): The Secretary, c/o R. A. Webb, 39 Aldworth Road, Stratford, London E15 4DN

Teachers. MUSE. (for teachers): PO BOx 43, 231/2 Friary Chambers, Whitefriargate, Hull HU1

2HD. Tel: 0482 20268 6502. 6502 North London User Group: Jim Chambers, Dept. of Psychology, Univers College, 26 Bedford Way, London WC1. Tel: 01-387 7050 Ext 413

# Fully automatic modem at a fiendishly low price of

£59.95

plus vat + p & p

(D.L.)

## DEVILISHLY CLEVER FEATURES

\* Auto Dial \* Auto Redial \* Auto Answer \* Full and half duplex \* European and U.S.A. standards \* Complete with Power Supply, Leads and Manual \* Full Baud rates.

### WHY IS IT SO LOW IN PRICE?

The answer is simple, we've taken existing technology and components, no R + D costs and combined them with modern manufacturing and quality control techniques to produce an inexpensive but state of the art product.

### DOES IT DO EVERYTHING WE SAY?

We've bought BT approved components, and approval for the unit is being applied for. We are also giving a 6 month 'no quibble' guarantee. In the unlikely event that you have a problem, simply let us know and we'll send you another machine or refund your money in full.

This product has recently been purchased by and is now manufactured and available from:

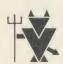

Walkbury Consultants Unit 1, Alfric Square, Woodston Industrial Estate Peterborough PE2 0JA 0733 235187

### EASY TO USE?

You don't need to know anything about baud rates or protocol or 'handshaking' simply plug it in and talk to the world.

AUTO EURO

### FEATURES OF THE MODEM

### **Auto Answer**

The Demon answers, then uploads or downloads data into your micro and printer just like a telex.

### Auto Baud Rate Scan

When receiving, the modem can scan the incoming data and select the correct baud rate to receive.

### **Full and Half Duplex**

One or two way simultaneous transmission.

# Full U.K., European and U.S.A. standards

V21 and 23, CCITT, Bell 103 and 202.

### **Baud Rates**

300/300, 1200/75 75/1200 1200/1200 (Half Duplex). Suitable for Micronet, Prestel, etc.

### Easy to Use

Complete with power supply and telephone lead for computers using RS 232/423 interfaces. Also a 5 pin DIN plug for the BBC computer.

# Software Features on ROM (BBC only)

Electron, Amstrad, Commodore, Dragon, Sinclair and IBM PC to follow.

### **Auto Dial**

### **Bulletin Board Facility**

Start your own or contact all information boards throughout the world.

#### PSS

Packet Switching Service lets you dial worldwide databases for the cost of a local call.

".... simplicity itself... it performs as well as – if not better than – any I have used... all-in – exceptional value for money." Acorn User, April 1985

DEMON ADAPTOR £3.85 + VAT & p & p

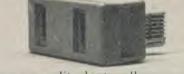

Two way split adaptor allows you to plug your phone & modem into the same socket.

### **Printer Routines**

The DEMON modem

Allows use of printer while on line, recording data in and out.

### **Reliable File Transmission**

Popular error correct protocol means you can send, store and receive files with no transmission errors.

### Software Commands

☆Host enables you or your friends to dial and upload and download your programs or data from other modems.
☆Timeout allows you to set time limits to callers of your micro.
☆Prestel and ☆Terminal allow Glass Teletype and Prestel terminal facilities.
All software commands and full control of baud rates can be incorporated into your own software.

| To Walkbury Consultants, Unit 1,<br>Alfric Square, Woodston Industrial<br>Estate, Peterborough PE2 0JA.<br>Please send me: |
|----------------------------------------------------------------------------------------------------|
| (Qnty) Demon Modems at                                                                                                    |
| £72.39 (includes VAT and p & p)                                                                                            |
| (Qnty) Demon BBC Rom's                                                                                                    |
| at £24 (includes VAT and p & p)                                                                                            |
| (Qnty) Demon Dial Disks at                                                                                                 |
| £4.95 (includes VAT and p & p)                                                                                             |
| State 40 or 80                                                                                                    |
| track.                                                                                                    |
|                                                                                                    |
| £5.25 (includes VAT and p & p)                                                                                             |
|                                                                                                    |
| I enclose cheque to the value of £                                                                                         |
| Signature                                                                                                    |
| Name                                                                                                    |
| Address                                                                                                    |
|                                                                                                    |
| Postcode (Please print)                                                                                                    |
| AA37                                                                                                    |
|                                                                                                    |

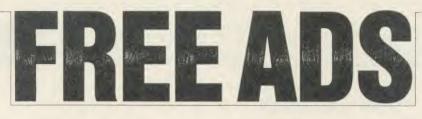

**BROTHER** EP44 printer/typewriter, 1 year old, complete with parallel connector for BBC, transformer, thermal, paper, rib-bon cartridges, offers? Tel: (Newcastle) 091-284 1935 (Goddard).

TELEPRINTER with Opto-isolated RS423 interface and software for use with Beeb as printer or terminal, £50. Ruislip (08956) 73957.

**ATOM** disc control card (Acorn) + cable  $\xi$ 75 ono. PSU and 100k drive  $\xi$ 75 ono. Non-working Atom with buffer chips for disc expansion  $\xi$ 10. Tel: Simon on (06373) 3343

YTS Interested in contacting other teachers in computer literacy using BBC B's on Econet. Would like to correspond. Mark Sinclair, Medway Key, Dardley Road, Stroud, Kent ME2 2XB. Tel: 711861. Medin touch!

ATOM OWNERS: breaking system, sell as spares: computer, PSU(s), chips, expan-sion memory board, EPROM blower, side-ways RAM/ROM card, EPROM, books, software. Sae for lists. Ruck, 64 Westmeston Avenue, Saltdean, Brighton, East Sussex

BN2 8AN. **MONITOR** black & white, excellent con-dition,  $\pounds 45$  (9"). Printer, Star Gemini 1QX, complete, boxed, and as new:  $\pounds 190$ . Phone: John, 01-693 2464.

**CHEETAH** speech synthesiser complete with original software, boxed, £15. Tel: Southend (0702) 714298, evenings.

ACORN (Seikosha) AP100A printer with instructions and paper. £75. Tel: Smallfield (034 284) 2338, after 7pm (Surrey). DISC DRIVE Canon 221 slimline 40/80

track switchable + some utilities: home use only and little used: Viglen tested. *L*99 + COD. Reed, 10 Ashmeads Way, Wimborne, Dorset. Tel: (0202) 887092.

**BBC** with disc drive (100k) and interface, £350. Solidisk sideways RAM 32k £40. Seikosha GP500 printer £105. Tel: (0492)

Sciolar of Doping Line (1963) for the (692) 623621 evenings. SEIKOSHA GP100A printer, perfect con-dition, new ribbon, with leads and friction feeder, £115. Also unused Cumana disc drive (unwanted gift) with power supply and leads, bargain at £95 ono. Tel: (08833) 6697

ISOLATED BBC B owner looking for

ISOLATED BBC B owner looking for contact with other users willing to exchange tips, ideas, etc. Please contact: L J Currell, Hingberg Strasse 121, D-4330 Muleheim a.d. Ruhr, West Germany. ATOM SALES:— 40 column VDU; 128k DRAM card 64k fitted; joystick; mark 2 colour board; BBC type basic board; disc interface with/without chips, 4k RAM card at A000; Steve (0752) 776082. WANTED: BBC B late model preferably with DFS, Disc Doctor. Also required: disc

with DFS, Disc Doctor. Also required: disc drive and Medres monitor with A/Pal. Cash aiting for the right system. Phone: 01-854

**BBC B** plus DNFS plus Viewsheet, Datascribe, Printmaster (Epson), View, Datascribe, Printmaster (Epson), View, Altra-Probe 2 and Altra EDI. Upgrading to 16 bit machine. Offers welcomed. Tel: (0295) 54981, weekends only. **RAVEN-20**, 20k RAM expansion board

for BBC. New, unused, boxed and complete with instruction. Cost £82. First cheque gets it for £50. M R Geoffrey, 70/72 Kingsland Road, London E2 8DP. Tel: 01-7200021 2021

TORCH £80 second processor and 800k win discs plus business software. Tel: (0272) 798361.

(02/2) (98301. **BBC USER** in West Germany wants con-tact in UK to swap info, tips, software, etc. Write to Peter Demel, Wiesenstr 23, 6301 Biebertalg, West Germany.

Biebertalg, West Germany. **TELETEXT** adaptor, Acorn, complete with ROM and manual, perfect condition *f*95. Also MRM E00 DFS *f*15. Extension ROM board, gives total of eleven ROMs, *f*15. Tel: (0565) 3189, evenings. **STAR** DP8480 dot matrix printer, excellent being f and Husing normal BBC

condition, prints £ and # using normal BBC key entry. Complete with cables. Screen

dump program included. Bargain at  $\pounds$ 160. Tel: (0565) 3189, evenings. FOR SALE. Gould professional digital plotter with chart advance. RS232, IEEE and BBC compatable. 16k bugger + inter-

face cable for BBC. Perfect condition.  $\pounds_{1,000}^{1,000}$  new, only  $\pounds_{300}^{200}$  cash. Tel: 01-656 2437. anvine anytime

2437, anytime. ACORN ATOM disc pack, excellent con-dition, £100, or offers. 62k printer buffer for computer with Centronics port, £80 or offers. Tel: J M Bonnett (4407) 810689. CHIPS: new and unused 2764's, only £2.50; 27128 £4; and 62642P £5; postage included. Tel: David (0245) 57575 evenings. DUAL DISC drive. 2 X 40 track, single sided with own power supply, utilities disc and manual (I now use 80 track drive). Hence bargain at £170. Phone Bryan, New-castle (0632) 2641540.

SOLIDISK 2.0 DDFS and utilities discs. Starbase ROM manuals. 10 DDDs discs. 7

Starbase ROM manuals. 10 DDDs discs. 7 programs on tape. Cost £200. Take £100 or new Electron. May split. Tel: Duncan (0632) 320537 work, 2748227 home. FOR SALE sidewise ROM board £20, with manuals, and Acorn DFS ROM £10. BBC User Guide (unused) £7, onos'. Tel: John, Preston (0772) 796293 after 6pm. UDM disc interface for BBC B. Brand new (und for one week only) Broukingte with

(used for one week only). Penultimate vision (2.0) – runs Elite, etc. £80 ono. Phone Peter on 01-534 2662 (eves). Will fit & test

BC B 1.20S, excellent condition plus joystick and data recorder plus all leads. Sell the lot for £225. Wrote to V Price, 30 Llantwit Road, Neath, W Glamorgan, S Wales SA11 3LB.

**TEAC** disc drive, uncased with leads, man-uals + utilities disc. Good condition. For use with BBC. £80 ono. Call Jeff after 7pm on 01-578 0106 (London).

MODEM/bargain. Unpacked Nightingale MODEM/bargain. Unpacked Nightingate + Commstar communication software. Prestel/all databases 1200/75, 75/1200, 300/ 300. New, unused, will post for £130, saving over £30. Tel: (09363) 2090 to discuss evenings, after 4pm. FOR SALE Sir Computers MK II ROM/ RAM board with 16k sideways RAM fitted: £40. Phone 01-736 7714 and ask for Satvinder

WANTED BBC model A (maybe in part exchange for Electron, in very good condi-tion). Also VIC20 ROM cartridge. Any offers for either: Andrew Pink, 2 Firs Close, Winterslow, Wiltshire. Phone: (0980) Winterslow,

802490. OPUS disc drive. Single sided, 40 track. Half price, £70. Tel: (0492) 49722. SEIKOSHÅ GP100A printer, centronics interface. Graphics screen dump program included. Variable width pin feed. Perfect condition £99. Tel: Blackpool (0253) 54242.

FOR SALE: 400k, 40/80, double sided disc drive £145. Also, Watford DFS 1.4 £15 or both for only £150 ono. Tel: 01-445 1977. Chee, after 6pm. BBC B with Acorn DFS. 3 months old,

unused, in box with manual and demo tape, cost £469. Will sell for £400 ono. Phone: Blackpool (0253) 592151. Ask for Darren,

vernings please. **ATOM** colour board with 6-pin RGB socket and BBC-type board. £10 each or £15 for both. Worthing 36785. **PACE** Nightingale Modern and Commstar

PACE Nightingale Modem and Commstar communication ROM for BBC. Sell at £87. In excellent condition. Tel: 041-334 2166 after 6pm and ask for Steven. ACORN ELECTRON with Plus 1, Sanyo

ACORN ELECTRON with Plus 1, Sanyo cassette recorder, pair of LVL joysticks, books, software, complete with all leads. Worth over £300, sell for £150. Phone Sunderland (0783) 670451 after 5pm. TEAC 40 track, 100k disc drive with formmater/manual/leads, £65 ono. 48k Spectrum £65. Mike, 86 Leicester Road, Quorn, Leics. Tel: (0509) 413590. ACORN ATOM, 12k RAM, 8k ROM, includes software, PSU, manuals, etc. Hard-ly used, only £46. Phone: Dover (0304)

ly used, only £46. Phone: Dover (0304) 824508 for further details.

**BBC DFS** (disc filing system) for sale, just £70 (ono). Includes all chips. Ring Nigel on 01-385 2858 after 6pm.

ACORN ELECTRON with very good data recorder + loads of games, books, magazines and still under guarantee. Hardly ever used. Tel: Harrogate (522723 and ask

ELECTRON PEN PAL wanted to swap ideas etc. Would like Scottish replies but not essential. Reply to Scott Mitchell, 32 Limetree Avenue, View Park, Uddingston, Glasgow 671 5HG, Scotland. **PRISM 1000** 1200/75 1200/1200 direct con-

nect modem with Prestel ROM, £60. In-cludes all leads. Unwanted prize. Phone: Dave on 061-430 2060.

BBC B, Watford DFS, Wordwise Plus, Forth, ds/40 track drive, manuals galore, all Acom Users, many Beebugs, all notable games and applications, much special and primary educational software, suit school, £500. Tel: 021-382 3106.

021-382 3106. ACORN ATOM wanted. Not needed working. Bromsgrove (0527) 31977. 100k PHLOOPY data storage system, in-terface, 2 cartridge, manual & cables. Boxed as new £60 ono. Ring Bolton (0204) 694397. ELECTRON, cassette recorder, joystick interface, over £100 of software, magazines. All good as new. Worth £350, selling for

Acorn User has been alerted to the abuse of the free ad service and, regrettably, can no longer accept entries selling or swapping software.

just £145 (for quick sale). Phone: Guildford (0483) 575918

(0483) 575918.
ELECTRON, joystick and interface, cassette recorder and loads of software. Bargain at £80. Tel: Leicester (0533) 707351.
BBC B OS1.2, data recorder, Amx Mouse package + colour Art, Graphics ROM, Sprite utility, software + magazines. Worth £700: Bargain at £450 ono. Telephone (0625) 829588. Ask for Miles.
BBC BOOKS for sale. All in mint condition. BBC Assembly Language, Discovering BBC. Micro Machine Code, The BBC Micro, 40 Educational Games, Learning to use the BBC Micro. Phone Wayne on (0323) 846906. 846906

ELECTRON Plus 1, Plus 3, Voltmace 3B ELECTRON Plus 1, Plus 3, Voltmace 3B joystick (all boxed with leads, etc.), £80-worth of original software, books, many magazines: £390. Very good condition, selling because l'm buying BBC. Ring Paul after 6pm on 01-359 2505. ACORN DISC interface only £70. Double sided drive with leads, £90. Spare 27128, £8; spare 2764 £4. Write to M Bright, 36 Freckleton Drive, Bury, Lancashire BL8 21A.

2]A. ACORN DNFS upgrade kit. New £75 ono. Acom Music 500 synthesiser £180 ono. Canon colour printer, brand new, 350. Ring Medway 716962 (daytime only). SEIKOSHA GP-500A printer for sale. Four months old, almost perfect condition. Reason unreading curters f115 can Ris Reason: upgrading system. £125 ono. Rib-bons £5. Ring John on 061-434 6251 after

PRINTER Teletype ASR33 20MA loop, good working condition, spare cards and stand,  $\pounds 25$ . Texas T1994A Computer, as new condition,  $\pounds 30$ . 2 Mainsforth Drive, Billingham, Cleveland TS23 3RN. Tel: (0642) 566515.

FOR SALE: Omnibot radio control programmable robot, with hand controller, battery charger, tray, £75. Phone Stevenage 69612 after

ACORN DISC interface (1.2 ROM), brand new, unused (will fit free if needed), £80 ono. Phone Paul on (0206) 242013 after 6

DUAL DISK drive, 200K plus Acorn DFS Ehip. One and a half years old. Must sell, any reasonable price considered. Tel: (Dundee) 43111 (evenings).

We've changed the format of the Free Ads so that we can clear the backlog and no longer have to carry ads over from one issue to the next. The Free Ads are carried in the magazine as space permits, so please allow two or three months for yours to appear.

### FREE PERSONAL AD SERVICE

Sell your old hardware or pass on information. Fill in the form below to a maximum of 32 words (one in each box) and send it to Acorn User Free Ads, 68 Long Acre, London WC2E 9JH. Use capital letters, and remember your name, address or telephone number. Without this full information, supplied on a separate sheet of paper, we regret that we cannot carry your Free Ad. This is a service to readers - no companies please. One entry per form only, and we cannot guarantee any issue.

# **A CHRISTMAS OFFER FROM** HCR ELECTRONICS

### SIDEWAYS RAM BOARD

SMALL QUALITY BOARD, PLUGS NEATLY UNDER KEYBOARD, SIMPLE TO FIT AND COMES COMPLETE WITH WRITE PROTECT SWITCH MOUNTED EITHER IN RESET SPACE OR LED POSITION ON RIGHT HAND FRONT OF KEY-BOARD. SOFTWARE CAN BE SUPPLIED ON CUSTOMERS DISC AT NO EXTRA CHARGE.

SIDEWAYS SOFTWARE MAY BE KEPT ON DISC AND LOADED INTO SIDEWAYS RAM SIMPLY BY TYPING STAR LOAD (NAME) 8,000 THE RAM CAN BE LOADED 16K AT A TIME OR BY ASSEMBLING TO HEX 8,000. NORMAL PRICE £41.50 + VAT

CHRISTMAS PRICE £31.50 + VAT

# **16 SOCKET ROM/RAM CARD**

THIS BOARD CONTAINS 16 SOCKETS TO BE USED FOR EITHER 16K SIDEWAYS RAM PLUS 14 ROM SOCKETS OR 16 SOCKETS FOR ROM (RAM NO SUPPLIED), COMES COMPLETE WITH BATTERY BACKUP FACILITY AND SEPARATE POWER LEADS. FULLY BUFFERED AND COMPLETELY RELIABLE IN OPERATION. IDEAL ELECTRONIC HOBBYIST. NORMAL PRICE £32.00 + VAT

CHRISTMAS PRICE £26.00 + VAT

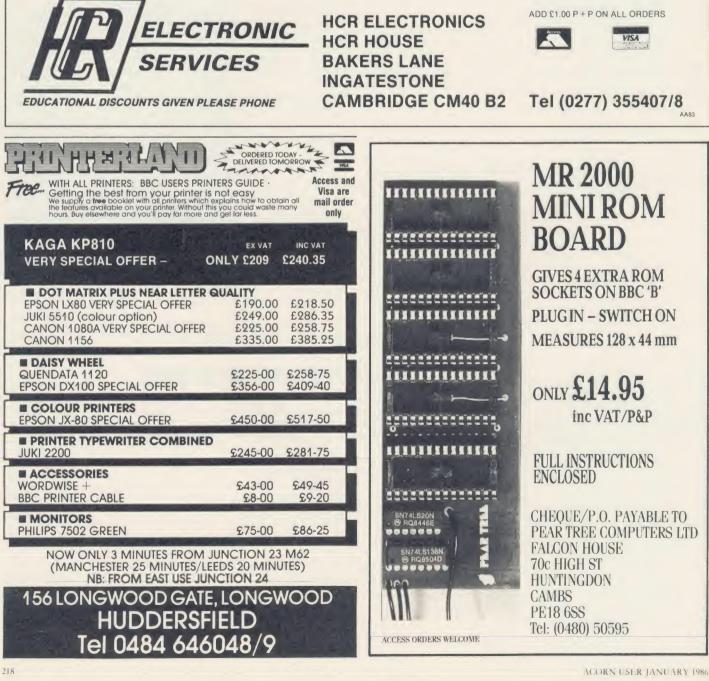

A

WANTED: Plus 1 interface for Acorn Electron. Tel: Sheffield (0742) 890478. FOR SALE: 40/80 track S/S disc drive with

PSU, £75. Also colour monitor, ideal for word processing, etc., £130. Upgrading in both instances. Lodge Hill 49249 (after 7 ATPL sideways extension ROM/RAM

ATPL sideways extension ROM/RAM board with 16K CMOS RAM fitted, for sale 12N due to upgrade to Solidisk system. Worth £60 new, will accept £40. Tel: Bradford 683717, evenings. BBC B + DFS, 7 months old and in mint condition. Lots of software and tape deck, only £420, worth £514. Phone (0624) 815836.

815836.
BBC B, Amcom DFS, Kaga green screen monitor, Mitsubishi 80 track double-sided disc drive, Kaga KP810 printer, view, games, books, magazines, discs, and much more, cost £1,500 +. Sell for £1,050 ono. Bude (0288) 4682.
OLIVETTI 5<sup>1</sup>/<sub>4</sub> 100-200K 40-track disk drive. £60 Waated Arom Lisp and Forth

drive, £60. Wanted: Atom Lisp and Forth. Tel: Newcastle 091-2846294.

BBC B, green monitor, modem, Pace double-sided 40/80 drive, Plinth, Acorn DFS, Commstar ROM, joystick, speech interface. Lots of disc/cassette software, £650. Phone (0634) 721182 at weekends.

(0634) 721182 at weekends. **PRINTER** for sale. Radio Shack DMP-100 (GP100A look alike), boxed with manual, f120 ono. Tel: Steve Tovey, 01-542 9674. **NIGHTINGALE** modem for sale, under guarantee, f90. Tel: Tyneside 2662775. **WANTED**: Wanted wanted wanted. Plot-ter drivers for the bittik. If you have these

ter drivers for the bitstik. If you have these, please contact me for an offer you can't refuse. Bloom, 2 Byeways, Twickenham. Tcl: 01-894 7149 2 X 100K full height dot disc drives. Bare

2 X IOOK full height dot disc drives. Bare £45 each. 2 x 200K double sided dot, £55 each. Raven 20K screen RAM board, £47. Eprom programmer, £40 or swap for modem. Phone Nottingham (0602) 733676. ACORN MUSIC 500 synthesiser, new in June. No time to use itl £170 ono, still as new. Ring Faversham 531453.

LOOKING for back issues of American computer magazines? I may well be able to help. Send wants list with SAE. Geoff help. Send wants jist with SAE. Geott Smith, 84 Edenfield Gardens, Worcester Park, Surrey KT47DY. INTEL 8271 Chip. New condition, £75. Tel: Cambridge 321913.

PORTABLE programmable TI59 calcula-tor. Magnetic card storage plus three ROM cartridges. Battery plus charger. Full docu-mentation, working as new. Was over £200, sell for £90 ono. Tel: Bingham (0949) 30321

LVL double density disc interface kit. New and boxed with manual and new 16K DFS. Format/verify etc. Only £75. Phone An-drew, evenings (04626) 6834.

WANTED: Torch Z80 disc pack with or without software, reasonable price, must be in good working order. Phone David on (0324) 558692

BBC MICRO MODEL A. 32K RAM. BBC MICKO MODEL A. 52N KAM, analogue port, user port, printer port, paged ROM system, Exmon ROM, cassette re-corder and lots of software £175. Phone Jonathan Southowram, Halifax 59509. **PENMAN** robot plotter. As new with cable for BBC, etc. Best offer over £200. Phone (0742) 342870. BBC PHLOOPY starter pack. Contains

drive, cartridges, cleaning cartridges, excel-lent condition, only months old. Quick sale,

Left condition, only months old. Quick sale, £87 ono. Ring Pluckley (0233 84) 207. SOLIDISK 32K sideways RAM, with three solidisk utilities disks (volumes 3, 4, 8), £25. Tel: Smallfield (034 284) 2338, after 7 pm

CUMANA dual 800K 40/80 track disc drive with it's own power supply and nearly  $\pounds$ 1,000 worth of software. All for  $\pounds$ 450. Phone (05827) 69152.

ACORN Teletext adaptor for sale, £150 ono. Will consider a trade. Offers? Tel: Sheffield (0742) 454739.

ACORN Electron, joystick interface, Quickshot II, over £100 software, dustcov-er, manuals, leads and Electron users. £265, offers considered. Tel: 01-205 3917.

**STAR** DP8480 dot-matrix printer. Hardly used, with screen dump software, £160. Also BBC ECM extension ROM board, £18. MRM E00 DFS, £15. Phone £18.

LIS. MIKM 1200 DFS, LIS. Phone Knutsford (0565) 3189 evenings. DRAGON 32 with books, magazines and tapes, games and utilities, £110 ono. Tel: 061-688 5360.

EPROMS for sale. 2716, 2732, 2764, ex projects, eraised and tested. Tel: (0843)

ACORN USER JANUARY 1986

#### 33398 after 6 pm and ask for Don.

PACE Nightingale modern with Commstar ROM for sale. Perfect condition, four months old. Tel: (0472) 852148 (after 6 pm), or Prestel mailbox, 919992518. Ask for Robert. Any sensible offer taken.

PL DIGITISER and driver software, £55 ono, Smartmouth Speech synth, 530 ono. Please ring Mike between 4.15 and 11 pm. Steyning 815411. 100K or 200K disc drive and DFS wanted (preferably Acom DFS) for Electron. Tel:

61-226 7320

BBC B OS 1.2, slimline 100K disc drive, **BBC B** OS 1.2, slimline 100K disc drive, AMX Mouse, Command joystick, tape deck, lots of software disc/tape. Chips, DFS, Addcomm, Tdrom, Beebfont, Mouse-op. In total over £1,000, will accept £700. Rainham (Essex) 23341. **VOLTMACE** keypad, analogue joystick, recently serviced, good condition. Also adaptor box for above (keypad will not work without it). Software for joystick and keypad on tape/disc. Tel: (0775) 2970 and ask for David.

keypad on tape/disc. Tel: (07/5) 29/0 and ask for David. ATOM 12K + 17K Eprom, monitor, toolkit, ROM pager, 5v PSU, software, books, articles, £75. Tandy CGP115 graph-ic plotter, pens, paper, £90. Both for £150. Tel: Charing (023371) 2209. QUINKEY keyboard package for sale. £40 or £42 including post and packing. Tel: Henlade (0823) 443270. BBC B. Ancom B4150-DFS, Kaga/Taxan

BBC B Amcom B4150-DFS, Kaga/Taxan Kg12N, green-screen monitor, Kaga/Taxan KP810 dot-matrix printer, paper, Kg12N, green-screen monitor, Kaga/laxan KP810 dot-matrix printer, paper, Mitsubishi DS 807K-400K drive, View 2.1 word processor, Wordwise, games, ad-vanced user guide, Forth, magazines, graph-ics, discs. Cost £1,500, bargain at £1,100 ono. Tel: (0288) 4682, Jonathan. ATOM for sale. 12K, FP ROM, toolbox, up DSUI leader meaned hundhow formers.

via, PSU, Leads, manual, books, software, printer interface plus Microtalker speech synthesiser. £100. Tel: Cullingworth (0535) 272843 (evenings or weekends).

**IKON** ultradrive with power supply, filing system ROM and six tapes, including many games, plugs into user port, £80 ono. Tel: (0474) 73835 after 5 pm. SEIKOSHA A100 dot-matrix printer with

SEIKOSHA A100 dot-matrix printer with graphic screen dumps. Phone (Hull) 797276. D-DOS Opus V3.45; brand new (2 months), 16K Eprom, Mail Order error. £85 ono. Phone David on (0295) 56311 (Oxfordshire) after 6 pm or Sundays. MODEM Pace Nightingale plus Commstar ROM. All leads and manuals, £100. Tel: 051-526 8723, any time. BBC B with DFS, £250. Torch CP/N card plus perfect software £200. Dual teac 40/80

BBC B with DFS, £250. Torch CP/N card plus perfect software £200. Dual teac 40/80 DS drives, £200. Green monitor £50. Epson FX100, £300. The lot £950, will split. Phone (0256) 75717. UDM DFS double density, simply plug in

the chips. A real bargain at  $\int 50$ . Tel: (0634) 721182 at weekends. Ask for Julian.

ACORN 100K, full height disc drive, £50. 8271 disc controller chip, £45. Tel: Ampthill (Beds) (0525) 402679 any time. 8271 CHIP for sale £45. Also complete set

of Acorn User magazines from No. 1 onwards. Highest offer secures. Tel: Hailsham (0323) 845838 evenings. MITSUBISHI 400K double sided 40/80

switchable 5<sup>1</sup>/<sub>4</sub>" disc drive c/w leads, manual, utilities + extras on disc. Only six months old, mint condition, £40 including delivery. Wanted: 800K twin drives. Tel: (0530) 224018 (Leics)

ACORN Z80 second processor with software and manuals, mint condition, upgrade forces this sale. Bargain at £250. Tel: (0386)

**IBM** hard disc. Approx 15" diameter. No use to me so will sell for a frachion of original cost. Acorn User, C VG, Micro User etc., back issues,  $\pounds$ 1. Tel: Steve, Camberley 66665.

Camberley 66665. DISC DRIVES, Canon 80 trk d/sided (400K) cased, and PSU £85 ono. Teak 40/80 TRK s/sided (200K) £75 ono, complete with cables/formatting disc. Offers? Phone Harry on 01-603 9315.

PRINTER buffer 64K can be used with

**PRINTER** buffer 64K can be used with any computer with Centronics printer port  $\pounds$ 80 ono. AY—3-8910 programmable sound generator chips with data sheets,  $\pounds$ 3 ono. Tel: J. M. Bonnett (0407) 810689. **SWAP** Yashica movie camera plus projec-tor, screen, editor, splicer, and floodlight (immaculate) for BBC B and/or BBC hard-ware (such as AMX Mouse-type graphics). Will separate cine equipment. Phone (0329) 235331 at weekends. **ACORN** Atom FP ROM £20 ono. Wanted

### FREE ADS any Acorn Atom hardware or Eprom, par-

ticularly interested in 80 column card, Tel: J. M. Bonnett (0407) 810689. ATPL Sidewise ROM board, with instruc-

tion manual. £30. Phone Basingstoke (0256) 468997 after 6 pm or at weekends.

468997 after 6 pm or at weekends. **MICROWRITER** Quinkey complete with interface, software, etc. Hardly used, £40. Micropulse ROM box, £45, hardly used. Richard Allen, 4 Arlington Close, Kingswinford, West Midlands DY6 9PP. **ACORN** Atom disc pack practically un-used, excellent condition, £100 or offers. Program Powers Utility ROM for Atom, £20 or offers. 62K printer buffer for com-puter with Centronics port, £80 or offers. Phone J. M. Bonnett on (0407) 810689. **BEEB** complete DFS (8271) controller plus 40-track drive with all cables, etc., and full

40-track drive with all cables, etc., and full fitting instructions, or will fit if in the Cardiff area. £160. Tel: (0222) 864614. BBC B 1.20S, DFS and ROM board £250.

6502 second processor and Hi-View £160. Teac 100K drive £50. Olivetti JP101 print-

Teac 100K drive £50. Olivetti JP101 print-er, £150. The lot for £600. Phone Steve (Bolton) 56794, after 7 pm. **ROM BOX:** Save £20. Micropulse External ROM Box, eight sockets including ZIF. Switchable so no interference to ROM in use, as new, £35. Tel: 051-677 1518. **SPEECH** synthesiser (Watford) for sale. As new, includes speech synthesiser, Talk ROM and manual. Will sell for £25. Phone after 5 nm (07875) 3501 after 5 pm (07875) 3591. BBC B, Watford DFS, Kaga Vision II

monitor, dual Canon 221 40/80T drives, some ROMs, Acorn speech synth, 1000 + programs. Offers over £1,000 please. Con-tact Tufail on 01-843 9172 or write to 29 Lancaster Road, Southall, Middlesex, UB1

WANTED: BBC B microcomputer. Must have Acorn disc interface and disc filing system. Preferably with dual disc drives, OS 1.2, and Basic 2. Contact Sue on (0733) 54232.

EPSON FX80 printer, excellent condition with dust cover, £195 ono. Tel: 01-722

BBC B, plus extras. One year old and little used, price £250. Ring Ken on (0895) 32197 or call at 209 Harefield Road, Uxbridge, ddlesex.

BBC B, Epson RX80FT + printer, Acorn data recorder, joystick interface, dust cover, cassette, software, leads, manuals, printer paper, £650 ono. 01-592 7887.

PLOTTER Technomatic, new, unwanted prize, [250 ono. 01-502 7887. PLOTTER Technomatic, new, unwanted prize, [250 ono. Tel: (0222) 531272. BBC B computer 1.20S with DNFS 1.20 (disc interface) and free software, Has all leads, box and small sound extension. Any offer over [340 secures. Phone Keith after 7 pm on 01-777 4714.

JUST STARTED getting Acorn User? JUST STARTED getting Acorn User/ Complete your collection with my back issues. All issues from July 1982 to current for sale. £25 or best offer. Might split. Ring Andrew on (09277) 63142 evenings. WANTED: BBC B. Michael Roberts, Woodford Green, Essex. Tel: 01505 0253. WANTED: Acorn DFS. Must be complete end untime. Also according to the term

and working. Also contacts wanted to swop info, tips, software, etc. Colour monitor also being sought. Reasonable prices paid. Please phone Peter on 01-968 3454 any time. being s

BBC B 6 months old. Tape recorder, joystick, books, software, magazines, light pen, worth £600 at Christmas 1984. Accept £450 ono. Tel: Woking 67454, and ask for David (after 4.30 pm0.

David (after 4.30 pm0. **BBC B** as new, plus stacks of software, £320. Bradford (0274) 832476. **SPECTRUM** 48K with printer, joystick, interface and 100 games. Worth £760. Sell-ing for £320. Contact Chris on 01-360 7468. **PRINTER** Seikosha GP100A dot matrix, lead for BBC, manual and screen dump tape. Good working order. Write: Andrew John-son, 22 Athelstan Gardens, Kimberley Road, London NW6 7SN. **TORCH 280** card, ZEP100 with perfect

ws2000 modern, £150. Miracle Technology WS2000 modern, £75. Apple II cased disc drive, £40. 8271 disc controller, £30. Ring Ian, Royston (0763) 41720.

PRINCE green screen monitor, 24 MHz bandwidth, (50. Ring (0274) 875976. FOR SALE: BBC model B, 5TL DDFS, Mitubishi 400K 40/80 double-sided drive,

graphics + toolkit ROM. 25 software titles. Magazines, cost  $\pounds$ 1,000. Offers around  $\pounds$ 750. Phone Edware (Walsall) 640365 6-8

BBC B, Acorn DFS, Teac 40/80 track 400K

drive, 32K Solidisk RAM card, + 20 discs drive, 32K Solidisk KAM card, + 20 discs with £4,000 software, many ROMs includ-ing view, Pascal, Disc Doctor, £650 ono. Also monitor/TV MT80 printer. Tel: Tim, Dorking 730076. **ACORN** Electron with Plus 1 interface, two instricts. Also unreface for Ouridebate

woo joysticks. Also interface for Quickshot joystick, cassette recorder, £110. Original software (including Elite), books, manuals and magazines, £240. Phone 01-773 0564 after 6 p.m. (Wallington, Surrey, area). ACORN Electron, amber monitor, data recorder: josstick interface + Ouicksbor

recorder, joystick interface + Quickshot joystick, over  $\pounds 150$  software +  $\pounds 30$  books. Worth when new  $\pounds 470$ , accept  $\pounds 340$  ono. Tel: 01-866 4594

DISC interface, Opus double-density DFS with manual,  $\pounds$ 50. Tel: Gravesend (0474)

63503. EPSON FX80 printer for sale. Only used a few times, only £365, with free cable and NLQ program. Contact Preet on 01-575 0754 after 6 pm or after 3 pm on weekends. FAIRLY new Electron user would like penpal to swop ideas, magazines, etc. If willing, please write to 16 Manse Close, Exhall, Coventry CV7 9NT. (Chris Dymock). Will try and reply to all letters. FREE: Hobbit floppy tape system for huyer of my Seikosha AP100A printer, price £110. All leads, manuals, etc. Phone (0793) 871258 after 6 pm. Buser collects.

871258 after 6 p.m. Buyer collects. MODEM Prism 1000 with Modem 84

ROM software, cables and manuals. New, unused, £60. Tel: (0203) 371315 evenings. 100K Acor disc drive. Includes leads, manual plus 4 discs, perfect condition. A bargain at £75 ono. Tel: (09369) 2958, evenings and ask for Craig. FOR SALE: SIRS computers ROM/RAM board with 16K RAM. £40, Phone 01-736 7714 and ask for Saturdar.

714 and ask for Satuinder

7714 and ask for Satuinder. PACE Nightingale Multi-baud rate modem for BBC. Kept in excellent condition. Sell at £80. Tel: Steven, 041-334 2166 after 6 pm. ACORN Electron, Plus 1, Acorn data recorder, £92. Original software, joysticks, all leads, Advanced User Guide, Electron User magazines. Original packaging + manual. All perfect condition. Tel: Wimborne (0202) 881447. BBC B with DNFS, unwanted gift, £320 ono. Phone John, 041-632 1191 (Glasgow). PRISM Acoustic modem for use of Prestel, Micronet, etc. Comes complete with ROM

Micronet, etc. Comes complete with ROM software and all leads and power supply. Only £40. Will deliver in East Midlands. Contact Andrew on (0664) 69013.

HOBBIT floppy tape drive, with filing system ROM, instruction booklet and seven system (com, instruction bookiet and seven tapes, £35. Tel: Smallfield (034 284) 2338, after 7 pm (Surrey).
 BBC B Torchpack Z80, Sidewise View, Viewsheet, Termi2, Belbvase, many others,

Microvitec colour tapes, discs, Perfect soft ware, 2cwt books and magazines, modems, bargain for quick sale, must clear, £850 ono. 01-222 7870 (day) or 01-379 7053

DISC DRIVE, twin s/s with PSU, BBC cable (Technomatic), £240. Centronies 737 printer, cable, manual, £100. Watford ROM expansion board, £15. David Pears, Upminster (040 22) 29912 or 01-242 0901

(office). **E00 DFS** by MRM £15. Solidisk 32K sideways RAM, £45. 35-track disc drive, suitable for BBC with Acorn DFS, £50. Tel: Stanford Le Hope (0375) 679533 evenings. **COLLECTION** of Acorn User magazines to cell Leure form. Numerical 1092 to sell. Issues from November 1982 up to date. Also 3 Acorn User binders. Will sell as a set or separately. Phone Cardiff (0222)

a set or separately. Phone Cardiff (0222) 753904 (evenings). **MUSIC** 500 synthesiser. Mint condition, f150. BBC B 1.20s, perfect condition + Acomsoft programs (Elite, etc) + books & magazines, f220. Tel: 01-485 1394. **TELETEXT** adapter, new condition, f150. Phone (07456) 89112 (North Wales). **CUMANA** double disc drive for sale. Slim line CD200 5¼" with integral power supply and utilities disc. As new, owner upgrading to 800k f230 (current price f295 new). Ring 01-948 3970 (Richmond). **CUMANA** CS400, half height disc drive + PSU + formatting disc, manual, unused.

PSU + formatting disc, manual, unused. Still in box, owner upgrading with Torch Graduate. £130 for quick sale. Fakenham (0328) 4265, (evenings). FOR SALE Prism acoustic modern with Micronet ROM and leads. £40. Tel: Dursley (0453) 842826.

EPSON MX100 printer with manual – as new –  $\pounds$ 275. BBC B fitted with Acorn DNFS  $\pounds$ 345. (02403) 21702.

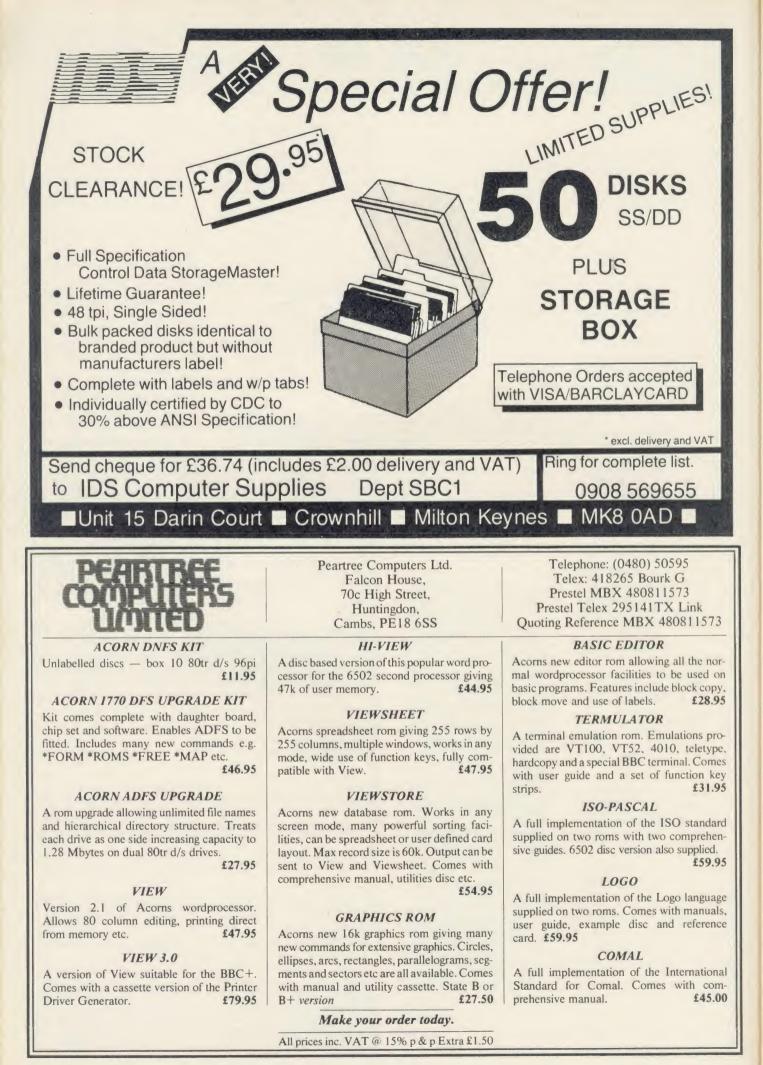

220

FOR SALE Scikosha GP80 graphics print-er. Includes BBC table and paper and manual; £55 ono. Will deliver in the East Midlands. Tel: Andrew on Melton Midlands. Tel: Andrew on Melton Mowbray 69013. BBC B 40/80 disc, solidisk 8271/1770 dou-

BBC B 40/80 disc, solidisk 82/1/17/0 dou-ble density interface, Solidisk sideways RAM, Exmon, TV stand, cover, joystick. Muck software including utilities, games, ROMs. Perfect condition, £700. Tel: (0452) 812523

WANTED disc drive or interface for BBC.

WANTED disc drive or interface for BBC-B. Tel: (Sunderland) 40856. BBC B 1.20S, Basic II, Opus DDFS, disc Doctor ROM, graphics ROM. £325 for quick sale. Also, Watford EPSOMmer, £60. Canon SS/SD disc drive with 15 blank discs; £65. Phone Guy on (0225) 859401. DISC DRIVES Olivetti 5.25" single sided look; £70. Double sided look; £90. Both metal cased and including all BBC cables and utility discs. Phone Rugby (0788) 817932.

DISC DRIVE TEC 100k single sided 40 track, plus utility disc, manual and all leads; £90 ono. Tel: Kennoway 352123 after 5pm,

4.90 ono. 1-E: Kennoway 352123 after 5pm, or write to Alan Love, Glenleven, Milton Road, Windygates, Fife, Scotland. **DISC DRIVES**, dual, double-sided, 80 track, little used; £200. Also Acorn Elec-tron, boxed. All leads, £100 ono. Call or write to: D Edwards, 28 Princess Road, London NW6 (evenings and weekends). **BBC** 100k 40 track Teac disc drive. Plug in and go: manual leads, utilities included

and go: manual, leads, utilities included, plus other software. Six months old, mint condition. Upgrading prompts sale. £80 ono. Tel: 01-674 9583.

ACORN Econet file-server (level 1) and printer server. Cost £121. Unopened. Gift at only £60. Tel: (Mendlesham) 7130

at only government on the second second seco

HOBBIT micro-tape drive for the BBC micro. Genuine, chcap alternative to costly disc-drive/interface/DFS. Includes ROM Operating System and instruction manual. Cost £119. £54 ono. Tel: Blackpool (0253) 64209.

64209. BYTE wanted: 1980 (all); Jan 1982; May 1982 to Dec 1984 inclusive. Kilobaud/ Microcomputing wanted: Oct 1980; Feb, June 1981; Oct, Nov, Dec 1982. Smith, 84 Edenfield Gardens, Worcester Park, Surrey ETA 7DV. T4 7DY

**T800K** (1600k double density), 40/80t, double sided dual Mitsubishi drives, DFS ROM, 35 Solidisc sideways RAM software (no rubbish!) Sclling for £399/swop for upgrade Z80 second processor: M Atkinson, 101 Chepstow Way, London SE15. **BBC** DFS ROM £10. Basic ROM £5. Teac 55F disc drive s/sided 200k 40/80, cased, etc; £130 ono. Phone Paul (0293) 515201. **48K SPECTRUM**, recorder light pen, £150 worth of books, taped magazines, ZX printer, amplifier. £220 ono, or swap for APTL. Sidewise and/or ROM by Beebug, Computer Concepts or Acorn, etc. Tel: 01-**T800K** (1600k double density), 40/80t, dou-

Computer Concepts or Acorn, etc. Tel: 01-205 3341.

FREE Advanced Home Computer Course 1-30 in binders, and other books when you buy any Oric Atmos 48k + 7 games. Boxed, under guarantee, £75 ono. Phone Martin, (Slough) 43805 (evenings). ATOM 38k, fitted 32k Eurocard PSU bus,

ATOM 38k, fitted 32k Eurocard PSU bus, VIA, FP, printer interface, ROM pager, toolbox, Wordpack, and manual. Ideal for wordprocessing, £120. Tel: Haverhill (0440) 702412. Ask for Paul (daytime).
 48K ORIC Atmos plus 3" disc drive and colour plotter. Cost over £550 new. Will sell for £200 or near offer. Phone James Chong on Basingstoke (0256) 850802 after 6pm or weekends.

6pm or weekends. COMPLETE set of Micro User magazines.

Fully bound from issue one. Cost 46, sell for £30 (plus postage). Paul Martin, Phone (0843) 61448. 3 Birch Close, Broadstairs, Thanet, Kent CT10 2NF.

Thanet, Kent CT10 2NF. EDUCATION: wish to swap material for secondary work, all subjects but especially physics, biology, geography and maths. Only BBC. Non-copyright. K Donert, Common Room, Downside School, Strat-ton-on-the-Fosse, Nr Bath BA3 4R J. FOR SALE Access BRC DES by Common

FOR SALE Acon BBC DFS kit (com-plete), Canon ss/40tk drive (no PSU), Cu-mana ss/40tk. Drive (c/w PSU), (guaran-teed) (300 (will split or swap for Z80/6502 2nd proc). Tel: Peter on Soton (0703) 898889 evenings only.

BBC B, DFS, Kempston joystick, 40 games discs, £345. Gumana CSX4005 drive £145; Epson RX80, £150. Juki 6100 with spare daisywheels, £275; cassette player, £10. All as new. Ring Richard on (0332) 668076. PEN PAL wanted for swapping ideas, tips etc. I have BBC B and speech chip. Tel: Weybridge 52634 after 4pm. Write to Stuart parker, 66 Hillerest, Weybridge, Surrey KT13 8EB.

ATD3 8EB. ATOM sales: disc interface, manual, chips, (excluding 8271), supports BBC drives, £35. MK2 colour board £20. Books: Getting Aquainted; Atom Magic; and Wake Up Your Atom, £3.50. Phone Steve Allen on (0752) 776082.

ATPL ROM board with HCCS Forth and printer ROM, £55. Dave Loach, (0235) 20005 (after 6pm).

2000 (atter opm). FOR SALE Acorn Electron, Plus 1, over £60 software inc. Lisp, View ROM, Elec-tron User's manuals, etc. All as new. Sell for £230 ono or swap for BBC B. Tel: (0604)

DUAL 100k disc drives. LVL, in dual case, DUAL 100k disc drives. LVL, in dual case, very quiet and reliable. Upgrading to DS80trk. Drives cased and cables. Offers around  $\pounds$ 140. Tel: (0462) 686834 evenings. BBC B OS 1.2 + DFS + Shugart disc drive + 50 unused discs + Acorn graphic printer + ATPI. ROM with ROM +  $\pounds$ 1000+ of extensive s/w, + books + extras/ Exc cond.  $\pounds$ 799. Nordmende 14" colour VDU  $\pounds$ 99. Tel: 01-892 6575. DISC DRIVE. 40 track single sided half height teac drive. powered from Beeb.

height teac drive, powered from Beeb. Comes in perfect condition with manual, formatting disc and 10 blank discs. Only  $\pounds$ 70. Phone Mark on (0707) 335949. BBC B, Acorn DFS, 200k disc drive,

ROMs, software on disc + tape, books on programming. Only £500. Tel: Stoke-on-Trent (0782) 644102.

BBC B 1.2 OS, Acorn DFS, Teac disc drive, Epson RX80, F/T joystick, cassette deck, discs, software, books, £600. Clayton (0652) 648661 Extension (day) 227; (eves)

258. EPSON. 1 height double sided 40 track disc drive. Little used 2nd drive. Includes utils disc and leads, etc. Wanted: pen pals to swap tips etc. Tel: Phil Sheffield 48089 after

6pm. WANTED Cumana disc drive 800k dual double sided 40/80 track switchable (BBC). Tel; 091-417 3989 or write to Auson, 112 Stockley Road, Barmston, Washington, Tyne and Wear NE38 8EQ.

**BUSINESS SYSTEM BBC B 1.2, Romex** BUSINESS SYSTEM BBC B 1.2, Romex board, wordwise plus, Starbase, complete integrated accounts package, Amx Mouse, dual 3" drive, plus utilities and software, manuals. Work abroad forces sale. £1100 ono. Nigel, 01-561 8001. BBC B with Acorn DNFS. Also Viglen 400k double sided drive, 32k Solidisk side-ways RAM, Beebug Toolkit, joysticks, monochrome monitor and discs. Home use only. Some software, books mass ere

monochrome monitor and discs. Home use only. Some software, books, mags, etc. £50. Tel: 01-748 0837 (evenings). DISC FILING SYSTYEM = Acorn recom-mended = for half new price, £50 ono, free fitting (Glasgow), phone 041-639 5110 and set for Andenu.

fitting (Giasgow), phone 041-639 5110 and ask for Andrew. ELECTRON, 2 months old, Mushroom Card, Starmon ROM, EB printer interface, Elite, couple of books. Bargain at £100 or may consider splitting. All boxed. Reason upgraded to Beeb! Ring David, on Ilkley (0943) 609866.

FOR SALE Phloopy tape system in good condition, with two tapes. Reasonable of-fers considered. Ring Congleton (0260)

IS THERE any Beeb or Electron owner who is reasonably competent in machine code, willing to swap tips and ideas? All letters answered. Write to K Price, 26 Stane

Close, Bishop's Stortford, Herts. FOR SALE Oric 48k plus nine programs and two books. Price £60. Phone Hartle-pool (0429) 222149.

BBC model B + DFS, Solidisk 16k SWR, Solidisk double density DFDC board, books + a wide range of ROMs and software. For further details. Phone Andy

on (0742) 461203. BBC B with Watford 800k dual 40/80 track BBC B with Wattord 800k dual 40/80 track drive. DFS, ROM extension board, Wordwise & View ROMs, printer driver, cables, discs galore, books, need space for another coputer. What offers? Why not Phone Radlett (09276) 5481. FOR SALE UDM DDFS £10. Also Shinwa CP80 printer costs £200+/ Selling

for £175 ono. Both items hardly used. Phone Y Grewal on Basingstoke (0256) 57643 before 8pm. WANTED: BBC disc owner (40 opr 80

WANTED: BBC disc owner (40 opr 80 track) to exchange programs, etc. Please contact James Schumann, Oak Lodge, Common Lanc, South Wootton, King's Lynn, Norfolk PE30 3HW. Tel: (0553) 671108 after 4pm. BBC B 1.20s, disc only (cassette loading problems), CUC DFS (fully compatible) with Viglen tall 40 track disc drive. Used in small business until purchase of B + . A snip at £400. Tel: Brixham (08045) 3603.

WANTED circuit diagram for Genie 1 EG3003, and Racal Milgo MPS3021 modem, original or copy. Also RGB con-version details for Philips KT3. Contact Andy on Kidlington (08675) 78398 after at weekends.

6pm or at weekends. HAZECTINE, monitor, double cassette HAZECTINE, monitor, double cassette drive and keyboard. One time business computer made redundant. Good home wanted, £45. Will separate. Phone Durham 701466 after 4pm and ask for Mr K

Simpson. **TELETEXT** adaptor at an unbeatable price of £85. Only 3 weeks old, supplied with ROM. Phone Borkway 206 and ask for Dam

Damon. ATOM 33k including Timedata board, F.point, 6-way ROM board, Wordpack, Disatom, Sereen ROM, 5V/5A PSU, speech synthesis module, Acorn disc pack, green screen monitor. Highest offer (will split). Tel: (0282) 38566.

Tel: (0282) 38546. BRITISH MICRO Grafpad. Hardly used. Includes CAD1 and CAD2 software, £90 ono. Acoustic modern, £30. Wanted: colour monitor. Phone (0225) 27066 evenings. BBC B + DFS ATPL ROM board, Iso-

Pascal Hi-Basic, 6502 2nd processor, double 40/80 d/s disc drives, 12° green monitor, Kaga Taxan printer + paper, books + desk. Guaranteed six months. £1400 ono, in perfect condition. Phone Irma on 01-800 2888.

2888. BLANK 2764 EPROM £3, P&P 30p; Sharp MZ80k £120 ono. Haigh, 36 Pightle Way, Lyng, Norwich, Norfolk NR9 5RL, or phone Norwich 872361.

or phone Norwich 87/2301. WANTED: contact in Britain to exchange ideas and programs for Acorn Electron. Write to Steven Hoven, Siemensstraat, 1221, CR Hilversum, The Netherlands. **PRINTER** C-1toh 1540P 9×7 d/m Tractor

4" to 15" 120CPS, no graphics, paper and manual. £80 ono. Aylesbury 36158 between 3.30pm and 8pm, any day. I OWN a BBC/B and would like a penpal to

exchange news, programs and software with Write to Dave, 12 Harrington Street, Gorton, Manchester M18 8UQ or phone 061-231 1895.

KENDA professional double density disc operating system. Gives CP/M type com-mands and requires no user RAM £70. Tel: (090) 567488.

THIRD-HEIGHT EPSON 200k disc drive. 40 track double sided. 6 months old, rarely used.  $\pounds$ 120. Tel: (0742) 848089 after and at weekends.

7pm and at weekends. **TORCH** Z80 processor pack + Perfect software, manuals, fitting instruction [160. Phone 0634 681006 after 7pm for details. **DOUBLE DENSITY** disc upgrade by LVL, includes DFS. Sensible offers (from about £50) or exchange deal with colour printer/plotter. Phone (0952) 597748. **ACORN** 280 second processor as new, boxed, complete with software, £299. Phone Newton-Le-Willows (09252) 3262. **ELECTRON** ioystick interface by Power

ELECTRON joystick interface by Power Software only £10. Mint condition. Fits 9 pin joysticks, Atari style. Phone 061-643 9179 after 6pm (Middleton). (Its also been upgraded to Mark II). WANTED: contact in Britain with other BBC B. users. Evidence hierd in other

BBC B users. Exchange hints, tips, soft-ware, etc. Write to Paul Stevenson, 19 Marland Hill Road, Sudden, Rochdale,

OL11 4PQ. FOR SALE: complete disc system compris-ing Teac 55E single-sided 40/80 track drive, Viglen (CUC) DFS interface, manual utility disc, cables, five spare discs. £170 or offer, Tel: (0273) 602303 after 7pm. ELECTRON in box with leads, dust cov-er, computer correct encoded

er, computer cassette recorder with remote lead. All Elbug mags, Electron User vol 1 in binder. over £300 software including Elite, over £20. Books. £195 ring Ian on 01-881 3501 after 4pm. FOR SALE: Protek 1200 modem with BBC

interface and software. Unwanted gift. A bargain at only £50. Phone Torquay (0803)

27906, Evenings only.

BBC-B Acorn DFS, CUB monitor, twin SS/40/track Viglen drives. Prism 1000. Loads software, floppies, books, etc. £700 ono. Phone 021-350 7686.

WANTED BBC owner pen-mate to ex-change knowledge and software. Gal Bitton, Smilansky 23, Natanya 42431, Israel. BBC B 1.20S Cumana disc drive 100k. Gal Sanyo colour data display plus stand, Smith cassette recorder. All cables, joysticks, man-uals. Accept £300. Phone 01-603 5854 (W

SPEECH SYNTHESIER for BBC B £20;

cost new 440. Also lots of software. Phone Esher 62825 and ask for James. **ELECTRON** with Plus-1, reset switch, dust cover, 550 of original software includ-ing Elite, with all manuals and leads. 12+ magazines. Perfect condition. £150 or Hoddesdon, Herts. Phone (0992) 466953.

Hoddesdon, Herts. Phone (0992) 466953. DISC DRIVE 40 track Shugart single sided, as new, £70 ono. Write to Steve Van-Aardu, 4 Cheavley Close, Weyhill Road, Andover or phone (0264) 54949 after 5pm. BBC B Acorn DFS, Wordwise, Pace 100k 40 track drive, Epson Rx80, Sanyo Med Res

40 track drive, ipson Rx80, Sanyo Med Res green screen moniter. £600. Phone Chris (evenings only) on 061-491 1520. LVL 100k disc drive in twin case £100 ono. LVL double density interface £60 ono. Both items hardly used. Phone Adam on (04484) 3225. Wanted – BBC A or B. No more than £180. ELECTRON USER in Basingstoke wants contacts in UK to swan info the software

contacts in UK to swap info, tips, software etc. Please write to: Matthew Ball, 2 Kempshott Gardens, Basingstoke, Hants RG22 SQU.

RG22 5QU. BBC B, 1.200S, Basic II, Acorn DFS, speech, £250. ATPL board, 16k RAM, £30. Two 100k discs, cables, discettes, £65 each. Prism 1000 direct modem, ROM software, £50. Tel: (0705) (Waterlooville) 258093. (50. Tel: (0705) (Watertoovine) 250095. BBC/B with user guide, Welcome tape, TV

BBC/B with user guide, wetcome tape, 1 v lead and tape cassette lead. £240 ono. Tel: (0264) 810414. Not Sunday or Monday.
 PRINTER Olivetti ink-jet, as new. Com-plete with graphics dump £175. Tel: (0303) 77309. After 6pm or write to 63 Morehall

Avenue, Folkestone, Kent CM9 4EF. ELECTRON, Plus-3 (disc drive + DFS), 280 S/W, £15 books, manuals, leads, £15 discs. All in excellent condition. £270 ono or swap for BBC B + DFS in same condition. G Dennis, 54 Wood Vue, Spennymoor, Co Durham DL16 6RF. Must locall

DISC DRIVE: Cumana 40-track single sided with integral power unit; little used, very reliable. Leads, manual formatting disc and 10 discs of programs included, £90. Tel: 01-684 3051

WANTED for Acorn atom. Disc drive details to lan Bow, 96 Dukes Avenue, Theydon Bois, Essex CM16 7HF or P hone Theydon Bois (037881) 3488.

IKON Ultradive fast tape system with latest ICOk OS ROM which emulates most DFS commands. Complete with 8 data certified mini-cassettes. Cost £135 but only now £70 ono. Tel: John (Northampton) (0604) 411097

DISC DRIVE for sale. Opus double sided 200k 40 track, £100 ono. Ring Peter Evans on Guildford (0483) 810667.

ULTRADRIVE: help needed. Frustrated owner requires information on transferring software to ultradrive. Will purchase program or details. Contact Nigel Carey, 166 McKee Avenue, Finglas East, Dublin 11, Eire. Phone 01-341 881.

**OFFICIAL** Acorn speech synthesiser. Un-wanted gift. Brand new. Never been used. Full fitting instructions and operating man-ual. Cost £55, sell for £25. Tel: 051-548 4403 4403

BBC B with disc interface, boxed, as new. Bargain £250. Or exchange for quality pair of observation binoculars 20 × 80, etc. Tel: 04955 58108

04955 58108. **DISC DRIVE** Opus 5802S 80/40 track hardware switchable for sale £120 ono. Bennet, 48 Fairway, Copthorne, Sussex RH10 3QA. Tel: Copthorne 713371. **NIGHTINGALE** MODEM plus

Committer, c/w manuals etc, £100. Micropulse ROM box, £40. System ASM ROM c/w manual, etc, £25. Near offers considered. Phone IOW (0983) 406703. 100K DISC DRIVE & utilities with Disc

Doctor ROM and manuals. Lots of books etc chucked in. Asking £110 but will accept less. Phone Oliver in Chiswick, London W4, on 01-995 9485.

# FREE ADS

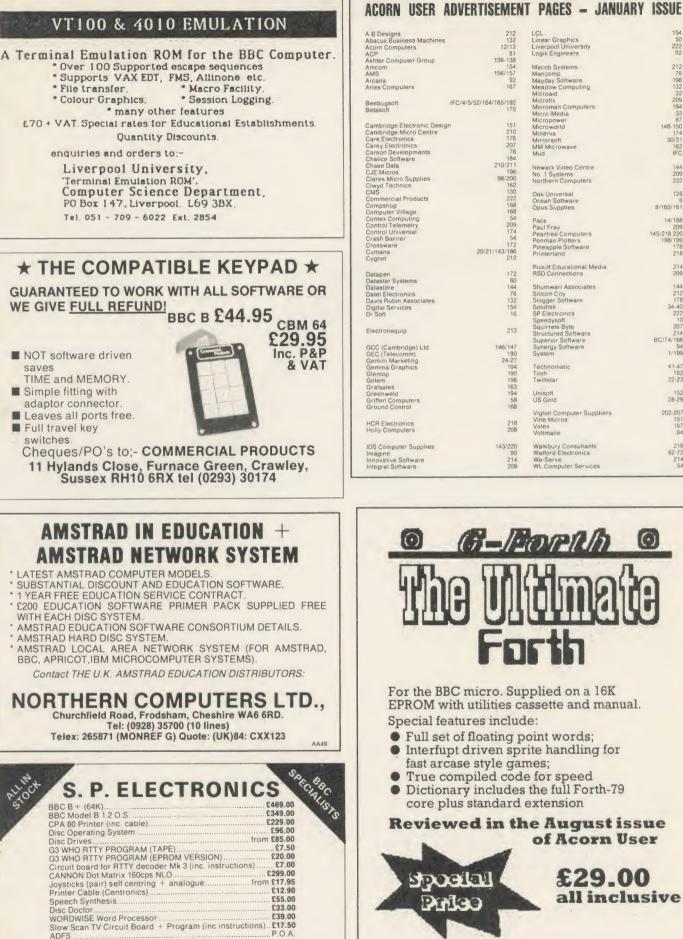

| D. Dawland                             | 212                    | LCL                                     | 154         |
|----------------------------------------|------------------------|-----------------------------------------|-------------|
| B Designs                              |                        |                                         | 50          |
| bacus Business Machines                |                        | Linear Graphics                         |             |
| corn Computers                         | 12/13                  | Liverpool University                    | 223         |
| CP                                     | 81                     | Logik Engineers                         | 92          |
| khter Computer Group                   | 136-138                |                                         |             |
| mcom                                   | 154                    | Macob Systems                           | 212         |
| MS                                     | 156/157                | Mancomp                                 | 76          |
| rcana                                  | 92                     | Mayday Software                         | 198         |
|                                        | 167                    |                                         | 132         |
| ries Computers                         | 167                    | Meadow Computing                        |             |
|                                        |                        | Microaid                                | 32          |
| eebugsoft                              | IFC/4/5/52/164/165/192 | Microfix                                | 205         |
| etasoft                                | 170                    | Microman Computers                      | 194         |
| etason                                 | 110                    | Micro-Media                             | 33          |
|                                        |                        | Micropower                              | 87          |
| ambridge Etectronic Desig              | an 151                 | Microworld                              | 148-150     |
| ambridge Micro Centre                  | 210                    | Minerva                                 | 174         |
| are Electronics                        | 176                    |                                         | 30/3        |
|                                        | 207                    | Mirrorsoft                              |             |
| arey Electronics                       |                        | MM Microwave                            | 162         |
| arson Developments                     | 76                     | Mud                                     | IFC         |
| halice Software                        | 184                    |                                         |             |
| hase Data                              | 210/211                | Newark Video Centre                     | 144         |
| JE Micros                              | 196                    | No. 1 Systems                           | 209         |
| lares Micro Supplies                   | 98/200                 |                                         |             |
| lwyd Technics                          | 162                    | Northern Computers                      | 223         |
|                                        | 130                    |                                         |             |
| MS                                     | 222                    | Oak Universal                           | 124         |
| ommercial Products                     |                        | Ocean Software                          | (           |
| ompshop                                | 168                    | Opus Supplies                           | 8/160/16    |
| omputer Village                        | 168                    |                                         |             |
| contex Computing                       | 54                     | Pace                                    | 14/18/      |
| ontrol Telemetry                       | 209                    | Paul Fray                               | 209         |
| control Universal                      | 174                    |                                         |             |
| rash Barrier                           | 54                     | Peartree Computers                      | 145/218 220 |
|                                        | 172                    | Penman Plotters                         | 198/199     |
| rossware                               |                        | Pineapple Software                      | 178         |
| umana                                  | 20/21/143/186          | Printerland                             | 218         |
| Cygnet                                 | 212                    |                                         |             |
|                                        |                        | Rickitt Educational Media               | 21          |
|                                        | 172                    | RSD Connections                         | 205         |
| Datapen                                | 60                     | Hob Connections                         | 20.         |
| atastar Systems                        |                        |                                         |             |
| Datastore                              | 144                    | Shumwari Associates                     | 144         |
| atel Electronics                       | 76                     | Silicon City                            | 212         |
| avis Rubin Associates                  | 132                    | Slogger Software                        | 178         |
| Digital Services                       | 154                    | Solidisk                                | 34-4        |
| Dr Soft                                | 16                     | SP Electronics                          | 22          |
| 1 301                                  | 10                     | Speedysoft                              | 11          |
|                                        |                        | Speedyson                               |             |
| lectronequip                           | 213                    | Squirrels Byte                          | 20          |
| ioon onequip                           | 215                    | Structured Software                     | 21          |
|                                        |                        | Superior Software                       | BC/74/16    |
| CC (Cambridge) Ltd                     | 146/147                | Synergy Software                        | 9-          |
| EC (Telecomm)                          | 180                    | System                                  | 1/19        |
| emini Marketing                        | 24-27                  | -,                                      | 1110        |
|                                        | 194                    | Technomatic                             | 41-4        |
| emma Graphics                          |                        |                                         |             |
| ilentop                                | 190                    | Toch                                    | 18          |
| iolem                                  | 198                    | Twillstar                               | 22-2        |
| iralsales                              | 163                    |                                         |             |
| reenweld                               | 194                    | Unisoft                                 | 15;         |
| riffen Computers                       | 58                     | US Gold                                 | 28-2        |
| Ground Control                         | 168                    |                                         |             |
| ound control                           | 108                    | Viglen Computer Suppliers               | 202-20      |
|                                        |                        | Vigen Computer Suppliers<br>Vine Micros | 202-20      |
| ICR Electronics                        | 218                    |                                         |             |
| folly Computers                        | 208                    | Volex                                   | 16          |
| iony computers                         | 200                    | Voltmace                                | 8           |
|                                        |                        |                                         |             |
| DS Computer Supplies                   | 143/220                | Walkbury Consultants                    | 21          |
| magine                                 | 90                     | Watford Electronics                     | 62-7        |
|                                        | 214                    | We-Serve                                | 21          |
| nnovative Software<br>ntegral Software | 214 209                | WL Computer Services                    | 5           |
|                                        |                        |                                         |             |

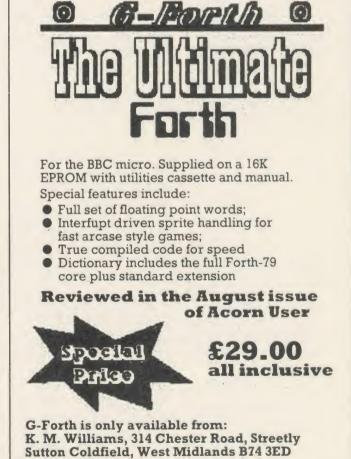

AA77

ACORN USER JANUARY 1986

Wide selection of software, books, leads, plugs, etc. SAE for full list. All available Mail Order

(all prices include VAT)

48 Linby Road, Hucknall,

Notts NG157TS

Tel: 0602 640377

All prices apply

Carriage

extra

Tel: 021-353 4054

while stocks last

VISA

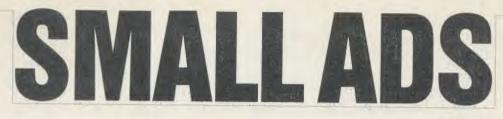

■ Juki 6100: Hardly used in six months from new Phone JG at Ware, Herts (0920) 3122, daytime. (300,

■ Microspacing printer drivers for 10/12/15 or proportional text, individually produced for suitable wordprocessors and printers. New Horizon Computer Services, PO Box, 35 Plymouth PL1 1UZ.

■ Halbars Weather Satellite imaging station. Built and ready to go. Aerial, receiver, digitiser software for BBC, £230 including VAT. Unit 1, Bury Walk, Bedford MK41 0DU.

■ To hire a BBC and peripherals, ring 01-607 0157 or 01-997 6457. Computer Hire Services, 294a Caledonian Road, London N1 1BA.

**27128-250**ns  $\pounds$  3.25, 2764-250ns  $\pounds$  3.25, 2264-250ns  $\pounds$  3.50. All prices inclusive. For these and other components write to P & R Hardware, 134 Manchester Road, Swinton, Manchester M27 1EP.

■ BBC model B 1.20S with 100k drive and 40 discs plus AMX Mouse, joystick, tape recorder, dust cover, Beebmate ROM, disc box, leads. £525 ono. Tel: Rickmansworth (0924) 259252 after 5pm.

■ 8inch disc DFS for Beeb. ROM + manual £45 + £1.50 p & p, manual only £3. SAE for details. Vogan Products, 21 Grove Road, Hazlemere, Bucks HP15 7QY.

■ BBC B, 800k disc drives, Acorn Z80, 128k Solidisk, Kaga monitor, Epson printer, CP/M and BBC software, magazines. Only £890; will split. Phone (evenings) Watford (0923) 46284.

■ 1986 Games for the BBC and Acorn Electron. Inu and the Heist: Both games £5. Cheque/PO to MRJ, 64 Reva Road, Broadgreen, Liverpool.

■ Computer exams preparation: use 200 + question data bank. BBC 40/80 (state which) track disc £13.50; Econet version £27.50. BBS, 4 Chaomans, Letchworth, Herts SG6 3UB.

■ Astrologers: calculate equal House Birth Chart, Aspects, Part of Fortune, see map on sereen in minutes, £7 (cassette). Signsolve, 5 Brambleside, Wildwood, Stafford ST17 4QW.

■ Centronics 739 printer ROM. Dumps colours shaded, \*Command printer control, Worldwise Fkeyset, manual, utilities (tape or disc) £25. Electrocomp, 5 Polden Close, Cove, Farnborough GU14 9HN. Tel: (0252) 510486.

■ Custom build/small business/ home user. We can custom build cables & connectors, T-switches, gender changers, etc. Printer stands, etc. Send your designs/wiring diagrams or enquiries to: 48 Fairwater Avenue, Welling, Kent.

■ Amber 2400 dot matrix printer. Hardly used prints on 3" paper roll. Five rolls supplied + BBC parallel cable. £65. Telephone (0495 25) 4889,

ACORN USER JANUARY 1986

anytime (Gwent).

Kaysoft Christmas Special. Two action tapes with menus for BBC. Action 5: Five super space games -Spacehash, Hellthrust, Destroy, Liquidate, Break-up = [6.50. Action 10: Survival, Minemaze, Bailout. Trapped, Annihilate, Asteroids. Crashpad, Gogetem, Bombed, Fire -£10. Return post SAE for lists of games and utilities. Cheques/POs to Kaysoft, c/o Longace Ltd., Unit 1, 5 Military Road, Colchester, Essex CO1 2AA. Tel: (0206) 572948.

■ EPROM erasing and programming service. Very low cost. Also, Basic programs entered onto EPROM. EPROM available with CALCULATOR and METRIC CONVERTER programs for BBC B. Send SAE for details. Contact A. Smith, 11 St. Clement's Close, Ardsley, Barnsley, South Yorkshire S71 5DD.

■ Graduate G800 IBM upgrade for BBC micro. Complete with Tsion Xchange. As new, X-Demo, £475 inc. VAT, retail £999. Tel: (0954) 30817.

■ Chartwise. Pop music database holding the top ten UK singles for every week 1960-69, 1970-79. Powerful instant information retrieval by date, title or artist name search. Available BBC B cassette/disc (same price). 'Sixties' ¿7.95, 'Seventies' ¿7.95 inc. p & p. Ideal gift. Dotsoft, DeptA, PO Box 46, Hirchin, Herts SG4 0XQ.

■ Powerful automatic Disc Cataloguer. Reads disc catalogues into random access index. Thereafter, can display the catalogue of any of your discs in seconds, or find any program on your discs. Facilities include: edit, sort, file type, disc free space, printer output. A comment can be stored with each program record. Plus free Year Planner, same disc. Acorn DFS. £7.95. 40/80 track. Toto Software, 24 Hazel Bank, Milton-of-Campsie, Glasgow G65 8]G.

■ Person required for occasional work using Wordwise. £1.70/1000 words. Send sample showing capability with Wordwise to D. J. Martin, Electrical Engineering Department, Salford University.

Problems? R-SOFT utilities can help you! 1. How-to: An essential collection of software and instructions for frustrated new disc owners who want to move their programs to disc. 2. Nutcrakers: tape2tape + tape2disc + disc2disc + disc2tape. 3. Rompull and Tapedump. 4. Automatic Disc Menu: Includes a sideways RAM version, can boot from ROM, works with 2nd 6502. 5. Autosol: Will automatically boot your Solidisk with a preselected list of ROMs. 6. SWROM\*: puts your Basic/machine code programs in ROM format. 7. RFS-Generator: Generates ROMs for the \*ROM filing system. This does not use DFS workspace and is an ideal tool to run nasty programs from disc. All above packages [5 each; How To + Nutcrackers: [9. D-Master: Superb disc copier (is unprotected): £7. Many other utilities: Send for our list (SAF please). R-SOFT, 22 Marriotts Close, Felmersham, Bedford MK43 7HD. Tel: (0234) 781730.

■ Did you see us at the Christmas Show? French, German and Spanish verb and vocabulary teaching programs for the BBC B. Fun, challenging, exciting. Phone or write to: MedStat Ltd., City House, Maid Marian Way, Nottingham NG1 6BH. Tel: (0602) 411120.

■ Bed/Breakfast/Bytes. Enjoy rural countryside taking introductory/ refresher course in computing or wordprocessing (Wordstar). Instruction by professional teacher. Contact: Mrs G. Lyon, Winton House, The Green, Upper Quinton, Nr Stratford, Warwickshire, Tel: (0789) 720500.

■ Electron ROM expansion unit. The 'EPROM Plus' uses the Plus/1 ROM slots to allow 4 8k/16k ROMs to be individually selected. Many Beeb ROMs are compatible. Price £15.95 incl. for 1, £27.95 for 2. Expandor Systems, 99 Staley Hall Road, Staley Bridge, Cheshire SK15 3DP, Cheques payable to P, Giblin.

Stocktaking on BBC B(40 track

We must remind advertisers that we cannot carry advertisements which incite readers to break the protection and therefore copyright of commercial software

disc). Menu driven, counts entered and/or displayed as dozens or straight count. Figures saved and re-loaded as required. Prints results and counting sheets (Epson compatible). Ideal for pubs, clubs and similar. Pays for itself =  $L_{25}$ . NYBBLES, 1 Silverdale

Drive, Guiseley, Leeds LS20 8BE. ■ Back-up your valuable protected discs using Twin, now upgraded and cheaper too! Handles deleted data, non-standard sectors, CRC errors, etc. £7. J. E. Connett, Dene Croft, Westcott Street, Westcott, Dorking, Surrey RH4 3NY.

■ Ladybird – cheerful counting and addition to 9. Used in schools. Age 4+. Concept Keyboard version available. £6.50 (40t disc £7.50). NYBBLES, 1 Silverdale Drive, Guiseley, Leeds LS20 8BE.

■ Hackers Phone Book. Telephone numbers and guide to bulletin boards, mainframes, listed and unlisted, worldwide, £6.75. B. L. Sothcott, 56 Waterloo Road, Freemantle, Southampton.

■ People's Software. 10 Lawrence Rd, London SE25 5AA. 3 packages for BBC micro with disc drive: Database, Wordprocessor, Spreadsheet: £5 each. Before ordering, send SAE for details.

■ 'Tape-to-disc'. Do you have Vine-T2D ROM? 'Grapes' converts your files to run on other BBCs which have a Vine ROM installed: only £5. R-Soft, 22 Marriotts Close, Felmersham, Beds MK43 7HD. Tel: (0234) 781730.

■ 20 high quality educational programs for the BBC B. Subjects include Physics, Maths, Chemistry, Biology, History and Geography. Only £7.95 (tape). Ranjan, 3 Wensley Close, Harpenden, Herts AL5 1RZ (immediate despatch).

### SMALL AD SERVICE

Please include your cheque for £11.50 (inc. VAT) made payable to Redwood Publishing. This is the standard fee. Don't forget your name, address or phone number. Send cheque plus form to Acorn User Small Ads, 68 Long Acre, London WC2E 9JH. Please print clearly.

|   | <br> |  |
|---|------|--|
|   |      |  |
|   |      |  |
|   |      |  |
|   |      |  |
| 1 |      |  |
|   |      |  |
|   |      |  |
|   |      |  |

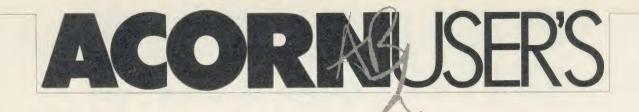

# DIARY

# 1985 Review: Year of the RAM

And so it came to pass, as predicted, 1985 was Year of the RAM. Year of the Bump too – Commodore laid off staff, Sinclair survived (ha, ha) a takeover bid by Cap'n Bob, and the Hoover C5 cleaned up on portable bathtubs. According to Jane Burned (a friction writer, with the *Sunday Slimes*) Acorn didn't do too well either. But you can't believe all you read in the papers.

### JANUARY

 Chris Curry gives New Year speech to the Commonwealth: 'Another bumper year – reserves of Electrons never higher – looking forward to heavy investment'.
 Jane de la Barbed reveals EEC Electron mountain at Wellingborough. Bob Jellied-off launches 'Elks for Ethiopia'.

8 Acorn denies Communicator for the first time.

15 Hermann announces all Acorn personnel to go on three-day week 'because of Christmas excesses'. Chris shows the way: 'Absolutely no new appointments.'

**22** Alex Reid appointed new chief executive.

27 C5 launch. Guarantees future of micro-drives.

**28** Acorn Business Computers launched.

29 ABCs unlaunched.

#### FEBRUARY

3 Wot! Still no Plus 2s? Acorn Abuser reveals Electron Minus 1.Acorn share price plummets.12 Electron with bundled Minus

1 sells for £130. 20 Olivetti buys 49.3 per cent of

Acorn. Mr Hermen exudes 'guaranteed long-term security.'

#### MARCH

7 Hermann's value down £80m at 43p.

23 First C5 of spring reported in

the *Times*. Disqualified through being dead.

#### APRIL 1 Shares rally.

13 Acorn Cambridge Workstation not launched.

MAY

1 Acorn launches BBC B+. Everyone loves it: 'Where's the 12MHz CPU?' – BS, AU; 'But that's only twice as much memory' – GK, PCW; 'Worse than useless' – JB, Sunday Crimes; 'This is not a BBC Microcomputer' – Elite; 'What do you mean View won't work?' – RMcM, Acornsoft.

#### JUNE

**3** New MD Alex 'UB40' Uboldi moves in. 150 employees move out. Remainder change names to sound Italian, wear sunglasses and carry hand-bags.

**5** Acorn Cambridge Workstation not launched again.

10 New game from Vector Marketing. Most realistic simulation of running Acornsoft. Retails at  $\ell_{2.5}$  million.

**26** Acornsoft moves out of Betjeman House offices.

**28** Furniture arrives at Newmarket Road office. Computers held hostage in Italian removals van.

29 Chas 'Rambo' Lister raids removals van with squad of *Elite* commanders. Computers freed. Casualties reduced to one disc drive in deep shock.

#### JULY

 David Actionless joins AU staff. Redwood Econet crashes.
 Well-known double act Antialiassed Quinn and Smith on halfday week.

7 Bruce from Nuncle reveals *Basic Editor* works on all Beebs, Electrons, Atoms, System 3s and Z80 second processors.

11 Paul 'Cohmal' Fellows threatens to sue *Acorn Useless* for claiming *Editor* works on Z80.

**16** Micronit accuses *Acorn User* of software piracy.

**17** Tony Defender-of-the-faith Quinn accuses Micronit of telephone tapping.

**18** New editor for Micronit. Acorn Abuser strikes again!

25 Third Acorn User Exhibition. 200,000 people queue in the snow for 15 days to suffocate in Bakedbean-can. Pascal Fellows catches Brucey. Basically Edits Brucey's nose.

**31** Acorn Cambridge Workstation really launched.

### AUGUST

1 Isobel MacJockroach joins AU. Dear Kitty escapes letter opening and phone.

2 Acorn claims first RISC machine in world with ARM.

8 Acorn Abuser's Sunday Crimes Business News.

11 Jollivetti takes over Acorn.

12 Sunday Times orders 50 Acorn Abusers.

**16** Canadian tractor driver wins Acornsoft Business Game.

17 Eleventh new MD of year Canadian David 'Call me Brian' Long teams up with finance man Brian 'Call me David' Short to sort out Acorn.

20 Jane Bird becomes Innova-

tions editor of *Sunday Times*. Paper wins Creative Promotion of the Year Award.

### SEPTEMBER

**5** BBC B+128 discovered behind Acorn stand at PCW' show. Elks at £99.50.

**21** Acorn joins competition to think of a name for educational standard with Thomson and Olivetti. 'MSX 2' favourite.

**23** Dealer manages to fit 128k upgrade board.

#### OCTOBER

**20** Sinclair Vehicles crashes. C5 free with every QL.

23 'I'm in charge' Quinn and *Pop-eye* Champ Actionless visit Holland for Ding Dong Club show.

### NOVEMBER

 Acorn launches massive advertising campaign. BBC sales steady.
 Fleabug 'computer club' tells readers not to go to Acorn User Christmas Show.

**14** December *Acorn User* appears. Nobody goes to Micro Re-User Show (again).

15 Acorn board takes out contract on Tony Quinn. Horticultural Apathy – not even Mike 'still growing a ginger beard' Bibby goes to Re-User Show.

16 Who Dares Wins on Channel 4 mentions Acorn.

18 BBC sales boom.

24 Christmas Show. Westminster brought to a standstill.

### DECEMBER

12 January Acorn User hits the streets.

13 Acorn share price jumps. AU offices beseiged by calls for early copies of *Elite* commander editor.
25 Prince William becomes *Elite*.

224

# "THE HOST IN THE MACHINE"

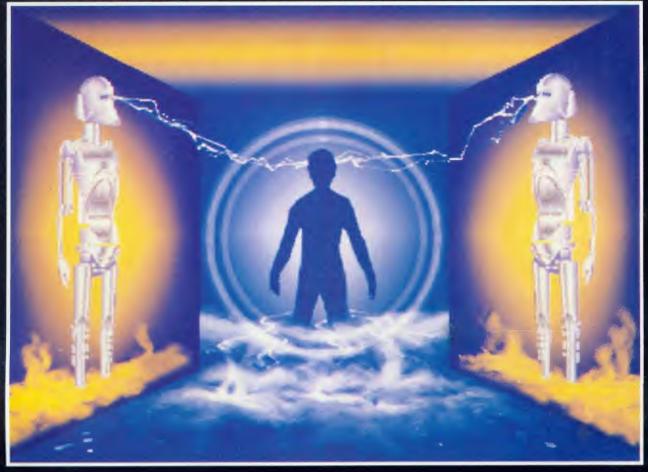

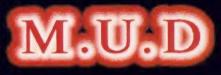

### MULTI USER DUNGEON

### M.U.D is here!

If you have a computer, a modem and a telephone, you can play the world's largest multi-user game.

Phone the M.U.D-line now and we'll send you further details. But hurry - the guicker you call us, the guicker you join us.

01-608 1173

M.U.D is a trade mark of British Telecommunications plc/M.U.S.E Ltd

STATE CHARTEN ST

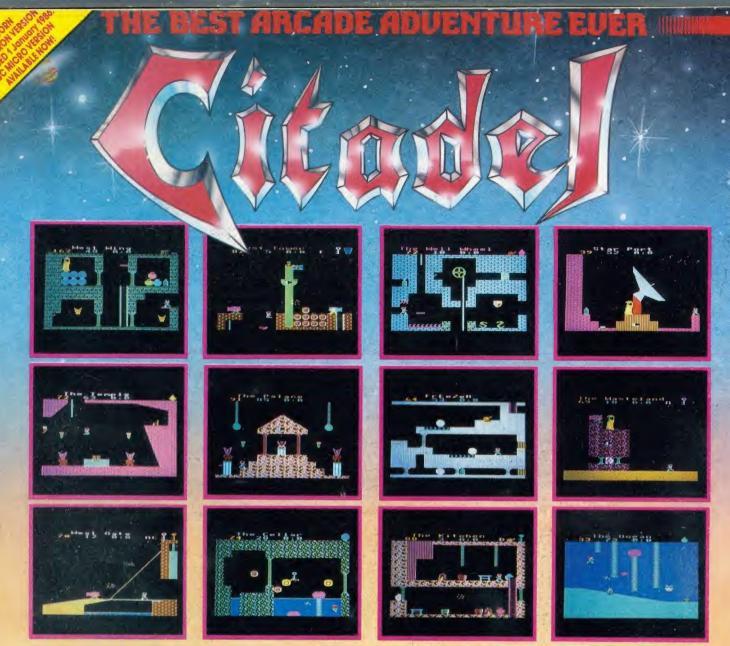

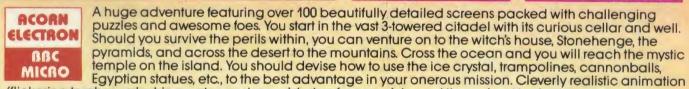

(flickering torches, splashing water, and smouldering furnaces), is used throughout to depict your movements and to vividly portray the fearsome monks, mummies and wolves.

### **COMPETITION - 2 CHANCES TO WIN!**

Three crowns have been craffily hidden within the adventure; the first person to locate any two of the three crowns will win **£100**. The maximum score which can be obtained is 99 points; the first person to reach this score will be presented with an impressive personal engraved shield and a cheque for **£200**.

KEYBOARD OR JOYSTICKS CASSETTE VERSION £9.95 BBC DISC VERSION £11.95

WE PAY UP TO 20% ROYALTIES FOR HIGH QUALITY PROGRAMS

### SUPERIOR SOFTWARE LTD.

5

Dept. XU13, Regent House, Skinner Lane, Leeds 7. Tel: 0532 459453.

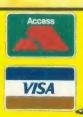

#### OUR GUARANTEE

 All mail orders are despatched within 24 hours by first-class post
 Postage and packing is free.
 Faulty cassettes and discs will be replaced immediately.

replaced immediately.